# Aerodynamische Analyse von zwei im Reiseflug nicht verschlossenen, tragflächenintegrierten Hubrotoren

Von der Fakultät für Maschinenbau der Gottfried Wilhelm Leibniz Universität Hannover zur Erlangung des Grades Doktor-Ingenieur

(abgekürzt: Dr.-Ing.)

genehmigte Dissertation

von Herrn

Bastian Hoeveler, M.Sc.

- 1. Referent: Prof. Dr. Markus Raffel
- 2. Referent: Prof. Dr. Thomas Rung

Tag der Promotion: 11.05.2021

# **Kurzfassung**

Tragflächenintegrierte Hubgebläse sind ein wissenschaftlich untersuchtes Konzept, mit dem die Vorteile eines Flächenflugzeuges mit der Fähigkeit senkrecht zu starten und zu landen kombiniert werden. Die Arbeitshypothese bisheriger Forschungsprojekte ging von der Integration in manntragende Flugzeuge mit Strahltriebwerken und von dem Verschließen der Hubgebläseöffnungen im Reiseflug aus. Aktuelle Forschungsprojekte befassten sich auch mit der Integration von tragflächenintegrierten, elektrisch angetriebenen Hubgebläsen in kleine unbemannte Luftfahrzeuge. Untersuchungen umfassten insbesondere Ansätze zur Reduktion der Blattspitzenverluste und zur Verbesserung der Effizienz im Übergang zwischen Schwebe- und Reiseflug.

Erstmalig werden in dieser Arbeit Ansätze untersucht, die es nach technischen Kriterien ermöglichen, tragflächenintegrierte Hubrotoren im Reiseflug nicht mit Klappen zu verschließen. Insbesondere in Hinblick auf die hohe Gewichtssensitivität, aber auch wegen der geringen Baugrößen von unbemannten kleinen Luftfahrzeugen, ermöglichen diese Ansätze eine erhebliche Vereinfachung der Systeme, sowie eine erhöhte Zuverlässigkeit und Gewichtsersparnis. Verbunden ist hiermit jedoch im Allgemeinen eine wesentliche Verschlechterung der aerodynamischen Effizienz, deren wichtigste Kennzahl in diesem Zusammenhang die Gleitzahl, also das Verhältnis aus Auftrieb zu Widerstand, ist.

Um diesen Nachteil zu reduzieren sind im Rahmen dieser Forschungsarbeit sowohl experimentelle, als auch simulative Ansätze zur Effizienzerhöhung untersucht worden.

An einem generischen Tragflächenmodell mit einem tragflächenintegrierten Hubgebläse und mit einer geometrischen Schränkung von  $\Delta \alpha = -4^{\circ}$  werden die optimale Drehzahl, der Einfluss der Drehrichtung und der Rotorblattform und Ansätze der Formoptimierung untersucht. Die wichtigsten Einflussfaktoren werden mittels Kraft- und Druckmessdaten bestimmt.

Die Gleitzahl ist demnach geringfügig erhöht, wenn das Hubrotorblatt auf der Seite der stärker angestellten Tragfläche nach vorne schlägt. Ein aktiv angetriebenes Hubgebläse verbessert die Gleitzahl und den Auftriebsbeiwert, jedoch nimmt der Gesamtenergiebedarf in diesem Fall im Vergleich zum nicht angetriebenen Rotor zu. Ein größerer Überdeckungsgrad des Hubrotors erhöht den Auftrieb im Reiseflug, auf Grund des verhältnismäßig größeren Widerstandszuwachses sinkt jedoch die aerodynamische Effizienz. Eine Stufe auf der Tragflächenunterseite an der Vorderseite der Hubrotorgebläseöffnung steigert die erzielbare Gleitzahl um bis zu  $\Delta E = 0.25 \cdot E$ .

Aufbauend auf diesen Erkenntnissen wird ein Halbmodell eines Nurflügelflugzeuges mit tragflächenintegriertem Hubrotor im Windkanal mittels Kraftmessung, Oberflächendruckmessung und stereoskopischer Partikelbild-Geschwindigkeitsmessung untersucht. Von besonderem Interesse ist der Einfluss der Verrundung des Hubgebläseeinlaufs auf der Tragflächenoberseite und der Einfluss der Stufenform auf der Tragflächenunterseite. An diesem Modell hat eine erhebliche Vergrößerung des Radius der Einlaufverrundung auf der Tragflächenoberseite von  $r_{inlet} = 0.083 \cdot D$  in Bezug auf den Hubgebläsedurchmesser zu<br>  $r_{inlet} = 0.17 \cdot D$  keine Veränderung der aerodynamischen Effizienz über die  $r_{inlet} = 0.17 \cdot D$  keine Veränderung der aerodynamischen Effizienz über die Messungenauigkeit hinaus zur Folge. Eine genauere Analyse der Strömungsfelder und der Druckverteilung zeigt jedoch, dass es nichtsdestotrotz erhebliche Unterschiede zwischen dem Strömungsfeld im Bereich des Hubrotorgebläsekanals abhängig des Einlaufradius gibt. Die Stufen auf der Tragflächenunterseite erhöhen unabhängig ihrer Höhe die Gleitzahl der Tragfläche um bis zu  $\Delta E = 0.8$ .

Diese Windkanalmessdaten werden abschließend dafür verwendet, ein numerisches Strömungssimulationsmodell zu validieren. Hiermit werden die Stufenhöhe und die Neigung der Vorderseite für dieses spezifische Tragflächenmodell für  $\alpha = \{2^{\circ}, 4^{\circ}, 6^{\circ}\}\$ Anstellwinkel und einem Hubrotordurchmesser von  $D = \{72 \text{ mm}, 360 \text{ mm}, 1800 \text{ mm}\}$  optimiert. Demnach erhöht die Stufe die Gleitzahl um bis ΔE = 2,2 absolut oder ΔE/ $E_{NOSTEP} = 0.67$ relativ. Ein Zusammenhang zwischen der Stufenhöhe und -neigung, dem Durchmessers des Hubgebläses und des Anstellwinkels ist demnach nicht ersichtlich.

#### Schlagwörter:

*tragflächenintegriertes Hubgebläse, aerodynamische Optimierung, Strömungsanalyse* 

# **Abstract**

Wing-integrated lifting fans are a scientifically researched concept that combines the advantages of fixed-wing aircrafts with the ability to take-off and land vertically. The working hypothesis of previous research projects was based on the integration in jetengine driven man-carrying aircrafts and closing of the lifting fan ducts during cruise flight with covers. The integration of wing-integrated, electrically powered lifting fans in small unmanned aerial vehicles is investigated in current research projects. Investigations focus on approaches to reduce fan blade tip losses and to improve efficiency in the transition between hovering and cruising flight.

In this thesis technical ideas are examined for the first time, which enable according to technical criteria, to leave the lifting fan ducts open during cruise flight and to not close them with flaps. In particular, not only with regard to the high weight-sensitivity, but also due to the size of small unmanned aircrafts, this allows a considerable simplification of the systems, as well as increased reliability and weight savings. However, this is generally associated with a significant deterioration in aerodynamic efficiency. The most important comparative figure in this context is the glide ratio, i.e., the ratio of lift to drag.

In order to reduce this disadvantage, both experimental and simulative approaches have been investigated in this research work to increase efficiency.

Using a generic wing model with a wing-integrated lifting fan and a geometric twist of  $\Delta \alpha = -4^{\circ}$ , the influences of the rotational speed, the direction of rotation and the rotor blade shape are examined and approaches to aerodynamic shape optimization are explored. The most important drivers for aerodynamic efficiency are determined using force and pressure measurements. The analysis showed that the glide ratio is slightly increased when the forward moving fan blade of the lifting fan is on the side of the wing with higher local angle of attack. An actively driven lifting fan increases the glide ratio and the lift coefficient, but the total amount of required energy is larger in this case than in case of the non-driven fan. A lifting fan with higher solidity increases the lift slightly in cruise flight. Due to the comparatively larger drag increase, however, the aerodynamic efficiency is decreased. A step on the lower side of the wing at the front of the lifting fan duct increases the glide ratio by up to  $\Delta E = 0.25 \cdot E$ .

Based on these findings, a half-model of a flying wing airplane with a wing integrated lifting fan is examined in a wind tunnel experiment using force measurement, surface pressure measurement and stereoscopic particle image velocimetry. Of special interest are the influence of the lifting fan duct inlet lip curvature radius on the upper side of the wing and the influence of the geometric shape of the step on the lower side of the wing. In this model, a significant increase in the inlet lip radius in relation to the fan diameter from  $r_{inlet} = 0.083 \cdot D$  to  $r_{inlet} = 0.17 \cdot D$  does not change the aerodynamic efficiency more than the measurement accuracy. A more detailed analysis of the flow fields and the pressure distribution shows, however, that there are nevertheless considerable differences between the flow around the lifting fan duct in both cases. The steps on the lower side of the wing increase the glide ratio of the wing by up to  $\Delta E = 0.8$ , regardless of their height.

These wind tunnel measurement data are used to validate a numerical flow simulation model. This validated simulation model is used to optimize the step height and the inclination of the front side for this specific wing model at  $\alpha = \{2^{\circ}, 4^{\circ}, 6^{\circ}\}$  angle of attack and a fan diameter of  $D = \{72 \text{ mm}, 360 \text{ mm}, 1800 \text{ mm}\}$ . According to the results, the step with the optimized geometry increases the glide ratio by up to  $\Delta E = 2.2$  or  $\Delta E/E_{MOSTEP} = 0.67$  relative to the configuration without a step. A relationship between the step height and inclination to the diameter of the lifting fan and the angle of attack is not apparent. Thus, it will be required to optimize the shape of the step for any specific operational conditions.

#### Title:

*Aerodynamic analysis of two wing-integrated fans remaining open in cruise flight*

#### Key words:

*wing integrated lifting fan, aerodynamic optimization, flow field analysis*

# **Danksagung**

Meine in dieser Arbeit niedergeschriebenen Forschungsergebnisse konnten selbstverständlich nicht ohne vielfältige Unterstützung durch Familie, Freunde und Kollegen an dem DLR in Göttingen und der FH Aachen erzielt werden. Hierfür möchte ich mich gleich zu Beginn bei meinen engsten langjährigen Weggefährten bedanken.

Zuerst möchte ich mich an dieser Stelle außerordentlich bei meinem Doktorvater Prof. Dr. Markus Raffel bedanken, die Betreuung meiner Dissertation zu diesem ungewöhnlichen, aber auch interessanten und vielfältigen Forschungsprojekt übernommen zu haben. Von besonderer Bedeutung für mich war die umfassende und fundierte wissenschaftliche Ausbildung, die ich von dir erhalten habe und die Möglichkeit, umfangreiche und tiefgehende Untersuchungen an modernsten experimentellen Einrichtungen am DLR in Göttingen durchführen zu können.

Ausgesprochen bedanken möchte ich mich bei Prof. Dr. Roland Lachmayer von der Gottfried Wilhelm Leibniz Universität Hannover sowie Prof. Dr. Thomas Rung von der Technischen Universität Hamburg-Harburg für ihr besonderes Engagement als Mitglieder des Prüfungsausschusses.

Auch gilt mein besonderer Dank Dr. Christian Wolf, Dr. André Bauknecht und Dr. Anthony Gardner für die umfangreiche und fachlich einzigartige Hilfe zur Organisation meines Forschungsaufenthaltes am DLR in Göttingen, aber auch beim Lösen der fachlichen und methodischen Herausforderungen bezüglich des Durchführens und Auswerten der Experimente und schließlich beim Verfassen von Veröffentlichungen.

Mein entschlossener Dank geht auch an Prof. Dr. Frank Janser für die Betreuung meiner Arbeit vor Ort in Aachen, das Ermöglichen meiner Forschung in Laboren der FH Aachen, aber auch die damit verbundenen umfangreichen und anregenden Diskussionen zu Fachthemen. Durch die tägliche Zusammenarbeit im Labor habe ich von dir eine einzigartige Ausbildung in der Bearbeitung strömungsmechanischer und aerodynamischer Fragestellungen erhalten.

Auch möchte ich mich bei Prof. Dr. Stephan Kallweit und Prof. Dr. Marc Havermann für die fachlich kompetente Hilfe und die Bereitstellung notwendiger Messtechnik für die Durchführung meiner experimentellen und numerischen Untersuchungen bedanken und honorieren, die ansonsten weder in diesem Umfang noch in der Qualität möglich gewesen wären.

Besonders dankbar erweise ich mich meinen Labor-Kollegen Rolf Schauer, Henry Page und Cyril Hertz. Ihnen verdanke ich unersetzbare organisatorische Unterstützung, tiefgehende fachliche Diskussionen, insbesondere aber auch eine jederzeit angenehme Arbeitsatmosphäre.

Dies alles wäre nicht möglich gewesen ohne meine Eltern Anke und Rainer, die mich mein ganzes Leben uneingeschränkt unterstützt haben und mir jederzeit zur Seite standen. Dies war die Grundvoraussetzung für mich, überhaupt diesen langen und nicht immer ebenen Werdegang zu gehen.

Dankbar bin ich meinen Freunden Florian Ebert, Heike Sonnenberg, Pia und Martin Müller, Jakob und Jule Ahrens, Julia Moll, Jan Deming, Jan Knippschild, Per Terlinden, Markus Schneider und Lukas Ortmann. Ich konnte mich darauf verlassen, jederzeit von euch aufgemuntert und angeschoben zu werden.

Abschließend gilt mein Dank und meine Wertschätzung für die unabdingbare finanzielle und ideelle Unterstützung in Form eines Stipendiums für Doktoranden der Studienstiftung des deutschen Volkes, vertreten durch meine Vertrauensdozenten Prof. Dr. Armin Schnettler und Prof. Dr. Lothar Rink.

Dankbar bin ich auch für die zusätzliche durch die FH Aachen bereitgestellte finanzielle Unterstützung, ohne die die Forschung in diesem Umfang nicht möglich gewesen wäre. Für die Bereitstellung und organisatorische Unterstützung möchte ich in diesem Zusammenhang mich bei Frau Prorektorin Prof. Dr. Doris Samm und Frau Christiane Blümel bedanken.

# **Inhaltsverzeichnis**

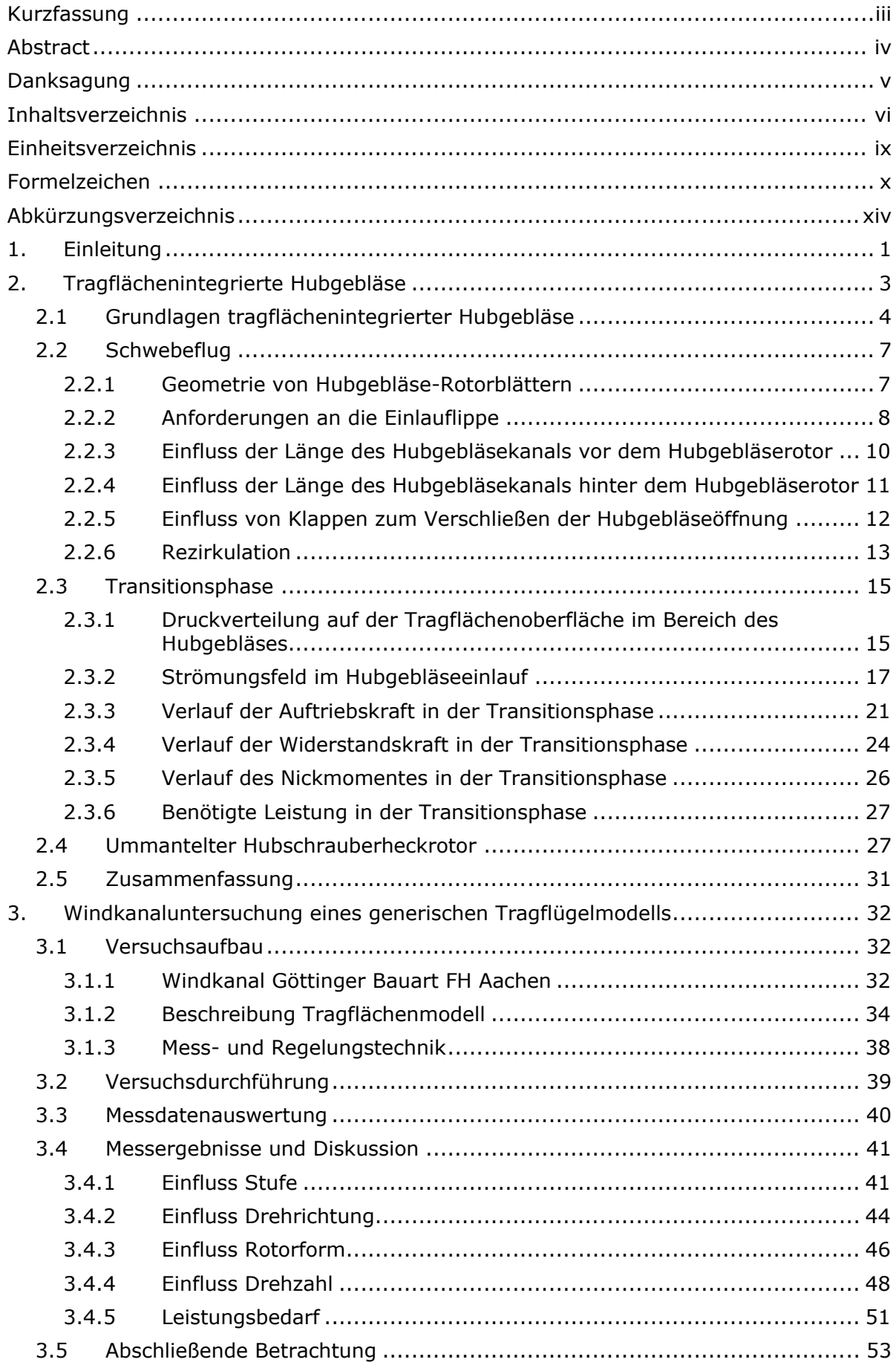

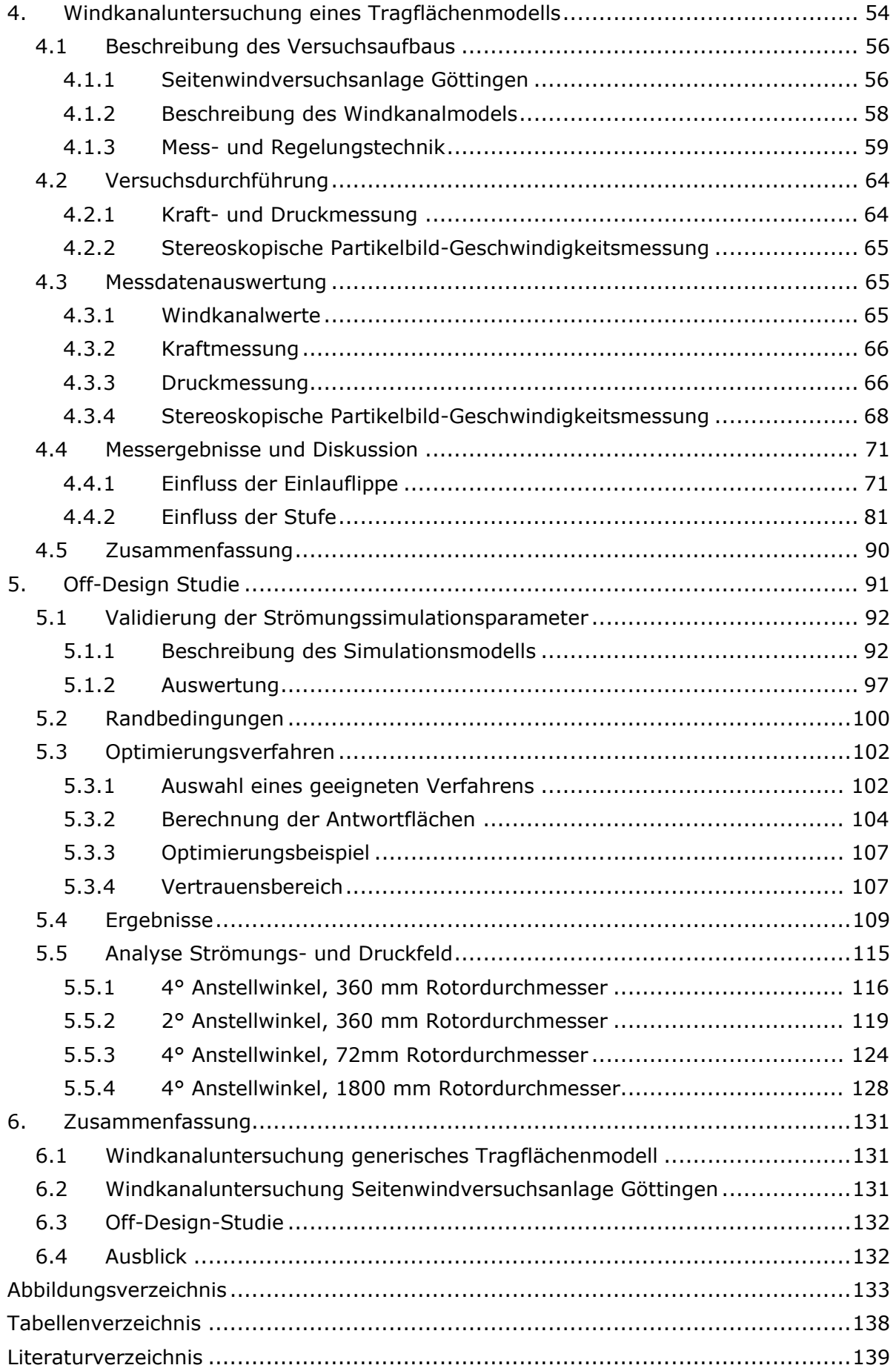

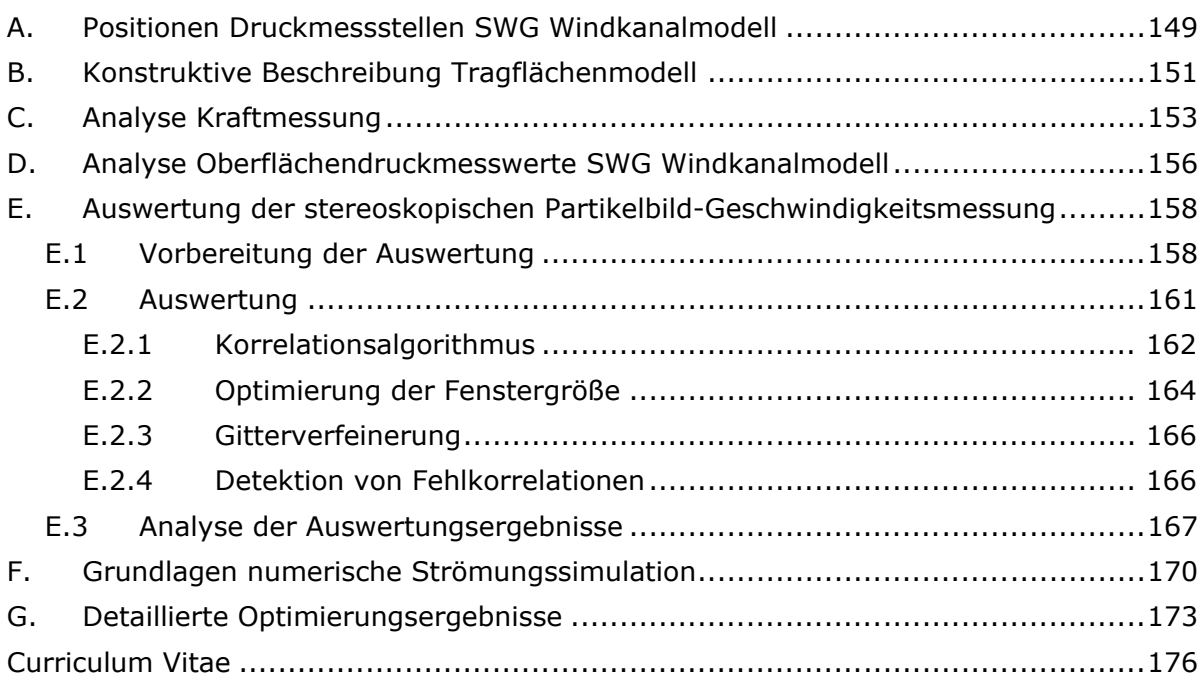

# **Einheitsverzeichnis**

- A Ampere
- bit Anzahl der binären Stellen einer Zahl
- BPH brake horse power,  $1$  BHP = 745.7 W
- cm Centimeter,  $1 \text{ cm} = 1 \cdot 10^{-2} \text{ m}$
- ft Fuß,  $1 \text{ ft} = 0.3048 \text{ m}$
- gal Gallone, 1 gal  $(UK) = 4,55$  ltr oder 1 gal (USA) =  $3,79$  ltr
	- h Stunde,  $1 h = 60$  min
- Hz Hertz,  $1$  Hz =  $1/s$ 
	- J Joule,  $1 I = 1 N \cdot m$
- K Kelvin,  $0^{\circ}C = 273.15 K$
- kg Kilogramm
- km Kilometer,  $1 \text{ km} = 1 \cdot 10^3 \text{ m}$
- kn Knoten,  $1$  kn =  $1852$  m/h
- ltr Liter,  $1$  ltr =  $1 \cdot 10^{-3}$  m<sup>3</sup>
- m Meter
- mm Millimeter,  $1 \text{ mm} = 1 \cdot 10^{-3} \text{ m}$
- mi Meile,  $1 \text{ mi} = 1 \text{ stat} \cdot \text{mi} = 1609 \text{ m}$  (statute mile) oder  $1 mi = 1 nm = 1852 m$  (nautical mile)
- MPH Meilen je Stunden, 1 MPH = 1 mi/h
- min Minute,  $1 \text{ min} = 60 \text{ s}$ 
	- N Newton
- nm Nanometer,  $1 \text{ nm} = 1 \cdot 10^{-9} \text{ m}$
- Pa Pascal,  $1$  Pa =  $1$  N/m<sup>2</sup>
- psi Pound Square Inch, 1 psi = 6894,76 Pa
- px Anzahl der Bildpunkte (Pixel)
- s Sekunde
- V Volt
- W Watt,  $1 W = 1 J/s$
- μm Mikrometer,  $1 \mu m = 1 \cdot 10^{-6}$  m
	- ° Winkel in Grad
- °C Temperatur in Grad Celsius

## **Formelzeichen**

- A Auftrieb, N
- a Beschleunigung,  $m/s^2$
- b Spannweite, Breite, m
- $C$  Formelkonstante, K
- $C_S, C_{Gauss}$  Formelkonstante, einheitenlos
	- $c$  Profiltiefe, m
	- $C_P$  Druckbeiwert, einheitenlos
	- $c_t$  Schubbeiwert, einheitenlos
	- $c_A$  Auftriebsbeiwert einer Tragfläche, einheitenlos
	- $c_a$  Lokaler Auftriebsbeiwert, einheitenlos
	- $c_{W}$  Widerstandsbeiwert einer Tragfläche, einheitenlos
	- $c_w$  Lokaler Widerstandsbeiwert, einheitenlos
	- D Durchmesser Hubgebläse, m
	- d Abstand, m
	- $d_{\nu}$  Partikeldurchmesser, m
	- ܧ Gleitzahl, einheitenlos
	- $E_{wall}$  Logarithmusbeiwert, einheitenlos
		- $F$  Schub, N
	- $f, g$  Formelgleichungen
		- $f_R$  Rauhigkeitsfunktion, einheitenlos
	- $f_{rot}$  Drehzahl, Drehfrequenz, Hz
		- $H$  Höhe über Grund, m
		- ℎ Stufenhöhe, Blattspitzenspaltbreite, m
	- $h<sub>p</sub>$  Profilwölbung, m
	- I Strom, A
	- $i$  Zellenindex, einheitenlos
	- $K$  Kontrast, einheitenlos
	- $k$  Spezifische kinetische Energie, J/kg
	- $k_s$  Sandrauheit,  $\mu$ m
	- $k_D$  Einflussfaktor der Gebläseummantelung, einheitenlos
	- ܫܭ Vertrauensintervall, einheitenlos
	- L Länge des Hubrotoreinlaufkanals, m
	- $l$  Lauflänge, Länge, m
	- M Moment, Nm
	- $\dot{m}$  Massenstrom, kg/m<sup>3</sup>
	- ܰ Anzahl, einheitenlos
	- $n'$  Kameraauflösung, px/mm
	- P Leistung, Rotorantriebsleistung, W
- $P_k$  Produktionsterm der turbulenten Energie, J/(kg ⋅ s)
- Statischer Druck, Pa
- ݍ Dynamischer Druck, Pa
- $R$  Radius der Blattspitze des Hubrotorgebläses, m
- $R_L$  Gaskonstante Luft,  $R_L = 287.1 \text{ J/(kg} \cdot \text{K)}$
- $r$  Lokaler Radius, Abstand zur Rotationsachse des Hubgebläses, m
- $R^+$ Dimensionslose Oberflächenrauheit, einheitenlos
- $Ra.Rt$  Oberflächenrauheitskennzahlen, μm
	- ܴ݁ Reynoldszahl, einheitenlos
	- ܴ݁ݏ Residuum, einheitenlos
	- $S$  Referenzfläche, m<sup>2</sup>
	- **S** Verformungsmatrix, m/(m ⋅ s)
	- SNR Signal-to-noise ratio, einheitenlos
- $S_{\text{Rotor}}$  Hubrotorgebläsefläche, m<sup>2</sup>
	- ݏ Standardabweichung, Einheit abhängig der Messgröße
	- $T_{abs}$  Absolute Temperatur, K
		- ܶ Schub, N
		- $t$  Zeit, Zeitpunkt, s
		- $t<sub>p</sub>$  Profildicke, m
		- $t<sub>s</sub>$  Studentfaktor, einheitenlos
		- $Tu$  Turbulenzintensität, einheitenlos
	- $U_{el}$  Elektrische Spannung, V
		- U Verschiebungsvektor sPIV, px
	- $u$  Geschwindigkeitsvektor, m/s
- $u, v, w$  Komponenten des Geschwindigkeitsvektors, m/s
	- $u_t$  Umfangsgeschwindigkeit des Hubrotorgebläses, m/s
	- $u_{\tau}$  Schergeschwindigkeit, m/s
	- $v_F$  Strömungsgeschwindigkeit im Hubrotorgebläsekanal, m/s
	- $v_{\infty}$  Anströmgeschwindigkeit, Fluggeschwindigkeit, m/s
	- ܸ Verstärkungsfaktor, einheitenlos
	- W Widerstand, N
	- $w$  Gewichtung, einheitenlos
- $x, y, z$  Achsenbezeichnungen des Koordinatensystems
	- $y^+$  Dimensionsloser Wandabstand, einheitenlos
	- $\hat{Z}$  Erwartungswert, Einheit abhängig der Messgröße
	- z Messwert, Einheit abhängig der Messgröße
	- $z_c$  Beiwert des Konfidenzintervalls, einheitenlos

## **Griechische Buchstaben**

 $\alpha$  Anstellwinkel,  $\circ$ 

 $\alpha_k, \beta_k, \beta^*, \sigma_k^*, \sigma_{\omega}^*$ 

Konstanten des Turbulenzmodells, einheitenlos

- $\beta$  Schiebewinkel,  $\circ$
- $\beta_{Prop}$  Propellerblattwinkel,  $\circ$ 
	- $\beta_V$  Schaufelwinkel, Winkel der Abströmung,  $\degree$
- $\beta_{75\%}$  Propellerblattwinkel bei  $r = 0.75 \cdot R$ , °
	- $\nu$  Glättungsparameter, einheitenlos
	- $\hat{v}$  Semivarianz, einheitenlos
	- Symbol für Differenz oder Veränderung, einheitenlos
	- $\delta_f$  Umlenkwinkel der Luftströmung im Hubgebläse,  $\delta_f$
- $\delta_{lam}$  Dicke der laminaren Grenzschicht, mm
- $\delta_{turb}$  Dicke der turbulenten Grenzschicht, mm
	- $\epsilon$  Fehlerwert, Grenzwert, einheitenlos
	- ߞ Gütezahl, einheitslos
	- ߟ Dynamische Viskosität, Pa ⋅ s
	- $\theta_K$  Klappenöffnungswinkel,  $\circ$
	- $\theta_{D}$  Öffnungswinkel Diffusor,  $\circ$
	- $\theta$  Temperatur, °C
	- Κ Karman-Konstante, einheitenlos
	- $\kappa$  Element der Gaußverteilung, einheitenlos
	- $\lambda$  Schnelllaufzahl, einheitenlos
	- $\nu$  Kinematische Viskosität, m<sup>2</sup>/s
	- $v_t$  Kinematische Viskosität auf Grund der Turbulenz, m<sup>2</sup>/s
	- $\rho$  Luftdichte, kg/m<sup>3</sup>
	- $\rho_P$  Partikeldichte, kg/m<sup>3</sup>
	- $\rho_0$  Luftdichte auf Meereshöhe unter Standardbedingungen,

 $\rho_0 = 1,225 \text{ kg/m}^3$ 

- $\sigma$  Verhältnis der vorliegenden Luftdichte zu der Luftdichte unter Standardbedingungen,  $\sigma = \rho/\rho_0$ , einheitenlos
- $\sigma_s$  Überdeckungsgrad eines Propellers, einheitenlos
- $\tau$  Spannungsvektor, Pa
- Φ Neigung der Strömung, °
- ߶ Winkelkoordinate, °
- $\omega$  Turbulenzdissipation, 1/s

## **Indizes**

- a axiale Richtung
- ges gesamt
- ind induziert
- max maximal
- min minimal
	- r radiale Richtung
	- s statisch (Druck, Schub)
	- t tangentiale Richtung
	- 0 Referenzwert
	- ∞ Fernfeld

# **Abkürzungsverzeichnis**

- BF Blattform
- CAS Chemical Abstracts Services
- CLEAN Konfiguration ohne Hubrotorgebläseöffnung
- DEHS Di(2-ethylhexyl)sebacate
	- DLR Deutsches Zentrum für Luft- und Raumfahrt e.V.
		- DR Drehrichtung
	- EXP Experiment
- INLETxx Einlauflippe mit Radius xx in mm
	- MSL mittlerer Meeresspiegel (englisch: Mean Sea Level)
	- NASA National Aeronautics and Space Administration
- NOSTEP ohne Stufe auf der Tragflächenunterseite
- OPTSTEP optimale Stufengeometrie
	- sPIV stereoskopische Partikelbild-Geschwindigkeitsmessung (Stereoscopic Particle Image Velocimetry)
	- STEP mit Stufe auf der Tragflächenunterseite
	- STEPxx Stufe mit der Höhe xx in mm
- WINDMILL von der Strömung angetrieben, freidrehend

# **1. Einleitung**

Ein tragflächenintegrierter Hubrotor erhöht den Tragflächenauftrieb bei niedrigen Fluggeschwindigkeiten durch den Gebläseschub wirkungsvoll und ermöglicht das senkrechte Starten und Landen eines Luftfahrzeuges. Ein Patent, das diesen technischen Ansatz beschreibt, wurde bereits 1923 angemeldet [1]. Ein derartiges System wurde für Flächenflugzeuge bisher ausschließlich in Flugversuchsträger und Forschungsprojekten untersucht. Bedeutende Beispiele sind Vanguard Omniplane, Ryan XV-5A und Model 755 von Northrop Grumman. Für Hubschrauber hat sich diese Technologie in Form des ummantelten Heckrotors, der in das Seitenleitwerk integriert ist, für kleine und mittelgroße Hubschrauber gegenüber dem konventionellen, nicht ummantelten Heckrotor als überlegen erwiesen und findet mittlerweile in vielen Baumustern hoher Stückzahl Anwendung. Wichtige Vorteile sind die signifikant reduzierte Schadensanfälligkeit auf Grund von Beschuss, Boden- oder Hinderniskontakt, das verringerte Verletzungsrisiko für Bodenpersonal, der im Optimalfall verringerte Leistungsbedarf und die reduzierten Lärmemissionen. In Serienhubschraubern ist der ummantelte Heckrotor bisher mechanisch über ein Getriebe an die Hauptrotordrehzahl gekoppelt, so dass dessen Drehzahl nicht an die jeweilige Flugsituation anpassbar ist. Stattdessen werden die Rotorblätter des Heckrotors abhängig des Schubbedarfs zum Drehmomentenausgleich verstellt. Bell Helicopters testet seit Anfang des Jahres 2020 einen Versuchshubschrauber mit elektrisch angetriebenem Heckrotor, der durch die Anpassung der Drehzahl an die jeweilige Flugsituation den Energiebedarf senkt.

Aus der Impulserhaltung ergibt sich für ein tragflächenintegriertes Hubgebläse oder auch einen ummantelten Heckrotor, dass ein optimal gestalteter Einlauf die Hälfte des Gesamtschubs als sogenannten induzierten Rotorschub erzeugt, wofür näherungsweise ein Einlaufradius größer als 6% des Rotordurchmessers notwendig ist.

Während die Schubanforderung an einen Hubschrauberheckrotor mit zunehmender Fluggeschwindigkeit sinkt, da das Seitenleitwerk des Hubschraubers den notwendigen Drehmomentenausgleich mittels aerodynamischer Seitenkraft übernimmt, besteht an die tragflächenintegrierten ummantelten Hubrotoren eines Flugzeuges die Anforderung, über einen großen Geschwindigkeitsbereich genügend Auftrieb zu erzeugen, um das gesamte Flugzeuggewicht zu tragen. In der Theorie reduziert die Rückgewinnung des Staudrucks und die Strömungsumlenkung mit zunehmender Anströmgeschwindigkeit die Rotorbelastung. Dieser Effekt fällt jedoch auch mit speziell für diese Anströmbedingung angepassten Luftleitblechen im Einlauf des tragflächenintegrierten Hubgebläses gering aus. Wegen der geringen Profildicke von Flugzeugtragflächen befindet sich das Hubgebläse unmittelbar hinter der Einlauflippe in einem Bereich, in dem die Strömungsgrenzschicht im vorderen Bereich der Einlauflippe auf Grund des herrschenden positiven Druckgradienten starke Ablösetendenzen aufweist. Bereits kleine Strömungsgebiete temporärer stochastischer Ablösung in diesem Bereich reduzieren die Gütezahl des Gebläses signifikant.

Anströmrichtung und Staudruck eines Rotorblatts fluktuieren während einer Rotorumdrehung auf Grund der Überlagerung der Drehbewegung und der Anströmung der Tragfläche unabhängig der zuvor beschriebenen Effekte. Diese Unstetigkeit führt zu einer Reduktion der Gebläsegütezahl. Bereiche des Gebläsequerschnitts tragen in diesen Strömungsbedingungen gegebenenfalls nicht zur Auftriebserzeugung bei, so dass der Schub des Hubrotors selbst bei konstanter Drehzahl mit zunehmender Anströmgeschwindigkeit unweigerlich abnimmt. Aus der Überlagerung der Strömungskomponenten aus der An- und Umströmung der Tragfläche und aus der Durchströmung des Hubgebläses resultiert ein erhebliches aufnickendes Moment und induzierter Auftrieb, der den Schubverlust des Hubgebläses überkompensiert. Der Tragflächengesamtwiderstand ist zugleich erheblich erhöht, solange das Hubgebläse den benötigten Auftrieb erzeugt.

Bei allen bisher realisierten Flugzeugkonzepten mit Hubgebläsen wurden die Hubgebläseöffnungen in den Tragflächen nach dem Übergang in den Reiseflug, in dem das Flugzeuggewicht vollständig durch aerodynamischen Auftrieb der Tragflächen getragen wird, mittels Klappen auf der Ober- und Unterseite der Tragfläche für einen möglichst geringen aerodynamischen Widerstand verschlossen. Auf diese Weise verfügten die Flugzeuge über die Fähigkeit senkrecht zu starten und zu landen und waren zudem im Reiseflug ähnlich aerodynamisch effizient wie konventionelle Flächenflugzeuge.

In dieser Forschungsarbeit werden am Beispiel eines unbemannten, elektrisch angetriebenen, senkrechtstartenden Nurflügelflugzeuges die aerodynamischen und flugmechanischen Auswirkungen untersucht, wenn tragflächenintegrierte Hubgebläse im Reiseflug nicht verschlossen werden. Dieser Ansatz hat einige offensichtliche Nachteile, wie beispielsweise eine reduzierte aerodynamische Effizienz im Reiseflug und eine erheblich erhöhte Komplexität der das Hubgebläse umgebenden Oberfläche, dessen Form durch Kompromisse für eine möglichst hohe aerodynamische Güte des Hubgebläses im Schwebeflug und für die effiziente Auftriebserzeugung im Reiseflug bestimmt wird. Dies kann nichtsdestotrotz sinnvoll sein, da beispielsweise die technische Komplexität und das Antriebsgewicht reduziert werden. Die beweglichen Verkleidungsbauteile und die zugehörige Ansteuerungsmechanik werden überflüssig. Ohne diese Elemente steigt sogar die Effizienz des Hubgebläses im Schwebeflug durch eine verbesserte Anströmung. Des Weiteren ist zumeist das maximale Flugzeuggewicht durch den verfügbaren Schub im Schwebeflug limitiert, weshalb zusätzlicher Auftrieb durch verschlossene Tragflächen gewöhnlich nicht zu einer Erhöhung des möglichen maximalen Fluggewichtes führt.

Aus Komplexitätsgründen wird auf verstellbare Rotorblätter der Gebläse und auch Luftleitbleche im Rahmen der nachfolgenden Versuche verzichtet. Unklar ist, ob die Erkenntnisse aus vorangegangenen Forschungsprojekten für manntragende Luftfahrzeuge auf ein erheblich kleineres Luftfahrzeug übertragbar sind. Zuerst wird im Windkanalversuch an einem generischen Modell, bestehend aus einer verschränkten Tragfläche mit einem integrierten Hubgebläse, die optimale Drehzahl des Rotors im Reiseflug für maximale Effizienz ermittelt. Im Rahmen einer explorativen Studie wird gezeigt, dass eine Stufe auf der Tragflächenunterseite vor der Hubgebläseöffnung die aerodynamische Effizienz der Tragfläche erhöht. Die verwendeten Messverfahren sind die Kraftmessung und die Messung der Oberflächendrücke.

Aufbauend auf den gewonnenen Erkenntnissen wird ein Halbmodell eines unbemannten Kleinflugzeuges mit einem tragflächenintegrierten Hubgebläse in der Seitenwindversuchsanlage am Deutschen Zentrum für Luft- und Raumfahrt in Göttingen bezüglich der aerodynamischen Eigenschaften untersucht. Die Oberflächendrücke, die auf das Modell wirkenden Kräfte und das Strömungsfeld in der mittleren Ebene des Hubrotors auf der Tragflächenoberseite werden vermessen. Die Ziele der Untersuchung sind, detaillierte Kenntnisse über den Einfluss der zuvor in der explorativen Studie gefundenen Zusammenhänge zu erlangen.

Die Windkanalmessdaten werden anschließend dafür verwendet, ein numerisches Strömungssimulationsmodell für die Untersuchung von offenen Hubrotorgebläsen im Reiseflug zu validieren. In einer Optimierungsstudie werden hiermit abschließend die jeweils optimale Höhe und Neigung der Stufe vor der Auslassöffnung des Hubgebläses für drei unterschiedliche Anstellwinkel und drei Modellgrößen ermittelt. Das verwendete Optimierungsverfahren basiert auf der Bestimmung von Maxima der Antwortflächen, die die Simulationsergebnisse interpolieren. Dies ist wegen der schnellen Konvergenz und der geringen Anzahl zu lösender Strömungssimulationsmodelle vorteilhaft, so dass fundierte Anhaltswerte für aerodynamisch optimale geometrische Parameter abhängig der Anströmbedingung mit begrenzter Rechenzeit erzielt werden.

Zusammengefasst werden durch diese Arbeit folgende Forschungsfragen beantwortet:

Zuerst wird die optimale Rotordrehzahl und -drehrichtung für ein tragflächenintegriertes, ummanteltes Hubgebläse, das im Reiseflug nicht verschlossen wird, ermittelt.

Darauf aufbauend werden Ansätze zur aerodynamisch optimalen geometrischen Gestaltung der Einlauf- und Auslasskontur des Hubgebläses für maximale aerodynamische Effizienz unter Berücksichtigung unterschiedlicher Anstellwinkel, Modellgrößen und Anströmgeschwindigkeiten bestimmt.

# **2. Tragflächenintegrierte Hubgebläse**

Tragflächenintegrierte Hubgebläse, die das senkrechte Starten und Landen ermöglichen, sind weltweit in Forschungsprojekten mit theoretischen, simulativen und experimentellen Ansätzen detailliert untersucht worden, ohne dass es zu einer Verwendung in einem in Serie gefertigten Luftfahrzeug gekommen ist. Aus diesen Projekten ist der Einfluss von tragflächenintegrierten Hubgebläsen auf die aerodynamischen Kräfte und Momente eines Luftfahrzeuges bekannt und Verfahren zur Dimensionierung und Schub und Leistungsvorhersage sind veröffentlicht. Bisher war bis auf wenige Ausnahmen die Grundannahme, dass das Hubgebläse durch eine Gasturbine über eine Welle oder ein in die Blattspitzen des Hubgebläses integrierte Turbine angetrieben wird. Ein weitverbreitetes aerodynamisch vergleichbares System ist der ummantelte Heckrotor von Hubschraubern.

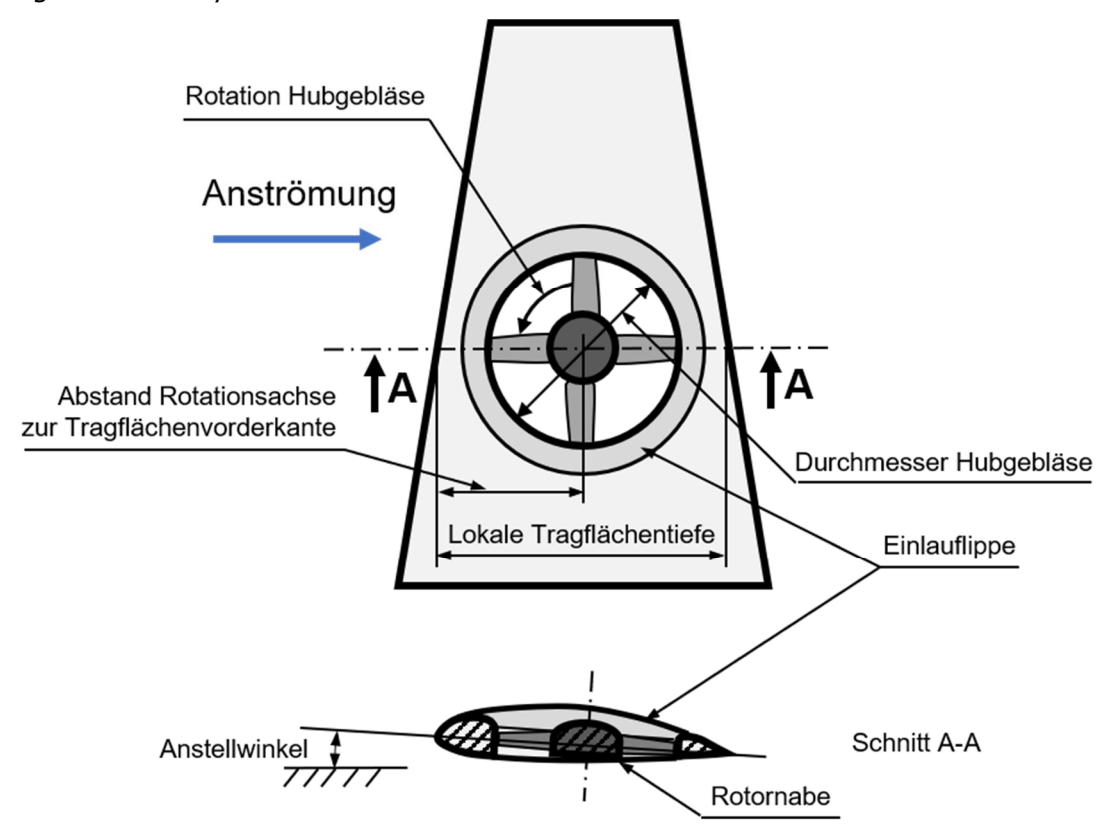

Abbildung 2.1: Tragflächenintegriertes Hubgebläse (Zeichnung angelehnt an [2])

Abbildung 2.1 zeigt eine Skizze eines tragflächenintegrierten Hubgebläses einschließlich der relevanten geometrischen Parameter, deren Einfluss auf die Tragflächenaerodynamik in den nachfolgenden Kapiteln dargestellt und zum Teil auch im Rahmen von Experimenten untersucht wird. Das Hubgebläse selbst wird geometrisch beschrieben durch die Drehrichtung, den Durchmesser des Hubgebläsekanals, dessen Position in Spannweitenrichtung und dessen Abstand zur Tragflächenvorderkante. Die Rotationsachse des Hubgebläserotors fällt mit dem Mittelpunkt des Hubgebläsekanals zusammen. Die Rotationsachse verläuft gewöhnlich parallel zur Hochachse des Luftfahrzeuges, eine Neigung hierzu ist jedoch möglich. Abhängig der Bauart hat der Rotor des Hubgebläses unter Umständen einen kleineren Durchmesser als der Hubgebläsekanal, so dass ein Spalt mit definierter Breite zwischen den Blattspitzen und dem Hubgebläsekanal existiert. Die Rotorblätter werden gewöhnlich in der Rotornabe befestigt. Für eine möglichst homogene Anströmung des Hubgebläses und für eine Erhöhung des Hubgebläseschubs, befindet sich im Übergang zwischen der Tragflächenoberseite und dem Hubgebläsekanal zumeist eine Einlauflippe, die durch den minimalen Krümmungsradius charakterisiert wird. Relevante Parameter der Tragfläche sind neben dem Tragflächenprofil und der Tragflächentiefe, der Anstellwinkel, die Schränkung und die Zuspitzung. Geometrische Parameter des Hubgebläses wie der Einlauflippenradius, der Blattspitzenspalt und die Nabe werden gewöhnlich mit dem Hubrotordurchmesser normiert.

In den nachfolgenden Unterkapiteln wird ein Überblick über bisherige Forschungsergebnisse und über die aerodynamischen Grundlagen von Hubgebläsen gegeben, ohne die Absicht zu haben, den Detaillierungsgrad von Übersichtsliteratur, wie Kuhn et al. [3] zu erreichen. Allgemeine strömungsmechanische Grundlagen werden nicht erläutert oder hergeleitet, da diese in der Standardliteratur, z.B. Houghton [4], Anderson [5] oder Sigloch [6] umfassend dargestellt sind.

Das 1. Unterkapitel "Grundlagen" vermittelt Hintergrundinformationen bezüglich des Energieverbrauchs und Anforderungen an die Bodeninfrastruktur von Hubgebläsen im Vergleich zu alternativen Konzepten und ist somit auch als eine Art Motivation für die anschließend dargestellte Forschung zu verstehen. Im 2. Unterkapitel "Schwebeflug" werden Forschungsergebnisse zum Betrieb von tragflächenintegrierten Hubgebläsen im Schwebeflug und im 3. Unterkapitel "Vorwärtsflug und Transitionsphase" zum Betrieb von Hubgebeläsen mit Queranströmung vorgestellt. Abgeschlossen wird die Einleitung im 4. Unterkapitel mit der Darstellung relevanter aerodynamischer Forschungsergebnisse zu ummantelten Hubschrauberheckrotoren.

# **2.1 Grundlagen tragflächenintegrierter Hubgebläse**

Die notwendige mechanische Antriebsleistung P, um mit einem ummantelten Hubgebläse mit einer Rotorkreisfläche  $S$  und einer Gütezahl  $\zeta$  einen Schub  $F$  in einem Strömungsmedium mit der Dicht  $\rho$  zu erhalten, wird mittels Formel (1) unter der Annahme axialsymmetrischer Anströmung und ruhender Umgebungsluft bestimmt.  $k_B$  ist der Einflussfaktor der Ummantelung und wird insbesondere durch die Einlauflippe des Hubgebläsekanals beeinflusst. Dieser Wert erreicht für eine theoretisch optimale Ummantelung den Wert 1. Für einen Propeller ohne Ummantelung beträgt der Wert 0 [7]. Eine Ummantelung reduziert zumindest im Schwebeflug den Leistungsbedarf im Vergleich zu einem offenen Rotor mit gleichem Durchmesser signifikant.

$$
P = \frac{1}{\zeta} \cdot \sqrt{\frac{F^3}{2 \cdot (1 + k_D) \cdot \rho \cdot S}}
$$
 (1)

Aus dieser Gleichung ergibt sich, dass bei abnehmender Querschnittsfläche des Hubgebläses die erforderliche Leistung für konstanten Schub proportional zum Kehrwert der Wurzel der Fläche zunimmt. Somit ist allgemein eine möglichst geringe Flächenbelastung eines Hubgebläses mit Blick auf den Energie- und Leistungsbedarf vorteilhaft. Aus Formel (1) ergibt sich direkt, dass ummantelte Hubgebläse ("shrouded propeller") bei gleicher Gütezahl und Rotorkreisfläche  $\Delta P = -0.30 \cdot P_{Pron}$  weniger Wellenantriebsleistung als nicht ummantelte Gebläse ("conventional propeller") benötigen. Alternativ kann die Rotorkreisfläche bei gleicher Wellenleistung halbiert werden [8].

Abbildung 2.2 stellt den erzielbaren Standschub normiert mit der Antriebsleistung als Funktion der Antriebsleistung normiert mit dem Luftdichteverhältnis und der Rotorfläche bzw. der Austrittsfläche des Diffusors sowohl für ummantelte, als auch nicht ummantelte Rotoren dar. Für beide Konfigurationen werden sowohl die Polaren des maximalen theoretisch möglichen Schubs ("ideal"), als auch die Polaren des tatsächlich erzielbaren Schubs ("actual") abgebildet. Demnach erzeugen ummantelte Rotoren für die gleiche Wellenleistung und Rotorfläche deutlich größeren Schub, als offen drehende Rotoren. Der Schub ist um  $\Delta F = 0.25 \cdot F_{Pron}$  für 40  $BHP/(\sigma S_4)$  normierte Antriebsleistung für das ummantelte Gebläse im Vergleich zum nicht ummantelten Gebläse der Theorie zufolge erhöht. In Messungen zeigt sich sogar ein Unterschied von  $\Delta F = 0.35 \cdot F_{\text{Prop}}$ . Die Differenz zwischen theoretischer Vorhersage und Messung beträgt ( $\Delta F = -0.1 \cdot F_{Theorie}$ ) ducted für die normierte Antriebsleistung von  $40 BHP/(\sigma S_4)$  für ummantelte Hubgebläse und  $(\Delta F = -0.2 \cdot F_{Theorie})_{Prop}$  für nicht ummantelte Gebläse bei gleicher Wellenleistung.

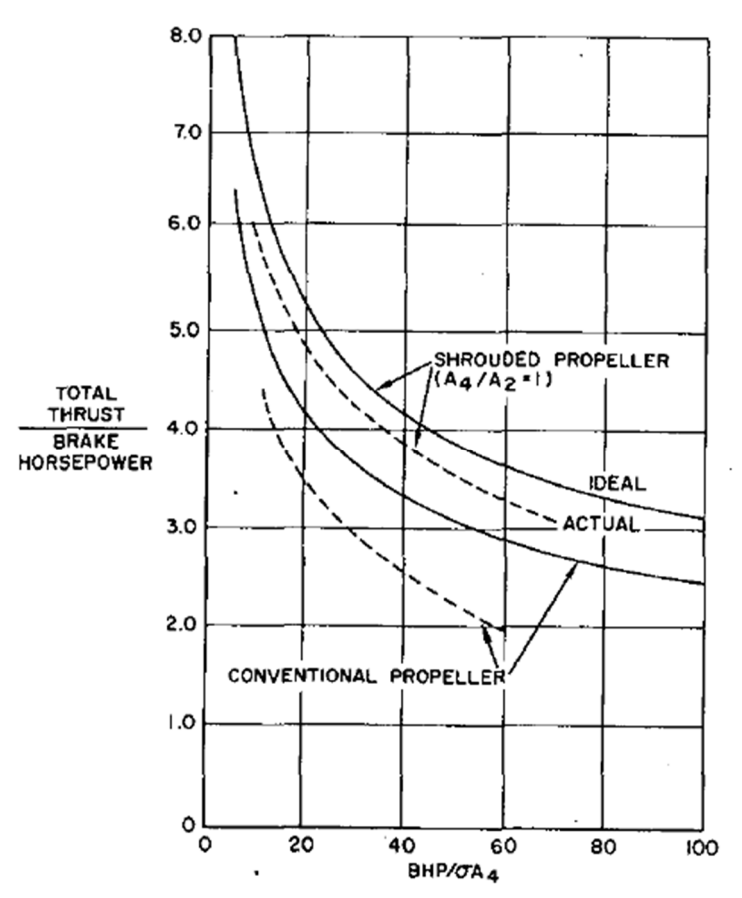

Abbildung 2.2: Hubrotorschub als Funktion der Wellenantriebsleistung (Quelle: [9])

Der Einfluss der Hubgebläsefläche auf die typische Mission und auf die erzielbaren Fluggeschwindigkeiten eines Luftfahrzeuges wird in Abbildung 2.3, veröffentlicht im Jahr 1978 durch McCormick, deutlich. Abgebildet ist der Reichweitenverlust je Minute Schwebeflug verschiedener Auftriebssysteme für das senkrechte Starten und Landen (VTOL) als Funktion der erzielbaren Reisefluggeschwindigkeit. Der Verlust an Reichweite ist abhängig vom spezifischen Leistungsbedarf zur Erzeugung der im Schwebeflug notwendigen Auftriebskraft. Systeme mit einer geringen Flächenbelastung des Hubsystems, wie zum Beispiel der Hubschrauber ("rotor"), verlieren während der Schwebeflugphase nur wenig Reichweite ( $Δd = -8$  miles/min<sub>hover</sub>), während Luftfahrzeuge mit Strahlhubsystemen ("lift jet") auf Grund der erheblich höheren Flächenbelastung des Hubsystems und somit des höheren spezifischen Leistungsbedarfs einen erheblich größeren Reichweitenverlust von bis zu  $\Delta d = -70$  miles/min<sub>hover</sub> haben. Allerdings sind Hubschrauber im Reiseflug mit maximal  $v_{cruise} = 250$  kt Fluggeschwindigkeit deutlich langsamer als Flugzeuge mit Strahlhubsysteme mit einer Reisefluggeschwindigkeit von mehr als  $v_{c^{\text{m}}\text{use}} \geq 500 \text{ kt.}$  Ein (tragflächenintegriertes) Hubgebläse ("buried fan") stellt eine Übergangslösung zwischen den zuvor dargestellten extremen Ansätzen für Hubsysteme dar. Der Reichweitenverlust abhängig der Dauer der Schwebeflugphase ist demnach  $\Delta d = -30$  miles/min<sub>hover</sub>. Die erzielbare Reisefluggeschwindigkeit dieses Antriebssystem beträgt bis zu  $v_{cubic} = 500$  kt und ist somit ähnlich hoch wie die Reisefluggeschwindigkeit eines Luftfahrzeuges mit Strahlhubsystem oder mit einem einfahrbaren Rotor ("stowed rotor"), der allerdings eine wesentlich höhere technische Komplexität aufweist. Eine Zwischenlösung stellt das Konzept des Hubpropellers ("propeller") dar, der einen Reichweitenverlust von  $\Delta d = -20$  miles/min<sub>hover</sub> aufweist und eine Reisefluggeschwindigkeit von bis zu  $v_{cruise} = 400$  kt ermöglicht. Kippflügel- und Kipprotorflugzeuge haben dieses Antriebskonzept [10].

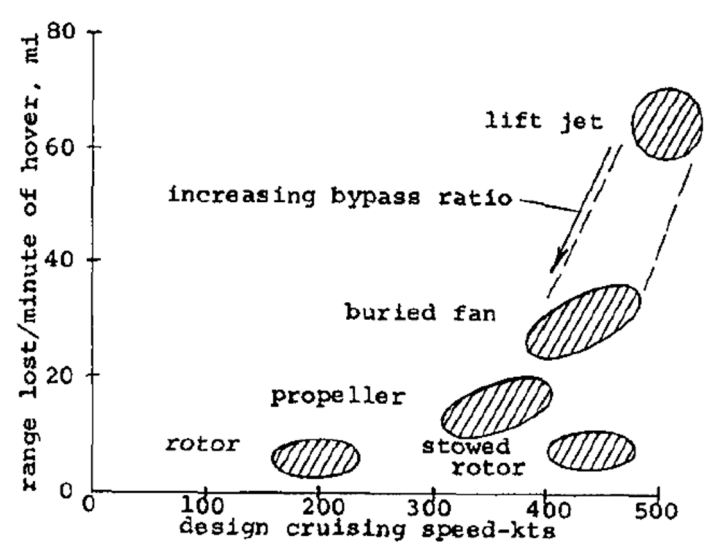

Abbildung 2.3: Reisefluggeschwindigkeit und Reichweite abhängig des Hubsystemtyps (Quelle: [10])

Ein wichtiges Kriterium für die Anforderung an die Befestigung der Start- und Landeflächen und somit die Nutzbarkeit von Luftfahrzeugen mit der Fähigkeit senkrecht zu starten und zu landen ist die Strömungsgeschwindigkeit der nach unten aus dem Hubtriebwerk ausgestoßenen Luft. Kleine, fokussierte Strahlströme aus Strahltriebwerken, die mit bis zu  $v_{\text{Provulsion}} = 2000 \text{ ft/s} = 600 \text{ m/s}$  Geschwindigkeit auf den Boden treffen erfordern eine äußerst robuste Befestigung des Bodens, um Erosion zu vermeiden. Ummantelte Hubgebläse haben bereits eine signifikant geringere Strömungsgeschwindigkeit zwischen  $v_{Proputation} = 300 \text{ ft/s} = 100 \text{ m/s}$  und  $v_{Proputation} = 750 \text{ ft/s} = 250 \text{ m/s}$ . Langsame Strömungsgeschwindigkeiten von  $v_{Proputation}$  < 100 ft/s = 30 m/s, wie zum Beispiel der Rotorabwind eines Hubschraubers, ermöglichen das Starten und Landen auch auf unbefestigten Flächen [11].

In einer Konzeptstudie für ein vielseitig einsetzbares Flugzeug, das sowohl hohe Reisefluggeschwindigkeiten besitzt, als auch in der Lage ist, auf nicht speziell vorbereiteten Untergründen senkrecht zu starten und zu landen, schlussfolgerte Peterson 1965, dass ein tragflächenintegriertes Hubgebläse anderen Hubsystemen überlegen ist. Die wichtigsten Gründe hierfür waren, der verhältnismäßig geringe Treibstoffverbrauch im Schwebeflug, die geringe Bodenerosion, die hohe erreichbare Zuverlässigkeit und die Robustheit von ummantelten Hubgebläsen, deren Kosten und die benötigte Infrastruktur. Mit verschlossenen Hubgebläsen sind hohe Unter- und sogar Überschallreisefluggeschwindigkeiten technisch möglich und das Systemgewicht und der benötigte Bauraum für das Hubgebläse haben typische Größenordnungen anderer Systeme zum senkrechten Starten und Landen [12]. Passend hierzu wurde in Vorbereitung des F-35 Programms am sogenannten Modell 755 unter Leitung der U.S. Army Möglichkeiten der Integration eines Hubgebläses zum senkrechten Starten und Landen in ein modernes Kampfflugzeug untersucht. Da ein Verschließen der Öffnungen der Hubgebläse notwendig war, sowohl um den Widerstand im Vorwärtsflug niedrig, als auch um die Radarrückstrahlung gering zu halten, waren auf der Tragflächenoberseite Klappen zum Verschließen der Hubrotorgebläsekanäle mittig über den Hubrotoren angeordnet vorgesehen, wie sie zuvor an dem Versuchsflugzeug XV-5 [13] verwendet worden waren (siehe Abbildung 2.4). Die Funktion der Auslassleitschaufeln auf der Unterseite war neben dem Verschließen der Öffnung im Reiseflug, das Regeln des Strahlwinkels, die Reduktion des Strahldralls und die Steuerung des Gebläseschubs durch die Drosselung des Gebläses. Die hiermit verbundene Schubsteuerung des Triebwerks ist erheblich schneller und präziser, als eine Veränderung der Gebläsedrehzahl.

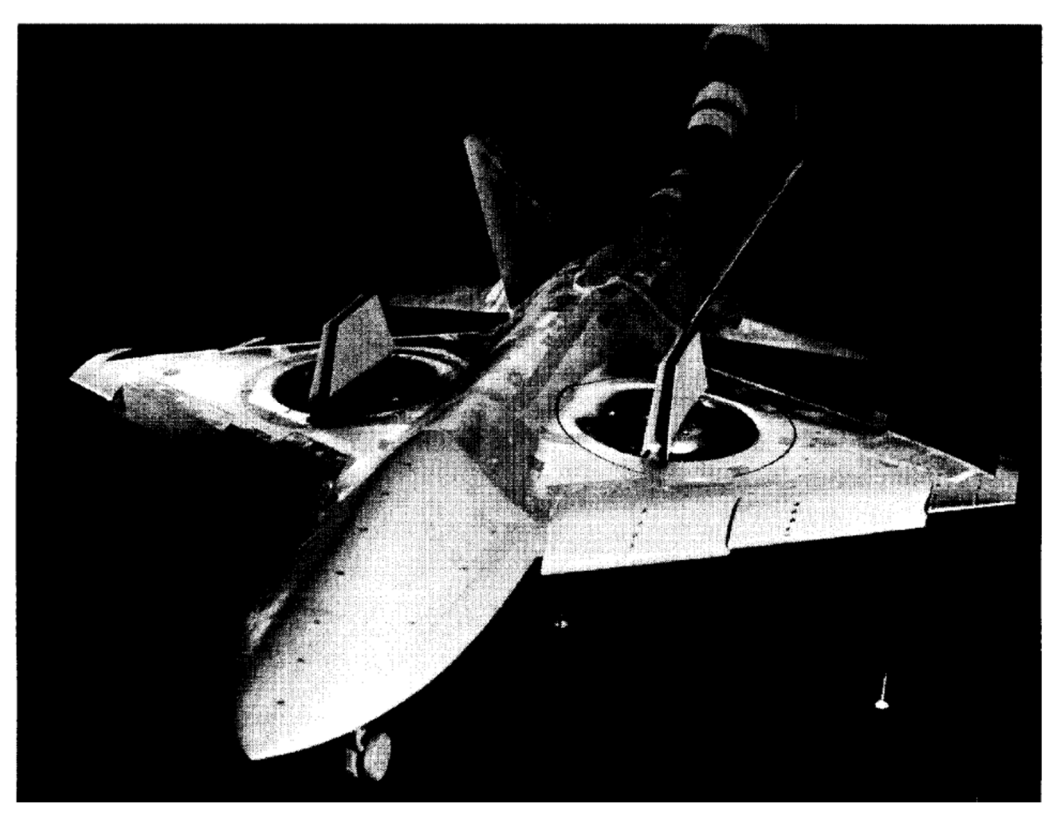

Abbildung 2.4: Windkanalmodell zur Untersuchung der Hubgebläseintegration in ein modernes Kampfflugzeug im Maßstab 1:8 (Quelle: [14])

## **2.2 Schwebeflug**

Dem vorangegangenen Kapitel zur Folge haben ummantelte Hubgebläse, insbesondere im Schwebeflug, einige Vorteile gegenüber freilaufenden Rotoren. Nachfolgend wird anhand von veröffentlichten Forschungsergebnissen, unter Berücksichtigung typischer konstruktiver Rahmenbedingungen von tragflächenintegrierten Hubgebläsen analysiert, wie die Geometrie der Einlauflippe, die Position der Klappen zum Verschließen im Reiseflug oder die Länge des Hubgebläsekanals den Leistungsbedarf beeinflussen. In Bodennähe hat die Umlenkung des Hubgebläsestrahls durch die Bodenoberfläche und die daraus resultierende Interaktion mit der Unterseite der Tragfläche und des Rumpfes Auswirkungen auf die Steuerbarkeit und die mechanische Belastung der Struktur.

## **2.2.1 Geometrie von Hubgebläse-Rotorblättern**

Ein wesentlicher Grund für die höhere Gütezahl von ummantelten Hubgebläsen gegenüber nicht ummantelten Propellern ist, zumindest in der Theorie, die über die gesamte Gebläsefläche konstante Abströmgeschwindigkeit. Um dies zu erzielen, ist ein Stator hinter dem Rotor notwendig. Wegen der gewöhnlich für tragflächenintegrierte Hubgebläse geringen verfügbaren Hubrotorkanallänge (siehe Abbildung 2.1) ist es in dieser Anwendung zumeist notwendig, auf diesen Stator zu verzichten. In diesem Fall ist eine Entlastung der Rotorblätter im Nabenbereich notwendig, um einen Strömungsabriss in diesem Bereich zu vermeiden. Hierfür ist ein radiales Profil der axialen Abströmgeschwindigkeit nach Formel (2) vorteilhaft. r ist der lokale Radius, R der Blattspitzenradius und  $v_a$  die axiale Geschwindigkeit [15]:

$$
v_a(r) = v_a(r = R) \cdot \left(\frac{r}{R}\right)^{0.4} \tag{2}
$$

Wie allgemein für nicht ummantelte Propeller bekannt, ist auch für Hubgebläse die Effizienz von Rotoren mit geringem Überdeckungsgrad gewöhnlich höher, als für Rotoren mit hohem Überdeckungsgrad [16]. Als Überdeckungsgrad  $\sigma_s$  wird dabei der Quotient aus der Gesamtfläche der Rotorblätter (axial betrachtet)  $S_{Prop{gges}} = N \cdot S_{Prop{e}inzel}$  und der vom Rotor überstrichenen Gesamtfläche  $S_{Rotor}$  bezeichnet.

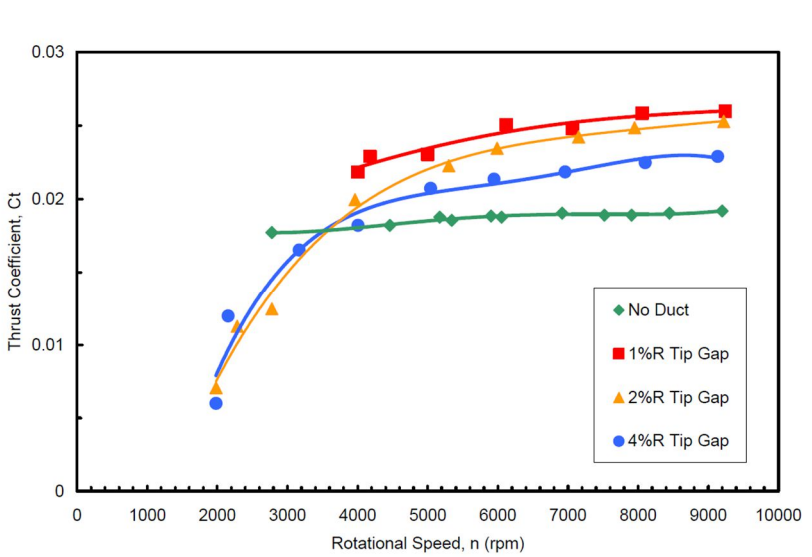

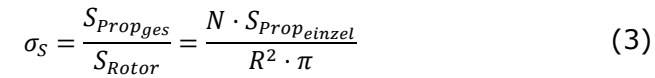

Abbildung 2.5: Schubbeiwert als Funktion der Rotordrehzahl und der Spaltbreite (Quelle: [17])

Einen großen Einfluss auf den Schubbeiwert bei konstanter Drehzahl hat die Spaltbreite, siehe Abbildung 2.5. Die Abbildung zeigt den gemessenen Schubbeiwert  $c_t$  als Funktion der Rotordrehzahl für drei verschiedene Spaltbreiten zwischen  $h = 0.01 \cdot R$  und  $h = 0.04 \cdot R$  und für einen Rotor ohne Ummantelung. Die Spaltbreiten sind dabei auf den Rotorradius normiert. Auffällig ist, dass der Schubbeiwert für eine Rotordrehzahl über  $f_{rot} = 6000$  1/min proportional zu der Spaltbreite steigt. Zurückzuführen ist dies auf eine erhöhte Gütezahl des Rotors. Für Drehzahlen unter  $f_{rot}$  = 4000 1/min erzielt der Rotor für eine Spaltbreite zwischen  $h = 0.02 \cdot R$  und  $h = 0.04 \cdot R$  jeweils den gleichen Schubbeiwert. Für Drehzahlen kleiner als  $f_{rot}$  = 3000 1/min ist der Schubbeiwert sogar geringer als für den Rotor ohne Ummantelung [17]. Diese Ergebnisse sind durch einen ähnlichen Versuchsaufbau mit hoher Übereinstimmung von Akturk et al. bestätigt worden [18].

## **2.2.2 Anforderungen an die Einlauflippe**

Davidson hat in Abbildung 2.6 die Erkenntnisse von Taylor [19] und Parlett [20] bezüglich des Zusammenhangs zwischen dem Radius der Einlauflippe eines ummantelten Hubgebläses und der Gütezahl  $\zeta$  (figure of merit) zusammengefasst. Mit einer Gütezahl von  $\zeta = 1$  wird der theoretisch maximale Schub in der gegebenen Versuchsanordnung erzeugt. Eine Reduktion des Einlauflippenradius unter  $r_{inlet} < 0.06 \cdot D$  des Hubgebläsedurchmessers führt zu einer deutlichen Reduktion der Gütezahl bei ansonsten unveränderten Versuchsbedingungen. Für größere relative Radien der Einlauflippe steigt nach Taylor die Gütezahl auf über  $\zeta = 0.75$ . Parlett hat eine Zunahme der Gütezahl von  $\zeta > 0.8$ für  $r_{inlet} > 0.08 \cdot D$  bis zu  $\zeta \approx 0.9$  für  $r_{inlet} > 0.16 \cdot D$  vorhergesagt. Unterschiede in den Messdaten resultieren aus den unterschiedlichen Versuchsanordnungen und somit unterschiedlichen Einzelkomponenten.

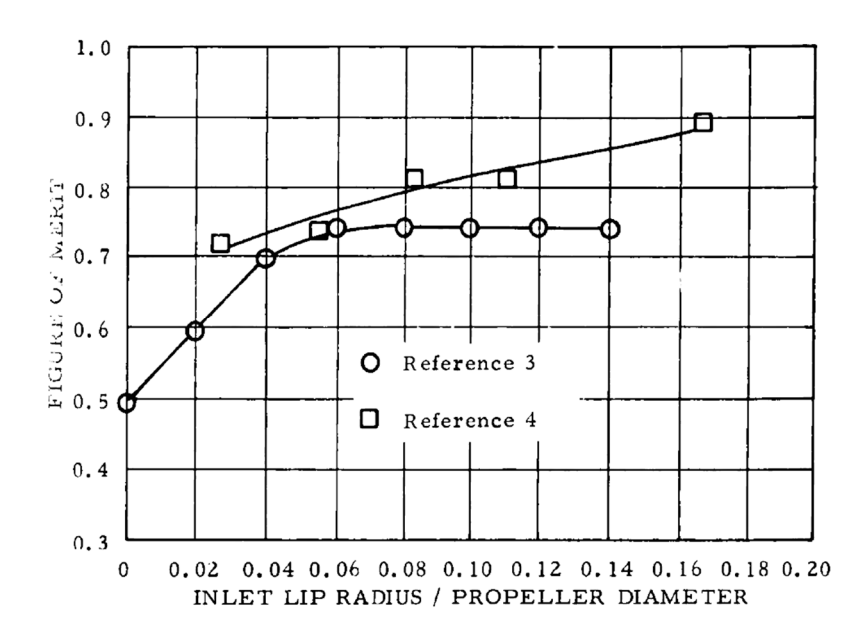

Abbildung 2.6: Einfluss des Einlauflippenradius auf die Gütezahl eines ummantelten Hubgebläses (Quelle: [21])

Beeler hat die radiale Gesamtdruckverteilung eines Hubgebläses für verschiedene Einlassgeometrien eines Hubgebläses detailliert untersucht. Demnach bleibt mit einem Radius der Einlauflippe von  $r_{inlet} = 0.12 \cdot D$  und zusätzlichen Leitschaufeln  $p_{des} = 0.99 \cdot p_{\infty}$  des Gesamtdrucks der Anströmung mit Ausnahme des wandnahen Bereichs im Hubrotorkanal erhalten. Für einen Einlaufradius von  $r_{\text{inlet}} = 0.03 \cdot D$  fällt dieser Wert auch mit Leitschaufeln auf  $p_{ges} = 0.72 \cdot p_{\infty}$  ab [22].

Durch eine vollständig umlaufende Einlaufleitschaufel (Abbildung 2.7 a)) auf der Innenseite der Einlauflippe wird die Sogspitze erheblich abgeschwächt, wie in Abbildung 2.7 für ein Hubgebläse mit einer Blattspitzenturbine und einem Durchmesser von  $D = 1.5$  m dargestellt ist. Durch die kleineren lokalen Strömungsgeschwindigkeiten und die dünnere Grenzschicht werden die Strömungsverluste im Einlauf minimiert (Abbildung 2.7 b)). Eine derartige Einlauflippe wurde von General Electric für das Hubtriebwerk der XV-5 vorgesehen, um die Strömungsablösung zu verhindern [23].

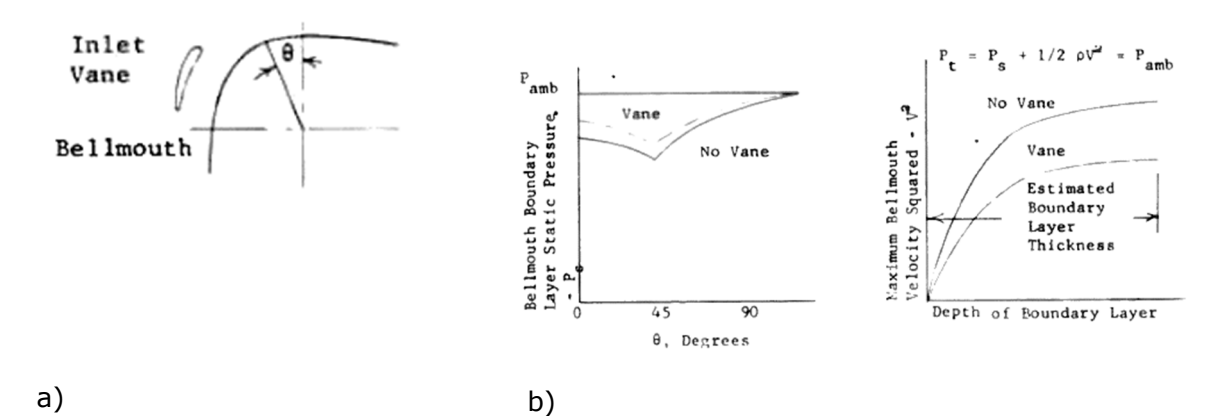

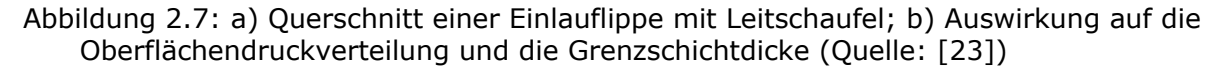

Als Alternative für eine umlaufende Leitschaufel wurde für die Integration eines Hubgebläses in eine Tragfläche mit einer sehr geringen Profildicke von  $t_p/c = 0.05$  eine aktive Grenzschichtbeeinflussung mittels Absaugung und Ausblasung untersucht, um die Strömungsablösung an der Einlauflippe zu minimieren (siehe Abbildung 2.8). Im Vergleich zum Hubgebläse ohne Grenzschichtbeeinflussung und ohne Einlaufleitschaufel wurde der Standschub um  $\Delta F = 0.25 \cdot F_0$  erhöht [23].

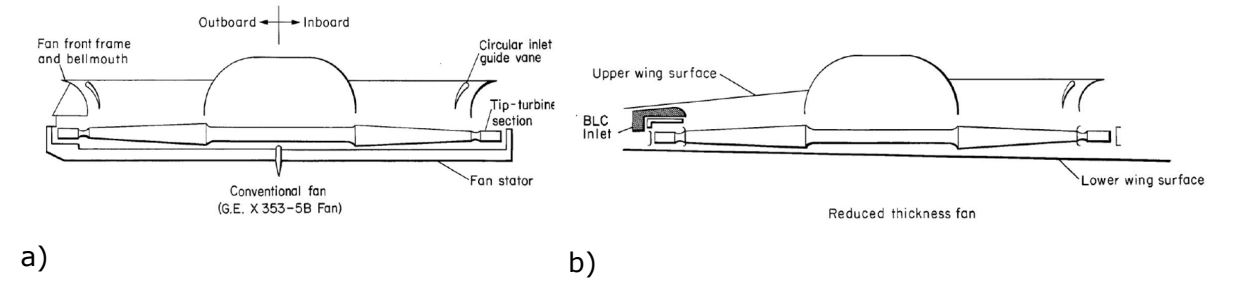

Abbildung 2.8: a) umlaufende Leitschaufel; b) aktive Grenzschichtbeeinflussung (Quelle: [23])

## **2.2.3 Einfluss der Länge des Hubgebläsekanals vor dem Hubgebläserotor**

Es ist gewöhnlich wegen der den Bauraum begrenzenden Tragflächendicke nicht möglich, einen ausreichend langen Hubgebläsekanal vor dem Hubgebläserotor mit einer Länge von mehr als einem Rotordurchmesser, wie bei Strahltriebwerken von Flugzeugen, vorzusehen. Zumeist befindet sich der Rotor direkt hinter der Einlauflippe. Die Strömung ist in diesem Bereich sowohl nahe der Wand des Hubgebläsekanals, als auch auf der Wand der Rotornabe gegenüber der durchschnittlichen Einströmgeschwindigkeit beschleunigt.

Ein Beispiel für die radiale Geschwindigkeitsverteilung hinter einem Einlauf ist in Abbildung 2.9 dargestellt. Direkt hinter der Einlauflippe beträgt die Abweichung von der mittleren Geschwindigkeit im Bereich der Kanalwand bis zu  $\Delta v_{\text{lokal}} = 0.5 \cdot \bar{v}$  und im Bereich der Nabe bis zu  $\Delta v_{\text{total}} = 0.25 \cdot \bar{v}$  gegenüber der durchschnittlichen Strömungsgeschwindigkeit. Eine weitgehend gleichmäßige Strömungsgeschwindigkeit in Querschnittsrichtung ist nach einer Länge des Einlaufkanals von  $l = 0.75 \cdot D$  Rotordurchmesser vorhanden [24].

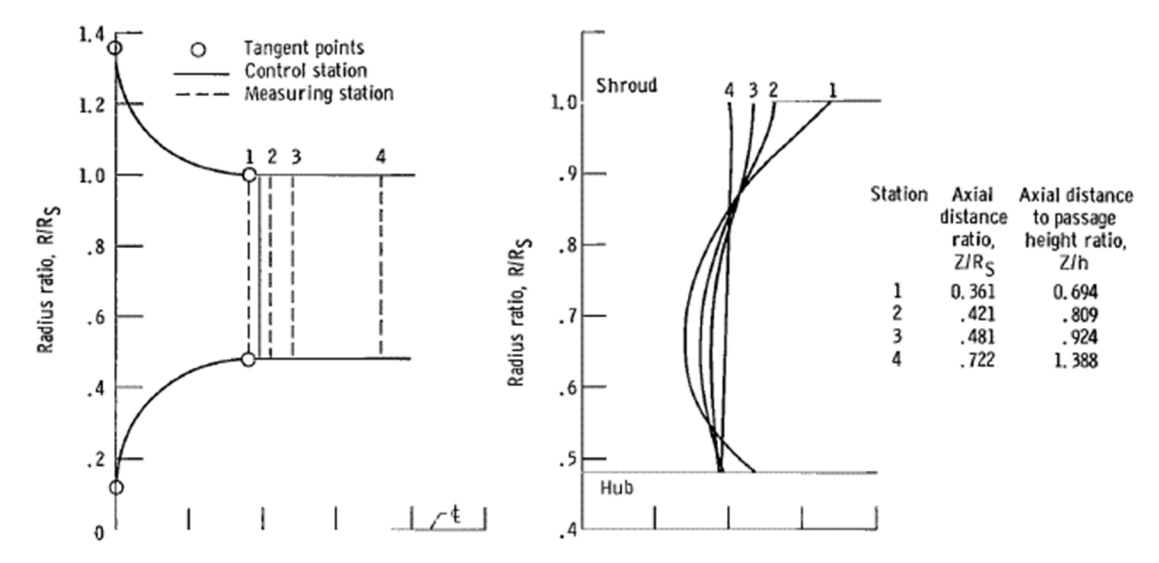

Abbildung 2.9: Radiale Geschwindigkeitsverteilung in einem Einlaufkanal eines Hubgebläses (Quelle:[25])

Diese ungleichmäßige Geschwindigkeitsverteilung führt jedoch nicht zu einem deutlichen Unterschied in der Gütezahl, wenn sich ein Hubgebläse mit  $D = 250$  mm direkt hinter der Einlauflippe oder mit einem Abstand von  $l = 0.25 \cdot D$  dahinter befindet. Eine Verkleinerung des Einlauflippenradius von  $r_{inlet} = 0.0625 \cdot D$  auf nur noch  $r_{inlet} = 0.0156 \cdot D$  hat dagegen einen Schubverlust von  $\Delta F = -0.3 \cdot F_0$ , unabhängig des Abstands des Hubrotors zur Einlauflippe, zur Folge. Der Einlauflippenradius ist somit der deutlich wichtigere Einflussfaktor für die Gütezahl [17].

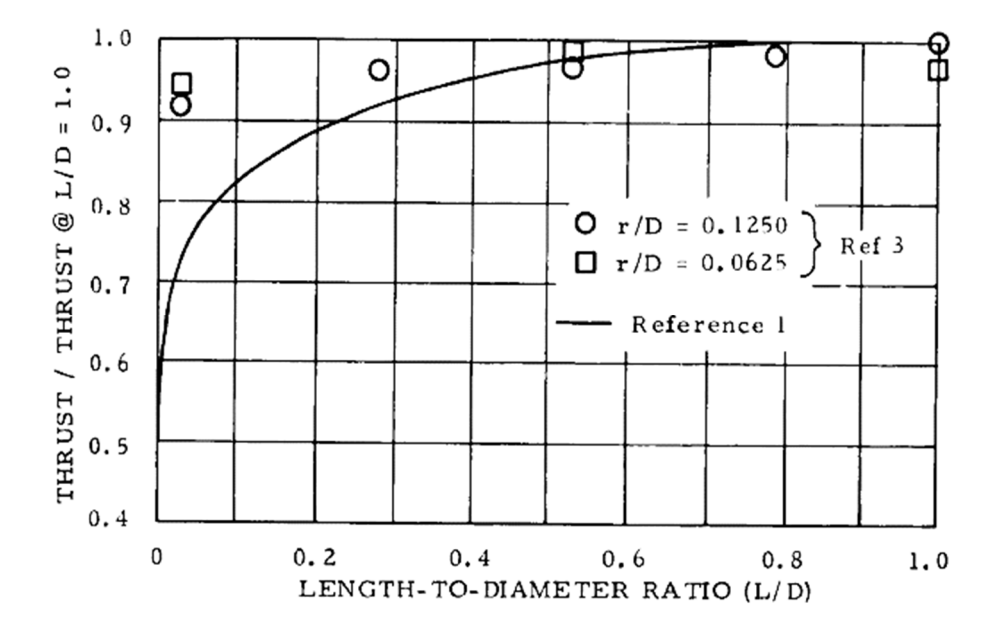

## **2.2.4 Einfluss der Länge des Hubgebläsekanals hinter dem Hubgebläserotor**

Abbildung 2.10: Einfluss der Hubgebläsekanallänge in der Abströmung des Hubgebläserotors (Quelle: [21])

Abbildung 2.10 stellt den Einfluss der Länge des Hubgebläsekanals normiert auf den Durchmesser des Hubgebläses in der Rotorabströmung auf den Gesamtschub dar. Der erzielbare Schub ist normiert auf den Schub des Hubgebläses für den Fall, dass die Länge des Kanals hinter dem Hubgebläse dem Durchmesser des Hubgebläses entspricht. Die einzelnen Messpunkte stammen von Taylor [19], gemessen für eine Rotorbelastung von  $F/S = 20 lb/ft<sup>2</sup>$ , und die durchgezogene Linie von Grumm [26], gemessen für  $F/S = 200 lb/ft^2$ . Demnach hat ein sehr kurzer Hubgebläsekanal mit  $l < 0.01 \cdot D$  einen verhältnismäßig kleinen Schubverlust von etwa  $\Delta F = -0.08 \cdot F_0$  für eine kleine Rotorflächenbelastung zur Folge, während für große Rotorflächenbelastungen der zu erwartende Schubverlust mit bis zu  $\Delta F = -0.5 \cdot F_0$  deutlich größer ausfällt. Ursächlich für den großen Schubverlust ist, dass durch die höhere Rotorflächenbelastung der statische Druck in der Rotorebene deutlich stärker ansteigt. Hieraus resultiert eine größere Tendenz zur anschließenden Strömungsbeschleunigung und somit zur Strahlkontraktion, woraus wiederum eine Reduktion des Luftmassenstroms durch den Hubrotor resultiert. Ein kurzer Hubgebläsekanal im Anschluss an die Rotoröffnung verhindert diese Kontraktion nicht ausreichend.

In einer experimentellen Untersuchung wurde an einem Hubgebläse mit  $D = 16$  cm ermittelt, dass die optimale Länge des Hubgebläsekanals hinter dem Hubgebläse  $0.5 \cdot D \le l \le 0.75 \cdot D$  des Hubgebläsedurchmessers ist. Ein Diffusoröffnungswinkel von  $\theta_p = 10^\circ$  und ein Einlauflippenradius von  $r_{inlet} = 0.15 \cdot D$  des Gebläsedurchmessers maximierten in dieser Untersuchung den Schub im Verhältnis zur Antriebsleistung [27].

## **2.2.5 Einfluss von Klappen zum Verschließen der Hubgebläseöffnung**

Für Hubgebläse wurde bisher das Verschließen der Hubgebläseöffnung in der Tragfläche oder im Rumpf während des Reiseflugs durch Klappen sowohl auf der Ober- als auch Unterseite vorgesehen. Deren Einfluss auf den Hubgebläseschub im Schwebeflug, abhängig des Aufhängungstyps und des Öffnungswinkels relativ zum Hubgebläse wurde systematisch untersucht. Abbildung 2.11 zeigt einen Schnitt durch ein Hubgebläse mit Klappen zum Verschließen der Hubgebläseöffnung auf der Ober- und Unterseite der Tragfläche. Die Verkleidung des Hubgebläses in Form von seitlich montierten Schmetterlingsklappen mit einem Öffnungswinkel von  $\theta_K = 135^\circ$  auf der Oberseite der Tragfläche (wie in Abbildung 2.11 abgebildet) reduziert den statischen Hubgebläseschub um mindestens  $\Delta F = -0.07 \cdot F_0$  bei gleicher Leistungsaufnahme des Hubgebläses. Mit einem Öffnungswinkel von  $\theta_K = 90^\circ$  sinkt der statische Schub um  $\Delta F = -0.14 \cdot F_0$  [28–30].

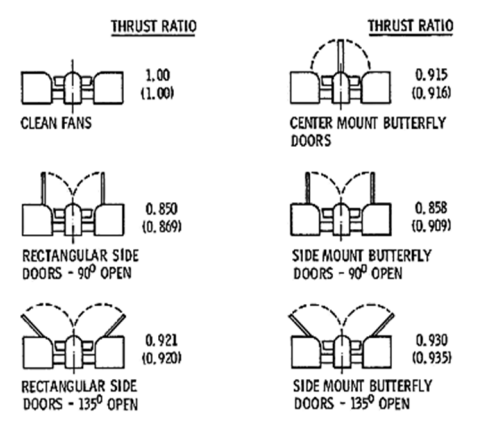

Abbildung 2.11: Klappen zum Verschließen eines Hubgebläses (Quelle: [28])

Befindet sich der Rumpf direkt neben dem Hubgebläse, sinkt der statische Schub um  $\Delta F = -0.087 \cdot F_{0}$ . Vergrößert sich dieser Abstand auf einen Hubgebläsedurchmesser, reduziert sich dieser Schubverlust nur unwesentlich auf  $\Delta F = -0.086 \cdot F_0$ . Wird zusätzlich eine Verkleidungsklappe mit einem Öffnungswinkel von  $\theta_K = 135^\circ$  auf der äußeren Seite des Hubgebläseeinlaufs hinzugefügt, sinkt der statische Schub um  $\Delta F = -0.11 \cdot F_0$  [28].

Für Klappen auf der Unterseite der Tragfläche hat der Öffnungswinkel einen deutlich geringeren Einfluss im Vergleich zur Oberseite. Der Schubverlust beträgt, unabhängig des Typs und des Öffnungswinkels,  $\Delta F = -0.10 \cdot F_0$  des statischen Schubs des Hubgebläses [28].

Durch die Installation von Klappen zum Verschließen des Hubgebläses auf der Ober- und Unterseite der Tragfläche ist der statische Schub um mindestens  $\Delta F = -0.13 \cdot F_0$  bei konstanter Leistungsaufnahme des Gebläses verringert [28].

Hickey et al. untersuchte den Einfluss von kaskadenförmigen Leitschaufeln auf den statischen Schub eines tragflächenintegrierten Hubgebläses (Versuchsaufbau siehe Abbildung 2.12). Diese Schaufeln verschlossen den Hubgebläsekanal im Reiseflug, verbesserten die Anströmung des Hubgebläses in der Transitionsphase und ermöglichten das Luftfahrzeug durch Verstellen der Kaskadenschaufeln auf der Auslassseite zu steuern. Das Ergebnis dieser Untersuchung war, dass eine Leitschaufelkaskade in der Anströmung des Hubgebläses parallel zur Gebläserotationsachse den Schub bei gleicher Drehzahl um  $\Delta F = 0.015 \cdot F_0$  erhöht, da diese die Anströmungsrichtung des Rotors verbesserte. Gleichzeitig stieg allerdings der Wellenleistungsbedarf gegenüber der Schubkraft überproportional, so dass die Gütezahl sank. Eine Kaskade auf der Auslassseite reduzierte den Schub dagegen um  $\Delta F = -0.02 \cdot F_0$  bei konstanter Drehzahl und erhöhtem Wellenleistungsbedarf. Auch bei optimaler Anpassung der Einlaufschaufeln (configuration zero) wurde die benötigte Wellenleistung geringfügig erhöht, der Schub blieb jedoch konstant [2].

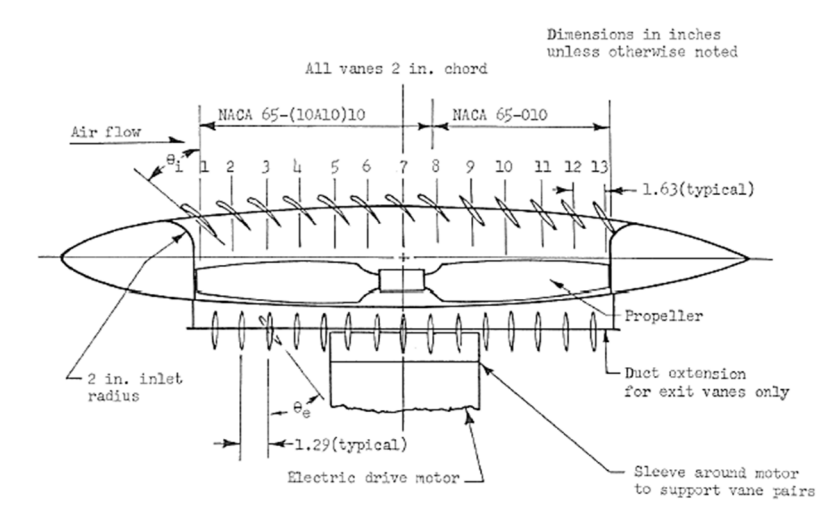

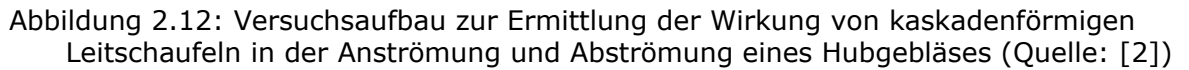

## **2.2.6 Rezirkulation**

Tragflächenintegrierte Hubgebläse stoßen im Schwebeflug große Luftvolumenströme nach unten aus. In Bodennähe ist das Abströmen dieser Luft nach unten nicht möglich, sondern der Luftstrom wird radial zur Seite umgelenkt. McKinney hat eine Übersicht veröffentlicht (Abbildung 2.13), die darstellt, welche Auswirkungen die Positionierung des Hubgebläses auf die Strömung auf der Unterseite des Luftfahrzeuges hat. In der oberen Hälfte ist die Strömungssituation dargestellt, die sich ergibt, wenn das Hubgebläse im Rumpf integriert ist. Durch die abströmende Luft aus dem Hubgebläse wird Luft aus der Umgebung unter die Tragflächen angesaugt. Dies hat einen reduzierten statischen Druck auf der Tragflächenunterseite und somit Abtrieb zur Folge, der den benötigten Hubgebläseschub erhöht.

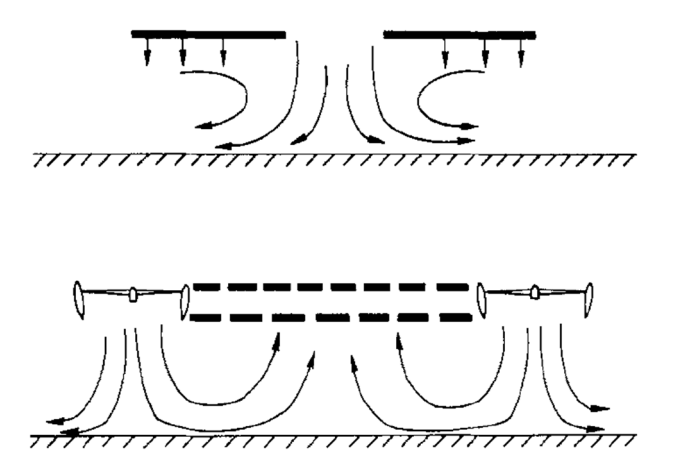

Abbildung 2.13: Abströmung von Hubgebläsen abhängig der Konfiguration (Quelle: [31])

In der unteren Bildhälfte ist die Strömungssituation für zwei Hubgebläse dargestellt, die in die Tragflächen oder auch speziell die Tragflächenenden integriert sind. Demnach treffen die abströmenden Volumenströme mittig unter dem Rumpf aufeinandertreffen und lenken sich gegenseitig nach oben in Richtung der Rumpfoberseite ab. Hieraus ergibt sich eine zusätzliche Auftriebskraft im Rumpfbereich. Konstruktiv ist zu berücksichtigen, dass die Rumpfbeplankung dem Strömungsdruck und der Hitze der Gebläseabströmung ausgesetzt ist [31].

Gentry et al. haben 1966 veröffentlicht, dass die zu erwartenden Schubverluste auf Grund des Ansaugens von Luft aus der Umgebung durch den Luftstrahl und die hieraus resultierende Absenkung des statischen Druckes auf der Unterseite der Tragfläche bis zu

 $\Delta F = -0.04 \cdot F_0$  betragen. Eine größere Höhe der Tragfläche über dem Boden oder ein größerer Abstand zwischen Hubgebläse und Tragfläche reduzieren diesen Effekt [32].

Passend hierzu ermittelte Bevaliaqua 2010, dass der Schubverlust auf Grund der Interaktion des Hubgebläsestrahls mit der Umgebungsluft und hieraus resultierenden Oberflächendrücken auf dem Luftfahrzeug im Falle von konvexen Oberfläche im Bereich der Hubgebläseauslassöffnung, wie dies für Flugzeugrümpfe, zum Teil aber auch Tragflächen der Fall ist, größer ist, als für eine ebene Fläche gleicher Ausdehnung. Konvexe Oberflächen ermöglichen das viskose Ansaugen von deutlich größeren Luftmassen aus der Umgebung. Die angesaugte Luft wird durch den Hubgebläsestrahl beschleunigt, so dass ein Druckabfall auf der Unterseite der Tragfläche oder des Rumpfes entsteht, der mit Abtrieb einhergeht. Zusätzlich findet eine stärkere Mischung des Strahls mit der angesaugten Luft statt. Hierdurch entsteht ein größerer Druckanstieg im Bereich der Düse, weshalb in der Austrittsebene leichter Überdruck gegenüber dem statischen Umgebungsdruck herrscht. Durch diesen Überdruck reduziert sich die Düsenaustrittsgeschwindigkeit. Dieser Überdruck erzeugt im Vergleich zum möglichen zusätzlichen Impulsgewinn bei statischem Umgebungsdruck in der Austrittsebene weniger Schub [33].

Eine detaillierte Untersuchung des Bodeneffekts im Betrieb eines senkrechtstartenden Flugzeuges mit zwei tragflächenintegrierten Hubgebläsen fand im Rahmen des XV-5 Programms statt. Der induzierte Auftrieb auf Grund der Hubgebläseströmung fiel kleiner aus, als es mit rechnerischen Methoden vorhergesagt wurde. Die turbulente, von den Hubgebläsen ausgestoßene Luft, wurde erneut von den Hubgebläsen, aber auch den Gasturbinen angesaugt. Um daraus resultierende Leistungseinbußen abzuschwächen, wurde die Abströmung des Hubgebläses im Schwebeflug durch Luftleitbleche vom Flugzeug weggelenkt. Weiterhin wurde im Flugversuch festgestellt, dass kleine Winkelabweichungen der Klappen, die zum Verschließen der Hubgebläse im Reiseflug vorhanden waren, erhebliche negative Auswirkungen auf die Stabilisierung des Flugzeuges im Bodeneffekt hatten. Für die Fortsetzung der Flugversuche war es notwendig, diese Abweichungen konstruktiv zu reduzieren [34–36].

Messergebnisse zeigten, dass für eine konstante Hubgebläsedrehzahl der Hubgebläseschub bei weniger als einem Rotordurchmesser Abstand über dem Boden um bis zu  $\Delta F = 0.09 \cdot F_0$ durch den Bodeneffekt zunahm. Gleichzeitig stieg die auf den Schub normierte Antriebsleistung jedoch um  $\Delta(P/F) = 0.2 \cdot (P/F)_{0}$  an, so dass die Gütezahl des Hubgebläses demzufolge verringert war [37, 38]. Wood vereinte die verfügbaren Messdaten zu Hubgebläsen im Bodeneffekt mit dem Ziel, ein Berechnungs- und Vorhersagemodell für die Abströmgeschwindigkeit von Hubgebläsen und der daraus resultierenden Bodenerosion oder auch Belastung des Luftfahrzeuges zu entwickeln [39].

Für Windkanäle mit geschlossener Messstrecke wurde eine Mindestanströmgeschwindigkeit ermittelt, um den Einfluss der durch die Windkanalwände induzierten Rezirkulation der Triebwerksabströmung auf die Messung gering zu halten. Unterhalb dieser Geschwindigkeit traten im Versuch erhebliche nicht korrigierbare Effekte auf. Teilweise hat der Wandeinfluss die Wirkung der induzierten Kräfte des Hubgebläses ins Gegenteil verkehrt [40]. Margason erklärte dies damit, dass bei Nichteinhaltung der minimalen Anströmgeschwindigkeit sich ein durch das Hubgebläse induzierter Wirbel auf der Wand bildet, der die Umströmung des Modells beeinflusst [41]. Heyson wies später nach, dass große Auftriebszuwächse auf Grund von Hubgebläsen, die in vielen Veröffentlichungen vorgesagt worden waren, auf die Vernachlässigung des Einflusses der Windkanalwände zurückzuführen waren. Selbst einfache theoretische Rechnungen hatten demnach präzisiere Ergebnisse, als Großversuche im Windkanal, zu denen es keine geeigneten Korrekturverfahren gab [42, 43]. Auf diesen Erkenntnissen aufbauend, veröffentlichte er schließlich besser geeignete Methoden zur Korrektur der Windkanalwände für Windkanaluntersuchungen von Modellen mit Hubrotoren [44].

Eine umfangreiche Zusammenfassung von Untersuchungsergebnissen zu dem Betrieb von Hubgebläsen im Bodeneffekt und Ansätze zum Verhindern des Wiederansaugens von Triebwerksabgasen ist durch Margason et al. veröffentlicht worden [45].

# **2.3 Transitionsphase**

Flugzeuge mit tragflächenintegrierten Hubgebläsen starten und landen gewöhnlich senkrecht, wobei ihre Gewichtskraft von dem Gebläseschub kompensiert wird. Im Reiseflug werden sie dagegen wegen der höheren energetischen Effizienz durch aerodynamischen Auftrieb, erzeugt durch Strömungsumlenkung an den Tragflächen, getragen. Die Übergangsphase zwischen Schwebeflug- und Reiseflug und zurück wird Transitionsphase genannt. Alle nachfolgend vorgestellten Strömungssituationen in der Transitionsphase werden als "quasistatisch" betrachtet. Es wird nicht unterschieden zwischen den Strömungseffekten in der Transitionsphase aus dem Schwebeflug in den Reiseflug und der Transitionsphase aus dem Reiseflug in den Schwebeflug.

In der Transitionsphase wird zumeist ein großer Teil des Auftriebs durch das Hubgebläse erzeugt. Der aerodynamische Auftrieb der Tragfläche steigt mit zunehmender Geschwindigkeit und entlastet das Hubgebläse entsprechend. Zur Beschreibung des Verhältnisses zwischen Rotordrehzahl und Anströmgeschwindigkeit wird in dieser Arbeit die Schnelllaufzahl  $\lambda$  verwendet. Diese wird gebildet aus dem Verhältnis zwischen der Blattspitzengeschwindigkeit des Hubrotors und der Anströmgeschwindigkeit (Formel (4)) [46].

$$
\lambda = \frac{\pi \cdot f_{Rotor} \cdot D_{Hubrotor}}{v_{\infty}} = \frac{Blattspitzengeschwindigkeit}{Anströmgeschwindigkeit}
$$
 (4)

Diese Zahl ist der Kehrwert des Fortschrittsgrades J, der für Hubschrauber gewöhnlich verwendet wird. Diese Kennzahl ist auf Grund der geringen Blattspitzengeschwindigkeit im Verhältnis zur Anströmgeschwindigkeit jedoch für nachfolgende Untersuchungen ungeeignet.

## **2.3.1 Druckverteilung auf der Tragflächenoberfläche im Bereich des Hubgebläses**

Das Hubgebläse wird im Schwebeflug sphärisch angeströmt. Diesem Strömungsfeld wird in der Transitionsphase mit zunehmender Geschwindigkeit ein der Anströmgeschwindigkeit entsprechendes gerichtetes Strömungsfeld superponiert (siehe Abbildung 2.14).

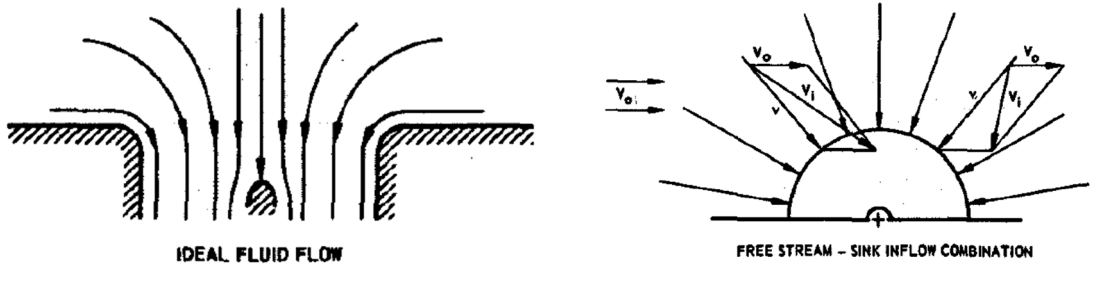

a) b)

Abbildung 2.14: a) Anströmung Hubgebläse; b) Ersatzmodell mit überlagerter Queranströmung (Quelle: [47])

Demzufolge wird auf den Oberflächen der Tragfläche während der Transitionsphase in erster Näherung die Druckverteilung aus der Anströmung der Tragfläche und die Druckverteilung, induziert durch die Anströmung und Ausströmung des Hubgebläses, überlagert. Abbildung 2.15 zeigt schematisch das Strömungsfeld und die Druckverteilung eines tragflächenintegrierten Hubgebläses, einschließlich der resultierenden Anströmung auf das Höhenleitwerk des Flugzeuges für einen Profilschnitt. Auf der Einlauflippe der Tragfläche wird Unterdruck durch die Hubgebläseströmung induziert und auf der Unterseite der Tragfläche herrscht vor dem Hubgebläse auf Grund der aufstauenden Wirkung des vom Hubgebläse ausgestoßenen Luftstrahls ein leichter Überdruck. Auf der Oberseite der Tragfläche hinter der Öffnung des Hubgebläses liegt leichter Unterdruck vor, größerer Unterdruck herrscht auf der Tragflächenunterseite hinter der Hubgebläseöffnung auf Grund der Strömungsablösung durch den Luftstrahl des Hubgebläses. Das Höhenleitwerk befindet sich insgesamt in einem Abwindgebiet hinter der Tragfläche [31]. Andere Quellen zeigen hinter dem Hubgebläsestrahl anstelle eines stabilen Wirbels eine ungeordnete Wirbelkaskade, da dies die turbulente Strömung unterhalb der Tragfläche im Nachlauf des Hubgebläsestrahls besser beschreibt [48].

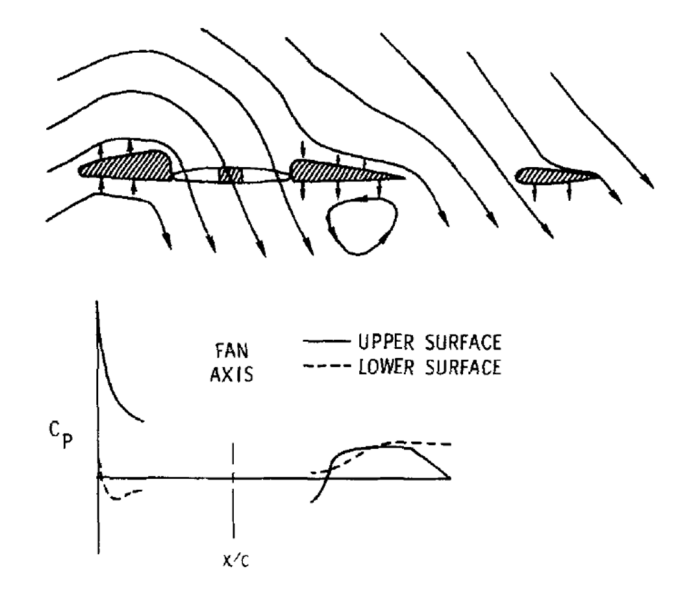

Abbildung 2.15: Strömungsfeld und Druckverteilung eines tragflächenintegrierten Hubgebläses in der Transitionsphase (Quelle: [31])

Das Diagramm in Abbildung 2.16 stellt den lokalen Oberflächendruck im Verhältnis zum statischen Umgebungsdruck entlang einer Umfangslinie am inneren Ende einer Einlauflippe eines Auftrieb erzeugenden tragflächenintegrierten Hubgebläses dar. Ohne Anströmung der Tragfläche ist der Oberflächendruck gleichmäßig entlang des Umfangs um etwa  $\Delta p = -0.25 \cdot p_{\infty}$  gegenüber dem statischen Umgebungsdrucks verringert und nur lokal im vorderen Bereich der Tragfläche hiervon ausgehend auf  $\Delta p = -0.2 \cdot p_{\rm os}$  erhöht. Unter Queranströmung der Tragfläche dagegen liegen große Unterschiede in der Druckverteilung vor. Während der Oberflächendruck im hinteren Bereich der Einlauflippe auf  $\Delta p = -0.15 \cdot p_{\infty}$ gegenüber dem Oberflächendruck im Schwebeflug ansteigt, ist der Druckabfall mit zunehmender Anströmungsgeschwindigkeit über der vorderen Einlauflippe zunehmend größer und fällt um bis zu  $\Delta p = -0.45 \cdot p_{\infty}$  gegenüber der Umgebung ab [49]. Im Hubgebläseeinlauf ist also ein sehr inhomogenes Strömungsfeld bezüglich der Strömungsrichtung und der Strömungsgeschwindigkeit zu erwarten. Der Hubrotorrotor wird im Laufe einer Umdrehung entsprechend ungleichmäßig angeströmt.

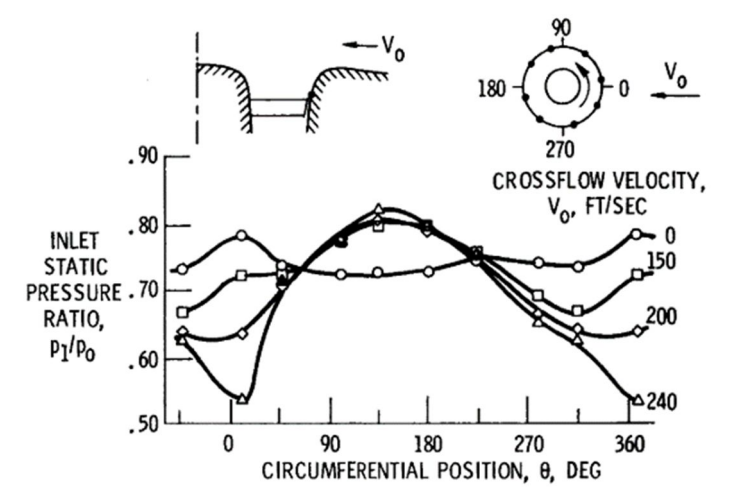

Abbildung 2.16: Druckverteilung auf der Einlauflippe eines Hubgebläses abhängig der Anströmgeschwindigkeit der Tragfläche (Quelle: [49])

## **2.3.2 Strömungsfeld im Hubgebläseeinlauf**

Aus detaillierten Querschnitten der Strömung im Einlauf eines tragflächenintegrierten Hubgebläses wird ersichtlich, dass unter Querströmung eine Strömungsablösung hinter der vorderen Einlauflippe des Hubgebläsekanals auftritt. Diese ist insbesondere durch einen möglichst großen Radius der Einlauflippe beeinflussbar, jedoch ohne komplexe Strömungsleitelemente nicht vermeidbar.

Dieser Bereich abgelöster Strömung wird mit zunehmendem Anstellwinkel und mit zunehmender Queranströmungsgeschwindigkeit im Verhältnis zur Durchströmungsgeschwindigkeit des Kanals größer [24, 50, 51]. Stockmann entwickelte später ein Berechnungsverfahren, das die Strömung im Einlauf eines Hubgebläsekanals vorhergesagt, und validierte dieses mit experimentellen Daten [52, 53].

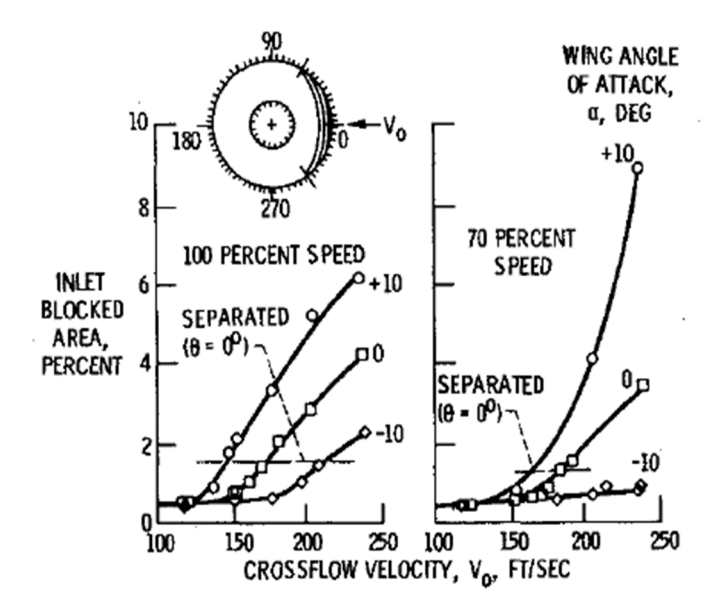

Abbildung 2.17: Strömungsablösung im Hubgebläsekanal (Quelle: [54])

Lieblein ermittelte, dass abhängig der Strömungsgeschwindigkeit, der Antriebsleistung des Hubgebläses und des Anstellwinkels bis zu  $S_{Rückströmung} = 0.1 \cdot S_{Rotor}$  Querschnittsfläche des Hubgebläses durch eine Strömungsablösung an der vorderen Einlauflippe und einer sich daran anschließenden Rückströmung nicht zum Auftrieb des Hubgebläses beitragen, siehe Abbildung 2.17 [54].

Abbildung 2.18 fasst die Anströmbedingungen eines Hubgebläses in der Transitionsphase zusammen. Demnach ist der Blattanstellwinkel im Bereich des nach vorne schlagenden Rotorblatts um bis zu  $\Delta \alpha = 12^{\circ}$  erhöht und des nach hinten schlagenden Blatts um bis zu  $\Delta \alpha = -12^{\circ}$  reduziert. Die axiale Durchströmungsgeschwindigkeit des Hubgebläsekanals ist vor der Nabe erhöht und hinter der Nabe reduziert [55]. Der Schubverlust eines tragflächenintegrierten querangeströmten Hubgebläses nimmt mit zunehmendem Radius der Einlauflippe ab [56, 57]. Die Amplitude des lokalen Auftriebs eines Rotorblattes im Laufe einer Umdrehung entspricht dem mittleren lokalen Auftrieb. Dies führt zu sehr hohen oszillierenden Lasten auf die Rotorblätter und entsprechender Materialbelastung, aber auch zu hohen Lärmemissionen [58].

Eine weitere wichtige Aufgabe des Einlaufs des Hubgebläses während der Transitionsphase ist die Druckrückgewinnung des dynamischen Drucks der Anströmung. Im Rahmen eines Forschungsprogramms unter Führung von General Electric Anfang der 60er Jahre wurde festgestellt, dass Einläufe von Hubgebläsen, die sich im Flugzeugrumpf befinden, den Anströmungsimpuls für die Auftriebserzeugung geeignet umlenken. Einläufe von tragflächenintegrierten Hubgebläsen lenken demgegenüber annähernd keinen Impuls der Anströmung für die Auftriebserzeugung um und nutzen diesen somit nicht für die Auftriebserzeugung.

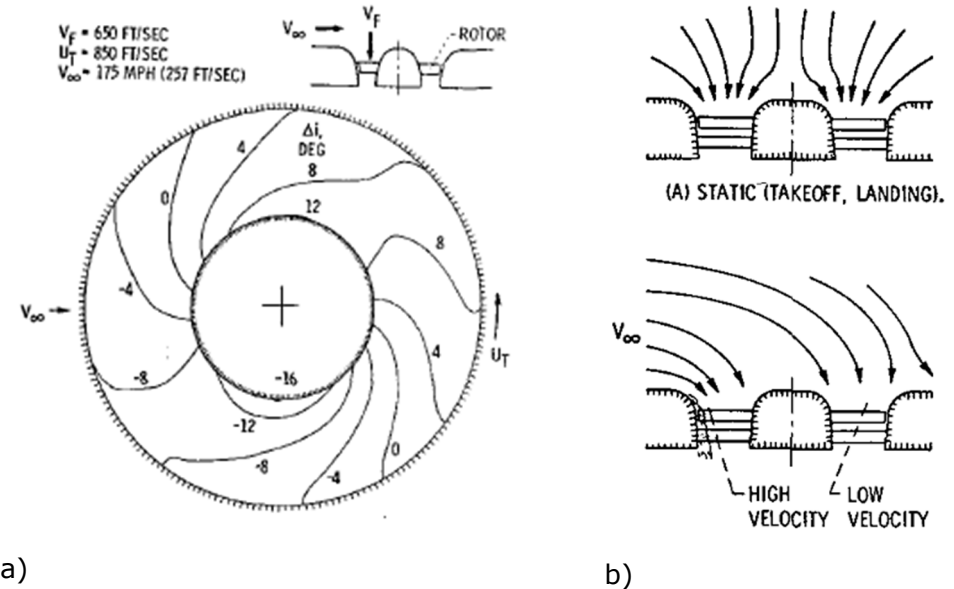

Abbildung 2.18: a) theoretische Anstellwinkeländerung des querangeströmten Hubrotors; b) Querschnitt durch die Anströmung des Hubgebläse (Quelle: [55])

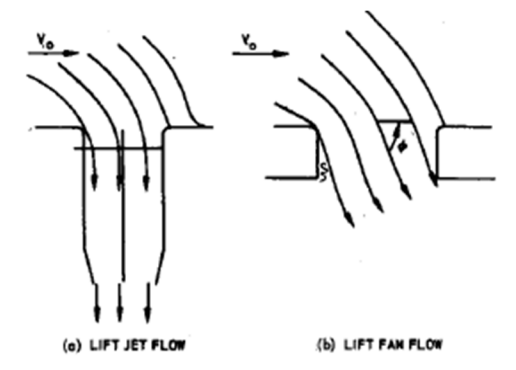

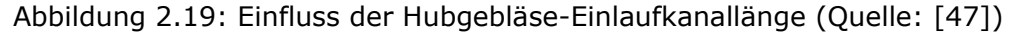

Aufbauend auf der Vorarbeit von Theodorsen [59] für ummantelte Gebläse bestimmte Grahame, dass nur in einem ausreichend langen Strömungskanal die Anströmung des Hubgebläses senkrecht zur Rotorebene erfolgt. Dies ist beispielsweise der Fall, wenn das Gebläse im Rumpf installiert ist. Für tragflächenintegrierte Hubgebläse dagegen wird die Strömung deutlich weniger umgelenkt, so dass der für den Auftrieb wirksame Staudruck geringer ausfällt. Dies ist in Abbildung 2.19 dargestellt [47].

Messungen zeigten für den im Rumpf installierten Hubrotor, dass eine Anstellwinkeländerung im Bereich von −4° ≤  $\alpha$  ≤ 8° und eine Gierwinkelvariation von −8° ≤  $\beta$  ≤ 8° kaum Einfluss auf die Leistungscharakteristik eines hochbelasteten Hubgebläses hatten und der Staudruck im Einlauf unabhängig davon zum Großteil zurückgewonnen wurde. Der tragflächenintegrierte Hubrotor tendierte dazu, im Gegensatz zum rumpfintegrierten Hubrotor, für zunehmende Anströmgeschwindigkeit in der Transitionsphase auf Grund der Strömungsablösung an der vorderen Einlauflippe und der hieraus resultierenden Rotorentlastung in den Überdrehzahlbereich zu beschleunigen [60, 61].

Zur Reduktion der Ablösung hinter der vorderen Einlauflippe wurde bereits in frühen Forschungsprojekten in diesem Bereich Leitschaufeln für die Verbesserung der Anströmung des Rotors in der Transitionsphase vorgesehen. Diese verbesserten die Anströmung des Hubgebläses in der Transitionsphase und verkleinerten das Ablösungsgebiet, wie deSavigny beispielsweise 1963 veröffentlichte [62].

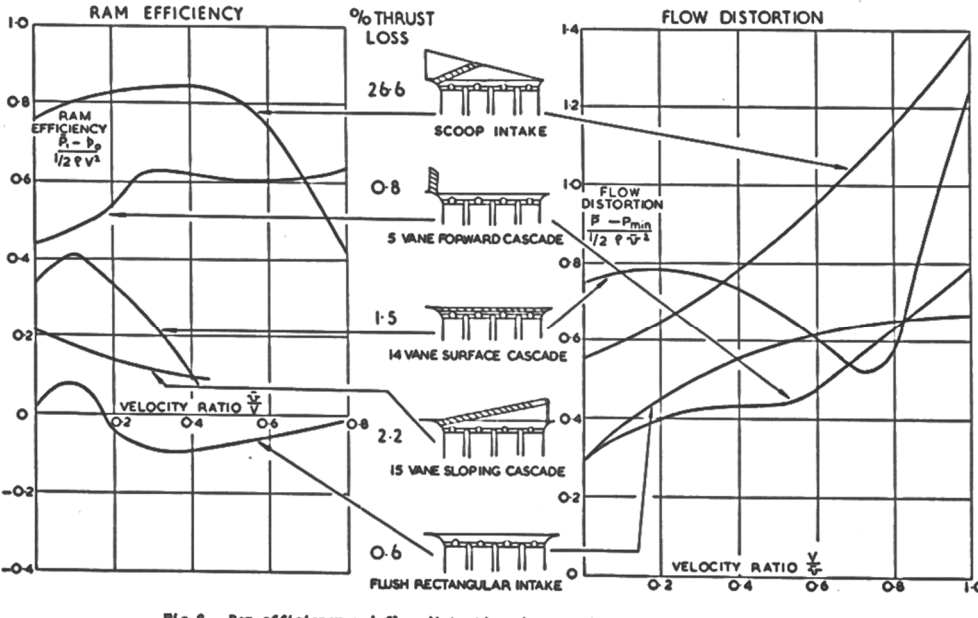

Ram efficiency and flow distortion characteristics of various air intakes tested on research model

Abbildung 2.20: Effizienz und Strömungsqualität verschiedener Hubgebläseeinläufe (Quelle: [63])

Als Alternative zu den bisher diskutierten Elementen untersuchte Wiles systematisch komplexe Strömungsleitelemente für die optimale Anströmung in der Transitionsphase von vier in Längsrichtung hintereinander positionierten Hubgebläsen mit der Zielsetzung, die Verluste in der Anströmung zu minimieren und deren Anströmung zu homogenisieren. Auszüge aus den Messergebnissen sind in Abbildung 2.20 zu sehen. Das Untersuchungsergebnis war, dass eine Umlenkschaufelkaskade über der Einlauflippe optimal für Hubgebläse war, da der Staudruck mit  $q_{nutzbar} = 0.6 \cdot q$  zum Schub beitrug, der Schub im Schwebeflug durch die Kaskade um lediglich  $\Delta F = -0.008 \cdot F_0$  reduziert wurde und im größten Teil des untersuchten Geschwindigkeitsbereiches die relative Inhomogenität der Hubgebläseanströmung mit  $(\bar{p} - p_{\min})/\bar{q} = 0.4$  im Vergleich zu den untersuchten alternativen Ansätzen am geringsten war [63].

Sheng entwickelte ein generisches Modell für einen tragflächenintegrierten Hubrotor, untersuchte dieses mittels moderner Methoden der Strömungssimulation und bestätigte dabei bekannte Kenntnisse zur Strömung in Hubgebläsekanälen [64]. An diesem Modell wurde eine aktive Strömungsbeeinflussung durch Anblasen der Grenzschicht auf der Wandinnenseite des Hubrotorgebläsekanals entwickelt, die den Schub des Hubgebläses signifikant steigerte [65, 66]. Es ist möglich, während der Transitionsphase mittels einer optimierten Grenzschichtbeeinflussung in Umfangsrichtung die Strömung im Hubgebläsekanal zu homogenisieren und auf diese Weise die Effizienz zu steigern [67].

Jiang und Zhang untersuchten ein Hubgebläse mittels numerischer Methoden mit dem Ziel, dieses Gebläses für den Schwebeflug und die Transitionsphase zu optimieren. Der Antrieb des Hubgebläses sollte mittels einer Reaktionsturbine, integriert in die Rotorblattspitzen, erfolgen. Sie wiesen nach, dass es abhängig des Gebläsedurchmessers eine optimale Anzahl an Rotorblättern gibt, und bestätigten, dass ein verhältnismäßig großer Radius der Einlauflippe essentiell für die Effizienz des Hubrotorgebläses im Schwebeflug ist. Zum Drehmomentenausgleich waren zwei gegenläufige Rotoren vorgesehen. In der Transitionsphase erwies sich eine große Nabe vorteilhaft für die aerodynamische Güte der Tragfläche. Ein Beispiel für das Strömungsfeld eines mit ihren Methoden optimierten Hubgebläses ist in Abbildung 2.21 dargestellt. Dieses weist eine starke Strömungsumlenkung und Beschleunigung im Bereich der vorderen Einlauflippe und ein großes Rezirkulationsgebiet unterhalb der Nabe auf. Die Strömung oberhalb der Tragfläche wird deutlich nach unten umgelenkt. Die vom Hubgebläse nach unten ausgestoßene Luft wird deutlich von der Anströmung nach hinten umgelenkt, die Luftströme aus dem vorderen und hinteren Teil der Hubgebläses vereinigen sich direkt unterhalb der Tragfläche [68–70].

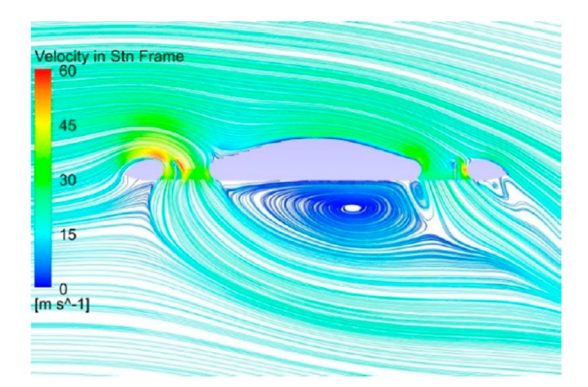

Abbildung 2.21: Strömung durch ein Hubgebläse in der Transitionsphase (Quelle: [70])

Im Rahmen der Flugerprobung der F-35B mit rumpfintegriertem Hubgebläse zeigte sich, dass der Schub des Hubgebläses geringer ausfiel, als vorhergesagt. Die Ursache war, wie in Abbildung 2.22 dargestellt, eine Strömungsablösung im seitlichen Bereich der Einlauflippe. Aus diesem Grund wurde die Einlauflippe und auch die Klappe, die die Einlauföffnung im Reiseflug verschließt, aufwendig neuentwickelt und unter Berücksichtigung der Hubgebläseanströmung optimiert. Insbesondere die Radien der Einlauflippe wurden vergrößert. Die Klappe zum Verschließen der Gebläseöffnung wurde anstelle von zwei geteilten, seitlich angelenkten Klappen ohne Teilung ausgeführt und hinter der Gebläseöffnung drehbar befestigt. In der Transitionsphase lenkt diese Klappe somit die Anströmung in Richtung des Gebläses um, wobei der Öffnungswinkel mit zunehmender Fluggeschwindigkeit reduziert wird [71]. Wegen übermäßiger Luftlasten wurden im Rahmen der weiteren Flugerprobung auch die Öffnungsklappen für den Hilfslufteinlass des Triebwerks modifiziert. Aufbauend auf den vorherigen Erkenntnissen wurden diese technischen Änderungen mit einem numerischen Strömungssimulationsmodell entwickelt [72].

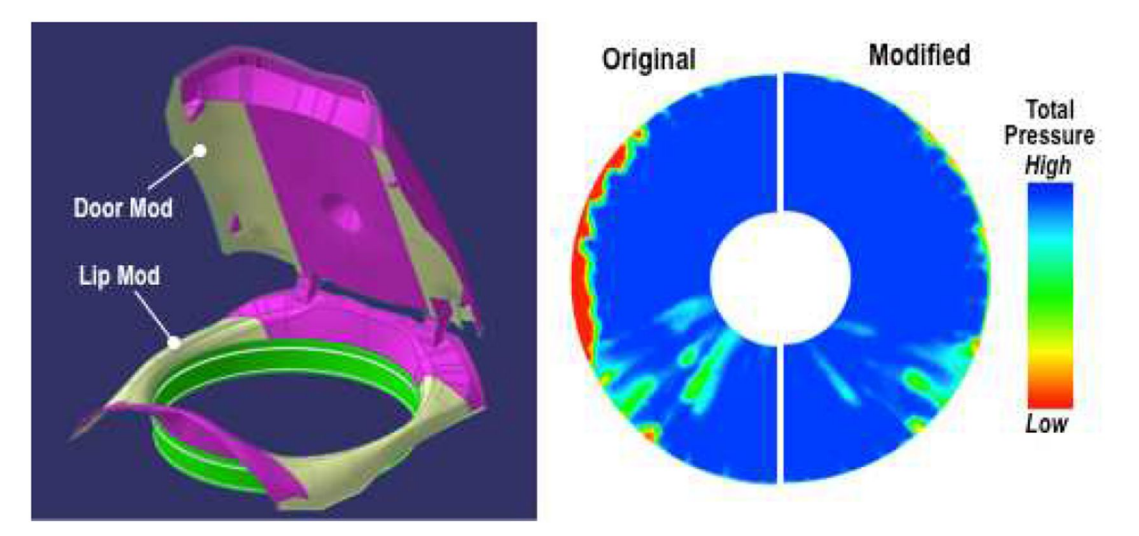

Abbildung 2.22: Optimierung Einlauf Hubgebläse F-35B (Quelle: [71])

Für den Antrieb des Hubgebläses der F-35B wird eine Wellenturbine, vom Haupttriebwerk angetrieben, genutzt, da dies das Optimum hinsichtlich Zusatzgewichts, Zuverlässigkeit und Robustheit darstellt. Auf diese Weise kann das Triebwerk weiterhin für den Reiseflug optimiert bleiben und das Hubgebläse wird nach Bedarf eingekuppelt [73]. Eine weitere Verwendung für andere Zwecke insbesondere im zivilen Bereich wurden diskutiert, ohne dass dies umgesetzt wurde [74].

## **2.3.3 Verlauf der Auftriebskraft in der Transitionsphase**

Wie bereits zuvor gezeigt, ist die Umlenkung der Anströmung in Richtung des Hubgebläserotors abhängig der Länge des Strömungskanals zwischen der Tragflächenoberseite und der Rotorebene. Der induzierte Auftrieb ist mit zunehmender Anströmgeschwindigkeit größer für ein Hubgebläse, das im Flugzeugrumpf installiert ist und sich entsprechend in einem langen Kanal befindet, als für ein tragflächenintegriertes Hubgebläse (siehe Abbildung 2.23). Demnach steigt der Schub eines Hubgebläses im Rumpf auf Grund der vollständigen Umlenkung der Anströmung im Vergleich zum Schwebeflug um  $\Delta F = 0.4 \cdot F_0$  an, wenn die Anströmungsgeschwindigkeit  $v_{\rm es} = 0.7 \cdot v_{Huh}$  der Strömungsgeschwindigkeit durch das Hubgebläse  $v_{Hub}$  erreicht. Ein tragflächenintegriertes Hubgebläse verliert dagegen bei gleicher Anströmgeschwindigkeit  $\Delta F = -0.2 \cdot F_0$  des Schubs im statischen Schwebeflug, da der Impuls der Anströmung nur teilweise nach unten umgelenkt und zur Schuberzeugung genutzt wird. Zusätzlich wird der Hubgebläserotor selbst ungleichmäßig angeströmt. Im Nachlauf der Einlauflippe entstehen Rezirkulationsgebiete, in denen das Gebläse keinen Schub erzeugt. Der im Vergleich größere induzierte Auftrieb eines tragflächenintegrierten Hubrotors gleicht in der Gesamtbetrachtung die vorherigen Nachteile gegenüber einem rumpfintegrierten Hubgebläse nicht aus [75, 76].

Ein Flugzeug mit einem rumpfintegrierten Hubgebläse verfügt unter Berücksichtigung des Tragflächenauftriebs am Ende der Transitionsphase über einen Auftriebsvorteil von bis zu  $F_{\text{rumpfinterger}} = 1.2 \cdot F_{\text{tragfl\"acheninteger}}$  gegenüber einem Flugzeug mit tragflächenintegriertem Hubgebläse bei gleicher Antriebsleistung und Rotorkreisfläche [77].

Die vorangegangen Ergebnisse wurden von der Veröffentlichung von Raymer [78] und auch McEachem [79] für unterschiedliche Konfigurationen und Flugzeugentwürfe bestätigt. McEachem schlug darüber hinaus vor, ein Gleichrichtergitter vor dem Gebläse zu verbauen. Eine weitere Erkenntnis von Raymer war, dass die Austrittsbedingungen generell nur eine untergeordnete Rolle haben. Lediglich eine Kaskade mit einem sehr großen Umlenkwinkel hatte demnach einen negativen Einfluss auf die Gütezahl des Hubgebläses, da der Rotor dadurch zu stark gedrosselt wurde und somit die Strömung an den Hubgebläserotorschaufeln ablöste. In Kombination mit Tragflächenhinterkantenklappen als Hochauftriebshilfen wurde teilweise ein Verlust der Wirksamkeit der Klappen festgestellt, so dass empfohlen wurde, keine derartigen Klappen hinter Hubgebläsen zu installieren [80].

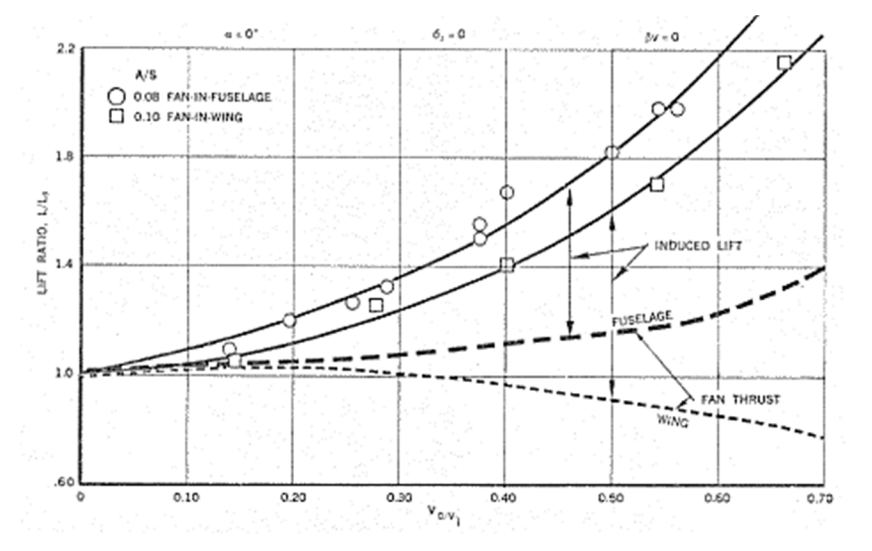

Abbildung 2.23: Einfluss der Länge des Strömungskanals auf den Schub eines Hubgebläses in der Transitionsphase (Quelle: [76])

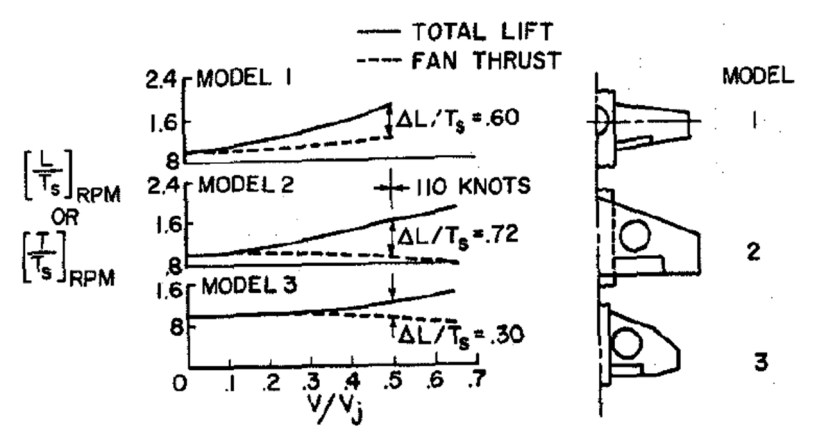

Abbildung 2.24: Einfluss der Position des Hubgebläses und der Tragflügelstreckung auf den induzierten Auftrieb (Quelle: [81])

Die induzierte Auftriebskraft eines tragflächenintegrierten Hubgebläses in der Transitionsphase ist abhängig von der Position des Hubgebläses und der Tragflügelstreckung. Abbildung 2.24 zeigt, dass der Gesamtauftrieb des Hubgebläses bis auf den doppelten Wert des Schwebeflugschubs  $F_{ges} = 2.0 \cdot F_0$  ansteigt, wenn sich das Gebläse im Rumpf befindet. Der induzierte Auftrieb beträgt bis zu  $F_{ind} = 0.6 \cdot F_0$  des statischen Schubs des Hubgebläses. Im Falle eines Hubgebläses, das sich in einer Tragfläche großer Streckung befindet, steigt der erzielbare Gesamtschub des Hubgebläses auf  $F_{ges} = 1.6 \cdot F_0$  an. Dabei beträgt der induzierte Auftrieb bis zu  $F_{ind} = 0.72 \cdot F_0$  des statischen Hubgebläseschubs. Im Falle einer Tragfläche kleiner Streckung ist der erzielbare induzierte Auftrieb mit  $F_{ind} = 0.3 \cdot F_0$  deutlich geringer. Dies resultiert aus der reduzierten Druckrückgewinnung im Hubgebläsekanal und der kleineren Tragflächenoberfläche, auf die die induzierten Strömungseffekte wirken [81].

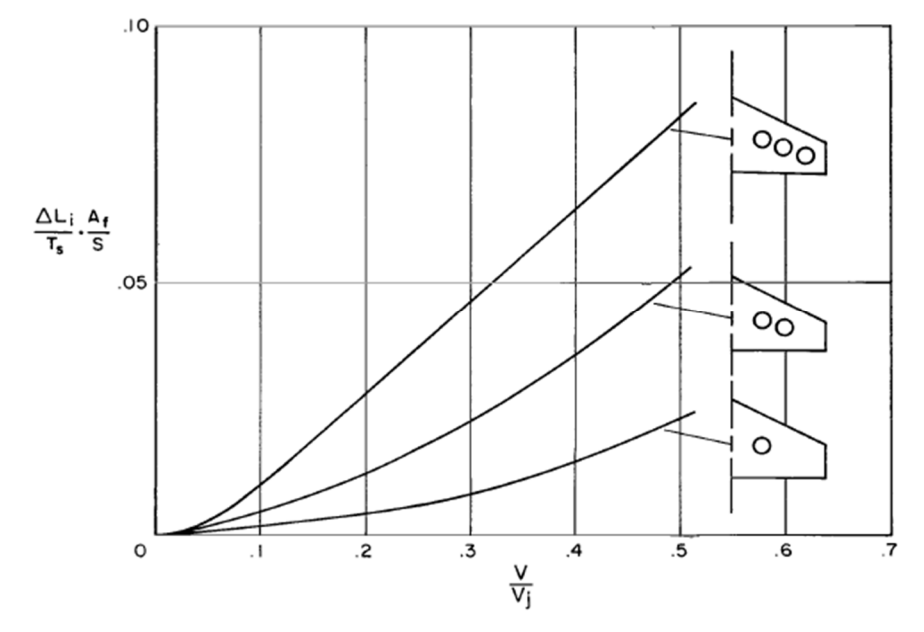

Abbildung 2.25: Einfluss der Verteilung der Hubgebläse in Spannweitenrichtung auf den induzierten Auftrieb (Quelle: [82])

Abbildung 2.25 zeigt den Einfluss, den die Verteilung von mehreren Hubgebläsen in Spannweitenrichtung in der Transitionsphase hat. Hiernach führt die größere Anzahl an Hubgebläse, als auch eine größere Verteilung in Spannweitenrichtung zu einem größeren induzierten Auftrieb während der Transitionsphase [82].

Es ist vorteilhaft, das Hubgebläse möglichst weit an die Hinterkante der Tragfläche zu positionieren. Auf diese Weise verstärken sich die Impulsänderung durch das Hubgebläse und die Zirkulation der Tragfläche, so dass der induzierte Auftrieb deutlich vergrößert wird. Im Gegensatz hierzu haben Hubgebläse, die an der Vorderkante der Tragfläche positioniert
sind, teilweise sogar einen negativen induzierten Auftrieb zur Folge, da die Wirkung dieser derart angeordneten Hubgebläse der Tragflächenzirkulation entgegensteht [31].

Passend hierzu stellten Kirk et al. schon 1971 auch für die vielfach untersuchten Hubgebläse in Tragflächengondeln fest, dass Tragflächen mit Hubgebläsen, die sich vor der Nasenleiste in Gondeln befinden, mit zunehmender Anströmgeschwindigkeit an Auftrieb (negativer induzierter Auftrieb) verlieren, während Hubgebläse hinter der Tragflächenendleiste den Auftrieb der Tragfläche erhöhen (positiver induzierter Auftrieb) [83].

Zur Bestimmung des induzierten Tragflächenauftriebs auf Grund des Hubgebläses wurden approximative Rechenverfahren entwickelt. Herbst hatte 1966 den Einfluss eines Hubgebläses auf die Tragflächenzirkulation unter Berücksichtigung von Erkenntnissen, die aus Windkanalversuchen gewonnen worden waren, mathematisch beschrieben. Die Korrekturen zielten darauf ab, die Abweichungen älterer Rechenmodelle zu den tatsächlich auftretenden Momenten, zu dem vom Hubgebläse induzierten Widerstand und zu dem induzierten Auftrieb zu verringern. Sein Ansatz beruhte darauf, die durch das Hubgebläse zusätzlich erzeugte Zirkulation zu bestimmen und ebenso die daraus resultierenden Veränderungen des Auftriebs, des Widerstands und der Momente. Es gelang ihm die vorhergesagten Größenordnungen im Windkanalversuch nachzuweisen, wobei allerdings insbesondere der induzierte Auftrieb wegen des nicht berücksichtigten Sogs auf der vorderen Einlauflippe des Hubgebläses zu klein vorhergesagt wurde [84].

Hickey und Kirk veröffentlichten 1993 ein wesentlich detaillierteres Modell zur Vorhersage des Auftriebs einer Tragfläche mit integrierten Hubgebläsen während der Transitionsphase. Diese Formel vereinte die Theorien, die zuvor von Malvard [85], deYoung [86] und Hickey et al. [87, 88] entwickelt worden waren. Eingangsparameter waren der Schub des Hubgebläses im Schwebeflug  $T_S$ , die Geschwindigkeit der freien Anströmung  $v$ , die Geschwindigkeit des Luftstrahls des Hubgebläses  $v_{is}$ , die Fläche des Hubgebläses  $S_f$ , der Auftrieb der Tragfläche  $c_l$ , der Umlenkwinkel der Luftströmung durch das Hubgebläse  $\Phi$ , die Änderung des Auftriebsbeiwerts auf Grund einer Auslenkung einer Klappe über die gesamte Spannweite  $c_{l\delta 1}$ , die gesamte Fläche des Flügels  $S$ , die Fläche zwischen Tragflächenvorderkante und Hubgebläse  $S_1$  und die Fläche hinter dem Hubgebläse  $S_3$ . Dieser Ansatz ist eine Erweiterung bekannter Verfahren zur abschnittsweisen Berechnung des Tragflächenauftriebs, wie beispielsweise des Traglinienverfahrens [4, 5]. Eine graphische Definition der Teilflächen wird in Abbildung 2.26 gegeben.

$$
\frac{F_i}{F_S} = \frac{v^2}{v_{js}^2} \cdot \frac{c_{L_{\delta_1}}}{4 \cdot \pi \cdot \frac{S_f}{S}} \cdot \left[ \frac{c_l}{\delta_j} \cdot \delta_j \cdot \frac{S_1}{S_{2d}} - \left(\frac{v_j}{v}\right)^{\frac{3}{2}} \cdot \frac{S_3}{S_{2d}} \right]
$$
\n
$$
\Phi = 90^\circ - \beta_V
$$
\n(5)

S VAREAS FOR INDUCED LIFT CALCULATION

Abbildung 2.26: Approximation des induzierten Auftriebs (Quelle: [89] modifiziert)

Naipei Bi untersuchte die Eignung von numerischen Methoden, um ein tragflächenintegriertes Hubgebläse mit numerischen Strömungssimulationen zu untersuchen. Er zeigte, dass einfache Methoden, wie die Impulsquelle oder ein quasidynamischer Ansatz, lediglich für axiale Anströmung den Auftrieb, insbesondere den induzierten Auftrieb, zuverlässig vorhersagen. Für die Vorhersage der Druckverteilung des Stators und somit für die exakte Abströmung, war es demnach notwendig, eine zeitaufgelöste Simulation zu verwenden, auch wenn dies deutlich rechenintensiver ist [90]. Eine Windkanaluntersuchung von verschiedenen Rotoren hatte gezeigt, dass ein Rotor mit kleinem

Überdeckungsgrad prinzipiell effizienter war als ein Rotor mit großem Überdeckungsgrad, aber dafür weniger maximalen Schub erzeugte [16].

Choi zeigte wiederum, dass für eine achsenparallele Anströmung eine Momentenquelle als Ersatz für einen vollständig simulierten Hubrotor und auch für die Berechnung der Umströmung einer Leitschaufelkaskade auf der Auslassseite zumeist ausreichend präzise Ergebnisse ermöglicht [91]. Die notwendige Parametrisierung der Momentenquelle erfolgte wiederum numerisch effizient mittels der Bestimmung der Quellenparameter durch die Blattelementemethode für ein real existierendes Hubgebläse [92, 93].

Thouault veröffentlichte ähnliche Ergebnisse für eine generische Tragfläche eines Kurzstreckenflugzeuges mit tragflächenintegrierten Hubgebläsen, ermittelt mit modernen numerischen und experimentellen Methoden zur Strömungsanalyse. Er verfeinerte mit seinen Untersuchungen die Kenntnisse über die Strömungsfelder in An- und Abströmung von Hubgebläsen. Die Hubgebläse hatten vergleichsweise kleine Durchmesser und wurden in einem Tragflächenmodell an verschiedenen Positionen installiert untersucht. Im Nachlauf eines weiter vorne positionierten Hubgebläses entsteht eine größere Strömungsablösung auf der Tragflächenunterseite, so dass der induzierte Auftrieb im Vergleich zu einem Hubgebläse an der Tragflächenhinterkante kleiner ausfällt. Mit numerischen Methoden wurde validiert, dass sich der Austrittsstrahl eines Hubgebläses mit kleinem Durchmesser unter Querströmung zu einem gegenläufigen Wirbelpaar entwickelt, wie dies aus klassischen Versuchen der Strömungsmischung bekannt ist (siehe Abbildung 2.27) [94– 97]. Beispiele für einen Luftstrahl unter dem Einfluss einer Querströmung und dem daraus resultierenden gegenläufig rotierenden Wirbelpaar werden für allgemeine Anwendungen in folgenden Literaturstellen gegeben [98–100]. Abbildung 2.27 zeigt darüber hinaus, dass es auf der Vorderseite des Hubstrahls den Messungen zu Folge ein hufeisenförmigen Grenzschichtwirbel entsteht und dass weitere unstrukturierte Wirbel zwischen dem gegenläufigen Wirbelpaar und der Tragflächenoberfläche entstehen.

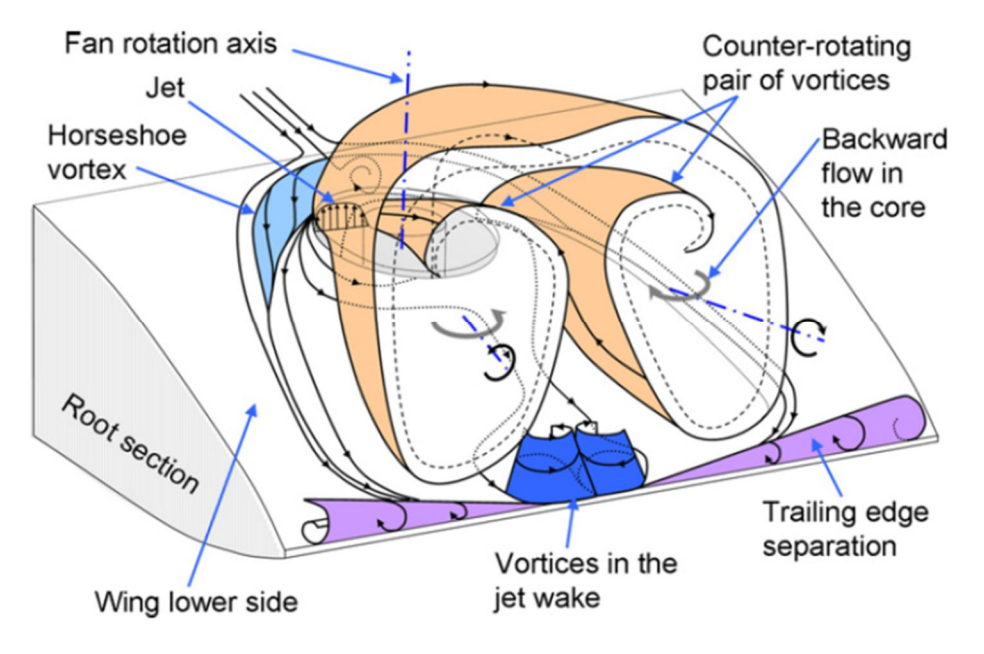

Abbildung 2.27: Gegenläufiges Wirbelpaar in der Abströmung eines Hubgebläses (Quelle: [94])

## **2.3.4 Verlauf der Widerstandskraft in der Transitionsphase**

Der zusätzliche aerodynamische Widerstand durch den Hubgebläseschub während der Transitionsphase wird durch Formel (6) approximiert. Darin ist *W* der Widerstand, ݉̇ der Massenstrom durch das Hubgebläse und  $v$  die Anströmgeschwindigkeit [31]. Dieser Formel liegt die Annahme der Impulserhaltung zu Grunde, wonach Luft aus der freien Anströmung durch das Hubgebläse um  $\Phi = 90^\circ$  umgelenkt wird und senkrecht zur Anströmung nach

unten ausströmt. Diese Formel gilt dabei unabhängig des Installationsortes des Hubgebläses.

$$
W = \dot{m} \cdot v \tag{6}
$$

Abbildung 2.28 zeigt den Widerstand auf Grund des Hubgebläseschubes ("ram drag") als Funktion der Anströmgeschwindigkeit. Wie durch die Formel (6) vorhergesagt, nimmt dieser Widerstand annähernd linear für den kompletten Bereich der Anströmgeschwindigkeit zu. Messungen von Raymer haben jedoch gezeigt, dass die reale Widerstandskraft gegenüber der Formel mindestens mit  $1,2 \cdot W_{Theorie} \leq W_{real} \leq 1,5 \cdot W_{Theorie}$  größer ist [80].

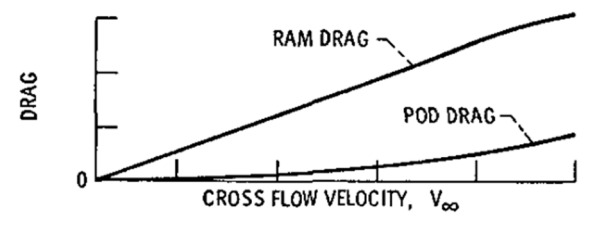

Abbildung 2.28: Widerstand eines Hubgebläses in der Transitionsphase (Quelle: [55])

Theodorsen wies 1960 nach, dass es mit zunehmender Anströmgeschwindigkeit in der Transitionsphase notwendig ist, den Hubgebläsestrahl mittels einer Auslasskaskade entgegen der Flugrichtung umzulenken, um einerseits durch die hieraus resultierende Verblockung den Hubgebläserotor im Punkt der besten aerodynamischen Effizienz zu betreiben und andererseits, um den aerodynamischen Widerstand auf Grund des Hubgebläsestrahls gering zu halten [59]. Abbildung 2.29 zeigt den Einfluss von Leitschaufeln auf der Auslassseite eines Hubgebläses als Funktion des Schaufelwinkels und des Verhältnisses zwischen der Strömungsgeschwindigkeit im Gebläse und der Anströmgeschwindigkeit. Für einen Schaufelwinkel von  $\beta_V = 0^\circ$  wird die zuvor hergeleitete Zunahme vom Widerstand mit zunehmender Anströmgeschwindigkeit erfüllt. Auch für  $\beta_V = 20^\circ$  und  $\beta_V = 35^\circ$  Leitschaufelwinkel nimmt der Widerstand mit zunehmender Anströmgeschwindigkeit näherungsweise linear zu. Die Zunahme erfolgt jedoch ausgehend von einem Vortrieb bzw. negativen Widerstand für niedrige Anströmgeschwindigkeiten. In guter Näherung ist die Widerstandspolare somit lediglich linear zu geringeren Widerstandsbeiwerten verschoben. Für einen Winkel von  $\beta_V = 35^\circ$  der Leitschaufeln wird im Schwebeflug eine Vortriebskraft von  $T = 0.5 \cdot F_0$  der maximalen vertikalen Schubkraft erzeugt. Dieser Schub reduziert sich auf  $T = 0 \cdot F_0$  für  $v_{\infty} = 0.6 \cdot v_{Hubstrahl}$ . Der Widerstand oder auch die Vortriebskraft des Hubgebläses wird im Vorwärtsflug für einen Abstand der Auslassöffnung von weniger als  $H/D < 2$  zum Boden oder zu den Windkanalwänden nur geringfügig um weniger als  $\Delta c_W = 0.075$  beeinflusst [14].

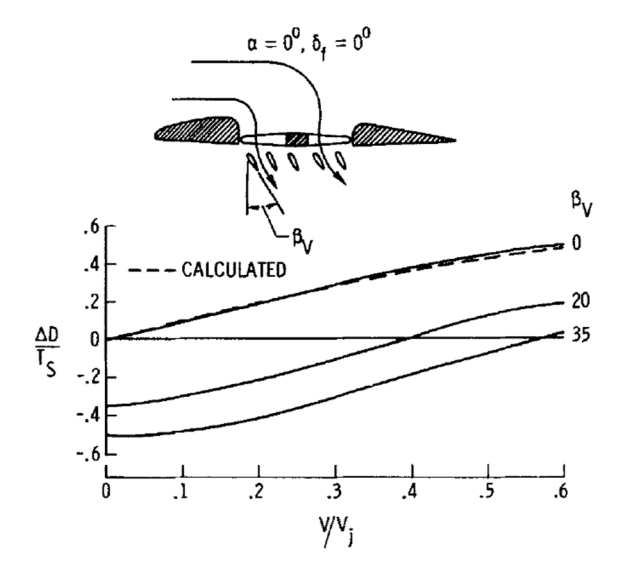

Abbildung 2.29: Einfluss von Leitschaufeln auf den Widerstand (Quelle: [31])

## **2.3.5 Verlauf des Nickmomentes in der Transitionsphase**

In Abbildung 2.30 ist das Nickmoment eines ummantelten Hubrotors im Vergleich zu einem offenen Propeller im Verhältnis zur Schubkraft und zum Durchmesser als Funktion der Anströmgeschwindigkeit normiert auf die Strahlgeschwindigkeit dargestellt. Im Vergleich mit einem nicht ummantelten Rotor entwickelt der ummantelte Rotor ein wesentlich größeres aufnickendes Moment unter Queranströmung. Dieses ist auf den starken durch das Hubgebläse induzierten Sog auf der vorderen Einlauflippe zurückzuführen, über welche der offen drehende Propeller selbstverständlich nicht verfügt.

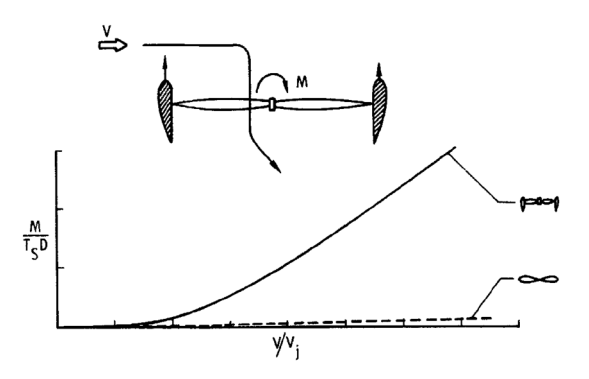

Abbildung 2.30: Induziertes aufnickendes Moment in der Transitionsphase (Quelle: [31])

Dieses aufnickende Moment ist, wie Abbildung 2.31 zeigt, für niedrige Anströmungsgeschwindigkeiten weitgehend unabhängig von der eigentlichen Konfiguration und Einbausituation des ummantelten Hubgebläses am Luftfahrzeug. Erst für Anströmgeschwindigkeiten  $v_{\rm g}/v_{\rm f} \ge 0.2$  wird das Moment konfigurationsabhängig. Dabei zeigt sich, dass mehrere Hubgebläse hintereinander positioniert, ein kleineres aufnickendes Moment erzeugen, als nebeneinander in Spannweitenrichtung positionierte Hubgebläse [31].

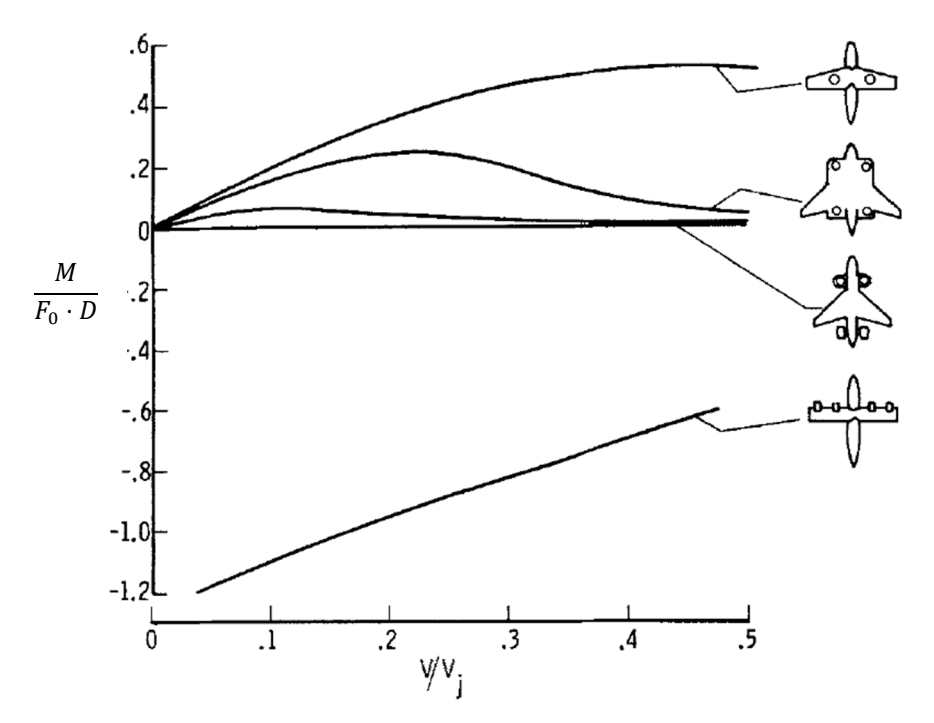

Abbildung 2.31: Induziertes Nickmoment für verschiedene Konfigurationen (Quelle: [31] modifiziert)

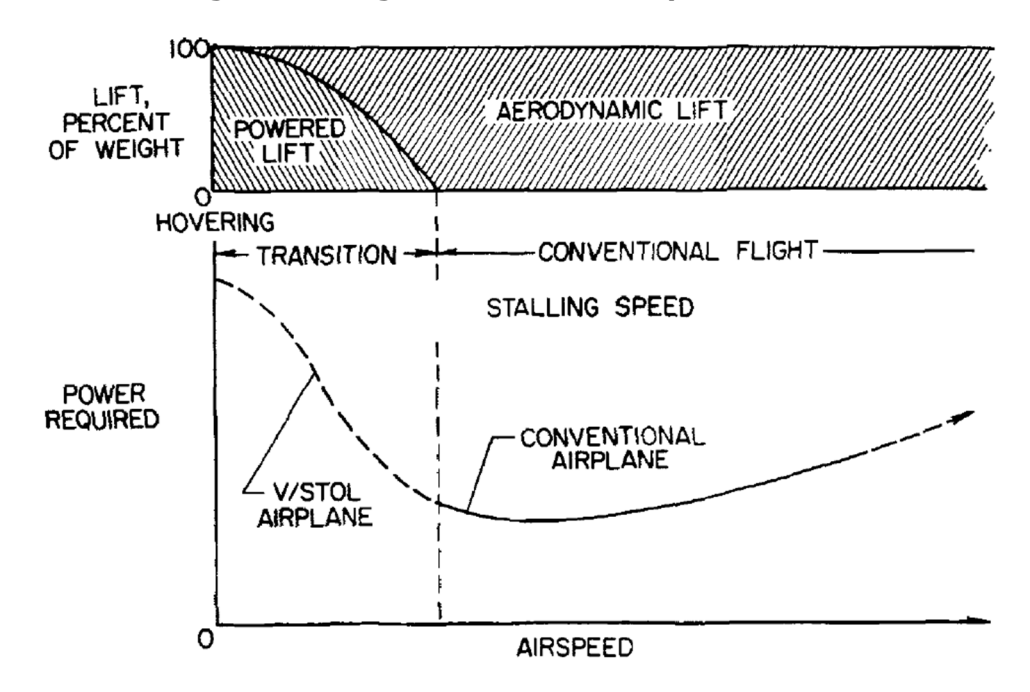

### **2.3.6 Benötigte Leistung in der Transitionsphase**

Abbildung 2.32: Leistungsbedarf eines Flugzeuges mit Hubtriebwerk als Funktion der Fluggeschwindigkeit (Quelle: [11])

Abschließend wird der Leistungsbedarf und die Auftriebsverteilung für ein Flugzeug mit einem Hubgebläse, das aus dem Schwebeflug in den Reiseflug beschleunigt wird, betrachtet. Die höchste Leistung wird demnach im Schwebeflug ohne Vorwärtsgeschwindigkeit benötigt. Mit zunehmender Fluggeschwindigkeit in der Transitionsphase sinkt der Leistungsbedarf des Hubgebläses, da auf Grund des zunehmenden aerodynamischen Auftriebs der Tragfläche und des zunehmenden induzierten Auftriebs der benötigte Schub des Hubgebläses und somit die benötigte Antriebsleistung abnimmt. Abhängig der Schubcharakteristik des Antriebs und des Flugzeugentwurfs kann der Leistungsbedarf jedoch bei niedrigen Vorwärtsgeschwindigkeiten über den Schwebeflugleistungsbedarf ansteigen. Der niedrigste Leistungsbedarf wird schließlich im konventionellen, aerodynamisch getragenen Flug mit der Höchstflugdauer-Fluggeschwindigkeit erzielt. Der Leistungsbedarf steigt anschließend mit zunehmender Geschwindigkeit auf Grund des parasitären Widerstands wieder an. Einen Überblick hierzu gibt Abbildung 2.32 [11, 101].

### **2.4 Ummantelter Hubschrauberheckrotor**

Ummantelte Heckrotoren von Hubschraubern stellen eine weit verbreitete Form von tragflächenintegrierten Hubrotoren dar. Die Leitwerksfinne von Hubschraubern weist zumeist aus verschiedenen Gründen eine deutlich größere relative Profildicke auf, als dies für Tragflächen von Flugzeugen üblich ist. Dies vereinfacht die Installation des Rotors und ermöglicht auch die Installation von Statoren und von einem Strömungsdiffusor. Ähnlich zu Flugzeugen bestehen die größten Schubanforderungen an ummantelte Heckrotoren im Schwebeflug. Diese sinken mit zunehmender Vorwärtsfluggeschwindigkeit, da zunehmend ein größeres ausgleichendes Drehmoment durch die umgebende Leitwerksfinne erzeugt wird.

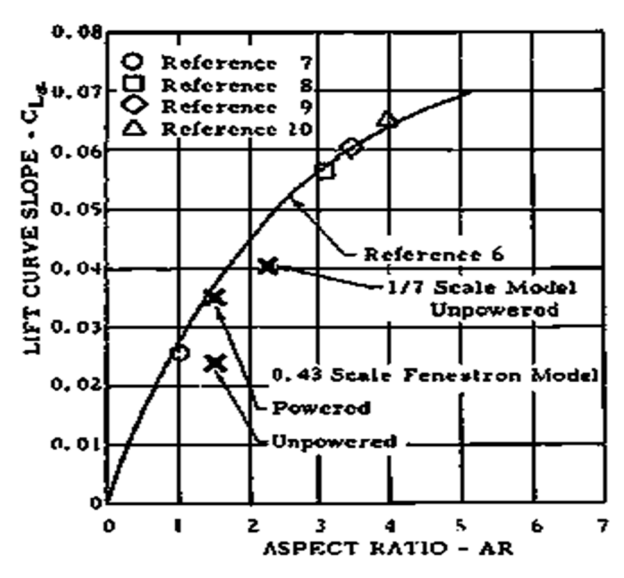

Abbildung 2.33: Vergleich der Auftriebskurven eines ummantelten Hubschrauberheckrotors und eines in die Tragfläche integrierten Hubrotors (Quelle: [21])

Wie ähnlich ummantelte Heckrotoren von Hubschraubern den tragflächenintegrierten Hubgebläsen aus aerodynamischer Perspektive sind, wird aus Abbildung 2.33 deutlich. Abgebildet ist der Gradient des Auftriebsbeiwertes als Funktion der Tragflächenstreckung aus verschiedenen Forschungsvorhaben zum einen für tragflächenintegrierte Hubrotoren und zum anderen für ummantelte Heckrotoren von Hubschraubern. Hiernach hängt der Gradient des Auftriebsbeiwertes vornehmlich von der Streckung der Tragfläche ab, in die das jeweilige Gebläse integriert ist und es gibt keine Abhängigkeit zum jeweiligen Anwendungsfall. Erkenntnisse, die in einem der beiden Anwendungsfelder gewonnen werden, sind auf den jeweils anderen Anwendungsfall übertragbar, obwohl sich diese im Turbulenzlevel der Anströmung, der Geschwindigkeit der Anströmung und auch im Durchmesser und der Schubbelastung der jeweiligen Gebläse erheblich unterscheiden.

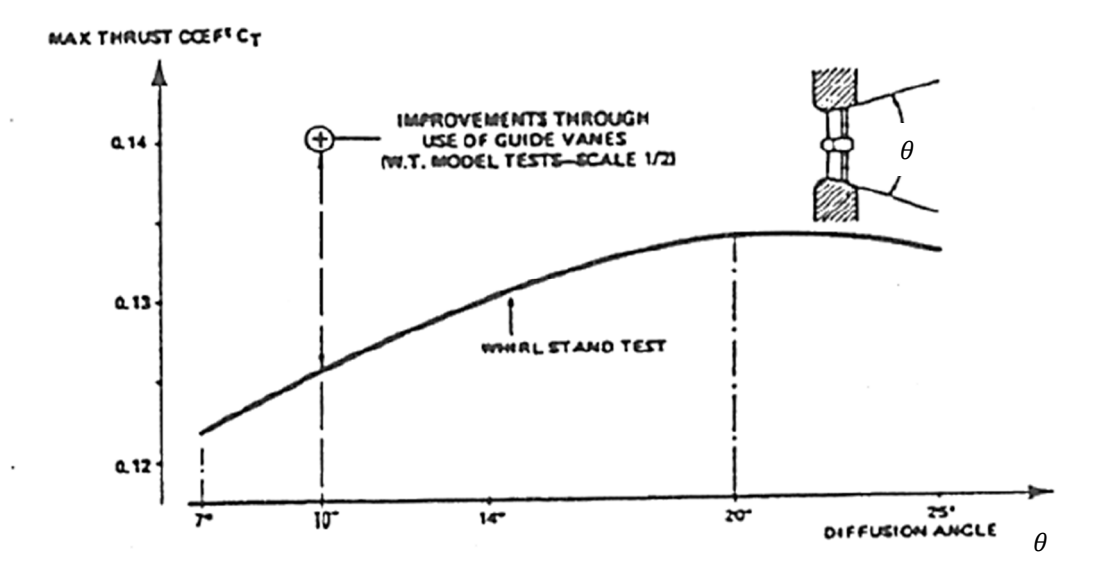

Abbildung 2.34: Optimierungskriterien der Effizienz eines Hubschrauberheckrotors (Quelle: [102] mod.)

Der erzielbare Schub eines ummantelten Heckrotors wird durch eine Erweiterung der Querschnittsfläche hinter dem Rotor und durch einen Stator für gleiche Wellenleistung und Rotorkreisfläche erhöht. Abbildung 2.34 zeigt den Schubbeiwert als Funktion des Öffnungswinkels des Hubgebläsekanals  $\theta_n$ . Optimal ist demnach ein Öffnungswinkel von  $\theta_D = 20^{\circ}$ , der den Schubbeiwert auf  $c_T = 0.135$  erhöht. Dies ist gegenüber einem Hubgebläsekanal ohne Öffnungswinkel eine Vergrößerung von etwa  $\Delta c_T = 0.35 \cdot c_T(\theta_D = 0^\circ)$ . In der Praxis werden jedoch wegen der Tendenz zur Strömungsablösung im Diffusor

kleinere Öffnungswinkel von  $\theta_p < 10^\circ$  verwendet, wie aus dem zugehörigen Diagramm zu entnehmen ist. Mit diesem Winkel beträgt der Schubbeiwert  $c_T = 0.125$  und wird somit um  $\Delta c_T = 0.25 \cdot c_T(\theta_D = 0^\circ)$  gegenüber einem Öffnungswinkel von  $\theta_D = 0^\circ$  erhöht. Ein Stator in der Abströmung des Rotors wandelt den Drall der Strömung in Schub um. Für  $\theta_p = 10^\circ$ Diffusoröffnungswinkel wird der Schub durch den Stator um  $\Delta c_T = 0.12 \cdot c_T(\theta_D = 0^{\circ})$  auf  $c_T = 0.14$  verbessert. Voraussetzung für die Integration eines Stators in die Abströmung eines Hubrotors ist unter anderem eine ausreichende Bauhöhe des Tragflächenprofils.

Im Flugversuch zeigte sich für einen derart optimierten Heckrotor, dass dieser ohne zusätzliche Maßnahmen ein weiches, ungenaues Ansteuerverhalten im Reiseflug bei geringem Rotorschub aufwies. Dies bedeutete, dass es teilweise nicht oder nur schwer möglich war, die Flugrichtung exakt zu halten. Am Boden erzeugte der Heckrotor nur ungenügend Schub in negative Richtung (entgegen der eigentlichen Schubrichtung), so dass das rollende Bewegen des Hubschraubers von der Parkposition zum Startpunkt und das Abrollen nach der Landung für den Piloten herausfordernd war [103, 104]. Ursächlich hierfür waren die Entlastung des Heckrotors im schnellen Vorwärtsflug. Entsprechend niedrig war die Durchströmungsgeschwindigkeit im Verhältnis zur freien Anströmung. Die Fangstromröhre und Abströmung lagen somit auf der Oberfläche der Heckfinne an, siehe Abbildung 2.35. Zur Korrektur des Steuerverhaltens erfolgt daher dauerhaft ein Teil des Drehmomentenausgleichs über den Heckrotor. So bleibt der Heckrotor aktiv in der Momentenregelung des Hubschraubers involviert und ist somit zur Giersteuerung nutzbar. Die Anforderung negativen Schub im schnellen Reiseflug zu erzeugen wurde verworfen.

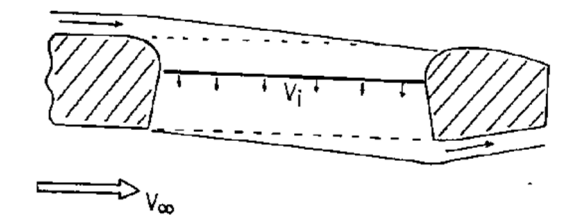

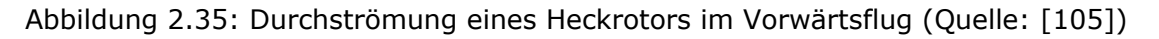

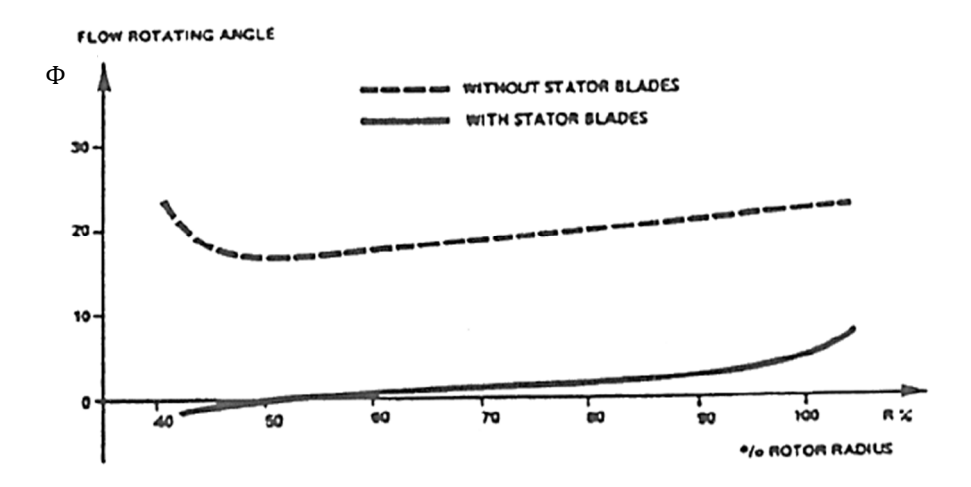

Abbildung 2.36: Einfluss eines Stators auf den Winkel der Abströmung eines Hubschrauber Heckrotors (Quelle: [102] mod.)

Abbildung 2.36 zeigt den Einfluss von einem Stator in der Abströmung des Rotors auf den Abströmwinkel. Demzufolge erfolgte ohne Stator die Abströmung in der spezifischen Versuchsanordnung mit einem Winkel von  $\Phi = 20^{\circ}$  im Bereich der Nabe und bis zu  $\Phi = 25^{\circ}$ an der Blattspitze. Mit einem Stator wurde dieser Winkel auf weniger als Φ < 5° reduziert. Lediglich im Bereich der Rotorblattspitze werden höhere Werte gemessen.

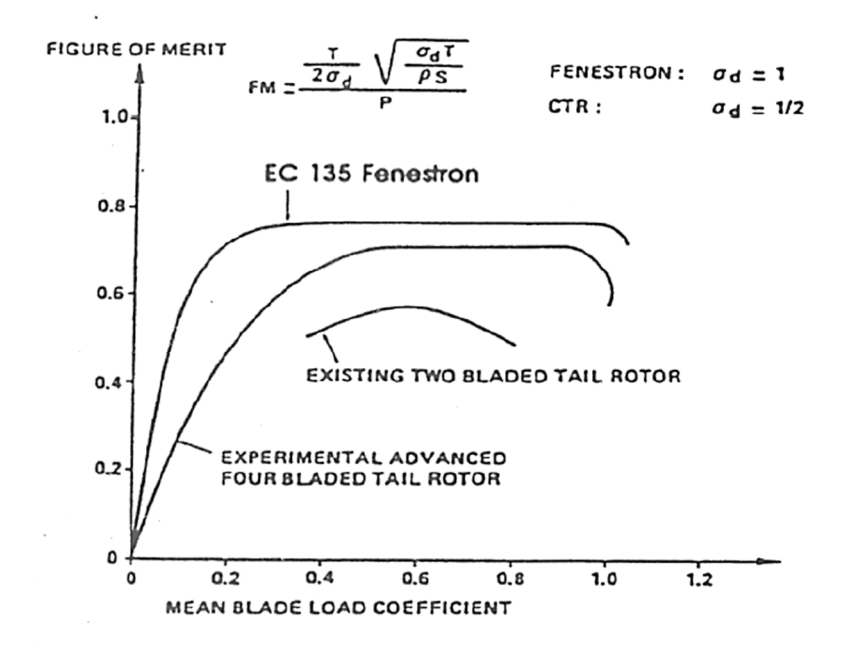

Abbildung 2.37: Vergleich Gütezahl nicht ummantelter und ummantelter Heckrotor (Quelle: [102])

Abbildung 2.37 vergleicht die Gütezahl (siehe Formel (1), S. 4) zwischen dem ummantelten EC135 Fenestron Heckrotor und nicht ummantelten Heckrotoren. Demnach erzielte der ummantelte Heckrotor über den gesamten untersuchten Schubbereich eine höhere Gütezahl, als der nicht ummantelte Heckrotor. Die Verbesserung der Gütezahl betrug zum zuvor verwendeten zweiblättrigen Heckrotor mindestens  $\Delta \zeta = 0.3$ . Darüber hinaus wurde eine hohe Gütezahl von  $\zeta = 0.8$  konstant über einen großen Bereich von Rotorblattbelastungsbeiwerten von  $0.3 \leq c_T \leq 1.0$  erreicht. Die Gütezahl eines experimentellen, optimierten und nicht ummantelten vierblättrigen Heckrotor blieb mindestens  $\Delta \zeta > 0.1$ unterhalb der aerodynamischen Güte des ummantelten Heckrotors. Der Bereich der höchsten Effizienz mit einer Gütezahl von  $\zeta > 0.7$  war deutlich schmäler und wurde lediglich zwischen einem Rotorblattbelastungsbeiwert von  $0.5 \leq c_T \leq 0.95$  erreicht.

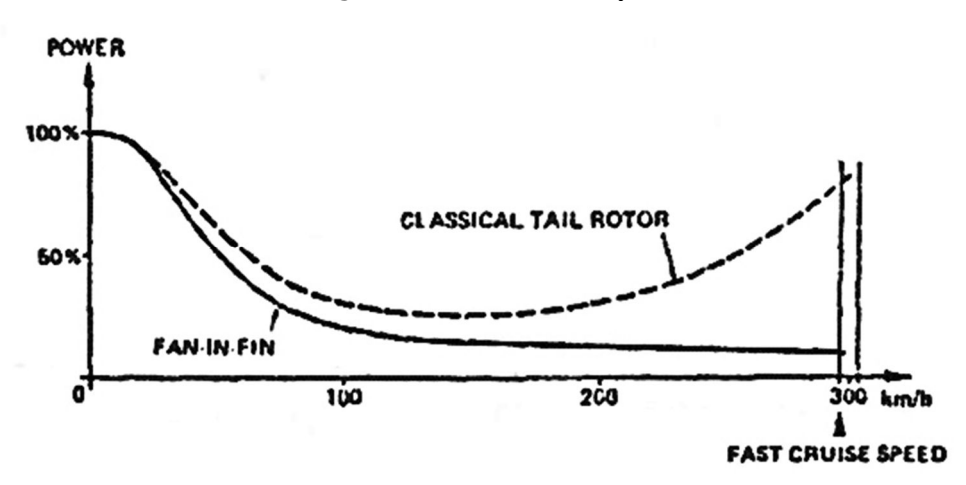

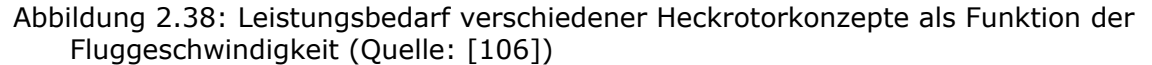

Abbildung 2.38 schließlich stellt die benötigte Wellenleistung sowohl eines ummantelten Hubschrauberheckrotors, als auch eines offen drehenden Heckrotors als Funktion der Fluggeschwindigkeit qualitativ dar. Beiden Systemen gemeinsam ist, dass die benötigte Wellenleistung in der ersten Hälfte des betrachteten Geschwindigkeitsbereiches auf weniger als  $P(100 \text{ km/h}) = 0.25 \cdot P_0$  des Ausgangswertes abfällt. Die benötigte Antriebsleistung eines ummantelten Heckrotors verringert sich anschließend mit kleinem Gradienten bis zur höchsten untersuchten Geschwindigkeit. Für den nicht ummantelten Heckrotor, steigt die benötigte Antriebsleistung jedoch ab ungefähr  $v_{\infty} = 150$  km/h wieder an und erreicht bei der maximalen untersuchten Geschwindigkeit  $P(300 \text{ km/h}) = 0.8 \cdot P_0$ .

Ein wichtiges Argument für die Verwendung von ummantelten Heckrotoren sind nach Vialle die wesentlich geringeren Lärmemissionen im Vergleich zu nicht ummantelten Heckrotoren. Der ummantelte Heckrotor eines EC135 ist 3dB(A) leiser als der zuvor verwendete offen drehende Heckrotor [107].

Ein ursprünglich wichtiger Treiber für die Entwicklung von ummantelten Heckrotoren war die Erhöhung der Überlebenswahrscheinlichkeit von militärischen Hubschraubern. Für den SA341 Hubschrauber wurde die Überlebenswahrscheinlichkeit unter Beschuss, die Schadensanfälligkeit und die allgemeine Sicherheit um mindestens 20% durch einen ummantelten Heckrotor im Vergleich zu einem offenen Heckrotor verbessert. Auch wurden weitere Anforderungen für den militärischen Betrieb, wie beispielsweise niedrige Kosten und hohe Manövrierbarkeit, erfüllt. Die vom Heckrotor ausgehende Verletzungsgefahr für Personen und Gegenstände im Bereich des Hubschraubers wurde deutlich gesenkt. Allerdings stieg das Gewicht um  $\Delta m = 0.09 \cdot m_0$  an [108]. Ahci-Ezgi et al. bestätigte diese Ergebnisse 2015 in einer Veröffentlichung von Eurocopter (heute Airbus Helicopter) [109]. Für den nur als Prototypen realisierten Hubschrauber des Typs RAH-64 Comanche der Firma Boeing war aus den zuvor beschriebenen Gründen ein ummantelter Heckrotor vorgesehen worden. Für dessen Auslegung sind umfangreiche Berechnungswerkzeuge entwickelt worden sind [110].

Abschließend sei darauf hingewiesen, dass ummantelte Heckrotoren zumeist aus Entwurfsgründen nicht über die gleiche Rotorfläche wie nicht ummantelte Rotoren verfügen. Somit sind die tatsächlichen Effizienzvorteile im Schwebeflug deutlich kleiner [111]. Mit zunehmender Verbreitung und Verfügbarkeit leistungsstarker Strömungssimulationsmethoden wird es zukünftig jedoch möglich sein, den ummantelten Heckrotor detailliert zu erforschen und zu verbessern [112]. Moderne CFD Methoden ermöglichen die detaillierte Strömungsanalyse und Optimierung von ummantelten Rotoren im Betrieb. Ruzicka veröffentlichte beispielsweise auf diese Weise eine detaillierte Analyse der mittels numerischer Strömungssimulation berechneten Blattspitzenumströmung eines ummantelten Heckrotors [113].

## **2.5 Zusammenfassung**

Die Um- und Durchströmung eines Hubgebläses im Schwebeflug und im Flug mit niedriger Geschwindigkeit sind sehr umfassend erforscht. Bis jetzt ist jedoch nicht die Möglichkeit untersucht worden, auf das Verschließen der Einlauf- und die Auslassöffnung des Hubgebläses im Reiseflug zu verzichten und somit auch nicht welche strömungstechnischen Maßnahmen dafür erforderlich sind. Einzelne Ergebnisse [95, 105] lassen jedoch erwarten, dass möglicherweise durch einen kleinen Hubgebläseschub bei niedriger Drehzahl eine sehr effiziente Auftriebsbeeinflussung erzielt wird.

# **3. Windkanaluntersuchung eines generischen Tragflügelmodells**

In diesem Kapitel wird ein Windkanalversuch eines generischen Tragflächenmodells mit einem Hubgebläse vorgestellt. Auszüge hieraus sind zuvor bereits in [114] veröffentlicht worden. Die Tragfläche wird mit  $v_{\infty} = 16.5$  m/s und  $v_{\infty} = 33$  m/s angeströmt und der Anstellwinkel im Bereich −4° ≤  $\alpha_{\text{geo}}$  ≤ 8° variiert. Die verwendeten Hubgebläserotorblattformen sind anhand der vorgegebenen Anforderung, einen Rotorschub von  $F = 100$  N bei  $f_{rot}$  = 4000 1/min zu erzeugen, für diesen Versuch ausgewählt worden. Untersucht werden der Einfluss der Rotordrehzahl, der Rotorform und der Rotordrehrichtung des Hubrotors auf die aerodynamische Effizienz der Tragfläche im Reiseflug unter Berücksichtigung der notwendigen Antriebsleistung. Basierend auf den Messdaten wird die optimale Kombination dieser Parameter ermittelt.

Des Weiteren wird die aerodynamische Wirkung einer Stufe, die sich am vorderen Ende der Hubgebläseauslassöffnung auf der Unterseite der Tragfläche befindet, untersucht. Diese hat im Rahmen einer zuvor durchgeführten explorativen Studie die aerodynamische Effizienz eines unverschlossenen tragflächenintegrierten Hubgebläses deutlich erhöht.

Im Kapitel 3.1 wird der Versuchsaufbau, bestehend aus dem Windkanal Göttinger Bauart der FH Aachen, die verwendete Messtechnik und das untersuchte Tragflächenmodell beschrieben. Die Versuchsdurchführung wird in Kapitel 3.2 vorgestellt. Hieran schließt sich die Auswertung der Messdaten in Kapitel 3.3, die Darstellung und Analyse der Messdaten in Kapitel 3.4 und abschließend eine Zusammenfassung in Kapitel 3.5 an.

# **3.1 Versuchsaufbau**

Im Windkanal Göttinger Bauart wird ein generisches Tragflächenmodell mit einem tragflächenintegrierten Hubgebläse, das in Holzbauweise gefertigt ist, hinsichtlich der aerodynamischen Kennzahlen unter Queranströmung untersucht. Gemessen werden die elektrische Leistungsaufnahme des Hubrotormotors, die erzeugen Auftriebs- und Widerstandskräfte, die Momente um die Nick- und Rollachse und die Oberflächendrücke entlang ausgewählter Profilschnitte.

## **3.1.1 Windkanal Göttinger Bauart FH Aachen**

Die Windkanaluntersuchung des generischen Tragflächenmodells findet im Windkanal Göttinger Bauart der FH Aachen statt. Dieser Windkanal hat eine offene Messstrecke mit  $D_{strahl} = 0.8$  m Durchmesser des Kernstrahls. Die maximal erzielbare Strömungsgeschwindigkeit beträgt bei geringer Verblockung durch das zu untersuchende Objekt bis zu  $v_{\infty} = 65$  m/s, der Turbulenzgrad ist dabei kleiner als  $Tu \leq 1\%$ . Das Kontraktionsverhältnis der Windkanaldüse beträgt in etwa  $S_{Vorkammer}/S_{Düse} = 4$ . Zur Strahlberuhigung befinden sich zusätzlich ein Strömungssieb in der Beruhigungskammer direkt vor der Düse. Der Staudruck wird durch ein Prandtlrohr kurz hinter der achteckigen Düse gemessen. Auf Grund der offenen Messstrecke ist der statische Luftdruck um das Modell nahezu identisch mit dem statischen Umgebungsdruck. Die Windkanalmodelle werden mittels eines Drahtgeschirrs in den Strahl positioniert und fixiert. Der Anstellwinkel ist elektrisch um bis zu  $-20^{\circ} \le \alpha \le 20^{\circ}$  mit einem Fehler  $\Delta \alpha = \pm 0.1^{\circ}$  und der Schiebewinkel manuell in einer ähnlichen Größenordnung verstellbar (in diesem Versuch wird kein Schiebewinkel eingestellt). In Abbildung 3.1 ist der Versuchsaufbau skizziert. Die wirkenden Kräfte werden durch Kraftmessdosen in der Aufhängung des Drahtgeschirrs gemessen. Abhängig von der verwendeten Sensorik und von dem Auswertealgorithmus sind bis zu fünf Kraftund Drehmomentkomponenten messbar. Es befindet sich je eine Abspannung zum Fixieren des Modells in Strömungsrichtung jeweils am rechten und linken Rand des Modells, angebunden an den vorderen Holm. Bewegungen senkrecht zur Strömung in Auftriebsrichtung und Rotationen um die Querachse werden durch insgesamt vier Abspannungen verhindert. Wiederum sind je eine Abspannung am rechten und linken Ende des vorderen Holms angeschlossen und je eine Abspannung an beiden Enden des hinteren Holms. In jeder der zuvor beschriebenen sechs Abspannungen befindet sich jeweils ein

Zugkraftsensor. Eine Vorspannung des Drahtgeschirrs wird durch Gewichte erzielt (nicht dargestellt). Bewegungen in Spannweitenrichtung werden durch Abspannungen verhindert. Auf Grund der spezifischen Eigenschaften einer Drahtaufhängung werden Tragflächen- und Flugzeugmodelle verkehrt herum in die Messstrecke positioniert, so dass positive Auftriebskräfte nach unten wirken und somit das Drahtgeschirr auf Zug belasten. Negative Auftriebskräfte (=Tragflächenabtrieb) sind bis zur Größe der Vorspannungskräfte von  $F_{Vorspannung} = 100 N$  je Aufhängungsseil messbar. Sowohl der statische Luftdruck als auch die Temperatur in der Messstrecke sind nicht aktiv regelbar. Die Lufttemperatur im Strömungskanal erwärmte sich im Messbetrieb bis auf  $\theta_{Kanal} \approx 35^{\circ}C$ .

Um die Umströmung der Tragflächenenden bei der Untersuchung von Tragflächenprofilen und Flugzeugmodellen geringer Streckung zu reduzieren, werden runde Endscheiben mit tangentenstetisch verrundeten Rändern mit  $D_{Endscheible} = 1.4$  m Durchmesser verwendet. Aus konstruktiven Gründen ist es nicht möglich, die Endscheiben mechanisch vom untersuchten Tragflächenmodell zu entkoppeln, so dass die auf die Endscheiben wirkenden Kräfte mitgemessen werden. Auf Grund der spezifischen Form handelt es sich jedoch um eine vom Anstellwinkel unabhängige Widerstandskraft. Dieser Widerstand und auch ein möglicher Interferenzwiderstand zwischen der Endscheibe und dem Tragflächenmodell sind nur unpräzise bestimmbar. Daher sind nachfolgend nur aerodynamische Widerstände zwischen verschiedenen Messpunkten vergleichbar, ohne dass die angegebenen Widerstandsbeiwerte präzise Absolutwerte sind. Die Endscheiben haben keinen Einfluss auf den Auftrieb und die Momente.

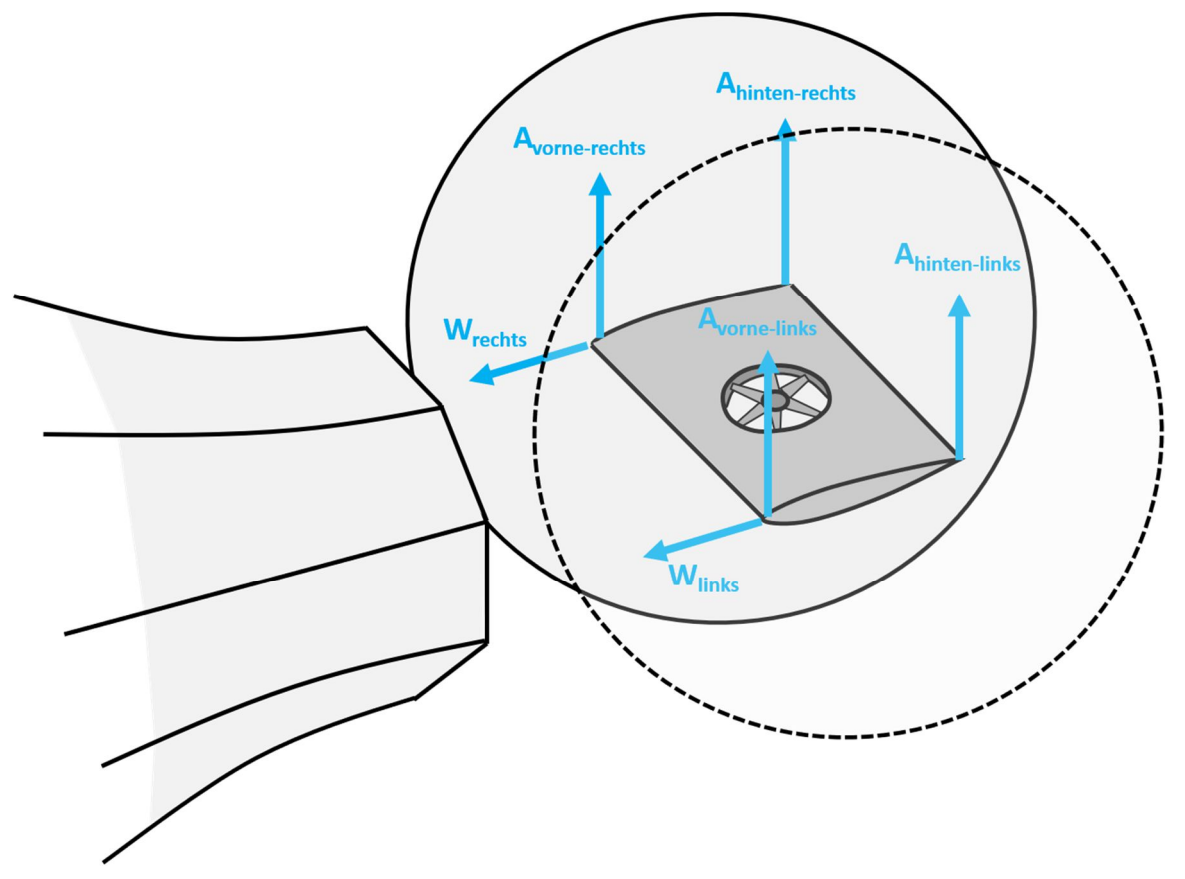

Abbildung 3.1: Skizze Windkanalversuchsaufbau generisches Modell

## **3.1.2 Beschreibung Tragflächenmodell**

In Abbildung 3.2 ist die Unterseite des generischen Tragflächenmodells im Windkanal von hinten betrachtet vor der Windkanaldüse zu sehen (Blickrichtung entgegen der Strömungsrichtung). Dieses hat eine Tragflächentiefe von  $c = 600$  mm und eine Spannweite von  $b = 800$  mm. Die Tragfläche ist um  $\Delta a_{geo} = -4^{\circ}$  von links nach rechts verwunden. Das Tragflächenprofil ist angelehnt an den Typ HQ/S-2,25/12 [115]. Es hat eine relative Wölbung von  $h_p/c = 2.25\%$ , eine relative Dicke von  $t_p/c = 12\%$  und ist auf Grund eines leichten S-Schlags der Profilsehne druckpunktfest (siehe Abbildung 3.3). Die Modellstruktur besteht klassisch aus beplankten Sperrholzrippen, die auf zwei Holmen aus Kohlefaserrohren aufgeklebt sind. Diese Holme ragen seitlich aus der Tragfläche heraus. Auf Ihnen sind die Seitenscheiben aufgesetzt und befestigt.

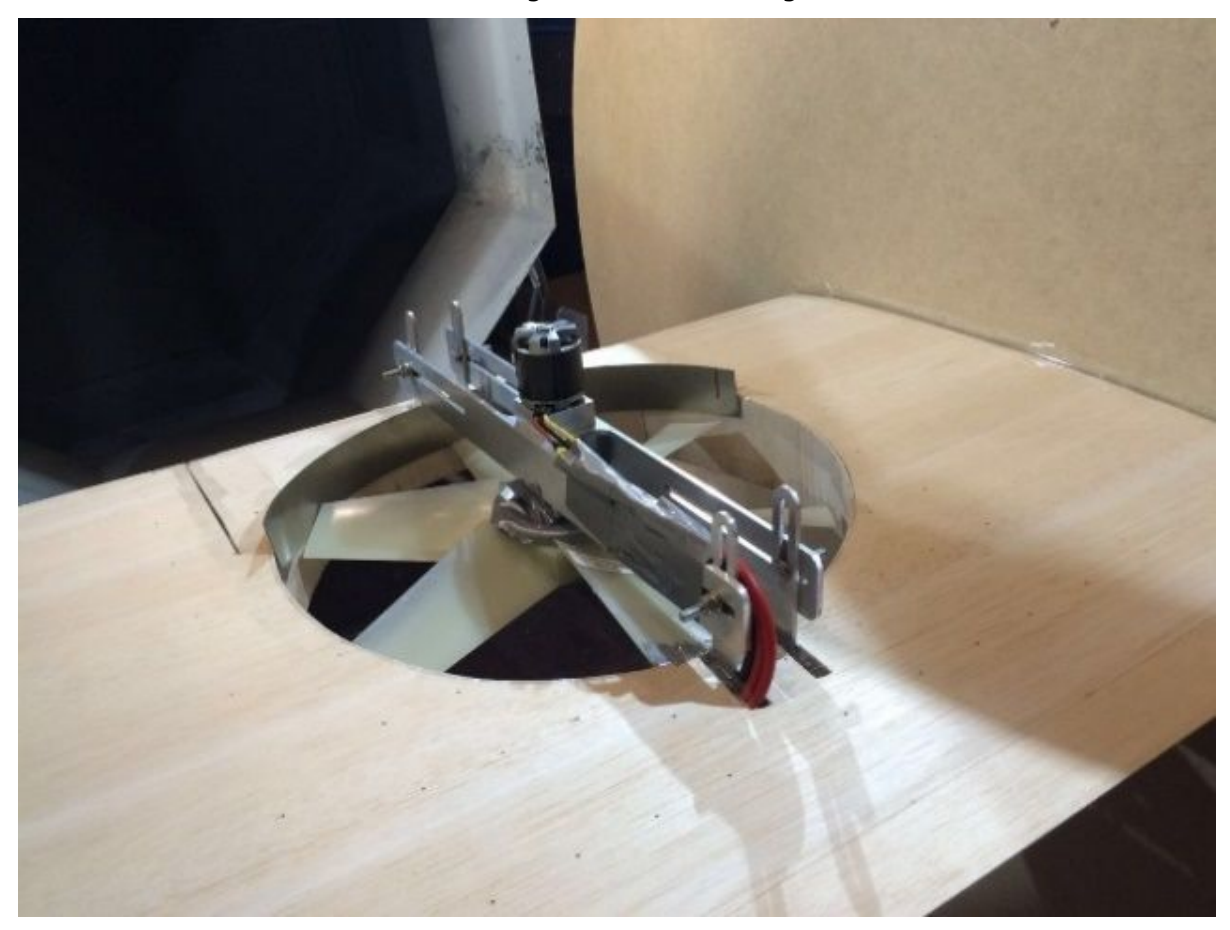

Abbildung 3.2: Unterseite generisches Tragflächenmodel im Windkanal – Blickrichtung entgegen der Strömungsrichtung (Quelle: [114])

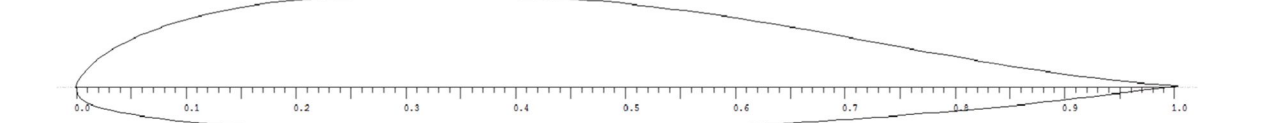

Abbildung 3.3: Tragflächenprofil HQ/S-2,25/12

Die Drehrichtung des Hubrotors ist nach Abbildung 3.4 definiert. Bewegen sich die vorderen Blätter des rotierenden Rotors nach rechts, dreht der Rotor nach rechts, andernfalls nach links.

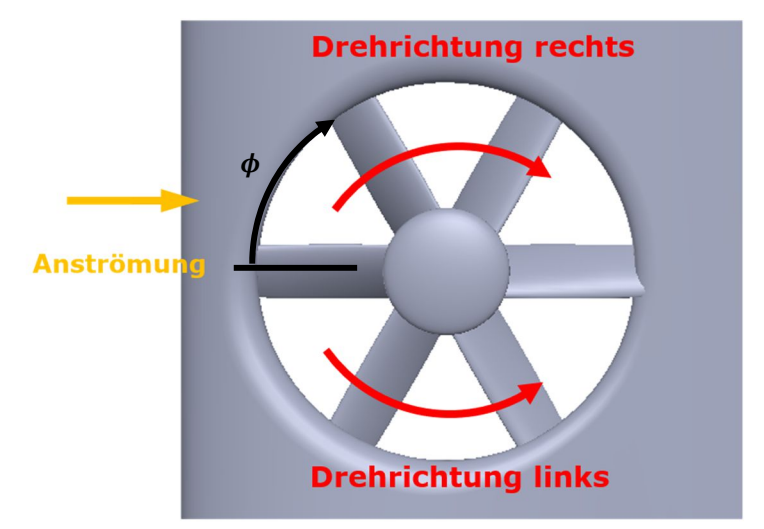

Abbildung 3.4: Drehrichtungsdefinition – Ansicht von oben

Abbildung 3.5 stellt die  $\Delta \alpha_{\text{geo}} = -4^{\circ}$  konstruktive Verwindung der Tragfläche dar. Hierfür ist ohne Änderung der Profilgeometrie der geometrische lokale Anstellwinkel am rechten Tragflächenende um  $\Delta \alpha_{\text{gen}} = -4^{\circ}$  gegenüber dem linken Tragflächenende reduziert. Die Drehung erfolgt um den Mittelpunkt des Nasenradius. Auf diese Weise wird eine Variation des Auftriebs in Spannweitenrichtung nachgebildet. Der Anstellwinkel des generischen Tragflächenmodells wird in Bezug auf die Profilsehne am linken Tragflächenende angegeben.

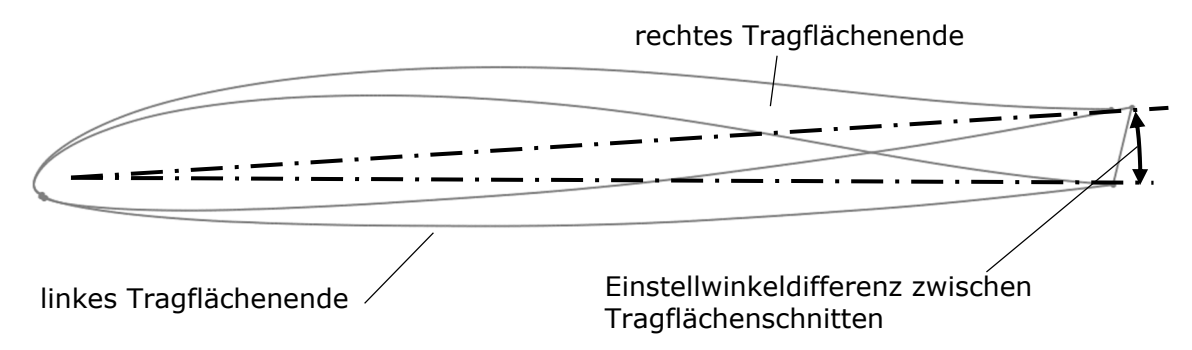

Abbildung 3.5: geometrische Darstellung der Tragflächenschränkung

Das Hubgebläse ist in Spannweitenrichtung mittig in der Tragfläche integriert. Es hat einen Durchmesser von  $D = 360$  mm. Die Drehachse befindet sich  $c_{Huhrotarcake} = 250$  mm hinter der Nasenleiste senkrecht auf der Profilsehne am linken Tragflächenende. Zur Verfügung stehen insgesamt vier unterschiedliche Gebläse des Herstellers Multi-Wing™. Je ein rechtsund ein linksdrehendes Gebläse der Typen 1H (gekrümmt, BFSichel) und 2H (Standard, BFTrapez) (siehe Abbildung 3.6). Allen gemeinsam ist ein Durchmesser von  $D = 360$  mm,  $\beta_{75\%}$  = 30° Einstellwinkel und N = 6 Rotorblättern. Der Überdeckungsgrad beträgt  $\sigma_{\rm s}$  = 0,4 für Gebläse des Typs 1H und  $\sigma_s = 0.28$  für Gebläse des Typs 2H. Diese Gebläserotoren sind für das effiziente Ansaugen und Druckbeaufschlagen von Luft ausgelegt und besitzen somit eine für diese Untersuchung geeignete Verdichtercharakteristik. In Tabelle 3.1 ist der Volumenstrom und die axiale Schubkraft für die beiden untersuchten Gebläsedrehzahlen nach Herstellerangaben angegeben. Der Gebläserotor wird von einem Synchronmotor angetrieben. Der Einbauwinkel und die Position des Rotors im Gebläsekanal sind durch das Verstellen der gesamten Motoraufhängung veränderbar.

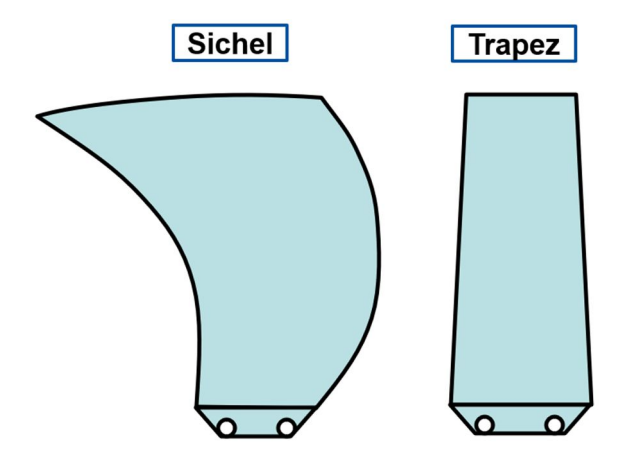

Abbildung 3.6: Untersuchte Rotorblätter der Firma Multwing™ (Quelle: [116])

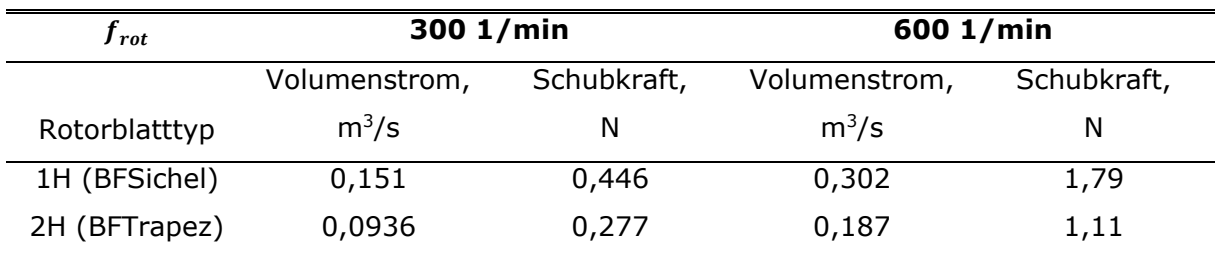

Tabelle 3.1: Schubkraft und Volumenstrom der Multwing™ Gebläse bei relevanten Rotationsgeschwindigkeiten (Quelle: [117])

Die regelmäßig angeordneten schwarzen Punkte in der Modelloberfläche (siehe Abbildung 3.2) sind die Druckmessstellen zum Messen des statischen Oberflächendrucks. In der Oberfläche des Windkanalmodells befinden sich insgesamt  $N = 130$  Druckmessstellen in  $N = 11$  Profilschnitte im Bereich des Gebläses. Je  $N = 65$  sind in der Oberseite und weitere  $N = 65$  sind direkt gegenüberliegend auf der Unterseite platziert. In Abbildung 3.7 ist deren Position auf der Oberseite und in Abbildung 3.8 auf der Unterseite dargestellt. Der Bohrungsdurchmesser der Druckmessstellen beträgt  $D_{Rohrun} = 0.5$  mm. Die so erfassten Druckmesswerte ermöglichen, einen Einblick in die Oberflächendruckverteilung zu erhalten.

Als Ergebnis einer explorativen Studie [118] ist vermutet worden, dass eine Stufe im vorderen Bereich der Hubgebläsekanalöffnung auf der Tragflächenunterseite die aerodynamische Effizienz der Tragfläche mit offener Hubgebläseöffnung deutlich verbessert. Diese Stufe ist an dem generischen Modell als ein gebogenes Blech ausgeführt worden, welches auf die Hubgebläsekanalwand geklebt um  $h = 20$  mm aus der Modelloberfläche über einen Winkelbreite von −60° ≤ ߶ ≤ 60° zur Anströmrichtung herausragt (siehe Abbildung 3.2 und Abbildung 3.4).

Auf eine Verrundung der Einlauflippe mit großem Radius ist verzichtet worden, da das ursprüngliche Ziel gewesen ist, die Strömung über die Hubgebläseöffnung zu führen, ohne eine Interaktion mit der Luft im Hubgebläse zu erhalten. Es ist geplant gewesen, ein Gitter über der Hubrotoröffnung zu installieren, entlang dem die Strömung mittels eines Differenzdrucks über die Öffnung geführt wird. Dieser Ansatz ist letztlich jedoch nicht tiefergehend untersucht worden.

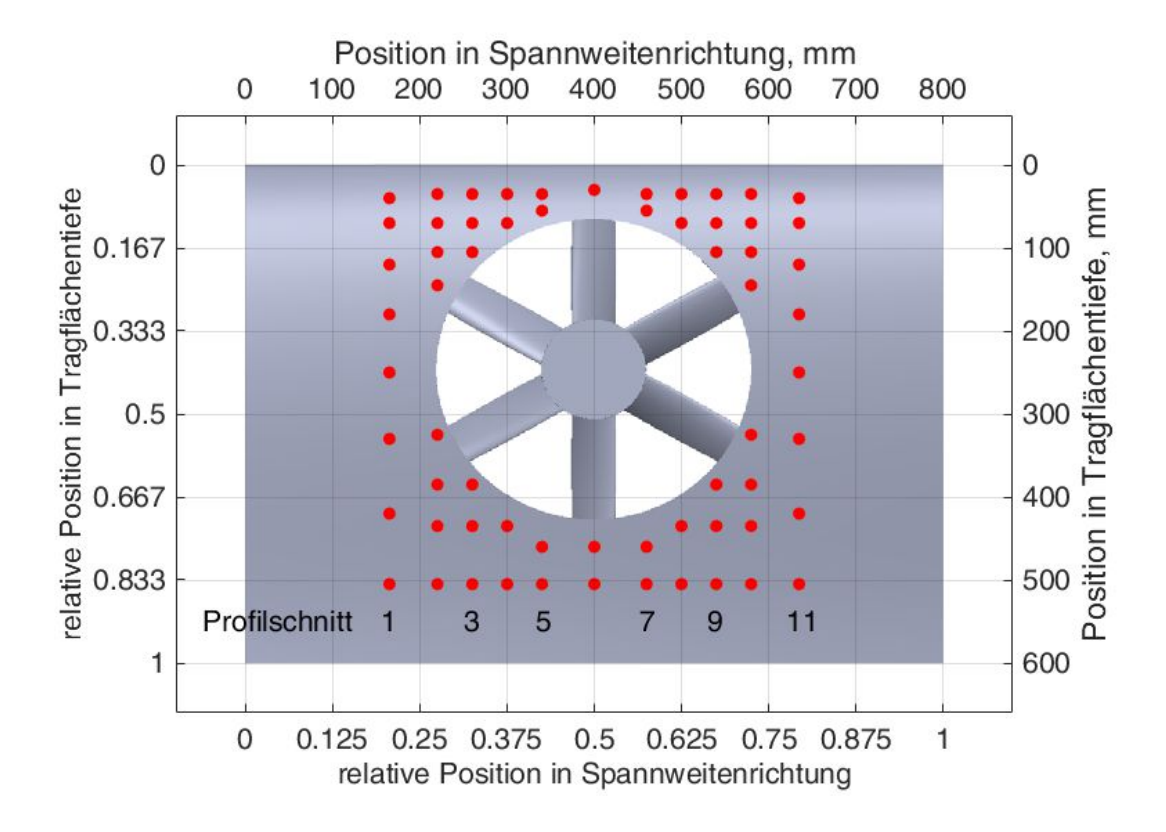

Abbildung 3.7: Druckmessstellen im generischen Tragflächenmodell – Oberseite

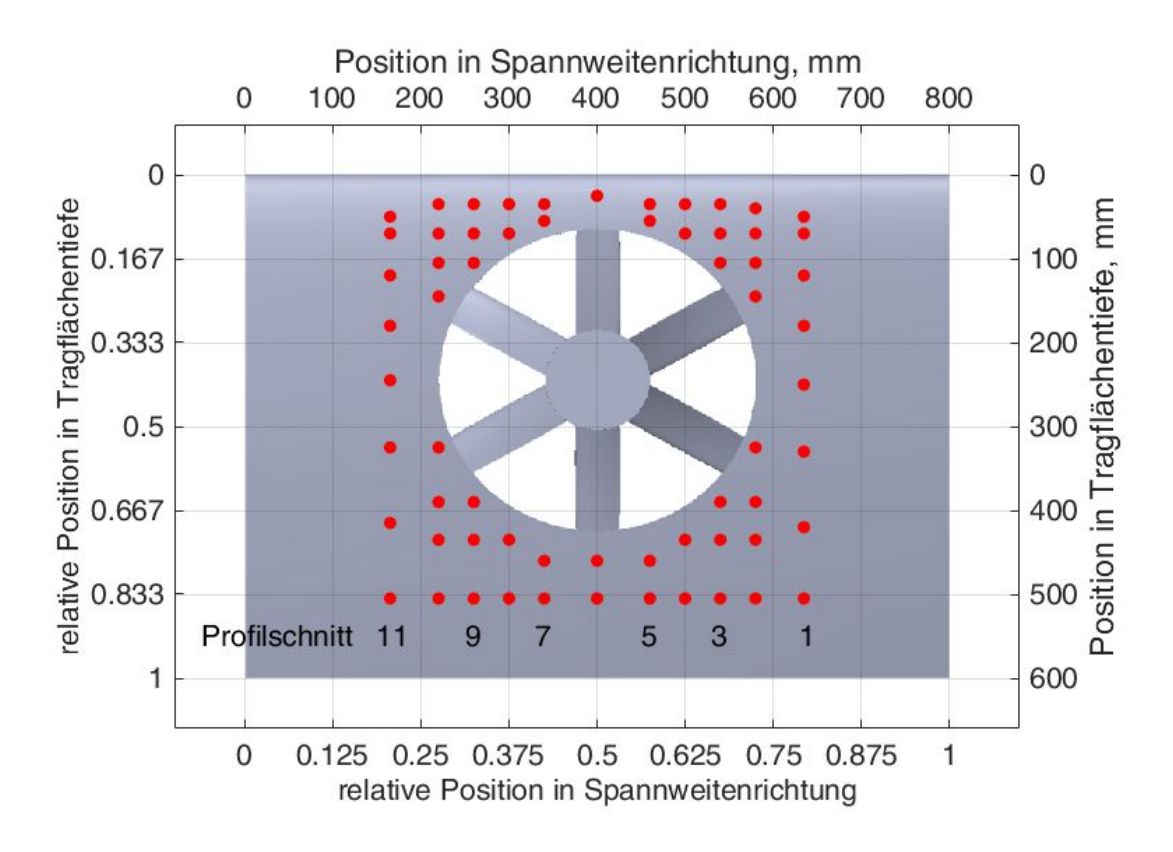

Abbildung 3.8: Druckmessstellen im generischen Tragflächenmodell – Unterseite

## **3.1.3 Mess- und Regelungstechnik**

Nachfolgend wird die verwendete Mess-, Regel- und Steuerungstechnik beschrieben. Von Relevanz für die Bewertung der Präzision und Reproduzierbarkeit der Messdaten ist die Erfassung der Eigenschaften der Anströmung, die Erfassung der Messwerte und die verwendete Technik für die Messung von Kräften und Drücken. Einen Überblick über die Messkette gibt Abbildung 3.9.

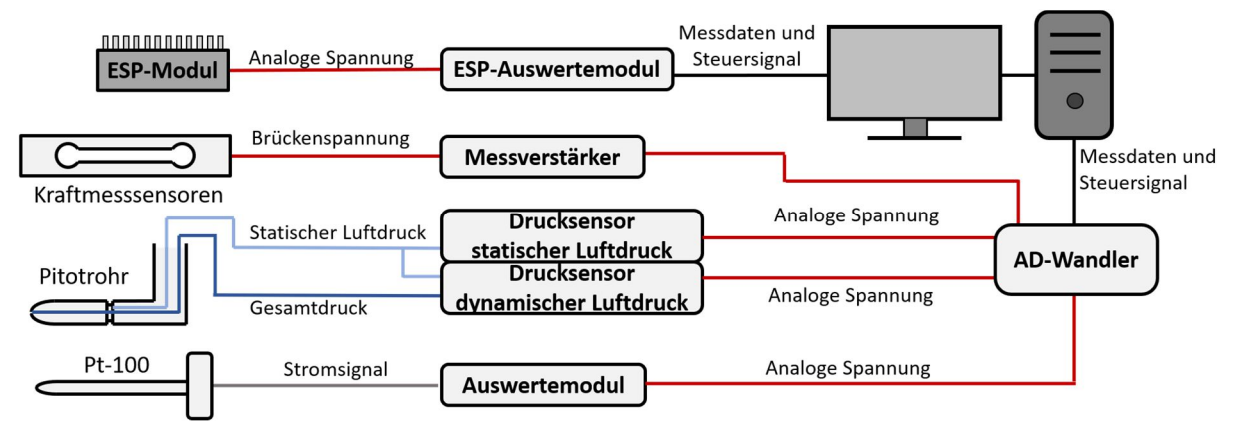

Abbildung 3.9: Messkette generisches Tragflächenmodell

Die Steuerung der Strömungsgeschwindigkeit und die Messdatenerfassung erfolgen weitgehend automatisiert durch ein speziell für diesen Windkanal geschriebenes Steuerund Messdatenerfassungsprogramm. Von diesem Programm aus erfolgt mittels einer Steuerungs- und Regelungsschnittstelle der Firma National Instruments™ das Ansteuern der Strömungsgeschwindigkeit und des Anstellwinkels. Über dieses Programm erfolgt auch die Messwerterfassung über einen Analog-Digital-Wandler, ebenfalls von der Firma National Instrument™. Die Messwerte sind der statische und dynamische Druck in der Messstrecke, die Temperatur, der aktuelle Anstellwinkel und die Aufhängungskräfte, die allesamt durch dauerhaft im Windkanal installierte Sensoren gemessen werden.

Die Messung des dynamischen und statischen Drucks in der Messstrecke erfolgt unter Verwendung einer hinter dem Düsenaustritt und vor dem Modell befindlichen Prandtlsonde, die so installiert ist, dass sie die Umströmung des Modells nicht beeinflusst. Der dynamische Druck wird mittels eines Sensors der Firma Setra<sup>1</sup> in ein analoges Spannungssignal umgewandelt. Dessen Messbereich ist  $0 Pa \le q \le 2500 Pa$  und der Messfehler beträgt nach Herstellerangaben  $\Delta q \leq 0.0025 \cdot q_{max}$  des Messbereichs oder  $\Delta q \leq 6$  Pa absolut [119]. Der statische Druck wird durch einen Sensor des Typs BA1000 der Firma Halstrup™ mit einem Messbereich von 90 kPa  $\leq p_s \leq 110$  kPa als analoges Spannungssignal mit einem relativen Fehler von  $\Delta p \leq 0.01 \cdot p_s$  nach Herstellerangabe ausgegeben [120]. Die Temperatur wird durch einen Pt-100 Sensor in der Düsenvorkammer gemessen, der Fehler hierfür wird mit  $\Delta \theta \leq 0.01 \cdot T_{abs}$  des Messwerts in absoluter Temperatur angegeben.

Der Druck auf der Modelloberfläche wird durch einen Differentialdrucksensor des Typs ESP<sup>™</sup>-32HD mit insgesamt  $N = 32$  Druckeingängen und einem maximal zulässigen Differenzdruck von  $\Delta p_{max} = 1$  psi bestimmt. Die Messfehlergrenze des Sensors beträgt  $\Delta p_{Fehler} = 4$  Pa (oder  $\Delta p_{Fehler}/\Delta p_{max} = 6 \cdot 10^{-4}$  bezogen auf den Messbereich) [121]. Die  $N = 128$  Druckmessstellen sind in vier Gruppen mit je  $N = 32$  Messstellen unterteilt. Diese vier Gruppen werden nacheinander mit dem verfügbaren Differentialdrucksensor ausgelesen, so dass jede Parameterkombination insgesamt viermal angesteuert wird, wobei jeweils die Oberflächendrücke einer anderen Druckmessstellengruppe gemessen werden. Das ESP™-Modul selbst befindet sich abhängig der jeweils gemessen Druckmessstellengruppe an unterschiedlichen Orten innerhalb des Tragflächenmodells. Da der statische Druck im umströmten Modell vom statischen Umgebungsdruck erheblich

<sup>1</sup> Typ Setra™ 267125CLD2EG2FN

abweichen kann, wird der statische Umgebungsdruck aus dem Laborraum mittels eines Silikonschlauchs zum Referenzdruckanschluss des ESP™-Moduls geführt.

Die auf das Modell wirkenden Kräfte werden durch insgesamt sechs Kraftsensoren des Typs HBM™ 2S erfasst. Dieser Sensortyp hat einen Messbereich von  $F = \pm 200$  N und einen Messfehler nach Herstellerangaben von  $\Delta F/F_{\text{max}} = 2 \cdot 10^{-4}$  [122].

Das Spannungssignal der Kraftsensoren wird für den Analog-Digital-Wandler mit einem Messverstärker des Typs HBM™ AE301 der Firma Hottinger Baldwin™ mit einem Fehler von  $\Delta U_{el}/U_{Soll} = 3 \cdot 10^{-4}$  verstärkt [123].

Die elektrische Leistung des Gebläseantriebs wird über die Messung der Versorgungsspannung und des mittleren Stroms bestimmt, wobei mögliche Phasenverschiebungen und Blindleistungsanteile nicht separat erfasst werden. Der Gebläseantriebsmotor selbst wird über einen Frequenzumrichter (ESC) gesteuert, welcher wiederum über einen manuell nachgeführten Regler angesteuert wird. Die Rotordrehzahl ist proportional zur Frequenz der Ausgangswechselspannung des ESCs. Diese Frequenz wird mittels eines Oszilloskops überwacht. Für die Drehzahl und die Antriebsleistung beträgt der Messfehler somit  $\Delta f_{ist}/f_{Soll} = 0.05$  und  $\Delta P_{mess}/P_{ist} = 0.05$ .

# **3.2 Versuchsdurchführung**

In Tabelle 3.2 sind die untersuchten Parametervariationen aufgeführt. Für jede sich hieraus ergebende mögliche Kombination werden die wirkenden aerodynamischen Kräfte, die statischen Drücke der Strömung auf der Tragflächenoberfläche und die benötigte Antriebsleistung des Motors gemessen. Da der Drucksensor nur eine begrenzte Anzahl von Druckmessstellen parallel erfasst und es somit notwendig ist, jede Parameterkombination vierfach anzusteuern, werden die Kräfte, aber auch die elektrische Leistung insgesamt vierfach für jede Parameterkombination gemessen.

Das Tragflächenmodell wird für die Strömungsgeschwindigkeiten  $v_{\text{m}} = 16.5 \text{ m/s}$  $(Re<sub>D</sub> = 3.25 \cdot 10^5)$  und  $v_{\infty} = 33$  m/s  $(Re<sub>D</sub> = 7.5 \cdot 10^5)$ , mit und ohne Stufe (STEP und NOSTEP) auf der Tragflächenunterseite, zwei unterschiedlichen Hubrotortypen (BFTrapez, BFSichel) und für Schnelllaufzahlen von  $\lambda = 0$ , freilaufend (von der Anströmung bzw. der Durchströmung des Hubgebläsekanals angetrieben) (WINDMILL) und für bestimmte Konfigurationen auch mit den Schnelllaufzahlen  $\lambda = 0.68$  und  $\lambda = 1.14$  untersucht (bei  $v_{\infty} = 16.5 \text{ m/s}$  ist  $f_{rot} = 300 \frac{1}{\text{min}}$  für  $\lambda = 0.68$  und  $f_{rot} = 600 \frac{1}{\text{min}}$  für  $\lambda = 1.14$ ; bei  $v_{\infty} = 33 \text{ m/s}$ ist  $f_{rot} = 600$  1/min für  $\lambda = 0.68$ ). Niedrigere Rotordrehzahlen sind nicht stabil und reproduzierbar ansteuerbar und höhere Drehzahlen sind mit einer Überlastung des Motors verbunden. Der geometrische Anstellwinkel wird für  $v_{\infty} = 33$  m/s und  $v_{\infty} = 16.5$  m/s im Bereich  $-4^{\circ} \le \alpha \le 8^{\circ}$  jeweils in  $\Delta \alpha_{increment} = 1^{\circ}$  Schritten variiert. In der Konfiguration STEP ist es möglich einen größeren Anstellwinkelbereich mit angetriebenem Rotor zu untersuchen, als für NOSTEP.

Vor dem Beginn jeder Messreihe wird der Nullpunkt der Kraft- und Druckmesssensoren bestimmt, um eine Nullpunktverschiebung auszugleichen. Nach jeder Messreihe wird überprüft, ob eine messbare Sensordrift aufgetreten ist. Der Windkanal wird mit konstanter Strömungsgeschwindigkeit betrieben, um die Messungen bei konstanter Schnelllaufzahl durchzuführen. Auf diese Weise ist zwar auf Grund der Variation der Temperatur in der Messstrecke eine Abweichung der Reynoldszahl von bis zu  $\Delta Re_{\rho} = 0.03 \cdot Re_{\rho}$  zu erwarten, jedoch wird das für eine konstante Schnelllaufzahl andernfalls notwendige Nachführen der Rotordrehzahl auf Grund der Änderung der Anströmgeschwindigkeit vermieden.

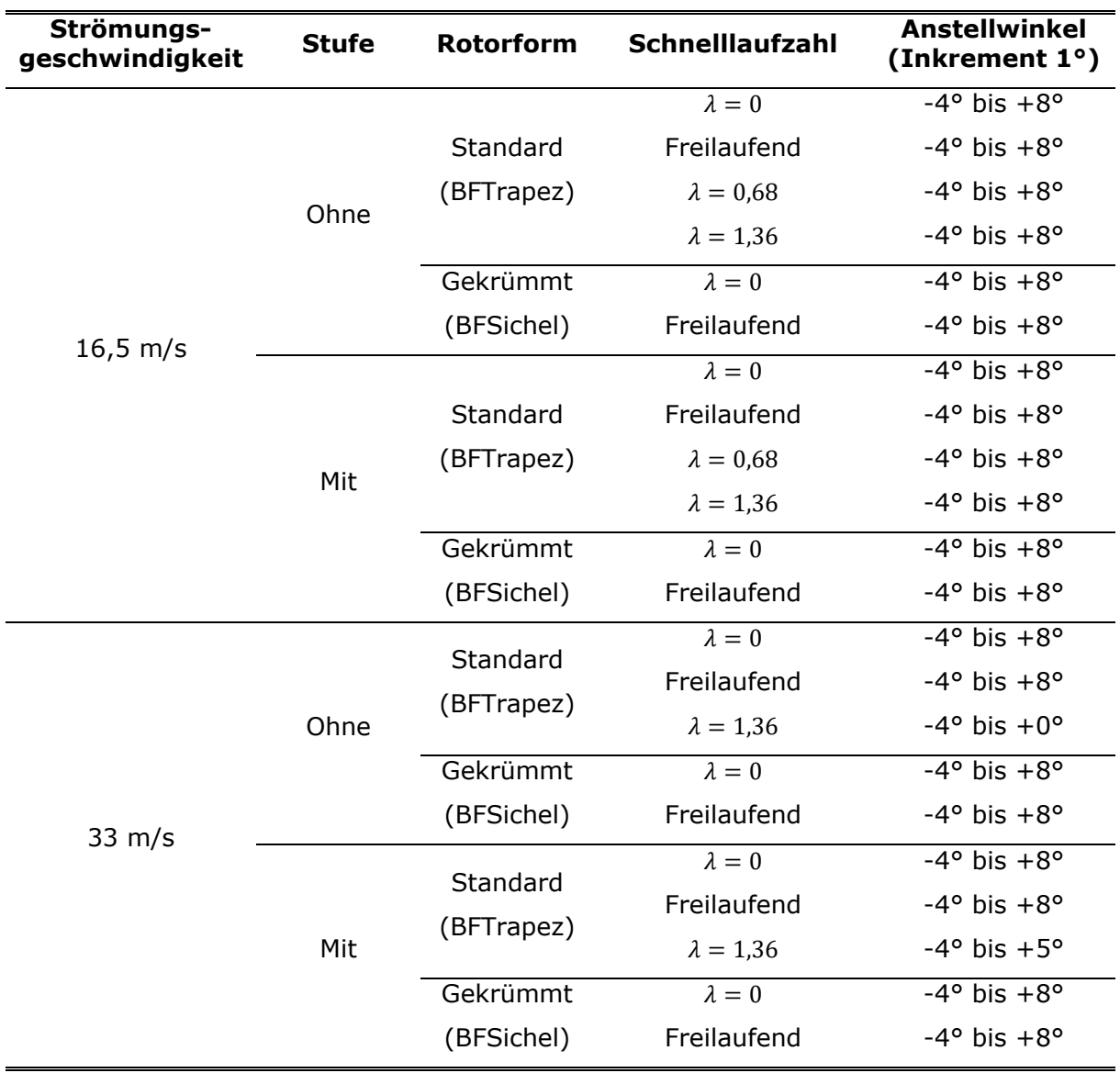

Tabelle 3.2: Parameter Kraft- und Druckmessung

### **3.3 Messdatenauswertung**

Nachfolgend wird ein kurzer Überblick über das Auswertungsverfahren gegeben.

Die an den Aufhängungspunkten gemessenen Kräfte werden mittels einer für diesen Windkanal ermittelten Kalibrationstabelle korrigiert. Die Messwerte der paarweise angeordneten Messstellen werden (siehe Abbildung 3.1) addiert, so dass für jeden Anstellwinkel und jede Konfiguration jeweils die Gesamtauftriebskraft am Vorderholm, die Gesamtauftriebskraft am Hinterholm und die Gesamtwiderstandskraft bekannt sind.

Der induzierte Anstellwinkel für Windkanäle mit offenen Messstrecken wird nach Wieselberger et al. [124] bestimmt und der hieraus resultierende Widerstand vom gemessenen Widerstand subtrahiert.

Weiterhin wird vom gemessenen Widerstand der Widerstand der Seitenscheiben und der Drahtaufhängung abgezogen. Für den Widerstand der Seitenscheiben ist auf das Tragflächenmodell bezogen ein Widerstandsbeiwert von  $\Delta c_W = 0.005$  gemessen worden. Da der exakte Widerstand der Seitenscheiben unter anderem vom Widerstand, dem Anstellwinkel, dem Auftrieb und dem Querschnitt des Tragflächenmodells abhängt, ist dieser Korrekturwert lediglich als eine Näherung anzusehen, so dass die dimensionslosen Beiwerte der Auftriebs- und Widerstandskraft ein realistisches Größenverhältnis zueinander haben. Es wird jedoch nicht die komplexe Strömungsumgebung im Randbereich der Messstreckenströmung, die Interaktion der Seitenscheibenumströmung mit dem Tragflächenmodell und dessen Umströmung berücksichtigt.

Aus den korrigierten Werten wird der Auftriebsbeiwert, der Widerstandsbeiwert und der Nickmomentenbeiwert um die  $c/4$ -Linie des Tragflächenmodells berechnet. Der gemessene Anstellwinkel wird um den strahlinduzierten Anstellwinkel und um den geometrischen, windkanalspezifischen Strahlneigungswinkel korrigiert. Die gemessenen statischen Oberflächendrücke werden auf den Druckbeiwert normiert. Die Antriebsleistung wird als Produkt der elektrischen Versorgungsspannung mit der gemessenen elektrischen Stromstärke bestimmt.

#### **3.4 Messergebnisse und Diskussion**

Die Messergebnisse dieses Windkanalversuchs werden nachfolgend dargestellt und analysiert. Die Einflüsse der Stufe, der Drehrichtung des Hubgebläses, der Rotorform und der Rotordrehzahl werden anhand der Kräftepolare und der Druckverteilung am Profilschnitt evaluiert. Abschließend wird der Leistungsbedarf des Antriebsmotors als Funktion der Konfiguration, des Anstellwinkels und der Anströmgeschwindigkeit ausgewertet. Die Fehlerbalken in den Lilienthalpolaren geben die Standardabweichung s der Messwerte an. Diese berechnet sich nach Formel (7) mit dem Einzelergebnis  $x_i$ , dem Durchschnittswert aller Einzelmessungen  $\bar{x}$  und der Anzahl der gültigen Einzelergebnisse N.

$$
s = \left(\frac{1}{N} \cdot \sum_{i} (x_i - \bar{x})^2\right)^{0.5} \tag{7}
$$

#### **3.4.1 Einfluss Stufe**

Der Einfluss der Stufe auf die Kräftepolare für  $v_{\infty} = 16.5$  m/s und  $v_{\infty} = 33$  m/s Anströmgeschwindigkeit und einem nicht drehenden  $\lambda = 0$  Standardrotor (BFTrapez) ist in Abbildung 3.10 für beide Drehrichtungen dargestellt. Für eine Anströmgeschwindigkeit von  $v_{\infty} = 16.5$  m/s und Drehrichtung rechts steigt der Auftriebsbeiwert um bis zu  $\Delta c_4 = 0.12$  von  $c_A$ (NOSTEP) = 0,08 auf  $c_A$ (STEP) = 0,2 bei einem konstanten Widerstandsbeiwert von  $c_W = 0.08$ an. Für die gleiche Anströmgeschwindigkeit, aber Drehrichtung links ist dieser Effekt geringer ausgeprägt und der Auftriebsbeiwert ist um  $\Delta c_4 = 0.08$  für  $c_W = 0.08$  erhöht. In dieser Betrachtung ist der Anstellwinkel für die Konfiguration STEP gegenüber NOSTEP jeweils um  $\Delta \alpha = -2^{\circ}$  bei gleichem Auftriebsbeiwert reduziert. Für  $v_{\infty} = 33$  m/s wird für Drehrichtung links der Auftriebsbeiwert bei konstantem Widerstandsbeiwert um maximal  $\Delta c_A = 0.04$  erhöht, z.B. von  $c_A (NOSTEP) = 0.1$  auf  $c_A (STEP) = 0.14$ . Für die Drehrichtung rechts erhöht sich der Auftriebsbeiwert jedoch erheblich mehr von  $c_A(NOSTEP) = 0,1$  auf  $c_A(STEP) = 0.2$ . Diese Unterschiede sind jeweils für einen großen Anstellwinkelbereich von  $2^{\circ} \le \alpha \le 8^{\circ}$  weitgehend konstant. Die Messdaten erlauben die Schlussfolgerung, dass die Stufe auf der Tragflächenunterseite das maximale Verhältnis von Auftrieb zu Widerstand einer Tragfläche mit integriertem Hubgebläse um mehr als  $(c_A/c_W)_{STFP} \geq 1.3 \cdot (c_A/c_W)_{MOSTFP}$ erhöht.

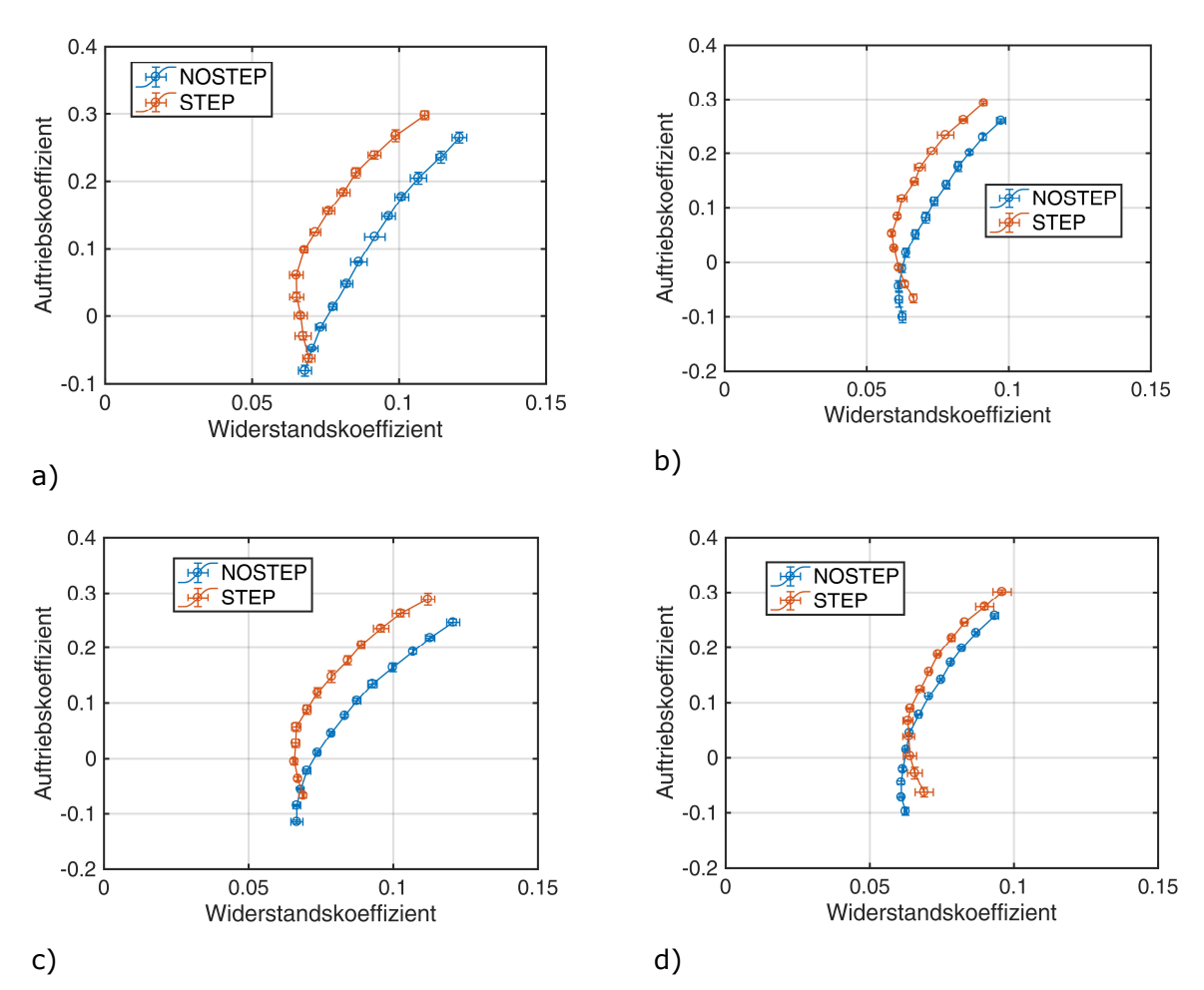

Abbildung 3.10: Stufeneinfluss auf die Kräftepolare, BFTrapez,  $\lambda = 0$ ; a) und b) Drehrichtung rechts; c) und d) Drehrichtung links; a) und c)  $v_{\infty} = 16.5 \text{ m/s}$ ; b) und d)  $v_{\infty} = 33 \text{ m/s}$ 

Abbildung 3.11 zeigt die Momentenpolaren, gemessen für  $v_{\text{co}} = 16.5 \text{ m/s}$  und  $v_{\text{co}} = 33 \text{ m/s}$ Anströmgeschwindigkeit und für einen nicht-drehenden Standardrotor (BFTrapez),  $\lambda = 0$ und Drehrichtung rechts.

Für  $v_{\rm m}$  = 16,5 m/s Anströmgeschwindigkeit erhöht sich das sogenannte Nullmoment von  $c_M(c_A = 0) = -0.02$  für NOSTEP zu  $c_M(c_A = 0) = 0.0125$  und für  $v_\infty = 33$  m/s Anströmgeschwindigkeit von  $c_M(c_A = 0) = -0.02$  für NOSTEP zu  $c_M(c_A = 0) = 0.0$  mit STEP. Die zugehörigen geometrischen Anstellwinkel sind für NOSTEP  $\alpha_{geometric} (c_A = 0) = -1.5^{\circ}$  für  $v_{\infty} = 16.5$  m/s und  $\alpha_{geometrisch}(c_A = 0) = 1.5^{\circ}$  für  $v_{\infty} = 33$  m/s. Für NOSTEP sind dies  $\alpha_{geometrisch}(c_A = 0) = -2.0^{\circ}$ für  $v_{\infty} = 16.5$  m/s und  $\alpha_{geometric}$  ( $c_A = 0$ ) =  $-1.8$ ° für  $v_{\infty} = 33$  m/s.

Für  $v_{\infty}$  = 16,5 m/s ist die negative Steigung der Momentenpolare für beide Konfigurationen in etwa  $(\delta c_M/\delta a)_{NOSTEP} = 6.25 \cdot 10^{-3}$  1/1° und für  $v_{\infty} = 33$  m/s  $(\delta c_M/\delta a)_{NOSTEP} = 2.1 \cdot 10^{-3}$  1/1°. Für  $v_{\rm os} = 16.5$  m/s wird durch die Stufe somit die Voraussetzung für flugmechanische Stabilität um die  $c/4$ -Linie erreicht.

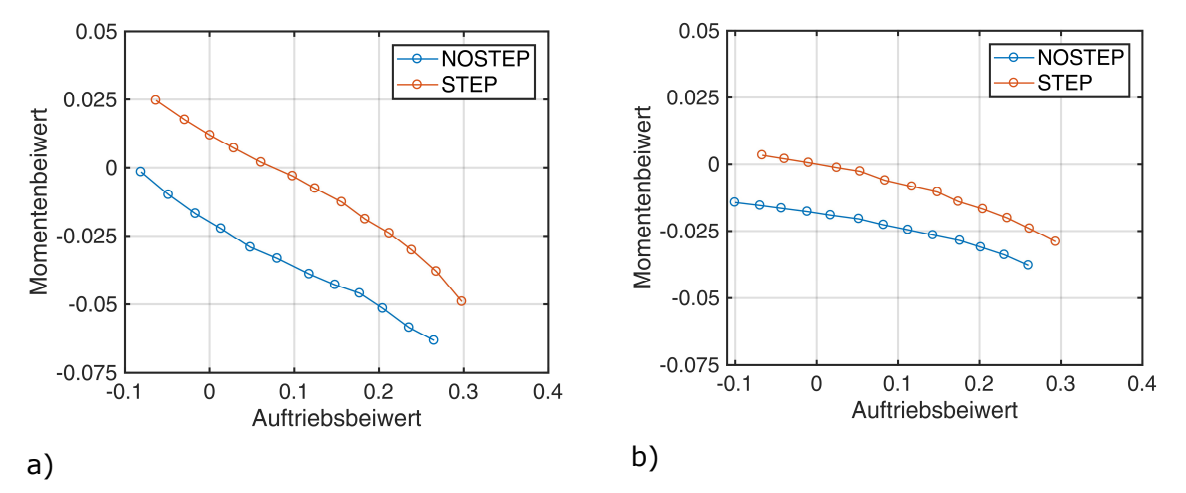

Abbildung 3.11: Stufeneinfluss auf die Momentenpolare, BFTrapez,  $\lambda = 0$ , Drehrichtung rechts; a)  $v_{\rm m} = 16.5$  m/s; b)  $v_{\rm m} = 33$  m/s

In Abbildung 3.13 sind die Druckverteilungen für den Profilschnitt 3 ( $y/b = 0.325$ ) und den Profilschnitt 9 ( $y/b = 0.675$ ) für  $\alpha = 4^{\circ}$  Anstellwinkel und sowohl  $v_{\infty} = 16.5$  m/s als auch  $v_{\rm m}$  = 33 m/s Anströmgeschwindigkeit, dem rechtsdrehenden BFTrapez für STEP und NOSTEP abgebildet. Die Position der Druckmessstellen in den Profilschnitten ist in Abbildung 3.12 verdeutlicht. Die Profilschnitte befinden sich jeweils im Abstand von  $\Delta y = 140$  mm zu der Rotationsachse des Hubgebläses und schneiden somit die seitlichen Ränder des Hubgebläsekanals. Durch die Stufe ist der Druckbeiwert auf der Tragflächenunterseite vor der Öffnung des Hubgebläses um  $\Delta C_p = 0.3$  für  $v_\infty = 16.5$  m/s und um  $\Delta C_{P} = 0.4$  für  $v_{\text{m}} = 33$  m/s angehoben. Auf der Tragflächenoberseite ist der Druckbeiwert für die Konfiguration STEP um  $\Delta C_p = -0.1$  für alle drei Druckmessstellen im Schnitt 3 für beide Anströmgeschwindigkeiten gegenüber NOSTEP verringert, während im Schnitt 9 der Unterschied lediglich  $\Delta C_p = -0.01$  ist. Hinter der Gebläseöffnung ist im Profilschnitt 3 auf der Tragflächenoberseite ein Unterschied im Druckbeiwert von bis zu  $\Delta C_{P} = -0.3$  zwischen STEP und NOSTEP vorhanden, während die maximalen Unterschiede im Schnitt 9 mit  $\Delta C_{P} \leq -0.2$  kleiner sind.

Auf der Tragflächenunterseite existiert hinter dem Hubgebläse der größte Druckunterschied im Schnitt 9 in der ersten Messstelle hinter der Hubrotoröffnung. Für STEP ist der Druckbeiwert  $C_p = 0.1$  und für NOSTEP  $C_p = -0.75$  für  $v_\infty = 16.5$  m/s Anströmgeschwindigkeit und  $C_p = 0.1$  für STEP und  $C_p = -0.6$  für NOSTEP für  $v_\infty = 16.5$  m/s Anströmgeschwindigkeit. Der Unterschied in die beiden nachfolgenden Druckmessstellen ist  $\Delta C_P < 0.1$ , so dass die Ursache aus den Messdaten nicht erklärbar ist.

Auffällig ist auf der Tragflächenunterseite für beide Profilschnitte, dass für die Konfiguration ohne Stufe die ersten Messstellen in allen betrachteten Fällen die größten Druckbeiwerte aufweisen. In der Konfiguration mit Stufe weist der Druck für alle drei Messstellen vor der Hubgebläseöffnung nur geringfügig voneinander ab und im Profilschnitt 9 steigt der Druck sogar stetig in Richtung der Stufe an.

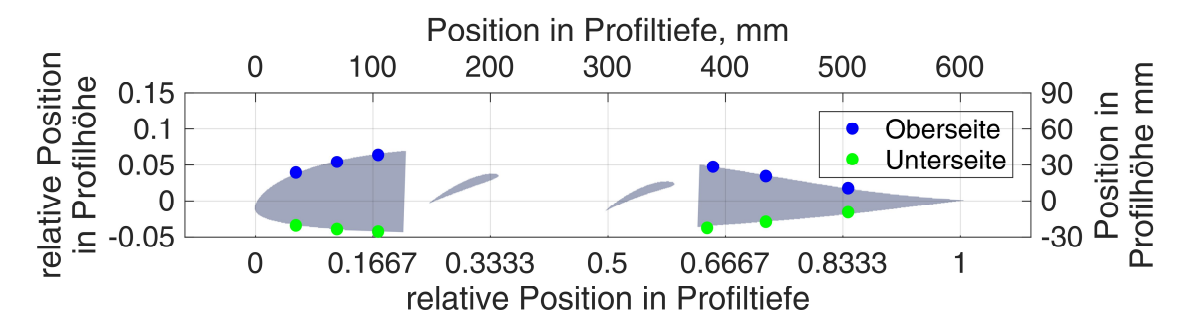

Abbildung 3.12: Lage Druckmessstellen am Profilschnitt 3 und 9

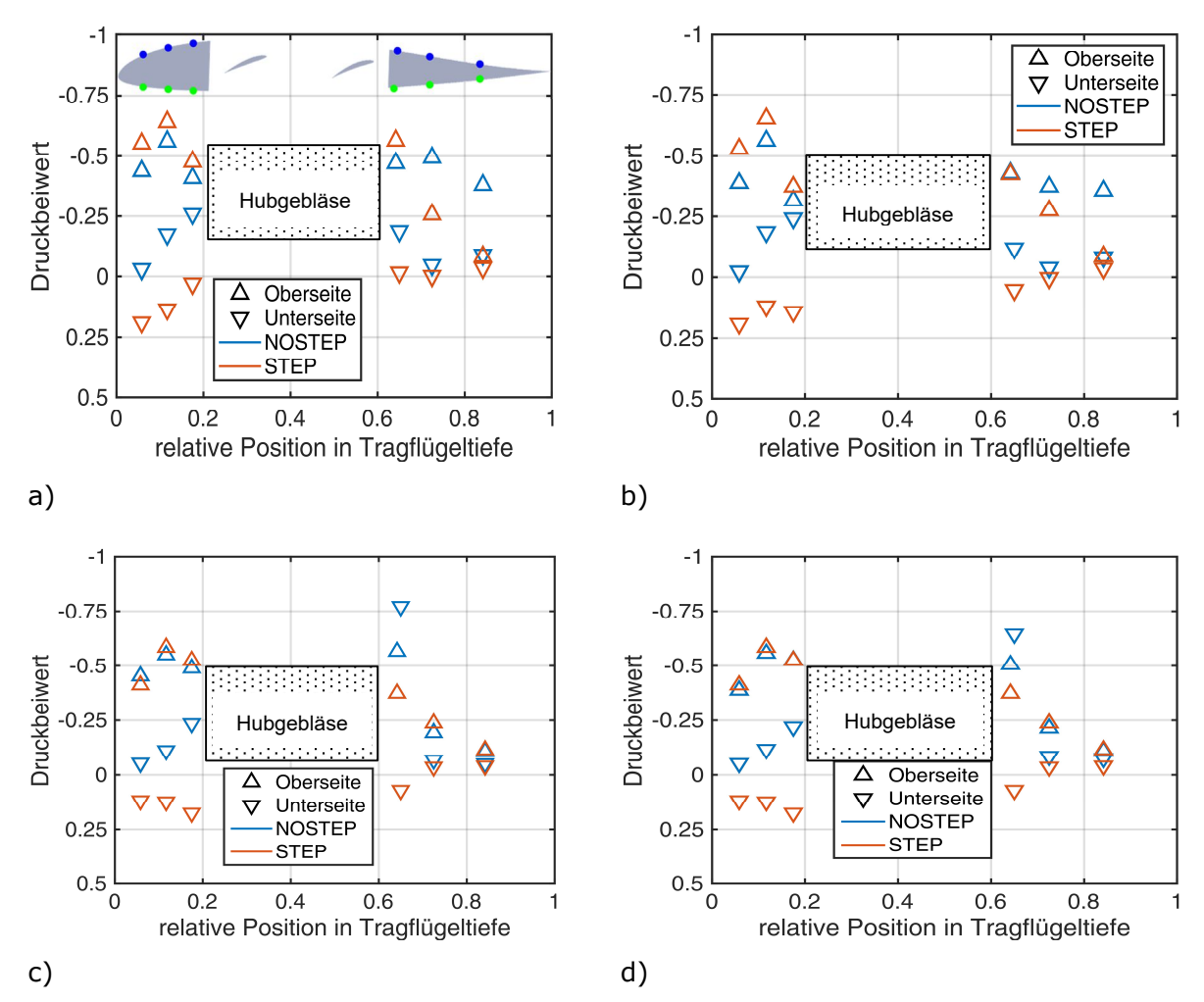

Abbildung 3.13: Stufeneinfluss auf die Druckverteilung für  $\alpha_{geo} = 4^{\circ}$ , Drehrichtung rechts, BFTrapez,  $\lambda = 0$ ; a) und b) Schnitt 3 ( $y/b = 0.325$ ); c) und d) Schnitt 9 ( $y/b = 0.675$ ); a) und c)  $v_{\infty} = 16.5 \text{ m/s}$ ; b) und d)  $v_{\infty} = 33 \text{ m/s}$ 

Die Unterschiede in der Druckverteilung auf der Unterseite der Tragfläche sind auf die Änderung des Strömungsfeldes durch die Stufe zurückzuführen. Der Druckanstieg vor der Stufe führt der Druckverteilung zur Folge zu einer Verschiebung der Staupunktlinie stromabwärts auf der Unterseite der Tragfläche. Dies erhöht den Luftmassenstrom über die Tragflächenoberseite und erhöht somit die dortige Strömungsgeschwindigkeit. Dies reduziert wiederum den statischen Druck auf der Oberfläche.

### **3.4.2 Einfluss Drehrichtung**

In Abbildung 3.14 werden zur Analyse des Einflusses der Drehrichtung die Kräftepolare für beide untersuchten Rotortypen bei  $v_\infty = 16.5$  m/s und  $v_\infty = 33$  m/s Anströmgeschwindigkeit in der Konfiguration mit der Stufe auf der Unterseite der Tragfläche abgebildet. Der Rotor ist jeweils fixiert für eine Schnelllaufzahl von  $\lambda = 0$ . Für  $v_\infty = 33$  m/s Anströmgeschwindigkeit weichen die Polaren weniger als  $\Delta c_A = 0.01$  im Auftriebsbeiwert und  $\Delta c_W = 0.01$  für beide Rotorblattformen voneinander ab. Dabei hat für Drehrichtung rechts das trapezförmige Rotorblatt bei gleichem Auftrieb einen geringeren Widerstand. Diese Unterschiede sind jedoch im Bereich der Messungenauigkeit. Dagegen ist für die Drehrichtung rechts und  $v_{\text{m}} = 16.5 \text{ m/s}$  Anströmgeschwindigkeit für geometrische Anstellwinkel größer  $\alpha > 2^{\circ}$ der Auftriebsbeiwert für das trapezförmige Rotorblatt um bis zu  $\Delta c_A (\alpha \geq 2^{\circ}) = 0.04$  bei gleichem Widerstandsbeiwert erhöht. Für das sichelförmige Rotorblatt beträgt dieser Unterschied sogar  $\Delta c_A (\alpha \geq 2^{\circ}) = 0.06$ . Auffällig ist, dass die Kräftepolaren für den gebogenen Rotor für  $v_{\infty} = 16.5$  m/s für beide Drehrichtungen zwischen dem minimalen Widerstandsbeiwert und dem maximalen Auftrieb eine reduzierte Krümmung aufweisen. Dieser Effekt ist in dieser Form für keine weitere Parameterkombinationen erkennbar. Aus den vorhandenen Daten ist dieses Phänomen nicht erklärbar. Die beschriebenen Polarenunterschiede bedeuten, dass die Drehrichtung eines Rotors lediglich einen sehr begrenzten Einfluss auf die aerodynamische Effizienz einer Tragfläche mit integriertem Hubgebläse für höhere Anströmgeschwindigkeiten hat, wenn der Rotor nicht rotiert. Für niedrige Anströmgeschwindigkeit hat sich die Drehrichtung rechts als geringfügig effizienter erwiesen. Für diese Drehrichtung befinden sich die nach vorne schlagenden Rotorblätter auf der Tragflächenseite mit dem höheren lokalen Auftrieb.

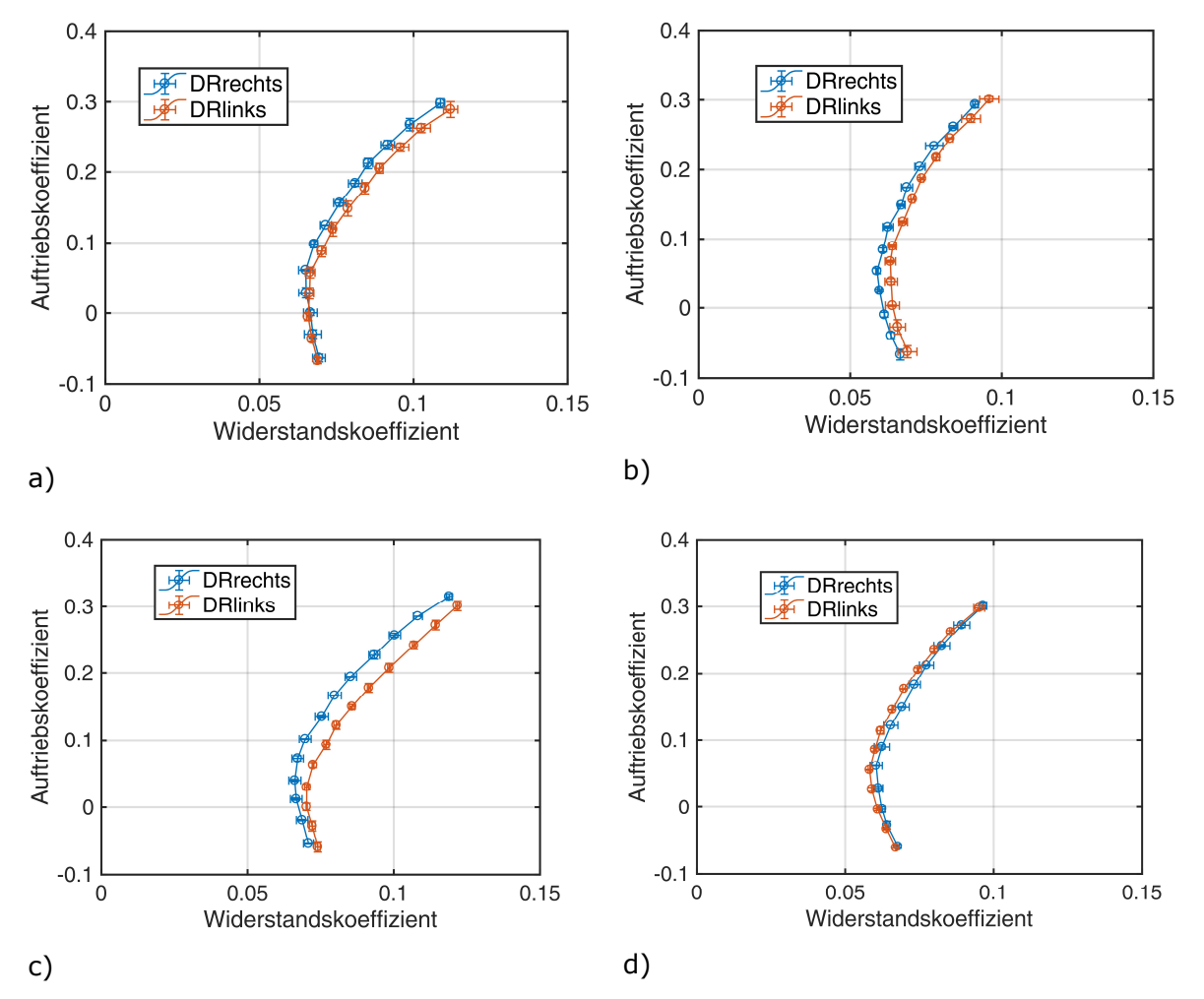

Abbildung 3.14: Einfluss der Drehrichtung auf die Kräftepolare,  $\lambda = 0$ , STEP; a) und b) BFTrapez; c) und d) BFSichel; a) und c)  $v_{\infty} = 16.5$  m/s; b) und d)  $v_{\infty} = 33$  m/s

Abbildung 3.15 stellt die Druckbeiwerte als Funktion Drehrichtung jeweils für einen nicht drehenden Standardrotor für  $\alpha = 4^{\circ}$  Anstellwinkel und der Stufe auf der Unterseite der Tragfläche dar. Auch in der Oberflächendruckverteilung existieren lediglich kleine Unterschiede zwischen den beiden Drehrichtungen. Die größten Unterschiede sind auf der Tragflächenoberseite hinter der Rotoröffnung vorhanden. Ein um bis zu  $\Delta C_P = -0.1$ verringerter Druckbeiwert wird für den Rotor mit Drehrichtung rechts im Profilschnitt 3 gemessen, während im Schnitt 9 die Drehrichtung links hinter dem Hubrotorkanal den um  $\Delta C_P = 0.1$  erhöhten Sog auf der Tragflächenoberseite aufweist. Die Unterschiede für  $v_{\infty}$  = 33 m/s sind erneut kleiner als für  $v_{\infty}$  = 16,5 m/s. Im Profilschnitt 3 ist der größte Unterschied ein um weniger als  $\Delta C_p = -0.1$  reduzierter Druckbeiwert für die Drehrichtung links in der ersten Messstelle auf der Tragflächenunterseite hinter der Hubgebläseöffnung. Im Schnitt 9 ist für die Drehrichtung links wiederum der Druckbeiwert für die erste Druckmessstelle auf der Tragflächenoberseite hinter der Hubgebläseöffnung um  $\Delta C_P = -0.05$  reduziert. Es liegt der Verdacht nahe, dass die nach hinten schlagenden Rotorblätter eine höhere Durchströmung der Tragfläche ermöglichen. Hieraus resultiert ein

erhöhter Massenstrom auf der Tragflächenoberseite hinter dem Hubrotorgebläsekanal oder möglicherweise auch eine Strömungsablösung an der rückwärtigen Einlauflippe auf der Tragflächenoberseite. Diese Effekte erklären die zuvor beschriebenen abgesenkten Druckbeiwerte.

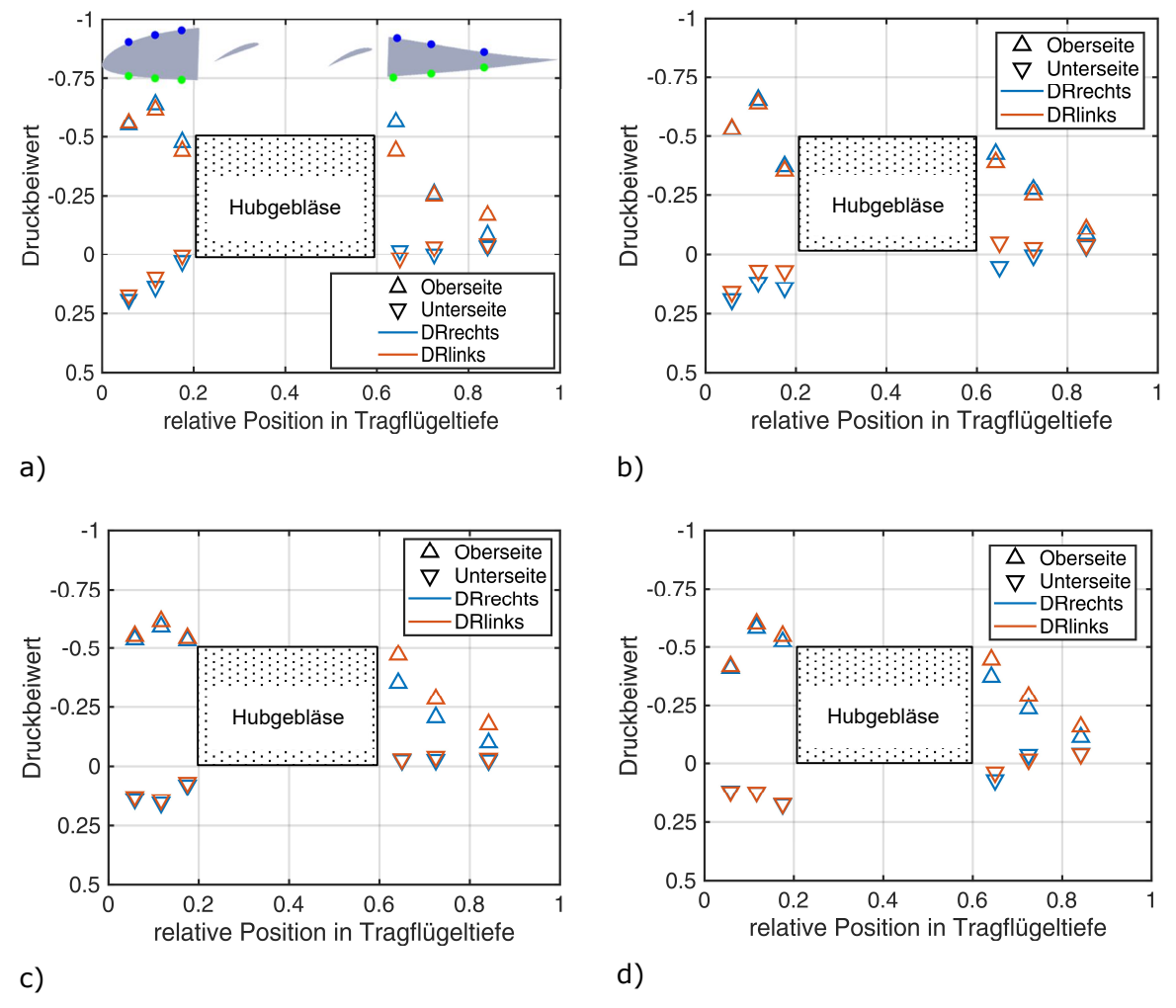

Abbildung 3.15: Druckbeiwert in Abhängigkeit der Drehrichtung,  $\alpha = 4^{\circ}$ ,  $\lambda = 0$ , BFTrapez; a) und b) Schnitt 3 ( $y/b = 0.325$ ); c) und d) Schnitt 9 ( $y/b = 0.675$ ); a) und c)  $v_{\infty} = 16.5$  m/s; b) und d)  $v_{\infty} = 33$  m/s

### **3.4.3 Einfluss Rotorform**

Der Einfluss der Rotorform auf die Kräftepolare wird mittels Abbildung 3.16 für beide Drehrichtungen, für  $v_{\infty} = 16.5$  m/s und  $v_{\infty} = 33$  m/s Anströmgeschwindigkeit und für die Tragflügelkonfiguration mit Stufe untersucht. Die Rotoren sind jeweils in der Ruhestellung für eine Schnelllaufzahl von  $\lambda = 0$  fixiert. Für beide Anströmgeschwindigkeiten ist kein Einfluss der Rotorform, unabhängig der Drehrichtung auf die Kräftepolare, messbar. Die Unterschiede in den Polaren liegen in der Größe der Messungenauigkeit. Für  $v_{\text{eq}} = 16.5 \text{ m/s}$ Anströmgeschwindigkeit und Drehrichtung rechts ist die Polare des Rotors mit BFSichel für den gleichen geometrischen Anstellwinkel um bis zu  $\Delta c_A = 0.01$  zu höheren Auftriebsbeiwerten verschoben. Somit führt der größere Überdeckungsgrad des sichelförmigen Rotors im Vergleich zum trapezförmigen Rotor bei beiden Anströmgeschwindigkeiten nicht zu einer größeren aerodynamischen Effizienz in Form einer größeren Gleitzahl. Im Allgemeinen wird ein geringfügig höherer Widerstand für den sichelförmigen Rotor im Vergleich zum trapezförmigen Rotor gemessen. Da der trapezförmige Rotor eine höhere Gütezahl im Schwebeflug aufweist, ist diese Rotorblattform der Standardrotor für die nachfolgenden Untersuchungen.

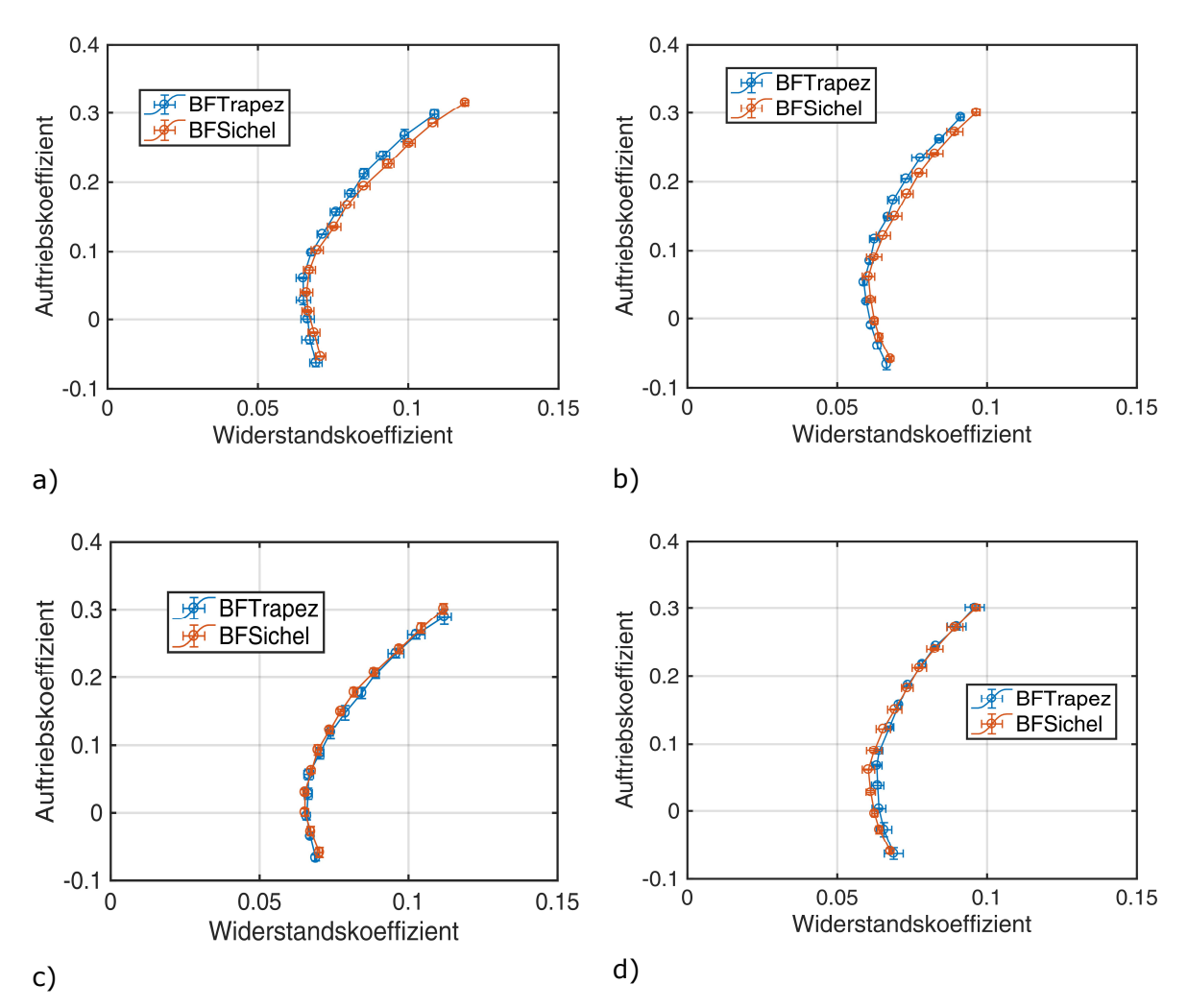

Abbildung 3.16: Einfluss der Rotorform auf die Kräftepolare; a) und b) Drehrichtung rechts; c) und d) Drehrichtung links; a) und c)  $v_{\infty} = 16.5$  m/s; b) und d)  $v_{\infty} = 33$  m/s

Der Einfluss der Rotorform auf die Druckverteilung der Tragfläche ist für den jeweils nach rechts drehenden Rotor für die Profilschnitte 3 und 9,  $\alpha = 4^{\circ}$  Anstellwinkel und  $v_{\infty} = 16.5$  m/s und  $v_{\rm os} = 33$  m/s Anströmgeschwindigkeit in Abbildung 3.17 dargestellt. Die Rotorform hat keinen nennenswerten Einfluss auf die Druckverteilung vor der Gebläseöffnung. Für den Schnitt 3 und  $v_{\rm o} = 16.5$  m/s Anströmgeschwindigkeit ist der Druckbeiwert hinter der Gebläseöffnung für BFTrapez um  $\Delta C_p = -0.15$  auf der Tragflächenoberseite im Vergleich zu BFSichel verringert, während die Druckverteilung auf der Unterseite unverändert bleibt. Für  $v_{\infty} = 33$  m/s Anströmgeschwindigkeit ist der Unterschied im Druckbeiwert auf  $\Delta C_{P} = -0.1$ verringert. Im Gegensatz hierzu weist der Standardrotor an der dritten Messstelle auf der Tragflächenoberseite im Schnitt 9 einen um  $\Delta C_{P} = -0.05$  reduzierten Druckbeiwert für beide Anströmgeschwindigkeiten auf. Auf der Unterseite sind die Druckbeiwerte für die ersten beiden Messstellen hinter dem Hubrotorkanal um  $\Delta C_P = -0.1$  für die Konfiguration mit dem gebogenen Rotor im Vergleich zum Standardrotor reduziert. Diese Abweichung resultiert wahrscheinlich aus der größeren axialen Ausdehnung des Rotors mit den gebogenen Rotorblättern und der stärkeren Interaktion mit der Tragflächenumströmung im Vergleich mit dem Standardrotor.

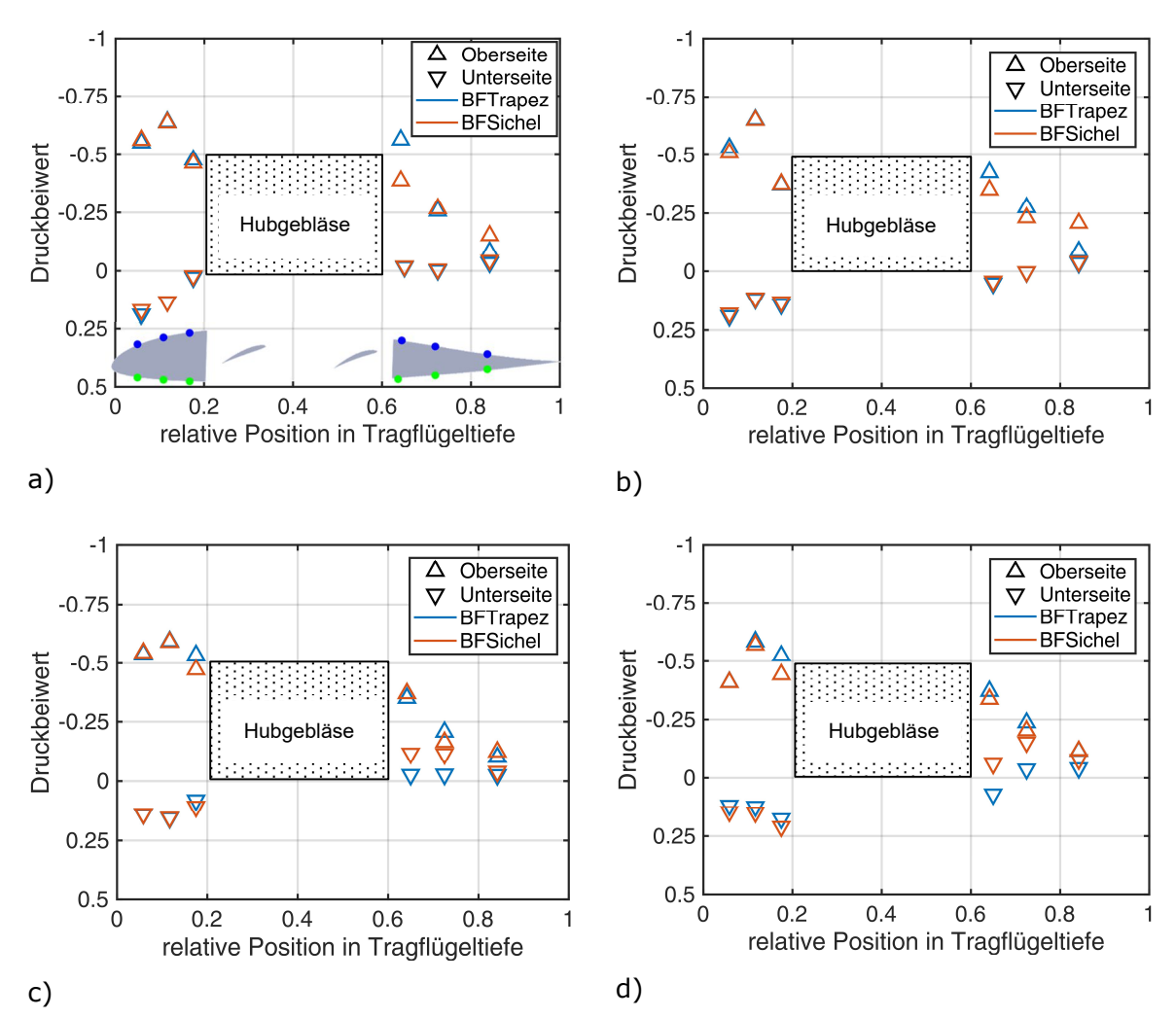

Abbildung 3.17: Einfluss der Rotorform auf die Druckverteilung,  $\lambda = 0$ , Drehrichtung rechts,  $\alpha = 4^{\circ}$ ; a) und b) Schnitt 3 ( $y/b = 0.325$ ); c) und d) Schnitt 9 ( $y/b = 0.675$ ); a) und c)  $v_{\infty} = 16.5$  m/s; b) und d)  $v_{\infty} = 33$  m/s

## **3.4.4 Einfluss Drehzahl**

Die Kräftepolaren abhängig der Rotordrehzahl sind für beide Drehrichtungen und Anströmgeschwindigkeiten in Kombination mit dem Standardrotor (BFTrapez) in Abbildung 3.18 abgebildet. Ein freilaufender Rotor (WINDMILL) erhöht hiernach für  $v_{\infty} = 16.5$  m/s Anströmgeschwindigkeit und positivem Auftriebsbeiwert den Widerstandsbeiwert um  $\Delta c_W = 0.02$  bei gleichzeitiger Reduktion des Auftriebsbeiwertes im Vergleich zu einem nichtrotierenden Rotor. Für  $v_{\infty} = 33$  m/s ist der Unterschied zwischen dem freilaufenden Rotor und dem fixierten Rotor weitgehend vernachlässigbar und beträgt für negative Auftriebsbeiwerte  $\Delta c_W \leq 0.05$ .

Für  $v_{\infty}$  = 16,5 m/s Anströmgeschwindigkeit wird der Auftriebsbeiwert durch die Rotationsrichtung nach rechts mit der Schnelllaufzahl von  $\lambda = 0.68$  (entspricht  $f_{rot} = 300 \frac{1}{\text{min}}$ ) für positive Anstellwinkel für beide Drehrichtungen um  $\Delta c_A = 0.1$  gegenüber dem nicht rotierenden Hubgebläserotor erhöht und der Widerstandsbeiwert um bis zu  $\Delta c_W = 0.015$ . Für Drehrichtung links ist der gemessene Unterschied  $\Delta c_A = 0.1$  und  $\Delta c_W \le 0.02$ . Für die Schnelllaufzahl  $\lambda = 1.36$  ist für beide Drehrichtungen im Vergleich zu dem nicht rotierenden Rotor der minimalen Widerstandsbeiwert um  $\Delta c_W = 0.04$  und der Auftriebsbeiwert um etwa  $\Delta c_A = 0.25$  bei gleichem Anstellwinkel vergrößert. Somit wird die maximale Gleitzahl von  $E(\lambda = 0) = 2.3$  für die Konfiguration mit feststehendem Rotor auf  $E(\lambda = 1.36) = 4.23$  mit rotierendem Rotor verbessert. Eine Rotation mit  $\lambda = 0.68$  (entspricht  $f_{rot} = 600 \frac{1}{\text{min}}$ ) bei  $v_{\infty}$  = 33 m/s Anströmgeschwindigkeit hat im Gegensatz zu den vorherigen Erkenntnissen nur eine Erhöhung des Nullwiderstandsbeiwertes um  $\Delta c_{W0} = 0.015$  zur Folge. Der Auftriebsbeiwert wird bei gleichem Anstellwinkel um  $\Delta c_A = 0.08$  erhöht. Eine sehr geringfüge Erhöhung der Gleitzahl ist für  $\alpha_{geo} > 5^\circ$  möglich. Die Drehrichtung hat nur einen vernachlässigbaren Einfluss.

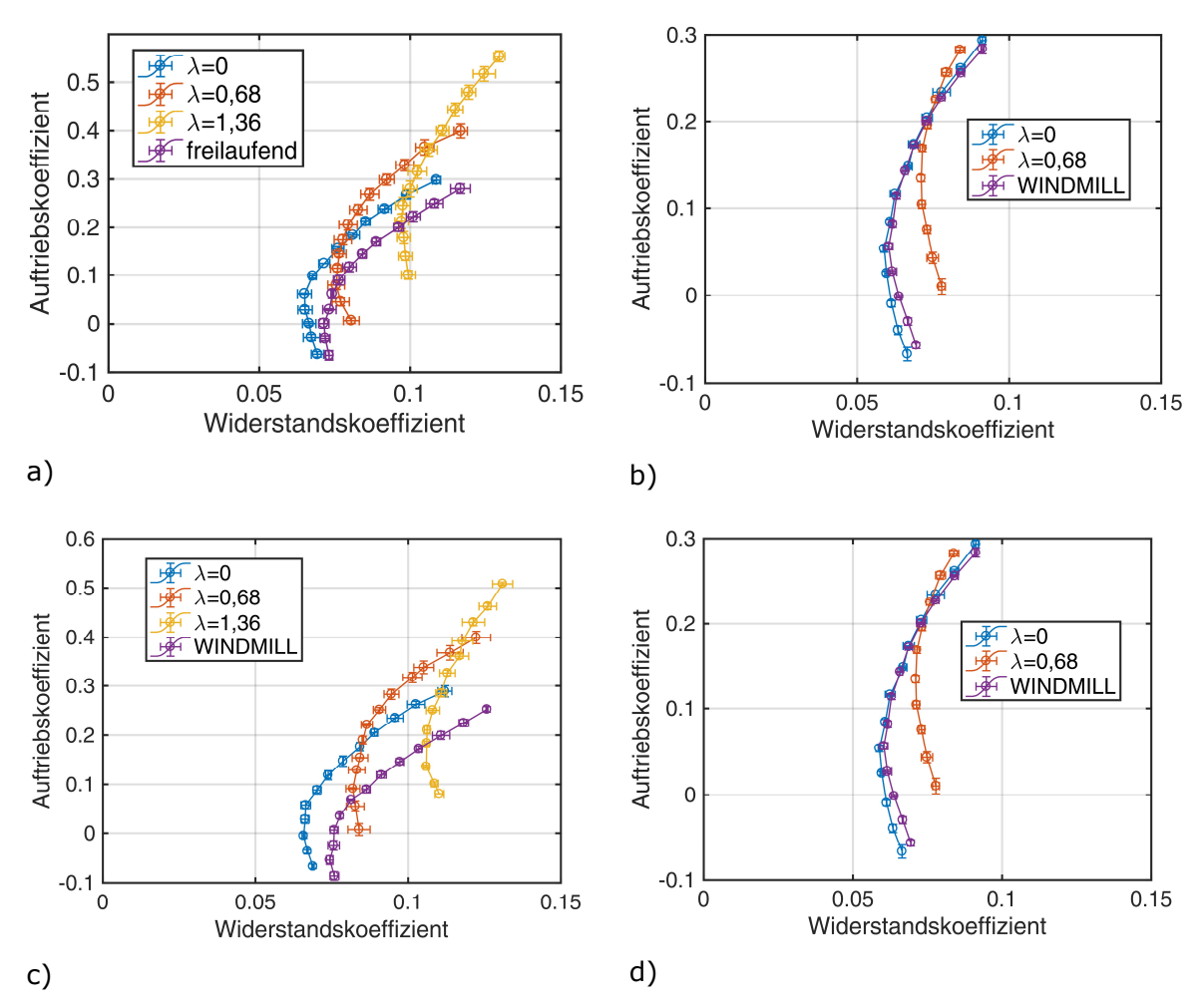

Abbildung 3.18: Kräftepolare in Abhängigkeit der Rotordrehzahl, BFTrapez; a) und b) Drehrichtung rechts; c) und d) Drehrichtung links; a) und c)  $v_m = 16.5$  m/s; b) und d)  $v_{\rm m} = 33$  m/s

Der Einfluss des rotierenden Gebläses auf die Momentenpolare, abhängig der Anströmgeschwindigkeit, ist für die Drehrichtung rechts und der Stufe auf der Tragflächenunterseite, in Abbildung 3.19 dargestellt. Offensichtlich wird die Momentenpolare bei  $v_{\infty} = 16.5$  m/s Anströmgeschwindigkeit zu einem höheren Nullmoment verschoben und auch der momentenfreie Auftriebsbeiwert steigt. Der freidrehende Rotor hat den gegenteiligen Effekt. Dies sind im Detail  $c_M(c_A = 0) = 0$  für den frei drehenden Rotor,  $c_M(c_A = 0) = 0.0125$  für  $\lambda = 0$ , extrapoliert  $c_M(c_A = 0) \approx 0.03$  für  $\lambda = 0.68$  und ebenfalls extrapoliert  $c_M(c_A = 0) \approx 0.075$  für  $\lambda = 1.36$ . Die momentenfreien Auftriebsbeiwerte sind  $c_A(c_M = 0) = 0$  für den freidrehenden Rotor,  $c_A(c_M = 0) = 0.08$  für  $\lambda = 0$ ,  $c_A(c_M = 0) = 0.22$  für  $\lambda = 0.68$  und  $c_A(c_M = 0) = 0.32$  für  $\lambda = 1.36$ . Die Gründe für die Neigungsänderungen der Polaren insbesondere bei  $\lambda = 1.36$  sind nicht bekannt. Für  $v_{\infty} = 33$  m/s Anströmgeschwindigkeit fallen die Polaren im Gegensatz hierzu weitgehend übereinander und Abweichungen des Momentenbeiwertes bei gleichem Auftriebsbeiwert sind kleiner als  $\Delta c_M = 0.002$ . Das Nullmoment ist für alle Polaren etwa  $c_M(c_A = 0) = 0$ . Somit ist auch der momentenfreie Auftriebsbeiwert  $c_A(c_M = 0) = 0$ .

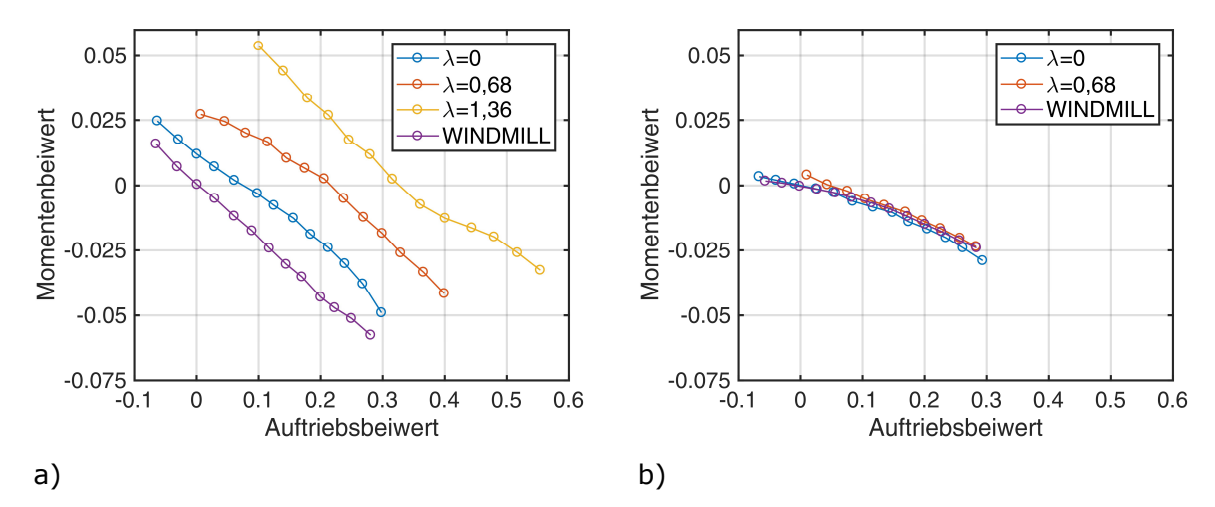

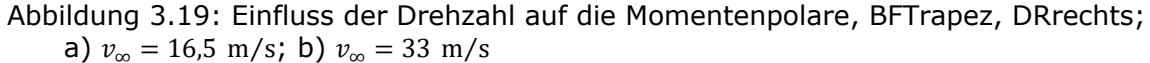

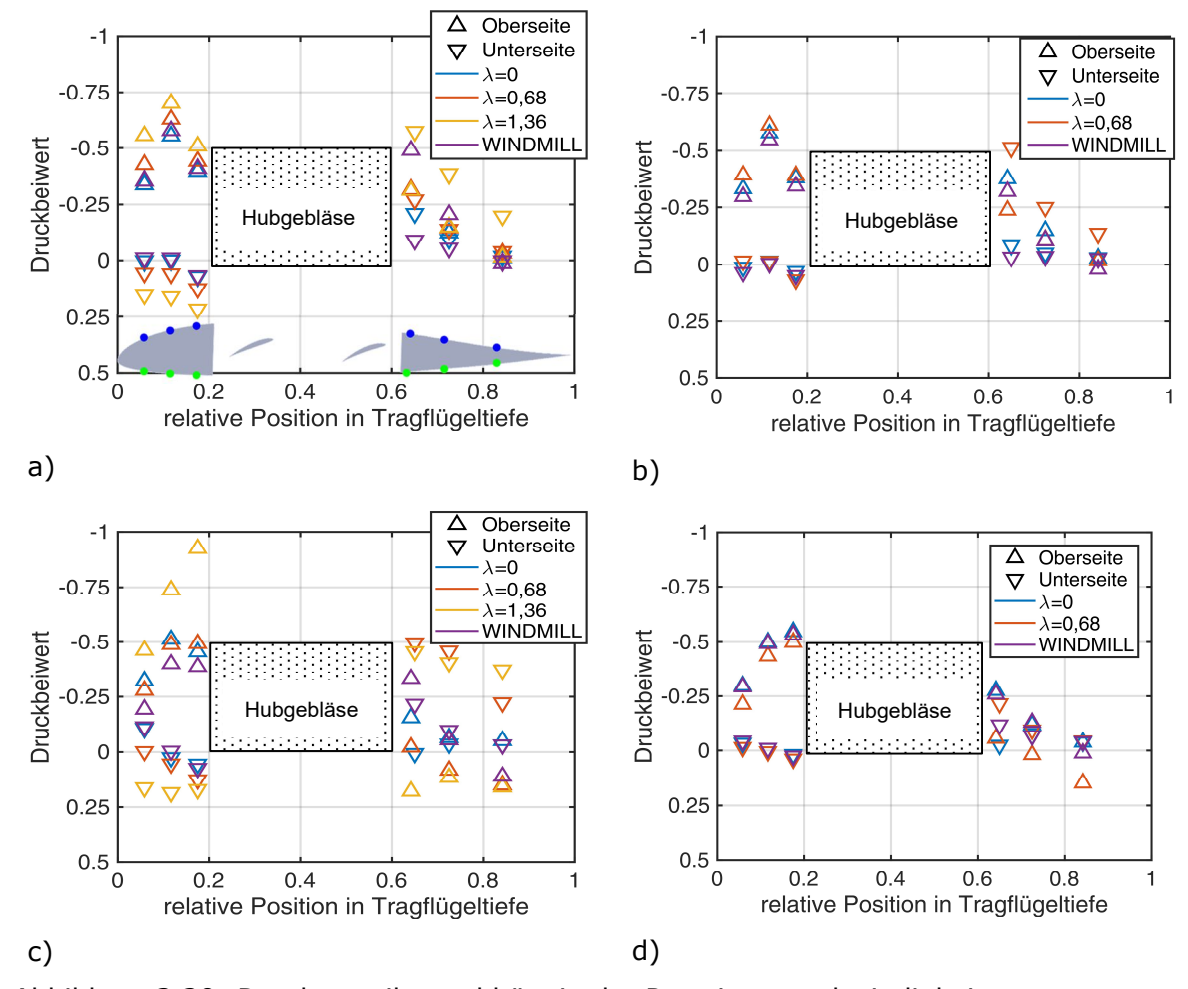

Abbildung 3.20: Druckverteilung abhängig der Rotationsgeschwindigkeit,  $\alpha = 0^{\circ}$ , BFTrapez, Drehrichtung rechts; a) und b) Schnitt 3 ( $y/b = 0.325$ );

c) und d) Schnitt 9 (
$$
y/b = 0.675
$$
); a) und c)  $v_{\infty} = 16.5$  m/s; b) und d)  $v_{\infty} = 33$  m/s

Abbildung 3.20 bildet die Druckverteilung für verschiedene Rotationsgeschwindigkeiten für zwei Profilschnitte der Tragfläche mit der Stufe auf der Tragflächenunterseite für einen Anstellwinkel von  $\alpha = 0^{\circ}$  und für die Drehrichtung rechts sowohl für  $v_{\infty} = 16.5$  m/s, als auch für  $v_{\infty} = 33$  m/s ab. Wie schon bei den Kräftepolaren festgestellt, wird auch die Druckverteilung für  $v_{\infty} = 16.5$  m/s erheblich stärker durch die Gebläsedrehzahl beeinflusst, als für  $v_{\infty}$  = 33 m/s. Für  $v_{\infty}$  = 16,5 m/s ist der Druckbeiwert auf der Oberseite vor der Rotoröffnung für  $\lambda = 1.36$  im Vergleich zum fixierten Rotor um  $\Delta C_p = -0.6$  abgesenkt. Gleichzeitig ist der Druck auf der Unterseite der Tragfläche auf Grund der aus dem Rotor ausströmenden Luft um bis zu  $\Delta C_P = 0.2$  gegenüber der Konfiguration mit fixiertem Rotor erhöht. Diese Druckänderungen resultieren auf der Tragflächenoberseite aus dem Ansaugen der Luft durch den Rotor und der daraus resultierenden Strömungsbeschleunigung. Auf der Tragflächenunterseite entstehen diese jedoch durch den vom Hubrotor ausgestoßenen Luftstrom. Hinter der Rotoröffnung fällt auf der Unterseite der Tragfläche der statische Luftdruck mit zunehmender Rotordrehzahl um bis zu  $\Delta C_{P} = -0.5$  ab. Dieser Bereich mit niedrigem Druck wird durch eine Strömungsablösung im Nachlauf der aus dem Rotor ausströmenden Luft erzeugt. Gleichzeitig steigt der statische Luftdruck auf der Oberseite der Tragfläche für die erste Druckmessstelle hinter dem Hubrotorkanal um bis zu  $\Delta C_{\rm P} = 0.4$ von  $C_P(\lambda = 0) = -0.2$  auf  $C_P(\lambda = 1.36) = 0.2$  an.

Für  $v_{\text{m}} = 33$  m/s Anströmgeschwindigkeit wird im Gegensatz zu den zuvor beschriebenen Effekten ein geringerer Einfluss auf die Druckverteilung vor der Rotoröffnung durch den Rotorschub gemessen. Der statische Luftdruck wird hinter der Rotoröffnung auf der Tragflächenoberseite um  $\Delta C_{P} = 0.15$  für die erste Messstelle hinter der Rotoröffnung erhöht und auf der Tragflächenunterseite um  $\Delta C_p = -0.1$  reduziert. Es sind nur minimale Unterschiede zwischen der Druckverteilung des freilaufenden Rotors und des nicht rotierenden Rotors vorhanden.

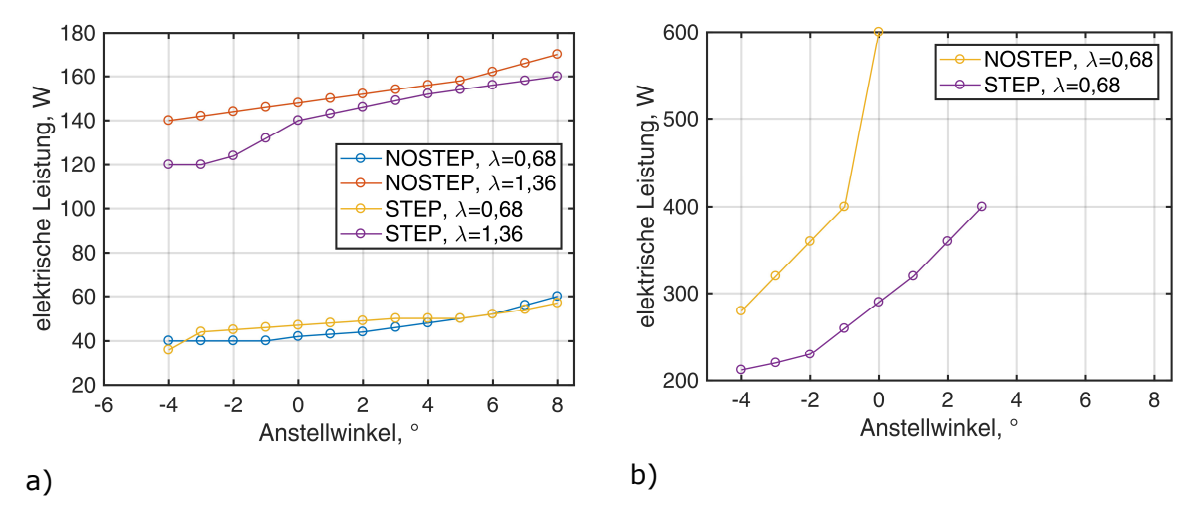

### **3.4.5 Leistungsbedarf**

Abbildung 3.21: elektrischer Leistungsbedarf als Funktion des Anstellwinkels, der Drehzahl und der Stufenkonfiguration, BFTrapez, Drehrichtung rechts;

a)  $v_{\infty} = 16.5$  m/s; b)  $v_{\infty} = 33$  m/s

Abbildung 3.21 stellt die elektrische Leistungsaufnahme des Gebläses als Funktion des Anstellwinkels sowohl für die Tragfläche ohne, als auch für die Tragfläche mit Stufe dar. Der gemessene Leistungsbedarf ist für beide Drehrichtungen annähernd gleich groß. Allen Graphen gemeinsam ist, dass der Leistungsbedarf mit zunehmendem Anstellwinkel ansteigt. Der Unterschied ist, dass dies bei  $v_{\infty} = 16.5$  m/s nur sehr langsam, annähernd linear erfolgt von  $P = 40$  W auf  $P = 60$  W für  $\lambda = 0.68$  und  $P = 120$  W auf  $P = 160$  W für  $\lambda = 1.36$ , während die Leistungsaufnahme bei  $v_{\infty} = 33$  m/s eher exponentiell von  $P = 210$  W auf  $P = 400$  W für STEP und von  $P = 280$  W auf  $P = 600$  W für NOSTEP ansteigt. Auf Grund der zuvor beschriebenen Messmethodik sind die Messwerte mit erheblicher Unsicherheit behaftet, so dass lokalen Auffälligkeiten (z.B. konstante Leistungsaufnahme für benachbarte Messpunkte) keine Bedeutung zugewiesen wird. Für  $v_{\infty} = 16.5$  m/s und mit  $\lambda = 0.68$ hat die Stufe keinen Einfluss auf den Leistungsbedarf von  $P \approx 50$  W. Für eine Schnelllaufzahl von  $\lambda = 1.36$  wurde der Leistungsbedarf durch die Stufe für einen konstanten Anstellwinkel um durchschnittlich  $\Delta P = -10$  W reduziert, zum Beispiel für  $\alpha = 0^{\circ}$  Anstellwinkel von  $P(NOSTEP) = 150 W$  auf  $P(STEP) = 140 W$ . Deutlich größer ist dieser Unterschied für eine Anströmgeschwindigkeit von  $v_{\infty} = 33 \text{ m/s}$ , da der Leistungsbedarf für  $\alpha = 0^{\circ}$  von

 $P(NOSTEP) = 600$  W auf  $P(STEP) = 300$  W durch die Stufe reduziert wird. Ohne Stufe ist es nicht möglich, den Rotor für Anstellwinkel  $\alpha > 0^{\circ}$  mit konstanter Schnelllaufzahl zu betreiben.

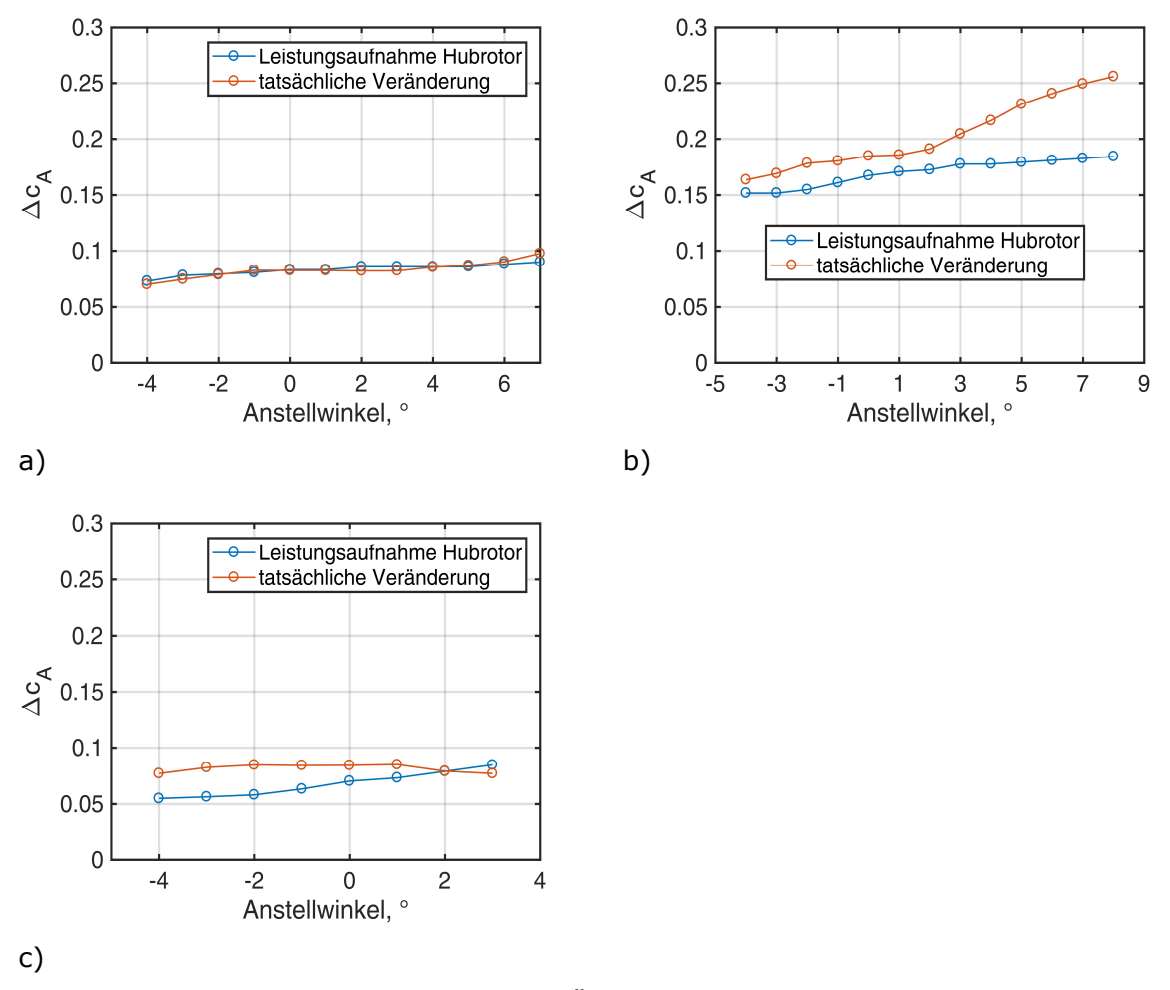

Abbildung 3.22: Vergleich der erwarteten Änderung des Auftriebsbeiwertes im Vergleich zur tatsächlichen Änderung des Auftriebsbeiwertes auf Grund des Hubrotorschubes; a)  $v_{\infty} = 16.5$  m/s und  $\lambda = 0.68$ ; b)  $v_{\infty} = 16.5$  m/s  $\lambda = 1.36$ ; c)  $v_{\infty} = 33$  m/s und  $\lambda = 0.68$ 

Abbildung 3.22 stellt für verschiedene Anströmungs- und Hubrotorbetriebsbedingungen die Veränderung des Auftriebsbeiwertes  $\Delta c_A$  über den untersuchten Anstellwinkelbereich des angetriebenen Hubrotors im Vergleich zu  $\lambda = 0$  mit dem Standardrotor und der Stufe auf der Tragflächenunterseite dar. Verglichen wird der gemessene Unterschied des Auftriebbeiwertes zum nicht rotierenden Hubrotor mit der zu erwartenden Veränderung des Auftriebsbeiwertes auf Grund der vom Rotorhersteller dokumentierten Axialkraft abhängig der Wellenleistung. Demnach stimmen für  $v_{\infty} = 16.5$  m/s Anströmgeschwindigkeit und der Schnelllaufzahl von  $\lambda = 0.68$  die aus der Wellenleistung abgeleitete und die gemessene Veränderung des Auftriebbeiwertes unter Berücksichtigung der Messungenauigkeit sehr gut überein. Der Zuwachs des Auftriebsbeiwertes liegt zwischen  $\Delta c_4 = 0.075$  für  $\alpha = -4^{\circ}$  und  $\Delta c_4 = 0.01$  für  $\alpha = 8^{\circ}$ . Für  $v_{\infty} = 16.5$  m/s und  $\lambda = 1.36$  ist die gemessene Veränderung des Auftriebsbeiwertes im gesamten Anstellwinkelbereich größer als die aus der Wellenleistung zu erwartende Zunahme. Der Unterschied zwischen den beiden Verfahren beträgt  $\Delta c_A = 0.02$  für  $\alpha = -4^{\circ}$  und steigt auf  $\Delta c_A = 0.07$  für  $\alpha = 8^{\circ}$ . Der Hubrotor induziert den Messdaten zufolge mehr zusätzlichen Auftrieb auf Grund der Strömungsumlenkung und der Rückgewinnung des Staudrucks als dies aus dem Rotorschub alleine zu erklären ist. Auch für  $v_{\infty} = 33 \text{ m/s}$  und  $\lambda = 0.68$  wird im Anstellwinkelbereich von  $-4^{\circ} < \alpha < 1^{\circ}$  ein um bis zu  $\Delta c_A = 0.025$  größerer Auftriebszuwachs gemessen, als aus der Leistungsaufnahme des Hubrotors zu erwarten ist. Für größere Anstellwinkel stimmt der gemessene Auftriebszuwachs mit dem zu erwartenden weitgehend überein. Aus dem Vergleich zwischen  $v_{\infty} = 16.5 \text{ m/s}$  und  $v_{\infty} = 33 \text{ m/s}$  ergibt sich jeweils mit einer Schnelllaufzahl von  $\lambda = 0.68$ , dass der Hubrotor im Betrieb mit Queranströmung mit hohem Staudruck und positivem Anstellwinkel offensichtlich ineffizienter ist.

## **3.5 Abschließende Betrachtung**

Da der angetriebene Hubrotor bei  $v_{\infty} = 33$  m/s Anströmgeschwindigkeit die Gleitzahl nicht wesentlich verbessert, wie in Abbildung 3.18 gezeigt, ist es unter Betrachtung des Gesamtenergiebedarfs vorteilhaft, den Hubgebläserotor bei derart hohen Anströmgeschwindigkeiten entweder anzuhalten, oder von der Tragflächenumströmung angetrieben rotieren zu lassen. Ein aktiv angetriebenes Hubgebläse zur Erzeugung zusätzlichen Auftriebs verschlechtert die aerodynamische Effizienz bei  $v_{\infty} = 33$  m/s in jedem Fall erheblich und es bedarf zusätzlicher Vortriebsleistung in erheblichem Umfang.

Um die optimale Gebläsedrehzahl für  $v_{\rm m} = 16.5$  m/s Anströmgeschwindigkeit zu ermitteln, ist es notwendig, die Daten genauer zu analysieren. Mittels Formel (8) wird die benötigte Vortriebsleistung abhängig vom aerodynamischen Widerstandsbeiwert  $c_w$ , der Fluggeschwindigkeit  $v$  und vom Staudrucks  $q$  unter der Annahme berechnet, dass der Antrieb des Hubrotors verlustfrei erfolgt.

$$
P = v \cdot S \cdot q \cdot c_W \tag{8}
$$

Für einen Auftriebsbeiwert von  $c_4 = 0.3$  ist für die Konfiguration mit Standardrotor (BFTrapez), Drehrichtung rechts,  $v_{\infty} = 16.5$  m/s Anströmgeschwindigkeit, Stufe auf der Tragflächenunterseite der Widerstandsbeiwert  $c_W = 0.115$ . Die benötigte Vortriebsleistung ist demnach  $P_{Proputation}(\lambda = 0) = 140 \text{ W}$ . Der Widerstandsbeiwert sinkt für den gleichen Auftriebsbeiwert mit der Schnelllaufzahl  $\lambda = 0.68$  auf  $c_W = 0.09$ . Hiermit sinkt die benötigte Vortriebsleistung auf  $P_{Proputation}(\lambda = 0.68) = 108 \text{ W}$ . Die benötigte Antriebsleistung des Hubgebläses beträgt in diesem Betriebspunkt allerdings  $P_{Hub}(\lambda = 0.68) = 50$  W, so dass insgesamt  $P_{\text{qes}}(\lambda = 0.68) = 158 \text{ W}$  elektrische Leistung benötigt werden. Dies ist eine Zunahme um Δ $P = 18$  W im Vergleich zu einem nicht rotierenden Hubgebläse. Mögliche Messfehler, wie der unpräzise bestimmte Widerstand der Seitenscheiben, ändern die Vortriebsleistung für beide Betriebszustände um den gleichen Wert und beeinflussen somit das Analyseergebnis nicht. Auch der Messfehler der elektrischen Leistungsaufnahme des Hubrotors ist maximal  $\Delta P = 0.1 \cdot P = 5$  W. Da in dieser Analyse der Punkt des besten Gleitens für die Schnelllaufzahl  $\lambda = 0.68$  mit einem nicht optimalen Punkt des nicht rotierenden Hubgebläses verglichen wird, ist festzustellen, dass das aktiv angetriebene Gebläse den Gesamtenergieverbrauch für diese Versuchsanordnung in jedem Fall steigert.

Eine weitere Erkenntnis aus dem in Kapitel 3 dargestellten Versuch ist, dass die Stufe auf der Tragflächenunterseite die aerodynamische Effizienz einer Tragfläche mit tragflächenintegriertem Hubgebläse, das im Reiseflug nicht verschlossen wird, erhöht. Die optimale Drehrichtung ist auf Grund der geringfügig besseren Gleitzahl bei  $v_{\rm m} = 16.5$  m/s Anströmgeschwindigkeit die Drehrichtung rechts. Allgemein ausgedrückt ist es vorteilhaft, wenn die Rotorblätter bei konstanter Tragflächentiefe und Profildicke auf der Seite des höheren lokalen Tragflächenauftriebs nach vorne schlagen. Die Rotorblattform kann mit Blick auf die Effizienz im Schwebeflug optimiert werden, ohne dass hiervon ein Einfluss auf die aerodynamische Effizienz im Reiseflug zu erwarten ist.

# **4. Windkanaluntersuchung eines Tragflächenmodells**

Aufbauend auf den in den vorangegangenen Kapiteln gewonnenen Erkenntnissen zu tragflächenintegrierten Hubrotoren, ist ein Entwurf eines unkonventionellen senkrechtstartenden Kipprotorkleinflugzeuges entwickelt worden (Abbildung 4.1). Auszüge der nachfolgend vorgestellten Untersuchung sind zuvor bereits in [125] und in [126] veröffentlicht worden. Die Spannweite beträgt  $b = 1.9$  m, die Referenzflügeltiefe ist  $c_{ref} = 0.85$  m und die Zuladung beträgt  $m_{Payload} = 3$  kg bei  $m_{MTOM} = 16$  kg maximalem Startgewicht. Mit einer Reisefluggeschwindigkeit von  $v = 130$  km/h = 33 m/s wird voraussichtlich eine Reichweite von  $range = 160$  km erzielt. Zusätzlich ist zum Starten und Landen eine  $t_{\text{hover}} = 7$  min lange Schwebeflugphase möglich. Für die Tragflächenprofilierung wird für den zentralen Rumpf eine Eigenentwicklung verwendet, die in Spannweitenrichtung nach außen in ein druckpunktfestes S-Schlagprofil des Typs HQ/S-2,25/12 [115] übergeht. Die Energieversorgung der Antriebe erfolgt mittels Batterien rein elektrisch. Der kippbare ummantelte gegenläufige Rotor am Bug treibt das Flugzeug im Reiseflug an und trägt einen Teil des notwendigen Auftriebs im Schwebeflug bei. Der Großteil des Auftriebs im Schwebeflug wird durch zwei große tragflächenintegrierte Hubgebläse erzeugt, deren Einlass- und Auslassöffnungen auf der Tragflächenober- und -unterseite im Reiseflug, im Gegensatz zu allen bekannten zuvor veröffentlichten Entwürfen, nicht durch Klappen oder Lamellen verschlossen werden. Hiermit verbunden sind negative Auswirkungen auf die Flugleistung des Flugzeuges, da die aerodynamische Effizienz erheblich beeinträchtigt sein wird. Zu erwarten sind eine erheblich reduzierte aerodynamische Gesamteffizienz des Entwurfs durch die gestörte Um- und Überströmung der offenen Hubrotoren. Im Vergleich zu einer geschlossenen Tragfläche ist der Widerstand erhöht und der Auftrieb reduziert. Im nachfolgenden Kapitel werden Ansätze zur Reduktion dieser nachteiligen Effekte durch eine gezielte Formgebung der Einlauf- und Auslassöffnung untersucht.

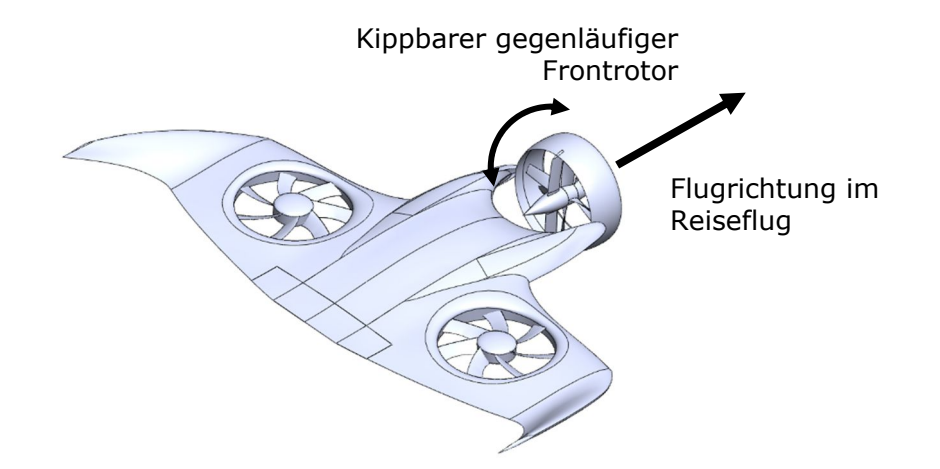

Abbildung 4.1: Konzeptentwurf eines senkrechtstartenden Kipprotorkleinflugzeuges mit tragflächenintegrierten Hubrotoren (Quelle: [125] mod.)

Die beiden tragflächenintegrierten Hubrotoren haben jeweils einen Durchmesser von  $D = 0.36$  m. Der Durchmesser der Rotornaben ist  $D_{Nabe} = 0.12$  m. Die Rotoren haben jeweils  $N_{Rotor}$  = 7 Rotorblätter mit großer Blatttiefe und einen Überdeckungsgrad von  $\sigma_s$  = 0,43. Sie erzeugen bei einer Drehzahl von  $f_{rot} = 5500 \frac{1}{\text{min}}$  jeweils  $F_0 = 110 \text{ N}$  Schub. Unter Berücksichtigung der Ergebnisse aus Kapitel 3.4.2 schlagen die Rotoren jeweils auf der Innenseite nach vorne, da davon ausgegangen wird, dass dort der höhere lokale Auftrieb vorliegt. Die lokale Tragflächentiefe im Bereich der tragflächenintegrierten Hubrotoren beträgt  $c_{Hubble Ba}$  = 0,55 m. In nachfolgenden Untersuchungen wird eine aktive Rotation der Hubrotorgebläse unter Berücksichtigung der Ergebnisse aus Kapitel 3.4.4 nicht in Betracht gezogen, sondern die Rotoren sind in den Tragflächen fixiert ohne die Möglichkeit zu rotieren.

Wie zuvor ermittelt worden ist, verbessern gezielt entwickelte Oberflächengeometrien um die Ein- und Auslassöffnung des Hubgebläsekanals die aerodynamische Güte im Reiseflug erheblich. Die Ansätze hierfür sind die in Abbildung 4.2 a) dargestellte Einlauflippe mit großen Radien und die Stufe, siehe Abbildung 4.2 b) [114]. Die wichtigsten Parameter für die Stufengeometrie sind die Höhe und die Neigung der Stufenvorderseite (siehe Abbildung 4.2 c)). Alle untersuchten Stufen haben eine konstante Ausdehnung in Umfangsrichtung von  $\phi = 120^{\circ}$  (d.h.  $\Delta \phi = \pm 60^{\circ}$  von der Längsebene aus gemessen) entlang der Auslassöffnung. Der Winkel in Umfangsrichtung  $\phi$  startet auf der mittleren Ebene des Hubrotors und dreht positiv nach außen.

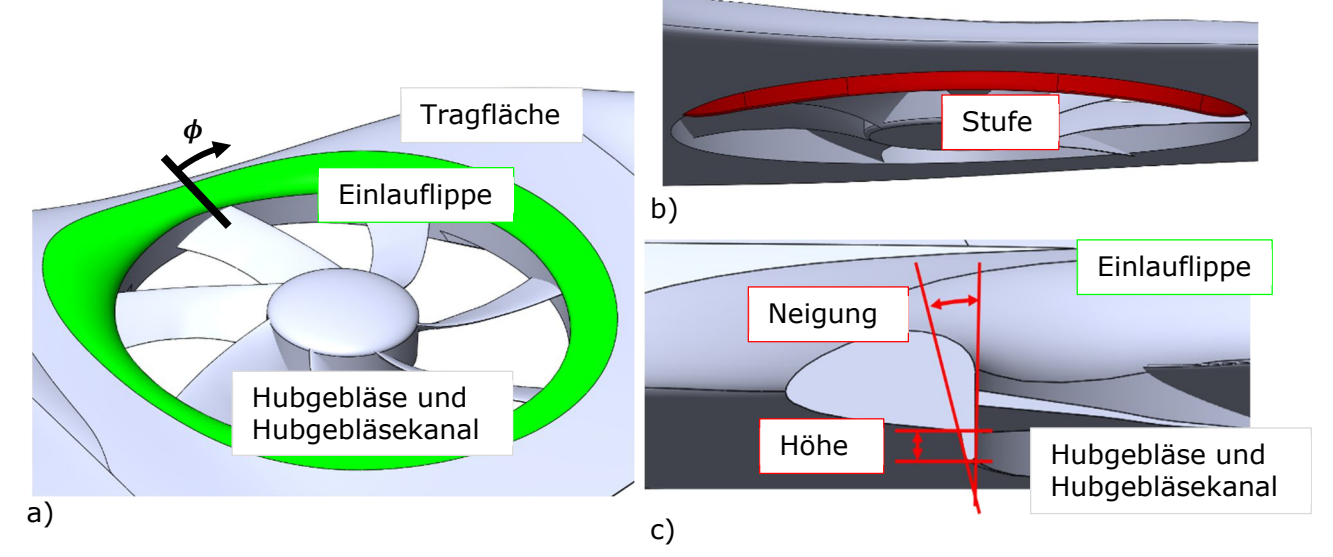

Abbildung 4.2: a) Verrundeter Einlauf des Hubgebläses; b) Ansicht der Stufe von vorne; c) Definition der Stufenparameter (Quelle: [125] mod.)

Abbildung 4.3 zeigt die geometrische Beschreibung der Einlauflippe im CAD-Modell. Diese ist elliptisch verrundet, wobei die Größe der kleinen Halbachse in axiale Richtung des Hubgebläses liegt und durch die Tragflächendicke limitiert ist. Die variable Größe ist der Radius der großen Halbachse, die radial zur Hubgebläserotationsachse ausgerichtet ist. Deren Größe ist nach vorne durch die Nähe der Tragflächennasenleiste limitiert. Die elliptische Form ist notwendig, da auf Grund der geringen Bauhöhe der Tragfläche andernfalls keine nach den Erkenntnissen aus Kapitel 2.2.1 ausreichend großen Radien der Einlauflippe möglich sind.

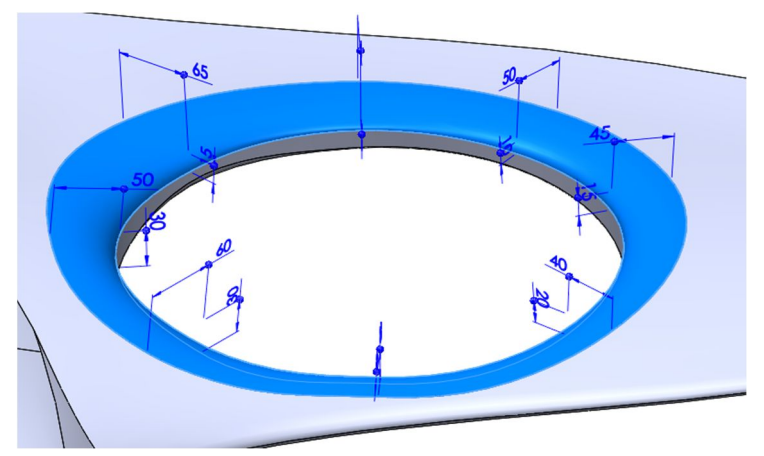

Abbildung 4.3: Ansätze zur Verbesserung der aerodynamischen Effizienz

Die bisherigen, vielversprechenden Ergebnisse machen eine tiefgehende Untersuchung der Einflüsse der Stufenform und des Einlauflippenradius auf die Tragflächenumströmung im Reiseflug erforderlich. Möglicherweise ist die Verrundung der Einlauflippe mit Blick auf den im Schwebeflug induzierten Auftrieb optimierbar, ohne dass dies nachteilig im Reiseflug ist. Hierfür ist es notwendig ein detailliertes Verständnis der Umströmung von tragflächenintegrierten Hubrotoren zu erlangen. Mit diesen Erkenntnissen werden Optimierungsansätze für die Stufenhöhe- und -neigung, aber auch den Einlauflippenradius gewonnen. Dafür wird ein Modell des zuvor beschriebenen Entwurfs eines Kipprotorflugzeuges in der

Seitenwindversuchsanlage Göttingen mittels Kraftmessung, Messung des Oberflächendrucks und stereoskopischer Partikelbild-Geschwindigkeitsmessung untersucht.

# **4.1 Beschreibung des Versuchsaufbaus**

Nachfolgend wird der Versuchsaufbau der Windkanalmessung in der Seitenwindversuchsanlage des Deutschen Zentrums für Luft- und Raumfahrttechnik e.V. in Göttingen beschrieben. Dieses Kapitel beinhaltet Informationen zum Windkanalmodell und zu der verwendeten Mess- und Regelungstechnik.

## **4.1.1 Seitenwindversuchsanlage Göttingen**

Der Windkanalversuch wird durchgeführt in der Seitenwindversuchsanlage Göttingen (SWG) des Deutschen Zentrums für Luft- und Raumfahrttechnik e.V. in Göttingen.

Abbildung 4.4 zeigt eine Übersichtsaufnahme der SWG. Auf der Rückseite (rot) befindet sich der Strömungsantrieb. Der Windkanal verfügt über eine geschlossene Strömungsrückführung (weiße, rechteckige Komponenten) und eine geschlossene, rechteckige Messstrecke (blau) mit den Maßen von  $b = 2.4$  m Breite,  $h = 1.6$  m Höhe und  $l = 9$  m Länge. Die Düse hat ein Kontraktionsverhältnis von 3,13 und erzeugt eine wandparallele Strömung in der Messstrecke. Die maximal erreichbare Strömungsgeschwindigkeit beträgt je nach Verblockungsgrad  $v_{\rm g} = 65$  m/s. Der Turbulenzgrad der Anströmung beträgt für Strömungsgeschwindigkeiten zwischen  $10 \text{ m/s} \le v \le 35 \text{ m/s}$   $Tu = 0.2\%$  im Strömungskern. Die Strömungsgeschwindigkeit in der Messstrecke wird durch den Differenzdruck an der Windkanaldüse mit einer Genauigkeit von  $\Delta v = 0.05$  m/s bestimmt und automatisch konstant gehalten. Die angezeigte Fluktuation der Strömungsgeschwindigkeit während der Messung beträgt  $\Delta v_{Fluktaation} = 0.1 \text{ m/s}$ . Der Druckausgleich mit der Umgebung erfolgt mittels einer umlaufenden Öffnung in den Kanalwänden hinter der Messstrecke. Auf Grund der Wandreibung und des hieraus resultierenden Druckverlustes entlang der Messstrecke herrscht somit ein kleiner in Längsrichtung der Messstrecke abnehmender Überdruck gegenüber der Umgebung. Weder Temperatur noch statischer Druck der Luft in der Messstrecke sind aktiv regelbar. Die Grenzschicht auf der Windkanalwand wird nicht abgesaugt oder anderweitig beeinflusst.

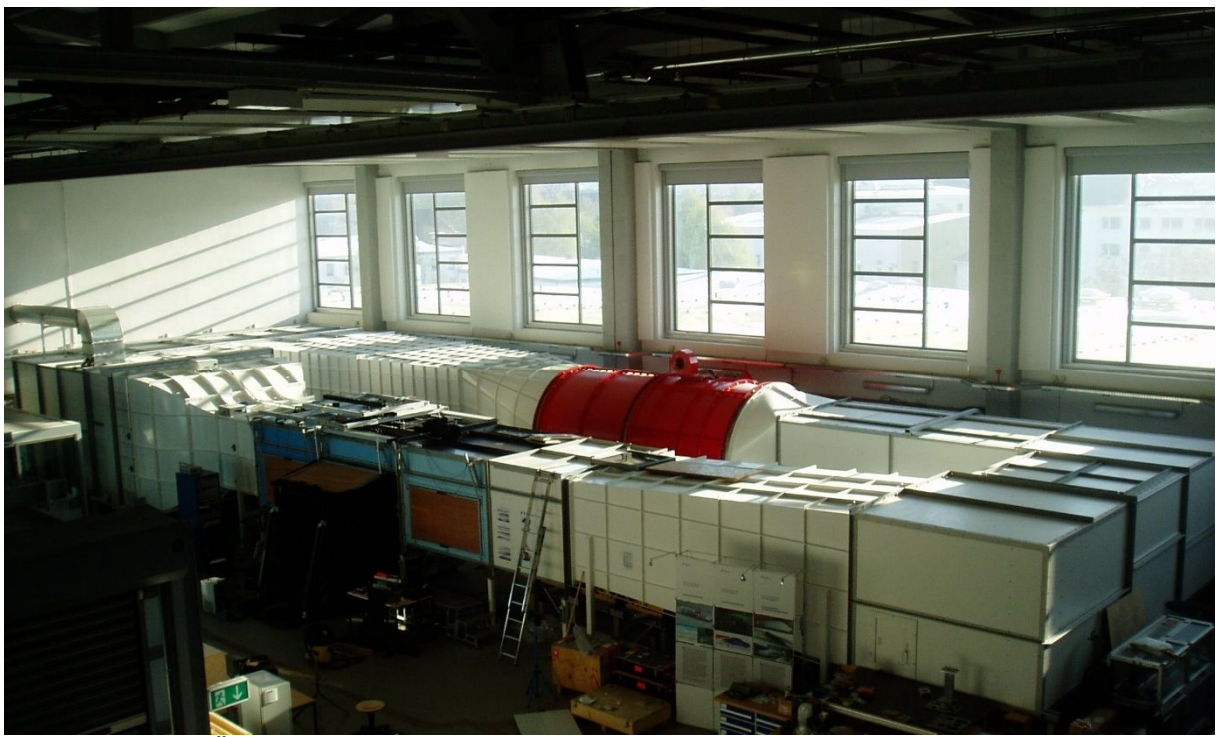

Abbildung 4.4: Übersichtsaufnahme SWG

Nachfolgend dargestellte Messungen werden wegen des limitierten Querschnitts und für eine geringere Verblockung der Messstrecke an einem Halbmodell durchgeführt. Es wird angenommen, dass für aerodynamische Effekte an Flugzeugen im Flug ohne Schiebewinkel Spiegelsymmetrie gilt. Nachteile aus dem Versuchsaufbau, wie beispielsweise eine ungenaue Bestimmung des kritischen Anstellwinkels oder eine veränderte Druckverteilung im Bereich der Symmetrieebene, haben keinen Einfluss auf das Untersuchungsziel. Damit das Modell außerhalb der Windkanalwandgrenzschicht positioniert ist, wird eine sogenannte Trennplatte verwendet. Diese ist auf einem in dem Boden der Messstrecke integrierten Drehteller, der um 360° mit einer Winkelgenauigkeit von  $\Delta \alpha = 0.05$ ° drehbar ist, montiert. Die Drehung des Drehtellers variiert den Anstellwinkel. Das Flugzeugmodell ist über eine Modellaufhängung mit integrierter Kraftmesswaage an der Trennplatte befestigt. Die Oberseite der Trennplatte befindet sich  $\Delta h = 215$  mm oberhalb und parallel zu dem Windkanalmessstreckenboden und fällt mit der Symmetrieebene des Flugzeugmodells zusammen. Da die Trennplatte mit einer Länge von  $l = 2370$  mm und einer Breite von  $b = 1300$  mm wesentlich größer als das Flugzeugmodell ist, ist der Druckausgleich zwischen Modelloberseite und -unterseite durch eine Umströmung dieser Trennplatte vernachlässigbar klein und hat keinen Einfluss auf die Messung.

Mittels der Gleichungen (10) und (11) werden die unteren und oberen Grenzen für die Dicke der Grenzschicht auf der Trennplatte berechnet. Die untere Grenze ergibt sich aus der Dicke der vollständig laminaren Grenzschicht (Gleichung (10)) und die obere Grenze aus der Dicke der vollständig turbulenten Grenzschicht (Gleichung (11)). Die Gleichungsparameter sind die lokale Reynoldszahl Re (Gleichung (9)), die wiederum mit der Geschwindigkeit der Anströmung  $v$ , dem Abstand zur Vorderkante  $l$  und der kinematischen Viskosität  $v$  berechnet wird [6].

$$
Re_l = \frac{v \cdot l}{\nu} \tag{9}
$$

$$
\delta_{lam} = \frac{5 \cdot l}{\sqrt{\text{Re}_l}} \tag{10}
$$

$$
\delta_{turb} = 0.37(\text{Re}_l)^{-0.2} \cdot l \tag{11}
$$

Die Grenzschicht auf der Trennplatte hat somit eine Dicke von  $\delta_{lam}(Trennplate) = 4,3 \text{ mm}$ <br>im Falle einer vollständig laminaren Grenzschicht und eine Dicke von einer vollständig laminaren Grenzschicht und  $\delta_{turb}(Trennplate) = 28$  mm im Falle einer vollständig turbulenten Grenzschicht. Die Grenzschicht auf der Modelloberfläche hat dementsprechend eine Dicke zwischen  $\delta_{lam}(Model) = 3.2$  mm und  $\delta_{turb}(Model) = 17$  mm an der Hinterkante des Modells unter der vereinfachenden Annahme, dass die Oberfläche eine ebene Platte ist.

Ziel dieses Experiments ist es, detaillierte Daten des Strömungsfeldes im Bereich des Hubgebläses zu ermitteln. Dieser Bereich des Strömungsfeldes befindet sich außerhalb der Trennplattengrenzschicht, so dass auf ein Distanzstück oder Penichè verzichtet wird, wie es für Halbmodelle vorgeschlagen wird [127]. Neuere Untersuchung haben vielmehr gezeigt, dass es grundsätzlich zielführender ist, auf ein Penichè zu verzichten und stattdessen einen Spalt von der vierfachen Wandverdrängungsdicke zwischen Modell und Wand zuzulassen, um die Bildung des Hufeisenwirbels im Übergang zwischen Modell und Grenzschichtplatte zu verhindern [128–130]. Das Distanzstück beeinflusst demnach die Aerodynamik des Modells erheblich stärker. Weitere Nachteile hiervon sind, eine erhöhte Windkanalströmungsverblockung und ein reduzierter Abstand der Flügelspitze zur Windkanaldecke [129, 131–134].

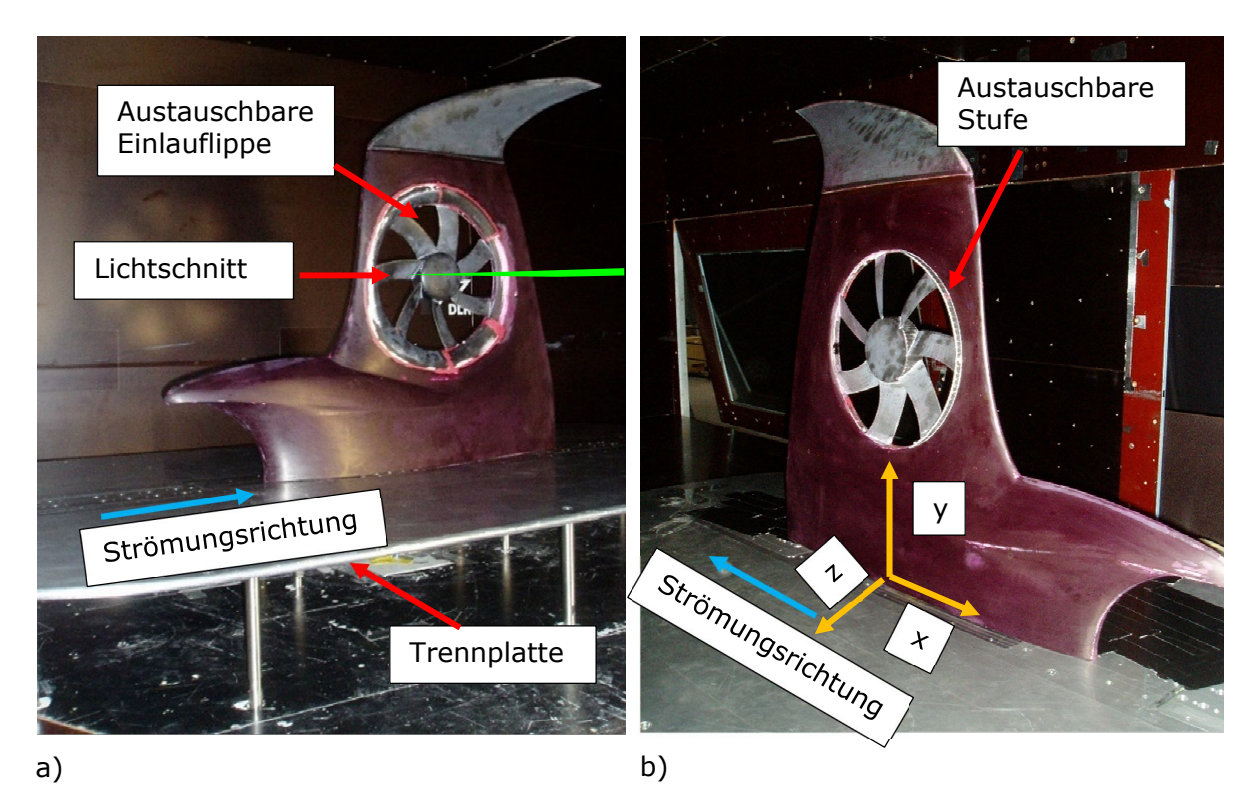

Abbildung 4.5: Versuchsaufbau im Windkanal; a) Modelloberseite; b) Modellunterseite (Quelle: [125, 126] mod.)

Ein rechtwinkeliges Koordinatensystem, bestehend aus *x-, y-* und *z*-Achse, wird verwendet. Die *x*-Achse liegt in der Symmetrieebene des Modells und fällt mit der Profilsehne des Rumpfprofils zusammen. Die *y*-Achse steht senkrecht zur Symmetrieebene des Modells und zeigt in Richtung der Tragflächenspitze. Die *z*-Achse steht wiederum senkrecht auf der Ebene, aufgespannt von *x*- und *y*-Achse und zeigt nach unten. Der Koordinatenursprung wird definiert durch den Schnittpunkt der *x*-Achse und einer Linie, die senkrecht auf der Symmetrieebene steht und sowohl die *x*-Achse, als auch die Rotationsachse des tragflächenintegrierten Hubgebläses schneidet. Dieser Punkt liegt  $\Delta x = -490$  mm hinter der Rumpfprofilnasenleiste auf der Symmetrieebene (siehe Abbildung 4.5 b)).

## **4.1.2 Beschreibung des Windkanalmodels**

Abbildung 4.5 zeigt den Windkanalversuchsaufbau, bestehend aus dem Windkanalmodell oberhalb der Trennplatte über dem Windkanalboden. Angedeutet in grün ist der Lichtschnitt für die stereoskopische Strömungsmessung. Beschriftet sind die austauschbare Einlauflippe auf der Tragflächenoberseite und die abnehmbare Stufe auf der Tragflächenunterseite vor der Auslassöffnung der Hubgebläseöffnung. Die Spannweitenrichtung des Flugzeuges zeigt vertikal nach oben. Alle Kabel und Schläuche der im Modell verbauten Messtechnik werden durch einen zentralen Kabelkanal nach außen geführt.

Um Anhaltswerte für die optimale Stufengeometrie und den Einlauflippenradius zu erhalten, ist mittels numerischer Strömungssimulation eine explorative Parameterstudie durchgeführt worden. Die Strömungssimulation erfolgt durch das iterative Lösen der Reynolds-gemittelten Navier-Stokes-Gleichungen unter Verwendung eines *SST-k-ω*-Turbulenzmodells [135] im kommerziellen Strömungssimulationsprogramm STAR CCM+ 11.02.010™. Demnach hat der Einlauflippenradius nur einen geringen Einfluss auf die erzielbare Gleitzahl, sofern dieser größer als  $r_{inlet}/D = 8,3\%$  ist und somit die Anforderungen an den minimalen Einlauflippenradius im Schwebeflug erfüllt. Selbst eine Verdoppelung des Radius erhöht die erzielbare Gleitzahl im aerodynamisch getragenen Reiseflug nur unwesentlich. Dagegen ist für die Stufe eine klare Abhängigkeit zwischen der Stufenhöhe und der Neigung der Vorderseite der Stufe ermittelt worden. Die optimale Stufengeometrie nach dieser Vorstudie ist  $h_{\text{strute}} = 11 \text{ mm}$  Höhe und  $i = 15^{\circ}$  Neigung. Von
diesem Wert ausgehend sind drei verschiedene Stufen für den Versuch entwickelt worden. Diese haben folgende Parameter:  $h_{\text{Step}} = 9 \text{ mm}$  Höhe und  $i = 5^{\circ}$  Neigung der Vorderseite (STEP9),  $h_{Step} = 11$  mm Höhe und  $i = 15^{\circ}$  Neigung der Vorderseite (STEP11) und  $h_{\text{Sten}} = 13 \text{ mm}$  Höhe und  $i = 25^{\circ}$  Neigung der Vorderseite (STEP13).

Auf Grund der geringen Tragflächendicke stromabwärts vom Hubgebläse, ist der mögliche Einlauflippenradius geometrisch stark limitiert, so dass für diesen Bereich eine Einlauflippe mit dem maximal möglichen Radius entwickelt worden ist und dauerhaft mit dem Modell verbunden worden ist. Die vordere Hälfte der Einlauflippe ist dagegen austauschbar ausgeführt für die Untersuchung unterschiedlicher Einlaufradien. Für das Experiment stehen Einlauflippen mit  $r_{inlet} = 30$  mm (INLET30) und mit  $r_{inlet} = 60$  mm (INLET60) zur Untersuchung zur Verfügung.

In der Windkanalaufhängung des Modells befindet sich eine Waage zum Messen der drei translatorischen und drei rotatorischen Kraftkomponenten. Somit ist ein  $\Delta h = 3$  mm hoher Spalt zwischen Modell und Trennplatte notwendig, um eine Kraftübertragung an der Waage vorbei zu vermeiden, wenn sich das Modell unter Belastung verformt.

Die Modelloberflächen sind mit einer schwarzen Zweikomponentengrundierung lackiert, die mit Rhodamin B (CAS-Nummer: 81-88-9) angereichert ist, um die Oberflächenreflexionen und Rückstreuung des Laserlichts zu minimieren. Die grünen Laserphotonen, die von den Rhodamin-Molekülen absorbiert werden, werden phasenverschoben mit einer größeren Wellenlänge, rotorange, wieder emittiert. Mittels eines Bandpassfilters vor dem Objektiv, wird verhindert, dass diese Photonen vom Kamerasensor erfasst werden. Das Windkanalmodell ist als Halbmodell aus glasfaserverstärktem Kunststoff gefertigt worden. Die Oberfläche ist in Schalenbauweise erstellt worden, verstärkt durch Holme und Rippen.

Da das Modell nicht skaliert ist, werden keine Maßnahmen zur Vermeidung von Skalierungseffekten, wie beispielsweise das Fixieren von Transitionslinien genutzt. Durch die Variation der Anströmgeschwindigkeit wird der Einfluss der Reynoldszahl auf das Strömungsfeld ermittelt.

Eine detaillierte Darstellung der Konstruktion des Windkanalmodells ist in Anhang B angefügt.

## **4.1.3 Mess- und Regelungstechnik**

In den anschließenden Unterkapiteln werden die verwendeten Elemente der Messkette beschrieben. Einen Überblick über die Messkette für die Kraft- und Oberflächendruckmessung gibt Abbildung 4.6.

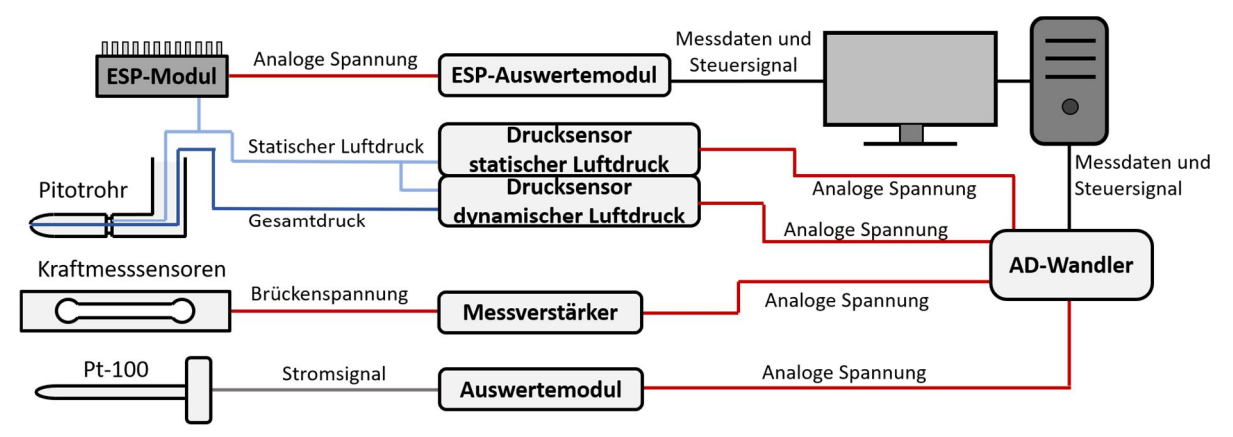

Abbildung 4.6: Messkette SWG

## **4.1.3.1 Temperaturmessung**

Im Bereich der Windkanaldüse befindet sich ein pt-100 Temperatursensor, dessen Messsignal durch eine Auswerteeinheit verstärkt und als Spannungssignal abhängig der Temperatur von  $0 \vee \leq U_{el} \leq 5 \vee$  ausgegeben wird. Mit der Strömungstemperatur wird die Viskosität und Luftdichte der Strömung in der Messstrecke bestimmt.

## **4.1.3.2 Kraftmessung**

Die auf das Windkanalmodell wirkenden Kräfte und Momente werden durch eine 6-Komponenten Waage vom Typ 796-6C der Firma RUAG™ erfasst. Diese ist in die Modellaufhängung zwischen Modell und Trennplatte integriert. Ihre zulässige Maximalbelastung beträgt für translatorische Kräfte  $F_x = 1000$  N in Längsrichtung,  $F_y = 2000$  N seitlich und  $F<sub>z</sub> = 4000$  N vertikal. Rotatorisch ist die Waage jeweils mit Momenten bis  $M_{max} = 350$  Nm belastbar. Die maximale Belastbarkeit für eine mögliche kombinierte Belastung der Waage durch Momente um mehrere Achsen und laterale Kräfte in mehrere Richtungen ist deutlich geringer [136].

Das Messsignal der Waage wird mittels eines HBM MGCplus™ Signalverstärkers um einen Faktor von  $V = 40'000$  verstärkt an den Analog-Digital-Wandler übertragen.

Der Gesamtmessfehler der Kraftmessung beträgt weniger als  $\Delta F/F_{max} = \Delta M/M_{max} = 0.1\%$  für die RUAG™ Waage und  $\Delta U_{el\ ist}/U_{el\ soil} = 0.003\%$  für den Messverstärker [137]. Da die Kräfte durch die feste Verbindung der Waage mit dem Modell in einem flugzeugfesten Koordinatensystem gemessen werden, werden die Messwerte im Laufe der Auswertung in das Windkanalkoordinatensystem umgerechnet, um die Auftriebs- und Widerstandskräfte zu ermitteln.

## **4.1.3.3 Statischer und dynamischer Druck in der Messstrecke**

Der statische und der dynamische Druck in der Messstrecke wird mittels einer Prandtlsonde, die sich  $\Delta x = 2$  m vor dem Modell in der Messstrecke des Windkanals befindet, erfasst. Diese Sonde ist derart positioniert, dass ihr Nachlauf die Strömung am Modell nicht beeinflusst. Der statische Luftdruck wird durch einen Absolutdrucksensor vom Typ Setra 270™ in ein analoges Spannungssignal umgewandelt. Der Messbereich ist 800 hPa  $\leq p_c \leq 1100$  hPa. In diesem Messbereich wird ein abhängig vom statischen Druck linear ansteigendes, analoges Ausgangssignal von  $0 \text{ V} \le U_{el} \le 5 \text{ V}$  ausgegeben [138].

Der dynamische Druck wird als Differenz zwischen dem Gesamtdruck und dem statischen Luftdruck durch einen Differenzdrucksensor vom Typ Setra 239™ gemessen. Dieser erfasst Differenzdrücke zwischen 0 kPa  $\leq q \leq 2.5$  kPa und gibt diese wiederum als lineares, mit zunehmenden Staudruck ansteigendes analoges Ausgangssignal von  $0 \text{ V} \le U_{el} \le 5 \text{ V}$  aus. Beide haben einen Messfehler von weniger als  $\Delta p / p_{max} = \Delta q / q_{max} = 0.1\%$  des Messbereichs [139]. Beide Analogspannungen werden durch den A/D-Wandler (siehe Kapitel 4.1.3.5) aufgezeichnet.

### **4.1.3.4 Oberflächendruck**

In der Modelloberfläche befinden sich insgesamt  $N = 94$  statische Druckmessstellen mit einem Durchmesser von  $D = 0.5$  mm, verteilt auf  $N = 9$  Profilschnitte um die Hubgebläseöffnung herum. In Abbildung 4.7 sind die Positionen der Druckmessstellen durch rote Punkte dargestellt. Die Profilschnitte, auf denen die Druckmessstellen verteilt sind, sind nummeriert. Deren Positionen sind in den Tabellen in Anhang A vermerkt. Die Position in Spannweitenrichtung, wird ausgehend von der Symmetrieebene des Flugzeugentwurfs gemessen. Alle Druckmessstellen eines Profilschnitts befinden sich auf einer Ebene im gleichen Abstand zu der Symmetrieebene. In Spannweitenrichtung befinden sich die Druckmessstellen weitestgehend auf gemeinsamen Fluchtlinien. Im Bereich der Rotoröffnung wird hiervon zum Teil für eine höhere Auflösung der Druckverteilung von den zuvor beschriebenen Kriterien abgewichen. Die Nummerierung der Druckmessstellen orientiert sich dabei an ihrer Position im jeweiligen Profilschnitt und daran, ob sich eine Druckmessstelle mit Messstellen auf anderen Profilschnitten auf einer Linie in Spannweitenrichtung befindet. Die Oberflächendrücke im Bereich einer Druckmessstelle

werden über Silikonschläuche zu zwei konventionellen ESP™-Differenzdruckgeräten mit je  $N = 64$  Druckeingängen geführt. Diese Module befinden sich im Inneren des Modells im hinteren Rumpfbereich und haben einen Messbereich von  $\Delta p_{\rm c} = +2500$  Pa Differenzdruck. Als Referenzdruck wird jeweils der statische Druck der Prandtlsonde verwendet. Zusätzlich zeichnen die ESP-Module auch den dynamischen Druck von der Prandtlsonde auf. Die Messrate beträgt  $f_{\text{Mess}} = 236$  Hz. Die Messdaten werden für jeden Messpunkt über eine Zeitdauer von  $t_{\text{Mess}} = 20 \text{ s}$  aufgezeichnet. Die Genauigkeit des Messsystems beträgt  $\Delta p/\Delta p_{max} = 0.1\%$  des Messbereichs [121].

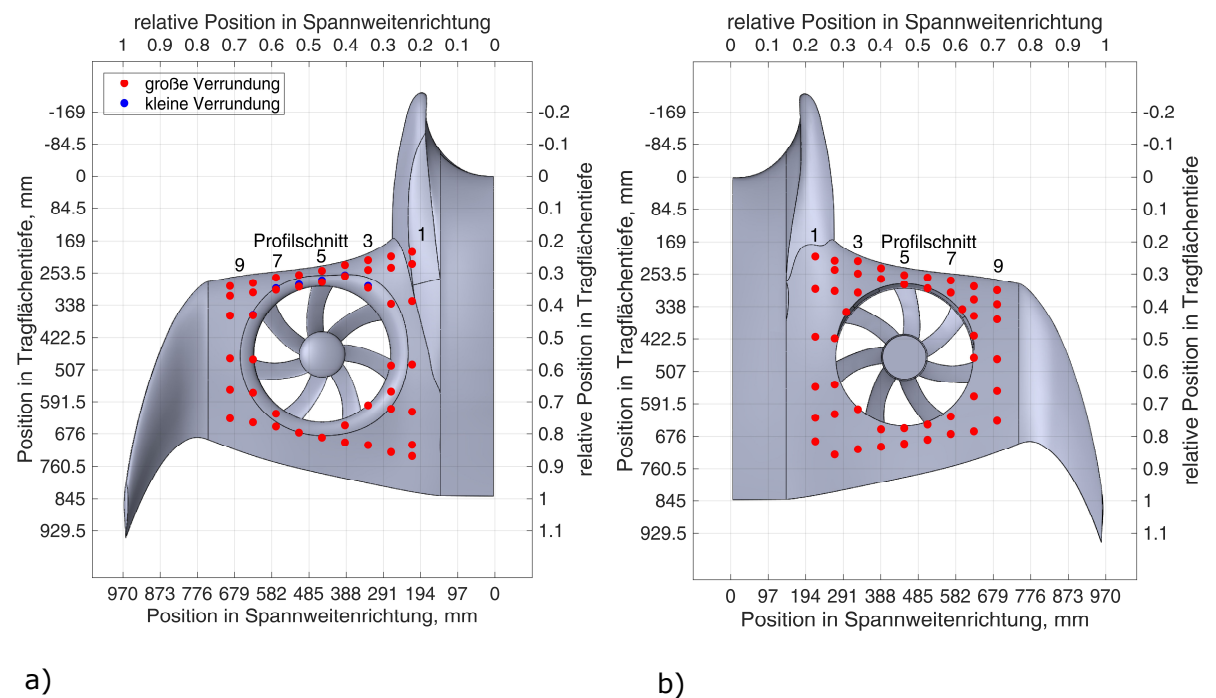

Abbildung 4.7: Positionen der Druckmessstellen in der Modelloberfläche; a) Modelloberseite; b) Modellunterseite

Die Verteilungsdichte der Druckmessstellen ist in Tragflächenlängsrichtung nach Möglichkeit cosinusförmig, so dass im Bereich der Nasenleiste der Abstand zwischen aufeinanderfolgenden Druckmessstellen am geringsten ist und mit zunehmender Tragflächentiefe größer wird. Eine Ausnahme hierfür ist die Verteilung der Druckmessstellen der inneren beiden Profilschnitte 1 und 2 auf der Unterseite. Anstelle der ersten beiden Druckmessstellen befindet sich jeweils nur eine kombinierte Messstelle, da nur ein geringer Druckgradient in diesem Bereich zu erwarten ist. Die hintere Grenze der Druckmessstellen ist durch die lokale Profilhöhe gegeben. Bei weniger als  $t_{\text{Profit}}(c) < 5$  mm Innenraumhöhe kann der Schlauchanschluss der Messstellen nicht installiert werden. In Abbildung 4.8 sind die Positionen der Druckmessstellen in den nachfolgend ausgewerteten Profilschnitten bildlich abgebildet.

#### Windkanaluntersuchung eines Tragflächenmodells

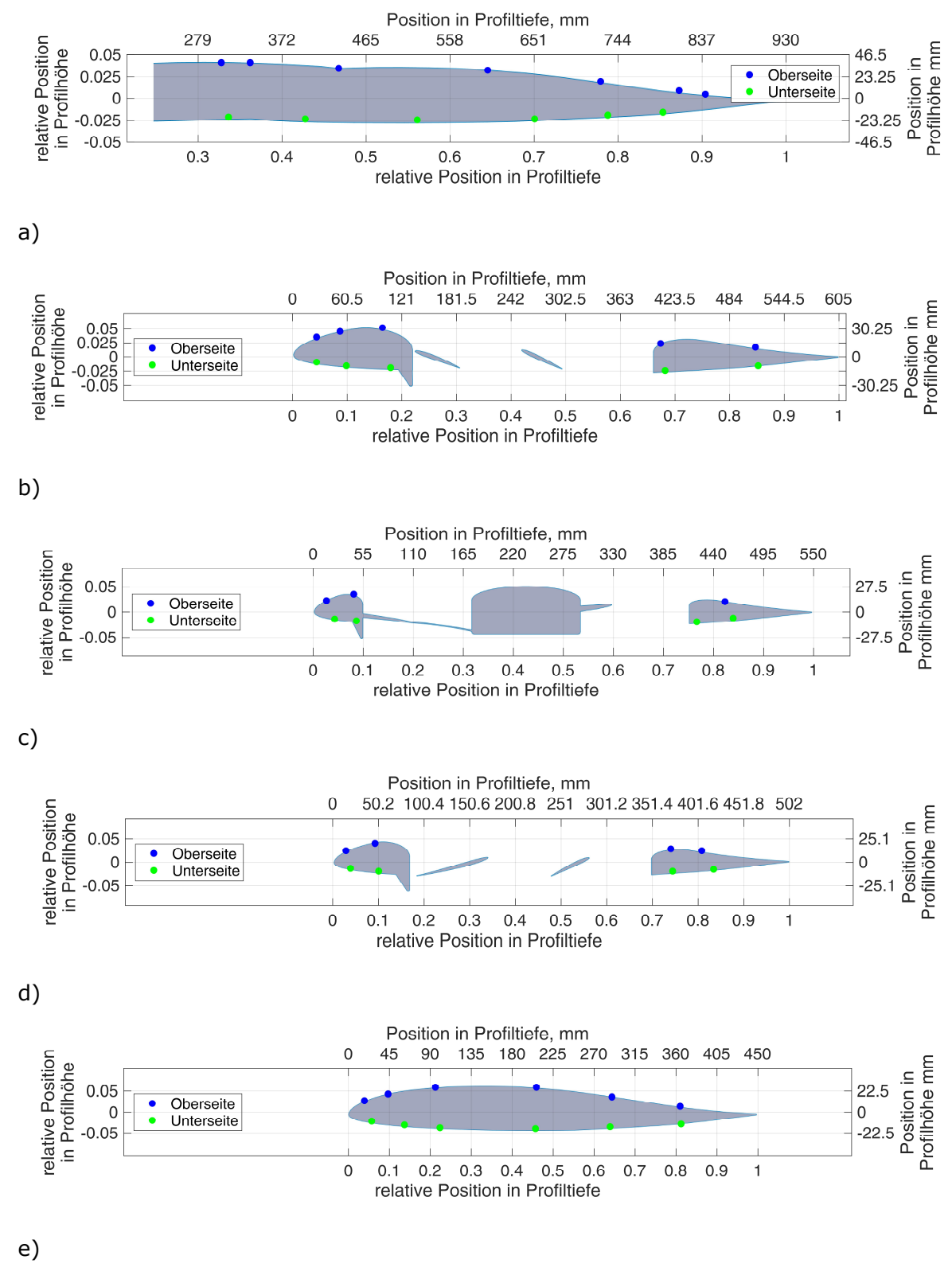

Abbildung 4.8: Druckmessstellen am Profilschnitt; a) Schnitt 1 ( $v/b = 0.222$ ); b) Schnitt 3  $(y/b = 0.340)$ ; c) Schnitt 5  $(y/b = 0.464)$ ; d) Schnitt 7  $(y/b = 0.588)$ ; e) Schnitt 9 ( $y/b = 0.711$ )

## **4.1.3.5 Datenaufzeichnung**

Die Datenaufzeichnung von dem Temperatursensor, dem Sensor des statischen und dynamischen Drucks und von den Brückenspannungen der Windkanalwaage erfolgt durch einen  $N = 24$  bit Analog-Digitalwandler vom Typ National Instruments 6363™. Dieser tastet die analogen Eingangssignale, angesteuert durch ein LabView-Programm mit einer Frequenz von  $f_{\text{Mess}} = 100$  Hz für eine Zeit von  $t_{\text{Mess}} = 30$  s je Messpunkt ab [140].

### **4.1.3.6 Stereoskopische Partikelbild-Geschwindigkeitsmessung**

Für Informationen über das Strömungsfeld im Bereich des Hubgebläses wird eine stereoskopische Partikelbild-Geschwindigkeitsmessung (sPIV) im mittleren Profilschnitt des Hubgebläses für die Strömung auf der Tragflügeloberseite durchgeführt. Eine Übersicht über die hierfür notwendige Messkette gibt Abbildung 4.9.

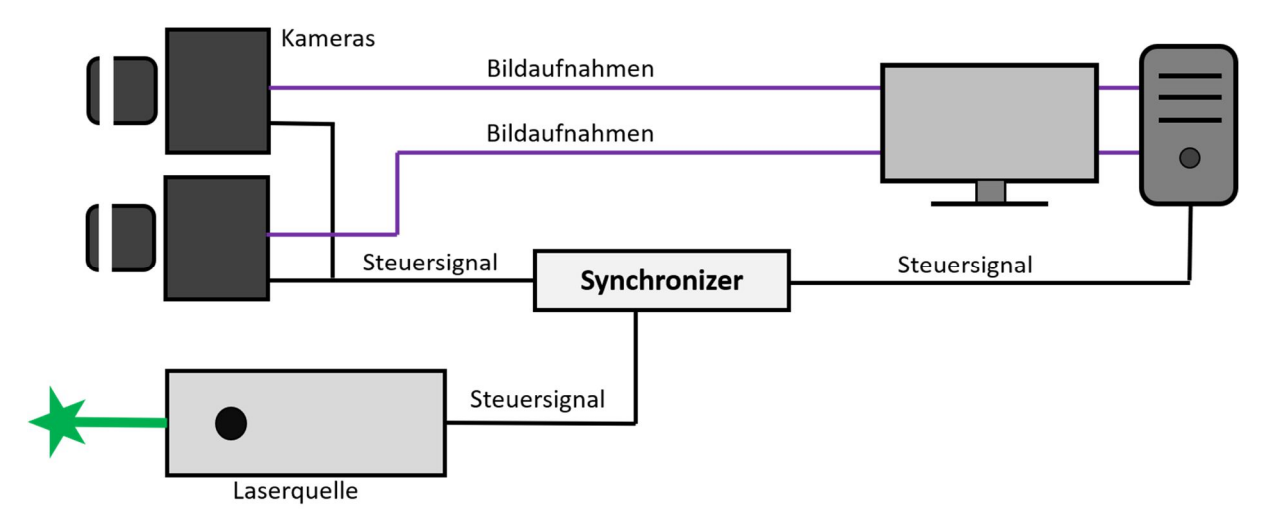

Abbildung 4.9: Messkette sPIV

Der Lichtschnitt wird mit einem Nd:YAG Doppellaserkopf vom Typ Nano TRL PIV 400-15™ erzeugt. Der Wirtskristall ist ein Yttrium-Aluminium-Granat Wirtskristall, dotiert mit Neodym. Die emittierte Wellenlänge der Photonen ist  $\lambda = 532$  nm (1. Oberschwingung). Betrieben wird der Laser mit einer Pulsfrequenz von  $f_{Puls} = 10$  Hz und einer Pulslänge von  $t_{Puls} = 10$  ns. Die Abstände zwischen den Doppelimpulsen betragen  $\Delta t_{Puls} = 30 \,\mu s$  für die Messung bei  $v_{\infty} = 33$  m/s und  $\Delta t_{Puls} = 60$  us bei  $v_{\infty} = 16.5$  m/s Strömungsgeschwindigkeit. Die erwartete durchschnittliche Partikelverschiebung liegt mit diesen Pulsabständen bei etwa drei Bildpunkten  $|\Delta U| = 3.5$  px. Der Laserstrahl wird über ein speziell angepasstes Linsensystem aufgefächert, in die Nähe des Modells fokussiert und mittels eines Spiegels so umgelenkt, dass er als horizontaler Lichtschnitt auf den mittleren Profilschnitt des Hubrotors trifft. Die Lage der Lichtschnittebene ist in Abbildung 4.10 dargestellt. Durch die Einfallsrichtung reicht der Lichtschnitt von oben in den Hubgebläsekanal bis auf die Rotorblätter hinein. Die Normale der Lichtschnittebene befindet sich dabei parallel zur Normalen der Trennplatte. Der Lichtschnitt hat eine Dicke von  $h_{Laser} = 2 \text{ mm}$  auf der Modelloberfläche und eine Länge von  $l = 550$  mm in Strömungsrichtung [141].

In die Luftströmung werden DEHS (Di(2-ethylhexyl)sebacate) Ölpartikel aus Laskin-Düsen, notwendig für die Messung, eingebracht. Der mittlere Durchmesser der sichtbaren Partikel beträgt dabei  $d_{partikel} = 1 \,\mu m$  [142].

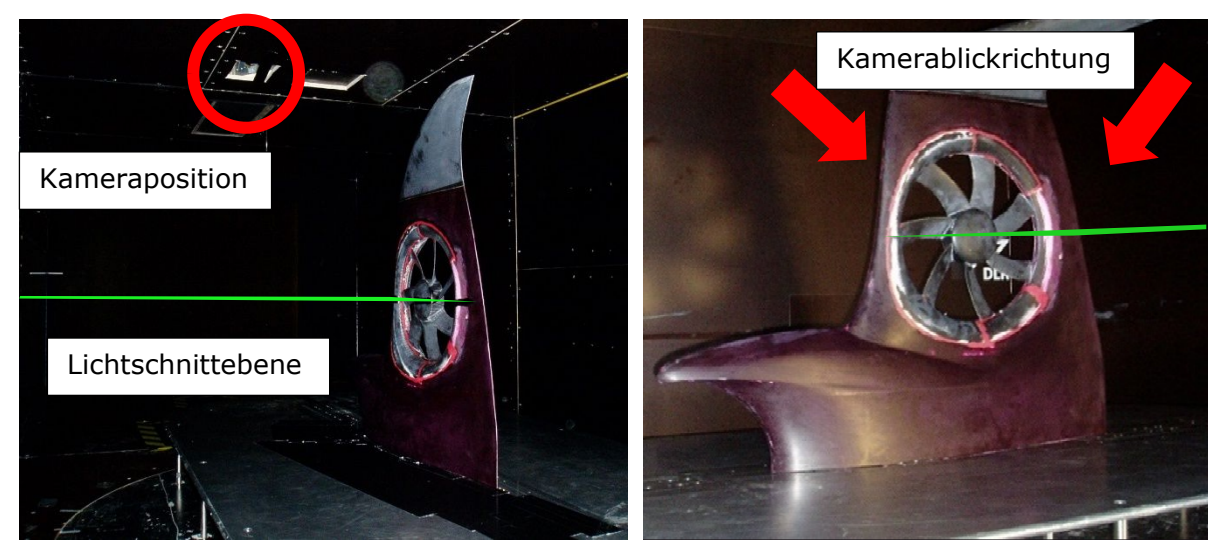

a) b)

Abbildung 4.10: Position des Lichtschnitts; a) rückseitige Ansicht; b) Ansicht von vorne (Quelle: [125] mod.)

In der Decke der geschlossenen Messstrecke befinden sich stromaufwärts und -abwärts des Modells unter einem Winkel von  $\theta \approx \pm 45^{\circ}$  zur Lichtschnittebene zwei PCO Edge™ PIV Kameras, wie in Abbildung 4.10 angedeutet ist. Mittels eines Scheimpflugadapters wird die Schärfeebene der Bildebene der Kamers in die Lichtschnittebene gelegt. Ihr Blickfeld ermöglicht die Messung des Strömungsfeldes im Hubgebläsekanal. Die photooptischen sCMOS Sensoren der Kameras haben eine monochrome Auflösung von  $N_x = 2560 \, px$ Bildpunkte in x-Richtung und  $N_Y = 2160$  px Bildpunkte in y-Richtung und einen Kontrast von  $K = 2^{16}$  [143].

Die zeitlich abgestimmte Ansteuerung der Kameras und des Lasers erfolgt mittels eines Synchronisators der Firma ILA Pivtech GmbH™, dessen Zeitparameter vom Messrechner aus im zugehörigen Steuer- und Überwachungsprogramm eingestellt werden [144].

## **4.2 Versuchsdurchführung**

Die Ansteuerung der Sensoren und des Windkanals erfolgt zentral von der Messwarte aus. Vor der Messung wird der Nullpunkt des Anstellwinkels gegenüber den seitlichen Wänden mittels Abstandsmessung ermittelt. Vor Messbeginn wird der Nullpunkt aller verwendeten Relativsensoren (Kraftsensor und Differenzdrucksensoren) gesetzt. Der Windkanal wird im Modus "konstante Geschwindigkeit" betrieben. Dabei erwärmt sich die Luft im Kanal von  $\theta_{min} = 18^{\circ}$ C auf  $\theta_{max} = 30^{\circ}$ C. Die Abhängigkeit der Messergebnisse von einer bestimmten dimensionslosen Kennzahl ist vor Messbeginn unbekannt gewesen, so dass dies nicht in Betracht gezogen worden ist. Das Verfahren der konstanten Geschwindigkeit hat zusätzlich den Vorteil, dass auf diese Weise gemessene Strömungsfelder direkt miteinander vergleichbar sind.

## **4.2.1 Kraft- und Druckmessung**

Die Kraft- und Druckmessung werden parallel durchgeführt. Untersucht werden alle Kombinationen der in Tabelle 4.1 vorgestellten Parameter. Die Strömungsgeschwindigkeit wird zwischen  $v_{\infty} = 16.5$  m/s ( $Re_b = 3.75 \cdot 10^5$ ) und  $v_{\infty} = 33$  m/s ( $Re_b = 7.5 \cdot 10^5$ ) variiert. Die Konfiguration des Modells wird durch die Änderung der Verrundung der Rotoröffnung auf der Tragflächenoberseite (INLET30 und INLET60) und durch die unterschiedlichen Stufenhöhen (STEP9, STEP11, STEP13) geändert. Die Referenzkonfiguration hat keine Stufe (NOSTEP). Der Anstellwinkel wird zwischen −2° ≤ α ≤ 8° und für  $v_{\infty} = 33$  m/s Anströmgeschwindigkeit, respektive  $-2^{\circ} \le \alpha \le 10^{\circ}$  für  $v_{\infty} = 16.5$  m/s Anströmgeschwindigkeit, variiert. Der Anstellwinkel wird mit einer Schrittweite von  $\Delta \alpha = 0.2^{\circ}$  verändert. Die

obere Grenze für die untersuchten Anstellwinkel resultiert aus der strukturellen Belastbarkeit des Modells. Die untere Grenze wird auf  $\alpha_{min} = -2^{\circ}$  gesetzt, da der Bereich des negativen Auftriebs nicht relevant für den Flugbetrieb eines Luftfahrzeuges mit einer derartigen Konfiguration ist. Für jede Parameterkombination aus Tabelle 4.1 werden jeweils  $N_{Sample} = 3'000$  Messwerte von der Temperatur, von dem statischen und dynamischen Luftdruck in der Messstrecke und von den Kräften und Momenten, die auf die Waage wirken, aufgezeichnet.

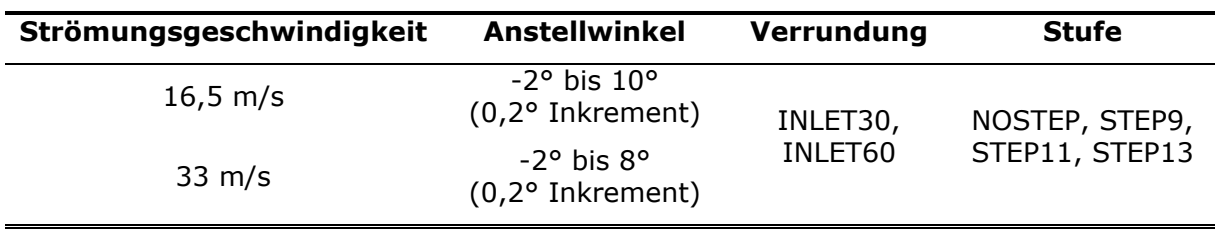

Tabelle 4.1: Messparameter Kraft- und Druckmessung (Quelle: [125] mod.)

### **4.2.2 Stereoskopische Partikelbild-Geschwindigkeitsmessung**

Mittels stereoskopischer Partikelbild-Geschwindigkeitsmessung wird, wie in Kapitel 4.1.3.6 beschrieben, das Strömungsfeld in einer Ebene auf der Modelloberseite vermessen. Gegenüber der Kraft- und Oberflächendruckmessung werden die Parameterkombinationen für diese Messung auf einige ausgewählte wichtige Kombinationen reduziert. Untersucht werden alle realisierbaren Parameterkombinationen aus  $v_\infty = 16.5$  m/s ( $Re_p = 3.75 \cdot 10^5$ ) und  $v_{\infty} = 33 \text{ m/s}$  ( $Re_D = 7.5 \cdot 10^5$ ) Strömungsgeschwindigkeit, INLET30 und INLET60 in Kombination mit NOSTEP und STEP11 für den Anstellwinkelbereich  $-2^{\circ} \le \alpha \le 8^{\circ}$  und einer Schrittweite von  $\Delta \alpha = 2^{\circ}$  (siehe Tabelle 4.2). Vor und nach der Messung werden Kalibrierbilder eines Kalibriertargets in der Laserebene aufgenommen. Diese werden zur Korrektur der Kamerapositionen und der optischen Bildeffekte (z.B. Verzerrungen) genutzt.

Tabelle 4.2: Messparameter stereoskopische Partikelbild-Geschwindigkeitsmessung (Quelle: [125] mod.)

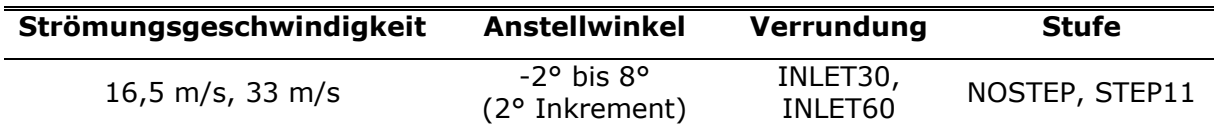

### **4.3 Messdatenauswertung**

Die folgenden Unterkapitel geben einen Einblick in die Auswertung und Aufbereitung der Messdaten.

### **4.3.1 Windkanalwerte**

Die Strömung im Windkanal wird charakterisiert durch die Temperatur, den statischen und dynamischen Luftdruck. Diese Werte werden im Versuch direkt gemessen. Mit diesen Werten werden die Luftdichte mit Formel (12) und die kinematische Viskosität mit Formel (13) bestimmt. Nicht berücksichtigt wird die Luftfeuchtigkeit. Die spezifische Gaskonstante ist  $R_L = 287.15 \text{ kg/(kJ·K)}$ ,  $\eta_0 = 1.827 \cdot 10^{-7} Pa \cdot s$  ist die dynamische Viskosität von Luft bei  $T_0 = 291,15$  K und  $C = 120$  K ist eine Formelkonstante [145].

$$
\rho = \frac{p}{R_L \cdot T_{abs}}\tag{12}
$$

$$
\nu(T_{abs}) = \frac{\eta_0}{\rho} \cdot \frac{T_0 + C}{T_{abs} + C} \cdot \left(\frac{T_{abs}}{T_0}\right)^{\frac{3}{2}}
$$
(13)

#### **4.3.2 Kraftmessung**

Mit der Sechskomponentenwaage werden die translatorischen Kräfte und die Momente um alle Achsen jeweils im flugzeugfesten Koordinatensystem direkt gemessen. Für die Bestimmung der Auftriebs- und Widerstandskräfte ist somit eine Koordinatentransformation der gemessenen Kräfte durch eine Drehung um den jeweiligen Anstellwinkel um die *y*-Achse notwendig. Das Nickmoment wird direkt von der Sechskomponentenwaage um die *y*-Achse der Waage gemessen, welche parallel zur *y*-Achse des Modells um Δ*x* = 160 mm in positive *x-*Richtung versetzt ist. Da sich das Referenzkoordinatensystem der Waage im Bereich der vorhergesagten Druckpunktlage im Reiseflug befindet, wird keine Korrektur für diesen Versatz vorgenommen, damit Aussagen bezüglich des Nickmomentes bei Nullauftrieb, der Lage des Nullmoments und somit der Flugstabilität möglich sind. Die Berechnung von Auftriebs- und Widerstandsbeiwerten aus den gemessenen Kräften erfolgt für jede der jeweils  $N_{\text{sample}} = 3'000$  Messreihen mit dem zeitgleich gemessenen Staudruck. Sofern die Schwankung des Staudrucks einen Einfluss auf die gemessenen Kräfte hat, wird dieser Einfluss auf diese Weise minimiert. Für die Normierung wird der Tragflächeninhalt  $S = 0.58$  m<sup>2</sup> als Referenzfläche verwendet und für die Bestimmung des Momentes um die *y*-Achse wird zusätzlich die Bezugsflügeltiefe von  $l = 0.85 m^2$  verwendet. Aus den Einzelwerten werden abschließend sowohl der Mittelwert, als auch die Standardabweichung berechnet. Eine detaillierte Analyse der Rohdaten der Kraftmessung ist in Anhang C beigefügt.

#### **4.3.3 Druckmessung**

Über einen Zeitraum von  $\Delta t = 20$  s werden mit einer Abtastrate von  $f_{\text{Mess}} = 326$  Hz die statischen Oberflächendrücke und der Staudruck gemessen. Das Abtasten der Druckmessstellen erfolgt seriell. Sowohl zu Beginn einer Messreihe, als auch am Ende einer Messreihe wird der Staudruck gemessen. Die Oberflächendrücke einer Messreihe werden durch den aus den beiden Messwerten gemittelten Staudruck geteilt, um den sogenannte Druckbeiwert  $C_p(N)$  zu erhalten (Formel (14)), der ebenfalls anschließend über alle Messreihen gemittelt wird (Formel (15)). Auf diese Weise wird der Einfluss zeitlicher Schwankungen des Staudrucks reduziert. Die Frequenz der Staudruckänderung ist mit  $f_a \approx 0.1$  Hz deutlich geringer als die Frequenz der Abtastrate.

$$
C_P(N) = \frac{\Delta p_s(N)}{q(N)}\tag{14}
$$

$$
\overline{C_P} = \Sigma C_P(N) \tag{15}
$$

Einen qualitativen Eindruck der Turbulenz der Strömung an einer Messstelle gibt die Standardabweichungen (Formel (16)) der zeitlich aufgelösten Oberflächendruckbeiwerte. In den Oberflächendruckdiagrammen in Kapitel 4.5 wird dieser Wert durch die Fehlerbalken dargestellt.

$$
s(C_P) = \sqrt{\frac{\Sigma(C_P(N) - \overline{C_P})^2}{N}}
$$
\n(16)

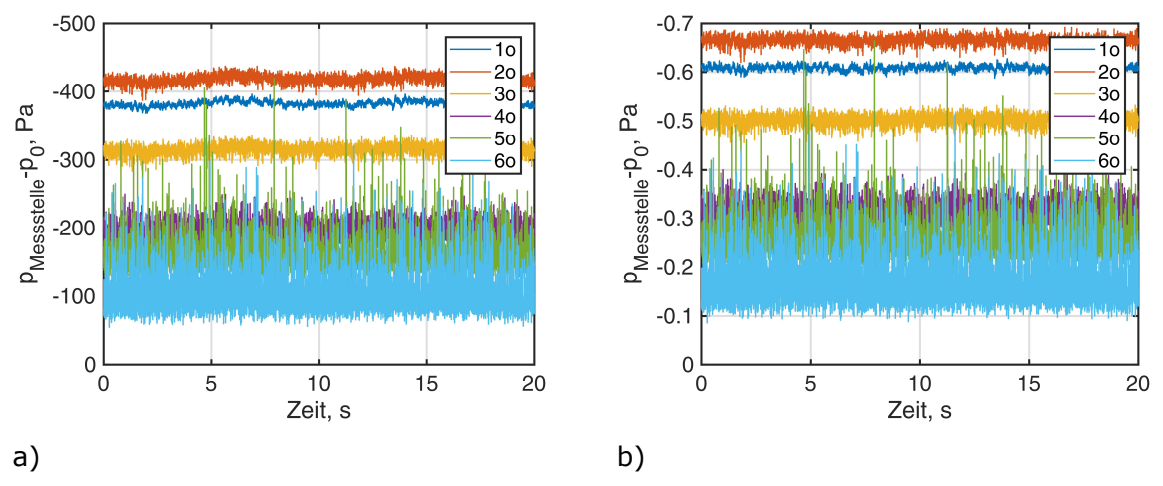

Abbildung 4.11: Zeitlicher Verlauf der statischen Oberflächendifferenzdrücke a) und Druckbeiwerte b) auf der Oberseite des neunten Profilschnitts in der Konfiguration INLET60, STEP11,  $v_{\infty} = 33$  m/s,  $\alpha = 4^{\circ}$ 

Abbildung 4.11 zeigt die Abweichung des statischen Oberflächendrucks und der Druckbeiwerte für alle Druckmessstellen im Schnitt 9 auf der Tragflächenoberseite für  $v_{\infty} = 33$  m/s Anströmgeschwindigkeit und  $\alpha = 4^{\circ}$  Anstellwinkel als Funktion der Zeit. Die Modellkonfiguration ist INLET60 und STEP11. Für den Schnitt 9 wird auf Grund des Abstands zum Hubgebläsekanal erwartet, dass die Störung durch den Hubgebläsekanal nur verhältnismäßig geringen Einfluss auf die lokale Strömung hat. Mit zunehmender Lauflänge nimmt das Rauschen der Druckmesswerte zu. Der höchste Sog in diesem Profilschnitt ist mit  $C_p = -0.665$  im Bereich der zweiten Messstelle vorzufinden. Die Standardabweichung des Druckbeiwerts nimmt von  $s(10) = 0.5\%$  für die erste Messstelle auf  $s(60) = 4.6\%$  für die sechste Messstelle zu (siehe Tabelle 4.3). Die verhältnismäßig größte Zunahme des gemessenen Rauschens der Drücke erfolgt zwischen der dritten und vierten Messstelle von  $s(3o) = 1,1\%$  auf  $s(4o) = 2,4\%$ .

Weiter Hintergrundinformationen zu der Auswertung der Oberflächendruckmessung befinden sich in Anhang D.

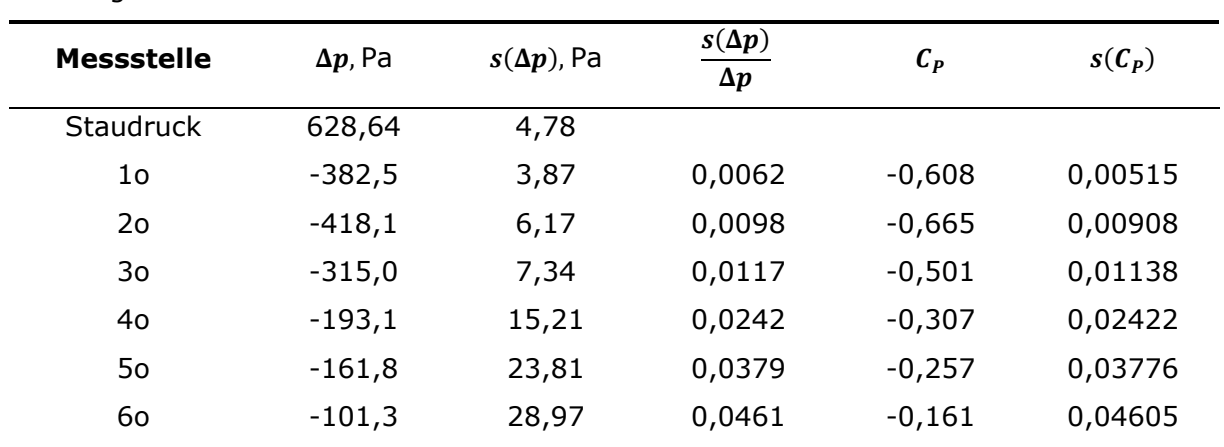

Tabelle 4.3: Analyse der Druckmesswerte,  $\alpha = 4^{\circ}$ , INLET60, STEP11,  $v_{\infty} = 33$  m/s, Tragflächenoberseite

### **4.3.4 Stereoskopische Partikelbild-Geschwindigkeitsmessung**

Die stereoskopische Partikelbild-Geschwindigkeitsmessung wird mit dem kommerziellen Programm PivView 3C™, Version 3.6, der Firma ILA\_5150™ GmbH ausgewertet.

Eine detaillierte Beschreibung und Begründung der verwendeten Auswertungsverfahren und Einstellungen befindet sich in Anhang E. Für detaillierte Hintergrundinformationen wird an dieser Stelle auf Raffel et al. [142] verwiesen.

Bildbereiche ohne beleuchtete Partikel werden aus der weiteren Auswertung durch eine Maskierung herausgenommen. Die Bildverzerrung durch die Kameraperspektive und durch die Verwendung des Scheimpflugadapters wird unter Verwendung von Bildaufnahmen eines sich in der Lichtschnittebene befindlichen Kalibriertargets korrigiert, so dass die exakte Position der Partikel in der Lichtschnittebene bestimmbar ist. Die Auflösung der Partikelbilder beträgt demnach  $n' = 3.6$  px/mm. Die durchschnittliche Helligkeit aller zu einem Messpunkt aufgenommenen Partikelbilder wird bestimmt (ein sogenanntes Hintergrundbild) und von den Partikelbildern subtrahiert, um den Einfluss von beleuchteten Oberflächen und des Hintergrundes zu reduzieren und die Korrelationsgüte zu erhöhen. Übrig bleiben nach diesem Auswertungsschritt entzerrte Partikelbilder, die an Hand von Unterschieden im Partikelmuster zwischen den beiden Kameraperspektiven feinjustiert werden, um räumliche und zeitliche Variationen zu korrigieren. Für die Auswertung werden die Partikelbilder in quadratische Abfragefenster mit  $h = 12$  px Seitenlänge unterteilt. Diese Seitenlänge ist das Ergebnis einer Vergleichsstudie für verschiedene Fenstergrößen speziell für diese Messung. Für jedes dieser Abfragefenster wird die Verschiebung der Partikel zwischen den beiden Zeitpunkten der Beleuchtung  $t$  und  $t'$  bestimmt. Das Verhältnis aus der Partikelverschiebung und dem Zeitabstand zwischen der Doppelbelichtung entspricht dabei der lokalen Strömungsgeschwindigkeit.

Als Korrelationsalgorithmus wird ein Standard Fast Fourier Algorithmus mit fünffacher Iteration und Multiplikation der Zwischenergebnisse verwendet. Fehlkorrelationen werden unterdrückt. Die durchschnittliche erwartete Pixelverschiebung zwischen den Aufnahmen beträgt etwa  $\overline{|\Delta U|} = 3.5$  px. Zur Bestimmung des Korrelationsmaximums wird unter Annahme, dass die Korrelationsintensität starke Ähnlichkeit zu einer Gaußschen Verteilung besitzt, ein Ansatz basierend auf der Fehlerwurzelminimierung nach Gauß mit 3 Punkten verwendet (mathematische Gleichung siehe (33)). Auf diese Weise wird das Korrelationsmaximum mit einem Fehler von  $\Delta U \le 0.05$  px oder  $\Delta v = 0.014 \cdot v_{\infty}$  der ungestörten Anströmung bestimmt [142].

Zur Verbesserung der Korrelationsgüte wird im Rahmen der iterativen Auswertung die zu erwartende Verzerrung des Partikelmusters vorhergesagt und mittels einer entsprechenden Korrektur der Verzerrung des Partikelmusters innerhalb eines jeden Auswertungsfensters berücksichtigt [146, 147]. Dies erfolgt mittels einer sogenannten Subpixel-Verschiebung unter Verwendung einer B-Spline Funktion dritter Ordnung. Mit diesem Verfahren werden Unterschiede in der Strömungsgeschwindigkeit und -richtung zwischen den Rändern eines Korrelationsfensters korrigiert und somit die Korrelationsgüte verbessert und die Bestimmung der lokalen Strömungsgeschwindigkeit präzisiert.

Um zuverlässig den wahrscheinlichsten Bereich des Partikelversatzes zu bestimmen, startet die Auswertung im ersten Iterationsschritt mit deutlich größeren Korrelationsfenstern mit  $h(1. Iteration) = 64$  px. Derart große Fenster zu Beginn der Auswertung sind vorteilhaft, um zuverlässig den wahrscheinlichsten Bereich des Partikelversatzes in einer bestimmten Region des Strömungsfeldes zu bestimmen. Dieses wird in den nachfolgenden Iterationen auf die zuvor ermittelte  $h = 12$  px Fenstergröße verfeinert. Das feine Gitter im finalen Auswertungsdurchgang ermöglicht schließlich kleinräumige Strömungsdetails mit einer hohen räumlichen Auflösung zu ermitteln [142].

Fehlerhafte Korrelationen werden mit nachfolgenden Verfahren identifiziert und aus der Auswertung herausgenommen. Mit dem Normalized Mean Threshold Test werden mit den Grenzwertparametern  $\epsilon_0 = 0.2$  und  $\epsilon_{thres} = 3.0$  Auswertungsfenster mit unerwartet großen lokalen Geschwindigkeitsabweichungen zu den Nachbarfenstern ermittelt.

Mittels des Maximum Displacement Tests wird ein Limit von  $|U_{max}| = 8.0$  px für die maximale Pixelverschiebung eines Auswertungsfensters gesetzt. Die maximal zulässige Differenz in der Pixelverschiebung zwischen zwei benachbarten Auswertungsfenstern ist  $|\Delta U_{max}| = 1.0$  px [142]. Die minimal zulässige Signal-to-noise ratio ist  $SNR = 40$  für ein gültiges Ergebnis.

Wenn eine Fehlkorrelation festgestellt wird, wird in den ersten Iterationsschritten eine Neukorrelation mittels eines größeren Fensters versucht. Eine Interpolation, oder die Berücksichtigung von Maxima niedrigerer Ordnung, wird nicht durchgeführt. Im finalen Iterationsschritt werden fehlerhafte Auswertungen entsprechend markiert. Für die Erstellung des Durchschnittsbildes wird diese Fehlkorrelation nicht berücksichtigt und durch valide Ergebnisse anderer Partikeldoppelbilder zu anderen Messzeitpunkten überbrückt [142].

Eine Analyse statistischer Kennzahlen zeigt, dass die horizontale und vertikale Pixelverschiebung der Auswertungsfenster eines Doppelbild näherungsweise einer Normalverteilung entspricht und somit die Grundlagen für dieses Auswertungsverfahren erfüllt (Abbildung E.11). Sogenanntes Pixellocking liegt nicht vor. Auch die Subpixelverschiebungen entsprechen grob genähert einer Normalverteilung ohne ein lokales Maximum an den Rändern (Abbildung E.12).

Nachfolgend werden Fehlergrenzen für das sPIV Messverfahren hergeleitet. Hierfür werden Fehler auf Grund der Dichteunterschiede zwischen den Partikeln und der Luftströmung, Fehler in der Zeitauflösung, Fehler angesichts verbleibender Residuen, statistische Fehler und Fehler in der Bestimmung der Korrelationsmaxima betrachtet.

Wegen des Dichteunterschieds zwischen den Partikeln und der umgebenden Luft folgen die Partikel der Luftströmung nicht fehlerfrei, sondern weichen in beschleunigten Strömungssituationen von der Bewegungsbahn der umgebenden Luft ab.

Die resultierenden Geschwindigkeitsdifferenzen werden mit Gleichung (17) aus [142] berechnet. Der mittlere Durchmesser der sichtbaren Partikel ist  $d_P = 0.5 \mu m$ , die Dichte der Ölpartikel beträgt  $\rho_P = 900 \text{ kg/m}^3$ , die Luftdichte ist  $\rho_L = 1.2 \text{ kg/m}^3$ , die dynamische Viskosität der Luft ist  $\mu \approx 1.8 \cdot 10^{-5}$  Pa · s und *a* ist die lokale Beschleunigung der Strömung.

Der größte Geschwindigkeitsunterschied zwischen den Partikeln und der umgebenden Luft tritt an dem Ort auf, an dem eine Stromlinie die größte lokale Beschleunigung erfährt. Diese Beschleunigung wird mit Gleichung (18) bestimmt.

$$
\Delta v = d_P^2 \frac{\rho_P - \rho_L}{18 \cdot \mu} \cdot a \tag{17}
$$

 $\|\vec{a}\| = \left\|\vec{v} \cdot \frac{\partial \vec{v}}{\partial \vec{x}}\right\|$  $\partial \vec{x}$  $(18)$ 

Die größte mit dieser Gleichung für alle Stromfelder registrierte Beschleunigung beträgt  $a_{max} = 30'000 \text{ m/s}^2$ . Dieser Wert wird als grober Richtwert für die größte auftretende Beschleunigung angenommen. Da der Geschwindigkeitsgradient in Spannweitenrichtung (*z*-Richtung) aus der Messung in einer einzelnen Ebene nicht bestimmbar ist und da es im Voraus unklar ist, ob mit sPIV überhaupt die größten auftretenden Beschleunigungen in der Strömung präzise gemessen werden, ist ein Sicherheitsfaktor der Größe  $F = 4$ verwendet worden. Hieraus ergibt sich die größte anzunehmende absolute Beschleunigung von  $a = 120'000 \text{ m/s}^2$ . Für diese Werte ergibt sich nach Gleichung (17) demnach eine Geschwindigkeitsabweichung des Ölpartikels von  $\Delta v = 0.083$  m/s zur umgebenden Luft oder  $\Delta v/v_{\rm m} = 0.25\%$  relativ zur ungestörten Anströmung. Dies bedeutet, dass keine bedeutenden Abweichungen in der Geschwindigkeit zwischen den Ölpartikeln und der umgebenden Luft durch die Strömungsbeschleunigung auftreten und dass die Partikel der Luftströmung folgen [142].

Fehler in der Zeitauflösung treten vornehmlich durch zeitliche Ungenauigkeiten der Steuerimpulse des Synchronisators und wegen zeitlicher Schwankungen des Lasers auf. Die zeitlichen Fehler des Synchronisators (PIV tech™) betragen nach Herstellerangaben weniger als  $\Delta t = 0.1$  ns [144] und verursachen einen Fehler von kleiner als  $\Delta v/v_{\text{total}} \le 0.001\%$ . Zeitliche Schwankungen der Lasersteuerung betragen maximal  $\Delta t = 1$  ns [141] und verursachen einen Fehler von bis zu  $\Delta v/v_{\text{total}} \leq 0.01\%$  im Vergleich zu der lokalen Strömungsgeschwindigkeit. Diese zeitlichen Fehler haben einen vernachlässigbaren Einfluss auf die Messgenauigkeit.

Mit Gleichung (19) werden Fehler auf Grund der fehlerhaften Erfassung der Partikelbewegungen bestimmt. Das Residuum ist  $Res = 0.5$  px. Die Kameraauflösung ist  $n' = 3.6$  px/mm und der Abstand zwischen den Symbolen auf der Kalibrationstafel beträgt  $\Delta l = 15$  mm. Mit diesen Werten ergibt sich eine Fehlergrenze von  $\Delta v/v_{\text{total}} = 1.3\%$  bezogen auf die lokale Strömungsgeschwindigkeit.

$$
E = \frac{\sqrt{2} \cdot Res}{\Delta l \cdot n'} \tag{19}
$$

Die Toleranz der Abstände der Symbole auf dem Kalibriertarget beträgt  $\Delta l' = 0.02$  mm/300 mm. Hieraus ergibt sich ein Fehler auf Grund der draus resultierenden ungenauen Kalibrierung von  $\Delta v/v_{\text{total}} = 6.7 \cdot 10^{-5}$ . Dieser ist im Allgemeinen gegenüber den weiteren Fehlern vernachlässigbar.

Abschließend wird der statistische Fehler mit Gleichung (20) berechnet. Bei einer Strömungsgeschwindigkeit von  $v_{\infty} = 33$  m/s beträgt die größte Standardabweichung s von der mittleren lokalen Strömungsgeschwindigkeit  $s(v_{Hubaeblase}) = 2$  m/s im Bereich des Hubgebläsekanals und  $s(v_{Anstr\ddot{o}mu}nq) = 0.2 \text{ m/s}$  in der ungestörten Anströmung mit ausreichendem Abstand zum Tragflächenmodell. Die Anzahl der ausgewerteten Doppelbilder beträgt jeweils  $N = 900$ . Der zugehörige Student-Faktor für ein  $KI = 0.95$ Konfidenzintervall beträgt  $t_s = 1.960$  [148]. Hieraus ergeben sich für den Hubgebläsekanal eine Fehlerschranke von  $\Delta v/v_{\text{total}} = 2.6\%$  für die lokale Strömungsgeschwindigkeit und für die ungestörte Umströmung von  $\Delta v/v_{\text{total}} = 0.040\%$  [149].

$$
E_{95,V,mean} = t_S \cdot \frac{s}{\sqrt{N-1} \cdot v_{lokal}}
$$
 (20)

Alle bisher ermittelten Fehlertypen und ihre Größenordnung sind in Tabelle 4.4 dargestellt. Unabhängig voneinander werden hiernach die Maximalwerte der relativen und absoluten Fehler für die Strömung im Hubgebläsekanal und für die freie Anströmung bestimmt. Der absolute Fehler beträgt demnach  $\Delta v = 1.29$  m/s für die Strömung im Hubgebläsekanal und  $\Delta v = 1.69$  m/s für die freie Anströmung. Der relative Fehler beträgt  $\Delta v/v_{\text{total}} = 25.8\%$  für die Strömung im Hubgebläsekanal und  $\Delta v/v_{\text{ideal}} = 5.1\%$  für die freie Anströmung.

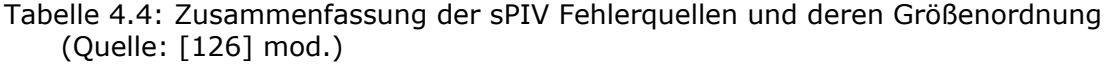

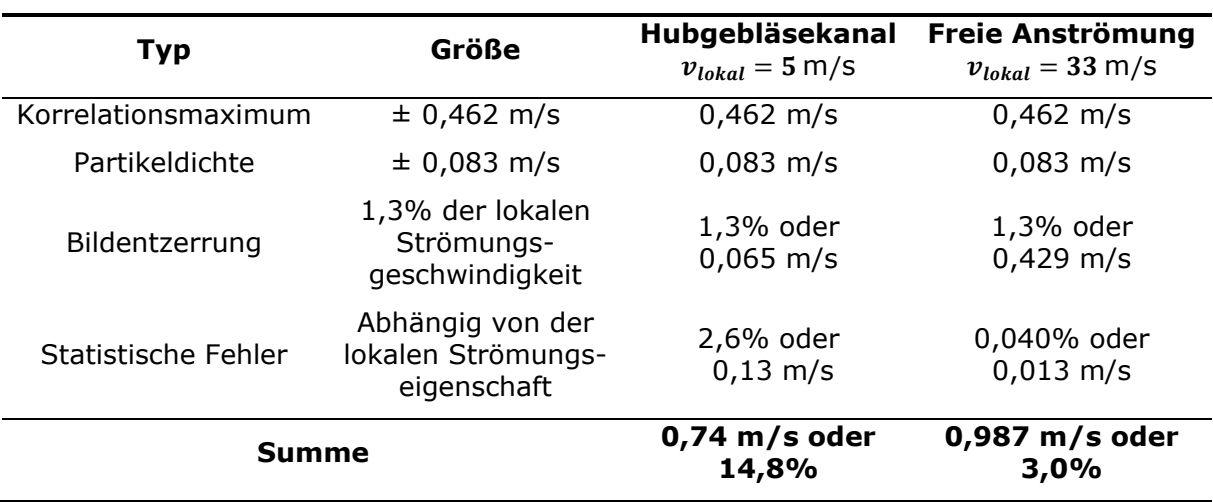

### **4.4 Messergebnisse und Diskussion**

In den nachfolgenden Unterkapiteln werden ausgewählte Messergebnisse des Windkanalversuchs vorgestellt. Die abgebildeten Diagramme geben einen Einblick in die aerodynamischen Zusammenhänge und in den Einfluss von Geometrieparametern auf das Strömungsfeld.

### **4.4.1 Einfluss der Einlauflippe**

Nachfolgend wird der Einfluss des Radius der Einlauflippe bei  $v_{\infty} = 16.5$  m/s und  $v_{\infty} = 33$  m/s Strömungsgeschwindigkeit analysiert. Unterschieden wird zwischen der Einlauflippe mit dem minimalen Krümmungsradius für eine hohe Einlaufgütezahl im Schwebeflug INLET30 und einer Einlauflippe mit einem doppelt so großen Krümmungsradius INLET60.

### **4.4.1.1 Einfluss des Einlauflippenradius bei**  $v_{\infty} = 16.5$  m/s

Abbildung 4.12 zeigt die Kräftepolare und die Momentenpolare für INLET30 und INLET60 für  $v_{\infty} = 16.5$  m/s Anströmgeschwindigkeit in Kombination mit STEP11. In beiden Fällen hat der Formunterschied der Einlauflippe einen vernachlässigbaren Einfluss auf den Verlauf der Polaren. INLET60 verschiebt die Polare zu höheren Auftriebsbeiwerten bei gleichem Anstellwinkel, ohne dass dadurch eine Erhöhung der Gleitzahl im Vergleich zu INLET30 resultiert. Der größte Unterschied besteht bei  $\alpha = -2^{\circ}$  Anstellwinkel mit einem Auftriebsbeiwert von  $c_A = -0.05$  für INLET30 und  $c_A = -0.03$  für INLET60. Dieser Unterschied verringert sich mit zunehmendem Anstellwinkel. Für  $\alpha = 10^{\circ}$  ist der Auftriebsbeiwert der Konfiguration INLET30  $c_A = 0.36$  und  $c_A = 0.37$  für INLET60.

Der momentenfreie Auftriebsbeiwert ist der Momentenpolare zufolge (Abbildung 4.12 b))  $c_A(c_M = 0) = 0.5$  für INLET60 und  $c_A(c_M = 0) = 0.4$  für INLET30. Der zugehörige geometrische Anstellwinkel beträgt jeweils  $\alpha(c_M = 0) = 0.8^\circ$ . Beide Momentenpolaren haben eine negative Steigung. Der Momentenbeiwert für den Anstellwinkel ohne Auftriebskraft, das sogenannte Nullmoment, ist für INLET60  $c_M(c_A = 0) = 0.007$  und für INLET30  $c_M(c_A = 0) = 0.006$ . Der zugehörige geometrische Anstellwinkel beträgt  $\alpha$ ( $c_A = 0$ ) = 1,0° für INLET60 und  $\alpha$ ( $c_A$  = 0) = 0,6° für INLET30. Demnach sind die Voraussetzungen für flugmechanische Stabilität um die Querachse für beide Konfigurationen erfüllt. Die größte Abweichung zwischen den Momentenpolaren liegt bei  $\alpha = -2^{\circ}$  mit  $c_M(\alpha = -2^{\circ}) = 0.01$  für INLET60 und  $c_M(\alpha = -2^{\circ}) = 0,008$  für INLET30.

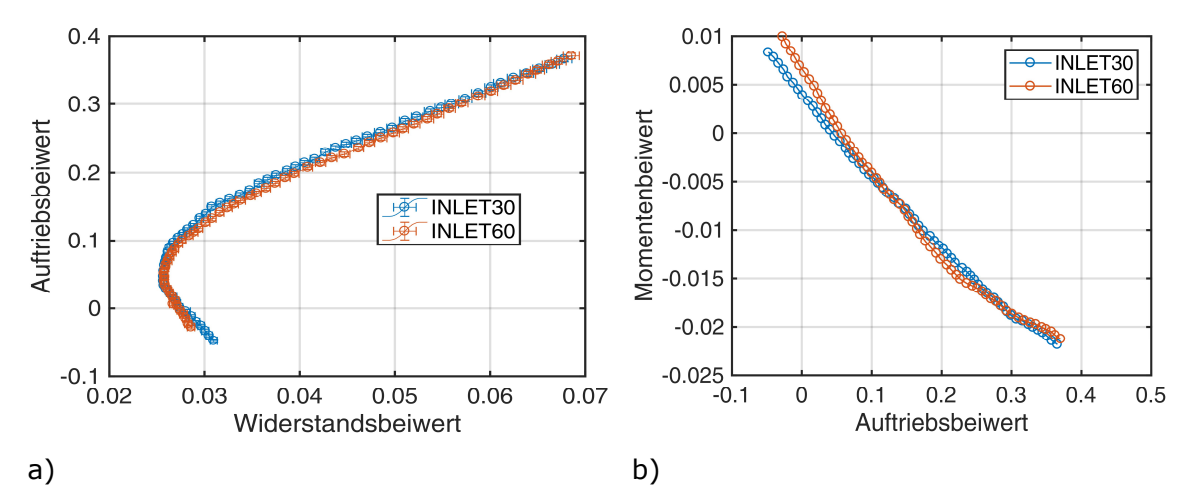

Abbildung 4.12: a) Kräftepolare und b) Momentenpolare als Funktion des Radius der Einlauflippe des Hubgebläsekanals, STEP11 und  $v_{\infty} = 16.5$  m/s (Quelle: [125] mod.)

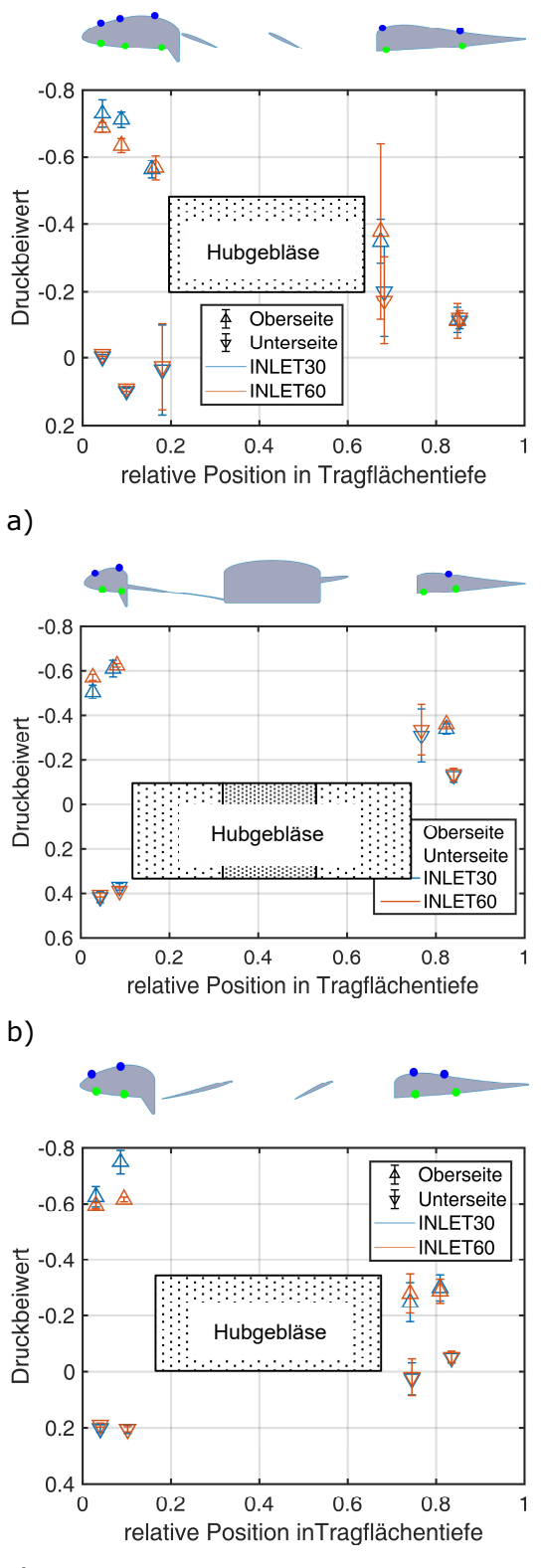

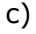

Abbildung 4.13: Druckverteilung abhängig

- des Einlaufradius  $\alpha = 4^{\circ}$ ,  $v_{\infty} = 16.5$  m/s;
- a) Schnitt 3  $(y/b = 0.340)$ ;
- b) Schnitt 5  $(y/b = 0.484)$ ; c) Schnitt 7 ( $y/b = 0.588$ )

Auch ohne große messbare Unterschiede in der Kraftmessung können bedeutende Unterschiede in der Oberflächendruckverteilung und im Strömungsfeld vorliegen.

Abbildung 4.13 zeigt die Druckverteilung für die Profilschnitte 3 ( $y/b = 0.340$ ), 5  $(y/b = 0.464)$  und 7  $(y/b = 0.588)$  für INLET30 und INLET60 bei  $v_{\infty} = 16.5$  m/s Anströmgeschwindigkeit,  $\alpha = 4^{\circ}$  Anstellwinkel und STEP11. Der Profilschnitt 3 ist  $\Delta y = -120$  mm innerhalb und Profilschnitt 7  $\Delta v = 120$  mm nach außen gegenüber dem sich durch die Mitte des Hubgebläses verlaufenden Profilschnitt 5 versetzt. Profilschnitte sind jeweils parallel zur *x-z*-Ebene ausgerichtet. Generell gibt es nur geringe Abweichungen in der gemessenen Druckverteilung zwischen den Einlaufkonfigurationen. Die beiden Druckmessstellen mit der größten Abweichung zueinander sind für alle drei Profilschnitte die ersten beiden Druckmessstellen auf der Oberseite 1o und 2o. Für die Profilschnitte 3 und 7 weisen diese für INLET30 jeweils einen um bis zu  $\Delta C_P = -0.01$  gegenüber INLET60 verringerten Druckbeiwert auf. Hinter dem Hubgebläsekanal zeigt INLET60 im Schnitt 3 den um  $\Delta C_P = -0.02$  größeren Sog auf der Oberseite für die Messstelle 4o und den um  $\Delta C_p = 0.02$  größeren Druck für die vierte Messstelle auf der Unterseite 4u. Auffällig ist an dieser Stelle die sehr hohe gemessene Standardabweichung des Druckbeiwertes von  $s(40) = 0.3$  für die Druckmessstelle 4o des Oberflächendrucks über die  $t_{\text{Mess}} = 20$  s lange Messzeit. Druckfluktuationen dieser Größe sind mit einer turbulenten Wandgrenzschicht alleine nicht erklärbar, sondern deuten vielmehr auf das Auftreffen starker Turbulenzballen aus einer Strömungsablösung hin.

Abbildung 4.14 stellt das Strömungsfeld für  $\alpha = 4^{\circ}$  Anstellwinkel, mit STEP11 und einer Strömungsgeschwindigkeit von  $v_{\text{eq}} = 16.5 \text{ m/s}$  für INLET30 a) und INLET60 b) dar. Die Messebene liegt mittig über der Rotoröffnung parallel zur Symmetrieebene des Modells aufgespannt durch die *x-* und *z-*Achsen. Bild c) ist das Differenzbild der Strömungsfelder erstellt mit der Gleichung  $v_{INLET30} - v_{INLET60}$ . Die dargestellten Stromlinien werden aus den horizontalen und vertikalen Komponenten der Strömung abgeleitet. Die Diagrammachsen sind jeweils auf die lokale Tragflächentiefe normiert.

Beiden Strömungsfeldern gemeinsam ist ein Bereich mit einer Strömungsgeschwindigkeit größer  $v \ge 1.2 \cdot v_{\infty}$  der Anströmgeschwindigkeit über dem vorderen Bereich der Einlauflippe, der jeweils in etwa gleich groß ausfällt, wie im Differenzbild erkennbar ist. Für INLET60 löst die Strömung im Vergleich zu INLET30 später an der vorderen Einlauflippe des Hubgebläses ab. Die Strömungsgeschwindigkeiten über dem vorderen Bereich des Hubgebläsekanals und der anschließenden Hubrotornabe sind für INLET60 verglichen mit INLET30 um  $\Delta v > 0.4 \cdot v_{\infty}$  gegenüber der Anströmgeschwindigkeit erhöht. Dieser Unterschied gleicht sich über dem hinteren Bereich der Hubrotornabe aus und ist am hinteren Ende des Messbereiches aus den Messdaten nicht mehr ersichtlich, so dass hieraus keine signifikanten Unterschiede im Nachlauf und somit im Widerstand zu erwarten sind.

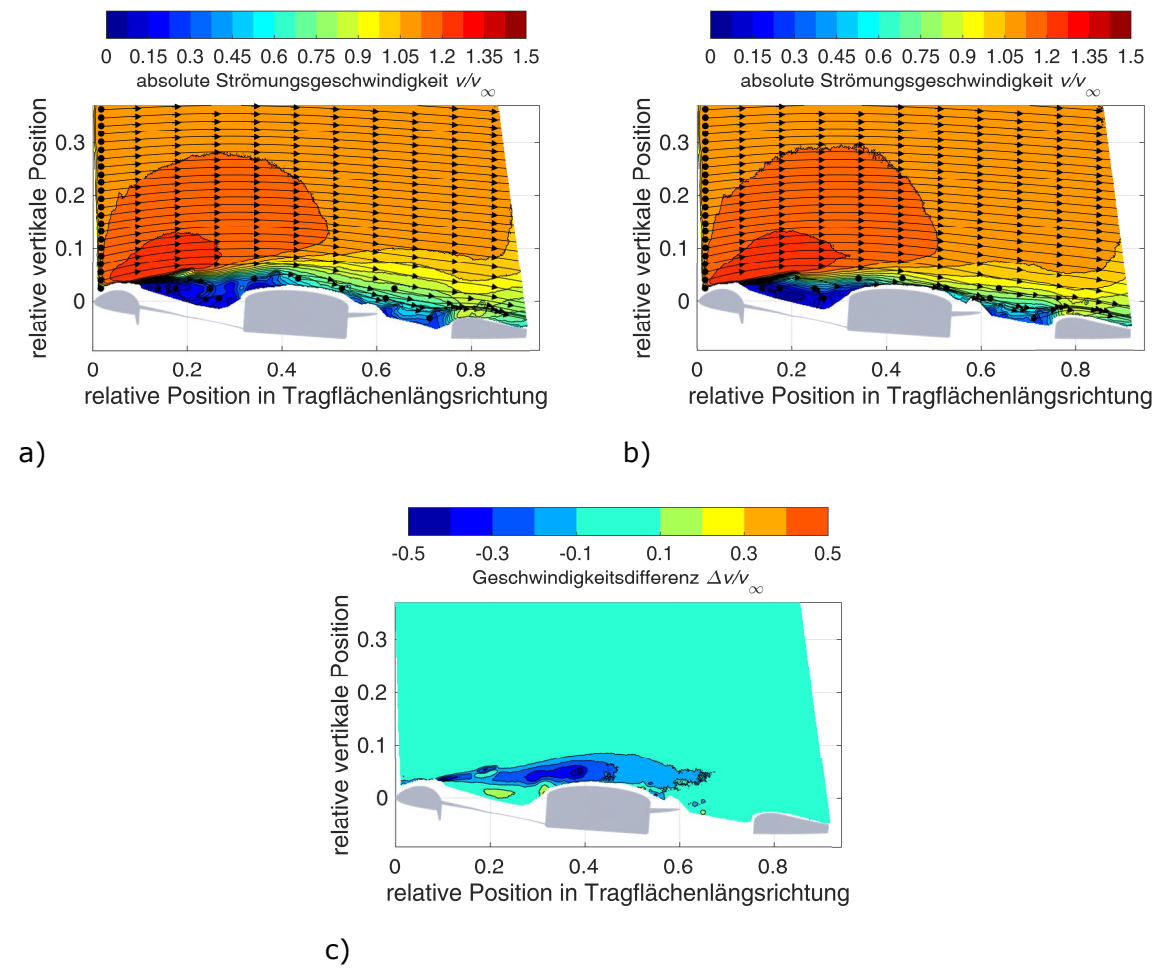

Abbildung 4.14: Strömungsfeld gemessen mittels sPIV,  $\alpha = 4^{\circ}$ ,  $v_{\alpha} = 16.5$  m/s,  $y/b = 0.484$ ; a) INLET30; b) INLET60; c)  $v_{INLET30} - v_{INLET60}$ 

Die mittels sPIV gemessenen vertikalen Geschwindigkeitskomponenten (vertikal zur Anströmung in Richtung der *z*-Achse) sind in Abbildung 4.15 für INLET30 und INLET60 für  $\alpha = 4^{\circ}$ ,  $v_{\infty} = 16.5$  m/s Anströmgeschwindigkeit und STEP11 dargestellt. Erkennbar in den Teilabbildungen a) und b) ist für beide Konfigurationen eine aufwärts gerichtete vertikale Strömungskomponente von  $v_z \geq 0.2 \cdot v_\infty$  der Anströmgeschwindigkeit über der vorderen Einlauflippe. Hinter der Propellernabe und über dem hinteren Teil der Tragfläche haben beide Konfigurationen einen Abwind der Größenordnung von  $v_x < -0.1 \cdot v_{\infty}$ Anströmgeschwindigkeit. Der wichtigste Unterschied ist, dass vor der Propellernabe im INLET30 die Strömung mit Δ $v_z \ge 0.16 \cdot v_\infty$  größerer Geschwindigkeit nach oben strömt, im Vergleich zu INLET60.

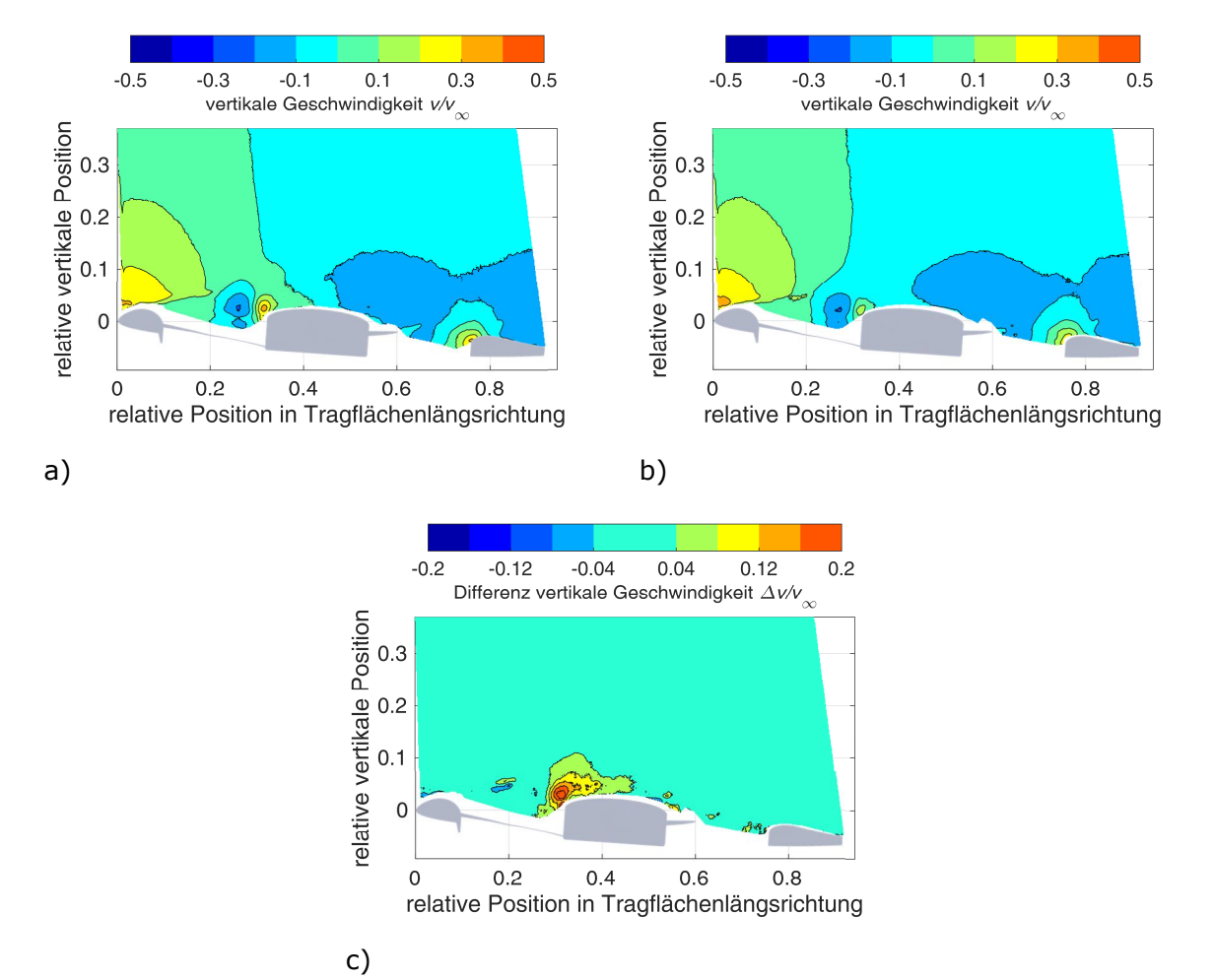

Abbildung 4.15: vertikale Geschwindigkeitskomponente des Strömungsfeldes, gemessen mittels sPIV,  $\alpha = 4^{\circ}$ ,  $y/b = 0.484$ ,  $v_{\infty} = 16.5$  m/s; a) INLET30; b) INLET60;

c)  $v_{INLET30} - v_{INLET60}$ 

Abbildung 4.16 stellt die Strömungsgeschwindigkeitskomponente in Spannweitenrichtung für die Konfigurationen INLET30 und INLET60 für einen Anstellwinkel  $\alpha = 4^{\circ}$  und für  $v_{\infty} = 16.5$  m/s Anströmgeschwindigkeit dar. Wie aus dem Differenzbild hervorgeht, bestehen lediglich minimale Unterschiede im Strömungsfeld zwischen beiden Konfigurationen im vorderen Bereich der Hubgebläseöffnung. Den Strömungsfeldern beider Konfigurationen gemeinsam ist ein Bereich nach außen gerichteter Strömung im Nachlauf der vorderen Einlauflippe mit Strömungsgeschwindigkeiten in der Größenordnung von bis zu  $v_y = 0.2 \cdot v_{\infty}$ der Anströmgeschwindigkeit. Auch wird für beide Konfigurationen auf der Rückseite der Propellernabe und dem hinteren Bereich der Tragfläche eine nach innen gerichtete Strömung mit Strömungsgeschwindigkeiten bis  $v_y = -0.15 \cdot v_{\infty}$  gemessen. Oberhalb der vorderen Hubrotoröffnung im Nachlauf der Einlauflippe vor der Nabe weist das Differenzbild in direkter Nachbarschaft zueinander sowohl für INLET30 als auch INLET60 ein in Spannweitenrichtung nach außen gerichtetes Strömungsfeld mit bis zu  $\Delta v = 0.3 \cdot v_{\infty}$ Strömungsgeschwindigkeit aus.

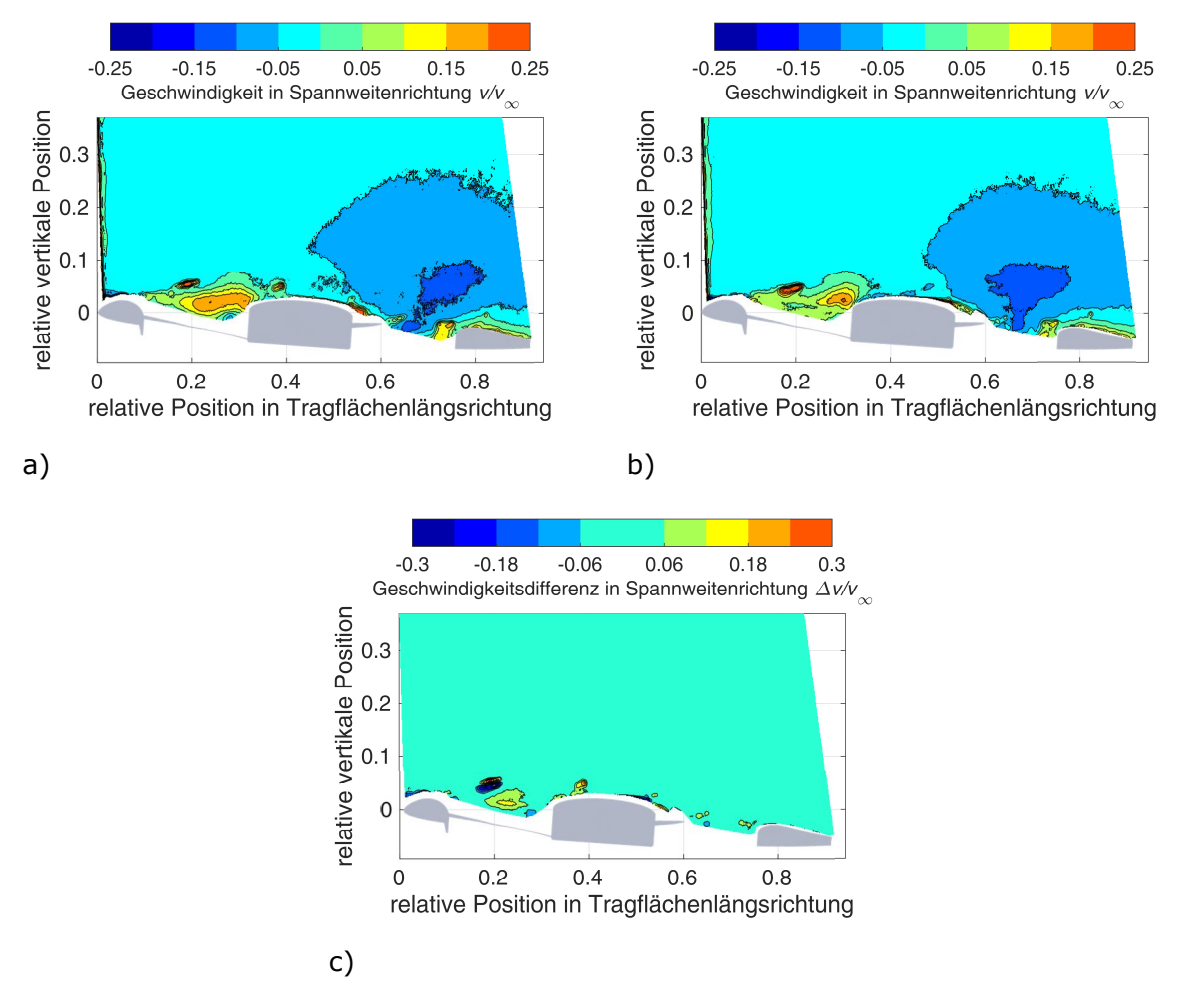

Abbildung 4.16: Geschwindigkeitskomponente in Spannweitenrichtung, gemessen mittels sPIV,  $\alpha = 4^{\circ}$ ,  $y/b = 0.484$ ,  $v_{\infty} = 16.5$  m/s; a) INLET30; b) INLET60; c)  $v_{INLET30} - v_{INLET60}$ 

### **4.4.1.2 Einfluss des Einlauflippenradius bei**  $v_\infty = 33$  m/s

Abbildung 4.17 stellt die Kräftepolare und die Momentenpolare für  $v_{\rm m} = 33$  m/s Anströmgeschwindigkeit für INLET30 und INLET60 gemessen in Kombination mit STEP11 dar.

Im Gegensatz zu der Anströmgeschwindigkeit von  $v_{\rm m} = 16.5$  m/s ist der Auftriebsbeiwert der Konfiguration mit INLET60 um  $\Delta c_A = 0.005$  bis  $\Delta c_A = 0.01$  gegenüber INLET30 erhöht. Der Auftriebsbeiwert von INLET60 bei  $\alpha = -2^{\circ}$  Anstellwinkel ist  $c_A = -0.015$  und  $c_A = 0.03$  für INLET30. Bei  $\alpha = 8^\circ$  Anstellwinkel ist der Auftriebsbeiwert von  $c_4 = 0.39$  für INLET60 und  $c_4 = 0.38$  für INLET30. Die Ursache der Änderung des Gradienten der Kräftepolare bei  $\alpha = 6.6^{\circ}$  geometrischen Anstellwinkel ist nicht bekannt und aus den Messdaten nicht erklärbar.

Aus diesen Diagrammen wird geschlussfolgert, dass ein großer Radius der Einlauflippe des Hubgebläsekanals im Reiseflug geringfügig besser ist. Da hiermit keine Nachteile im Schwebeflug verbunden sind, ist die große Einlauflippe als optimal anzusehen.

Die Momentenpolaren, Abbildung 4.17 b), zeigen für  $v_{\rm m} = 33$  m/s Anströmgeschwindigkeit einen deutlicheren Unterschied zwischen INLET30 und INLET60 als für  $v_{\text{m}} = 16.5 \text{ m/s}$ . Für INLET60 beträgt das Moment für  $c_M(c_A = 0) = 0.011$  im Vergleich zu dem INLET30 Nullmoment von  $c_M(c_A = 0) = 0.075$ . Ebenso ist der momentenfreie geometrische Anstellwinkel von  $\alpha(c_M = 0) = 1^\circ$  für INLET30 zu  $\alpha(c_M = 0) = 1.7^\circ$  für INLET60 verschoben. Die Ursache für eine lokale Abflachung der Momentenpolare zwischen  $\alpha = 2^{\circ}$  und  $\alpha = 3^{\circ}$ Anstellwinkel der Konfiguration INLET60 ist nicht bekannt. Für  $\alpha = 8^{\circ}$  Anstellwinkel ist der Momentenbeiwert für beide Konfigurationen mit  $c_M = -0.028$  für INLET30 und mit  $c_M = -0.026$  für INLET60 annähernd gleich groß.

Da INLET60 im Vergleich zu INLET30 eine geringfügig bessere aerodynamische Effizienz aufweist, wird diese Konfiguration nachfolgend als die Standardeinlauflippe betrachtet.

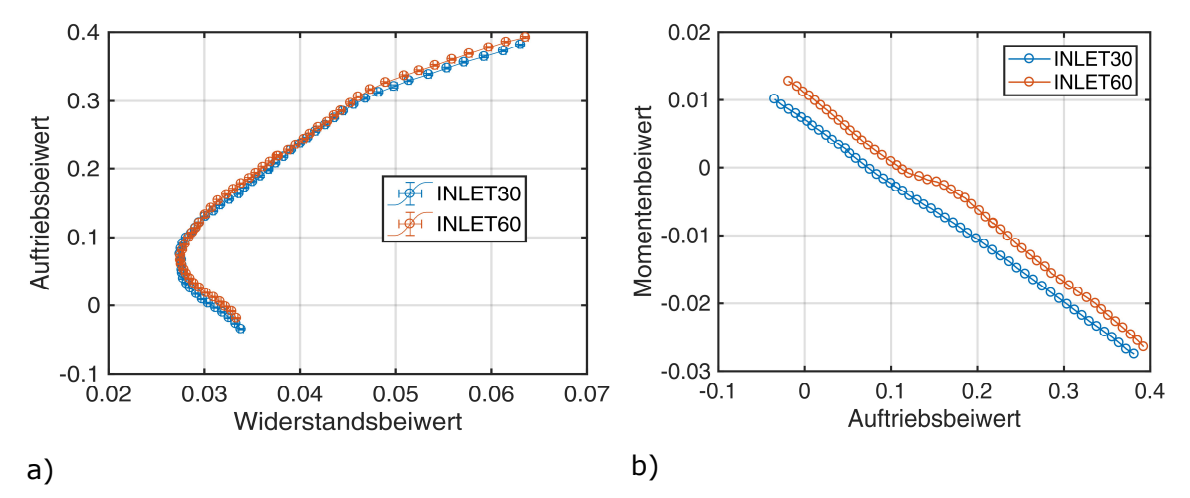

Abbildung 4.17: a) Kräftepolare und b) Momentenpolare als Funktion des Radius der Einlauflippe des Hubgebläsekanals,  $v_{\infty} = 33$  m/s (Quelle: [125] mod.)

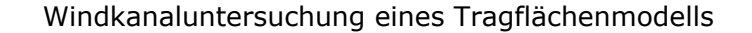

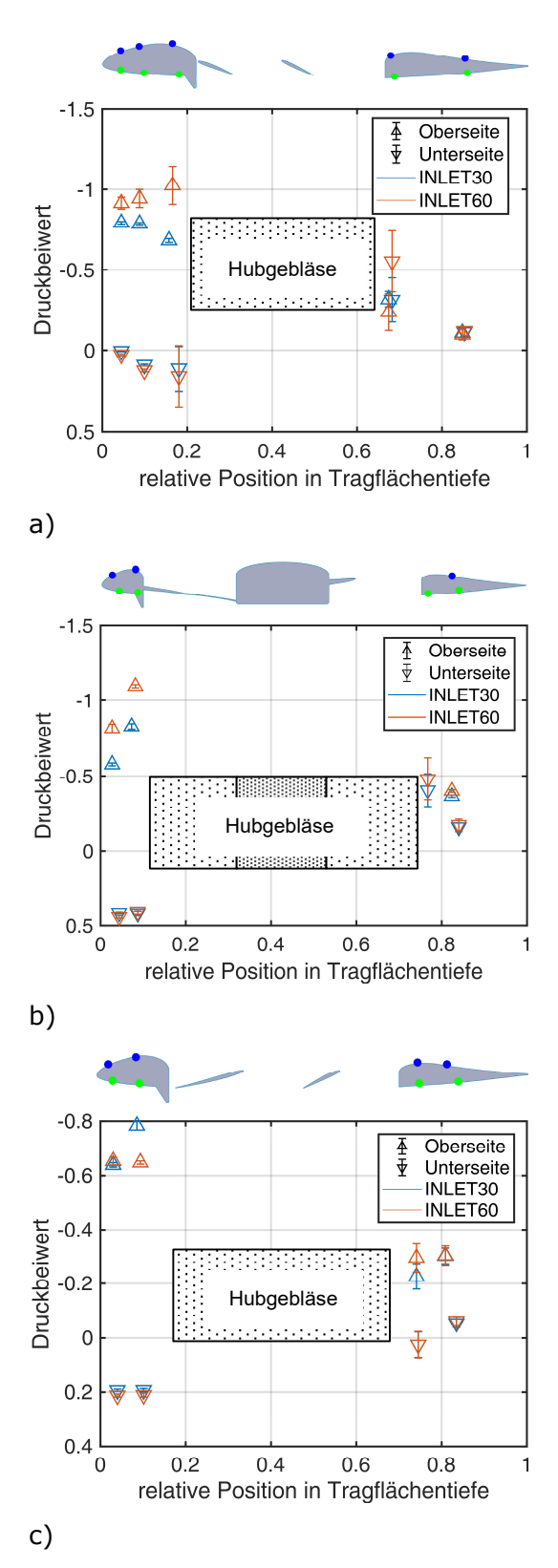

Abbildung 4.18: Druckverteilung abhängig des Einlaufradius für  $\alpha = 4^{\circ}$  Anstellwinkel und  $v_{\infty} = 33$  m/s; a) Schnitt 3 ( $y/b = 0.340$ ); b) Schnitt 5  $(y/b = 0.484)$ ; c) Schnitt 7 ( $y/b = 0.588$ ) (Quelle: teilweise aus [125, 126])

Abbildung 4.18 stellt die Druckverteilung für die Profilschnitte 3, 5 und 7 für  $v_{\infty} = 33 \text{ m/s}$  Anströmgeschwindigkeit,  $\alpha = 4^{\circ}$  Anstellwinkel und STEP11 für die beiden Einlauflippenradien INLET30 und INLET60 dar. Wie schon bei  $v_{\infty} = 16.5$  m/s Anströmgeschwindigkeit unterscheiden sich die gemessenen Oberflächendrücke für die meisten Druckmessstellen nur geringfügig um weniger als  $\Delta C_{\nu} < 0.05$ . Die deutlichsten Unterschiede werden für die Messstellen 1o und 2o (erste und zweite Messstelle auf der Oberseite) für alle drei Profilschnitten gemessen. An diesen Messstellen sind die für INLET60 gemessenen Oberflächendruckbeiwerte für die Schnitte 3 und 5 um bis zu  $\Delta C_p = -0.25$  im Vergleich zu den Druckbeiwerten von INLET30 reduziert. In Schnitt 7 dagegen wird ein um  $\Delta C_P = -0.15$  abgesenkter Druckbeiwert<br>für INLET30 gegenüber INLET60 gegenüber gemessen. Hinter der Hubgebläseöffnung unterscheidet sich im Schnitt 3 der Druckbeiwert der ersten Messstelle auf der Unterseite 4u zwischen INLET30 und INLET60 um  $\Delta C_P = 0.25$ , während die nachfolgenden Messstellen keine Abweichung zeigen. Der Druckbeiwert ist an der Messstelle 4u für INLET60 mit  $C_P = -0.5$  deutlich kleiner als der<br>Druckbeiwert von INLET30 mit Druckbeiwert von  $C_p = -0.25$ .

In der Gesamtheit gleichen sich die vorhandenen Unterschiede in der Druckverteilung derart aus, dass der Auftrieb bei gleichem geometrischen Anstellwinkel für beide Konfigurationen annähernd identisch ist. Die Druckunterschiede erklären das größere aufnickende Moment für INLET60 im Vergleich zu INLET30. Ursächlich hierfür ist der verhältnismäßig größere Sog im vorderen Bereich der Tragfläche und die damit verbundene Druckpunktverlagerung in Richtung Tragflächenvorderkante für INLET 60.

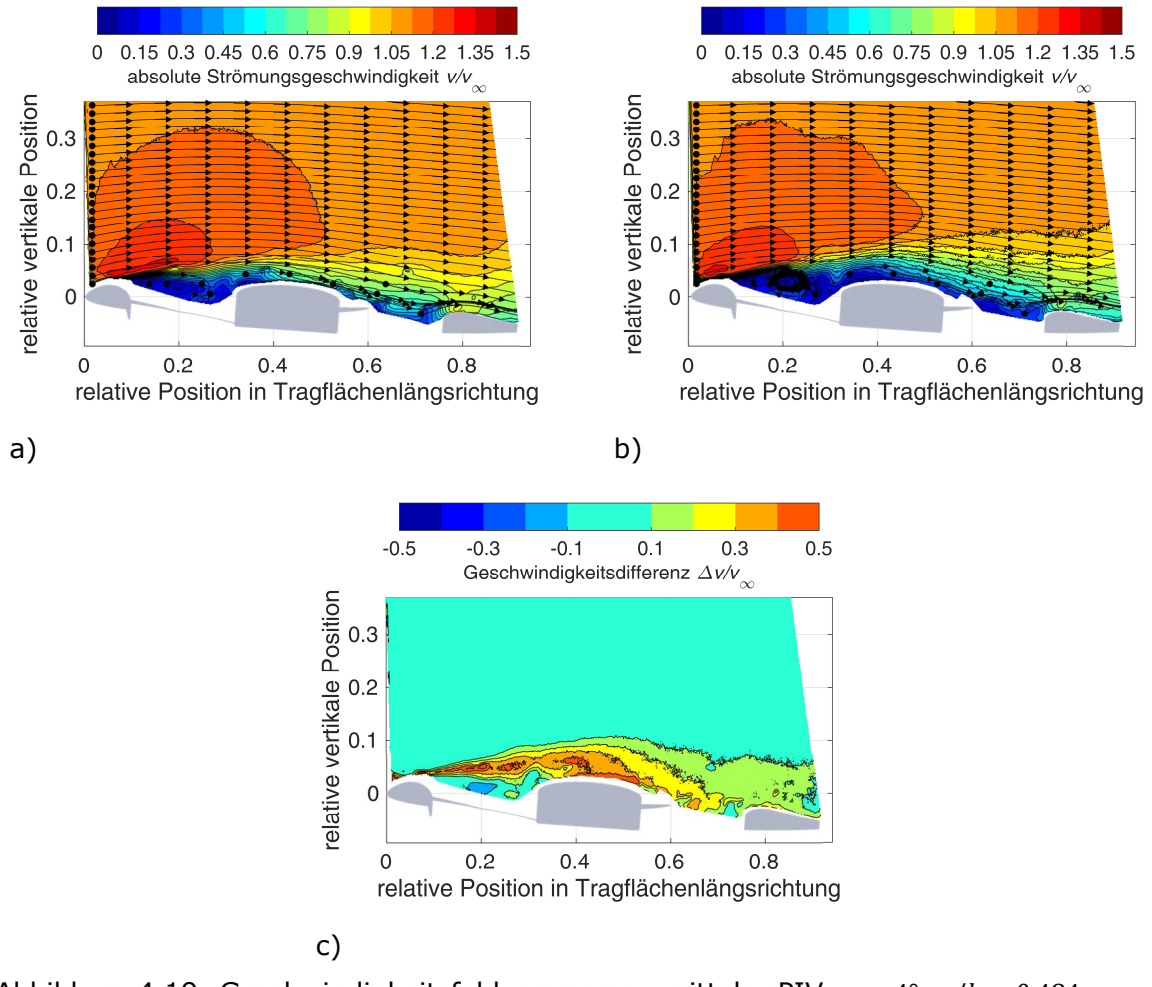

Abbildung 4.19: Geschwindigkeitsfeld, gemessen mittels sPIV,  $\alpha = 4^{\circ}$ ,  $y/b = 0.484$ ,  $v_{\infty} = 33$  m/s; a) INLET30; b) INLET60; c)  $v_{INLET30} - v_{INLET60}$  (Quelle: [126])

Abbildung 4.19 stellt das Geschwindigkeitsfeld für INLET30 (Unterabbildung a)) und INLET60 (Unterabbildung b)) für  $\alpha = 4^{\circ}$  Anstellwinkel,  $v_{\infty} = 33$  m/s jeweils in Kombination mit STEP11 dar. Die eingezeichneten Stromlinien werden aus den vertikalen und horizontalen Komponenten des Strömungsfeldes abgeleitet. Für beide Konfigurationen ist ein beschleunigtes Strömungsfeld mit  $v = 1.2 \cdot v_{\infty}$  bis  $v = 1.35 \cdot v_{\infty}$  über der vorderen Einlauflippe des Hubgebläsekanals sichtbar. Im weiteren Verlauf ist eine Ablösung hinter eben dieser Einlauflippe vorhanden. Wie im Differenzbild (Unterabbildung c)) zu sehen ist, erfolgt die Ablösung für die Konfiguration INLET30 später als für INLET60, so dass im Bereich der Hubgebläsenabe bis zu  $\Delta v = 0.5 \cdot v_{\infty}$  höhere Strömungsgeschwindigkeiten vorhanden sind. Diese Tendenz setzt sich bis über den hinteren Bereich der Tragfläche und somit in den Nachlauf der Tragfläche fort. Direkt hinter der vorderen Einlauflippe von INLET60 scheint den Stromlinien zufolge, ein stabiler Wirbel mit niedrigen Strömungsgeschwindigkeiten von  $v \leq 0.3 \cdot v_{\infty}$  zu existieren.

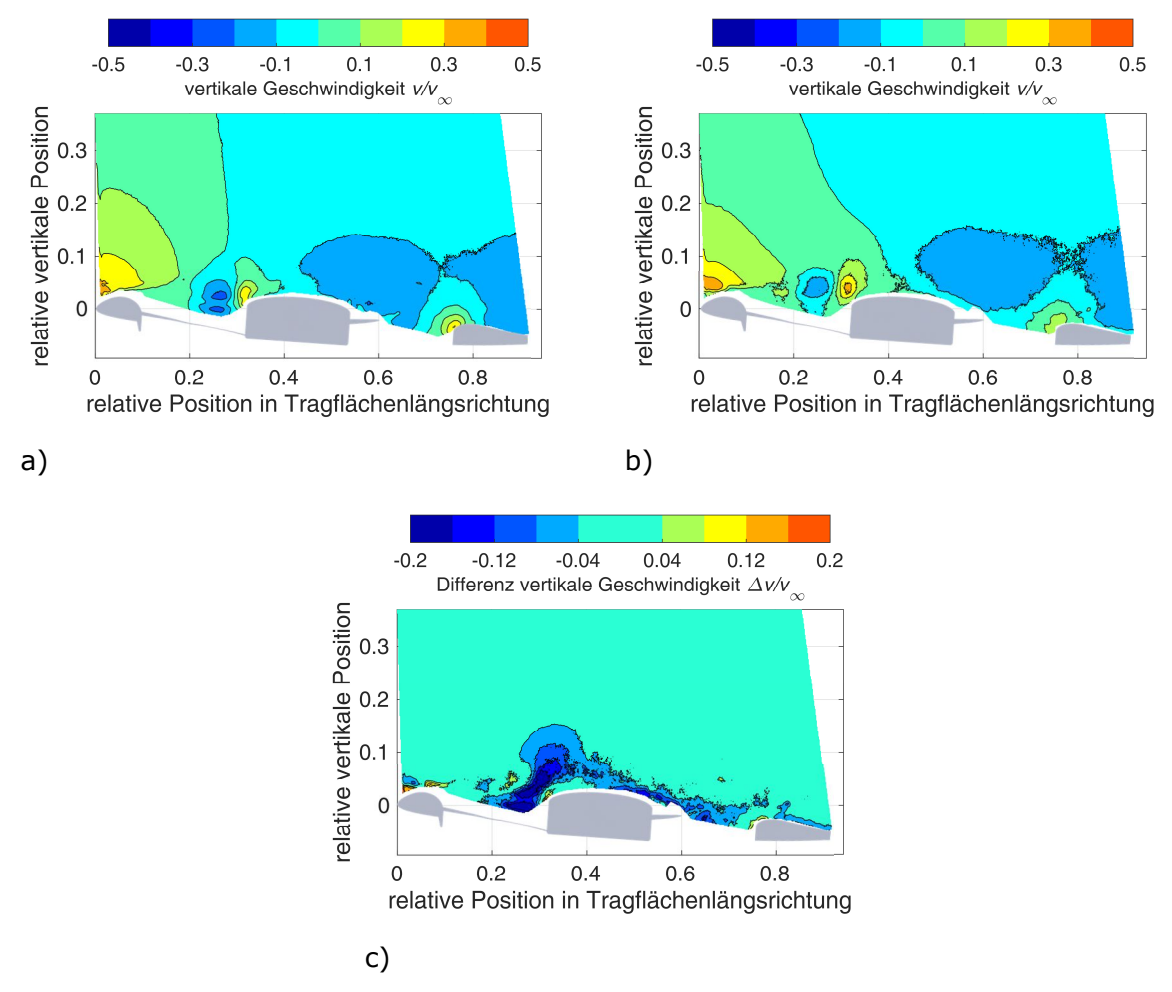

Abbildung 4.20: vertikale Geschwindigkeitskomponente des Strömungsfeldes, gemessen mittels sPIV,  $\alpha = 4^{\circ}$ ,  $y/b = 0.484$ ,  $v_{\infty} = 33$  m/s; a) INLET30; b) INLET60; c)  $v_{INLET30} - v_{INLET60}$ 

Abbildung 4.20 zeigt die Strömungskomponente senkrecht zur Anströmung in Richtung der *z*-Achse für  $v_{\text{eq}} = 33$  m/s Anströmgeschwindigkeit für  $\alpha = 4^{\circ}$  Anstellwinkel in Kombination mit STEP11. Für beide Konfigurationen ist über der vorderen Einlaufnabe eine aufwärtsgerichtete Strömung von  $v_z = 0.3 \cdot v_{\infty}$  bis  $v_z = 0.4 \cdot v_{\infty}$  der freien Anströmung vorhanden. Im Bereich vor der Hubgebläsenabe existiert in kurzer Entfernung zueinander ein Bereich aufwärts- und abwärtsgerichtete Strömung mit bis zu  $v_z = 0.2 \cdot v_{\infty}$ . Hinter der Nabe folgt ein großer Abwindbereich mit einer Abwindströmungsgeschwindigkeit von bis zu  $v_z = 0.2 \cdot v_\infty$ . Im Differenzbild wird deutlich, dass die Aufwindströmungsgeschwindigkeit vor der Nabe für INLET60 um  $\Delta v_z = 0.2 \cdot v_{\infty}$  größer ist, als für INLET30. Aus der Beobachtung der Bereiche hoher vertikaler Strömungsgeschwindigkeiten vor dem Hubgebläse für  $v_{\infty} = 16.5$  m/s und  $v_{\infty}$  = 33 m/s Anströmgeschwindigkeit wird gefolgert, dass ein großes Ablösegebiet demnach eine starke aufwärtsgerichtete Strömung vor der Hubgebläsenabe zur Folge hat.

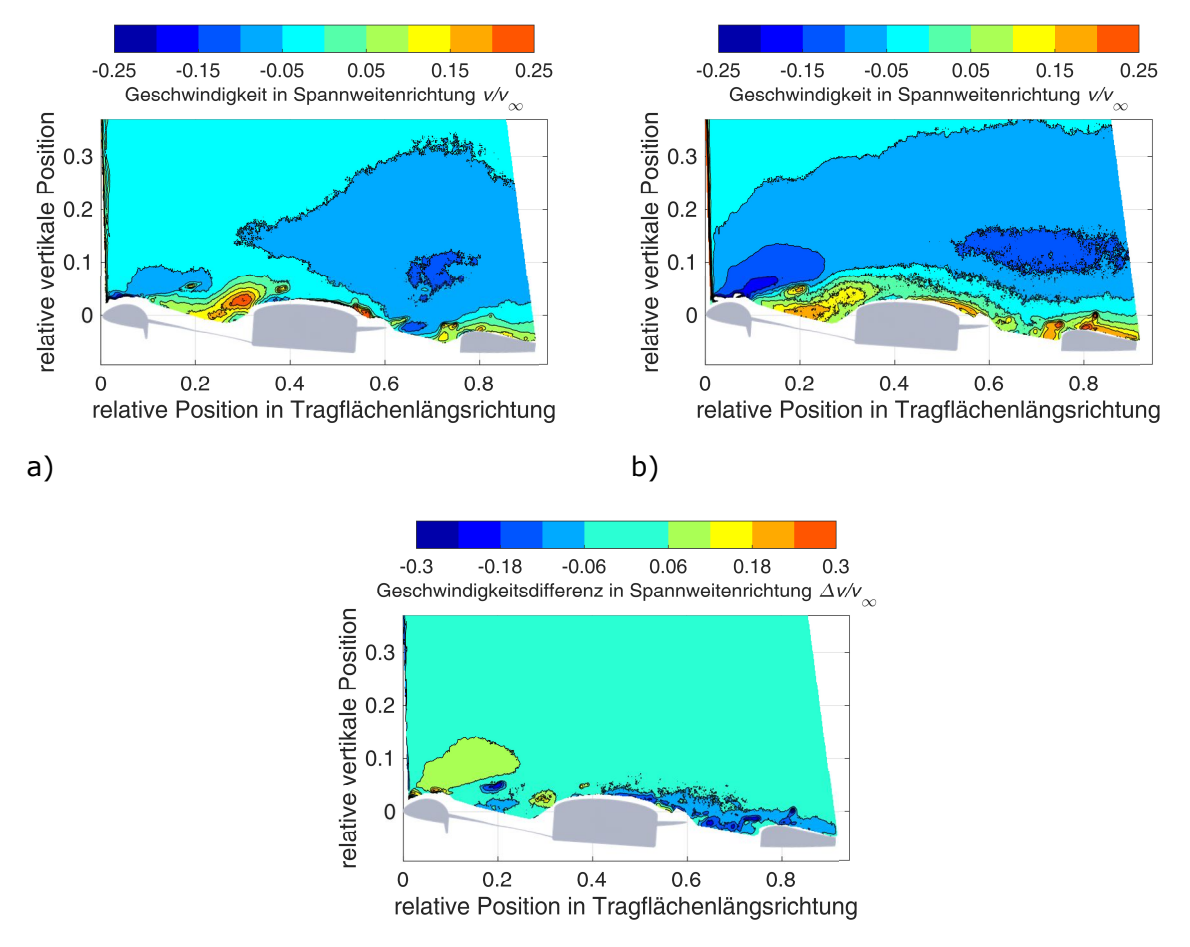

c)

Abbildung 4.21: Geschwindigkeitskomponente in Spannweitenrichtung, gemessen mittels sPIV,  $\alpha = 4^{\circ}, y/b = 0.484$ ,  $v_{\infty} = 33$  m/s; a) INLET30; b) INLET60; c)  $v_{INLET30} - v_{INLET60}$ 

Abbildung 4.21 zeigt schließlich die Strömung in Spannweitenrichtung für die beiden Einlauflippenradien in Kombination mit STEP11,  $\alpha = 4^{\circ}$  Anstellwinkel und  $v_{\infty} = 33$  m/s Anströmgeschwindigkeit. Demnach ist die Strömung in großen Teilen des Strömungsfeldes für INLET60 mit bis zu  $v \le 0.15 \cdot v_{\infty}$  nach innen gerichtet. Über der Einlauflippe erreicht diese Strömungskomponente eine Größe von bis zu  $v_y = 0.1 \cdot v_{\infty}$  der Anströmgeschwindigkeit. Diese Strömungskomponente setzt sich mit etwa  $v_y = 0.05 \cdot v_{\infty}$  bis hinter die Tragflächenhinterkante fort. Beide Konfigurationen haben im vorderen Bereich der Hubgebläseöffnung einen Bereich mit Strömung nach außen mit über  $v_y = 0.25 \cdot v_{\infty}$  der Anströmgeschwindigkeit. Die Beobachtung der deutlich größeren nach innen gerichteten Strömungskomponente im vorderen Bereich der Tragfläche passt zu den Erkenntnissen aus der Druckverteilung, dass INLET60 im inneren Bereich der Tragfläche eine stärkere Sogspitze aufweist, während INLET30 im äußeren Bereich der Tragfläche den größeren Sog auf der Tragflächenoberseite hat. Im Differenzbild ist zusätzlich erkennbar, dass im Nachlauf der Nabe und über der Tragfläche hinter der Hubgebläseöffnung die nach außen gerichtete Strömungskomponente von INLET60 bis zu  $v_y = 0.3 \cdot v_{\infty}$  größer ist als für INLET30.

### **4.4.2 Einfluss der Stufe**

Nach der Analyse des Einflusses unterschiedlicher Einlauflippenradien auf die Kräftepolare, die Druckverteilung und das Strömungsfeld der Tragfläche im Bereich der Hubrotorgebläseöffnung wird in diesem Kapitel nun auf sehr ähnliche Weise der Einfluss unterschiedlicher Stufenhöhen analysiert. Als Vergleich zu den Konfigurationen mit drei unterschiedlichen Stufen wird die Konfiguration ohne Stufe NOSTEP verwendet.

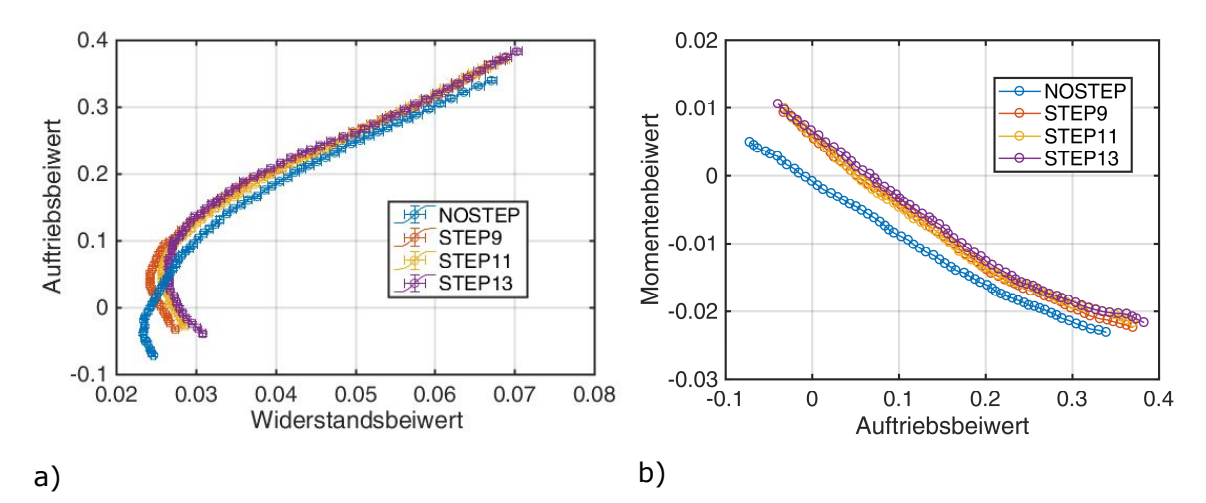

**4.4.2.1** Stufeneinfluss bei  $v_{\infty} = 16.5$  m/s Strömungsgeschwindigkeit

Abbildung 4.22 zeigt die Kräftepolare und Momentenpolare für verschiedene Stufenhöhen bei  $v_m = 16.5$  m/s Anströmgeschwindigkeit in Kombination mit INLET60. Alle Stufenhöhen erhöhen über den gesamten Anstellwinkelbereich den Auftriebsbeiwert gegenüber der Konfiguration ohne Stufe (NOSTEP) (siehe Unterabbildung a)). Für Auftriebsbeiwerte  $c_A > 0.03$  ist mit Stufe der Widerstandsbeiwert bei gleichem Auftriebsbeiwert bis zu  $\Delta c_W = 0.004$  gegenüber NOSTEP reduziert, für Auftriebsbeiwerte  $c_A < 0.3$  jedoch bis zu  $\Delta c_W = 0.007$  erhöht. Für den relevanten Flugbereich mit positiven Auftriebsbeiwerten wird also die aerodynamische Effizienz gesteigert. Bei  $\alpha = 4^{\circ}$  geometrischer Anstellwinkel erhöht STEP11 den Auftriebsbeiwert um  $\Delta c_4 = 0.02$ . STEP13 erhöht den Auftriebsbeiwert um  $\Delta c_A = 0.04$ . Der minimale Widerstandsbeiwert wächst mit STEP9 gegenüber NOSTEP um  $\Delta c_{W0} = 0.001$  an und mit STEP13 um  $\Delta c_{W0} = 0.004$ . Die höchste Gleitzahl  $E = c_A/c_W$  steigt von  $E = 4.7$  für NOSTEP zu  $E = 5.5$  für STEP11.

Die Momentenpolare (Unterabbildung b)) hat für alle Konfigurationen eine negative Steigung. Für die Konfiguration ohne Stufe ist jedoch das Nullmoment mit einem geringfügig negativen Wert von  $c_M(c_A = 0) = -0.001$  erheblich kleiner als für die Konfigurationen mit Stufe, deren Nullmoment jeweils in etwa  $c_M(c_A = 0) = 0.007$  ist. Der geometrische momentenfreie Anstellwinkel ist  $\alpha(c_M = 0) = 0^\circ$  für NOSTEP und  $\alpha(c_M = 0) = 0.8^\circ$  für die Konfigurationen mit Stufe. Die Unterschiede zwischen den Polaren bei gleichem Anstellwinkel sinken von  $\Delta c_M = 0.005$  für  $\alpha = -2^\circ$  auf  $\Delta c_M = 0.001$  für  $\alpha > 5^\circ$ . In diesem Bereich wird der negative Gradient aller Polaren kleiner, ohne dass die Ursache hierfür bekannt ist.

Für  $v_{\infty}$  = 16,5 m/s Anströmgeschwindigkeit ist also das Vorhandensein einer Stufe auf der Tragflächenunterseite vor der Hubrotorgebläseöffnung die Voraussetzung für flugmechanische Nickstabilität.

Abbildung 4.22: a) Kräftepolare und b) Momentenpolare als Funktion der Stufenhöhe bei  $v_{\rm o} = 16.5$  m/s Anströmgeschwindigkeit (Quellen: [125, 126] mod.)

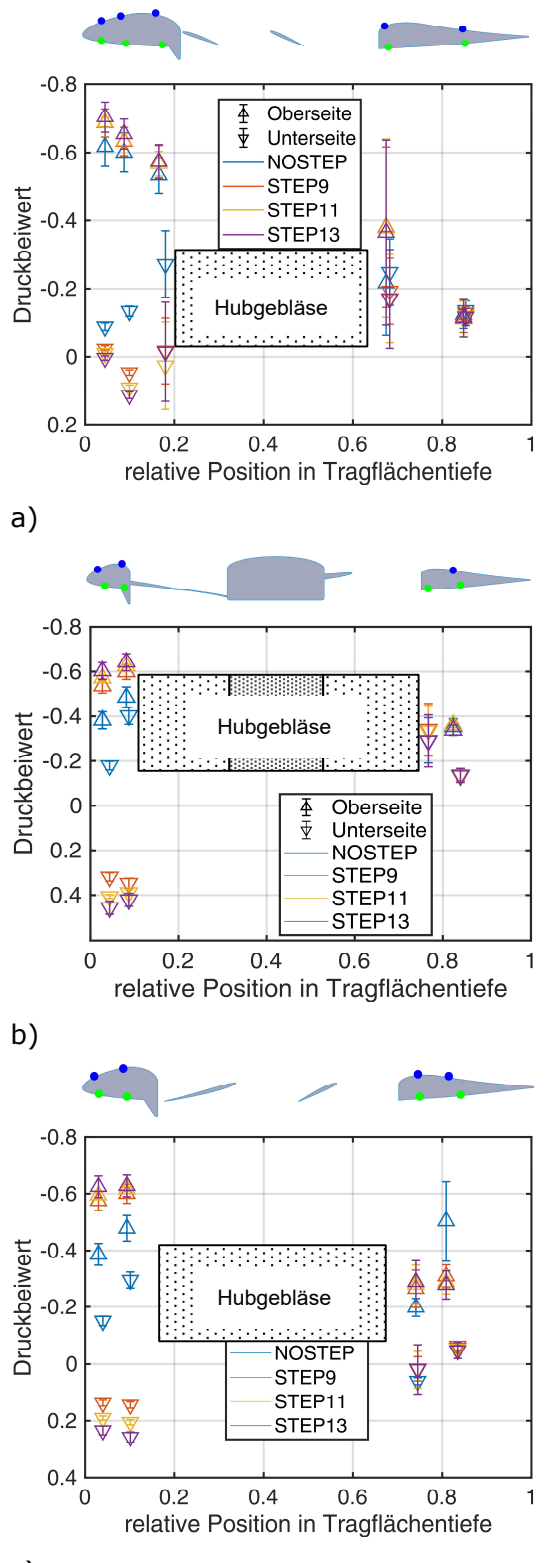

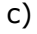

Abbildung 4.23: Druckverteilung abhängig der Stufenhöhe,  $\alpha = 4^{\circ}$ ,  $v_{\infty} = 16.5$  m/s;

- a) Schnitt 3 ( $y/b = 0.340$ );
- b) Schnitt 5  $(y/b = 0.484)$ ;
- c) Schnitt 7 ( $y/b = 0.588$ )

Windkanaluntersuchung eines Tragflächenmodells

Die Druckverteilung abhängig der Stufenhöhe ist für drei Profilschnitte,  $v_{\infty} = 16.5$  m/s Anströmgeschwindigkeit und INLET60 für einen Anstellwinkel  $\alpha = 4^{\circ}$  in Abbildung 4.23 dargestellt. Die Stufe erhöht für alle Druckmesspunkte vor dem Hubgebläse auf der Oberseite den Sog und den positiven statischen Druck gegenüber der Umgebung auf der Unterseite. Dies bedeutet beispielsweise im Schnitt 3 für die dritte Messstelle auf der Unterseite, dass der Druckbeiwert von  $C_P = -0.3$  in der Konfiguration ohne Stufe auf einen leicht positiven Wert  $C_p = 0.01$  für die Konfiguration mit STEP11 erhöht ist. Im Schnitt 5 steigt für die zweite Messstelle auf der Unterseite unmittelbar vor der Stufe der statische Druck von  $C_p = -0.4$  für NOSTEP auf  $C_p = 0.39$  für STEP9 und auf  $C_p = 0.42$  für STEP13. Im Schnitt 7 steigt an der zweiten Messstelle auf der Unterseite der Druck von  $C_P = -0.3$  für NOSTEP auf  $C_P = 0.25$  mit STEP13. Auf der Oberseite der Tragfläche ist der Druckbeiwert von  $C_p = -0.5$  für die erste Messstelle im Schnitt 5 ohne Stufe auf  $C_P = -0.6$  für die Konfigurationen mit STEP9 reduziert. Im Schnitt 7 sinkt der Druckbeiwert für die erste Messstelle auf der Oberseite von  $C_P = -0.4$  auf  $C_P = -0.6$ für die Konfigurationen mit Stufe. Die Stufe hat demnach eine aufstauende Wirkung auf die Strömung auf der Unterseite der Tragfläche. Hierdurch wird die Staupunktlinie auf der Unterseite der Tragfläche nach hinten verschoben. Dies erhöht den Massenstrom über die Oberseite der Tragfläche und somit die dortige Strömungsgeschwindigkeit. Auf der Unterseite wird darüber hinaus eine Beschleunigung der Luft in Richtung der Hubgebläseöffnung verhindert. Die erhöhte Druckdifferenz zwischen Unter- und Oberseite der Tragfläche in der Konfiguration mit Stufe vor der Hubgebläseöffnung erhöht den Tragflächenauftrieb. Hinter dem Hubgebläse zeigt die Druckverteilung ein uneinheitliches Verhalten. Im Schnitt 3 treffen für alle drei Stufenhöhen starke Wirbel auf die vierte Messstelle der Oberseite direkt hinter dem Hubgebläsekanal, so dass die gemessenen Standardabweichungen des dortigen Druckbeiwert mit bis zu  $s(C_p) = 0.25$  vergleichsweise hoch sind.

Auffällig und nicht erklärbar ist darüber hinaus eine hohe Standardabweichung von  $s(40) = 0.15$  der vierten Messstelle im Schnitt 7 auf der Oberseite für die Konfiguration NOSTEP. Dies deutet auf eine Strömungsablösung an dieser Stelle hin, da die direkt davor liegende dritte Messstelle eine sehr kleine Standardabweichung aufweist und diese gemessene Fluktuation des Oberflächendrucks somit nicht durch das Auftreffen von Turbulenzballen direkt aus dem Hubrotorkanal plausibel begründbar ist.

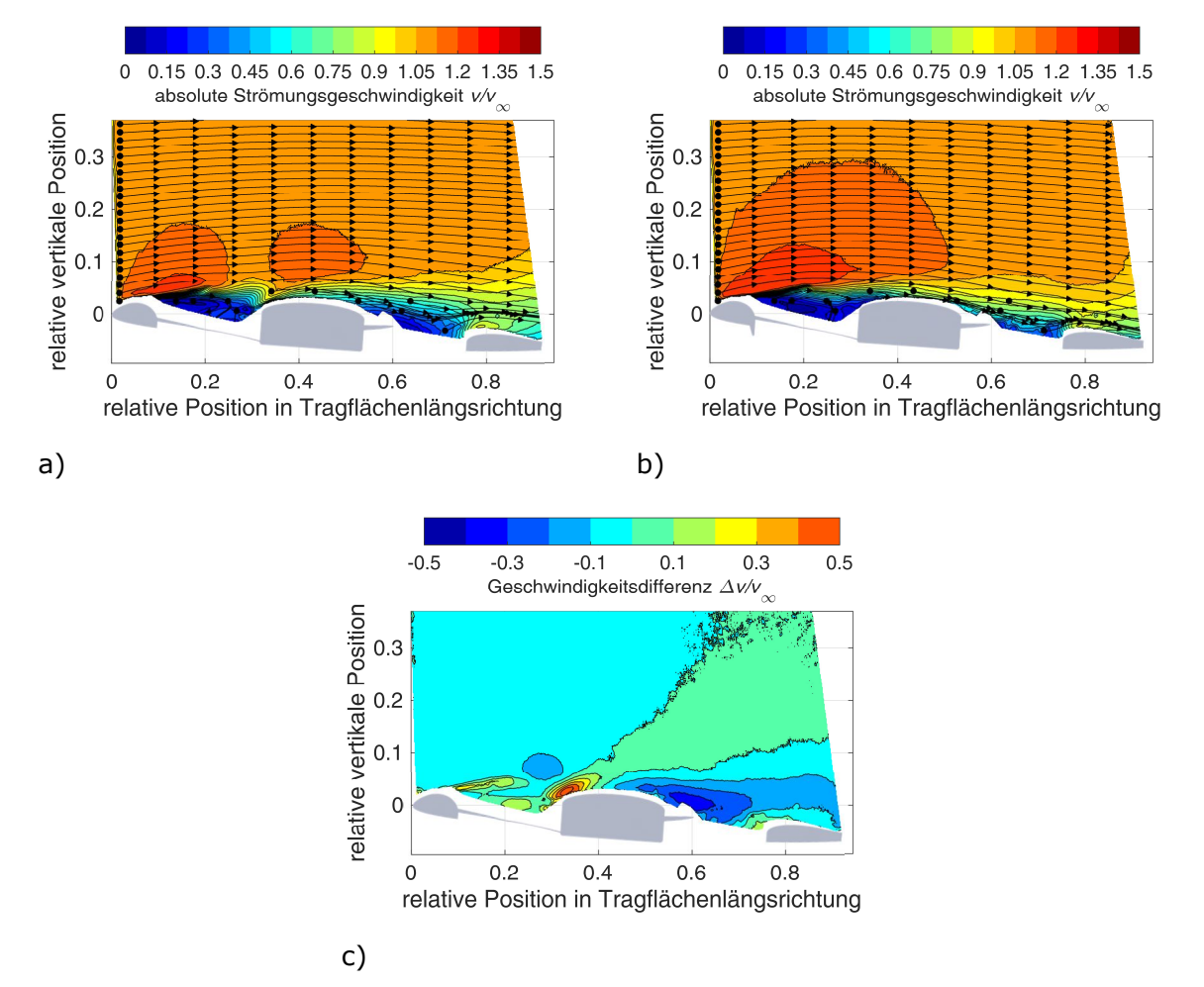

Abbildung 4.24: Geschwindigkeitsfeld, gemessen mittels sPIV,  $\alpha = 4^{\circ}$ ,  $v_{\infty} = 16.5$  m/s,  $v/b = 0,484$ ; a) NOSTEP; b) STEP11; c)  $v_{NOSTEP} - v_{STEP11}$ 

In Abbildung 4.24 sind die Geschwindigkeitsfelder für  $\alpha = 4^{\circ}$ , INLET60 und  $v_{\infty} = 16.5$  m/s für die Konfiguration NOSTEP in Unterabbildung a) und STEP11 in Unterabbildung b) dargestellt. Die Stromlinien werden wiederum aus den vertikalen und horizontalen Komponenten des Strömungsfeldes abgeleitet.

Für die Konfiguration mit Stufe existiert ein erheblich vergrößerter Bereich mit beschleunigter Strömung mit  $v > 1.2 \cdot v_{\infty}$  über der vorderen Einlauflippe, der mit dem zuvor ermittelten stärkeren Sog korreliert. Im Differenzbild wird deutlich, dass die Strömungsgeschwindigkeit über dem Hubgebläse für die Konfiguration mit Stufe großflächig um bis zu  $\Delta v = 0.5 \cdot v_{\rm m}$  der Anströmungsgeschwindigkeit erhöht ist. Insbesondere der Bereich reduzierter Geschwindigkeiten mit  $v \leq 0.8 \cdot v_{\infty}$  im Nachlauf hinter der Rotornabe ist verkleinert und die lokale Strömungsgeschwindigkeit im Vergleich zu NOSTEP um bis zu  $\Delta v = 0.3 \cdot v_{\infty}$  erhöht. Direkt über der Vorderkante der Rotornabe ist für die NOSTEP Konfiguration die Strömungsgeschwindigkeit im Vergleich zu STEP11 lokal auf  $v \approx 1.0 \cdot v_{\infty}$ erhöht. Dies deutet auf eine starke, unerwünschte Interaktion der Seitenwände der Hubrotornabe mit der Strömung hin.

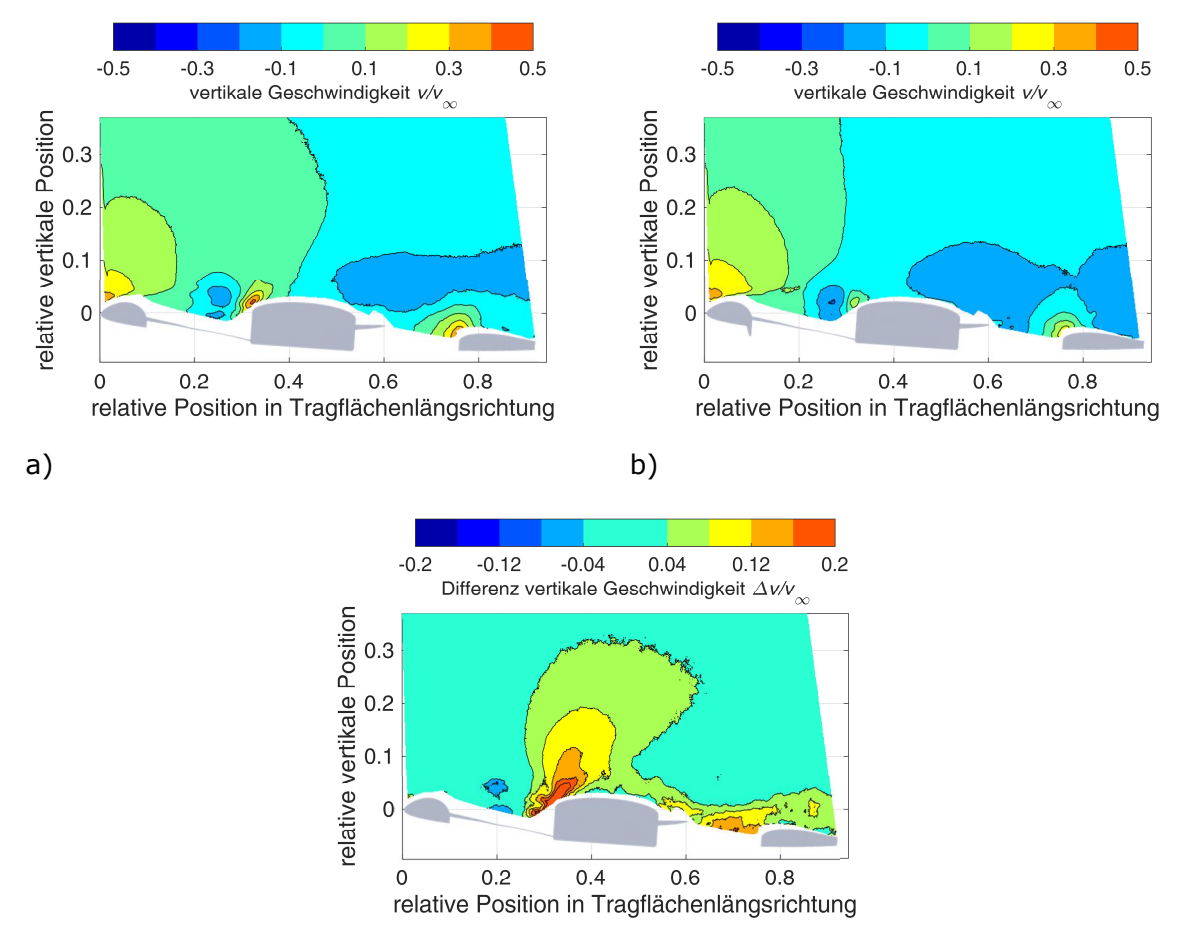

c)

Abbildung 4.25: vertikale Geschwindigkeitskomponente, gemessen mittels sPIV,  $\alpha = 4^{\circ}$ ,  $v/b = 0.484$ ,  $v_{\infty} = 16.5$  m/s; a) NOSTEP; b) STEP11; c)  $v_{NOSTEP} - v_{STEP11}$ 

Abbildung 4.25 stellt die vertikale Geschwindigkeitskomponente des Strömungsfeldes für die Konfigurationen NOSTEP in Unterabbildung a) und STEP11 für Unterabbildung b) bei  $\alpha = 4^{\circ}$  Anstellwinkel,  $v_{\infty} = 16.5$  m/s Anströmgeschwindigkeit dar. Unterabbildung c) ist das Differenzbild der vertikalen Geschwindigkeitskomponente der beiden Geschwindigkeitsfelder. Für beide Konfigurationen wird über der vorderen Einlauflippe des Hubgebläses ein nach oben gerichteter Strömungsbereich mit mehr als  $v_z > 0.12 \cdot v_{\infty}$  der Anströmgeschwindigkeit gemessen. Beiden Konfigurationen gemeinsam ist ein Abwindfeld hinter der Hubgebläsenabe, über dem hinteren Bereich der Hubgebläseöffnung und dem hinteren Tragflächenbereich von bis zu  $v<sub>z</sub> = -0.2 \cdot v<sub>m</sub>$  der Anströmgeschwindigkeit. Das differenzielle Strömungsfeld zeigt, dass die unerwünschte aufwärtsgerichtete Strömung direkt vor der Hubgebläsenabe und auch am hinteren Ende des Hubgebläsekanals für NOSTEP um  $\Delta v_z = 0.16 \cdot v_{\infty}$  größer ist als für STEP11. Diese Geschwindigkeitsdifferenz setzt sich großflächig in Verlängerung der Strömungsrichtung mit mehr als  $v<sub>z</sub> \ge 0.04 \cdot v<sub>ω</sub>$  fort. Hinter der Nabe ist für NOSTEP eine um über  $v_z \geq 0.12 \cdot v_\infty$  erhöhte Strömungsgeschwindigkeit nach oben vorhanden. Dies ist ein Indiz für eine unerwünschte Durchströmung des Hubrotorkanals von unten nach oben und erklärt die reduzierte aerodynamische Güte dieser Konfiguration.

## **4.4.2.2 Stufeneinfluss bei** ࢜<sup>ஶ</sup> = m/s **Strömungsgeschwindigkeit**

Abschließend wird der Stufeneinfluss bei  $v_{\rm m} = 33$  m/s Anströmgeschwindigkeit untersucht. Abbildung 4.26 zeigt in a) die Kräftepolare und in b) die Momentenpolare für die Konfiguration mit verschiedenen Stufenhöhen und für die Konfiguration ohne Stufe zusammen mit INLET60.

Die Stufe reduziert bei gleichem Auftriebsbeiwert von  $c_A \geq 0.3$  den Widerstandsbeiwert und reduziert auch den dafür notwendigen geometrischen Anstellwinkel. Dies bedeutet, dass bei  $\alpha = 7.4^{\circ}$  Anstellwinkel der Auftriebsbeiwert von  $c<sub>A</sub> = 0.28$  für NOSTEP auf  $c<sub>A</sub> = 0.35$  mit STEP11 erhöht ist. Der Widerstandsbeiwert ist in beiden Fällen  $c_W = 0.049$ . Dies ist gleichbedeutend mit einer Verbesserung der Gleitzahl  $E = c_A/c_W$  um  $\Delta E_{STEP11} = 0.25 \cdot E_{NOSTEP}$ von  $E_{NOSTEP} = 5.7$  zu  $E_{STEP11} = 7.1$ . STEP9 und STEP13 verbessern den Auftriebsbeiwert geringfügig um  $\Delta c_4 = 0.055$  gegenüber NOSTEP, womit STEP11 die aerodynamisch effizienteste untersuchte Stufengeometrie ist, geringfügig besser als STEP13. Dies wird in Kapitel 5 in einer Parameteroptimierung genauer untersucht. Als Alternative zu der Ausnutzung eines höheren Auftriebsbeiwertes bei konstantem Widerstandsbeiwert wird der Anstellwinkel für konstanten Auftrieb auf  $\alpha = 6.4^{\circ}$  verringert, um einen Auftriebsbeiwert von  $c_A = 0.28$  beizubehalten. Dadurch wird der Widerstandsbeiwert auf  $c_W = 0.043$  verringert und die Gleitzahl verbessert sich wiederum von  $E_{NOSTEP} = 5.7$  zu  $E_{STEP11} = 6.5$ . Zur Einordnung sei erwähnt, dass für den Flugzeugentwurf mit verschlossenen Hubrotoröffnungen die Gleitzahl bei bis zu  $E_{clean} \approx 20$  liegt.

Diese Messdaten weisen nach, dass die Stufengeometrie für eine möglichst hohe Gleitzahl optimierbar ist. Diese optimierte Stufe ist jedoch nur für eine Kombination aus Anstellwinkel und Anströmgeschwindigkeit optimal. Für abweichende Anströmbedingungen ist die Verbesserung der Gleitzahl geringer. Teilweise ist die Stufe für kleine Auftriebsbeiwerte sogar nachteilig.

Der negative Gradient der Momentenpolaren in Abbildung 4.26 b), ist geringfügig flacher für die Konfiguration ohne Stufe, als für die Konfigurationen mit Stufe. Der Auftriebsbeiwert für den momentenfreien Anstellwinkel beträgt  $c_A(c_M = 0) = 0.02$  für die Konfiguration NOSTEP,  $c_A(c_M = 0) = 0.09$  für STEP9 und  $c_A(c_M = 0) = 0.12$  für STEP11. Die zugehörigen geometrischen Anstellwinkel sind  $\alpha(c_M = 0) = 0.5^\circ$  für NOSTEP,  $\alpha(c_M = 0) = 1.0^\circ$  für STEP9 und  $\alpha(c_M = 0) = 1.2^\circ$  für STEP11 und STEP13. Alle Konfigurationen mit Stufe haben ein positives Nullmoment von etwa  $c_M(c_A = 0) = 0.009$ . Dieses Moment beträgt für die Konfiguration ohne Stufe nur  $c_M(c_A = 0) = 0.002$ .

Die Momentenpolare zeigt für STEP9 einen sehr linearen Verlauf. Die Momentenpolaren von STEP11 und STEP13 haben zwischen  $\alpha = -1^{\circ}$  und  $\alpha = 4^{\circ}$  einen wellenförmigen Verlauf, der die zugehörigen Nickmomentenpolaren um  $\Delta c_M = 0.02$  im Vergleich zum extrapolierten Verlauf von kleineren Auftriebsbeiwerten nach oben verschiebt. Der nichtlineare Verlauf für die Kräfte- und Momentenpolaren ist aus den Messdaten nicht erklärbar.

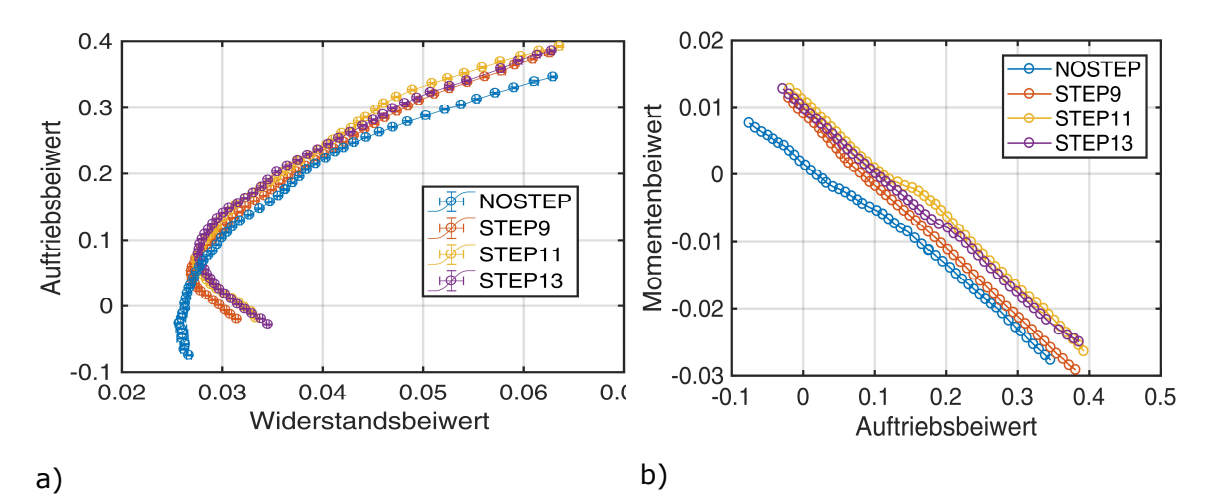

Abbildung 4.26: a) Kräftepolare und b) Momentenpolare als Funktion der Stufenhöhe bei  $v_{\infty}$  = 33 m/s (Quellen: [125, 126] mod.)

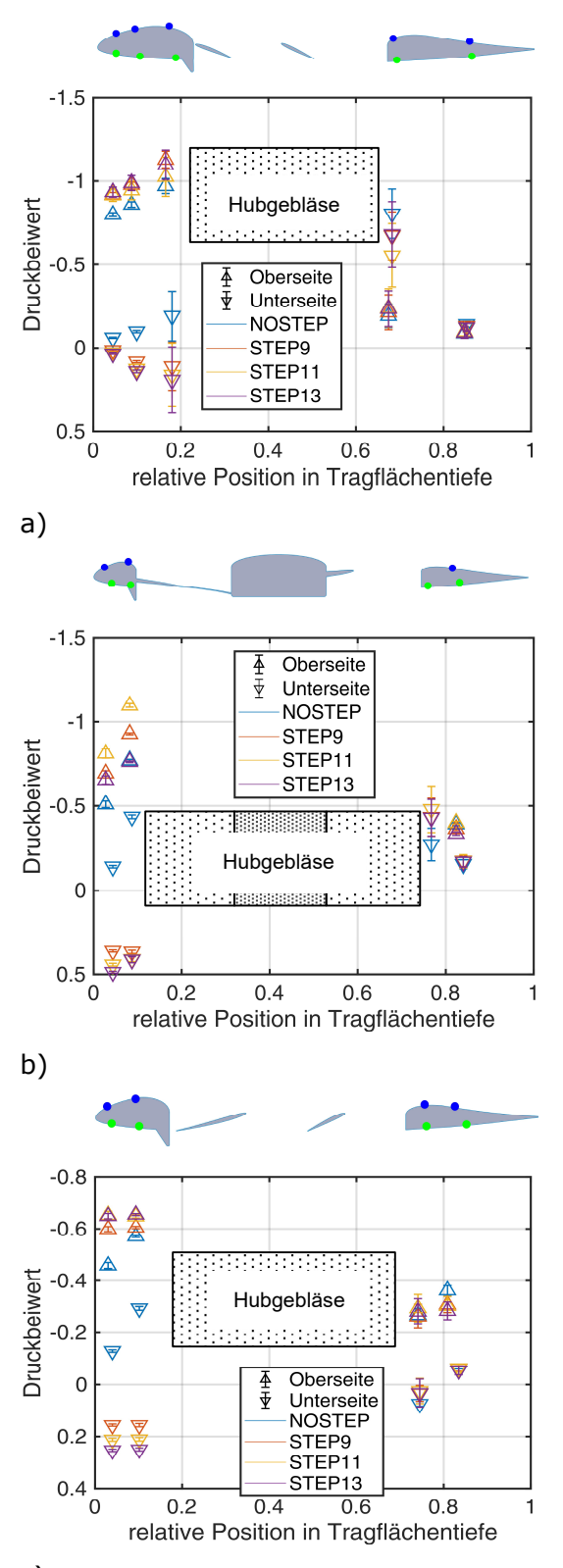

c)

Abbildung 4.27: Druckverteilung abhängig der Stufenhöhe,  $\alpha = 4^{\circ}$ ,  $v_{\infty} = 33$  m/s; a) Schnitt 3  $(y/b = 0.340)$ ; b) Schnitt 5 ( $y/b = 0.484$ ); c) Schnitt 7  $(y/b = 0.588)$ (teilweise aus [125] mod.)

Abbildung 4.27 zeigt die Oberflächendruckverteilung für die verschiedenen Stufenhöhen für  $\alpha = 4^{\circ}$  Anstellwinkel bei  $v_{\infty} = 33$  m/s Anströmgeschwindigkeit für drei unterschiedliche Profilschnitte und die INLET60 Einlauflippe. Die Druckmessstellen auf der Unterseite der Tragfläche vor der Stufe zeigen in allen Profilschnitten für alle drei Stufenhöhen sehr ähnliche Druckbeiwerte mit Unterschieden von weniger als  $\Delta C_P < 0.05$  zueinander. Für NOSTEP ist der Druckbeiwert um bis zu  $\Delta C_{\nu} = -0.8$  in der zweiten Druckmessstelle im Profilschnitt 5 gegenüber den Druckmesswerten mit Stufe auf  $C_p = -0.4$ reduziert. Der Druckabfall der Oberflächendrücke auf der Tragflächenunterseite in Richtung des Hubrotorgebläsekanals für NOSTEP weist auf eine beschleunigte Strömung in diese Richtung hin. Für alle Konfigurationen mit Stufe dagegen bleibt der Oberflächendruck in Richtung der Stufe konstant mit  $C_P \approx 0.4$  im Schnitt 5 und  $C_P$  ≈ 0,2 im Schnitt 7. Der Oberflächendruckbeiwert an diesem Messpunkt ist für NOSTEP  $C_p = -0.3$ . Im Schnitt 3 steigt der Druck sogar von  $C_P = 0$  auf  $C_P = 0.2$  in Richtung der Stufe an. Der Druckanstieg in Richtung des Hubgebläses im Profilschnitt 3 korreliert mit einer verzögerten Strömung in diese Richtung. Die Konfiguration STEP11 zeigt im Schnitt 5 mit  $C_p = -1.1$  den höchsten Sog auf der Tragflächenoberseite vor dem Hubgebläsekanal. Im Vergleich zu STEP13 ist der Druckbeiwert um  $\Delta C_p = -0.1$  verringert und im Vergleich zu STEP9 um  $\Delta C_p = -0.2$ . Gegenüber NOSTEP ist der Druckbeiwert um Δ $C<sub>P</sub>$  = −0,4 abgesenkt. Dieser Effekt ist im Schnitt 5 und 7 nicht derart stark ausgeprägt und der Unterschied beträgt lediglich  $\Delta C_p = -0.1$  bis  $\Delta C_p = -0.2$  zwischen NOSTEP und STEP13 für die Druckmessstelle vor dem Hubgebläse. Im Schnitt 7 beträgt der Druckunterschied zwischen NOSTEP und STEP13 im Schnitt 7 in der letzten Messstelle vor dem Hubrotorkanal auf der Oberseite lediglich  $\Delta C_{p} < 0.1$ . Die Druckmessstellen auf der Oberseite hinter dem Hubgebläse zeigen mit Ausnahme der ersten Messstelle hinter dem Hubrotorkanal im Schnitt 3 nur Druckunterschiede von weniger als  $\Delta C_P < 0.1$  für alle Konfigurationen.

Die Unterabbildungen a) und b) der Abbildung 4.28 stellen die Geschwindigkeitsverteilung des Strömungsfeldes auf der Oberseite der Tragfläche für den mittleren Profilschnitt über dem Hubgebläsekanal mittels Farbkodierung für die Konfiguration ohne Stufe in Kombination mit STEP11 dar. Die Stromlinien sind wiederum aus den horizontalen und vertikalen Geschwindigkeitskomponenten abgeleitet. Die Unterabbildung c) stellt die Differenz zwischen den beiden Strömungsfeldern dar. Die Strömungsfelder verdeutlichen, dass STEP11 auf der Unterseite der Tragfläche die Strömung auf der Tragflächenoberseite erheblich beeinflusst. Über der vorderen Einlauflippe wird die Strömung mit STEP11 im Vergleich zu NOSTEP in einem doppelt so großen Bereich auf über  $v = 1.27 \cdot v_{\infty}$  beschleunigt. Dies ist, wie zuvor festgestellt worden ist, mit einer stärkeren Sogspitze auf der vorderen Einlauflippe verbunden. Die Stromlinien deuten wiederum einen stabilen Wirbel hinter der vorderen Einlauflippe an. Dieser Bereich ist in Abbildung 4.29 vergrößert dargestellt. Die Strömungsgeschwindigkeit in diesem Bereich ist zwischen  $0.15 \cdot v_{\infty} \leq \Delta v \leq 0.5 \cdot v_{\infty}$  der freien Anströmung und wird von der Umströmung auf der Tragflächenoberseite angetrieben. Wegen der deutlich niedrigeren Strömungsgeschwindigkeit ist eine Beeinflussung der Strömung außerhalb des Hubgebläsekanals durch einen starken Sog im Wirbelkern unwahrscheinlich. Unterabbildung c) von Abbildung 4.28 zeigt, dass die Strömung in der Konfiguration ohne Stufe verglichen mit STEP11 später von der Einlauflippe ablöst. Dies hat zur Folge, dass die Strömungsgeschwindigkeit insbesondere auf der Vorderseite der Nabe über  $\Delta v \geq 0.5 \cdot v_{\infty}$  höher ist als für STEP11. Ein signifikanter Unterschied in der Größe und der Strömungsgeschwindigkeit des Nachlaufs ist nicht messbar, so dass demnach die Stufe den Widerstand im Allgemeinen nicht beeinflusst, wie zuvor bereits in der Kraftmessung ermittelt worden ist.

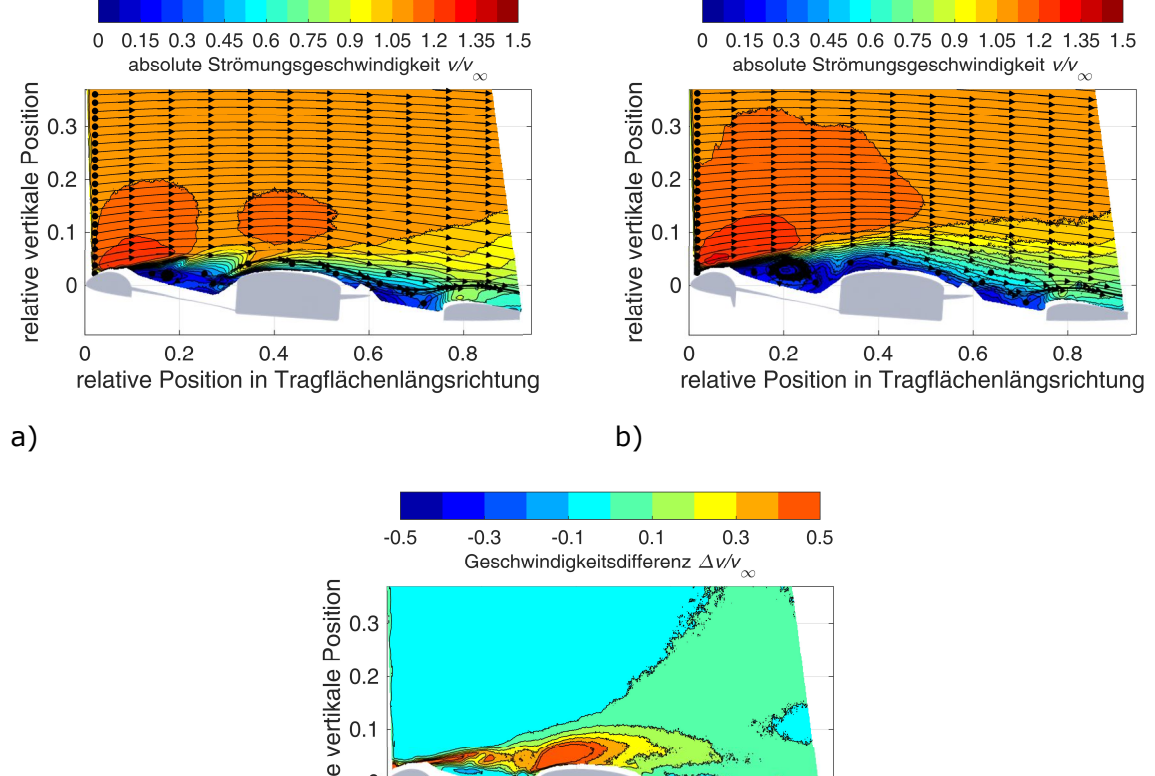

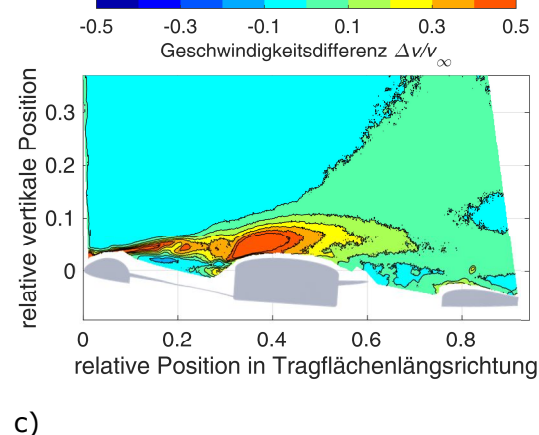

Abbildung 4.28: Geschwindigkeitsfeld, gemessen mittels sPIV,  $\alpha = 4^{\circ}$  Anstellwinkel, Profilschnitt 5 ( $y/b = 0.484$ ),  $v_\infty = 33$  m/s Anströmgeschwindigkeit; a) NOSTEP; b) STEP11; c)  $v_{NOSTEP} - v_{STEP11}$  (aus [125, 126] mod.)

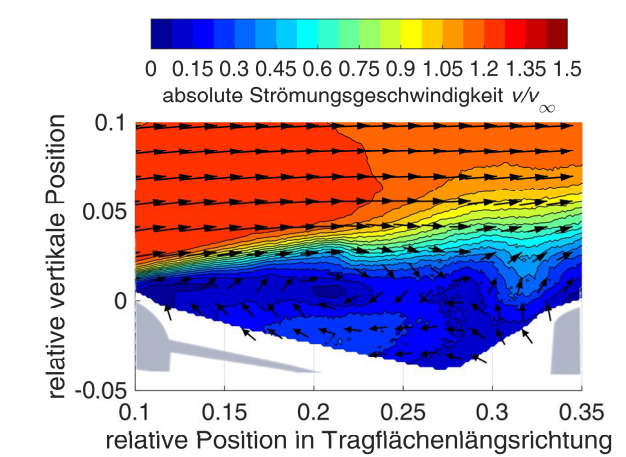

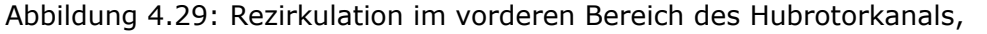

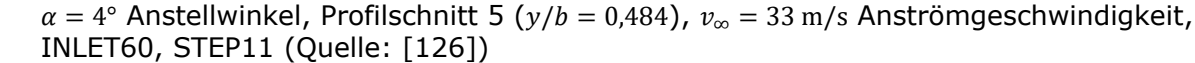

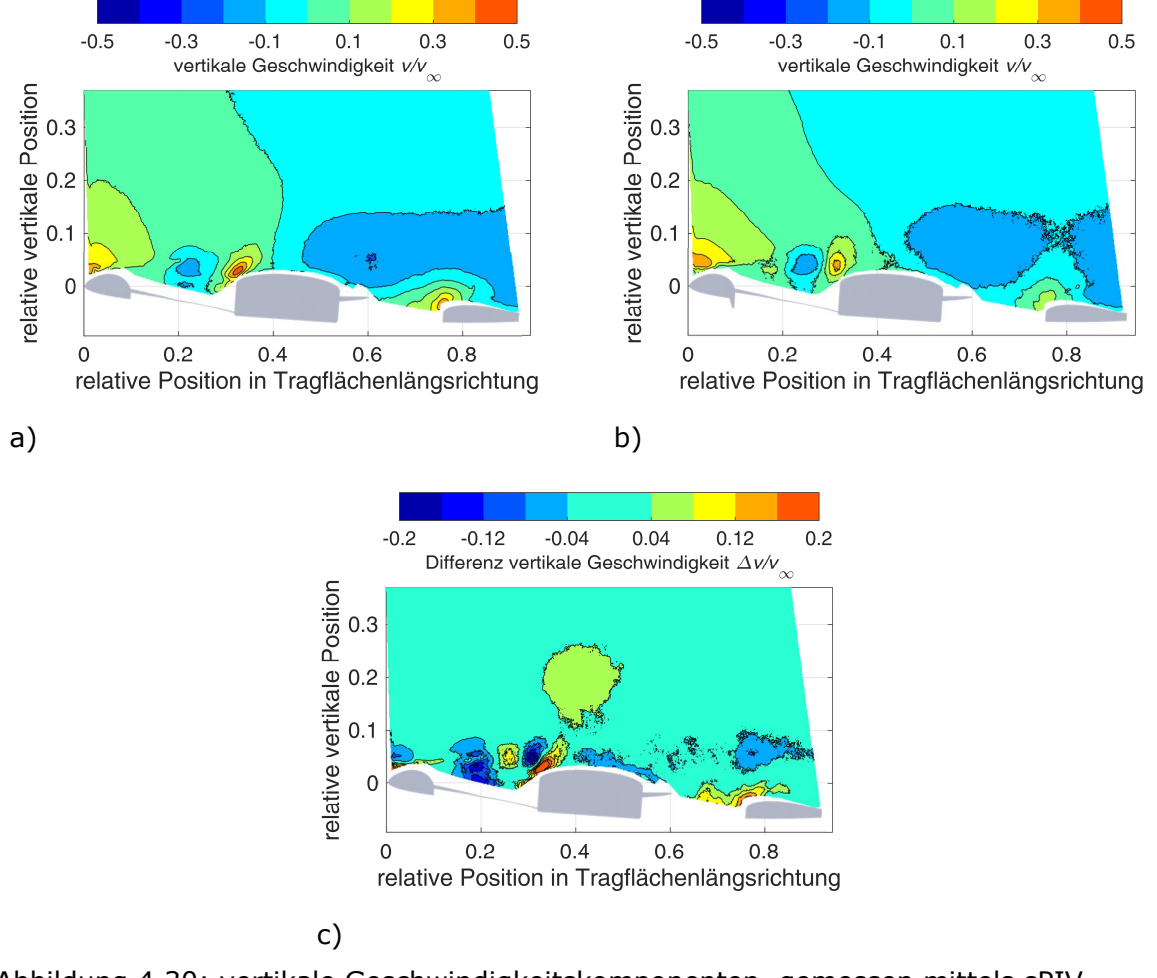

Abbildung 4.30: vertikale Geschwindigkeitskomponenten, gemessen mittels sPIV,  $\alpha = 4^{\circ}$ Anstellwinkel, Profilschnitt 5 ( $y/b = 0.484$ ),  $v_\infty = 33$  m/s Anströmgeschwindigkeit; a) NOSTEP; b) STEP11; c)  $v_{NOSTEP} - v_{STEP11}$  (teilweise aus: [126] mod.)

Abbildung 4.30 zeigt die vertikale Geschwindigkeitskomponente für NOSTEP in a), für STEP11 in b) und die Differenz zwischen den beiden Abbildungen in Unterabbildung c). Es existiert eine um mehr als  $\Delta v_z \geq 0.2 \cdot v_\infty$  stärkere aufwärtsgerichtete Strömung vor der Hubrotornabe und um  $\Delta v_z \geq 0.08 \cdot v_\infty$  stärkere aufwärtsgerichtete Strömung vor der hinteren Hubgebläsekanalwand für die Konfiguration NOSTEP verglichen mit STEP11. Dies ist ein Hinweis darauf, dass ohne Stufe ein größerer Luftmassenstrom von der Unterseite zu der Oberseite vorhanden ist. Die Auswirkung ist, dass oberhalb der Hubrotornabe die Strömungsgeschwindigkeit nach oben um bis zu  $\Delta v_z = 0.08 \cdot v_{\infty}$  der freien Anströmung erhöht ist. Die Strömung wird in der NOSTEP Konfiguration im Bereich des Hubgebläses somit weniger nach unten zur Auftriebserzeugung umgelenkt.

Abbildung 4.31 zeigt passend dazu die aus der sPIV Messung extrahierte Geschwindigkeitsverteilung über den Druckmessstellen 2 und 3 im Schnitt 5 für  $\alpha = 4^{\circ}$  und für  $\alpha = 8^{\circ}$ Anstellwinkel. Der erhöhte Massenstrom auf der Oberseite der Tragfläche infolge der Durchströmung des Hubrotorgebläsekanals ist durch eine daraus resultierende erhöhte Strömungsgeschwindigkeit im Geschwindigkeitsprofilschnitt über der dritten Druckmessstelle deutlich erkennbar. Diese ist für  $\alpha = 4^{\circ}$  Anstellwinkel um bis zu  $\Delta v = 0.3 \cdot v_{\infty}$  nahe der Oberfläche erhöht und bei  $\alpha = 8^{\circ}$  Anstellwinkel mit  $\Delta z = 0.05 \cdot c$  Abstand zur Oberfläche ebenfalls um  $\Delta v = 0.3 \cdot v_{\infty}$ . Für  $\alpha = 8^{\circ}$  Anstellwinkel ist die Geschwindigkeitsdifferenz nahe der Oberfläche vernachlässigbar klein.

Wie vorangehend gezeigt, reduziert die Stufe die Durchströmung von der Unterseite zur Oberseite erheblich und unterstützt die Bildung einer stabilen Rezirkulation im Hubrotorkanal. Für die Konfiguration STEP11 sind in weiten Teilen der Hubgebläseöffnung lediglich sehr geringe Strömungsgeschwindigkeiten kleiner als  $v < 0.2 \cdot v_{\infty}$  vorhanden [125].

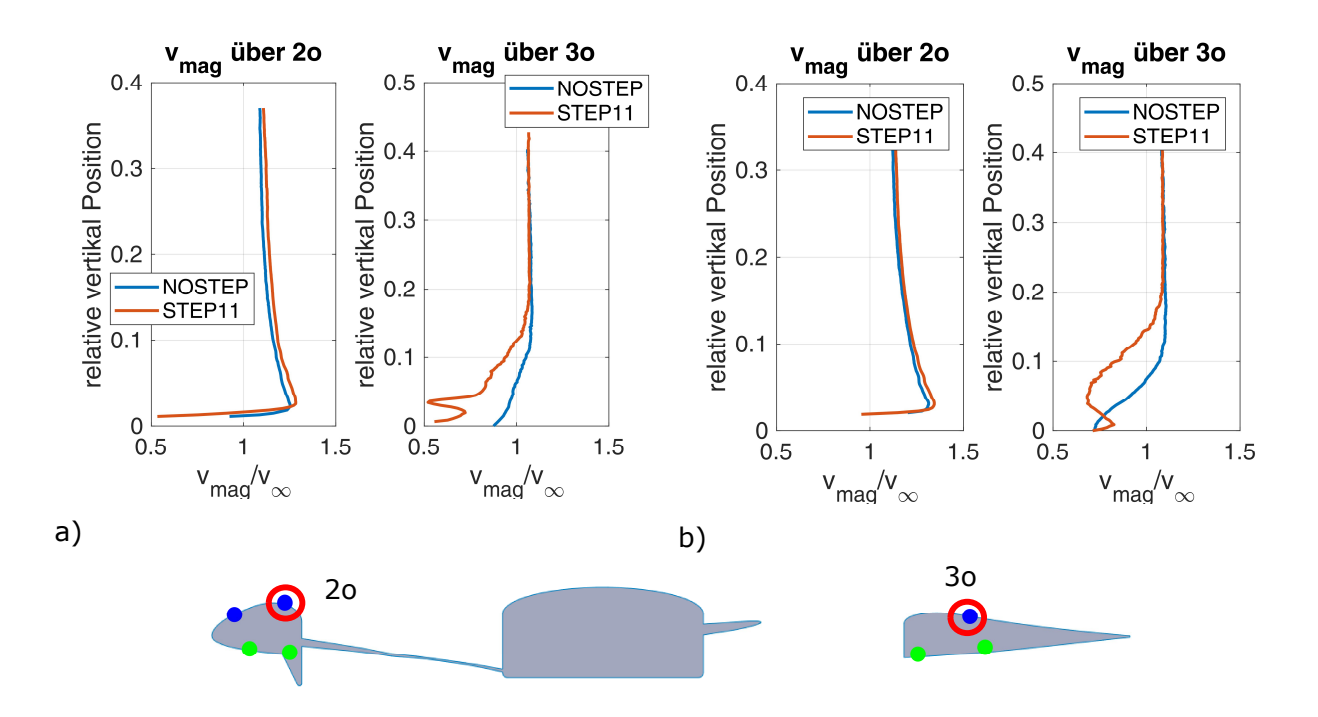

Abbildung 4.31: Vertikaler Geschwindigkeitsschnitt über den Druckmessstellen 2o und 3o im Schnitt 5 auf der Oberseite der Tragfläche bei a)  $\alpha = 4^{\circ}$  und b)  $\alpha = 8^{\circ}$  Anstellwinkel (Quelle: [126] mod.)

## **4.5 Zusammenfassung**

Eine signifikante Vergrößerung des Verrundungsradius der Einlauflippe erhöht die Gleitzahl  $E$  in einem großen Anstellwinkelbereich nur geringfügig. Eine Optimierung dieses Geometrieparameters in der abschließenden Optimierungsstudie ist somit nicht zielführend, da nur kleine Verbesserungen zu erwarten sind. Nichtsdestotrotz kann die genaue Strömungsform im Nachlauf der Oberseite des Hubgebläsekanals in weiteren Forschungsarbeiten von Interesse sein, da davon auszugehen ist, dass es in diesem Bereich erhebliches Optimierungspotential, beispielsweise durch asymmetrische Verrundung in Verbindung mit Leitschaufeln, gibt. Im Gegensatz dazu existiert eine sehr starke Abhängigkeit der Gleitzahl von dem Vorhandensein einer Stufe und deren Geometrie. Die mittels numerischer Methoden vorausgelegte Stufe hat sich im Auslegungspunkt als die aerodynamisch beste Stufe im Vergleich zu den alternativen Stufenformen erwiesen. Hiermit ist jedoch nicht erwiesen, dass die untersuchte Stufengeometrie tatsächlich für diesen Anstellwinkel und diese Anströmgeschwindigkeit im Vergleich zu allen möglichen Parameterkombinationen optimal ist. Da die Oberflächendruckverteilung abhängig der Stufengeometrie signifikant unterschiedlich gewesen ist und eine zunehmende Stufenhöhe nicht nur eine proportionale Änderung des statischen Drucks auf der Oberfläche zur Folge hatte, hatte demnach nicht nur die Stufenhöhe, sondern auch die Neigung der Vorderseite einen Einfluss auf die Wirkung der Stufe. Hierfür wird abschließend eine Optimierungsstudie durchgeführt, um die optimale Stufengeometrie zu ermitteln. Zusätzlich wird im Rahmen dieser Studie überprüft, ob die bisherigen Erkenntnisse auch für abweichende Durchmesser des Hubrotorgebläses oder Anstellwinkel übertragbar sind und welchen Einfluss diese auf die Stufengeometrie haben.

# **5. Off-Design Studie**

Im nachfolgenden Kapitel wird der Einfluss des Anstellwinkels und des Hubrotordurchmessers auf die Stufengeometrie und die erzielbare Gleitzahl untersucht. Hierfür wird mittels numerischer Verfahren die Stufengeometrie für  $\alpha = \{2^{\circ}, 4^{\circ}, 6^{\circ}\}$  Anstellwinkel und  $D = \{72 \text{ mm}, 360 \text{ mm}, 1800 \text{ mm}\}$  Hubrotordurchmesser optimiert. Die zuvor für einen Hubrotordurchmesser von  $D = 360$  mm gewonnene Erkenntnis, wonach eine Stufe auf der Tragflächenunterseite die aerodynamische Effizienz erhöht, wird auf entsprechend skalierte Tragflächen mit  $D = 1800$  mm und  $D = 72$  mm Hubrotordurchmesser übertragen. Dafür werden die Stufenhöhe und -neigung auch für diese Hubrotordurchmesser für die drei Anstellwinkel hinsichtlich der aerodynamischen Effizienz optimiert. Die Kennzahl für die aerodynamische Effizienz ist die Gleitzahl, der Quotient aus Auftrieb zu Widerstand. Die Optimierung erfolgt unabhängig für jede Anstellwinkel-Durchmesser-Kombination durch das Bestimmen der Gleitzahl für unterschiedliche Stufenhöhen und -neigungen durch das Lösen von numerischen Strömungssimulationsmodellen. Die benötigten Strömungssimulationsparameter werden mittels der in Kapitel 4 vorgestellten Windkanalmessdaten validiert. Auf diese Weise ist es zwar nicht möglich global nachzuweisen, dass die ermittelte Stufengeometrie optimal ist, für nachfolgende Untersuchungen liegen jedoch fundierte Ansatzwerte vor. Die Simulationsumgebung ist das kommerzielle Strömungssimulationsprogramm STAR CCM+™, Version 11.02.10.

Mittels der numerischen Strömungssimulation wird in einem iterativen Verfahren das Strömungsfeld um das untersuchte Tragflächenmodell berechnet. Hiermit werden die auf die Tragflächenoberfläche wirkenden Kräfte und Momente vorhergesagt. Für umfangreiche und tiefergehende Informationen und Hintergründe zur numerischen Strömungssimulation wird an dieser Stelle auf die Werke von Ferziger [93] Laurien et al. [150], Lechler [151] oder auch Schwarze [152] verwiesen. Für die numerische Berechnung des Strömungsfeldes wird das Strömungsvolumen in kubische Zellen unterteilt. Das gesuchte Strömungsfeld erfüllt für jede einzelne Volumenzelle die Erhaltungssätze für Masse und Impuls. Die wichtigsten Gleichungen hierfür sind die sogenannte Navier-Stokes-Gleichung (auch als Impulsgleichung bezeichnet) und die Kontinuitätsgleichung. Das Strömungsfeld im Bereich des Hubrotorkanals und somit die auf das Modell wirkenden Kräfte werden, wie in Kapitel 4 gesehen, von Ablösewirbeln des Ablösegebiets auf der Hubrotoroberseite dominiert, die durch eine zeitliche Mittelung nicht ausreichend berücksichtigt werden. Daher ist eine zeitaufgelöste Berechnung des Strömungsfeldes (URANS) notwendig. Das Zeitschrittverfahren ist ein Eulerverfahren zweiter Ordnung. Zur Berücksichtigung zeitlicher Schwankungen der Strömung unterhalb der zeitlichen und räumlichen Auflösung wird das Menter-*SST-k*-*ω*-Turbulenzmodell [135] verwendet. Dieses Turbulenzmodell berechnet die Turbulenz im Fernfeld durch das *k-ε*-Modell [153] und die Turbulenz in Wandnähe durch das hierfür besser geeignete *k-ω*-Modell [154]. Da das Strömungsfeld von Strömungsablösungen im Bereich des Hubrotorkanals dominiert wird, ist eine exakte Beschreibung der Wandgrenzschicht und die Vorhersage der Transitionslinien auf den undurchströmbaren Oberflächen, die mittels viskoser Kräfte mit der Strömung interagieren, von Bedeutung. Die Grenzschicht auf den Wänden des Tragflächenmodells wird mit einem sogenannten low-y<sup>+</sup>-Ansatz aufgelöst. Hierfür ist es notwendig, dass in Wandnähe die Zellhöhe ausreichend klein ist, um den tatsächlichen Verlauf der Grenzschicht aufzulösen. Typische Grenzschichtmodelle beschreiben die komplexen Strömungsbedingungen an diesem Modell im Bereich des Hubrotors nicht ausreichend präzise. Die Grenzschichten auf der Windkanalwand und auf der Trennplatte werden mittels eines sogenannten all-y<sup>+</sup>-Ansatzes und einem für diese Anwendung ausreichend präzisen Grenzschichtmodell simuliert. Zur Vorsage der Grenzschichttransition wird das  $\gamma$ -Re<sub>o</sub>-Modell verwendet [155–157]. Die Transition wird in diesem Modell unter Berücksichtigung lokaler Strömungsfaktoren vorhersagt und ist eng mit den Navier-Stokes Gleichungen verknüpft. Das in STAR CCM+™ hinterlegte Modell basiert dabei auf der Veröffentlichung von Malan et al. [157]. Die Oberflächenrauheit  $k_s$  wird mittels der Rauhigkeitsfunktion berücksichtigt.

Auszüge dieser Studie sind zuvor bereits in [125] veröffentlicht worden.

## **5.1 Validierung der Strömungssimulationsparameter**

Die Parameter für die numerische Strömungssimulation werden nachfolgend an Hand der Windkanalmessdaten validiert. Der wichtigste Wert zur Validierung der Parameter sind die Gleitzahl  $E = A/W$  und die Kräftepolaren. Um eine zufällige Übereinstimmung der Luftkräfte auszuschließen, werden neben den Kräften auch die Druckverteilung auf einem ausgewählten Profilschnitt und das Strömungsfeld miteinander verglichen.

### **5.1.1 Beschreibung des Simulationsmodells**

Es ist vielfach beschrieben und untersucht worden, dass starre Windkanalwände einen erheblichen Einfluss auf die Druckverteilung und auch auf die gemessenen Kräfte bei einem Windkanalversuch haben. Einen umfassenden Überblick über den Wandeinfluss und geeignete Korrekturansätze bieten für allgemeine Überlegungen der Agardograph 336 [158] und speziell für senkrechtstartende Luftfahrzeuge Grunwald et al. [159]. Diese Korrekturfaktoren sind nicht für ein Modell, ähnlich dem hier untersuchten, validiert. Daher wird in diesem Fall auf die Anwendung verzichtet, da es nicht das Ziel ist, die aerodynamischen Parameter ohne Einfluss der Windkanalwände zu ermitteln. Vielmehr ist es das Ziel, die Strömungssimulationsparameter zu validieren. Das Strömungsfeld in der Windkanalmessstrecke mit installiertem Modell wird einschließlich der Trennplatte, der zugehörigen Aufhängung und den Windkanalwänden simuliert. Abbildung 5.1 gibt einen Überblick über den Aufbau des simulierten Strömungsvolumens. Modelliert wird lediglich die Messstrecke, da die Strömungssimulation des kompletten Windkanals nicht zielführend ist und einen erheblich größeren rechnerischen Aufwand bedeuten würde. Die äußeren Dimensionen des Volumens orientieren sich an der Größe der Messstrecke: Höhe  $h = 1.6$  m. Breite  $b = 2.4$  m und Länge  $l = 24$  m. Diese Längenausdehnung hat das Ziel, typische Mindestabstände zu durchströmten Rändern des Simulationsmodells einzuhalten, so dass die Ein- und Auslassrandbedingungen die Druckverteilung auf der Modelloberfläche und die Auftriebs- und Widerstandskräfte nicht beeinflussen. Das Modell befindet sich somit  $\Delta x = 8$  m hinter dem Strömungseinlass und  $\Delta x = 16$  m vor dem Auslass.

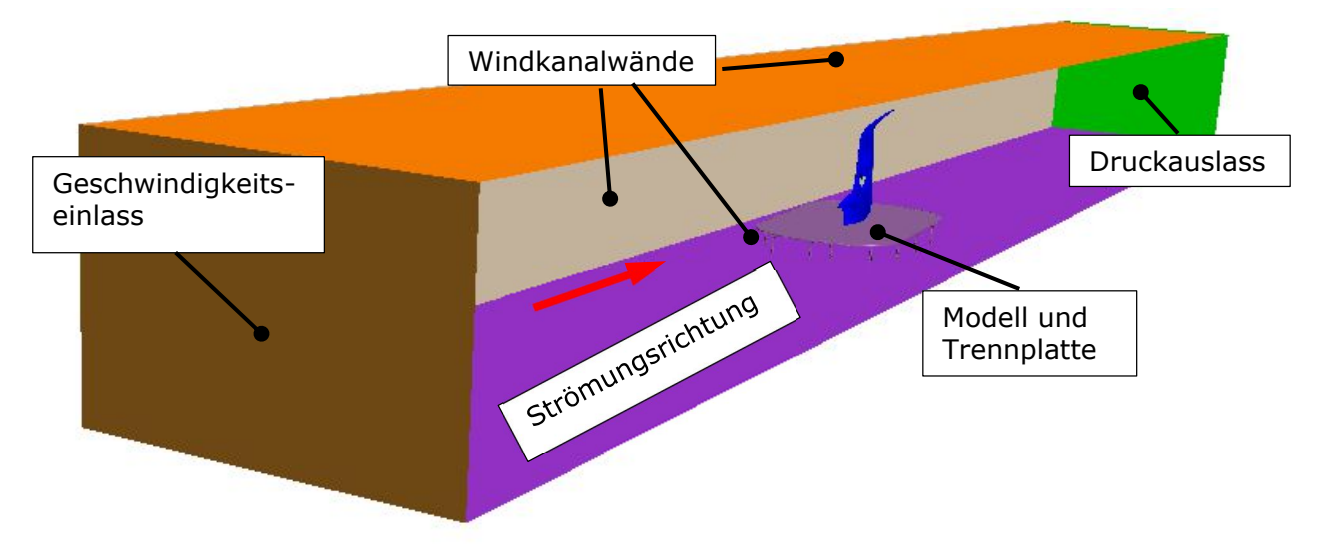

Abbildung 5.1: Aufbau Strömungssimulationsvolumen (Quelle: [125] mod.)

Das Flugzeugmodell selbst ist wie im Windkanalversuch als Halbmodell ausgeführt. Die Spannweitenrichtung zeigt nach oben und es ist mittig oberhalb der Trennplatte positioniert. Diese ist wiederum mittels zylindrischen Aufhängungsstäben auf einem Drehteller im Windkanalboden montiert. Nicht simuliert werden die notwendigen Öffnungen in der Kanalwand für das Durchführen von Messsonden und der sich unterhalb der Trennplatte und Modell befindliche Kabelbaum zur Ansteuerung und Überwachung von Elektronik und Sensorik im Modell. Hieraus resultierende Störungen bleiben somit unberücksichtigt. Da sich der Kabelbaum mittig unterhalb der Trennplatte befunden hat, hat diese

Vereinfachung lediglich einen kleinen Einfluss auf die Simulationsergebnisse im Bereich des Modells. Auch der zur Windkanalumgebung luftdurchlässige Spalt um den Drehteller herum im Windkanalboden ist nicht im Simulationsmodell abgebildet.

Die Einströmung in den Strömungskanal erfolgt durch den Geschwindigkeitseinlass mit konstanter Geschwindigkeit von  $v_{\infty} = 33$  m/s und einer Turbulenzintensität von  $Tu = 1\%$ . Diese Standardeinstellungen werden genutzt, da die exakte Geschwindigkeits- und Turbulenzverteilung unbekannt ist. Der Strömungsauslass ist eine Ebene mit konstantem statischen Druck von  $p = 1000$  hPa. Dies entspricht in etwa dem atmosphärischen Umgebungsdruck während der Windkanalmessung in Göttingen.

Die Wände des Windkanals im Modell weisen eine Oberflächensandrauheit von  $k<sub>s</sub> = 5$  mm auf und erfüllen die Haftbedingung. Mit diesem Rauheitswert werden die Auswirkungen von Oberflächenunregelmäßigkeiten, wie beispielsweise herausragende Schraubenköpfe oder auch Spalte und Kanten, auf die Grenzschicht und auf den Reibungswiderstand berücksichtigt. Auf Grund der Oberflächenreibung an den Windkanalwänden fällt in der Simulation der statische Druck entlang der Messstrecke mit einem ähnlichen Gradienten ab, wie dies auch in der Windkanalmessstrecke der Fall ist. Im Umkehrschluss bedeutet dies, dass entlang der gesamten simulierten Messstrecke der statische Druck größer als der Umgebungsdruck ist. Dies ist auch für den Windkanalversuch der Fall, da der Druckausgleich der Strömungsführung des Windkanals durch eine Druckausgleichsöffnung deutlich hinter der Messstrecke erfolgt.

Die Oberflächen der Trennplatte und der zugehörigen Aufhängungsstäbe erfüllen ebenfalls die Haftbedingung. Ihre Oberflächenrauhigkeit beträgt auf Grund von Klebebändern und von Spalten um austauschbare Elemente herum  $k_s = 100 \,\mu m$ .

Die Oberflächenrauheit des Tragflächenmodells selbst ist ein Parameter, der nachfolgend validiert wird. Dieser Wert hat einen signifikanten Einfluss auf das Strömungsfeld im Bereich des Hubgebläsekanals, da er die Turbulenz in der Grenzschicht, die Grenzschichteigenschaften und somit die Lage der Transitions- und Separationslinien erheblich beeinflusst.

Aus Kapitel 4.3.3 ist bekannt, dass die Standardabweichung der gemessenen Druckbeiwerte in der Modelloberfläche im Profilschnitt 9 am stärksten zwischen der dritten und vierten Druckmessstelle zunimmt. Dies bedeutet, dass die laminar-turbulente Transition der Grenzschicht für eine lokale Reynoldszahl von  $Re = 1.0 \cdot 10^6$  bis  $Re = 1.5 \cdot 10^6$  erfolgt. Da in beiden Fällen die spezielle Hubgebläsegeometrie nur geringen Einfluss auf die lokale Turbulenz hat, wird diese Transitionslage durch die Oberflächenmodellrauheit beeinflusst. Aus dem Zusammenhang zwischen Oberflächenrauheit, Reynoldszahl und der zuvor bestimmten Position des laminar-turbulenten Umschlag ergibt sich, dass die Modelloberfläche eine Sandrauheit von mindestens  $k_s = 100 \mu m$  hat [160–162]. Dieser Wert wird mittels Daten zu dem Fertigungsprozess der Modelloberfläche überprüft. Demnach ist der verbleibende Mittenrauwert der Oberfläche  $R_a = 10 \mu m$  [163]. Dieser Wert entspricht wiederum nach der Norm DIN EN 4768-1, Beiblatt 1, einer maximalen Rautiefe von  $R_t = 80 \ \mu m$  [164], die wiederum über die Formel  $k_S = C_S \cdot Rt$  | 1  $\leq C_S \leq$  1,6 mit der Sandrauheit verknüpft ist [6]. Daraus ergibt sich für die Sandrauheit ein Bereich von  $80 \mu m \le k_s \le 128 \mu m$ . Diese Analyse bestätigt den zuvor bestimmten Wert für die Sandrauheit der Oberfläche von  $k_s = 100 \mu m$ , der daher nachfolgend für die Modelloberfläche in der Strömungssimulation verwendet wird.

Durch eine Drehung des Modells zusammen mit der Trennplatte werden unterschiedliche Anstellwinkel für die Simulation eingestellt. Das Strömungsfeld und somit die Druckverteilung und die auf das Modell wirkenden Kräfte werden für  $\alpha = \{0^{\circ}, 2^{\circ}, 4^{\circ}, 6^{\circ}, 8^{\circ}\}$  Anstellwinkel berechnet.

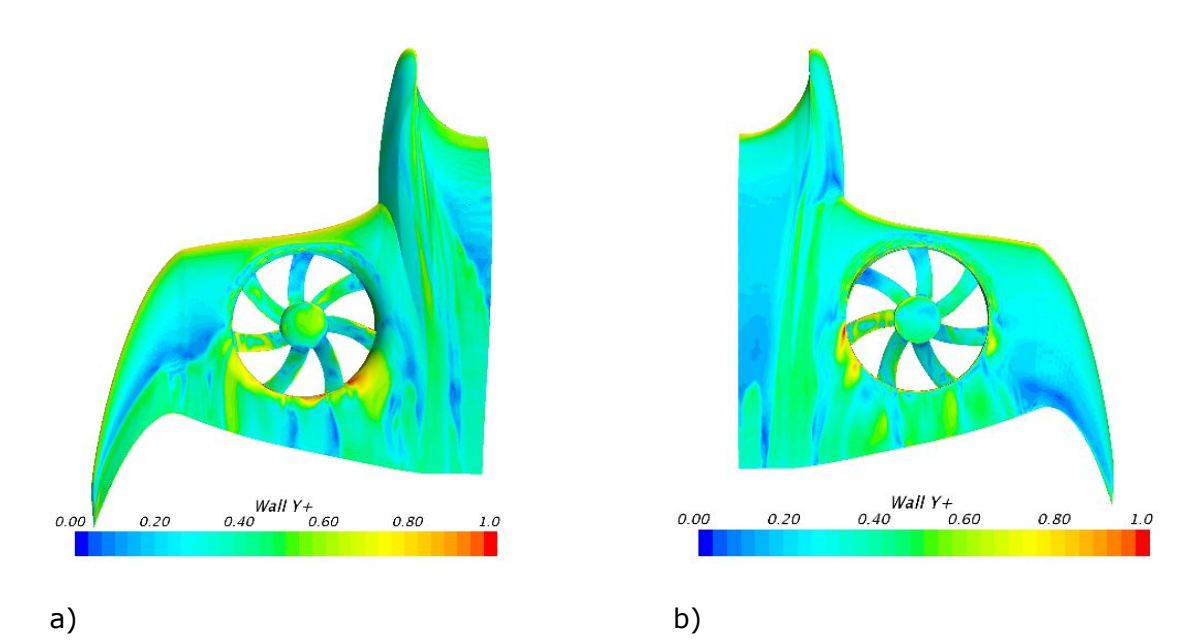

Abbildung 5.2:  $y^+$ -Verteilung auf den Modellwänden; a) Oberseite; b) Unterseite (Quelle: [125])

Das Simulationsvolumen wird mittels eines unstrukturierten kubischen Netzes mit einer Gitterverfeinerung auf den Wänden mit Haftbedingung diskretisiert. Die Vernetzung des Volumengitters erfolgt mit einem programminternen Gittergenerationsalgorithmus. Die Vernetzung des Fernfeldes entspricht in guter Näherung einem strukturierten Gitter, das im Bereich der Modelloberfläche zunehmend kleinere Zellgrößen aufweist. Die Kantenlängen des Gitters im Fernfeld beträgt  $l_{Fernfeld} = 200$  mm. Im Nahfeld, insbesondere im Bereich der Hinterkante von Tragfläche und Rotorblätter, wird das Netz auf bis zu  $l_{\text{Nahfeld}} = 0.05$  mm verfeinert. Im Bereich des Modells wird die maximale Kantenlänge durch eine lokale Netzverfeinerung auf  $l = 5$  mm begrenzt. Eine umlaufende Grenzschichtverfeinerung mit  $N_{Prism}$  = 12 Zellen und einer Gesamtdicke von  $h_{Prism}$  = 2 mm ist für eine optimale Transitions- und Ablösungsvorhersage auf der Modelloberfläche unter Berücksichtigung der vorhergesagten Grenzschichtdicke verwendet worden. Das Kriterium für niedrige  $y^*$ -Werte wird mit dieser Verfeinerung mit Werten zwischen  $0.01 \leq y^+ \leq 0.7$  mit kleinen Ausnahmen im Bereich der Ränder des Hubrotorgebläses erfüllt (siehe Abbildung 5.2).

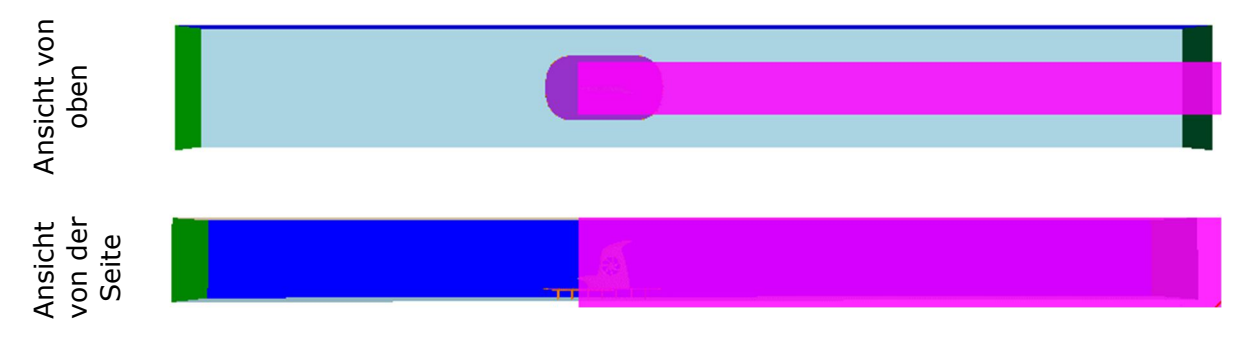

```
Abbildung 5.3: Grobe Verfeinerung des Volumennetzes (Quelle: [125] mod.)
```
Für den Bereich, in dem erhebliche Störungen der Strömung auf Grund des Modells oder durch den turbulenten Nachlauf des Modells erwartet werden, wird das Netz grob verfeinert (siehe Abbildung 5.3). Eine weitere Netzverfeinerung wird im Bereich der Hubrotoröffnung hinzugefügt (siehe Abbildung 5.4). Dieser Bereich ist von besonderem Interesse für die Untersuchungsergebnisse, da eine Vielzahl von kleinen Strömungsstrukturen für realitätsnahe Strömungsfelder aufzulösen ist. Zusätzlich wird die Zellgröße in einem kleinen Volumenbereich im direkten Nachlauf des Modells verkleinert. Unter Berücksichtigung der verfügbaren Rechenleistung, der Arbeitsspeichergröße und der Rechenzeit ist die maximal mögliche Anzahl an Gitterzellen für die Off-Design Studie  $N = 3.0 \cdot 10^7$ . Das zuvor beschriebene Volumengitternetz erfüllt die minimalen Anforderungen an die Volumengitterqualität.
Dieses Volumengitter enthält bereits  $N = 2.8 \cdot 10^7$  Zellen, so dass der Einfluss einer weiteren Netzverfeinerung nicht untersucht worden ist.

Ein Überblick über die verwendeten Parameter zur Erstellung des Volumengitter ist in Tabelle 5.1 gegeben. In Abbildung 5.5 und Abbildung 5.6 sind exemplarische Ausschnitte des Volumengitters dargestellt.

Der verwendete Zeitschritt war  $\Delta t = 0.001$  s und die Anzahl der inneren Iterationen  $N = 5$ , so dass die Residuen um  $10^{-2} \le \Delta Res \le 10^{-3}$  sinken. Die verbleibenden Residuen liegen absolut bei  $10^{-5} \leq Res \leq 10^{-7}$ .

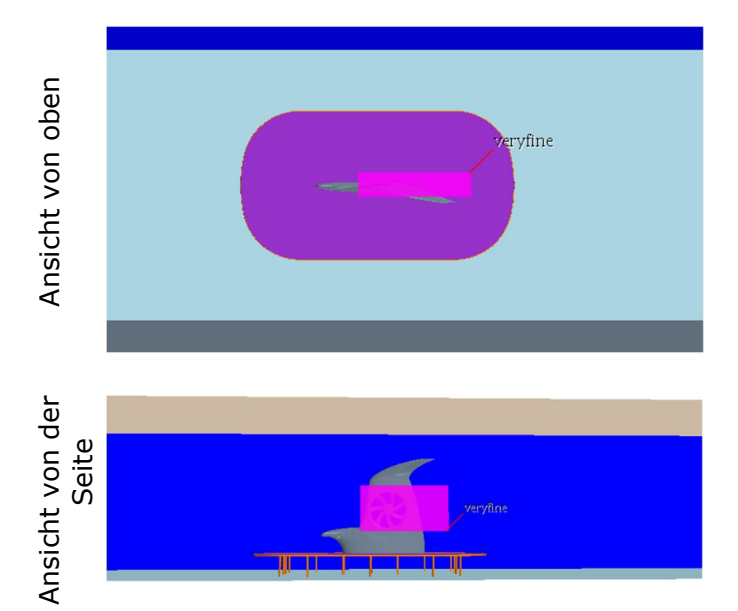

Abbildung 5.4: Feine Verfeinerung des Volumennetzes (Quelle: [125] mod.)

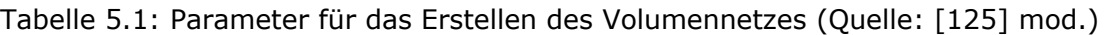

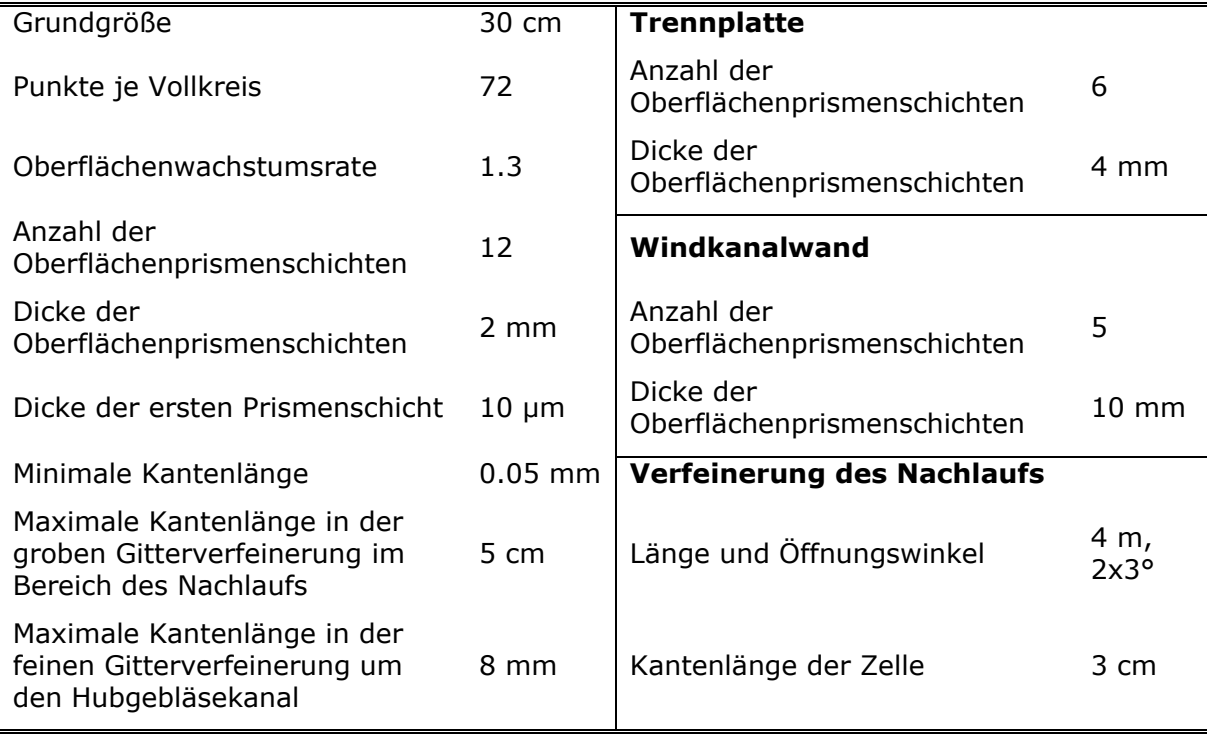

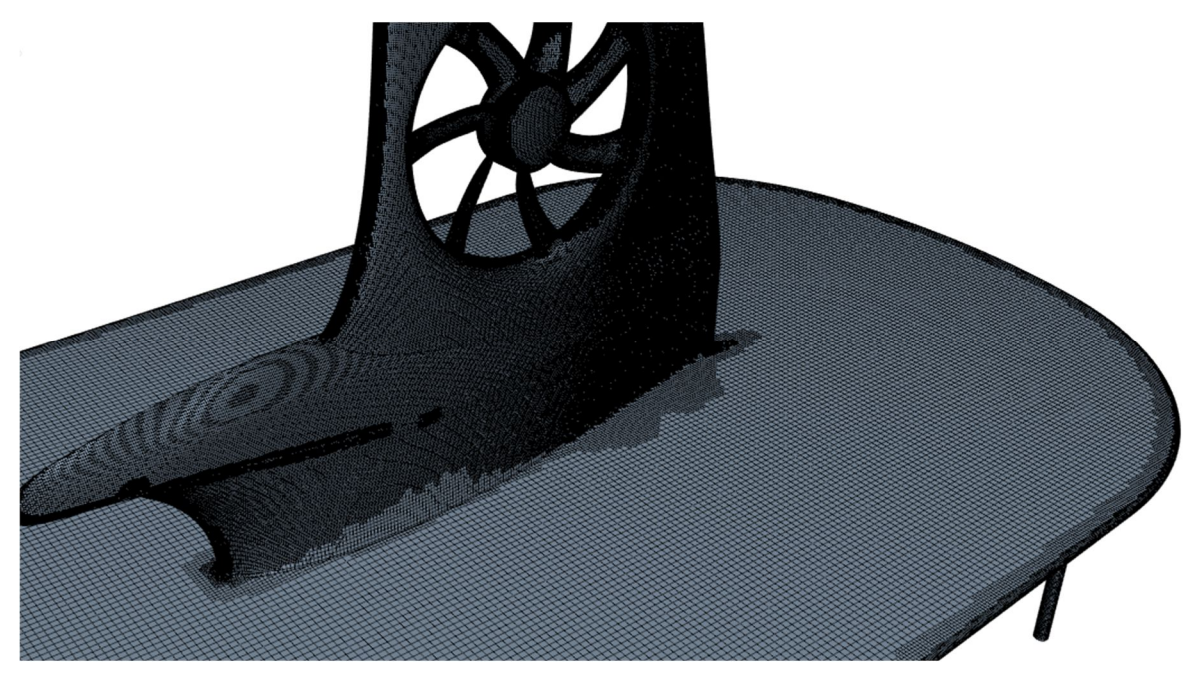

Abbildung 5.5 Volumennetz auf den Modelloberflächen

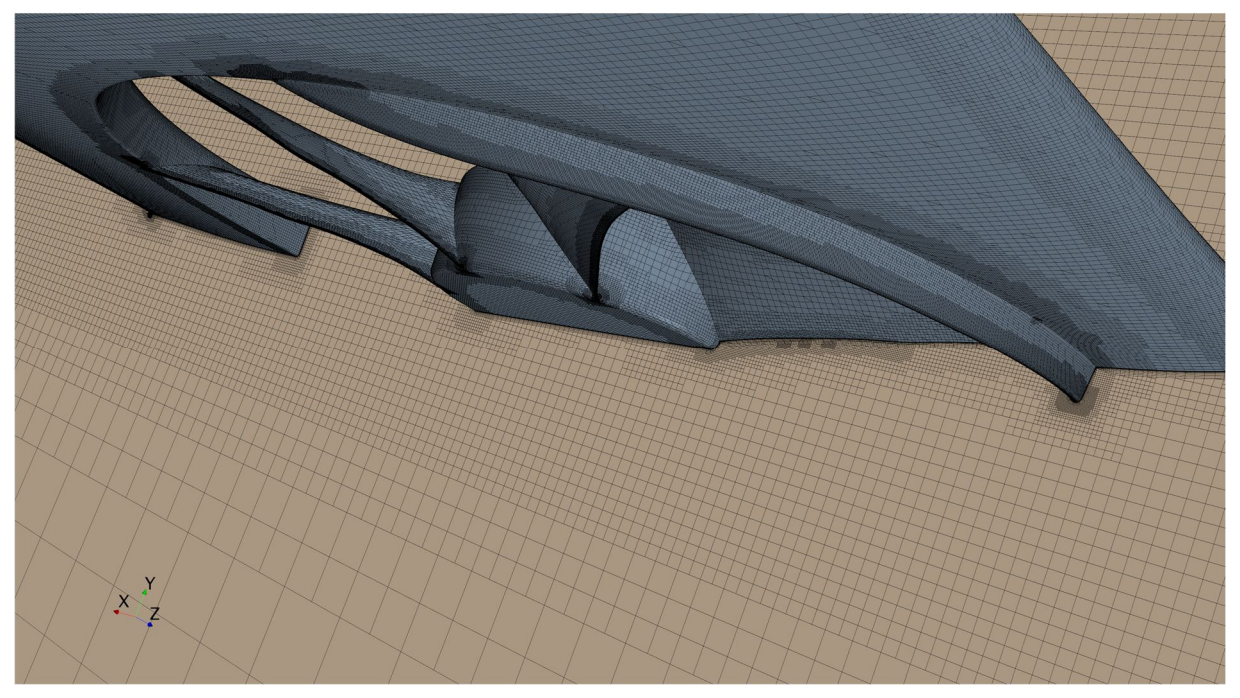

Abbildung 5.6: Volumennetz über der Rotoröffnung

## **5.1.2 Auswertung**

Die auf das Modell wirkenden Kräfte, die Oberflächendrücke und die Strömungsfelder, berechnet mittels der numerischen Strömungssimulation, werden nachfolgend mit den entsprechenden Windkanalmessungen verglichen. Die Simulationsparametereinstellungen werden auf diese Weise für die Berechnung des Strömungsfeldes eines im Reiseflug offenen Hubrotorgebläses validiert, so dass diese für weiterführende Untersuchungen geeignet sind.

## **5.1.2.1 Vergleich Kräfte**

Für die Anstellwinkel  $\alpha = \{0^{\circ}, 2^{\circ}, 4^{\circ}, 6^{\circ}, 8^{\circ}\}\$ , STEP11 und  $v_{\infty} = 33$  m/s Anströmgeschwindigkeit wird die Gleitzahl  $E$  durch eine programminterne STAR CCM+ Funktion bestimmt. Dafür wird der Anteil an der Auftriebs- und Widerstandskraft jeder Oberflächengitterzelle des Tragflächenmodells unter Berücksichtigung des statischen Drucks der oberflächennächsten Prismenzelle, deren Ausrichtung und der Größe des Oberflächengitterfelds aufsummiert. Das Ergebnis ist in Abbildung 5.7 dargestellt. Der größte absolute Unterschied zwischen berechnetem und gemessenem Verhältnis beträgt Δ $E = 0.15$  bei  $\alpha = 6^{\circ}$  Anstellwinkel. Dieser Fehler ist für alle weiteren Anstellwinkel kleiner als  $\Delta E < 0.1$ . Der relative Fehler ist kleiner als  $\Delta E/E \leq 0.023$ .

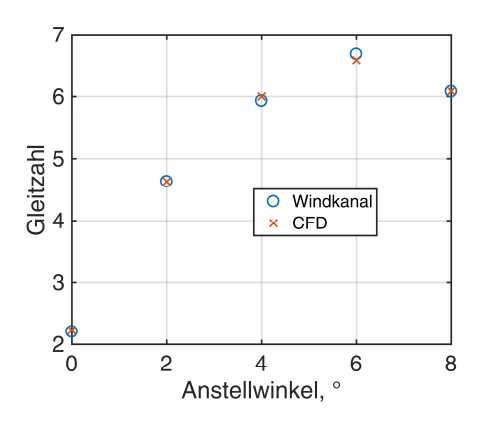

Abbildung 5.7: Vergleich der gemessenen und berechneten Gleitzahl für STEP11,  $v_{\infty} = 33 \text{ m/s}$  (Quelle: [125] mod.)

Abbildung 5.8 vergleicht die mittels des zuvor beschriebenen Simulationsmodells berechneten Auftriebs- und Widerstandsbeiwerte mit den im vorangegangenen Windkanalversuch gemessenen Werten für alle vier untersuchten Stufenkonfigurationen. In den Diagrammen zeigt sich generell eine sehr gute Übereinstimmung zwischen den numerisch und experimentell ermittelten Werten mit Abweichungen kleiner  $\Delta c_W \leq 0.002$  für den Widerstandsbeiwert und  $\Delta c_A \leq 0.015$  für den Auftriebsbeiwert. Die größte Abweichung von der gemessenen Kräftepolare liegt für NOSTEP bei  $\alpha = 6^{\circ}$  Anstellwinkel mit einer Abweichung des Auftriebsbeiwertes von  $\Delta c_4 = 0.01$  vor, für STEP9 bei  $\alpha = 8^\circ$  mit  $\Delta c_4 = 0.015$ , für STEP11 bei  $\alpha = 4^{\circ}$  mit  $\Delta c_4 = 0.0075$  und für STEP13 ebenfalls bei  $\alpha = 4^{\circ}$  mit  $\Delta c_4 = 0.01$ .

Auffällig ist, dass diese Abweichungen offensichtlich stochastisch für jede Stufenkonfiguration sowohl zu größeren als auch kleineren Auftriebsbeiwerten für den gleichen Widerstandsbeiwert schwanken. Ein expliziter Vergleich zwischen den numerisch bestimmten Beiwerten und den für den gleichen Anstellwinkel berechneten Beiwerten erfolgt bewusst nicht, da die im Experiment vorhandene Unsicherheit im Anstellwinkel ( $\Delta \alpha = +0.1^{\circ}$  geometrisch und zusätzlich ein unbekannter Fehler aus der Inhomogenität der Strömung, Abweichung der Strömung von der Wandparallelität) größer ist als die Schrittweite der untersuchten Anstellwinkel. Somit würde in dieser Auswertung ein unverhältnismäßig großer Fehler berechnet werden.

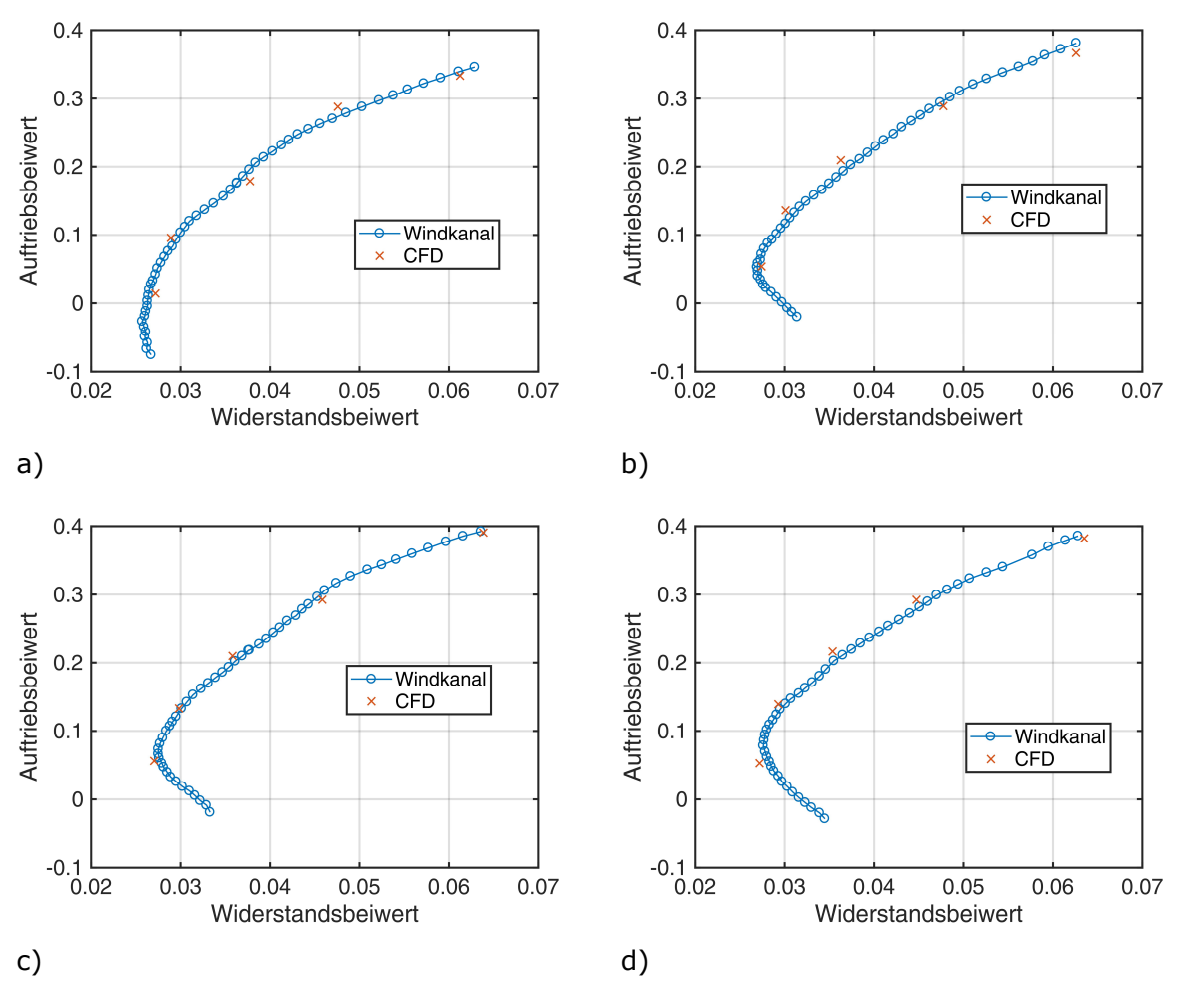

Abbildung 5.8: Vergleich der im Windkanal gemessene Kräftepolare und ausgewählter mittels numerischer Strömungssimulation berechneter Beiwerte; a) NOSTEP; b) STEP9; c) STEP11; d) STEP13

# **5.1.2.2 Vergleich Strömungsfeld**

Abbildung 5.9 stellt das Strömungsfeld für  $\alpha = 0^{\circ}$  Anstellwinkel, INLET60 und STEP11 dar. Unterabbildung a) das mittels sPIV gemessene Strömungsfeld und b) ist das berechnete Strömungsfeld. Während das dargestellte mittels sPIV gemessene Strömungsfeld ein über eine Messdauer von  $t_{\text{Mess}} = 90$  s gemitteltes Strömungsfeld ist und somit eine Vielzahl von Wirbelablösungszyklen beinhandelt, bildet das CFD Strömungsfeld die Strömungssituation für einen Zeitschritt in der Simulation ab. Beiden Strömungsfeldern gemeinsam ist ein Bereich beschleunigter Strömung mit mehr als  $v \geq 1.2 \cdot v_{\infty}$  über der vorderen Einlauflippe, die Verzögerung der Strömungsgeschwindigkeit unterhalb von  $v \leq 0.9 \cdot v_{\infty}$  der Anströmgeschwindigkeit hinter der Nabe des Hubgebläses, und ein kleiner Bereich mit Strömungsgeschwindigkeit oberhalb von  $v > 1.2 \cdot v_{\infty}$  über der hinteren Einlauflippe des Hubgebläses. In beiden Strömungsfeldern wird ein stabiler Wirbel hinter der vorderen Einlauflippe vorhergesagt. Unterschiede im Geschwindigkeitsfeld resultieren aus kleinen Unstetigkeiten in den Anströmgeschwindigkeiten, wie zuvor in Kapitel 4.3.1 gezeigt worden ist. Strömungsgeschwindigkeiten direkt über Modelloberflächen werden mittels sPIV beispielsweise auf Grund von der Überblendung der Partikel durch Laserlicht, das von der Modelloberfläche in Richtung der Kamera reflektiert wird, ungenau vorhergesagt, so dass Unterschiede im oberflächennahen Bereich unbedeutend sind.

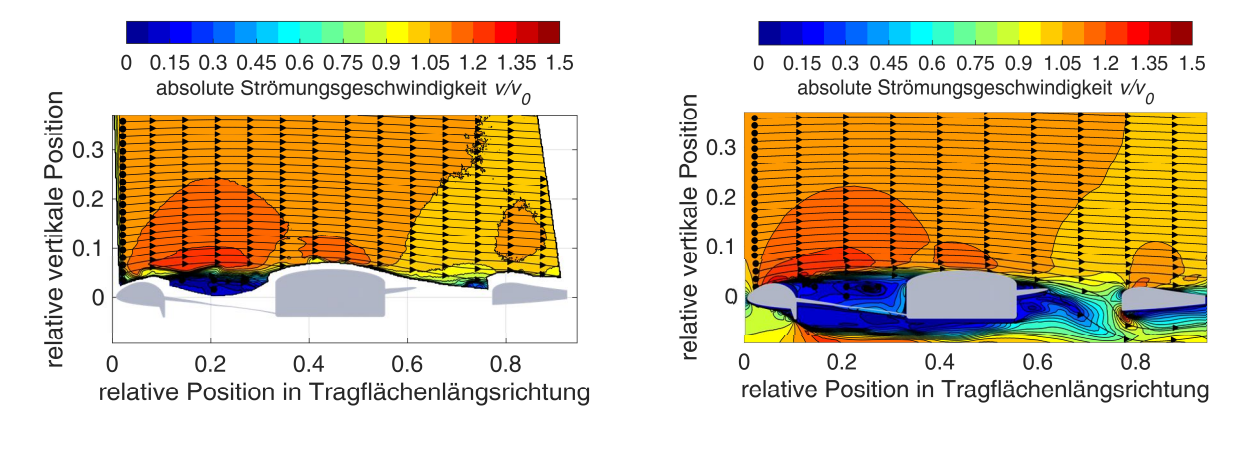

a) b)

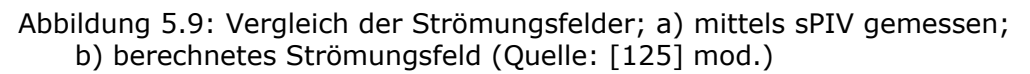

## **5.1.2.3 Vergleich Druckverteilung**

Abschließend wird die berechnete mit der gemessenen Druckverteilung verglichen. Bei den Druckbeiwerten handelt es sich jeweils um einen Differenzdruck zwischen dem statischen Druck auf der Oberfläche des Windkanalmodells und dem statischen Druck in der Modellumgebung normiert mit dem Staudruck. Im Windkanal wird der statische Druck in der Messstrecke mit einem Prandtlrohr kurz vor dem Modell gemessen. In der numerischen Strömungssimulation existiert dieser Sensor auf diese Weise nicht. Für den Referenzdruck wird daher der in Windkanallängsrichtung über die Wände und Decke des Windkanals gemittelte statische Oberflächendruck betrachtet. Abbildung 5.10 stellt diese Druckverteilung für ein Modell mit  $\alpha = 4^{\circ}$  Anstellwinkel,  $\nu_{\infty} = 33 \text{ m/s}$  Anströmgeschwindigkeit, INLET60 und STEP11 dar. Der Windkanalboden wird auf Grund der dortigen Windkanalaufhängung und den daraus resultierenden erheblichen Abweichungen des lokalen statischen Drucks in diese Analyse nicht miteinbezogen. Der statische Druck auf den Windkanalwänden ist in  $\Delta x = -4$  m Abstand vor dem Modell  $\Delta p = 72$  Pa höher als im Druckauslass.

Der Druckverlauf ist für den Bereich zwischen  $-4$  m  $\leq \Delta x \leq -1$  m und 3 m  $\leq \Delta x \leq 12$  m hinter dem Modell jeweils in guter Näherung wie eingezeichnet durch eine Gerade interpolierbar. Auf Grund der Einlaufeffekte hat diese Gerade vor dem Modell eine größere Steigung als hinter dem Modell, das sich im Bereich des Koordinatenursprungs bei  $x = 0$  m befindet. In der Umgebung des Modells selbst sinkt durch die Verblockung des Strömungskanals und der daraus resultierenden Beschleunigung der Strömung der Druck lokal auf den Windkanalwänden auf  $\Delta p = 30$  Pa oberhalb des Referenzdrucks, dem Umgebungsdruck, von  $p_c = 1000$  hPa. Für die Vergleichbarkeit mit der Windkanalmessung wird der statische Druck mit  $\Delta x = -1$  m Abstand vor dem Modell als Referenzdruck verwendet. Dieser ist  $\Delta p = 50$  Pa größer als der Druck in der Auslassebene. Der statische Referenzdruck für die Berechnung des Druckbeiwertes ist somit  $p_{S_{ref}} = 100050$  Pa.

 $\overline{1}$ 

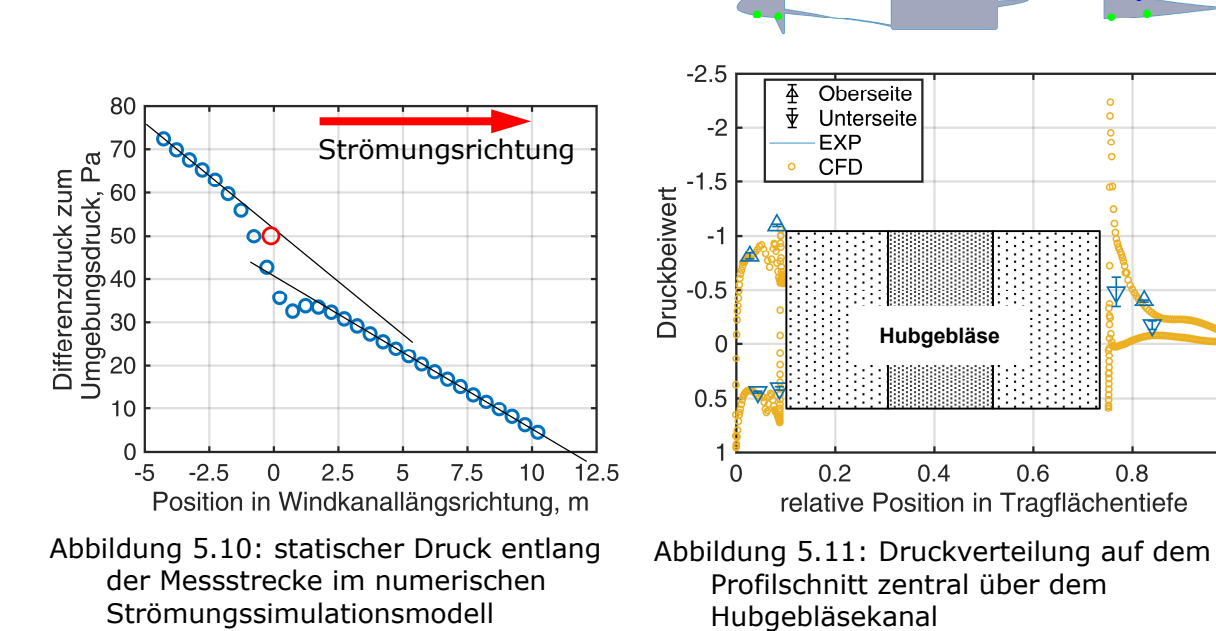

(Quelle: [125] mod.)

Für eine detaillierte Analyse und Validierung der numerischen Strömungssimulation, wird die numerisch berechnete Druckverteilung über dem Hubgebläsekanal mit der gemessenen Druckverteilung verglichen. Abbildung 5.11 zeigt die Verteilung des Druckbeiwertes über dem mittleren Profilschnitt des Hubgebläses bei  $\alpha = 4^{\circ}$  Anstellwinkel,  $v_{\infty} = 33 \text{ m/s}$ Anströmgeschwindigkeit und für die Modellkonfiguration INLET60 und STEP11.

Der Unterschied zwischen der gemessenen Druckverteilung und der mittels numerischer Methoden berechneten Vorhersage ist für alle Messpunkte mit  $\Delta C_{P} < 0.05$  sehr gering, so dass diese Druckverteilungen sehr ähnlich sind. Der größte Unterschied besteht für den letzten Messpunkt auf der Unterseite der Tragfläche mit  $\Delta C_p = 0.1$ . Die Druckverteilung weist einen erheblichen Druckanstieg auf der Vorderseite der Stufe bis zu einem  $C_P = 0.7$ auf. Auf der hinteren Einlauflippe des Hubgebläsekanals ist eine zweite Sogspitze auf der Oberseite der Einlauflippe in der CFD-Oberflächendruckverteilung sichtbar. Diese Sogspitze weist mit  $C_n$  ≤ −2,0 einen größeren Sog auf, als die Sogspitze auf der vorderen Einlauflippe.

Abschließend wird festgestellt, dass die Unterschiede der berechneten Gleitzahlen, Strömungsfelder und Druckverteilungen zu den gemessenen ausreichend klein sind, so dass die untersuchten Strömungssimulationsparameter für die nachfolgenden Untersuchungen geeignet sind.

# **5.2 Randbedingungen**

Die in dem vorangegangenen Kapitel validierten Simulations- und Gitternetzparameter werden genutzt, um mittels numerischer Strömungssimulationen die geometrischen Stufenparameter für unterschiedliche Modellgrößen und Anstellwinkel zu optimieren. Die hierfür anpassbaren Parameter sind die Höhe und die Neigung der Stufenvorderseite.

Die untersuchten Anstellwinkel sind  $\alpha = 2^{\circ}$ ,  $\alpha = 4^{\circ}$  und  $\alpha = 6^{\circ}$  und die Modellskalierungen in Bezug auf das Ursprungsmodell sind 1:1, 1:5 und 5:1 ( $D = 360$  mm,  $D = 72$  mm und  $D = 1800$  mm Durchmesser des Hubgebläses). Die Zeitschritte in der numerischen Strömungssimulation sind abhängig der Modellgröße  $\Delta t = 0.001$  s (1:1),  $\Delta t = 0.0002$  s (1:5) und  $\Delta t = 0.005$  s (5:1). Unter Berücksichtigung der Symmetriebedingung wird jeweils nur eine Modellhälfte simuliert. Das verwendete Strömungsvolumen dehnt sich jeweils  $l = 8$  m nach unten, oben, seitlich und in Richtung der Anströmung ausgehend von dem Modell aus und zusätzlich  $l = 16$  m in Richtung der Anströmung, wie in Abbildung 5.12 abgebildet ist.

Die simulierte Anströmung erfolgt mit konstanter Geschwindigkeit aus der Volumenbegrenzung vor dem Modell. Die Strömungsgeschwindigkeit beträgt konstant,  $v_{\rm o} = 33$  m/s und die Strömungsturbulenz  $Tu = 1\%$ . Die Symmetrieebene ist eine reibungsfreie Wand, für die die Haftbedingung somit nicht gilt. Der statische Druck auf allen weiteren Volumenbegrenzungen ist konstant  $p_s = 1013,25$  hPa. Die Richtung und Geschwindigkeit einer möglichen Rückströmung aus der Volumengrenze werden jeweils aus dem umgebenden Strömungsfeld extrapoliert. Wie zuvor in der Validierungsstudie und in Abbildung 5.3 und Abbildung 5.4 beschrieben werden erneut Verfeinerungen des Volumengitters verwendet. Die Zellengrößen werden für die skalierten Modelle mit Ausnahme der Grenzschichtverfeinerung proportional vergrößert oder verkleinert. Das Grenzschichtgitter wird jeweils ausgehend von der Ursprungsgröße um den Skalierungsfaktor  $V = 2$  vergrößert oder verkleinert. Hierdurch wird das typische Wachstum der Grenzschicht als Funktion der Reynoldszahl berücksichtigt. Beispiele für das nach diesen Vorgaben erstellte Volumengitter sind in Abbildung 5.13 abgebildet. Das abgebildete Volumengitter ermöglicht das Auflösen auch feiner Strömungsformen im Bereich des Hubrotorgebläses. Die Oberflächenrauheit (Sandkorngröße) beträgt wiederum  $k_s = 100 \mu m$ .

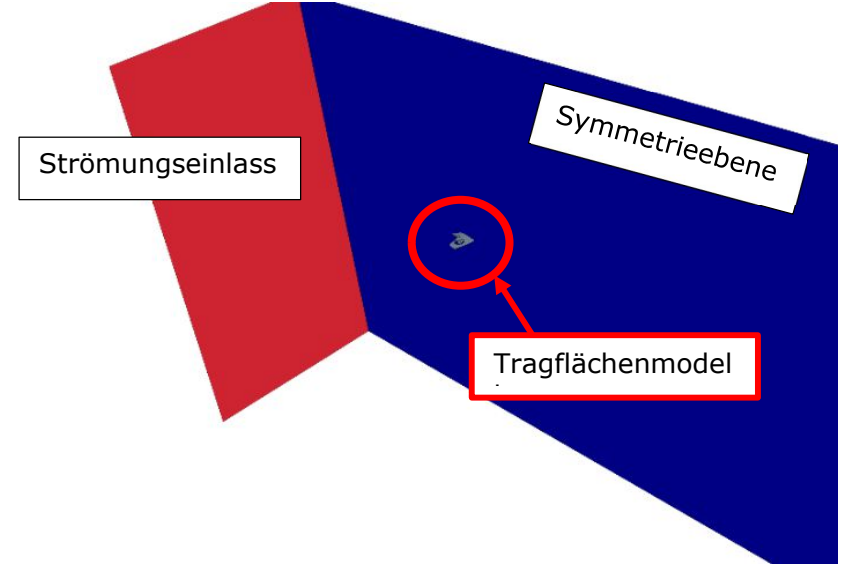

Abbildung 5.12: Für die Optimierungsstudie genutztes Volumen (Quelle: [125] mod.)

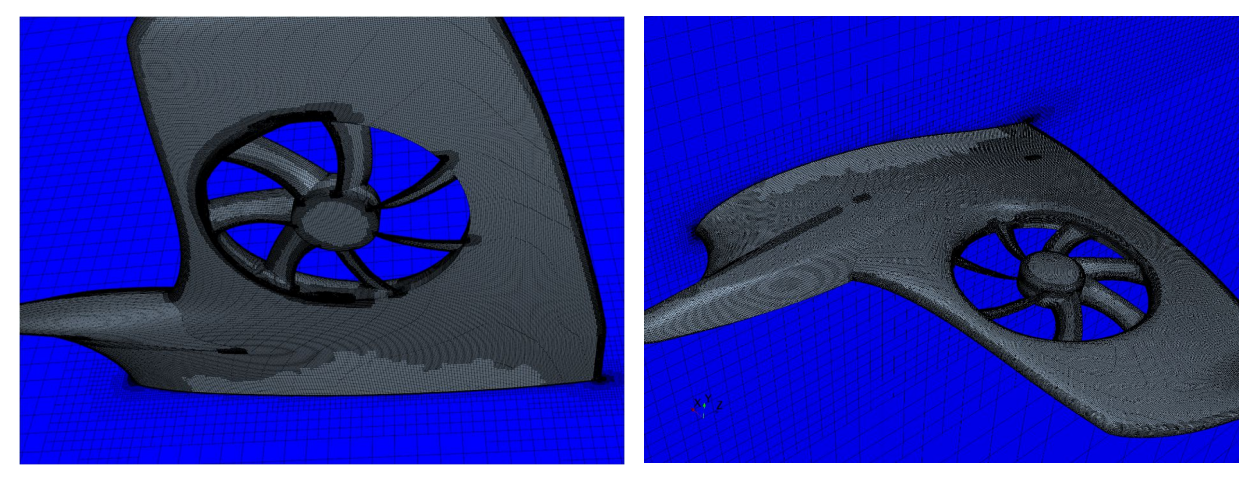

a) b)

Abbildung 5.13: Beispiele für das Volumengitter auf der Modelloberfläche; a) Tragflächenunterseite; b) Tragflächenoberseite (Quelle: [125] mod.) Sämtliche numerischen Berechnungen des Strömungsfeldes erfolgen mit dem zuvor beschriebenen Volumengitter, da auf Grund einer Vielzahl von nichtlinearen Zusammenhängen im Strömungsfeld im Bereich des Hubgebläsekanals ein linearer Zusammenhang zwischen der Größe des Volumengitters und dem Verhältnis aus Auftrieb und Widerstand eines Modells nicht erwartbar ist. Somit ist eine Voraussetzung für die Anwendbarkeit der Richardson-Extrapolation nicht erfüllt [165]. Aus dem gleichen Effekt ist es nicht zielführend, mit einem groben Volumengitternetz die Strömungssimulation zu starten und dieses schrittweise zu verfeinern, um die benötigte Rechenzeit bis zur Konvergenz zu reduzieren.

Um den Einfluss der Rotorposition auf die Gleitzahl zu bestimmen, ist die numerische Strömungssimulation für ein Modell mit  $\alpha = 2^{\circ}$  Anstellwinkel,  $D = 360$  mm Rotordurchmesser 2AOA/D360,  $i = 22^{\circ}$  Stufenneigung und  $h_{\text{Step}} = 11$  mm Stufenhöhe sowohl mit der Standardrotorposition als auch einem um  $\phi = 25^\circ$  gedrehten Rotor durchgeführt worden. Das Ergebnis ist, dass die berechnete Gleitzahl für die Standardrotorposition  $E_{\phi=0^{\circ}} = 4.63$  und für den um  $\phi = 25^{\circ}$  gedrehten Rotor mit  $E_{\phi=25^{\circ}} = 4,64$  ist. Dies bedeutet, dass die Rotorposition keinen generellen bedeutenden Einfluss auf die Gleitzahl hat und deshalb nachfolgend nicht weiter berücksichtigt wird. Dieser Unterschied in der berechneten Gleitzahl ist deutlich kleiner als es mit dem Strömungssimulationsmodell auflösbar ist.

## **5.3 Optimierungsverfahren**

Ziel dieser Optimierungsstudie ist, mittels multivariater Analyse die Kombination aus Stufenhöhe und Stufenneigung zu finden, die für einen bestimmten Anstellwinkel und Modellgröße die Gleitzahl maximiert. Dabei ist das verwendete Verfahren nicht geeignet zuverlässig und präzise das globale Optimum zu ermitteln, sondern die derart ermittelten Ergebnisse können lediglich als Ansätze für weitere Untersuchungen betrachtet werden. Auf Grund von geometrischen Limitationen und vorangehenden Untersuchungsergebnissen, wird der Suchbereich für die optimale Stufenhöhe auf  $0.01 \cdot D \leq h_{\text{Step}} \leq 0.1 \cdot D$ des Rotordurchmessers begrenzt. Der Suchbereich für die Stufenneigung liegt zwischen  $0^{\circ} \leq i \leq 55^{\circ}$ .

## **5.3.1 Auswahl eines geeigneten Verfahrens**

Für anliegende Strömung an strömungsgünstigen Körpern, wie zum Beispiel Flugzeugtragflächen, ist der adjungierte Lineargleichungslöser ein sehr hilfreiches Verfahren, um zielgerichtet, nach vorgegebenen Kriterien, Formen strömungsgünstig zu optimieren. Vielfältige Anwendungsbeispiele und umfangreiche Erläuterungen hierfür sind in der Fachliteratur zu finden [166–170]. Für die Optimierung der Stufengeometrie ist dieses Verfahren allerdings ungeeignet und nicht zielführend einsetzbar, da die Wirbelablösung im Nachlauf des Hubgebläsekanals dominierend für die auftretenden Kräfte und somit die erzielbare aerodynamische Güte ist, wie in Abbildung 5.14 gezeigt wird. Da das Entstehen und auch die Ablösung dieser Wirbel eng mit der Geometrie des Hubgebläsekanals auf der Ober- und Unterseite der Tragfläche und insbesondere der Stufengeometrie verbunden sind, wäre es notwendig, den adjungierten Lineargleichungslöser für jeden zeitlichen Simulationsschritt einzeln zu lösen und im Anschluss zu mitteln. Selbst für dieses Verfahren wäre eine Voraussetzung, dass die Ablösungsvorgänge der Wirbel nicht zufällig erfolgen. Das rechenintensive Bestimmen der Adjungierten für jeden Zeitschritt übersteigt die zur Verfügung stehenden Ressourcen und ist somit nicht für diese Optimierungsstudie geeignet und wird daher nicht weiterverfolgt.

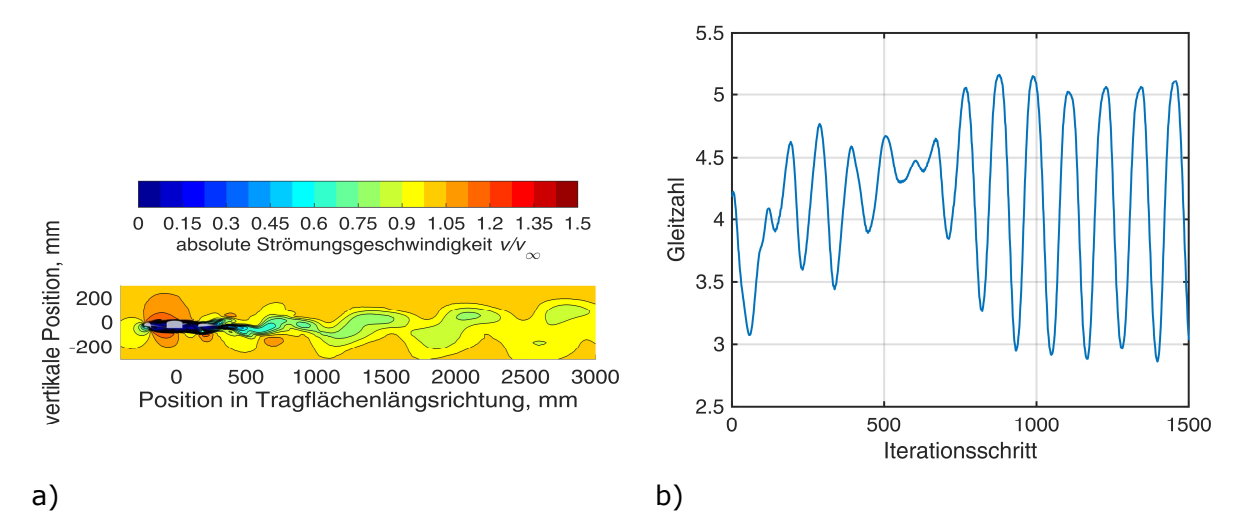

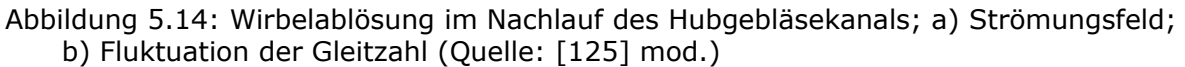

Eine Optimierungsstrategie, die das Optimum ausgehend von einem Startpunkt sucht, wie beispielsweise die Simplex- oder auch die Linienoptimierungs-Methode [171], beinhaltet das Risiko, dass sie gegen ein lokales Optimum konvergiert. Um dies zu vermeiden, wäre die Verwendung von mehreren Startpunkten erforderlich. Dieses wiederholte Lösen der Optimierungsalgorithmen einschließlich der hohen Anzahl an zu lösenden numerischen Strömungssimulationen ist wiederum rechenintensiv und somit auf Grund der limitierten Rechenzeit nicht möglich. Die vorangegangenen Überlegungen verhindern auch eine Nutzung von verfügbaren, aber rechenintensiven Optimierungsalgorithmen, wie zum Beispiel Dakota [172]. Ein Verfahren, das mit einer vergleichsweise geringen Anzahl an gelösten Strömungssimulationen und somit erforderlicher Rechenzeit auskommt, basiert auf der Verwendung sogenannter Antwortflächen. Hierfür wird für insgesamt neun Parameterkombinationen, bestehend aus jeweils drei unterschiedlichen Stufenhöhen und Stufenneigungen, angeordnet nach dem Box-Wilson Central Composite Designs [173] mit auf den Seitenlinien sternförmig angeordneten Punkte, die Gleitzahl mittels numerischer Strömungssimulation bestimmt. Für den ersten Iterationsschritt werden die Parameterkombinationen in der Mitte des zu erwartenden Parameterbereich verteilt [174]. Ein Beispiel für eine derartige Parameterkombination für den ersten Iterationsschritt ist in Abbildung 5.15 für  $D = 360$  mm und  $\alpha = 4^{\circ}$  abgebildet. Als Startwert für die Stufenhöhe wird bereits ein im Vergleich zu Kapitel 4 deutlich größerer Wert verwendet, da eine explorative Untersuchung im Anschluss an den Windkanalversuch mit validierten CFD-Parametern ergeben hat, dass hiermit eine Verbesserung der Gleitzahl einhergeht. Die für die jeweilige Parameterkombinationen berechneten Gleitzahlen werden verwendet, um eine sogenannte Antwortfläche zu berechnen. Zu beachten ist, dass diese Antwortflächen keine physikalischen Zusammenhänge zwischen der für eine Parameterkombination vorhergesagten Gleitzahl und den Geometrieparametern herstellen, sondern dass es sich um Näherungen handelt [171].

Das Maximum dieser Antwortflächen wird in dem untersuchten Parameterbereich bestimmt. Für den Fall, dass die Lage des Maximums einer Antwortfläche auf dem Parameterrand liegt, wird ein neuer Parameterbereich definiert, der diesen über eben den Rand hinaus erweitert. Für diesen neuen Parameterbereich werden anschließend erneut die Gleitzahlen für mindestens neun Parameterkombinationen ermittelt.

Sofern nach einem Iterationsschritt erkennbar ist, dass das Maximum innerhalb des bereits untersuchten Parameterbereichs liegt, wird die Dichte der Parameterkombinationen um das angenommene Maximum erhöht und die numerische Strömungssimulation wird erneut für diese neuen verdichteten Parameterkombinationen gelöst. Mit den so ermittelten Gleitzahlen wird eine neue Antwortfläche bestimmt und ein neues Maximum berechnet. Um die benötigte Rechenzeit zu reduzieren, werden gelöste Strömungssimulationen von Parameterkombinationen aus vorherigen Iterationsschritten nach Möglichkeit wiederverwendet.

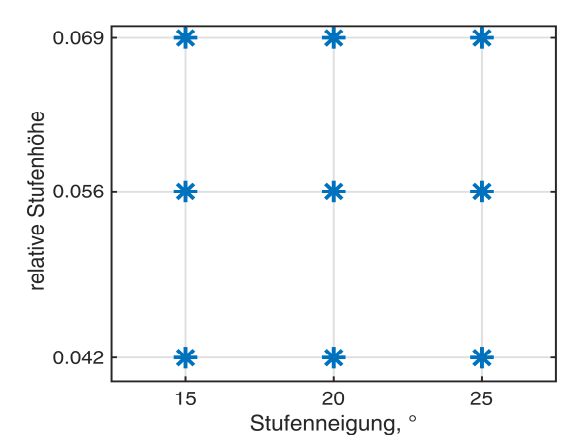

Abbildung 5.15: Parameterkombination für den ersten Iterationsschritt für  $\alpha = 4^{\circ}$  Anstellwinkel und  $D = 360$  mm Hubrotordurchmesser (Quelle: [125] mod.)

### **5.3.2 Berechnung der Antwortflächen**

Zum Ermitteln von Antwortflächen existieren generell verschiedene Verfahren. Das Standardverfahren zum Bestimmen der Antwortfläche ist, mittels best-fit-Approximation unter Verwendung einer quadratischen Kostenfunktion, die Parameter einer quadratischen Antwortfläche zu berechnen [173]. Eine abgewandelte Version dieses Verfahrens wurde zuvor in [125] verwendet. Jedoch hat sich gezeigt, dass die Antwortflächen, basierend auf dieser Gleichung auf Grund der nicht linearen Zusammenhänge für das untersuchte Problem der Stufenoptimierung ungeeignet sind. Beispielsweise werden Maxima in der Nähe von Parameterkombinationen vorhergesagt, die vergleichsweise niedrige Gleitzahlen aufweisen. Der Abstand zwischen den Antwortflächen und den berechneten Gleitzahlen ist vielfach deutlich größer als die erwartete Messungenauigkeit.

Da vorab unklar gewesen ist, welches Verfahren zum Erstellen der Antwortflächen geeignet ist, werden drei Ansätze zum Bestimmen von Antwortflächen auf der Basis von multivariater Interpolation parallel verwendet. Diese Ansätze heißen Interpolation durch eine dünne Platte, Barnes-Interpolation und die Kriging-Interpolation. Dabei sind die Barnes-Interpolation und die dünne Platte sogenannte deterministische Verfahren, da die Wertzuweisung zu jedem Ort in der Parameterebene mittels mathematischer Gleichungen erfolgt, die wiederum das Aussehen der Oberflächenform bestimmen. Die Kriging-Methode basiert dagegen auf statistischen Ansätzen. Die gemessenen Werte und die vorhergesagten Werte in der Parameterebene werden mittels Wahrscheinlichkeitsansätzen verknüpft. Der Vorteil ist, dass diese Methode individuelle Angaben zu der Zuverlässigkeit beziehungsweise zu der Genauigkeit der Vorhersage macht.

Die Schwächen der verwendeten Verfahren sind unabhängig zueinander, so dass sich die Verfahren geeignet ergänzen. Die Interpolation durch die dünne Platte neigt tendenziell zum Überschwingen [175]. Für eine homogene Verteilung der Messwerte ist Kriging unter Umständen ungenauer als die einfache Gewichtung der Inversen des Abstands [176]. Für Messwerte mit sogenannter Clusterbildung ist Kriging der abstandsinversen Gewichtung jedoch wiederum überlegen. Barnes-Interpolation ermöglicht keine Abschätzung der Unsicherheit und minimiert diese auch nicht. Zusätzlich sind die verwendeten Parameter stark vom Nutzer abhängig [177].

Die Interpolation durch eine dünne Platte interpoliert die Messwerte durch eine Antwortfläche, welche die Biegeenergie nach Gleichung (21) minimiert. Die Gleichung  $f(x, y)$  selbst ist die zweidimensionale Version des kubischen Interpolationssplines. Physikalisch ist diese Lösung eine Interpolationsfläche der Messpunkte mit der geringsten möglichen Gesamtbiegung [178, 179].

$$
I[f(x,y)] = \iint_{\mathbb{R}^2} (f_{xx}^2 + f_{yy}^2 + f_{zz}^2) dxdy \tag{21}
$$

Wegen der Komplexität der Gleichungssysteme für ein zweidimensionales Problem werden die Gleichungen zur Bestimmung von  $f(x, y)$  hier nicht dargestellt. Song hat diese Methode erfolgreich zur aerodynamischen Formoptimierung eines Sedans angewendet [180].

Die Barnes Interpolation ermöglicht die zweidimensionale Vorhersage von Werten einer unbekannten Funktion auf Basis von wenigen unstrukturierten Messpunkten. Ursprünglich ist dieses Verfahren für die Wettervorhersage entwickelt worden [181]. Weiterentwickelt wird es heute verwendet, um die Auflösung von Wetterradarbilder zu erhöhen und fehlende Daten vorherzusagen [182, 183] Dieses Verfahren ist eine Sonderform der Interpolationsverfahren, die eine invertierte Abstandsgewichtung verwenden. Es ermöglicht keine Beschreibung der Antwortfläche mittels mathematischer Gleichungen, sondern die Auswertung ist lediglich für diskrete Punkte in der Fläche möglich. Für diese Punkte wird zuerst der Einfluss der Messwerte mittels folgender Gleichungen bestimmt.  $d_m$  ist der Abstand der jeweiligen Messpunkte zu dem Gitterpunkt  $i, j$  in der Fläche.

$$
w_{ij} = \exp\left(-\frac{d_m}{\kappa}\right) \tag{22}
$$

 $\kappa$  ist in nachfolgender Gleichung ein Parameter, der den Verlauf der Gaußfunktion beschreibt.  $d_{norm} = \overline{\Delta d}/d_{max}$  ist der durchschnittliche Abstand der Messpunkte  $\overline{\Delta d}$  normiert auf die typischen Längenskalen  $d_{max}$  der Antwortfläche (in diesem Fall der Wertebereich der Parameter).

$$
\kappa = 5.052 \left(\frac{2d_{norm}}{\pi}\right)^2 \tag{23}
$$

Die Messwerte werden nun gewichtet mit der Gaußschen-Abklingfunktion auf den Gitterpunkten zum jeweiligen Näherungswert aufsummiert.

$$
g_0(x_i, y_j) = \frac{\sum_k w_{i,j} f_k(x, y)}{\sum_k w_{i,j}}
$$
 (24)

In den weiteren Iterationen werden die auf diese Weise interpolierten Werte, die die Messwerte bisher nicht zwangsläufig interpolieren, mit folgender Formel derart modifiziert, dass sie die Messwerte interpolieren:

$$
g_0(x_i, y_j) = g_0(x_i, y_j) + \sum_{k} (f_k(x, y) - g_0(x, y)) \exp\left(-\frac{d_m^2}{\gamma \kappa}\right) \tag{25}
$$

Mit Gleichung (25) wird die Gewichtung der Messwerte spezifisch für jeden einzelnen Auswertungspunkt schrittweise erhöht oder reduziert, bis der Werteverlauf die Messwerte interpoliert.  $\dot{v}$  ist dabei ein Glättungsparameter zur Vermeidung eines Überschwingens im Rahmen der Iteration. Bei genauer Betrachtung handelt es sich bei diesem Verfahren um eine Weiterentwicklung der inversen Distanzgewichtung.

Kriging, auch bekannt unter der Bezeichnung best linear unbiased prediction, basiert auf der Annahme, dass Messwerte, die eine größere räumliche Nähe zueinander haben, stärker miteinander gekoppelt sind, als Messwerte, die weiter auseinander liegen. Zusätzlich wird angenommen, dass nach einer gewissen Entfernung die Werte keinen Einfluss auf den beobachteten Wert haben. Im Unterschied zu den vorausgehenden Methoden wird durch die Kriging-Interpolationsmethode auch die exakte räumliche Verteilung der Messpunkte berücksichtigt, um Einflüsse durch Clusterbildung herauszurechnen. Dieses Verfahren ist ursprünglich in den Geowissenschaften entwickelt worden, um den Eisenerzgehalt in Bodenschichten vorherzusagen und hat in diesem Forschungsbereich eine große Verbreitung gefunden [184, 185]. Anschließend wurde es in den Geowissenschaften genutzt, um beispielsweise die Bodenqualität, die Verfügbarkeit von Grundwasser zur Bewässerung, Umweltverschmutzung oder das Vorhandensein von radioaktiven Elementen im Boden abzuschätzen [186–192]. Auch in den Ingenieurwissenschaften und insbesondere der

Aerodynamik ist diese Methode für diverse Optimierungsaufgaben verwendet worden. Strano nutzte Kriging für die Optimierung von Parametern, die für die Metallumformung benötigt wurden [193]. Raj verwendete einen auf Kriging basierenden Ansatz für den Flugzeugentwurf [194] und Xu zur aerodynamischen Widerstandsreduktion durch Formoptimierung von Zügen [195]. In der nachfolgenden Untersuchung wird das sogenannte "gewöhnliche Kriging" verwendet, da der mittlere Erwartungswert nicht bekannt ist. Das Verfahren interpoliert die Messwerte und minimiert die Varianz der Erwartungswerte, die wiederum für jeden Auswertungspunkt bestimmbar sind. Die Varianz ist dabei ausschließlich von der räumlichen Verteilung der Messwerte, nicht von den Messwerten selbst, abhängig.

Zuerst wird die sogenannte Semivarianz nach Formel (26) berechnet. Dafür wird der maximale räumliche Abstand  $d_{\text{max}}$  zwischen zwei Messpunkten bestimmt und in eine vorgegebene Anzahl gleich langer Abschnitte N unterteilt. Diese Abschnitte umfassen räumlich den Bereich  $d + \delta$ . In der Theorie wäre es optimal, diesen Schritt nicht gehen zu müssen, jedoch stehen in Realität nicht an jedem Ort Messwerte zur Verfügung. Der räumliche Abstand zwischen jedem Messpunktepaar  $d_{ij}$  wird bestimmt und den  $N$  zuvor ermittelten Abstandsbereichen zugeordnet. Für jeden Abschnitt wird mit der Gleichung (26) unter Verwendung aller Messpunktepaare die zugehörige Semivarianz  $\hat{y}(d \pm \delta)$ berechnet.  $|N(d \pm \delta)|$  ist die Anzahl der Messpunktepaare des Abschnitts.

$$
\hat{\gamma}(d \pm \delta) = \frac{1}{2 \cdot |N(d \pm \delta)|} \sum_{i,j \in N(h \pm \delta)} |z_i - z_j|^2 \tag{26}
$$

Um eine allgemeine Aussage zum Einfluss von Werten als Funktion ihres Abstandes im Modell zu erhalten, werden die über dem Abstand geplotteten Semivarianzwerte durch eine Ansatzfunktion approximiert. Hierfür wird das sogenannte "stabile Variogramm Modell" genutzt. Der Exponent  $\alpha$  ist im Gegensatz zum Standard Gauss Modell  $\alpha = 1.5$  und nicht  $\alpha_{\text{Gauss}} = 2$ . Auf diese Weise wird eine größere Steigung unmittelbar in der Nähe von Messwerten erreicht [196].  $r_{Kriaina}$  und  $c_{Kriaina}$  sind im Rahmen der Approximation angepasste Kurvenparameter. Ein möglicher Nullpunktoffset  $c_0$  <sub>Kriging</sub> wird nicht verwendet, da eine interpolierende Antwortfläche erwünscht ist.

$$
\gamma(d) = c_{Kriging} \left\{ 1 - \exp\left( -\frac{d^{\alpha}}{r_{Kriging}^{\alpha}} \right) \right\}
$$
 (27)

Die Gleichung (27) wird nun für den Abstand jeder Messwertkombination zueinander und zwischen jedem Auswertungspunkt und jedem Messpunkt gelöst. Diese Werte  $\gamma(d_{ij})$  sind eine Maßzahl für die Unähnlichkeit zweier Messwerte. Mit ihnen wird der Einflusszahlvektor w durch Gleichung (28) für jeden Punkt, an dem ein Erwartungswert der Interpolationsfläche zu bestimmen ist, berechnet:

$$
\begin{pmatrix}\n0 & \gamma(d_{12}) & \gamma(d_{13}) & \cdots & \gamma(d_{1n}) & 1 \\
\gamma(d_{21}) & 0 & \gamma(d_{23}) & \cdots & \gamma(d_{2n}) & 1 \\
\gamma(d_{31}) & \gamma(d_{32}) & 0 & \cdots & \gamma(d_{3n}) & 1 \\
\cdots & \cdots & \cdots & \cdots & \cdots & 1 \\
\gamma(d_{n2}) & \gamma(d_{n2}) & \gamma(d_{n2}) & \cdots & 0 & 1 \\
1 & 1 & 1 & 1 & 0\n\end{pmatrix}\n\cdot\n\begin{pmatrix}\nW_1 \\
W_2 \\
W_3 \\
\cdots \\
W_n\n\end{pmatrix}\n=\n\begin{pmatrix}\n\gamma(d_{P1}) \\
\gamma(d_{P2}) \\
\gamma(d_{P3}) \\
\cdots \\
\gamma(d_{Pn})\n\end{pmatrix}
$$
\n(28)

Mit dem so bestimmten Einflusszahlvektor wird schließlich der Erwartungswert  $\hat{z}$  für jeden Punkt P bestimmt:

$$
\hat{Z} = \Sigma_i \mathbf{w}_i \cdot Z_i \tag{29}
$$

Abschließend sei erwähnt, dass der Parameterbereich der verwendeten Messwerte, bestehend aus der Stufenneigung und Stufenhöhe, für die Berechnung der Interpolationsoberflächen jeweils vor der Berechnung der Interpolationsflächen auf den Wertebereich von  $0 \leq Wert \leq 1$  normiert wird. Dies verhindert, dass variierende Größen der Parameterbereiche und die Absolutwerte der Parameter einen Einfluss auf das Interpolationsverfahren haben.

## **5.3.3 Optimierungsbeispiel**

Das zuvor beschriebene Iterationsverfahren wird nach Abbildung 5.16 für 4AOA/D360 an einem Beispiel erklärt. Nach dem ersten Iterationsschritt (Subabbildung a)) liegt die Vermutung nahe, dass die Lage des Maximums bei  $i = 29^\circ$ , aber  $h_{\text{Step}}/D \ge 0.045$  außerhalb des angenommenen Parameterbereichs liegt, so dass der Parameterbereich in Richtung größerer Stufenhöhen bis  $h_{Sten}/D = 0.056$  erweitert wird. Auf Grund der Wiederverwendung von Modellen für andere Größen und Anstellwinkel, sind die Parameterkombinationen im zweiten Iterationsschritt wie zuvor beschrieben symmetrisch verteilt. Nach dem zweiten Iterationsschritt ist offensichtlich, dass das Optimum im Bereich  $i = 29^{\circ}$  Stufenneigung mit einer relativen Stufenhöhe von  $h_{Step}/D = 0.045$  liegt.

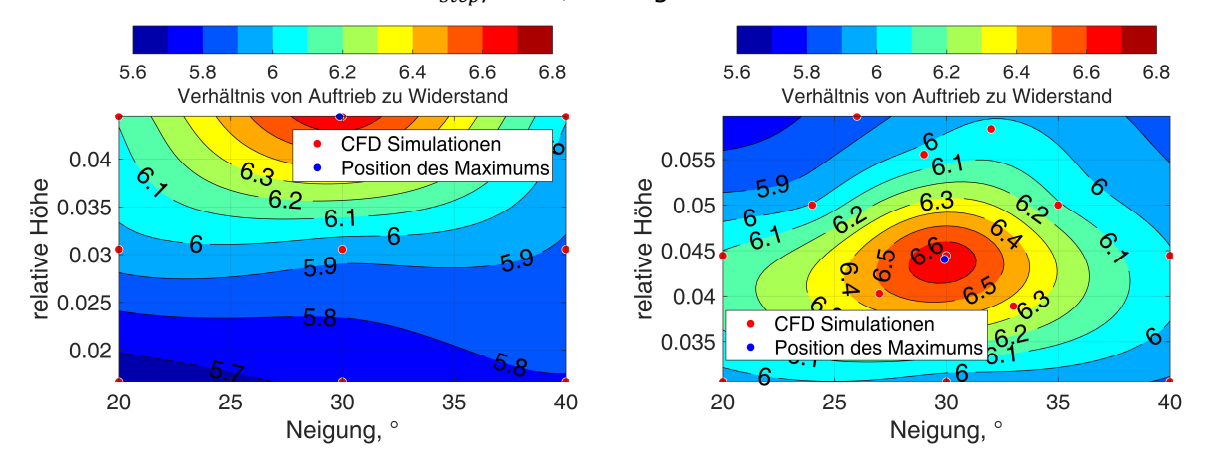

Abbildung 5.16: Approximationsoberflächen  $\alpha = 4^{\circ}$  Anstellwinkel,  $D = 360$  mm; a) erster Iterationsschritt; b) zweiter Iterationsschritt (Quelle: [125] mod.)

## **5.3.4 Vertrauensbereich**

Der stochastische Fehler zur Bestimmung der Gleitzahl mittels numerische Strömungssimulation ist  $\Delta E \approx \pm 0.1$ , wie zuvor im Rahmen der Validierung der Simulationsparameter gezeigt worden ist. Darüber hinaus ist unklar und nicht validiert, ob das numerische Strömungssimulationsmodell auch für deutlich größere Stufenhöhen überhaupt eine ausreichend präzise Bestimmung der wirkenden Luftkräfte ermöglicht.

Diese unvermeidbaren Ungenauigkeiten haben möglicherweise erheblichen Einfluss auf die Lage der optimalen Parameterkombination, so dass es notwendig ist, die optimale Parameterkombination iterativ unter Berücksichtigung dieser Fehler zu ermitteln.

Die maximale Gleitzahl, aber auch die optimale Stufenhöhe und -neigung, wird somit mittels eines auf der Monte Carlo Simulation [197] basierenden Verfahren bestimmt. Die zuvor numerisch für ausgewählte Stufengeometrien ermittelten Gleitzahlen werden um einen zufälligen Wert innerhalb der Toleranz von  $\Delta E = \pm 0.1$  variiert. Für diese nun derart verrauschten Werte wird eine neue Antwortoberfläche nach den drei zuvor beschriebenen Verfahren berechnet und erneut die Lage der maximalen Gleitzahl im Parameterfeld ermittelt. Dieses Verfahren wird  $N = 10'000$ -fach für jede Anstellwinkel-Größenkombination wiederholt. Die optimale Stufengeometrie, bestehend aus Stufenneigung und -höhe, aber auch die erzielbare Gleitzahl ist schließlich der Medianwert der  $N = 10'000$  Auswertungen.

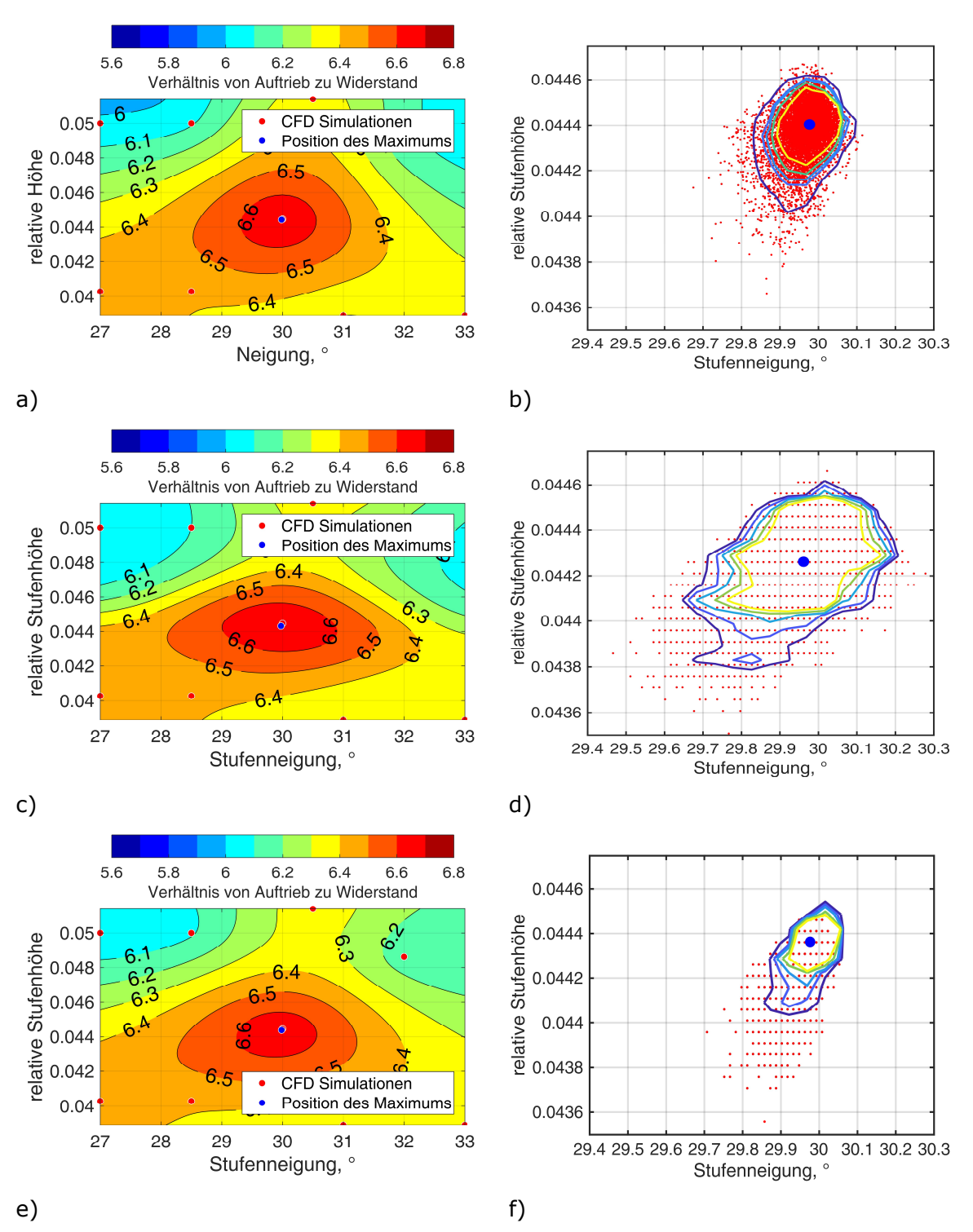

Abbildung 5.17: Ergebnisse Monte Carlo Simulation für  $\alpha = 4^{\circ}$  Anstellwinkel und  $D = 360$  mm Hubgebläsedurchmesser; a) und b) Interpolation mit einer dünnen Platte;

c) und d) Barnes-Interpolation; e) und f) Kriging-Interpolation;

a), c) und e) farbkodierte Approximationsflächen;

b), d), f) Übersichtsdiagramme der Maxima in der Parameterebene für die Einzelauswertungen im Rahmen der Monte-Carlo-Simulation

Abbildung 5.17 zeigt beispielsweise ein Ergebnis dieses Untersuchungsschritts für 4AOA/D360 abhängig des Interpolationsverfahrens. Jeder rote Punkt ist die Lage eines Maximums einer der  $N = 10'000$  Antwortflächen basierend auf den zuvor beschriebenen zufällig variierten Gleitzahlen. Die Lage des Medianwertes für Stufenhöhe und Stufenneigung wird jeweils als blauer Punkt gekennzeichnet.

Zusätzlich hierzu werden jeweils Konfidenzintervalle für das Optimierungsverfahren ermittelt. Hierfür wird der dargestellte Parameterbereich in Felder, genannt Klassen, mit einer Breite von maximal  $\Delta i \leq 0.1^{\circ}$  und einer relativen Höhe von  $\Delta h/D \leq 1 \cdot 10^{-4}$  unterteilt. Die zuvor bestimmten  $N = 10'000$  Geometrieoptima werden abhängig ihrer Parameterkombination den Feldern zugeordnet. Diese Felder werden anschließend absteigend nach der Anzahl der in ihnen liegenden Maxima sortiert.

Die Felder, vom Anfang der Liste aus betrachtet, in denen aufsummiert mindestens  $N/N_{a$ ültig ≥ 0,70 der gültigen Monte Carlo Auswertungen befinden, umfassen das  $KI = 0.7$ Vertrauensintervall. Dieses ist in Abbildung 5.17 der innerste farbige Kreis (gelb). Die weiteren Kreise umfassen jeweils einen um  $\Delta N/N_{g\ddot{u}ltig} = 0.05$  größeren Anteil gültiger Auswertungen. Der äußerste blaue Kreis umfasst schließlich mindestens  $N/N_{g\ddot{u}ttig} = 0.95$ aller gültigen Auswertungen und stellt somit das  $KI = 0.95$  Vertrauensintervall dar.

Zu erkennen ist, dass diese Konfidenzintervalle abhängig des Interpolationsverfahrens signifikante Größenunterschiede haben. Der Unterschied des Konfidenzintervalls variiert beispielsweise zwischen  $Δi = 0.5°$  für das Barnes-Verfahren und  $Δi = 0.15°$  für das Kriging Verfahren.

Zusammengefasst ist darauf hinzuweisen, dass mit den hier dargestellten Verfahren zwar prinzipiell eine Vorauslegung der Stufengeometrie abhängig des Hubrotordurchmessers und Anstellwinkels möglich ist, die erzielbaren aerodynamischen Kennzahlen jedoch für eine praktische Verwendung eine erneute Validierung benötigen.

# **5.4 Ergebnisse**

Mit den in den vorangegangenen Kapiteln beschriebenen Verfahren werden Abschätzungen für die erzielbare Gleitzahl und die optimale Stufengeometrie, bestehend aus der Stufenhöhe und -neigung, für  $\alpha = 2^{\circ}$  (2AOA),  $\alpha = 4^{\circ}$  (4AOA) und  $\alpha = 6^{\circ}$  (6AOA) Anstellwinkel und einen Hubrotordurchmesser von  $D = 72$  mm (D72) ( $Re_D = 1.5 \cdot 10^5$ ),  $D = 360$  mm (D360)  $(Re<sub>D</sub> = 7.5 \cdot 10^5)$  und  $D = 1800$  mm (D1800)  $(Re<sub>D</sub> = 3.75 \cdot 10^6)$  ermittelt. Die Durchschnittswerte der auf drei verschiedene Verfahren zur Bestimmung der Antwortfläche ermittelten Medianwerte für die Gleitzahl und die Stufengeometrieparameter sind in Tabelle 5.2 zusammengefasst. Die in dieser Tabelle dargestellten Untersuchungsergebnisse weichen von den zuvor in [125] veröffentlichten Werten zum Teil erheblich ab, da die Methode zur Berechnung der Antwortflächen zwischenzeitlich wie in Kapitel 5.3.2 dargestellt erheblich weiterentwickelt worden ist.

Die Anströmgeschwindigkeit für diese Untersuchung ist  $v_{\infty} = 33$  m/s. Die Bedingungen der Standardatmosphäre, nämlich eine Temperatur von  $T_{abs} = 288,15 \text{ K}$  und einem statischen Luftdruck von  $p_s = 1013,25$  hPa, liegen vor.

Ohne Absolutheitsanspruch für die Analyseergebnisse werden für die Kombinationen aus Anstellwinkel und Hubrotordurchmesser 2AOA/D72, 2AOA/D1800, 4AOA/D360, 6AOA/D72, 6AOA/D360 und 6AOA/D1800 jeweils eine optimale Stufenparameterkombination, für 4AOA/D1800 zwei optimale Kombinationen für die Stufengeometrie und für 2AOA/D360 und 4AOA/D72 sogar drei Stufengeometriekombinationen vorhergesagt, deren berechnete Gleitzahl weniger als  $\Delta E \leq 0.1$  voneinander abweicht. Die drei zuletzt genannten Spezialfälle werden neben der Standardmodellparameterkombination 4AOA/D360 im Kapitel 5.5 detailliert mittels Oberflächendruckanalyse und Strömungsfelder um Profilschnitte herum analysiert. Prinzipiell besteht die Möglichkeit, dass weiterführende und vertiefende zukünftig durchgeführte Untersuchungen auch mit präziseren Optimierungswerkzeugen noch andere Stufengeometrien für die maximale Gleitzahl ermitteln.

Hintergrundinformationen und Rohdaten der Optimierungsergebnisse der drei verwendeten Interpolationsverfahren und der zugehörigen Konfidenzintervalle sind im Anhang D gegeben. An dieser Stelle werden auch Informationen zu den aerodynamischen Kennzahlen des Modells ohne Stufe und ohne Hubrotoröffnung gegeben.

| Rotordurchmesser,<br>mm | Anstellwinkel,<br>۰ | Gleitzahl | <b>Relative</b><br><b>Stufenhöhe</b> | Stufenneigung |
|-------------------------|---------------------|-----------|--------------------------------------|---------------|
| 72                      | $\overline{2}$      | 4,5       | 0,049                                | 46            |
|                         | 4                   | 5,8       | 0,043                                | 11            |
|                         |                     | 5,8       | 0,040                                | 26            |
|                         |                     | 5,8       | 0,048                                | 36            |
|                         | 6                   | 5,9       | 0,055                                | 30            |
| 360                     | $\overline{2}$      | 4,9       | 0,051                                | 14            |
|                         |                     | 4,9       | 0,045                                | 24            |
|                         |                     | 4,9       | 0,039                                | 29            |
|                         | 4                   | 6,7       | 0,044                                | 30            |
|                         | 6                   | 6,9       | 0,048                                | 31            |
| 1800                    | $\overline{2}$      | 6,0       | 0,046                                | 22            |
|                         | 4                   | 7,7       | 0,045                                | 20            |
|                         |                     | 7,6       | 0,049                                | 35            |
|                         | 6                   | 7,7       | 0,059                                | 23            |

Tabelle 5.2: Ergebnisse Stufenoptimierung

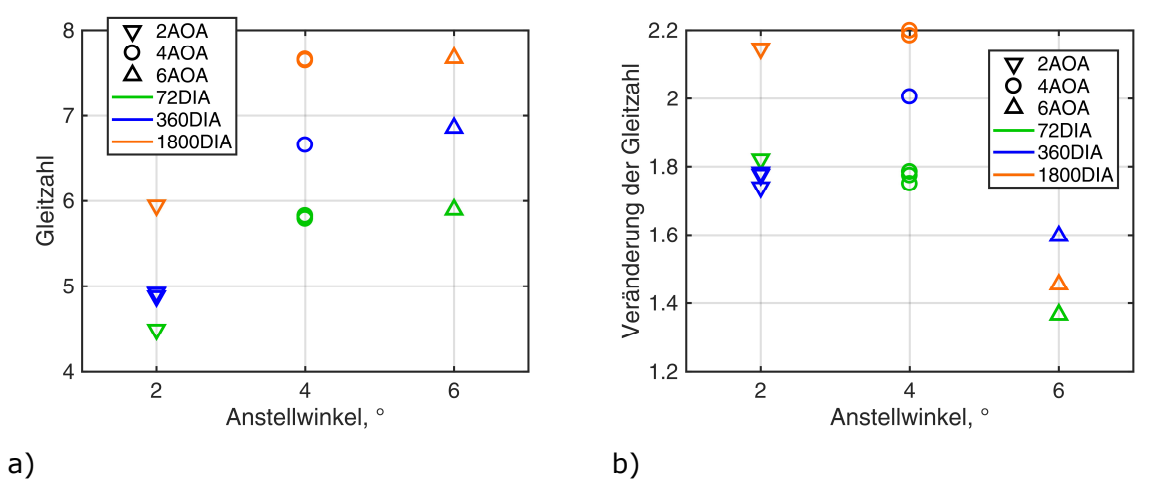

Abbildung 5.18: a) Gleitzahl als Funktion des Anstellwinkels; b) Gleitzahlveränderung als Funktion des Anstellwinkels

Abbildung 5.18 a) stellt die vorhergesagte Gleitzahl als Funktion des Anstellwinkels für die verschiedenen Modellgrößen dar. Demnach steigt die erzielbare Gleitzahl mit zunehmendem Anstellwinkel für alle drei Hubrotordurchmesser. Für den gleichen Anstellwinkel nimmt die Gleitzahl mit zunehmender Modellgröße zu. Für 6AOA/D72 ist beispielsweise die erreichbare Gleitzahl  $E = 5.9$  und für 6AOA/D1800  $E = 7.7$ . Die höchsten erzielbaren Gleitzahlen für  $\alpha = 2^{\circ}$  Anstellwinkel sind mit  $E = 4.5$  für 2AOA/D72 und  $E = 5.9$  für 2AOA/D1800 im Vergleich zu den höheren untersuchten Anstellwinkeln niedrig. Abbildung 5.18 b) stellt die Verbesserung der Gleitzahl des Modells auf Grund der Stufe auf der Unterseite der Tragfläche im Verhältnis zu einem Modell ohne Stufe dar. Demnach ist die maximale Verbesserung der Gleitzahl für das Modell 4AOA/D1800  $\Delta E = 2.2$ ( $\Delta E/E_{MOTFP} = 0,40$ ), gefolgt von 2AOA/D1800 mit  $\Delta E = 2,2$  ( $\Delta E/E_{MOSTEP} = 0,57$ ). Die Verbesserung der Gleitzahl für 6AOA/D360 ist lediglich ΔE = 1,6 (Δ $E/E_{NOSTEP}$  = 0,27). Die kleinste Verbesserung durch die optimierte Stufe wird für das Modell 6AOA/D72 mit  $\Delta E = 1.4$  $(\Delta E / E_{NOSTEP} = 0,30)$  erzielt. Für D72 wird die größte absolute Verbesserung der Gleitzahl bei

 $\alpha = 2^{\circ}$  Anstellwinkel mit einer Vergrößerung der Gleitzahl um ΔE = 1,8 (ΔE/ $E_{NOSTEP} = 0.67$ ) durch die Stufe erreicht. Für D360 und D1800 wird dagegen jeweils die maximale Verbesserung bei  $\alpha = 4^{\circ}$  Anstellwinkel erzielt. Somit verbessert die Stufe die aerodynamische Effizienz des Luftfahrzeuges insbesondere für typische Reisefluganstellwinkel.

Den bisherigen Untersuchungen zufolge verbessert die Stufe die Gleitzahl im Durchschnitt um  $\Delta E = 1.5$  gegenüber der NOSTEP Konfiguration. Nichtsdestotrotz ist diese mit einer optimalen Stufe erzielbare Gleitzahl um durchschnittlich  $(E_{clean} - E_{Step})/E_{clean} = 0.58$ reduziert verglichen mit der Tragfläche ohne Hubgebläse.

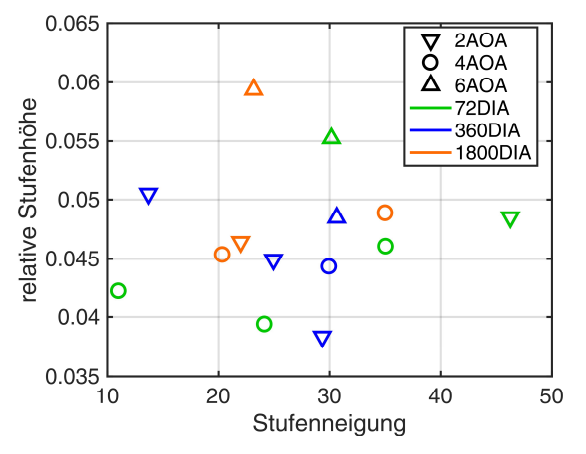

Abbildung 5.19: optimale Geometrieparameter für Stufenhöhe und Stufenneigung für die jeweiligen Modellkonfigurationen

Abbildung 5.19 zeigt die Geometrieparameterpaare, bestehend aus der Stufenneigung und der relativen Stufenhöhe, mit denen für die jeweilige Kombination aus Anstellwinkel und Rotordurchmesser die jeweils größte Gleitzahl erzielt wird. Die Geometrieparameter variieren demnach im Intervall 0,038  $\leq h_{\text{Step}}/D \leq 0.059$  für die relative Stufenhöhe und im Intervall  $11^{\circ}$  ≤  $i$  ≤ 46° für die Stufenneigung. Hiernach ist die Gleitzahl für 4AOA/D72 für eine Stufenneigung von  $i = 11^{\circ}$ ,  $i = 24^{\circ}$  und  $i = 35^{\circ}$  und geringfügig variierter Stufenhöhe im Rahmen der Messungenauigkeit ähnlich. Für 2AOA/D360 ist es möglich die Stufenhöhe zwischen  $h_{Step}/D = 0.039$ ,  $h_{Step}/D = 0.045$  und  $h_{Step}/D = 0.051$  zu variieren und die Stufenneigung entsprechend von  $i = 29^\circ$ ,  $i = 24^\circ$  und  $i = 13^\circ$  zu verringern. Es sind wenige generelle Tendenzen in den Geometrieparameter erkennbar. Eine Tendenz ist, dass für 6AOA die Stufenhöhe gegenüber 2AOA und 4AOA steigt. Zusätzlich verringert sich die Bandbreite der Stufenneigung auf den verhältnismäßig kleinen Bereich von  $i = 24^{\circ}$  für D1800 bis  $i = 31^{\circ}$  für D360. Das exakte Gegenteil ist für 2AOA der Fall. Für diesen Anstellwinkel variiert die Stufenneigung zwischen  $i = 14^{\circ}$  für D360 und  $i = 46^{\circ}$  für D72. Hieraus wird deutlich, dass eine reine Vergrößerung der Profildicke der Tragfläche, dies entspricht in guter Näherung einer Stufe mit sehr flacher Neigung der Vorderseite, offensichtlich nicht die gleiche vorteilhafte Wirkung auf die aerodynamische Effizienz der Tragfläche hat, wie die Stufe mit einer steilen Vorderseite.

Abbildung 5.20 ist eine Übersicht über die Kräftepolare für die drei skalierten Modelle und die zugehörigen Druckpunkte, jeweils für die optimierte Stufenhöhe im Verhältnis zum Referenzmodell ohne Stufe und zum Referenzmodel mit geschlossenem Hubrotorgebläsekanal. Für D360 sind in Unterabbildung c) zusätzlich die Kräftepolaren aus den Windkanalmessdaten eingezeichnet. Die Abweichungen zwischen der gemessenen Polare ohne Stufe und der simulierten Polare mit Stufe resultieren aus den in der Optimierungsstudie nicht vorhandenen Windkanalwänden. Dies bedeutet, dass im Windkanal der Wandeinfluss für Anstellwinkel größer als  $\alpha = 4^{\circ}$  den Auftrieb erhöht hat. Dies ist eine bekannte Auswirkung durch den durch die Windkanalwände induzierten Bodeneffekt. Bei kleinem Anstellwinkel wird ein verhältnismäßig hoher Widerstand gemessen. Dies ist unter anderem auf die strömungsmechanische Interferenz zwischen der Grenzschicht auf der Trennplatte und dem Modell im Windkanal zurückzuführen. Da im Übergangsbereich zwischen Modell und Trennplatte keine Kantenverrundung verwendet wurde, bildet sich ein hufeisenförmiger Wirbel durch das Aufrollen der Grenzschicht auf der Oberseite der Grenzschichtplatte auf Grund des Druckfeldes vor dem Rumpfprofil des Modells. Dieser erhöht den gemessenen Widerstand erheblich. Dieser Effekt und der daraus resultierende Widerstand sind für das Modell im Rahmen der Optimierungsstudie nicht zu erwarten, da die Symmetrieebene als reibungsfreie Wand im Simulationsmodell abgebildet ist und somit keine Grenzschicht auf dieser Wand existiert. Eine weitere Erklärung ist die Reduktion des Strömungsquerschnitts im Windkanal durch das Modell und die Trennplatte und die daraus resultierende Strömungsbeschleunigung und somit erhöhte Umströmungsgeschwindigkeit des Modells. Auf Grund der Windkanalwände ist die Luft in der Umströmung des Modells eingeschränkt.

Für das Modell mit dem Hubrotordurchmesser D72 wird berechnet, dass durch die optimierte Stufe bei 6AOA ein um  $\Delta c_A = 0.03$  erhöhter Auftrieb bei nur geringfügig reduziertem Widerstand erzeugt wird und bei  $\alpha = 2^{\circ}$  Anstellwinkel ein nur geringer Auftriebszuwachs zu erwarten ist, aber der Widerstand um  $\Delta c_w = -0.05$  erheblich sinkt. Im Gegensatz hierzu reduziert bei D1800/6AOA die Stufe fast ausschließlich den Widerstand um  $\Delta c_W = -0.05$ . Der Auftrieb bleibt im Vergleich zum Modell ohne Stufe näherungsweise konstant. Bei 2AOA steigt für D1800 dagegen fast ausschließlich der Auftrieb um  $\Delta c_A = 0.04$ , während der Widerstand unverändert ist. Der vorausgesagte Auftriebsbeiwert mit optimierter Stufe ist für D1800 annähernd identisch zu dem Auftriebsbeiwert des Modells mit geschlossenem Hubrotorgebläsekanal für 2AOA. Es ist auffällig, dass für Modellkonfigurationen, für die eine ähnliche Gleitzahl mit mehreren unterschiedlichen Stufengeometrien erreicht wird, jeweils annähernd die gleichen Auftriebs- und Widerstandsbeiwerte für unterschiedliche Stufengeometrien ermittelt werden. Die größte Abweichung existiert bei 2AOA/D360. Je nach Stufengeometrie variiert der Widerstandsbeiwert zwischen  $c_W = 0.022$  und  $c_W = 0.025$ . Der Auftriebsbeiwert ändert sich entsprechend proportional hierzu.

Der Druckpunkt liegt für das Modell ohne Hubrotoröffnung mit zunehmendem Anstellwinkel bei größeren Profiltiefen. Dies ist grundsätzlich Voraussetzung für ein stabiles Flugverhalten. Für das Modell mit offenem Hubrotorkanal, aber ohne Stufe, verschiebt sich der Druckpunkt für D72 und D360 zwischen 2AOA und 4AOA zunächst um  $\Delta x = 0.01 \cdot c_{MAC}$  nach vorne. Somit wäre in diesen beiden Fällen ein instabiles Nickverhalten zumindest in einem bestimmten Anstellwinkelbereich zu erwarten. Zu beachten ist, dass der Druckpunkt der NOSTEP Konfiguration bis zu  $\Delta x = 0.03 \cdot c_{MAC}$  für 2AOA/D72 vor dem Druckpunkt der CLEAN Konfiguration liegt. Für den Druckpunkt des Modells mit optimierter Stufe ist zu beobachten, dass die Druckpunkte für 2AOA und 4AOA für D360 und D1800 deutlich vor dem Druckpunkt ohne Hubrotorgebläseöffnung liegen. Die Differenz ist beispielsweise für 2AOA/D360 und 2AOA/D1800 jeweils  $\Delta x = 0.05 \cdot c_{MAC}$  der relativen Profiltiefe. Für 6AOA liegt der Druckpunkt für D72 und D360 dann im Bereich des Druckpunkts für die CLEAN Konfiguration, für D1800 jedoch wiederum  $\Delta x = -0.02 \cdot c_{MAC}$  weiter vorne. Die Unterschiede in der Druckpunktlage betragen bis zu  $\Delta x = 0.03 \cdot c_{MAC}$  für die unterschiedlichen Stufenhöhen bei 4AOA/72D. Einschränkend ist zu sagen, dass die Druckpunkte zwar für die jeweils gleiche Modellgröße bestimmt worden sind, die Stufengeometrie für jeden Anstellwinkel jedoch unterschiedlich gewesen ist. Für die Konfigurationen mit Stufe ist somit aus den Daten nicht vorhersagbar, dass das Modell tatsächlich flugmechanische Stabilität um die Nickachse aufweisen wird.

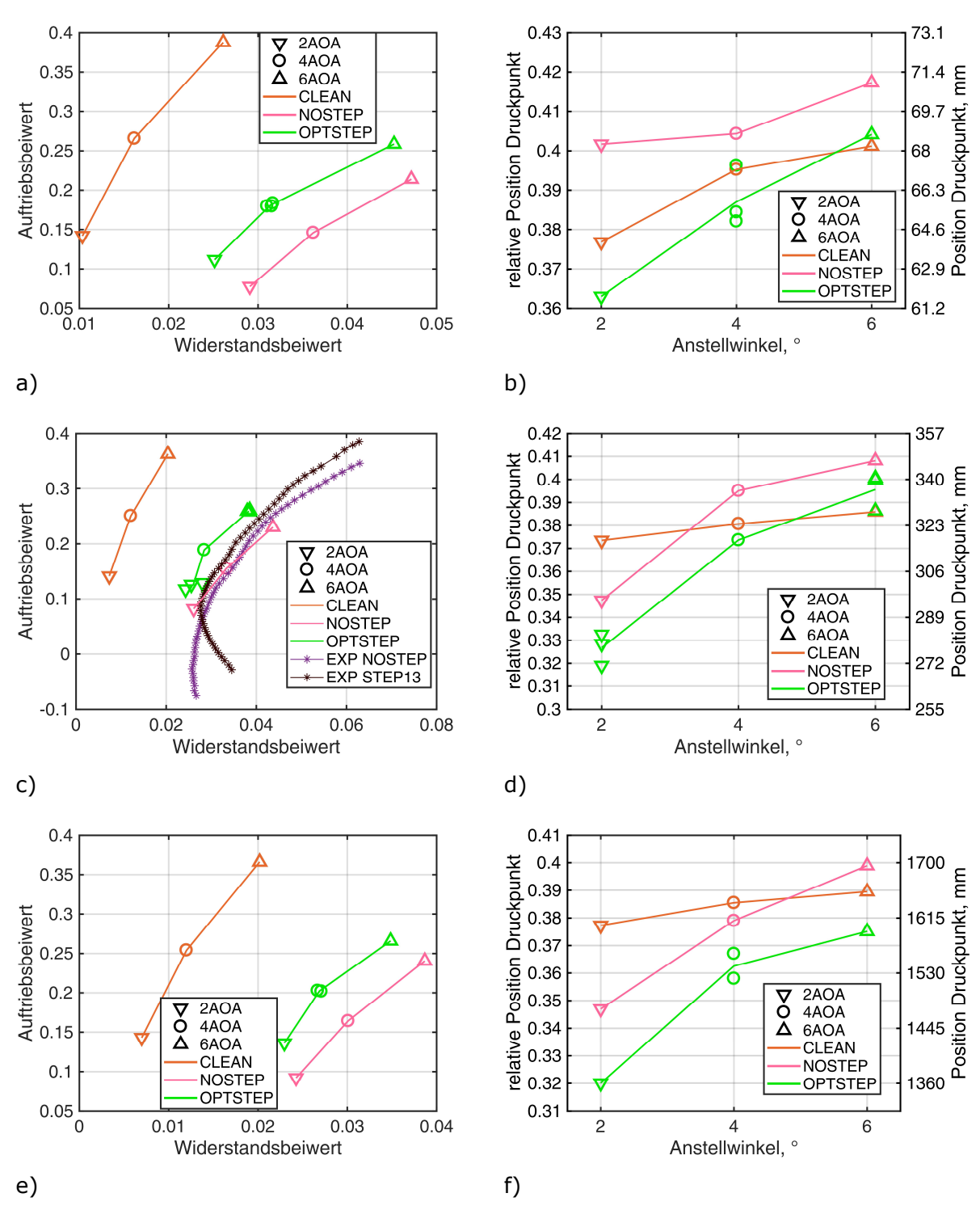

Abbildung 5.20: a), c) und e) Kräftepolare; b), d) und f) Druckpunktlage; a) und b) D72; c) und d)  $D360$ ; e) und f)  $D1800$ 

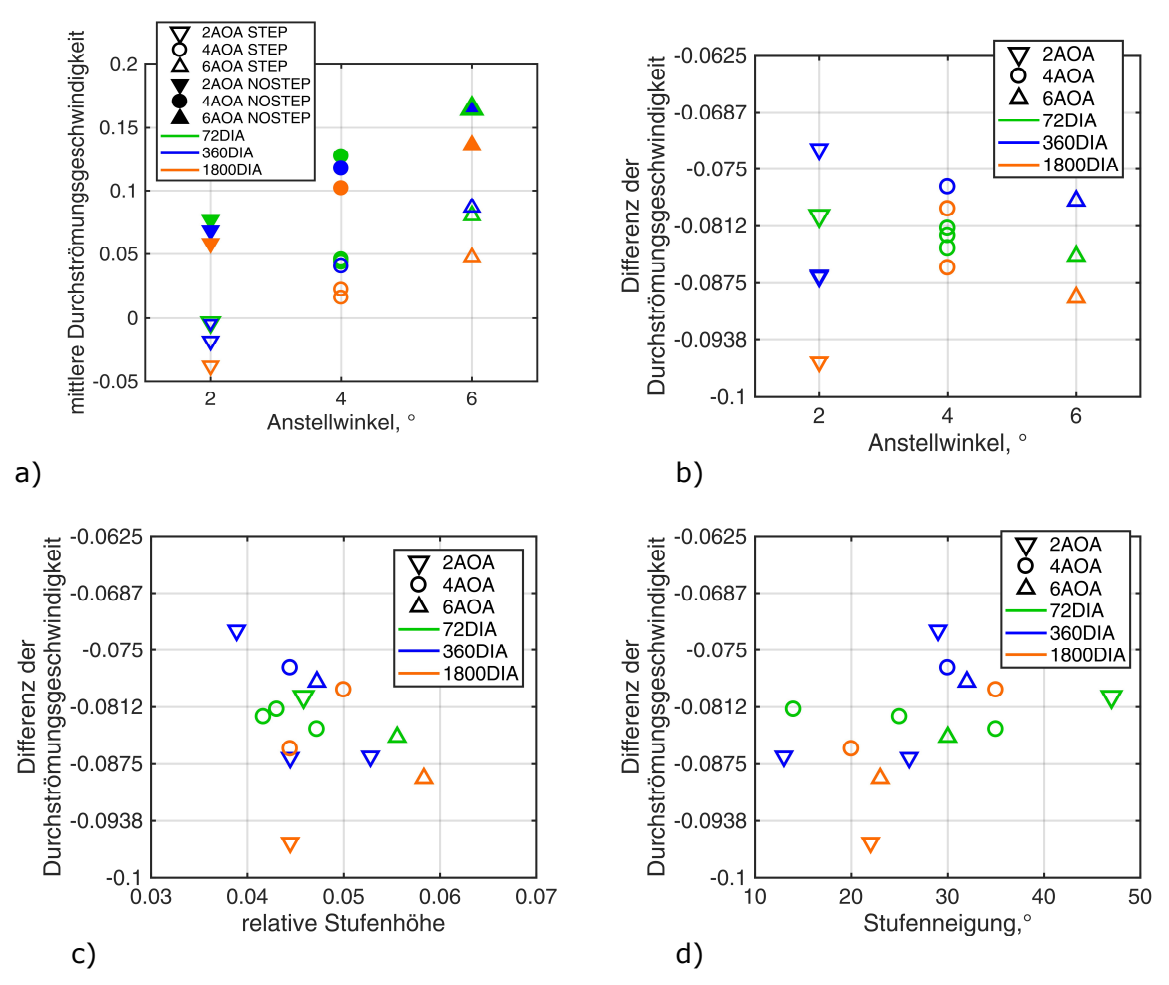

Abbildung 5.21: a) mittlere Durchströmungsgeschwindigkeit als Funktion des Anstellwinkels; b) Veränderung der Durchströmungsgeschwindigkeit durch die Stufe; c) Veränderung der Durchströmungsgeschwindigkeit abhängig der relativen Stufenhöhe; d) Veränderung der Durchströmungsgeschwindigkeit abhängig der Stufenneigung

Abbildung 5.21 a) zeigt die mittlere Durchströmungsgeschwindigkeit des Hubrotorgebläsekanals abhängig des Anstellwinkels sowohl für die Konfiguration ohne Stufe als auch für die Konfiguration mit optimierter Stufe. Positive Werte bedeuten dabei, dass der Kanal von der Unterseite zur Oberseite durchströmt wird. Die Durchströmungsgeschwindigkeit ist auf die simulierte Anströmgeschwindigkeit normiert. Aus dieser Abbildung ergibt sich eine lineare Zunahme der Durchströmungsgeschwindigkeit mit zunehmendem Anstellwinkel. Für D72 Hubrotordurchmesser und NOSTEP steigt diese von  $v_z/v_{\infty} = 0.075$  für  $\alpha = 2^{\circ}$  auf  $v_z/v_{\infty} = 0.165$  für  $\alpha = 6^{\circ}$  an. Für D72 und STEP verändert sich die Durchströmungsgeschwindigkeit von  $v_z/v_\infty = -0.005$  für  $\alpha = 2^\circ$  auf  $v_z/v_\infty = 0.09$  für  $\alpha = 6^\circ$ . Je größer der Hubrotordurchmesser ist, desto geringer ist die mittlere Durchströmungsgeschwindigkeit durch das Hubrotorgebläse. Für D1800 und 2AOA wird das Hubrotorgebläse mit  $v_z/v_{\infty} = -0.004$  von oben nach unten durchströmt.

Die Differenz der Durchströmungsgeschwindigkeit zwischen der Konfiguration mit Stufe und ohne Stufe ist in Abbildung 5.21 b) abgebildet. Die geringste Reduktion von  $\Delta v_z/v_{\rm m} = -0.072$  wird demnach für ein Optimum bei  $\alpha = 2^{\circ}$  Anstellwinkel und D360 erzielt. Die größte Änderung liegt bei D1800 und wiederum  $\alpha = 2^{\circ}$  Anstellwinkel mit  $\Delta v_z/v_{\rm m} = -0.095$  vor. Für  $\alpha = 4^{\circ}$  und  $\alpha = 6^{\circ}$  sind die Abweichungen zwischen der jeweils größten und kleinsten Geschwindigkeitsänderung signifikant geringer. Auffällig ist, dass im Falle von mehreren geometrischen Stufenoptima für eine Hubrotorgröße und Anstellwinkel die Durchströmungsgeschwindigkeiten jeweils nur einen Unterschied von  $\Delta v_z/v_{\rm m} \leq 0.005$ zueinander haben. Eine Ausnahme ist die Konfiguration  $\alpha = 2^{\circ}$  und D360. Für diese Konfiguration beträgt der Unterschied  $\Delta v_z/v_{\infty} = 0.014$ .

Wie in Abbildung 5.21 c) erkennbar ist, verringert eine zunehmende Höhe der Stufe die Durchströmungsgeschwindigkeit des Hubrotorkanals. Bei  $h/D = 0.039$  wird die Durchströmungsgeschwindigkeit lediglich um  $\Delta v_z/v_{\infty} = -0.0725$  verringert, bei  $h/D = 0.058$ dagegen um  $\Delta v_z/v_{\infty} = -0.088$ . Die maximale Änderung von  $\Delta v_z/v_{\infty} = -0.096$  wird mit einer Stufenhöhe von lediglich  $h/D = 0.045$  erreicht. Dies erfolgt jedoch in Kombination mit einer geringen Neigung der Stufenvorderseite von  $i = 22^\circ$ . Nach Abbildung 5.21 d) verringern Stufen mit einer weniger geneigten Stufenvorderseite die Durchströmung stärker, als mit einer stark geneigten Vorderseite. Die Stufe mit der größten Neigung der Stufenvorderseite von  $i = 46^{\circ}$  reduziert die Durchströmung lediglich um  $\Delta v_z/v_{\rm m} = -0.080$ .

## **5.5 Analyse Strömungs- und Druckfeld**

Nachfolgend werden für ausgewählte Modellkonfigurationen die mittels numerischer Strömungssimulation ermittelten Oberflächendrücke und Strömungsfelder in einzelnen Profilschnitten dargestellt und analysiert. Die ausgewählten Modellkonfigurationen sind einerseits die Ausgangsmodellkonfiguration 4AOA/D360 und andererseits die drei Modellkonfigurationen mit zwei oder drei als optimal identifizierten Stufengeometriekombination, 2AOA/D360, 4AOA/D72 und 4AOA/D1800.

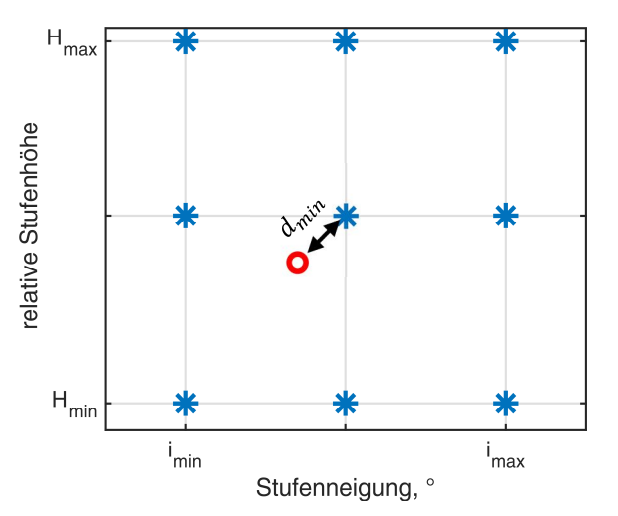

Abbildung 5.22: Bestimmung der nächstgelegene untersuchte Geometrieparameterkombination (Quelle: [125] mod.)

Die Strömungsfelder und Oberflächendrücke werden der konvergierten numerischen Strömungssimulation entnommen, deren Stufenparameterkombination der optimalen Parameterkombination am nächsten ist, wie in Abbildung 5.22 dargestellt ist. Die blauen Sterne stellen dabei die tatsächlichen mittels numerischer Strömungssimulation untersuchten Stufenparameterkombinationen dar. Der rote Kreis ist die mittels des zuvor vorgestellten Verfahrens bestimmte optimale Stufenparameterkombination, mit der die höchste Gleitzahl erzielt wird.

Im ersten Schritt werden die Stufenneigungen und -höhen auf den Bereich der untersuchten Parameter mittels der Gleichungen (30) und (31) normiert, so dass nachfolgend alle Parameter im Bereich zwischen 0 und 1 liegen. Auf diese Weise wird erreicht, dass die Neigung und die Stufenhöhe für die Bestimmung des Maximums eine zumindest ähnlich große Gewichtung haben.

$$
i_{norm} = \frac{i - i_{min}}{i_{max} - i_{min}}\tag{30}
$$

$$
h_{norm} = \frac{h - h_{min}}{h_{max} - h_{min}}\tag{31}
$$

Anschließend wird der minimale Abstand aller untersuchten Parameterkombination für die optimale Parameterkombination bestimmt:

$$
d_{min} = \min\left(\sqrt{\left(i_{opt} - i_{untersucht}\right)^2 + \left(h_{opt} - h_{untersucht}\right)^2}\right) \tag{32}
$$

Nachfolgende Druckverteilungen und Strömungsfelder werden jeweils mit den Daten aus dem Strömungsfeld der auf diese Weise ausgewählten numerischen Strömungssimulation erstellt.

### **5.5.1 4° Anstellwinkel, 360 mm Rotordurchmesser**

Für die Modellkonfiguration  $\alpha = 4^{\circ}$  Anstellwinkel und  $D = 360$  mm Rotordurchmesser ist die optimale Stufenhöhe  $h_{Sten}/D = 0.0444$  des Hubgebläsedurchmesser (entspricht  $h_{Sten} = 15.9$  mm Stufenhöhe) und die optimale Stufenneigung ist  $i = 30^{\circ}$ . Mit dieser Stufengeometrie wird eine Gleitzahl von  $E = 6.7$  vorhergesagt.

Abbildung 5.23 zeigt die Druckverteilung auf der Tragflächenober- und -unterseite sowohl für die Konfiguration ohne Stufe, als auch für die dem Parameteroptimum nächstgelegene numerische Strömungssimulation mit  $i = 30^{\circ}$  Stufenneigung und  $h_{\text{Step}}/D = 4,44\%$  relative Stufenhöhe. Auf der Tragflächenoberseite ist für die Konfiguration ohne Stufe ersichtlich, dass die Oberflächendruckverteilung um den Hubgebläsekanal entlang des kompletten Umfangs sehr ungleichmäßig ist. Der Oberflächendruck im Bereich der Sogspitze  $C<sub>P</sub> = 1,0$ steigt mit steilen Gradienten an.  $\phi = 30^{\circ}$  entlang der Einlauflippe in Richtung Tragflächenspitze ist dieser Wert auf  $C_P = -0.2$  bis  $C_P = -0.4$  angestiegen. Diese Druckschwankungen in der Größe von  $\Delta C_P = 0.6$  setzen sich im weiteren Verlauf entlang des Umgangs mit kurzem Abstand entsprechend fort. Auf den Hubrotorblättern steigt der Druck auf der Oberseite auf positive Druckbeiwerte von größer als  $C_p > 0.8$  auf dem rückschlagenden Blatt und  $C_p = -1$  auf dem nach vorne schlagenden Blatt an. Dies ist nur mit einer starken Interaktion und entsprechend hohen Strömungsgeschwindigkeiten der Luft im Hubrotorgebläsekanal mit der Umströmung der Tragfläche erklärbar. Im Nachlauf der Hubrotoröffnung liegt auf der Tragflächenoberseite eine unstetige, asymmetrische Druckverteilung mit Variationen im Bereich von  $0 \leq C_p \leq -0.6$  vor. Insbesondere hinter den zurückschlagenden Blättern auf der Außenseite des Hubrotors existiert auf der dahinter liegenden Tragflächenoberseite ein Soggebiet mit  $C_p$  < −0,6. Die Druckverteilung auf der Tragflächenoberseite mit der optimierten Stufe ist dagegen deutlich homogener und gleichmäßiger. Die ungleichmäßigen Schwankungen in Umfangsrichtung entlang der Einlauflippe sind deutlich reduziert. Die Sogspitze auf der vorderen Einlauflippe erreicht einen Wert um  $C_p = -0.8$ . Die Druckgradienten im Bereich der Sogspitze sind erheblich flacher, so dass deutliche Sogwerte auf einer wesentlich größeren Fläche auf der vorderen Einlauflippe im Vergleich zum Modell ohne Stufe wirken. Die Druckverteilung auf den Hubrotorblättern entspricht weitestgehend der Druckverteilung auf der umgebenden Tragfläche ohne Hubrotorkanal. Die Oberflächendrücke auf dem nach hinten schlagenden Blatt steigen bis auf  $C_p = 0.8$  an. Da dies auf der Rotorblattnasenleiste erfolgt, entsteht der Eindruck, dass dieses Blatt von oben angeströmt wird. Die Strömungsgeschwindigkeiten im Hubrotorgebläsekanal sind offensichtlich verhältnismäßig gering und der dortige statische Druck wird somit vom Druckfeld der umgebenden Tragfläche dominiert. Im hinteren Bereich der Hubrotoröffnung sind lokale Druckschwankungen im Bereich von  $0.2 \le C_{P} \le 0.4$  erkennbar. Die Druckverteilung auf der hinteren Einlauflippe ist weitgehend symmetrisch zur Rotormittelebene und beinhaltet eine zweite Sogspitze mit einem Druckbeiwert von  $C_p = -1$  auf der zum Hubrotor geneigten Fläche der Einlauflippe. Im äußeren Bereich der Einlauflippe fällt dieser Wert auf  $C_P = -0.4$ . Die Stufe homogenisiert demzufolge die Druckverteilung, erhöht den Massenstrom über die Oberseite und reduziert die Strömungsgeschwindigkeit im Hubgebläsekanal deutlich.

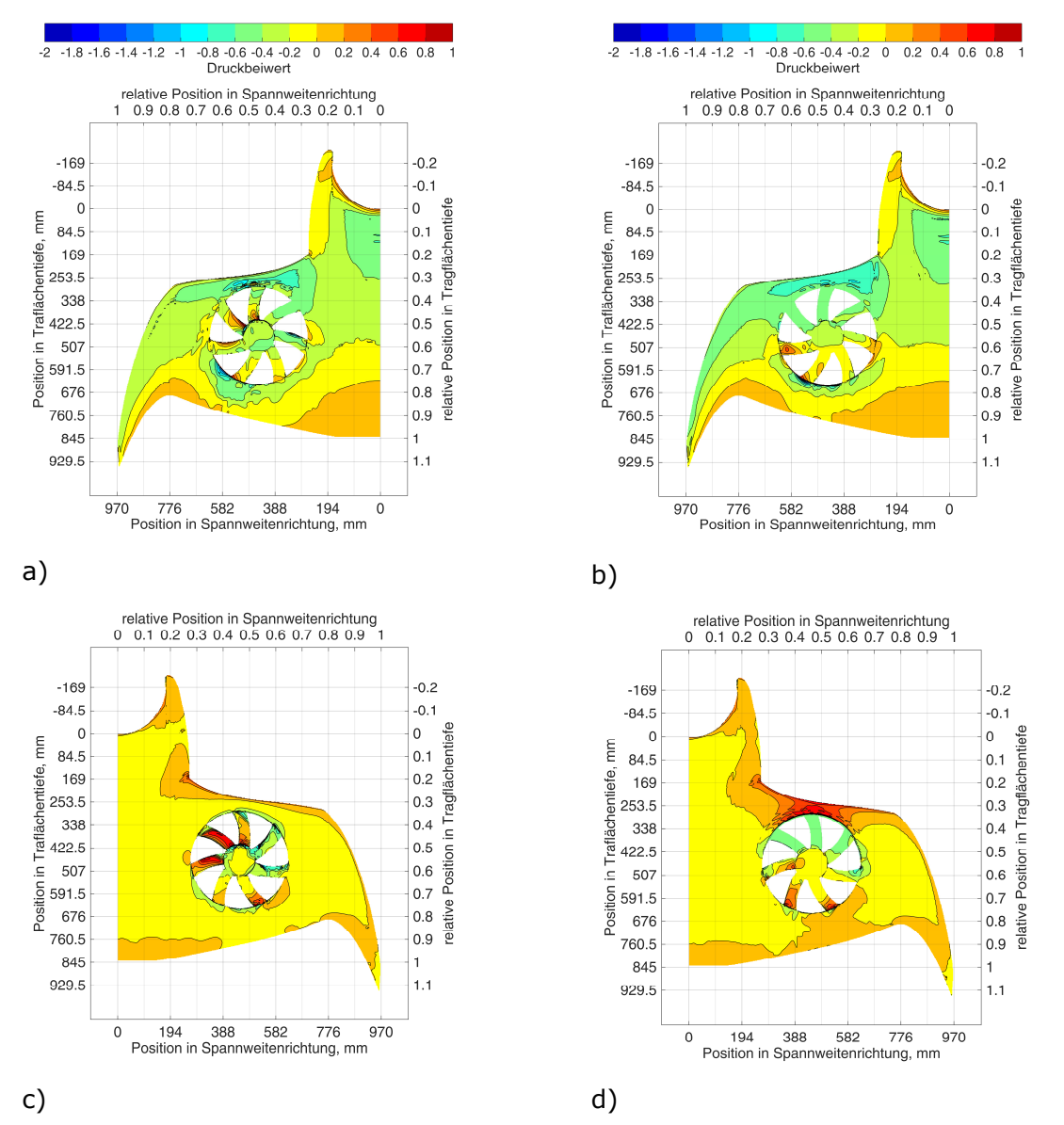

Abbildung 5.23: Druckverteilung 4AOA/D360; a) und b) Unterseite; c) und d) Oberseite für a) und c) NOSTEP; b) und d) optimale Stufenhöhe und Stufenneigung (Simulationsmodellparameter:  $i = 30^{\circ}$  Stufenneigung,  $h_{\text{Step}}/D = 0.0444$  relative Stufenhöhe)

Die Druckverteilung auf der Unterseite der Tragfläche zeigt für beide Konfigurationen einen deutlichen Unterschied. Im Bereich vor der Stufe ist der Druckbeiwert großflächig positiv mit Werten im Bereich  $C_p = 0.4$  bis  $C_p = 0.8$ . Entlang der Tragflächenvorderkante ist der Druckbeiwert gegenüber der Konfiguration ohne Stufe erhöht. Die unstetige Druckverteilung vor der Stufe resultiert aus einer Strömungsablösung und einem stehenden Wirbel vor der Stufe. Der Druckbeiwert im vorderen Bereich auf der Unterseite der Rotorblätter des Hubrotorgebläses ist für die Konfiguration mit Stufe in Spannweitenrichtung konstant. Im rückwärtigen Bereich steigt der Druck stetig an und erreicht Werte größer  $C_p > 0.4$ . In der Konfiguration ohne Stufe ist die Druckverteilung auf der Unterseite der Hubrotorblätter dagegen wie schon auf der Oberseite äußerst inhomogen. Isobaren in Spannweitenrichtung sind nicht vorhanden. Der Druckbeiwert schwankt auf einem einzelnen Rotorblatt zwischen −0,6 ≤  $C_P$  ≤ 0,8. Diese inhomogene Druckverteilung deutet auf wesentlich höhere Strömungsgeschwindigkeiten im Hubrotorgebläsekanal im Vergleich zu der Konfiguration mit Stufe hin. Der Druck auf der Unterseite der nach vorne schlagenden Blätter ist durchgehend  $C_p > 0.4$  und erreicht maximal  $C_p = 1$ . Auf der Unterseite der rückschlagenden Blätter ist eine Sogspitze hinter der Rotorblatthinterkante (dem vorderen Rotorblattende) erkennbar. Demnach werden die Rotorblätter von unten angeströmt.

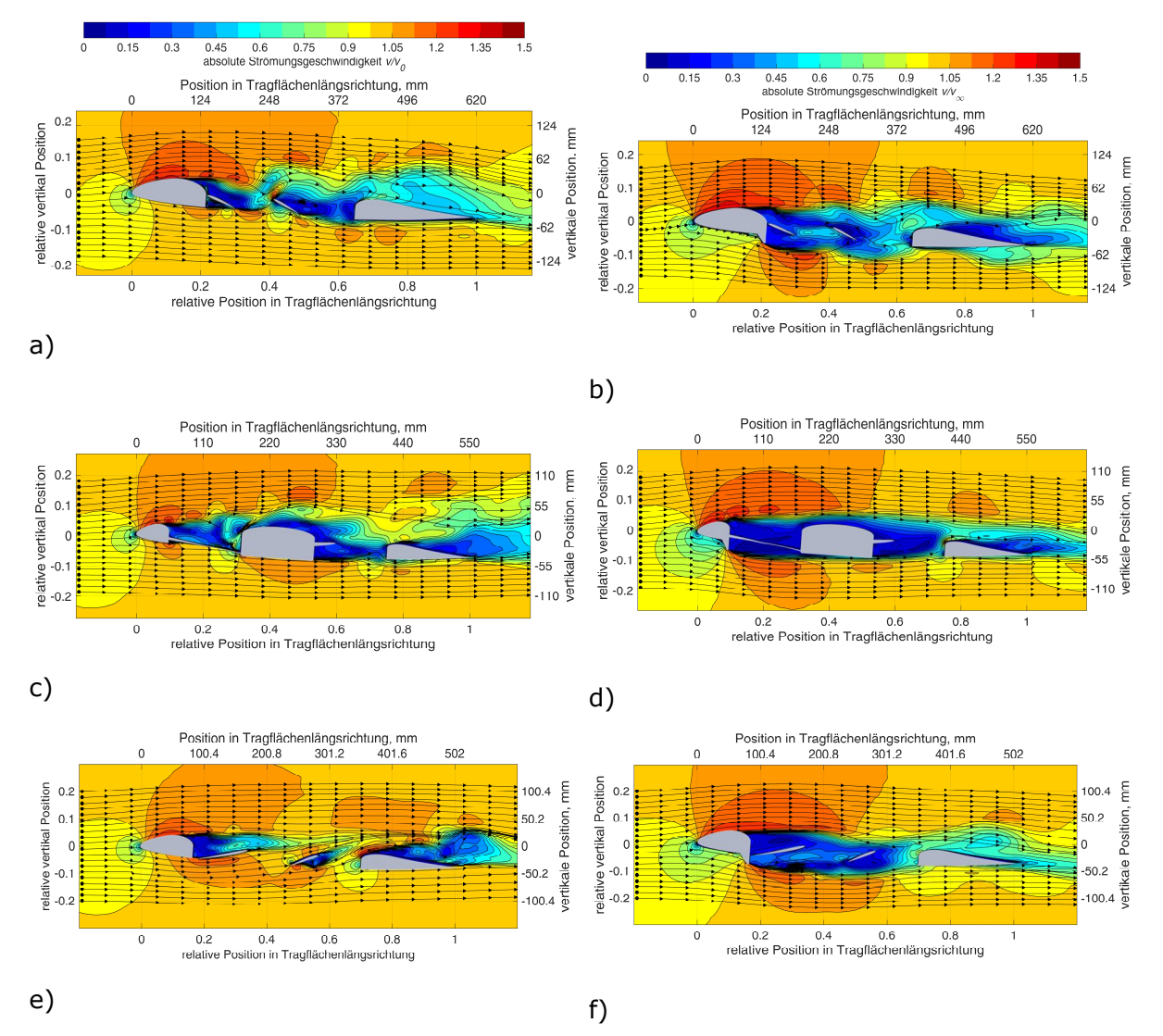

Abbildung 5.24: absolute Strömungsgeschwindigkeit 4AOA/D360; a) und b) Schnitt 3  $(y/b = 0.340)$ ; c) und d) Schnitt 5  $(y/b = 0.464)$ ; e) und f) Schnitt 7  $(y/b = 0.588)$  für a), c) und e) NOSTEP und b), d) und f) optimale Stufenhöhe und -neigung

Abbildung 5.24 bildet farbkodiert die Strömungsgeschwindigkeiten für verschiedene Profilschnitte für die beiden untersuchten Konfigurationen ab. Die Stromlinien werden aus den vertikalen und horizontalen Strömungsgeschwindigkeitskomponenten berechnet. Für alle drei Profilschnitte ist eine signifikante Vergrößerung des Gebiets mit niedrigen Strömungsgeschwindigkeiten von  $v \leq 0.5 \cdot v_{\infty}$  im Hubrotorkanal für STEP im Vergleich zu NOSTEP zu erkennen. Hierdurch existiert nur eine geringe Interaktion der Elemente im Hubrotorkanal einschließlich des Hubrotors und der Hubrotornabe mit der Umströmung. Bestätigt wird dies durch einen verkleinerten Bereich in der Abströmung mit niedriger Strömungsgeschwindigkeit von  $v \le 0.5 \cdot v_{\rm m}$  für die Konfiguration mit Stufe im Vergleich zu NOSTEP in allen drei Profilschnitten. Dies ist ein Hinweis auf reduzierten Widerstand. In allen drei Profilschnitten ist über dem vorderen Einlaufradius ein deutlich vergrößertes Gebiet mit erhöhter Strömungsgeschwindigkeit  $v \geq 1.2 \cdot v_{\infty}$  vorhanden. Diese deutet in erster Näherung auf einen reduzierten statischen Druck hin, der entsprechend den Auftrieb oberhalb der Tragflächenoberseite erhöht. Passend hierzu ist eine stärkere Strömungsumlenkung vorhanden.

Auf der Unterseite dagegen befindet sich für die Konfiguration STEP ein Gebiet mit reduzierter Strömungsgeschwindigkeit  $v \leq 0.9 \cdot v_{\infty}$  vor dem Hubrotorkanal auf Grund der aufstauenden Wirkung der Stufe. Dies ist verbunden mit erhöhtem statischen Druck auf der Tragflächenwand und somit einer Erhöhung des Auftriebs. Auf Grund der Stufe ist die Beschleunigung der Strömung für STEP unterhalb des Hubrotorkanals im Vergleich zu der

NOSTEP Konfiguration deutlich größer. Jedoch ist die Strömungsrichtung von der Stufe ausgehend für den halben Durchmesser des Hubrotors abwärtsgerichtet, so dass die Strömung erst in der hinteren Hälfte geringfügig in den Hubrotorkanal einströmt. Für NOSTEP dagegen ist bereits vor der Hubrotornabe eine erhebliche Strömung von unten in den Hubrotorkanal vorhanden. Während für STEP an keinem Ort im Hubrotorkanal Strömungsgeschwindigkeiten von  $v \geq 0.75 \cdot v_{\infty}$  erkennbar sind, ist dies großräumig für NOSTEP gegeben. Die Stromlinien bestätigen, dass die Rotorblätter im Schnitt 3 und 7 für NOSTEP von unten angeströmt werden. In Schnitt 7 ist zu erkennen, dass die Strömung zwischen den Rotorblättern mit  $v > 1.05 \cdot v_{\infty}$  nach oben strömt und in Schnitt 5 wird die Nabe von vorne unten direkt angeströmt.

### **5.5.2 2° Anstellwinkel, 360 mm Rotordurchmesser**

Abbildung 5.25 a) zeigt eine Übersichtsabbildung der vorausberechneten Gleitzahl abhängig der Stufenhöhe und Stufenneigung für die Modellkonfiguration 2AOA/D360. Die Gleitzahl selbst wird farbkodiert dargestellt. Bei genauer Analyse der Einzelergebnisse und einer Einschränkung auf die jeweils am nächsten gelegenen Simulationsergebnisse (Unterabbildungen b), c) und d) wird deutlich, dass zu erwarten ist, dass sowohl mit den Geometrieparametern im Bereich  $i = 13^{\circ}$  Neigung und  $h_{\text{Step}}/D = 0.0525$  relative Stufenhöhe, als auch für den großen langgezogenen Bereich von  $i = 22^{\circ}$  bis  $i = 32^{\circ}$  Stufenneigung und  $0.035 \le h_{\text{Sten}}/D \le 0.045$  relative Stufenhöhe eine Gleitzahl von bis zu  $E = 4.9$  zu erwarten ist. Für diesen großen Bereich werden nachfolgend Strömungsfelder und Druckverteilungen für die äußeren Ränder der Stufenneigung bei  $i = 25^\circ$  und  $i = 29^\circ$  exemplarisch vorgestellt. Die mit dem vorhandenen Modell bestimmbaren Unterschiede der erzielbaren Gleitzahl sind kleiner als die Genauigkeit des Simulationsmodells.

Abbildung 5.26 stellt farbkodiert das Geschwindigkeitsfeld im mittleren Profilschnitt des Hubgebläses bei 2AOA/D360 für drei unterschiedliche Stufengeometrien, die eine große aerodynamische Effizienz erwarten lassen, dar. Dies sind eine Stufe mit  $i = 13^{\circ}$  Neigung und  $h_{\text{Sten}}/D = 0.053$  relative Stufenhöhe, eine Stufe mit einer Neigung von  $i = 26^{\circ}$  und einer relative Höhe von  $h_{Step}/D = 0.044$  und eine Stufe mit  $i = 29^{\circ}$  und eine relative Höhe von  $h_{Sten}/D = 0.039$ . Die größte Stufe (Subabbildung a)) hat den größten Bereich mit beschleunigter Strömung mit mehr als  $v \geq 1.1 \cdot v_{\infty}$  auf der Tragflächenunterseite und auch Tragflächenoberseite erzeugt. Der Bereich aufgestauter Strömung  $v \le 0.75 \cdot v_{\text{eq}}$  vor der Stufe ist am größten im Vergleich zu den weiteren Stufengeometrien. Im hinteren Bereich der Tragfläche ist eine Ablöseblase auf der Unterseite der Tragfläche vorhanden. Diese Ablöseblase wird mit abnehmender Stufenhöhe kleiner (Subabbildung b)) und tritt schließlich auf der Oberseite der Tragfläche wieder auf (Subabbildung c)). Interessant ist in diesem Zusammenhang, dass die Stromlinien ausgerechnet für die größte Stufenhöhe eine Durchströmung von der Unterseite zur Oberseite der Tragfläche vorhersagen, während der hintere Bereich des Hubgebläsekanals für die beiden niedrigeren Stufen von oben nach unten durchströmt wird. Die lokalen Geschwindigkeitsspitzen mit Strömungsgeschwindigkeiten oberhalb  $v \geq 1.2 \cdot v_{\infty}$  deuten auf eine unstetige Strömung einschließlich wirbel- oder wellenförmiger Ablösung an der vorderen Hubgebläseeinlauflippe für alle drei Modelle hin.

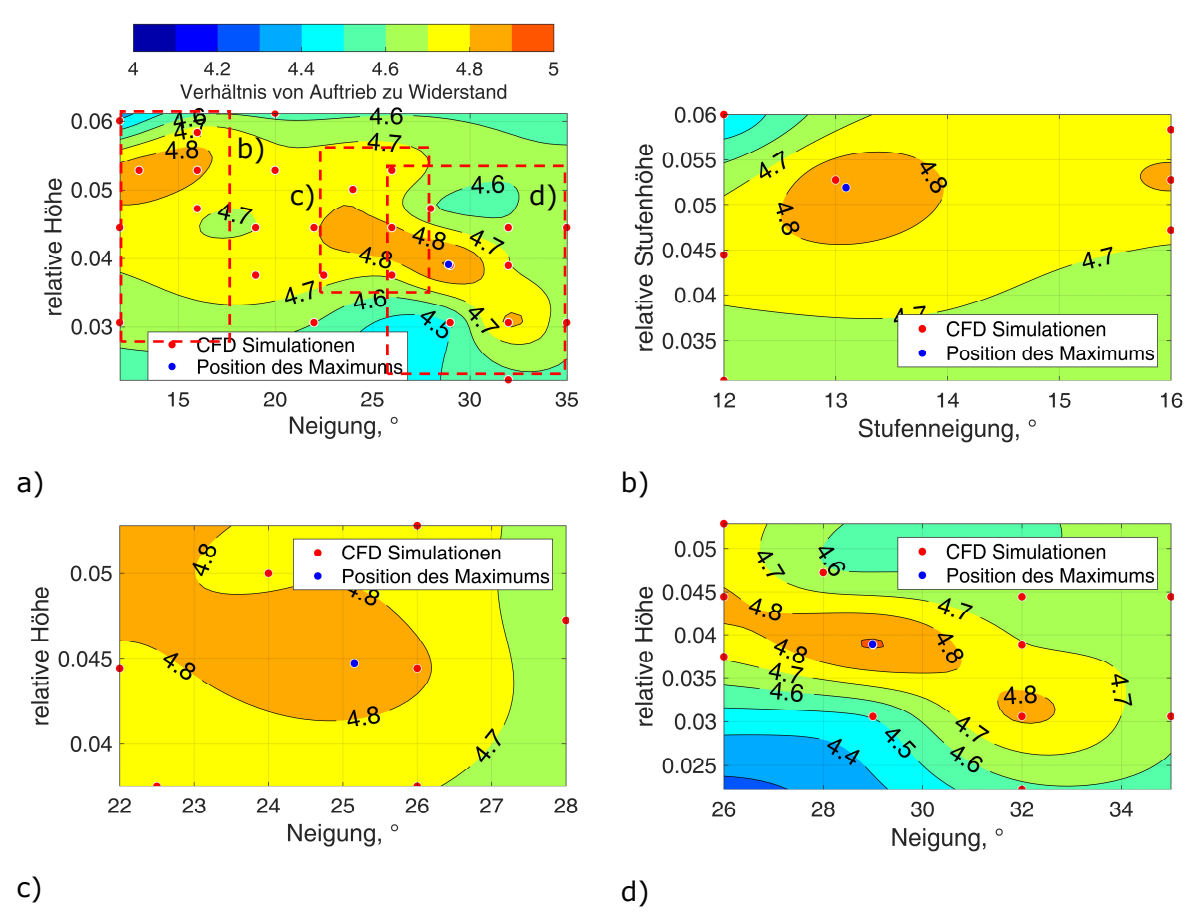

Abbildung 5.25: Lage der Optima in der Geometrieparameterebene; a) Übersicht; b) erstes Optimum; c) zweites Optimum; d) drittes Optimum

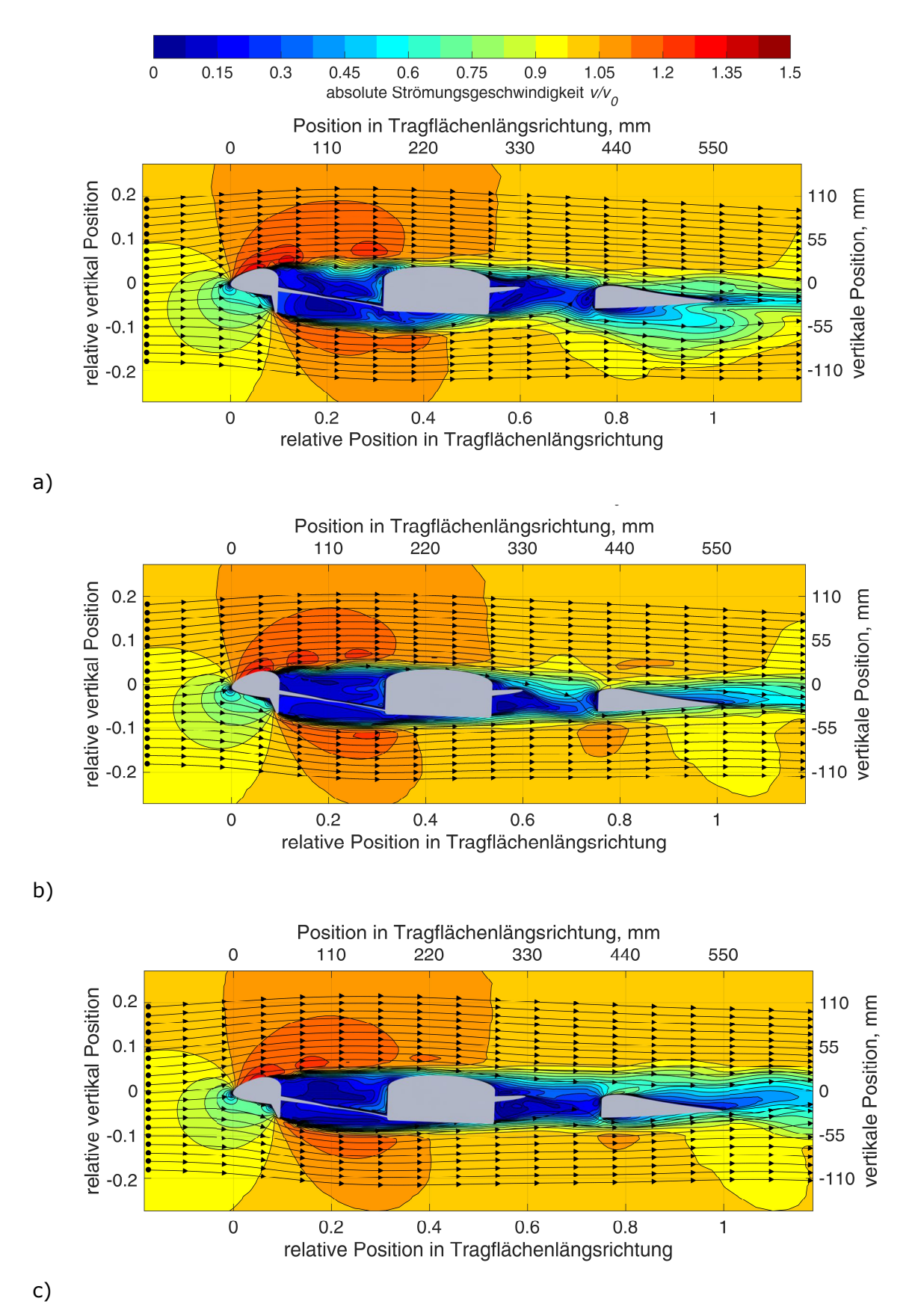

Abbildung 5.26: Vergleich der Geschwindigkeitsfelder für drei Stufengeometrien hoher aerodynamische Effizienz für 2AOA/D360 im Profilschnitt 5 ( $y/b = 0.464$ ); a) erste Stufe ( $i = 13^{\circ}$  Stufenneigung,  $\Delta h_{Step}/D = 0.053$  relative Stufenhöhe); b) zweite Stufe ( $i = 26^{\circ}$  Stufenneigung,  $\Delta h_{Step}/D = 0.044$  relative Stufenhöhe); c) dritte Stufe ( $i = 29^{\circ}$  Stufenneigung,  $\Delta h_{Step}/D = 0.039$  relative Stufenhöhe)

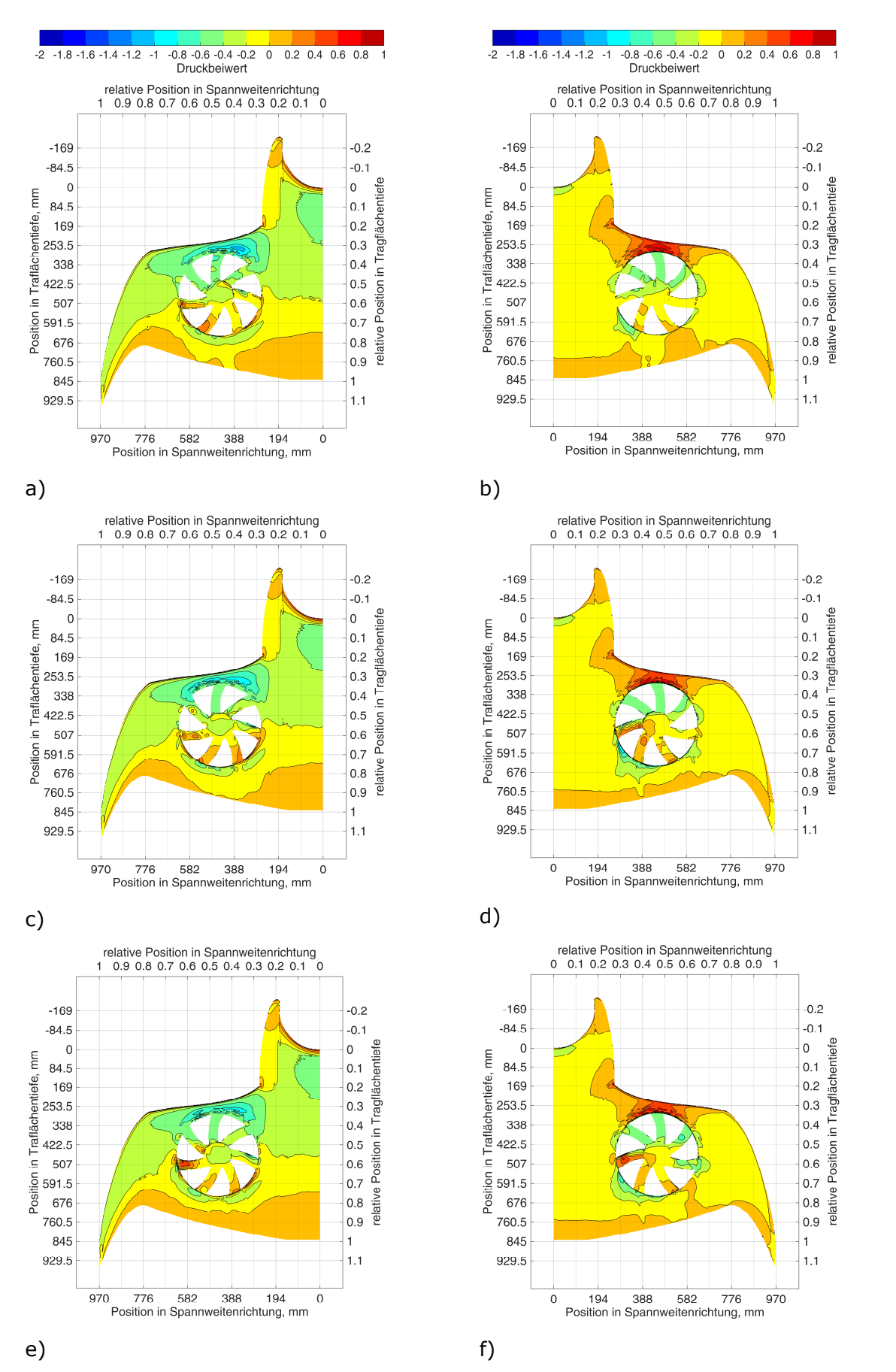

Abbildung 5.27: Oberflächendruckverteilung für die drei optimalen Stufengeometrien von  $2AOA/D360$ ; a), c) und e) Unterseite; b), d) und f) Oberseite; a) und b) erste Stufe; c) und d) zweite Stufe; e) und f) dritte Stufe

Abbildung 5.27 stellt farbkodiert die statischen Oberflächendrücke in Form von Druckbeiwerten für die drei zuvor beschriebenen Simulationsmodelle dar. Die Druckverteilung auf der Tragflächenoberseite ist im vorderen Bereich der Hubgebläseöffnung und auf der Einlauflippe für alle drei Parameterkombinationen unter Berücksichtigung der zuvor beschriebenen unstetigen Wirbelablösung an der vorderen Einlauflippe sehr ähnlich. In der Sogspitze werden jeweils Druckbeiwerte von  $C_p = -1.2$  bis  $C_p = -1.0$  gemessen. Hinter dem Hubrotorgebläse steigt der Druck auf der Oberseite mit abnehmender Stufenhöhe an. Während für die höchste Stufe (erste Stufengeometrie) entlang der Hinterkante Druckbeiwerte von zum Teil kleiner  $C_p < -0.2$  berechnet werden, werden für die niedrigste Stufe (dritte Stufengeometrie) in einem breiten Abschnitt entlang der Hinterkante leicht positive Druckbeiwerte zwischen  $0.0 \le C_P \le 0.2$  vorhergesagt. Auf der Unterseite der Tragfläche zeigt sich ein deutlich ungleichmäßigeres Bild. Mit abnehmender Stufenhöhe wird der Bereich mit aufgestauter Strömung vor der Stufe deutlich kleiner. Für die höchste Stufe werden in einem großen Bereich Druckbeiwerte von  $0.6 \le C_P \le 0.8$  berechnet. Für die kleineren Stufen werden diese Werte nur in einzelnen kleinen Bereichen erwartet. Die Druckverteilung auf der Unterseite der Hubrotorblätter ist für die größte Stufe am homogensten. Der Druckbeiwert steigt gleichmäßig nach hinten von  $C_p = -0.6$  zu  $C_p = 0.4$  an. Für die niedrigste Stufe dagegen werden schon auf halber Hubrotorkanaltiefe Druckbeiwerte bis  $C_P = 0.8$ bestimmt. Auf den Rotorblättern liegen die höchsten Druckbeiwerte mit  $C_P \geq 0.8$  für das Modell mit der höchsten Stufe vor. Für die kleinste Stufe sind diese Druckbeiwerte lediglich  $C_P = 0.2$ .

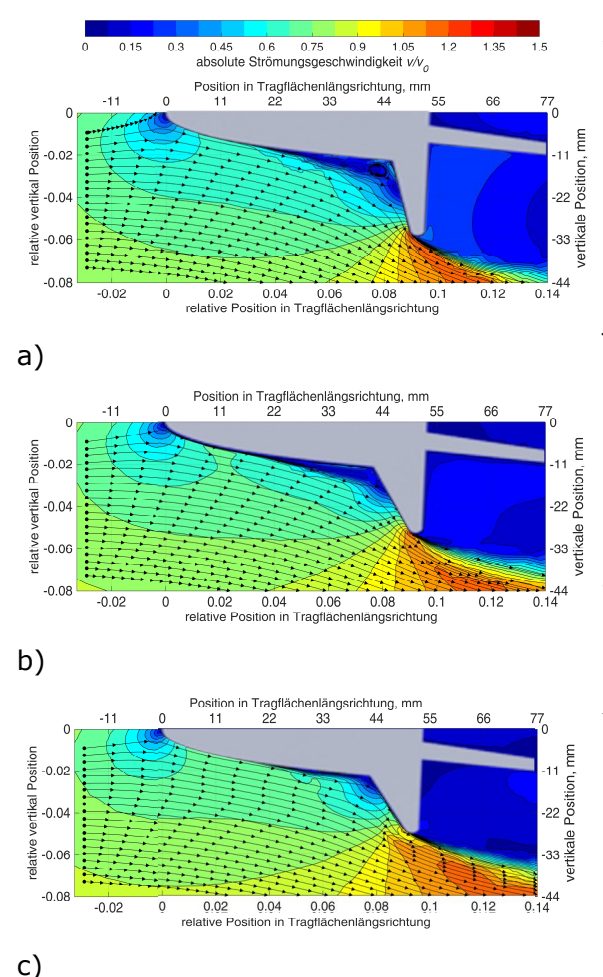

Abbildung 5.28: Vergrößerung Geschwindigkeitsfeld im Bereich der Stufe; a) erste Stufengeometrie; b) zweite Stufengeometrie; c) dritte Stufengeometrie

Auf der Unterseite der Tragfläche ist für alle drei Stufengeometrien vor der Stufe eine Fluktuation der Oberflächendruckbeiwerte zwischen  $0.4 \leq C_P \leq 0.8$  zu erkennen. Diese resultiert aus der Ablösung der Strömung auf der Tragflächenunterseite im Aufstaubereich der Stufe. Zur besseren Darstellung ist dieser Strömungsbereich in Abbildung 5.28 für die drei verschiedenen Stufenhöhen jeweils für den Profilschnitt 5 ( $y/b = 0.464$ ) vergrößert. Hieraus resultieren oberflächennahe, nicht wandparallele Strömungskomponenten und eine in Längsrichtung, zeitlich unstetige Verzögerung und Beschleunigung der oberflächennahen Strömung vor der Stufe. Demnach löst die Strömung für alle drei Stufengeometrien bei  $x = 0.04 \cdot c$  hinter der Tragflächenvorderkante ab. Das Gebiet geringer Strömungsgeschwindigkeit ist mit  $v \leq 0.04 \cdot v_{\infty}$  vor der<br>Stufe für das erste Optimum mit Optimum mit  $A \approx 100$  mm<sup>2</sup> jedoch wesentlich größer als für das dritte Optimum mit  $A \approx 30$  mm<sup>2</sup>.

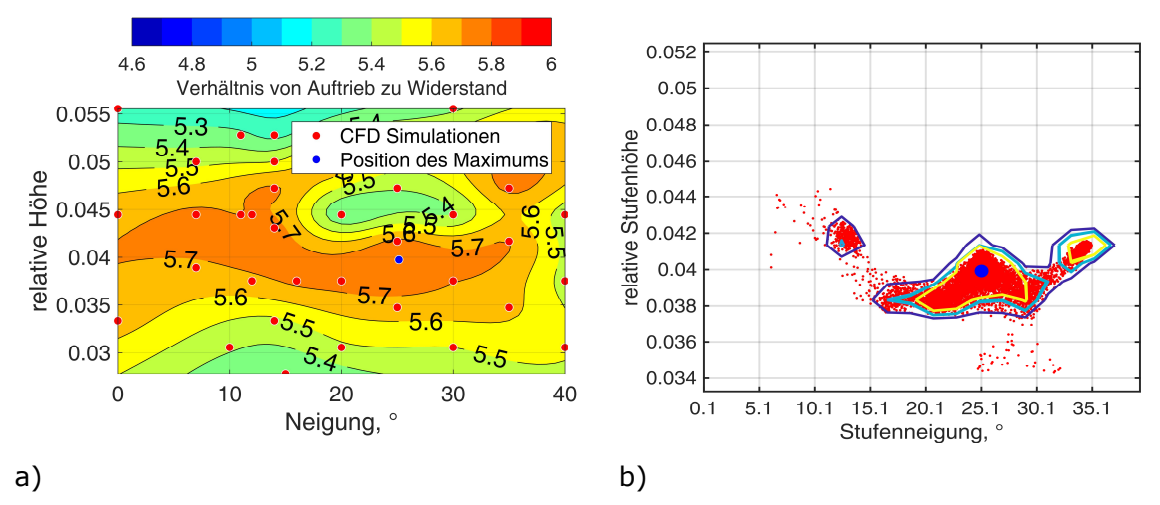

### **5.5.3 4° Anstellwinkel, 72mm Rotordurchmesser**

Abbildung 5.29: Geometrieparameterebene; a) Simulationswerte interpoliert; b) Wahrscheinlichkeitsverteilung

Abbildung 5.29 a) gibt eine Übersicht über die zu erwartende Gleitzahl abhängig von den Geometrieparametern der Stufe für  $\alpha = 4^{\circ}$  Anstellwinkel und  $D = 72$  mm Durchmesser des Hubrotors. Eine Einschränkung des Suchbereiches ist demnach nur für die Stufenhöhe zwischen  $h_{\text{Step}}/D = 0.035$  und  $h_{\text{Step}}/D = 0.05$  möglich. Den ausgewerteten Strömungssimulationsmodellen zur Folge hat eine Änderung der Neigung zwischen  $5^{\circ} \le i \le 35^{\circ}$  keinen signifikanten Einfluss auf die aerodynamische Effizienz, wobei offen ist, ob diese Aussage experimentell validierbar ist. Für die Monte-Carlo-Simulation werden daher alle mittels numerischer Strömungssimulation gewonnenen Gleitzahlen berücksichtigt. Abbildung 5.29 b) zeigt die Wahrscheinlichkeitsverteilung für die Parameterkombination aus Stufenneigung und Stufenhöhe für die jeweils maximale Gleitzahl bezogen auf die Modellkonfiguration 4AOA/D72. Die relative Höhe variiert zwischen den drei potentiellen Bereichen nur geringfügig innerhalb  $h_{Step}/D = 0.038$  und  $h_{Step}/D = 0.042$ . Die Stufenneigung ist in einem weiten Bereich zwischen  $i = 12.5^\circ$  und  $i = 35^\circ$  ohne Auswirkung auf die Gleitzahl variierbar. Die Parameteroptimierung zuvor hat bereits einen großen Parameterbereich mit Gleitzahlen oberhalb von  $E > 5.7$  vorhergesagt. Dargestellt werden nachfolgend daher drei freihändig ausgewählte Simulationsergebnisse für repräsentative Modelle mit ähnlicher Stufenhöhe, aber signifikant unterschiedlicher Stufenneigung. Das erste Modell hat  $i = 14^{\circ}$ Stufenneigung und  $h_{Sten}/D = 0.043$  relative Stufenhöhe, das zweite Modell  $i = 25^{\circ}$ Stufenneigung und  $h_{\text{Sten}}/D = 0.042$  relative Stufenhöhe und das dritte Modell  $i = 35^{\circ}$ Stufenneigung und  $h_{\text{step}}/D = 0.047$  relative Stufenhöhe.

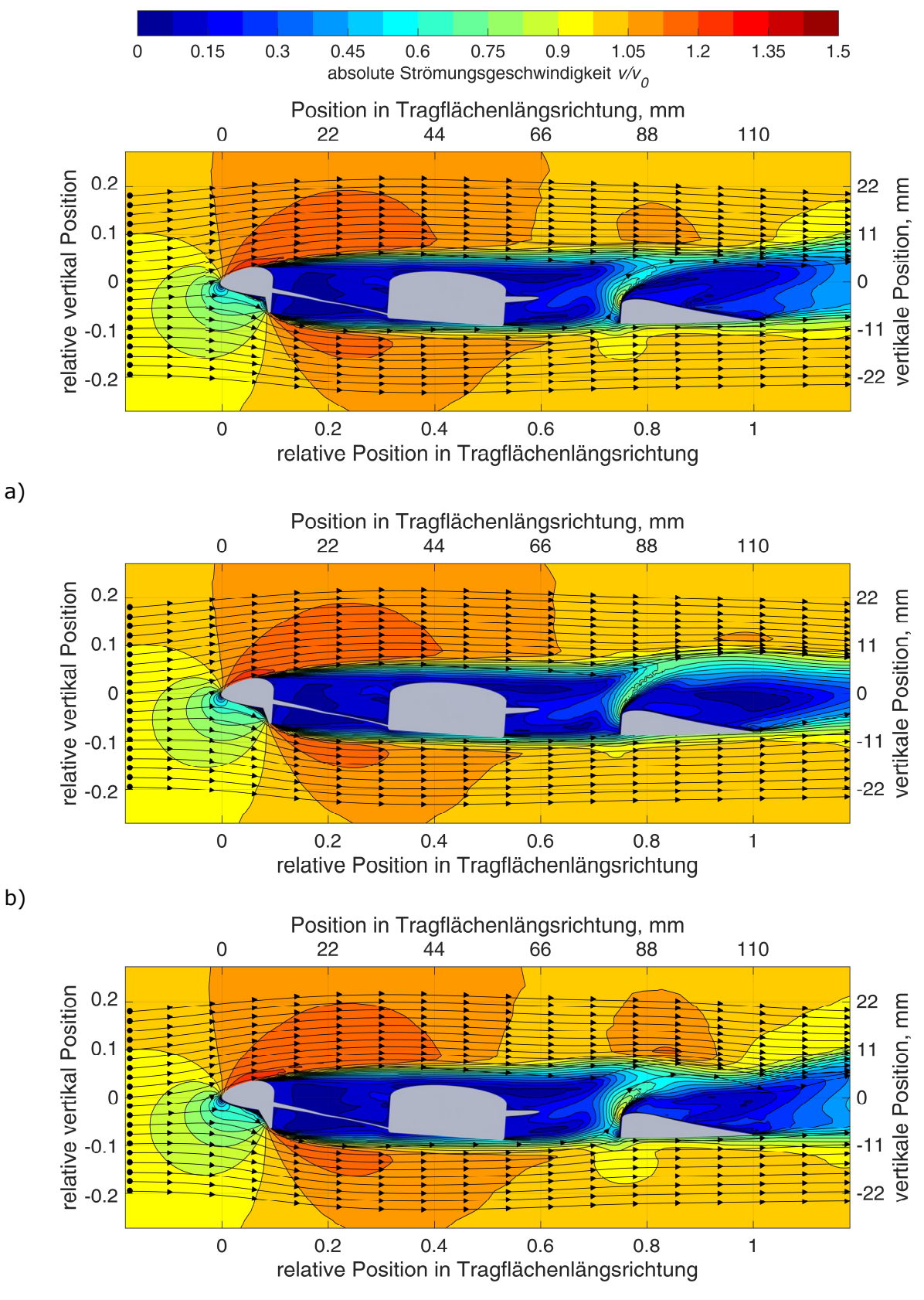

c)

Abbildung 5.30: Vergleich der Geschwindigkeitsfelder für unterschiedliche

Stufengeometrien für 4AOA/D72 im Profilschnitt 5 ( $y/b = 0.464$ );

- a) erste Stufengeometrie ( $i = 14^{\circ}$  und  $h_{Step}/D = 0.043$ );
- b) zweite Stufengeometrie ( $i = 25^{\circ}$  und  $h_{Step}/D = 0.042$ );

c) dritte Stufengeometrie ( $i = 35^{\circ}$  und  $h_{\text{Step}}/D = 0.047$ )

Das Strömungsfeld im mittleren Profilschnitt durch den Hubgebläsekanal zeigt für alle drei Stufengeometrien eine hohe Übereinstimmung der Geschwindigkeitsfelder, siehe Abbildung 5.30. Der Bereich mit  $v \geq 1.2 \cdot v_{\infty}$  beschleunigter Strömung im Nachlauf der Stufe nimmt mit zunehmender Stufenneigung ab. Der Bereich beschleunigter Strömung auf der Oberseite der Tragfläche ist davon nicht beeinflusst und ist am größten für die Stufe mit  $i \approx 25^\circ$  Stufenneigung. Allen Stufen gemeinsam ist ein Bereich mit Strömung von der Unterauf die Oberseite der Tragfläche am Ende des Hubgebläsekanals mit Strömungsgeschwindigkeiten  $v \ge 0.75 \cdot v_{\infty}$ . Im Nachlauf davon bildet sich eine Ablöseblase mit  $v \le 0.5 \cdot v_{\infty}$  auf der Oberseite des hinteren Tragflächenbereichs.

Abbildung 5.31 stellt farbkodiert die Oberflächendruckverteilungen für die drei zuvor beschriebenen Stufen jeweils mit verschiedenen Stufenneigungen dar. Wiederum ist für alle drei Stufenparameter kein offensichtlicher Unterschied über der vorderen Einlauflippe im vorderen Bereich der Tragfläche und für das gesamte Hubgebläse sichtbar. Allen drei Modellen gemeinsam ist eine ausgeprägte Sogspitze mit einem Druckbeiwert von −0,8 ≤ ܥ ≥ −1,0. Hinter dem Hubgebläse dagegen unterscheiden sich die Simulationen dadurch, dass für die erste Parameterkombination eine Sogspitze auf der hinteren Einlauflippe von −0,4 ≤ ܥ ≥ −0,4 vorhersagt wird, die mittlere Kombination an dieser Stelle jedoch keine Sogspitze aufweist. Dies beeinflusst die weitere Druckverteilung auf der Oberseite nicht nennenswert. Der Bereich mit aufgestauter Strömung mit  $C_P > 0.4$  vor der Stufe ist für alle drei Stufenneigungen annähernd gleich groß ausgebildet, wobei im dritten Modell der Bereich mit einem Druckbeiwert zwischen  $0.6 \le C_P \le 0.8$  geringfügig im Vergleich zum ersten und zweiten Modell größer ist. Hinter dem Hubgebläse ist allen drei Modellen ein leicht positiver Druckbeiwert mit  $C_{\nu} > 0$  direkt hinter dem Gebläseauslass gemeinsam. Dieser ist für das dritte Modell stärker ausgeprägt, als für die ersten beiden Modelle.

Auf den Rotorblättern setzt sich die Druckverteilung in Spannweitenrichtung der umgebenden Tragfläche fort. Abgewichen wird hiervon lediglich am hinteren Ende des Hubrotorkanals. Dort steigt der Druck auf der Unterseite der Rotorblätter auf  $C_P > 0.8$  an.

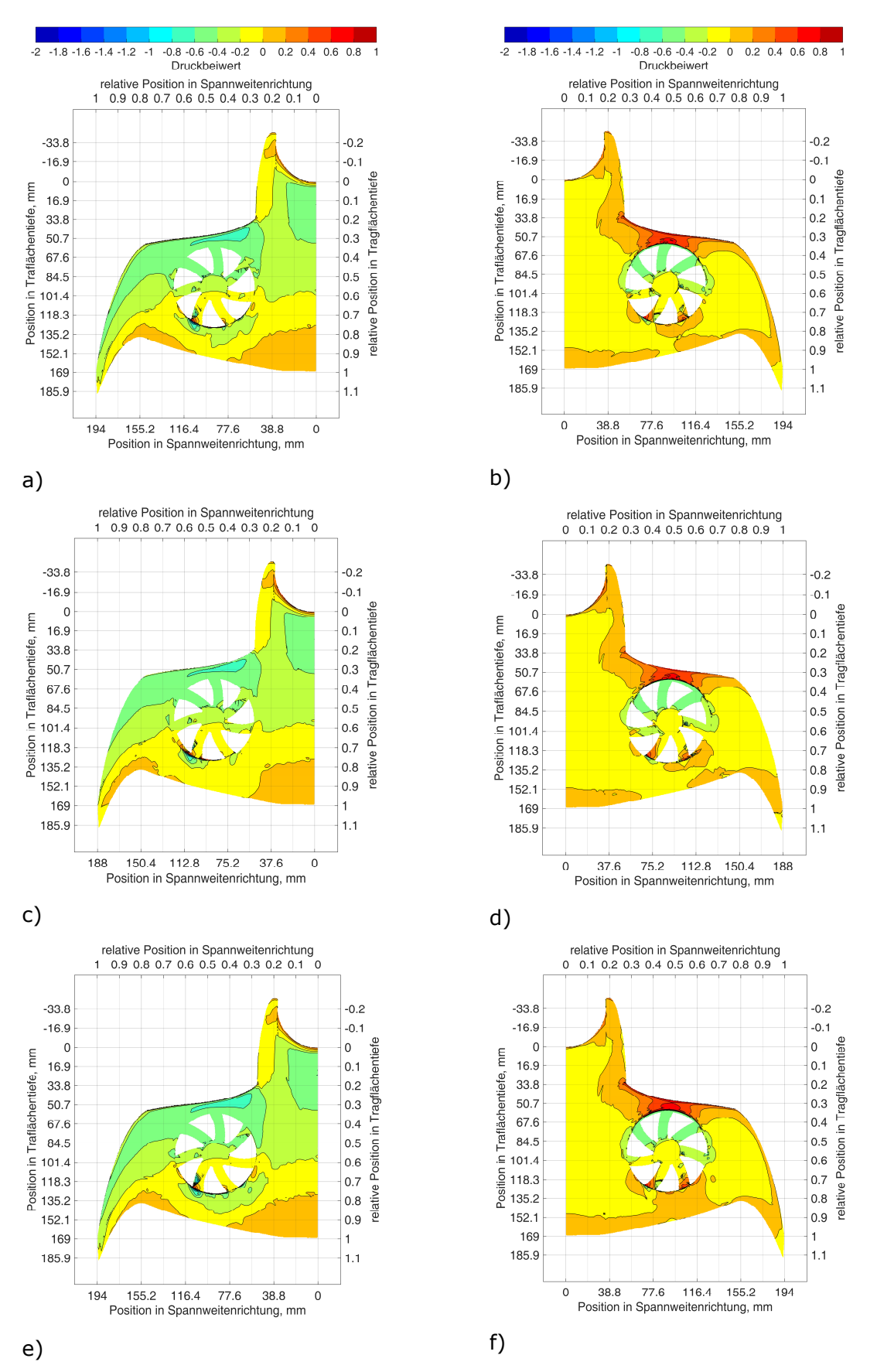

Abbildung 5.31: Oberflächendruckverteilung für die Optima von 4AOA/D72; a), c) und e) Unterseite; b), d) und f) Oberseite; a) und b) erstes Optimum; c) und d) zweites Optimum; e) und f) drittes Optimum

### **5.5.4 4° Anstellwinkel, 1800 mm Rotordurchmesser**

Abbildung 5.32 a) zeigt die Lage der Stufengeometrieparameterkombinationen mit denen die maximal erzielbaren Gleitzahlen für  $\alpha = 4^{\circ}$  Anstellwinkel und  $D = 1800$  mm Hubrotordurchmesser den numerischen Strömungssimulationen zur Folge erwartet werden. Demnach existieren zwei Parameterbereiche für die eine maximale Gleitzahl von größer  $E > 7.6$  vorhergesagt wird. Der erste Bereich befindet sich bei  $i = 22^{\circ}$  Stufenneigung und  $h_{\text{Sten}}/D = 0.045$  relativer Stufenhöhe. Der zweite Bereich liegt bei  $i = 35^{\circ}$  Stufenneigung und  $h_{\text{Step}}/D = 0.049$  relativer Stufenhöhe. Für diese Maxima werden Gleitzahlen von  $E = 7.7$ respektive  $E \ge 7.6$  vorhergesagt.

Wie in den Unterabbildungen c) und d) von Abbildung 5.32 erkennbar, sind die nächstgelegenen berechneten Parameterkombinationen  $i = 20^{\circ}$  Stufenneigung,  $h_{Step}/D = 0.044$ relative Stufenhöhe sowie  $i = 35^{\circ}$  Stufenneigung,  $h_{\text{Step}}/D = 0.05$  relative Stufenhöhe.

![](_page_141_Figure_4.jpeg)

Abbildung 5.32: Lage der Optima in der Geometrieparameterebene für 4AOA/D1800; a) Übersicht; b) erstes Optimum; c) zweites Optimum

Abbildung 5.33 zeigt die farbkodierten Strömungsfelder im mittleren Profilschnitt für die zuvor bestimmten Stufengeometrie-Parameterkombinationen. Die nächstgelegenen, mittels CFD untersuchten Parameterkombinationen der Stufe sind  $i = 20^\circ$  Stufenneigung und  $h_{Step}/D = 0.044$  relative Stufenhöhe sowie  $i = 35^{\circ}$  Stufenneigung und  $h_{Step}/D = 0.05$ relative Stufenhöhe.

Die Strömungsfelder weisen auf Grund der unterschiedlichen Stufenneigung und -höhe erhebliche Differenzen zueinander auf. Für die steilere Stufe ist der Bereich mit Strömungsgeschwindigkeiten oberhalb von  $v > 1.2 \cdot v_{\text{m}}$  der Anströmgeschwindigkeit auf der Modelloberseite oberhalb und im Nachlauf der vorderen Einlauflippe deutlich größer, als im Modell mit der flacheren Stufe. Auf der Unterseite ist im Nachlauf der flacheren Stufe jedoch der Bereich mit beschleunigter Strömung größer. Interessanterweise ist der Bereich mit  $v \leq 0.5 \cdot v_{\infty}$  am Ende beider Profilschnitte in etwa gleich groß, so dass sich der Widerstand in diesem Profilschnitt nicht unterscheidet. Beiden gemeinsam ist die Durchströmung von unten nach oben mit  $v \leq 0.5 \cdot v_{\infty}$  vor dem hinteren Ende des Hubrotorkanals.

![](_page_142_Figure_1.jpeg)

b)

Abbildung 5.33: Vergleich der Geschwindigkeitsfelder für die zwei Optima für 4AOA/D1800 im Profilschnitt 5 ( $y/b = 0.464$ );

a) erstes Optimum ( $i = 20^{\circ}$  Stufenneigung,  $h_{step}/D = 0.044$  relative Stufenhöhe);<br>b) zweites Optimum ( $i = 35^{\circ}$  Stufenneigung,  $h_{eq}$ ,  $/D = 0.05$  relative Stufenhöhe).

b) zweites Optimum (
$$
i = 35^\circ
$$
 Stufenneigung,  $h_{step}/D = 0.05$  relative Stufenhöhe)

Abbildung 5.34 stellt farbkodiert die mittels numerischer Strömungssimulation ermittelte Oberflächendruckverteilung für die beiden untersuchten Stufengeometrie-Parameterkombinationen dar. Auf der Oberseite, als auch auf der Tragflächenunterseite vor dem Hubgebläse und auf den Rotorblättern des Hubrotorgebläses sind Unterschiede in der Druckverteilung vorhanden. Das erste Modell ( $i = 20^{\circ}$  Stufenneigung,  $h_{Step}/D = 0.044$ relative Stufenhöhe) hat eine größere Sogspitze mit minimalen Druckbeiwerten zwischen  $C_P = -1.4$  und  $C_P = -1.2$ , während die minimalen Druckbeiwerte in der Sogspitze im zweiten Modell ( $i = 35^{\circ}$  Stufenneigung,  $h_{Step}/D = 0.05$  relative Stufenhöhe) lediglich  $C_P = -1.2$  bis  $C_P = -1.0$  sind. Auf der Oberseite der Hubrotorgebläseblätter steigt der Druckbeiwert im ersten Modell auf über  $C_p = 0.4$ . Derart hohe Druckbeiwerte werden in diesem Bereich für das zweite Modell nicht berechnet. Das erste Modell hat auf der Unterseite der Tragfläche einen deutlich größeren Bereich mit positiven Druckbeiwerten im Vergleich zum zweiten. Diese liegen im Gegensatz zum zweiten Modell oberhalb von  $C_p > 0.4$ . Trotzdem ist die Oberflächendruckverteilung für beide Modelle im Nachlauf der Hubgebläseöffnung sehr ähnlich und zwar mit einem Sogbereich von bis zu  $C_p = -1.0$  für das erste Modell und von bis zu  $C_P = -0.8$  für das zweite Modell. Beide Modelle haben einen geringen Überdruck oberhalb  $C_p > 0.2$  hinter dem äußeren Bereich des Hubgebläses.

![](_page_143_Figure_2.jpeg)

Abbildung 5.34: Oberflächendruckverteilung für die Optima von 4AOA/D1800; a) und c) Unterseite; b) und d) Oberseite; a) und b) erstes Optimum  $(i = 20^{\circ}$  Stufenneigung,  $h_{Step}/D = 0.044$  relative Stufenhöhe); c) und d) zweites Optimum ( $i = 35^{\circ}$  Stufenneigung,  $h_{Step}/D = 0.05$  relative Stufenhöhe)
## **6. Zusammenfassung**

In diesem Forschungsprojekt sind Ansätze und Methoden zur aerodynamisch optimierten Gestaltung eines Hubrotorgebläsekanals entwickelt worden. Die technische Besonderheit des Hubrotorgebläsekanals ist dabei, dass dieser im Reiseflug nicht durch Klappen verschossen wird und somit offen bleibt. Die aerodynamischen Auswirkungen hiervon und mögliche Verbesserungsansätze sind mittels verschiedener Methoden der Strömungsmesstechnik untersucht worden. Mittels eines generischen Tragflächenmodells ist der Einfluss der Hubgebläsedrehzahl auf die Kräftepolare im Reiseflug bestimmt worden. Im Rahmen einer explorativen Studie sind Ansätze zur aerodynamischen Optimierung ermittelt worden. Aufbauend hierauf sind mögliche Geometrievariationen auf der Einlassund Auslassseite des Hubgebläsekanals an einem Konzeptentwurf eines senkrechtstartenden Luftfahrzeuges evaluiert worden. Mit einer umfangreichen numerischen Parameteroptimierungsstudie sind die zuvor gewonnen Erkenntnisse auf andere Luftfahrzeuggrößen und Anströmbedingungen übertragen worden.

### **6.1 Windkanaluntersuchung generisches Tragflächenmodell**

Die aerodynamischen Eigenschaften eines generischen Tragflächenmodells mit einer Spannweite von  $b = 800$  mm, Tragflächentiefe von  $c = 600$  mm und  $t_P/c = 0.12$  Profildicke mit einem integrierten Hubrotorgebläse mit  $D = 360$  mm Durchmesser sind in einem Windkanalversuch mittels Kraftmessung und Oberflächendruckmessung vermessen worden.

- 1. Das Hubgebläse kann durch einen Motor, ausgelegt für den Hubbetrieb im Schwebeflug, mit zunehmender Queranströmung nur für kleine positive oder negative geometrische Anstellwinkel angetrieben werden, ohne die Motordrehmomentengrenze zu überschreiten.
- 2. Das angetriebene Hubgebläse erhöht mit Queranströmung den Auftrieb bei  $v_{\infty} = 16.5$  m/s, jedoch nicht bei  $v_{\infty} = 33$  m/s um einen größeren Wert, als mit gleicher Wellenleistung ohne Queranströmung.
- 3. Der Widerstand des Modells steigt mit zunehmender Drehzahl annähernd proportional zum Auftrieb, so dass es nicht möglich ist, die aerodynamische Effizienz und den Gesamtenergieverbrauch durch ein angetriebenes Hubgebläse zu reduzieren.
- 4. Zusätzlich benötigter Auftrieb im Reiseflug wird gegebenenfalls durch eine Vergrößerung der Auftriebsfläche mit weniger Energiebedarf erzeugt. Den geringsten Gesamtenergiebedarf im Reiseflug hat das nicht rotierende Hubgebläse.
- 5. Eine Stufe auf der Tragflächenunterseite vor der Auslassöffnung des Hubgebläsekanals erhöht die aerodynamische Effizienz des Modells unabhängig von der Hubgebläsedrehzahl erheblich.

## **6.2 Windkanaluntersuchung Seitenwindversuchsanlage Göttingen**

Anhand eines Konzeptentwurfes eines senkrechtstartenden Luftfahrzeugs mit tragflächenintegrierten Hubgebläsen, die im Reiseflug nicht verschlossen werden, ist der Einfluss unterschiedlicher Radien für die Einlauflippe sowie der Einfluss unterschiedlicher Stufengeometrien untersucht worden. Das Modell ist durch zwei verschiedene Einlauflippen des Hubgebläsekanals mit unterschiedlichen Radien und drei verschiedenen Formen für die Stufe auf der Tragflächenunterseite variiert worden. Anstellwinkel sind zwischen  $\alpha = -2^{\circ}$ und  $\alpha = 10^{\circ}$  für  $v_{\infty} = 16.5$  m/s sowie zwischen  $\alpha = -2^{\circ}$  und  $\alpha = 8^{\circ}$  für  $v_{\infty} = 33$  m/s untersucht worden. Betrachtet worden sind die Änderung des Strömungsfeldes über dem offenen Hubgebläse, die aerodynamischen Kräfte und Momente sowie die Oberflächendruckverteilung auf der Tragfläche.

1. Bei  $v_m = 33$  m/s Anströmgeschwindigkeit und einer Stufe auf der Tragflächenunterseite wird die Gleitzahl um bis zu  $\Delta E = 0.25 \cdot E$  gegenüber dem Modell ohne Stufe erhöht.

- 2. Die Neigung der Vorderseite und die Stufenhöhe sind der Oberflächendruckverteilung und dem Strömungsfeld zufolge abhängig des Anstellwinkels und der Strömungsgeschwindigkeit optimierbar.
- 3. Die Gleitzahl wird durch eine Vergrößerung des Einlauflippenradius von  $r_{inlet} = 30$  mm auf  $r_{inlet} = 60$  mm um weniger als  $\Delta E \le 0.01 \cdot E$  trotz großer Änderungen im Strömungsfeld und der Oberflächendruckverteilung verbessert. Somit hat dieser Geometrieparameter nur einen kleinen Einfluss auf die aerodynamische Güte der Tragfläche.

### **6.3 Off-Design-Studie**

In einer Parameteroptimierungsstudie sind die Stufenneigung und die Stufenhöhe jeweils für  $v_{\infty} = 33$  m/s Anströmgeschwindigkeit,  $\alpha = 2^{\circ}$ ,  $\alpha = 4^{\circ}$  und  $\alpha = 6^{\circ}$  Anstellwinkel und  $D = 1.8$  m,  $D = 0.36$  m und  $D = 0.072$  m Hubrotordurchmesser numerisch für eine möglichst hohe aerodynamische Effizienz vorausgelegt worden. Das hierfür verwendete numerische Strömungssimulationsmodell ist vorab mit dem zuvor durchgeführten Windkanalversuch validiert worden.

- 1. Für alle Anstellwinkel und Größen des Hubrotorgebläses ist die erzielbare Gleitzahl durch eine Stufe auf der Tragflächenunterseite vor der Hubrotorgebläseöffnung signifikant verbesserbar. Die geringste Verbesserung wird für  $\alpha = 6^{\circ}$  Anstellwinkel und  $D = 0.072$  m Hubrotordurchmesser mit einer Verbesserung der Gleitzahl von  $\Delta E = 1.35$  erzielt, die größte Verbesserung mit  $\Delta E = 2.2$  Gleitzahlpunkte für  $D = 1.8$  m Hubrotordurchmesser und  $\alpha = 4^{\circ}$  Anstellwinkel.
- 2. Für  $\alpha = 6^{\circ}$  Anstellwinkel und  $D = 360$  mm Hubrotordurchmesser werden auch mit der jeweils optimalen Stufe geringfügig um  $\Delta E = 0.3$  höhere Gleitzahlen erzielt, als für  $\alpha = 4^{\circ}$  Anstellwinkel und um  $\Delta E = 1.8$  signifikant höhere Gleitzahlen als für  $\alpha = 2^{\circ}$ Anstellwinkel mit der für die jeweilige Anströmbedingung optimierten Stufe.
- 3. Optimierte Stufengeometrien sind je nach Flugzustand und Modellgröße  $h_{Sten}/D = 0.038$  bis  $h_{Sten}/D = 0.059$  relative Stufenhöhe und  $i = 10^{\circ}$  bis  $i = 46^{\circ}$  Neigung der Stufenvorderseite. Insbesondere aus der oberen Grenze für die Stufenneigung wird ersichtlich, dass eine reine Erhöhung der relativen Tragflächendicke nicht den gleichen Effekt auf die Gleitzahl hat, wie die spezifische Stufenform mit steiler Vorderseite. Deren Einfluss auf das Strömungsfeld ist von besonderer Bedeutung für die Wirksamkeit der Stufe als aerodynamisches Element.

## **6.4 Ausblick**

Im Rahmen dieser Forschungsarbeit sind sowohl Ansätze zur vorteilhaften geometrischen Formgebung als auch Empfehlungen für die optimale Rotordrehzahl entwickelt worden. Die Erkenntnisse insbesondere aus der abschließenden Off-Design Studie sollten im Nachgang an diese Arbeit validiert werden. Die jeweils verwendeten Hubgebläserotoren haben im Falle des generischen Modells auf verfügbaren Industrierotoren basiert. Für alle weiteren Modelle sind diese Rotoren Eigenentwicklungen gewesen. Letztlich stellt diese Arbeit einen Einstieg in einen neuen Forschungsbereich dar und neue interessante Forschungsfragen leiten sich aus den Erkenntnissen ab. Beispielsweise sind bisher für die dargestellten Untersuchungen Hubgebläse an Hand der Drehzahl- und Schubanforderungen im Schwebeflug ausgewählt worden. Unklar ist jedoch, ob diese so entwickelten Rotorblattformen überhaupt optimal für den Einsatz in einem offenen Hubgebläsekanal sind. Die große Blatttiefe ist vorteilhaft für einen großen Rotorschub bei geringer Drehzahl und auch die hieraus resultierende Verblockung ist tendenziell vorteilhaft im Reiseflug. Hieraus ergeben sich bisher nicht beantwortete Forschungsfragen bezüglich der optimalen Anzahl der Rotorblätter und deren Geometrie für ein derartiges Hubrotorsystem. Auch ist nicht abschließend geklärt, welche Tragflächenprofilparameter optimal im Bereich eines Hubgebläses sind. Es besteht zukünftiges Optimierungspotential beispielsweise im Bereich der Profildicke, das im Rahmen von nachfolgenden Forschungsprojekten eingehend untersucht werden wird.

# **Abbildungsverzeichnis**

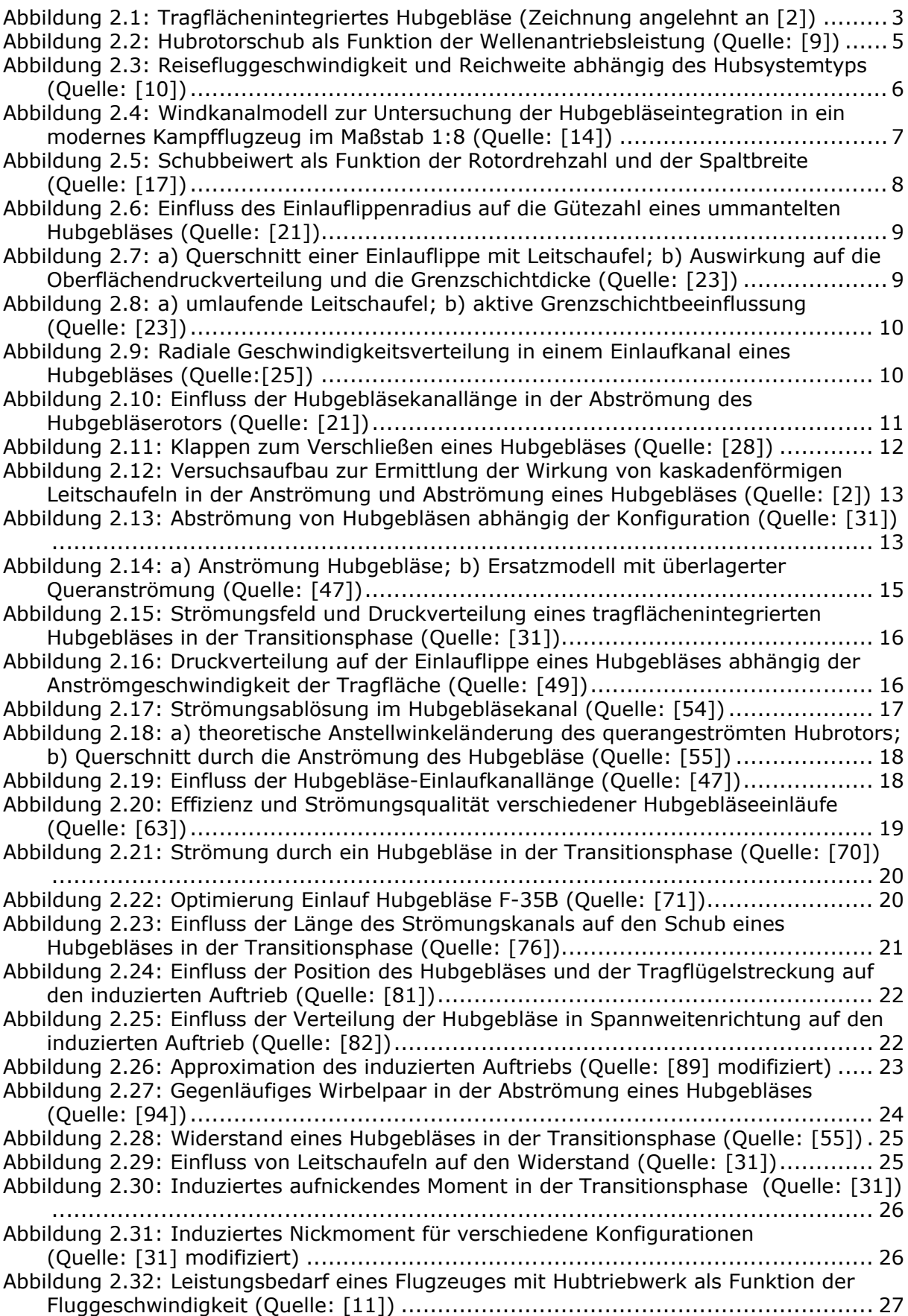

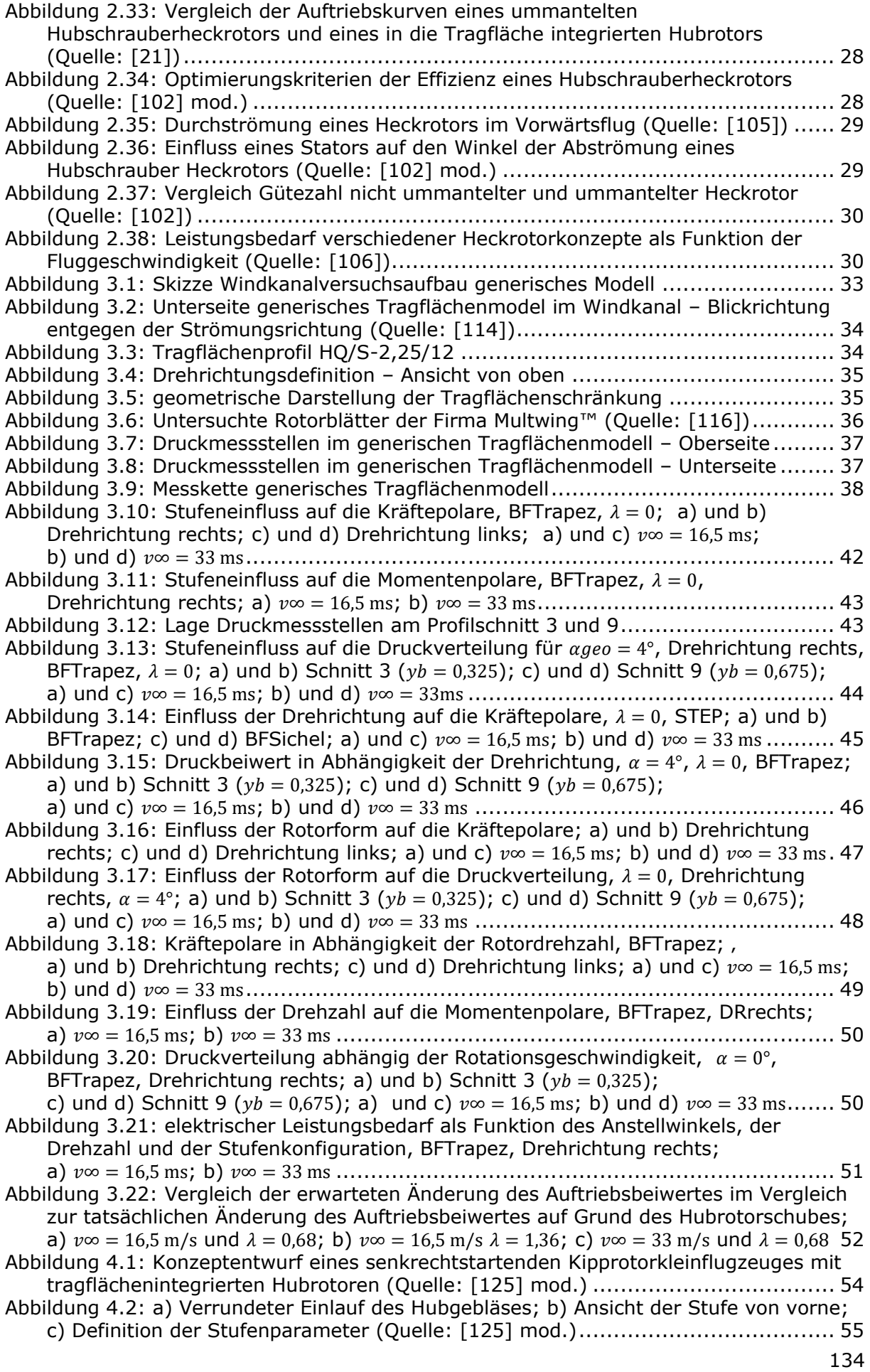

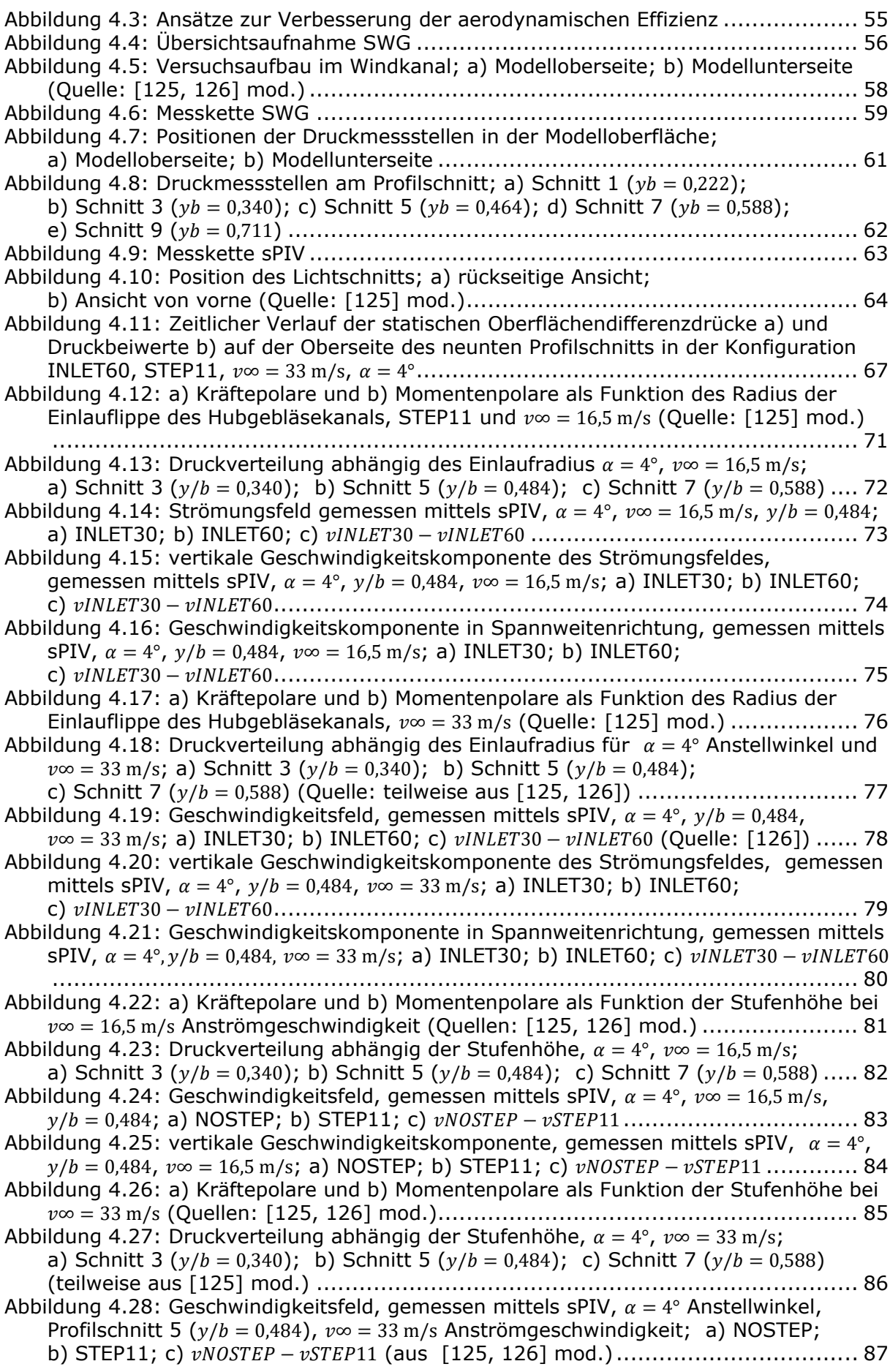

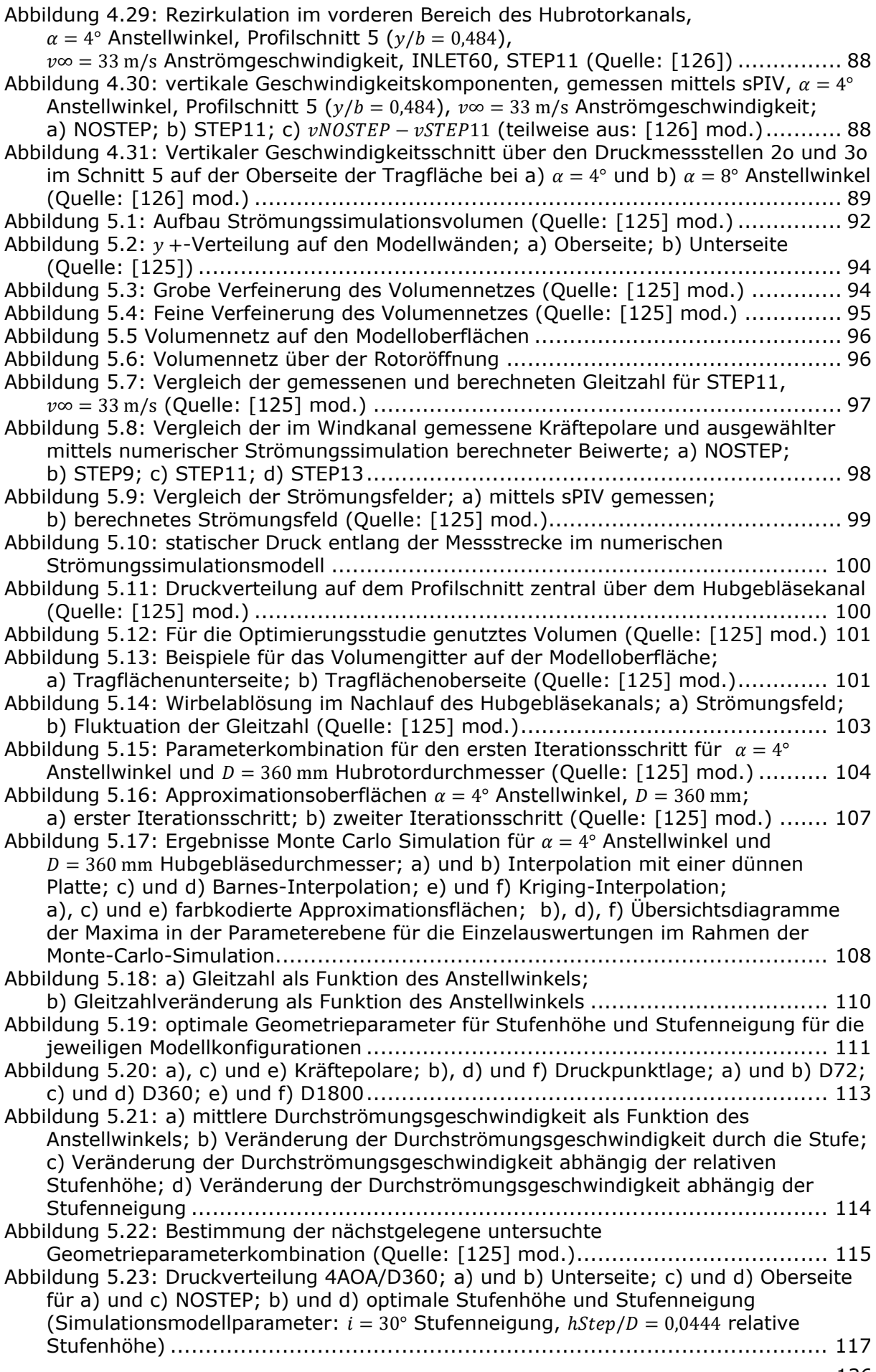

```
Abbildung 5.24: absolute Strömungsgeschwindigkeit 4AOA/D360; a) und b) Schnitt 3 
     (y/b = 0.340); c) und d) Schnitt 5 (y/b = 0.464); e) und f) Schnitt 7 (y/b = 0.588) für
     a), c) und e) NOSTEP und b), d) und f) optimale Stufenhöhe und -neigung......... 118
Abbildung 5.25: Lage der Optima in der Geometrieparameterebene; a) Übersicht; 
     b) erstes Optimum; c) zweites Optimum; d) drittes Optimum........................... 120
Abbildung 5.26: Vergleich der Geschwindigkeitsfelder für drei Stufengeometrien hoher 
     aerodynamische Effizienz für 2AOA/D360 im Profilschnitt 5 (v/b = 0.464);
     a) erste Stufe (i = 13^{\circ} Stufenneigung, \Delta hStep/D = 0.053 relative Stufenhöhe);
    b) zweite Stufe (i = 26^{\circ} Stufenneigung, \Delta hStep/D = 0.044 relative Stufenhöhe);
     c) dritte Stufe (i = 29^{\circ} Stufenneigung, \Delta hStep/D = 0.039 relative Stufenhöhe) ...... 121
Abbildung 5.27: Oberflächendruckverteilung für die drei optimalen Stufengeometrien von 
     2AOA/D360; a), c) und e) Unterseite; b), d) und f) Oberseite; 
     a) und b) erste Stufe; c) und d) zweite Stufe; e) und f) dritte Stufe .................. 122
Abbildung 5.28: Vergrößerung Geschwindigkeitsfeld im Bereich der Stufe; 
     a) erste Stufengeometrie; b) zweite Stufengeometrie; c) dritte Stufengeometrie123
Abbildung 5.29: Geometrieparameterebene; a) Simulationswerte interpoliert; 
     b) Wahrscheinlichkeitsverteilung .................................................................. 124
Abbildung 5.30: Vergleich der Geschwindigkeitsfelder für unterschiedliche 
     Stufengeometrien für 4AOA/D72 im Profilschnitt 5 (v/b = 0.464); a) erste
     Stufengeometrie (i = 14^{\circ} und hStep/D = 0.043); b) zweite Stufengeometrie (i = 25^{\circ}und hStep/D = 0.042; c) dritte Stufengeometrie (i = 35^{\circ} und hStep/D = 0.047)...... 125
Abbildung 5.31: Oberflächendruckverteilung für die Optima von 4AOA/D72; a), c) und e) 
     Unterseite; b), d) und f) Oberseite; a) und b) erstes Optimum; c) und d) zweites 
     Optimum; e) und f) drittes Optimum............................................................. 127
Abbildung 5.32: Lage der Optima in der Geometrieparameterebene für 4AOA/D1800; a) 
     Übersicht; b) erstes Optimum; c) zweites Optimum ........................................ 128
Abbildung 5.33: Vergleich der Geschwindigkeitsfelder für die zwei Optima für 
     4AOA/D1800 im Profilschnitt 5 (y/b = 0.464); a) erstes Optimum
     (i = 20^{\circ} Stufenneigung, hStep/D = 0.044 relative Stufenhöhe); b) zweites Optimum
     (݅ = 35° Stufenneigung, ℎܵݐ݁/ܦ = 0,05 relative Stufenhöhe) .............................. 129
Abbildung 5.34: Oberflächendruckverteilung für die Optima von 4AOA/D1800; 
     a) und c) Unterseite; b) und d) Oberseite; a) und b) erstes Optimum 
     (i = 20° Stufenneigung, hStep/D = 0,044 relative Stufenhöhe); c) und d) zweites
     Optimum (i = 35^{\circ} Stufenneigung, hStep/D = 0.05 relative Stufenhöhe).................. 130
Abbildung B.1: Lage Holme und Rippen im Modell (Quelle: [198]) ........................... 151
Abbildung B.2: Modellaufhängung einschließlich Waage ......................................... 152
Abbildung C.1: zeitlicher Verlauf der a) Auftriebskraft und b) Widerstandskraft bei \alpha = 4^{\circ},
     STEP11, INLET60 und v \infty = 33 m/s; c) Auftriebsbeiwert; d) Widerstandsbeiwert;
     e) Auftriebsbeiwert gefiltert; f) Widerstandsbeiwert gefiltert............................. 154
Abbildung D.1: gemessener Staudruck für \alpha = 4^{\circ}, STEP11, INLET60; a) v \infty = 16.5 m/s;
     b) ݒ = ∞33 m/s ........................................................................................... 156
Abbildung E.1: Beispiel Maske Kamera A ............................................................. 158
Abbildung E.2: sPIV Bildkalibrationstafel; a) und b) vor der Rekonstruktion; 
    c) und d) nach der Bildrekonstruktion; a) und c) Kamera A; b) und d) Kamera B 
     (Quelle: [125]) .......................................................................................... 159
Abbildung E.3: Partikelbild nach Abzug des Hintergrundbildes................................. 160
Abbildung E.4: Feld der räumlichen Disparität nach der Feinkorrektur ...................... 161
Abbildung E.5: Partikelversatz in Abfragefenster ................................................... 162
Abbildung E.6: Partikelversatz im Doppelbild........................................................ 162
Abbildung E.7: Auswertungsergebnis eines Doppelbildes ........................................ 164
Abbildung E.8: Vergleich der Fenstergrößen; a), c), e) und g) Anteil gültiger 
    Auswertungen in der Beobachtungsebene; b), d), f) und h) 
    Geschwindigkeitsverteilung in der Beobachtungsebene; a) und b) h = 8 \text{ px};
     c) und d) ℎ = 12 px; e) und f) ℎ = 16 px; g) und h) ℎ = 24 px ............................... 165
Abbildung E.9: Fenstergröße 12x12 px<sup>2</sup> im Verhältnis zu Geometriedetails ............... 166
Abbildung E.10: Gitter mit Positionsbezeichnung (Quelle: [125] mod.)..................... 166
Abbildung E.11: 2D-Histogram Einzelbild ............................................................. 168
Abbildung E.12: 1-D Histogramme Einzelbildauswertung........................................ 168
```
# **Tabellenverzeichnis**

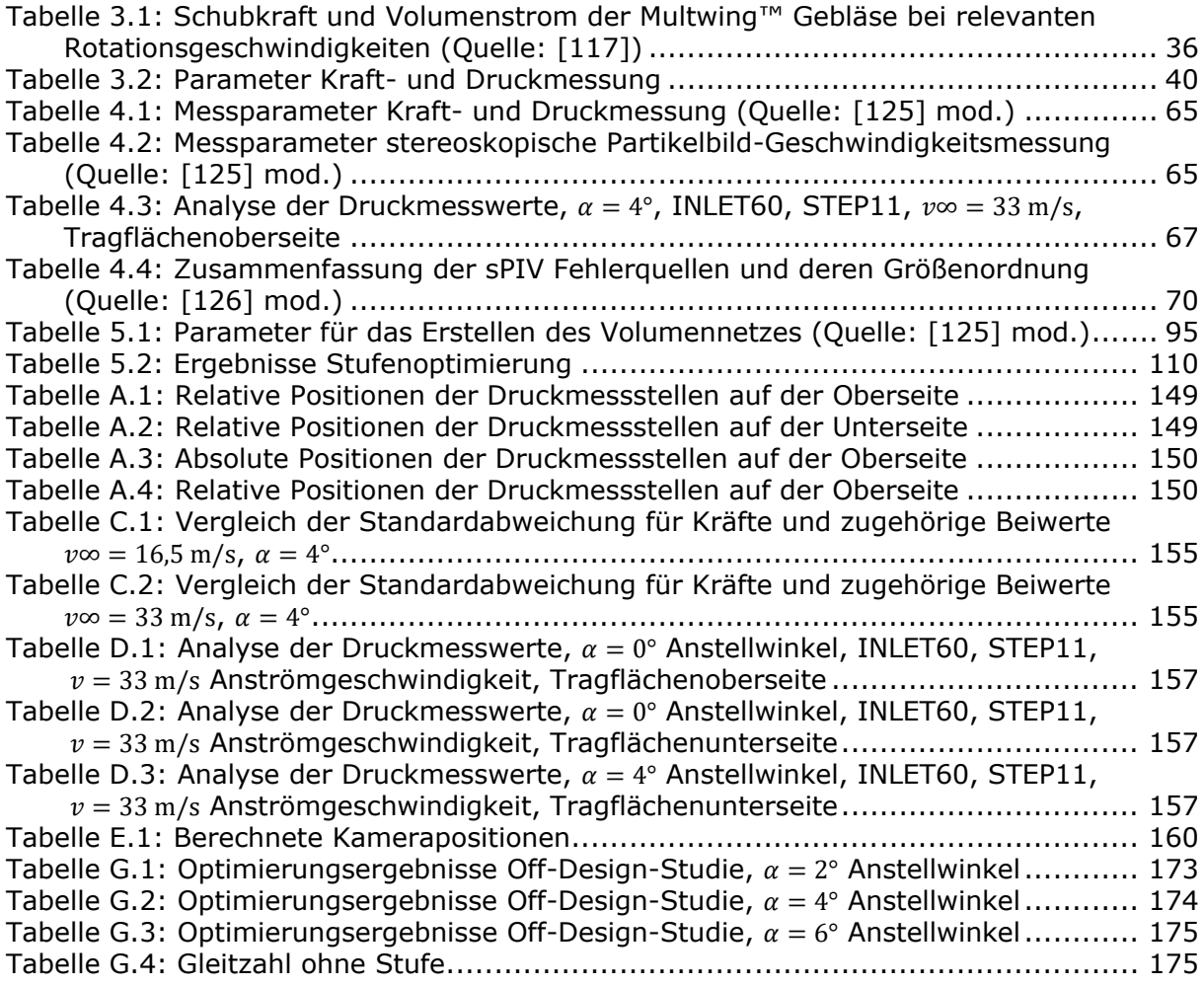

# **Literaturverzeichnis**

- [1] Hamel, G., *Aeroplane. USPatent*, US1463694A, 31.Juli 1923.
- [2] Hickey, D. H., and Ellis, D. R., "Wind-tunnel tests of a semispan wing with a fan rotating in the plane of the wing", National Aeronautics and Space Administration, NASA Technical Note, D-88, October 1959.
- [3] Kuhn, R. E., and Margason, R. J., *Jet-Induced Effects. The Aerodynamics of Jet- and Fan-Powered V/STOL Aircraft in Hover and Transition*, American Institute of Aeronautics and Astronautics, 2007.
- [4] Houghton, E. L., Carpenter, P. W., Collicott, S. H., and Valentine, D. T., *Aerodynamics for engineering students*, Butterwort-Heinemann, an imprint of Elsevier, Oxford, 2017.
- [5] Anderson, J. D., *Fundamentals of aerodynamics,* 6th edn., McGraw-Hill Education, New York, NY, 2017.
- [6] Sigloch, H., *Technische Fluidmechanik,* 10th edn., Springer Vieweg, Berlin, Heidelberg, 2017. doi: 10.1007/978-3-662-54467-9
- [7] Moaad, Y., Alaaeddine, J., Jawad, K., Tarik, B. K., Lekman, B., Hamza, J., and Patrick, H., "Design and optimization of a ducted fan VTOL MAV controlled by Electric Ducted Fans", *Proceedings of the 8th European Conference for Aeronautics and Space Sciences*, 2019. doi: 10.13009/EUCASS2019-108
- [8] Xu, G.-H., and Wang, S.-C., "Effects of the shroud on aerodynamic performance in helicopter shrouded tail rotor system", *Emerald Insight*; Vol. 73, No. 6, 2006, pp. 568–573.
- [9] Black, D., and Rohrbach, C., "Shrouded propellers A comprehensive performance study", *5th Annual Meeting and Technical and Technical Display Proceedings*, No. 68-994, 1968. doi: 10.2514/6.1968-994
- [10] McCormick, B. W., "A critical look at V/STOL technology", *Conference on Air Transportation: Technical Perspectives and Forecasts,* American Institute of Aeronautics and Astronautics, 1978. doi: 10.2514/6.1978-1526
- [11] Campbell, J. P., "V/STOL Session Introductory and Review Paper", *Annals of the New York Academy of Sciences*; Vol. 154, No. 2, 1968, pp. 843–855. doi: 10.1111/j.1749-6632.1968.tb15232.x
- [12] Peterson, J. M., "Tailoring the lift fan V/STOL concept to mission requirements", *National Aeronautical Meeting,* Society of Automotive Engineers, New York, 1965. doi: 10.4271/650196
- [13] General Electric Company, "The lift fan flight research aircraft: Airplane Detail Specification", 17.08.1962, Contract DA44-177-TC-715
- [14] Wilson, J. C., Gentry, G. L., and Gorton, S. A., "Wind tunnel test results of a 1/8 scale fan-in-wing model", NASA Technical Memorandum, 4710, May 1996.
- [15] Przedpelski, Z. J., "Lift fan technology studies", NASA Contractor Report, 761, April 1967.
- [16] Bi, N. P., Sydney, A., Kimmel, K. R., and Haas, D. J., "Experimental investigation of fan aerodynamic performance for fan-in-wing applications", *AHS 71st Annual Forum*, 2015, pp. 161–173.
- [17] Sato, T., and Engeda, A., "Design and performance analysis of ducted fans for micro UAV applications", *AHS International Specialists´ meeting on unmanned rotorcraft,*  edited by American Helicopter Society, 2005.
- [18] Akturk, A., Ali, M. S. M., and Cengiz, C., "Influence of Tip Clearance and Inlet Flow Distortion on Ducted Fan Performance in VTOL UAVs", *Proceedings of 66th Annual Forum*, 2010.
- [19] Taylor, R. T., "Experimental investigation of the effects of some shroud design variables on the static thrust characteristics of a small-scale shrouded propeller submerged in a wing", NACA, Technical Note, 4126, January 1958.
- [20] Parlett, L. P., "Aerodynamic Characteristics of a Small-Scale Shrouded Propeller at Angles of Attack from 0 deg to 90 deg", NASA Langley Research Center, NASA Technical Note, 3547, November 1955.
- [21] Davidson, J.K., Harvey, C. T., and Sherrieb, H. E., "Fan-in-Fin Antitorque Concept Study", U.S. Army Air Mobility Research and developement laboratory, USAAMRDL-TR, 72-44, July 1972, [retrieved 16 April 2018].
- [22] Beeler, E. F., and Przedpelski, Z. J., "Lift Fan Design Considerations", *Annals of the New York Academy of Sciences*; Vol. 154, 2 International, 1968, pp. 619–640. doi: 10.1111/j.1749-6632.1968.tb15218.x
- [23] General Electric Company, "Results of static test of a full scale, wing mounted, tip turbine driven lift fan", Transport Reseach Command Fort Eustis, Virginia, Technical Report, 62-21, March 1962.
- [24] Schaub, U. W., "Experimental investigation of flow distortion in fan-in-wing inlets", *AIAA/RAeS/CASI 10th Anglo-American Aeronautical Conference*, No. 67-746, 1967. doi: 10.2514/6.1967-746
- [25] Stockman, N. O., and Lieblein, S., "Theoretical analysis of flow in VTOL lift fan inlets without crossflow", National Aeronautics and Space Administration, NASA Technical Note, D-5065, February 1969.
- [26] Grumm, A. W., and Herrick, G. E., "Advanced antitorque concepts study: Final report", U.S. Army Air Mobility Research and developement laboratory, USAAMRDL Technical Report, 71-44, August 1971.
- [27] Pereira, J. L., *Hover and Wind-Tunnel Testing of Shrouded Rotors for Improved Micro Air Vehicle Design*, College Park, 2008.
- [28] Diedrich, J. H., and Lieblein, S., "Installation Effects on Performance of Multiple Model V/STOL Lift Fans", Lewis Research Center, NASA Technical Memorandum, X-68138, 1 Dec. 1972.
- [29] Diedrich, J. H., "Summary of Model VTOL Lift Fan Tests Conducted at NASA Lewis Research Center", Lewis Research Center, NASA Technical Memorandum, X-71778, 18 Aug. 1975.
- [30] Diedrich, J. H., Clough, N., and Lieblein, S., "Installation effects on performance of multiple model V/STOL lift fans", *AIAA/SAE 8th Joint Propulsion Specialist Conference,* New York, 1972.
- [31] McKinney, Marion O., Jr., and Newsom, W. A., "Fan V/STOL Aircraft", *Annals of the New York Academy of Sciences*, 1968, pp. 872–891.
- [32] Gentry, G. L., and Margason, R. J., "Jet-induced lift losses on VTOL configurations hovering in and out of ground effect", National Aeronautics and Space Administration, NASA Technical Note, D-3166, February 1966.
- [33] Bevilaqua, P., Margason, R. J., and Gaharan, C., "Jet Entrainment Theory for Vertical Takeoff and Landing Aircraft Suckdown", *AIAA Journal*; Vol. 48, No. 2, 2010, pp. 330–339. doi: 10.2514/1.43258
- [34] Kirk, J. V., Hickey, D. H., and Hall, L. P., "Aerodynamic characteristics of a full-scale fan-in-wing model including results in ground effect with nose-fan pitch control", National Aeronautics and Space Administration, NASA Technical Note, D-2368, July 1964.
- [35] Clark, D. R., and Smith, E. G., "Lift fan flight test experience", *Propulsion Joint Specialist Conference*, AIAA Paper No. 65-603, American Institute of Aeronautics and Astronautics, New York, 1965. doi: 10.2514/6.1965-603
- [36] Finnestead, R. L., Welter, W. L., Ferrell, K. R., and Anderson, W. A., "Engineering Flight Research Evaluation of the XV-5A Lift-Fan Aircraft: Part 1 - Stability and Control", U.S. Army Aviation Test Activity, AD800973, August 1966.
- [37] Brogan, E., Casey, G., Engel, B., Fay, C., Gaffney, J., Hooper, R. W., and Wahl, H., "Vertodyne Fan-In-Wing VTOL Aircraft: Final Summary Report", AD265569, 15 Jul. 1961.
- [38] Brogan, E., and Casey, G., "The Vertodyne VTOL Aircraft study: semi-span model tests in hovering and forward flight", AD234751, 30 Mar. 1960.
- [39] Wood, M. N., "Jet V/STOL Aircraft Aerodynamics", *Annals of the New York Academy of Sciences*, 1968, pp. 893–920.
- [40] Heyson, H. H., "Some considerations in wind-tunnel tests of V/STOL models", *Lecture presented at the University of Tennessee Space Institute in a Short Course*, 1967.
- [41] Margason, R. J., and Hoad, D. R., "V/STOL Aircraft Model in Wind-Tunnel Testing from Model Design to Data Reduction", *Journal of Aircraft*; Vol. 17, No. 3, 1980, pp. 129–135.
- [42] Heyson, H. H., "Theoretical and Experimental Investigation of the Performance of a Fan-In-Wing VTOL Configuration", National Aeronautics and Space Administration, NASA Technical Note, 7498, December 1973.
- [43] Heyson, H. H., "The effect of wind-tunnel wall interference on the performance of a fan-in-wing VTOL model", National Aeronautics and Space Administration, NASA Technical Note, D-7518, February 1974.
- [44] Heyson, H. H., "Wind-Tunnel Testing of VTOL and STOL Aircraft", National Aeronautics and Space Administration, NASA Technical Memorandum, 78750, July 1978.
- [45] Margason, R. J., "Review of propulsion-induced effects on aerodynamics of jet/stol aircraft", National Aeronautics and Space Administration, NASA Technical Note, D-5617, February 1970.
- [46] Crome, H., *Handbuch Windenergie-Technik. Windkraftanlagen in handwerklicher Fertigung,* 3rd edn., Ökobuch, Staufen bei Freiburg, 2008.
- [47] Grahame, W. E., "The aerodynamic effects of lift jet and lift fan inlets in transition flight: AIAA Paper No. 68-637", *AIAA,* AIAA, New York, 1968. doi: 10.2514/6.1968- 637
- [48] McCormick, B. W., *Aerodynamics of VSTOL flight*, Academic Press, New York, 1967.
- [49] Diedrich, J. H., Lieblein, S., and Yuska, J. A., "Wind tunnel tests of a wing-installed model VTOL lift fan with coaxial drive turbine", Lewis Research Center, Cleveland, Ohio, NASA Technical Memorandum, X-67854, 1971.
- [50] Schaub, U. W., "Experimental Studies of VTOL fan-in-wing inlets", *AGARDograph 103,* edited by AGARD, Vol. 2, Oktober 1965, pp. 715–747.
- [51] Schaub, U. W., "Experimental Investigation of Flow Distortion in Fan-in-Wing Inlets", *Journal of Aircraft*; Vol. 5, No. 5, 1968, pp. 473–478.
- [52] Stockman, N. O., Loeffler, I. J., and Lieblein, S., "Effect of Rotor Design Tip Speed on Aerodynamic Performance of a Model VTOL Lift Fan Under Static and Crossflow Conditions", *Journal of Engineering for Power*; Vol. 95, No. 4, 1973, p. 293. doi: 10.1115/1.3445735
- [53] Stockman, N. O., "Potential and viscous flow in VTOL, STOL or CTOL propulsion system inlets", *11th Propulsion Conference,* American Institute of Aeronautics and Astronautics, 1975. doi: 10.2514/6.1975-1186
- [54] Lieblein, S., Yuska, J. A., and Diedrich, J. H., "Performance Characterstics of a Model VTOL Lift Fan in Crossflow", *Journal of Aircraft*; Vol. 10, No. 3, 1973, pp. 131–136.
- [55] Lieblein, S., "A review of lift fan propulsion systems for civil VTOL transports", *6th Propulsion Joint Specialist Conference*, 15 June 1970 - 19 June 1970. doi: 10.2514/6.1970-670
- [56] Turner, R. C., and Sparkes, D. W., "Tests on a simulated lifting fan system with inlet cross flow", Aeronautical Research Council, R. & M., No. 3461, 1967.
- [57] Turner, R. C., "Notes on Ducted Fan Design", Aeronautical Research Council, Aeronautical Research Council. Current papers, No. 895, 1966.
- [58] Abdelhamid, A. N., and Schaub, U. W., "Unsteady Forces and Noise From Fan-in-Wing Model in Cross Flow", *ASME 1972 International Gas Turbine and Fluids Engineering Conference and Products Show*, 1972. doi: 10.1115/72-GT-92
- [59] Theodorsen, T. H., "Theoretical Investigation of Ducted propeller Aerodynamics", U.S. Army Transportation Research Command, AD240956, 10 Aug. 1960.
- [60] White, J. W., "Results of wind tunnel tests of a full-scale, wing-mounted, tipturbine-driven lift fan", U.S. Army Transportation Research Command, AD426785, September 1963.
- [61] White, J. W., "Results of Wind Tunnel Tests of a Full Scale Fuselage Mounted, Tip Turbine Driven Lift Fan: Volume 3, January 1961 - May 1961", Technical Report, AD275711, March 1962.
- [62] deSavigny, R. A., and Hickey, D. H., "Aerodynamic characteristics in ground effect of a large-scale model with a high disk-loading lifting fan mounted in the fuselage", Ames Research Center, NASA, Moffet Field, California, NASA Technical Note, D-1557, January 1963.
- [63] Wiles, W. F., "Jet lift intakes", *AGARDograph 103,* edited by AGARD, 1965, pp. 559– 586.
- [64] Sheng, C., Zhao, Q., and Bi, N. P., "Numerical Investigations of Ducted Fan Hover Performance for Fan-In-Wing Applications", *AIAA SciTech*, 2015. doi: 10.2514/6.2015-1935
- [65] Sheng, C., and Zhao, Q., "Numerical Investigations of Fan-in-Wing Aerodynamic Performance with Active Flow Control", *Journal of Aircraft*; Vol. 54, No. 6, 2017, pp. 2317–2329. doi: 10.2514/1.C034134
- [66] Sheng, C., and Zhao, Q., "Numerical Investigations of Fan-In-Wing Aerodynamic Performance with Active Flow Control", *AIAA Aviation*, 2016.
- [67] Sheng, C., and Zhao, Q., "Numerical Investigation of Active Flow Control for Fan-In-Wing Configuration in Forward Flight", *23rd AIAA Computational Fluid Dynamics Conference,* American Institute of Aeronautics and Astronautics, Reston, Virginia, 2017, p. 537464. doi: 10.2514/6.2017-3959
- [68] Jiang, Y., Zhang, B., and Huang, T., "CFD Study of an Annular-Ducted Fan Lift System for VTOL Aircraft", *Aerospace*; Vol. 2, No. 4, 2015, pp. 555–580. doi: 10.3390/aerospace2040555
- [69] Jiang, Y., and Zhang, B., "Numerical Investigation of Effect of Parameters on Hovering Efficiency of an Annular Lift Fan Aircraft", *Aerospace*; Vol. 3, No. 4, 2016, p. 35. doi: 10.3390/aerospace3040035
- [70] Jiang, Y., and Zhang, B., "CFD Study of a New Annular Lift Fan Configuration with High Lift Efficiency", *Aerospace*; Vol. 4, No. 1, 2017, p. 13. doi: 10.3390/aerospace4010013
- [71] Sylvester, T. G., Brown, R. J., and O'Connor, C. F., "F-35B Lift Fan Inlet Development", *AIAA Centennial of Naval Aviation Forum "100 Years of Achievement and Progress"*, 2011.
- [72] Cox, C. F., "F-35B Auxiliary Air Inlet Analysis and Design Maturation", *51st AIAA Aerospace Science Meeting including the New Horizons Forum and Aerospace Exposition*, AIAA 2013-0218, New York, 2013. doi: 10.2514/6.2013-218
- [73] Bevilaqua, P., "Dual Cycle Operation of the Shaft Driven Lift Fan Propulsion System", SAE Technical Paper, 962274, 1996.
- [74] Bevilaqua, P., "Future Application of the JSF Variable Cycle", *AIAA International Air and Space Symposium and Exposition: The Next 100 Years,* American Institute of Aeronautics and Astronautics, 2003. doi: 10.2514/6.2003-2614
- [75] Kuhn, R. E., and McKinney, Marion O., Jr., "NASA Research on the Aerodynamics of Jet VTOL Engine Installations", Technical Report, X-56820, 1965.
- [76] James, H. A., and Sanders, K. L., "Fan-in-wing V/STOL aircraft", *Astronautics and Aerospace Engineering*, June 1963, pp. 66–71.
- [77] Asmus, F. J., "Design and Developement of the tip turbine lift fan", *Annals of the New York Academy of Sciences,* edited by New York Academy of Sciences, New York, 1963, pp. 147–176.
- [78] Gregory, N., Raymer, W. G., and Love, E. M., "The effect of forward speed on the inlet flow distribution and performance of a lifting fan installed in a wing", Aeronautical Research Council, Reports and memoranda, No. 3388, 1965.
- [79] McEachern, N. V., and Wardlaw, R. L., *Wing-submerged lifting fan experiments. An extension of previous N.A.E. wind tunnel investigations*, 1963.
- [80] Gregory, N., Raymer, W. G., and Love, E. M., *Wind tunnel tests of a wing fitted with a single lifting fan*, HMSO, London, 1967.
- [81] Campbell, J. P., "Status of V/STOL Research and Devolopment in the United States", NASA Langley Research Center, 63-482, 16 Oct. 1963.
- [82] Kirk, J. V., Hodder, B. K., and Hall, L. P., *Large-scale wind-tunnel investigation of a V/STOL transport model with wing-mounted lift fans and fuselage-mounted liftcruise engines for propulsion*, National Aeronautics and Space Administration, Washington, DC, 1967.
- [83] Kirk, J. V., Hall, L. P., and Hodder, B. K., "Aerodynamics of Lift Fan V/STOL Aircraft", Ames Research Center, NASA, Moffet Field, California; U.S. Army Air Mobility Research and developement laboratory, NASA Technical Memorandum, X-62,086, September 1971.
- [84] Herbst, W., "Zur Berechnung der aerodynamischen Beiwerte des endlichen Tragflügels mit eingebauten Hubgebläsen", *Zeitung,* edited by VDI, 27 - September (III), 1966, pp. 1334–1338.
- [85] Malvard, L. C., "Recent Developments in the Method of Rhe-Electri Analogy Applied to Aerodynamics", *Journal of Aerospace Science vol 24*, Vol. 5, 1957, pp. 321–331.
- [86] DeYoung, J., "Theoreetical Symmetric Span Loading due to flap deflection for wings of arbitrary planform at subsonic speeds", NACA, Technical Report, 1071, 1952.
- [87] Hickey, D. H., and Kirk, J. V., "Studies of Forces Induced on V/STOL Aircraft by Propulsion Flows", *Proceedings of NASC Workshop on Prediction Methods for Jet V/STOL Propulsion Aerodynamics*, July 28-31, 1975.
- [88] Hickey, D. H., Kirk, J. V., and Hall, L. P., "Aerodynamic characteristics of a V/STOL transport aircraft model with lift and lift-cruise fan power plants: NASA SP-116, Paper No. 7", Ames Research Center, NASA, Moffet Field, California, 4 Apr. 1966, [retrieved 14 December 2017].
- [89] Hickey, D. H., and Kirk, J. V., "Survey of Lift-Fan Aerodynamic Technology", NASA Contractor Report, 177615, September 1993.
- [90] Bi, N. P., Jiang, M., and Haas, D. J., "Simulation of fan-in-wing aircraft aerodynamics in Hover", *International Powered Lift Conference 2010*, pp. 375–383.
- [91] Choi, S., and Lee, S., "Aerodynamic Analysis of Lifting Fan Embedded in Wing Using ADM and ASM", *2018 AIAA Aerospace Sciences Meeting,* American Institute of Aeronautics and Astronautics, 2018. doi: 10.2514/6.2018-2072
- [92] Lee, H., Prasad, J. V. R., and Choi, S., "Aerodynamic Analysis for Conceptual Design of a Lift Fan type Aircraft", *34th AIAA Applied Aerodynamics Conference,* American Institute of Aeronautics and Astronautics, Reston, Virginia, 2016.
- [93] Ferziger, J. H., Peric, M., and Street, R. L., *Computational methods for fluid dynamics*, 2020.
- [94] Thouault, N., Breitsamter, C., Gologan, C., and Adams, N. A., "Numerical analysis of design parameters for a generic fan-in-wing configuration", *Aerospace Science and Technology*; Vol. 14, 2010, pp. 65–77.
- [95] Thouault, N., Breitsamter, C., Adams, N. A., Gologan, C., and Seifert, J., "Experimental investigation of the aerodynamic characteristics of generic fan-inwing configurations", *The Aeronautical Journal*; Vol. 113, No. 1139, 2009, pp. 9–20. doi: 10.1017/S0001924000002736
- [96] Thouault, N., Breitsamter, C., and Adams, N. A., "Numerical Investigation of Inlet Distortion on a Wing-Embedded Lift Fan", *Journal of Propulsion and Power*; Vol. 27, No. 1, 2011, pp. 16–29.
- [97] Thouault, N., *Aerodynamic investigations on generic fan-in-wing configurations,* 1st edn., Verl. Dr. Hut, München, 2011.
- [98] Cortelezzi, L., and Karagozian, A. R., "On the formation of the counter-rotating vortex pair in transverse jets", *Journal of Fluid Mechanics*; Vol. 446, 2001, pp. 347– 373.
- [99] Gartens, J. F., Arendt, S., Fritts, D. C., and Werne, J., "Dynamics of counter-rotating vortex pairs in stratified and sheared environements", *Journal Fluid Mechanics, No.* 361, 1998, pp. 189–236.
- [100] Mikolwsky, W., and McMahon, H., "An experimental investigation of a jet issuing from a wing in crossflow", *Journal of Aircraft*; Vol. 10, No. 9, 1973, pp. 546–553. doi: 10.2514/3.44390
- [101] Kuhn, R. E., "Review of basic principles of V/STOL aerodynamics", NASA Technical Note, D-733, 1961.
- [102] Vuillet, A., and Morelli, F., "New Aerodynamic Design of the Fenestron for Improved Performance", *Twelfth European Rotorcraft Forum*, 1986.
- [103] Meier, W. H., Groth, W. P., Clark, D. R., and Verzella, D., "Flight Testing of a Fanin-Fin Antitorque and Directional Control System and a Collective Force Augmentation System (CFAS)", USAAMRDL Technical Report, 75-19, 1975.
- [104] Velazquez, J. L., *Advanced Antitorque Concepts Study: Final Report*, Eustis Directorate, U.S. Army Air Mobility Research and Development Laboratory, 1971.
- [105] Huot, R., *Improving the modeling of the Fenestron in the Eurocopter Simulation Tool*, Stockholm, 2013.
- [106] Mouille, R., and d'Ambra, F., "The "Fenestron" a shrouded tail rotor concept for helicopter", *Proceedings of 42nd Annual Forum*, 1986, pp. 597–606.
- [107] Vialle, M., and Arnauld, G., "A new generation of fenestron fan-in-fin tail rotor on EC 135", *19th European Rotorcraft Forum*, 1993.
- [108] Grumm, A. W., Velazquez, J. L., and Herrick, G. E., "Advanced Antitorque Concepts Study: Final Technical Report", U.S. Army Air Mobility Research and developement laboratory, USAAMRDL-TR, 71-23, July 1971, https://books.google.de/books?id=pOZXnQEACAAJ.
- [109] Ahci-Ezgi, E., Denecke, U., Emmerling, S., Kuntze-Fechner, G., and Rauch Patrice, "Evolution of Fenestron™ Development in terms of Safety, Design and Substantiation Characteristics", *Annual Forum Proceedings - AHS International, 71st American Helicopter Society International Annual Forum 2015.*, Vol. 71, 2015.
- [110] Nygaard, T. A., Dimanlig, A. C., and Meadowcroft, E. T., "Application of a momentum source model to the RAH-66 Comanche FANTAIL", *4th Decenial Specialist´s Conference on Aeromechanics*, 2004.
- [111] Hwang, C., "Conceptual Design of a ducted fan for Helicopter anti-Torque System", *KSAS International Journal*; Vol. 6, No. 1, 2005, pp. 89–96.
- [112] Mouterde, E., Sudre, L., Am Dequin, D'Alascio, A., and Haldenwang, P., "Aerodynamic computations of isolated Fenestron® in hover conditions", *33rd European Rotorcraft Forum*, 2007.
- [113] Ruzicka, G. C., Strawn, R. C., and Meadowcroft, E. T., "Discrete-Blade, Navier-Stokes Computational Fluid Dynamics Analysis of Ducted-Fan Flow", *Journal of Aircraft*; Vol. 42, No. 5, 2005, pp. 1109–1117. doi: 10.2514/1.8731
- [114] Hoeveler, B., and Janser, F., "On the aerodynamic optimized design of a fan-inwing duct", *Applied Aerodynamics Conference Royal Aeronautical Society Proceedings,* Royal Aeronautical Society, 2016.
- [115] Quabeck, H., *HQ-Profile für den Modellflug. Aerodynamische Designaspekte, Daten und Anwendungen,* 2nd edn., Verlag HQ-Modellflugliteratur, Babenhausen, 2015.
- [116] Multi-wing, "Our H Series", http://mwiftp.multiwing.com/website/brochures/hseries\_eng.pdf, [retrieved 20 February 2020].
- [117] Multi-wing, "Multi-wing Optimiser 10.0.5.67"
- [118] Hoeveler, B., Janser, F., Bindewald, T., and Gebhardt, A., "Entwurf, Fertigung und Untersuchung eines Windkanalmodells eines innovativen, senkrechtstartenden Kleinflugzeuges", *RTejournal - Forum für Rapid Technologie* [online], Vol. 2015, No. 1, 2016, http://nbn-resolving.de/urn:nbn:de:0009-2-42921.
- [119] Setra, "Model 267/267MR"
- [120] Halstrup/Walcher, "AD / BA 1000"
- [121] measurement specialties, "ESP-16HD/32HD/64HD: Miniature Electronic Pressure Scanners", www.pressuresystems.com, [retrieved 29 February 2020].
- [122] "2S Kraftaufnehmer"
- [123] "Clip Elektronik: Industriemessverstärker"
- [124] Wieselberger, C., and Betz, A., eds., *Ergebnisse der Aerodynamischen Versuchsanstalt zu Göttingen. Mit einer Beschreibung der Anstalt und ihrer Einrichtungen und einer Einführung in die Lehre vom Luftwiderstand,* 4th edn., R. Oldenbourg, München und Berlin, 1935.
- [125] Hoeveler, B., Wolf, C. C., Raffel, M., and Janser, F., "Aerodynamic Study on Efficiency Improvement of a Wing Embedded Lifting Fan Remaining Open in Cruise Flight", *2018 Applied Aerodynamics Conference,* American Institute of Aeronautics and Astronautics, 2018, p. 597. doi: 10.2514/6.2018-3961
- [126] Hoeveler, B., Bauknecht, A., Christian Wolf, C., and Janser, F., "Wind-Tunnel Study of a Wing-Embedded Lifting Fan Remaining Open in Cruise Flight", *Journal of Aircraft*; Vol. 57, No. 4, 2020, pp. 558–568. doi: 10.2514/1.C035422
- [127] Gatlin, G. M., and McGhee, R. J., "Study of Semi-Span Model Testing Techniques", *14th Applied Aerodynamic Conference,* American Institute of Aeronautics and Astronautics, 1996.
- [128] Eder, S., Hufnagel, K., and Tropea, C., "Semi-span testing in wind tunnels", *25th International Congress of the Aeronautical Sciences*, Vol. 2, 2006, pp. 1293–1301.
- [129] Yokokawa, Y., Murayama, M., Uchida, H., Tanaka, K., Ito, T., and Yamamoto, K., "Aerodynamic Influence of a Half-Span Model Installation for High-Lift Configuration Experiment", *48th AIAA Aerospace Sciences Meeting including the New Horizons Forum and Aerospace Exposition*, 2010. doi: 10.2514/6.2010-684
- [130] Eliasson, P., "Investigation of a Half-Model High-Lift Configuration in a Wind Tunnel", *Journal of Aircraft*; Vol. 45, No. 1, 2008, pp. 29–37. doi: 10.2514/1.34054
- [131] Tropea, C., Foss, J. F., and Yarin, A. L., eds., *Springer Handbook of Experimental fluid mechanics*, Springer Science+Business Media, Berlin, 2007. doi: 10.1007/978- 3-540-30299-5
- [132] Szulc, O., and Doerffer, P., "High-lift behaviour of half-models at flight Reynolds numbers", *TASK Quarterly : scientific bulletin of Academic Computer Centre in Gdansk*; Vol. 10, No 2, 2006, pp. 191–206.
- [133] Skinner, S. N., and Zare-Behtash, H., "Semi-span wind tunnel testing without conventional peniche", *Experiments in Fluids*; Vol. 58, No. 12, 2017, p. 163. doi: 10.1007/s00348-017-2442-7
- [134] Milholen, W. E., Chokani, N., and McGhee, R. J., "Development of semispan model test techniques", *Journal of Aircraft*; Vol. 33, No. 6, 1996, pp. 1115–1122. doi: 10.2514/3.47065
- [135] Menter, F. R., "Two-equation eddy-viscosity turbulence models for engineering applications", *AIAA Journal*; Vol. 32, No. 8, 1994, pp. 1598–1605. doi: 10.2514/3.12149
- [136] Zimmermann, C., "DLR : DMS–Waage 796–6C Kalibrierbericht zur Version B01", TB–TA–2601, 1 Sep. 2011.
- [137] HBM, "MGC Plus: Messverstärkersystem"
- [138] Setra, "Model 270: SETRACERAM™ for Barometric, Gauge or Absolute Pressure", 2018,

https://cdn2.hubspot.net/hubfs/211498/Setra\_Product\_Data\_Sheets/Setra\_Model\_ 270 Data Sheet.pdf, [retrieved 6 October 2018].

- [139] Setra, "Model 239: High Accuracy Low Differential Pressure Transducer", https://cdn2.hubspot.net/hubfs/211498/Setra\_Product\_Data\_Sheets/Setra\_Model\_ 239 Data Sheet.pdf, [retrieved 6 October 2018].
- [140] "USB-6363 Specifications", 23 Oct. 2018, [retrieved 17 March 2020].
- [141] "Lasers for PIV application", 31 May. 2017, [retrieved 17 March 2020].
- [142] Raffel, M., Willert, C. E., Scarano, F., Kähler, C. J., Wereley, S. T., and Kompenhans, J., *Particle image velocimetry. A practical guide*, Springer, Cham, 2018.
- [143] Plugster Design Services, and Serge Rau, "pco.edge 5.5", 17 Feb. 2020, [retrieved 17 March 2020].
- [144] Michaux, F., "Synchronizer", September 2017, [retrieved 17 March 2020].
- [145] White, F. M., *Fluid mechanics,* 7th edn., McGraw Hill, New York N.Y., 2011.
- [146] Hart, D. P., "Super-resolution PIV by recursive local-correlation", *Journal of*
- *Visualization*; Vol. 3, No. 2, 2000, pp. 187–194. doi: 10.1007/BF03182411
- [147] Astarita, T., "Analysis of velocity interpolation schemes for image deformation methods in PIV", *Experiments in Fluids*; Vol. 45, No. 2, 2008, pp. 257–266. doi: 10.1007/s00348-008-0475-7
- [148] Brandt, S., *Datenanalyse für Naturwissenschaftler und Ingenieure. Mit statistischen Methoden und Java-Programmen,* 5th edn., Springer Spektrum, Berlin, 2013. doi: 10.1007/978-3-642-37664-1
- [149] Bendat, J. S., and Piersol, A. G., *Random data. Analysis and measurement procedures*, Wiley a John Wiley & Sons Inc, Hoboken, New Jersey, 2010. doi: 10.1002/9781118032428
- [150] Laurien, E., and Oertel jr., H., *Numerische Strömungsmechanik. Grundgleichungen und Modelle - Lösungsmethoden - Qualität und Genauigkeit,* 5th edn., Springer Fachmedien Wiesbaden, Wiesbaden, s.l., 2013. doi: 10.1007/978-3- 658-03145-9
- [151] Lecheler, S., *Numerische Strömungsberechnung. Schneller Einstieg durch anschauliche Beispiele mit ANSYS 15.0,* 3rd edn., Springer Vieweg, Wiesbaden, 2014. doi: 10.1007/978-3-658-05201-0
- [152] Schwarze, R., *CFD-Modellierung. Grundlagen und Anwendungen bei Strömungsprozessen*, Springer, Berlin, Heidelberg, 2013. doi: 10.1007/978-3-642- 24378-3
- [153] Launder, B. E., and Spalding, D. B., "The numerical computation of turbulent flows", *Computer Methods in Applied Mechanics and Engineering*; Vol. 3, No. 2, 1974, pp. 269–289. doi: 10.1016/0045-7825(74)90029-2
- [154] Wilcox, D. C., "Formulation of the k-w Turbulence Model Revisited", *AIAA Journal*; Vol. 46, No. 11, 2008, pp. 2823–2838. doi: 10.2514/1.36541
- [155] Langtry, R. B., and Menter, F. R., "Correlation-Based Transition Modeling for Unstructured Parallelized Computational Fluid Dynamics Codes", *AIAA Journal*; Vol. 47, No. 12, 2009, pp. 2894–2906. doi: 10.2514/1.42362
- [156] Menter, F. R., Langtry, R. B., and Völker, S., "Transition Modelling for General Purpose CFD Codes", *Flow, Turbulence and Combustion*; Vol. 77, 1-4, 2006, pp. 277–303. doi: 10.1007/s10494-006-9047-1
- [157] Malan, P., Suluksna, K., and Juntasaro, E., "Calibrating the Gamma-Re\_theta Transition Model for Commercial CFD", *47th AIAA Aerospace Sciences Meeting including the New Horizons Forum and Aerospace Exposition,* American Institute of Aeronautics and Astronautics, 2009, p. 327. doi: 10.2514/6.2009-1142
- [158] "Wind tunnel wall correction: La correction des effets de paroi en soufflerie", NATO, AGARDograph, 336, October 1998.
- [159] Grunwald, K. J., "Wall Effects and Scale Effects in V/STOL Model Testing", *Aerodynamic Testing Conference,* American Institute of Aeronautics and Astronautics, 1964. doi: 10.2514/6.1964-1102
- [160] "Energietechnische Arbeitsmappe", Gesellschaft Energietechnik, VDI-Buch
- [161] Surek, D., and Stempin, S., *Technische Strömungsmechanik. Für Studium, Examen und Praxis,* 3rd edn., Springer Fachmedien Wiesbaden, Wiesbaden, 2017. doi: 10.1007/978-3-658-18757-6
- [162] Schlichting, H., and Gersten, K., *Boundary-Layer theory*, Springer, Berlin, Heidelberg, 2017.
- [163] Fischer, U., Gomeringer, R., Kilgus, R., Näher, F., Oesterle, S., Paetzold, H., Stephan, A., and Winkow, R., *Tabellenbuch Metall,* 45th edn., Verl. Europa-Lehrmittel Nourney Vollmer, Haan-Gruiten, 2011.
- [164] Wittel, H., Muhs, D., Jannasch, D., and Voßiek, J., *Roloff/Matek Maschinenelemente*, Springer Fachmedien Wiesbaden, Wiesbaden, 2015. doi: 10.1007/978-3-658-09082-1
- [165] Richardson L.F., "The approximate arithmetical solution by finite differences of physical problems involving differential equation", *Philosophical Transactions of the Royal Society of London Series A,* edited by Royal Society of London, 210 (1911), London, 1911, pp. 307–357.
- [166] Anderson, W.K., and Venkatakrishnan, V., "Aerodynamic design optimization on unstructured grids with a continuous adjoint formulation", *Computers & Fluids*; Vol. 28, 4-5, 1999, pp. 443–480. doi: 10.1016/S0045-7930(98)00041-3
- [167] Thévenin, D., and Janiga, G., *Optimization and Computational Fluid Dynamics*, Springer Berlin Heidelberg, Berlin, Heidelberg, 2008. doi: 10.1007/978-3-540- 72153-6
- [168] Jameson, A., and Ou, K., *Airplane Design with Aerodynamic Shape Optimization*, Shanghai, June 2010.
- [169] Dumas, L., "CFD-based Optimization for Automotive Aerodynamics", Optimization and Computational Fluid Dynamics, 2018.
- [170] Karpouzas, G. K., Papoutis-Kiachagias, E. M., Schumacher, T., Villiers, E. de, Giannakoglou, K. C., and Othmer, C., "Adjoint Optoimization for Vehicle External Aerodyamics", *International Journal of Automotive Engineering*; Vol. 7, No. 1, 2016.
- [171] Fletcher, R., *Practical Methods of Optimization,* 2nd edn., Wiley, s.l., 2013.
- [172] Adams, B. M., Ebeida, M. S., Eldred, M. S., Geraci, G., Jakeman, J. D., Maupin, K. A., Monschke, J. A., Swiler, L. P., Stephens, J. A., Vigil, D. M., Wildey, T. M., Bohnhoff, W. J., Dalbey, K. R., Eddy, J. P., Hooper, R. W., Hu, K. T., Hough, P. D., Ridgway, E. M., and Rushdi, A., "Dakota, A Multilevel Parallel Object-Oriented Framework for Design Optimization, Parameter Estimation, Uncertainty Quantification, and Sensitivity Analysis: Version 6.5 User's Manual", 2016.
- [173] Box, G. E. P., and Draper, N. R., *Response surfaces, mixtures, and ridge analyses,*  2nd edn., Wiley, Hoboken, NJ, 2007. doi: 10.1002/0470072768
- [174] NIST/SEMATECH, *e-Handbook of Statistical Methods*, 2013.
- [175] Vieux, B. E., *Distributed hydrologic modeling using GIS*, Springer, Dordrecht, 2016.
- [176] Zarco-Perello, S., and Simões, N., "Ordinary kriging vs inverse distance weighting: spatial interpolation of the sessile community of Madagascar reef, Gulf of Mexico", *PeerJ*; Vol. 5, 2017. doi: 10.7717/peerj.4078
- [177] Knight, D. W., and Shamseldin, A. Y., *River basin modelling for flood risk mitigation*, Taylor & Francis, London, 2006.
- [178] Wahba, G., *Spline models for observational data,* 6th edn., Society for Industrial and Applied Mathematics, Philadelphia, Pa., 2007.
- [179] Bookstein, F., "Principal warps: Thin-plate splines and the decomposition of deformations", *IEEE Transactions on Pattern Analysis and machine Intelligence*, 1989.
- [180] Song, K. S., Kang, S. O., Jun, S. O., Park, H. I., Kee, J. D., Kim, K. H., and Lee, D. H., "Aerodynamic design optimization of rear body shapes of a sedan for drag reduction", *International Journal of Automotive Technology*; Vol. 13, No. 6, 2012, pp. 905–914. doi: 10.1007/s12239−012−0091−7
- [181] Barnes, S. L., "A Technique for Maximizing Details in Numerical Weather Map Analysis", *Journal of Applied Meteorology*; Vol. 3, No. 4, 1964, pp. 396–409. doi: 10.1175/1520-0450(1964)003<0396:ATFMDI>2.0.CO;2
- [182] Scovell, R., and al-Sakka, H., "A Point Cloud Method for Retrieval of High-Resolution 3D Gridded Reflectivity from Weather Radar Networks for Air Traffic Management", *Journal of Atmospheric and Oceanic Technology*; Vol. 33, No. 3, 2016, pp. 461–479. doi: 10.1175/JTECH-D-15-0051.1
- [183] Askelson, M. A., Aubagnac, J.-P., and Straka, J. M., "An Adaptation of the Barnes Filter Applied to the Objective Analysis of Radar Data", *Monthly Weather Review*; Vol. 128, No. 9, 2000, pp. 3050–3082. doi: 10.1175/1520- 0493(2000)128<3050:AAOTBF>2.0.CO;2
- [184] Krige, D. G., *Two-dimensional Weighted Moving Average Trend Surfaces for Ore Evaluation*, South African Institute of Mining and Metallurgy, 1966.
- [185] Matheron, G., "Principles of geostatistics", *Economic Geology*; Vol. 58, No. 8, 1963, pp. 1246–1266. doi: 10.2113/gsecongeo.58.8.1246
- [186] Webster, R., and Oliver, M. A., *Geostatistics for environmental scientists,* 2nd edn., Wiley, Chichester, 2007.
- [187] Oliver, M. A., and Webster, R., *Basic Steps in Geostatistics: the Variogram and Kriging,* 2015th edn., Springer International Publishing, Cham, 2015.
- [188] Clark, I., and Harper, W. V., *Practical geostatistics 2000*, Geostokos (Ecosse), Alloa, Scotland, 2007.
- [189] Dindaroğlu, T., "The use of the GIS Kriging technique to determine the spatial changes of natural radionuclide concentrations in soil and forest cover", *Journal of Environmental Health Science and Engineering*; Vol. 12, No. 1, 2014, p. 130. doi: 10.1186/s40201-014-0130-6
- [190] Salem, Z. E., Atwia, M. G., and El-Horiny, M. M., "Hydrogeochemical analysis and evaluation of groundwater in the reclaimed small basin of Abu Mina, Egypt", *Hydrogeology Journal*; Vol. 23, No. 8, 2015, pp. 1781–1797. doi: 10.1007/s10040- 015-1303-9
- [191] Gilbert, R. O., "Statistical Methods for Environmental Pollution Monitoring", 1987.
- [192] Cameron, K., and Hunter, P., "Using spatial models and kriging techniques to optimize long-term ground-water monitoring networks: a case study", *Environmetrics*; Vol. 13, 5-6, 2002, pp. 629–656. doi: 10.1002/env.582
- [193] Strano, M., "A technique for FEM optimization under reliability constraint of process variables in sheet metal forming", *International Journal of Material Forming*; Vol. 1, No. 1, 2008, pp. 13–20. doi: 10.1007/s12289-008-0001-8
- [194] Raj, P., and Choi, S., eds., *TiCTaC: an innovative paradigm for aerodynamic data generation to meet aircraft conceptual design needs*, 2016.
- [195] Xu, G., Liang, X., Yao, S., Chen, D., and Li, Z., "Multi-Objective Aerodynamic Optimization of the Streamlined Shape of High-Speed Trains Based on the Kriging Model", *PloS one*; Vol. 12, No. 1, 2017, e0170803. doi: 10.1371/journal.pone.0170803
- [196] Wackernagel, H., *Multivariate Geostatistics. An Introduction with Applications*, Springer, Berlin, Heidelberg, 2003. doi: 10.1007/978-3-662-05294-5
- [197] Mooney, C. Z., *Monte Carlo simulation*, Sage, Thousand Oaks, Calif., 2003.
- [198] Keusgen, A., *Entwicklung und Auslegung der Faserverbundstruktur eines unbemannten Luftfahrzeuges mit Tiltrotor zum Transport geringer Nutzlasten*, Aachen, Mai 2016.
- [199] "3D Calibration Plate: for FlowMaster and StranMaster systems", Juni 2019, [retrieved 17 March 2020].
- [200] Janser, F., and Havermann, M., *Inkompressible Strömungen*, 2012.

# **A. Positionen Druckmessstellen SWG Windkanalmodell**

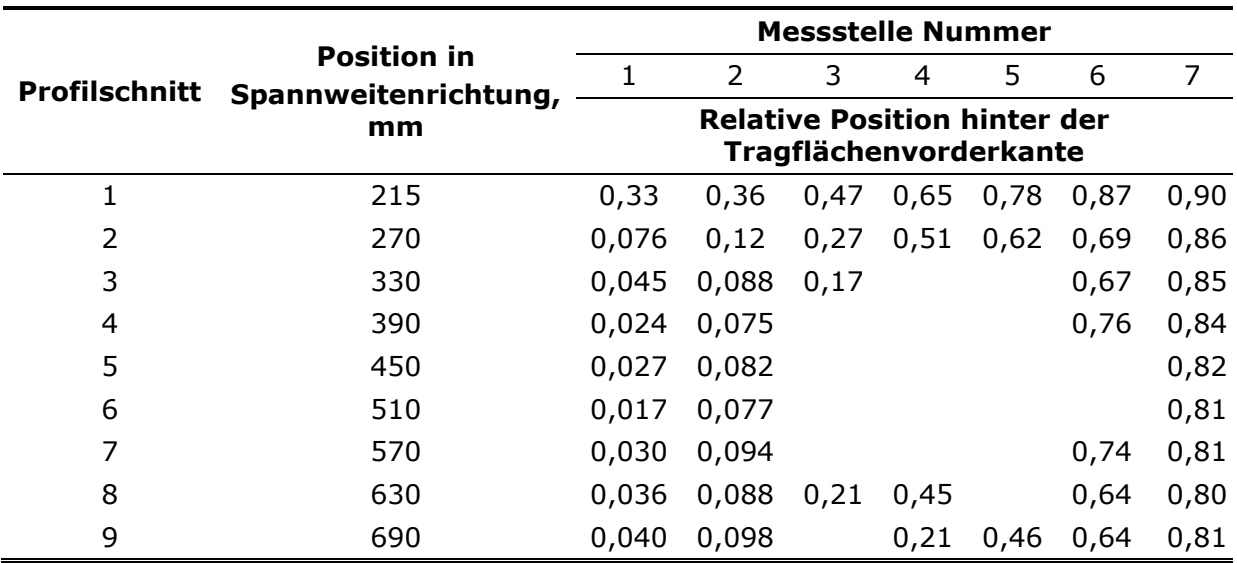

Tabelle A.1: Relative Positionen der Druckmessstellen auf der Oberseite

Tabelle A.2: Relative Positionen der Druckmessstellen auf der Unterseite

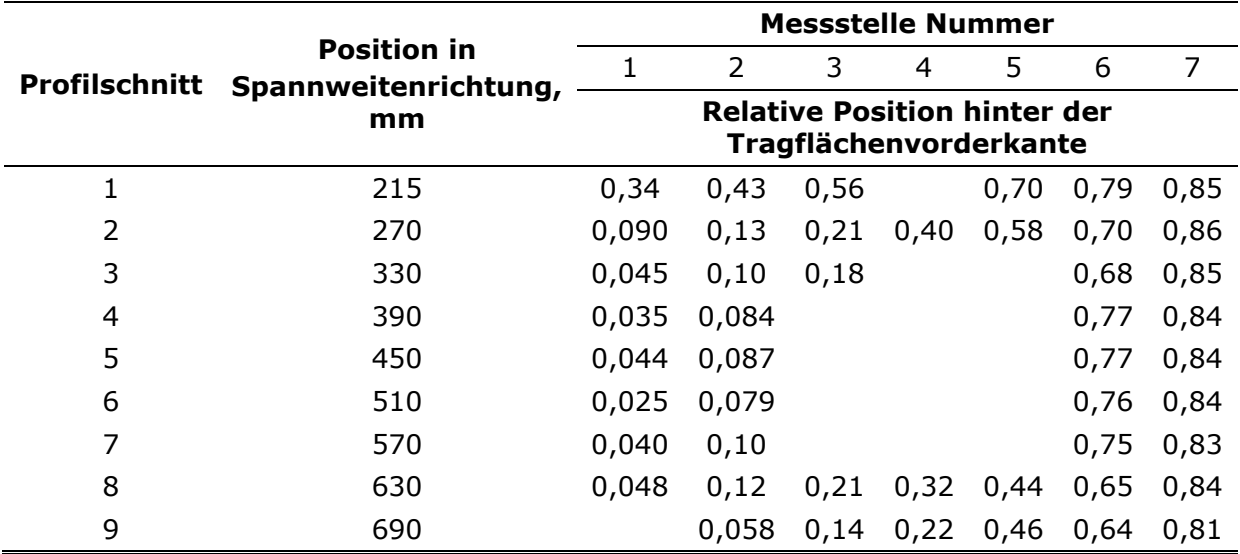

|                      | <b>Position in</b><br>Spannweitenrichtung,<br>mm | <b>Messstelle Nummer</b>                                          |      |      |      |     |     |     |
|----------------------|--------------------------------------------------|-------------------------------------------------------------------|------|------|------|-----|-----|-----|
| <b>Profilschnitt</b> |                                                  |                                                                   | 2    | 3    | 4    | 5   | 6   | 7   |
|                      |                                                  | <b>Absolute Position hinter der</b><br>Tragflächenvorderkante, mm |      |      |      |     |     |     |
| 1                    | 215                                              | 305                                                               | 337  | 435  | 600  | 725 | 812 | 841 |
| $\overline{2}$       | 270                                              | 50,0                                                              | 80,0 | 175  | 336  | 405 | 450 | 564 |
| 3                    | 330                                              | 27,0                                                              | 53,0 | 95,0 |      |     | 408 | 513 |
| $\overline{4}$       | 390                                              | 14,0                                                              | 41,0 |      |      |     | 435 | 480 |
| 5                    | 450                                              | 15,0                                                              | 40,0 |      |      |     |     | 453 |
| 6                    | 510                                              | 9,00                                                              | 34,0 |      |      |     |     | 423 |
| 7                    | 570                                              | 15,0                                                              | 43,0 |      |      |     | 372 | 406 |
| 8                    | 630                                              | 17,0                                                              | 42,0 | 101  | 217  | 477 | 305 | 383 |
| 9                    | 690                                              | 18,0                                                              | 44,0 |      | 96,0 | 207 | 290 | 365 |

Tabelle A.3: Absolute Positionen der Druckmessstellen auf der Oberseite

Tabelle A.4: Relative Positionen der Druckmessstellen auf der Oberseite

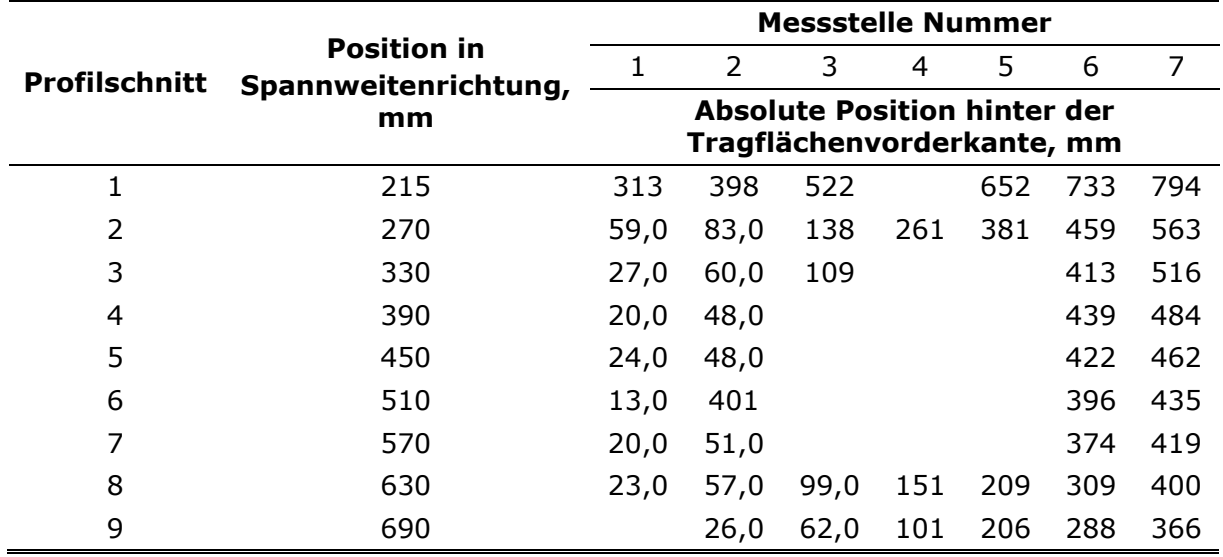

## **B. Konstruktive Beschreibung Tragflächenmodell**

Nachfolgend werden der Aufbau und die Funktionalität des Windkanalmodells detailliert beschrieben. Ausgehend von der Oberflächendruckverteilung, ermittelt mittels numerischer Strömungssimulation, sind am Institut für Struktur und Leichtbau der RWTH Aachen Rippen und Holme in das Modell für optimale Lastaufnahme und Steifigkeit positioniert und der Belegungsplan für die Fertigung des Modells aus glasfaserverstärktem Kunststoff (GFK) mit eingelegtem Schaumkern entwickelt worden (siehe Abbildung B.1). Für das Windkanalmodell ist nach diesen Vorgaben ein halbes Modell aus GFK mittels Negativformen gefertigt worden. Aus Gründen der Fertigbarkeit und der Transportierbarkeit ist das Winglet ansteckbar ausgeführt worden.

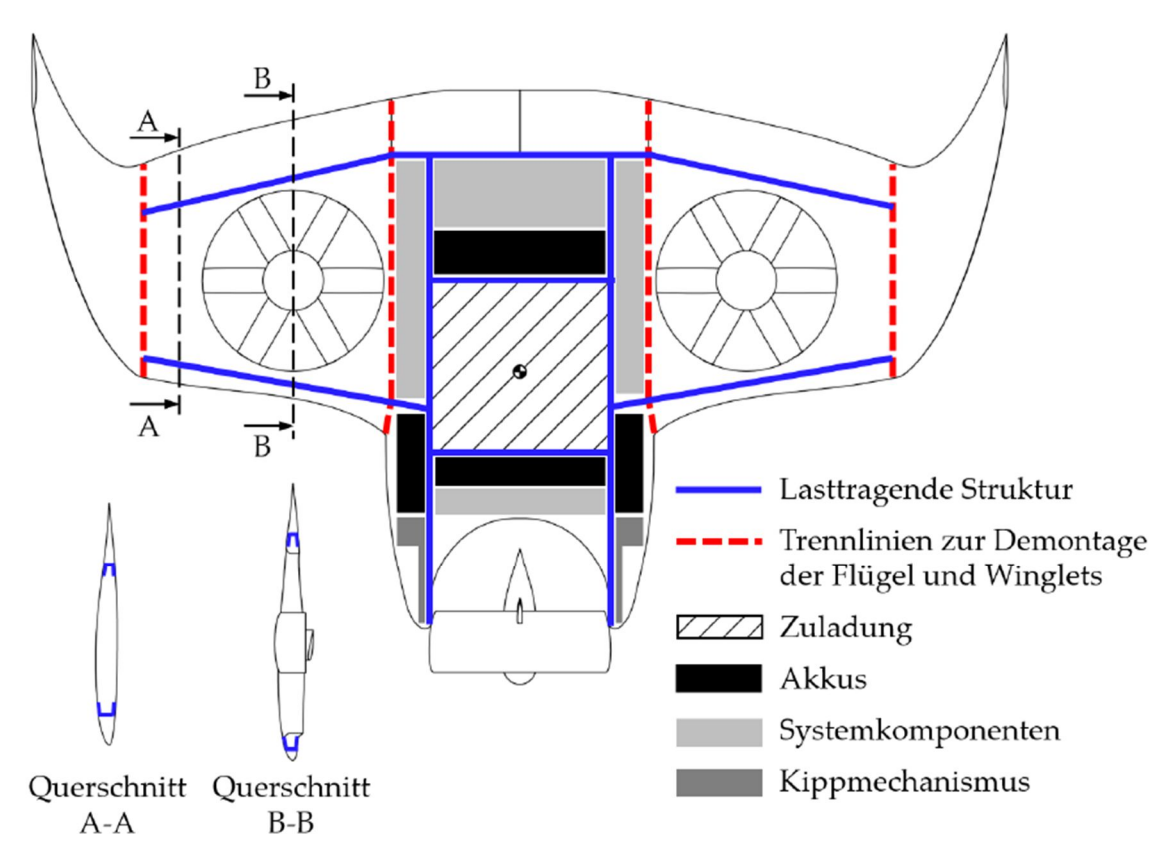

Abbildung B.1: Lage Holme und Rippen im Modell (Quelle: [198])

Die drei abnehmbaren Stufen auf der Tragflächenunterseite, die Einlauflippe auf der Tragflächenoberseite, die Rotorblätter des Gebläses sowie die Nabe sind auf Grund der Größe und des erforderlichen Detaillierungsgrades mittels Lasersintern aus Polyamid gefertigt. Für eine bessere Oberflächengüte sind diese Bauteile nach dem Drucken zuerst gesandstrahlt worden. Die Oberflächenporen sind mit dickflüssigem Klarlack verschlossen und die Oberfläche ist abschließend geschliffen worden. Diese Stufen werden jeweils auf der Tragflächenunterseite vor der Rotoröffnung über zwei Schubbolzen formschlüssig gesichert an das Modell angebaut und mit doppelseitigem Klebeband fixiert. So wird sowohl eine zuverlässige, reproduzierbare Positionierung als auch ein einfaches Befestigen und Lösen der Stufen erreicht.

Der austauschbare Bereich der Modellverrundung auf der Tragflächenoberseite wird vom Hubgebläsekanal aus mittels Schraubverbindungen fixiert. Magnetverschlüsse verhindern Relativbewegungen im Bereich des vorderen Rands des Anbauteils. Der Spalt zwischen der austauschbaren Verrundung und dem Modell wird mittels Silikonmasse verschlossen. Somit sind die Anforderungen an die präzise Positionierung und eine Austauchbarkeit des Elements erfüllt.

Das Modell wird mittels einer Windkanalaufhängung, die an die Längsrippe im Rumpf (siehe Abbildung B.1) angeklebt ist, im Windkanal fixiert (siehe Abbildung B.2). Innerhalb dieser

Aufhängung befindet sich die Waage zum Messen der wirkenden Kräfte und Momente. Die Aufhängung selbst ist wiederum über einen Einsatz an der Trennplatte befestigt. Kabel werden durch eine Öffnung im hinteren Bereich der Trennplatte auf die Unterseite der Trennplatte geführt. Um die Kraftmessung nicht zu verfälschen, ist daher ein  $\Delta h = 3$  mm hoher Spalt zwischen der Windkanalmodellstruktur und der Trennplatte notwendig, um eine Kraftübertragung an der Waage vorbei zu vermeiden, wenn Luftkräfte auf das Modell wirken und dieses verformen.

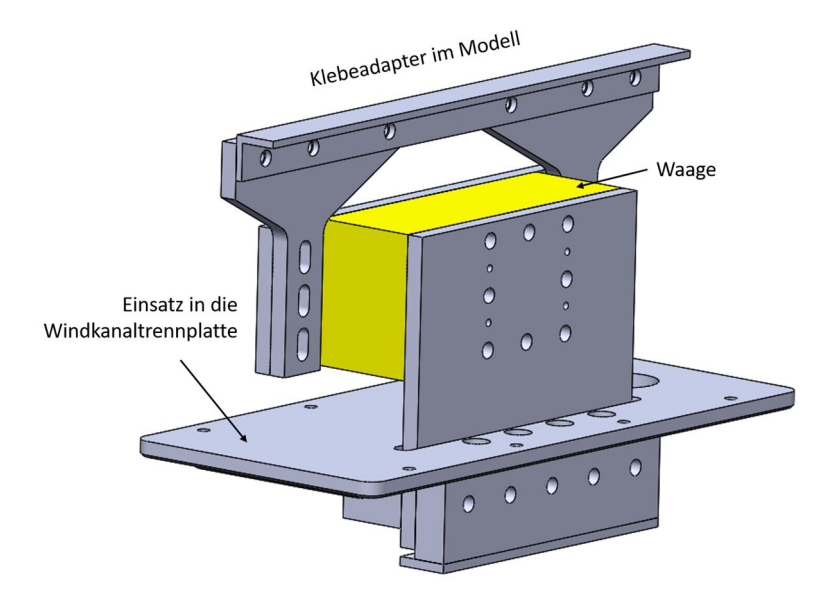

Abbildung B.2: Modellaufhängung einschließlich Waage

# **C. Analyse Kraftmessung**

Abbildung C.1 zeigt den zeitlichen Verlauf der Auftriebskraft, der Widerstandskraft, des Auftriebs- und Widerstandsbeiwertes und der Beiwerte nach der Filterung als Funktion der Zeit für eine Anströmgeschwindigkeit von  $v_{\infty} = 33$  m/s und der Konfiguration STEP11, INLET60. In den Zeitschrieben ist eine langperiodische, stochastische Fluktuation des gemessenen Auftriebs zwischen  $86 N \le A \le 90 N$  erkennbar. Die relative Standardabweichung beträgt  $s(A) = 0.88\%$  für die Auftriebskraft und  $s(W) = 0.69\%$  für die Widerstandskraft. Durch die Normierung auf den Staudruck und den Tragflächeninhalt steigt die relative Standardabweichung geringfügig auf  $s(c_A) = 0.92\%$  für den Auftriebsbeiwert und sinkt auf  $s(c_w) = 0.55\%$  für den Widerstandsbeiwert. Es existiert also keine Korrelation der Kräfte mit dem gemessenen Staudruck. Herausgefiltert werden Messwerte, die von ihren vorangehenden Werten mehr als die vierfache Standardabweichung abweichen. Durch die Filterung reduziert sich die relative Standardabweichung auf  $s(c_{A\text{Filter}}) = 0.88\%$  für den Auftriebsbeiwert und auf  $s(c_{W\text{ Filter}}) = 0.49\%$  für den Widerstandsbeiwert. Die Standardabweichung des Staudrucks beträgt  $s(q) = 0.48\%$ . Weiter Details siehe Tabelle C.2.

In Tabelle C.1 sind die Standardabweichungen für die gemessene Auftriebs- bzw. Widerstandskraft, die zugehörigen Beiwerte und der Staudruck für  $v_{\rm g} = 16.5$  m/s Anströmgeschwindigkeit angegeben. Die relative Standardabweichung der Messwerte ist mit  $s(A) = 2.0\%$  für die Auftriebskraft und  $s(W) = 1.1\%$  für die Widerstandskraft deutlich höher als für  $v_{\infty} = 33$  m/s Anströmgeschwindigkeit. Im Rahmen der Normierung auf den Staudruck und die Referenzfläche nimmt die relative Standardabweichung auf  $s(c_A) = 2,1\%$  für den Auftriebsbeiwert und  $s(c_W) = 1,3\%$  für den Widerstandsbeiwert zu. Durch das Filtern der Ausreißer sinkt die Standardabweichung auf  $s(c_{A\text{ Filter}}) = 1.1\%$  für die Auftriebsbeiwert und  $s(c_{W\text{ Filter}}) = 0.8\%$  für den Widerstandsbeiwert. Die Durchschnittswerte für Auftriebs- und Widerstandsbeiwert werden durch das Filtern nicht beeinflusst.

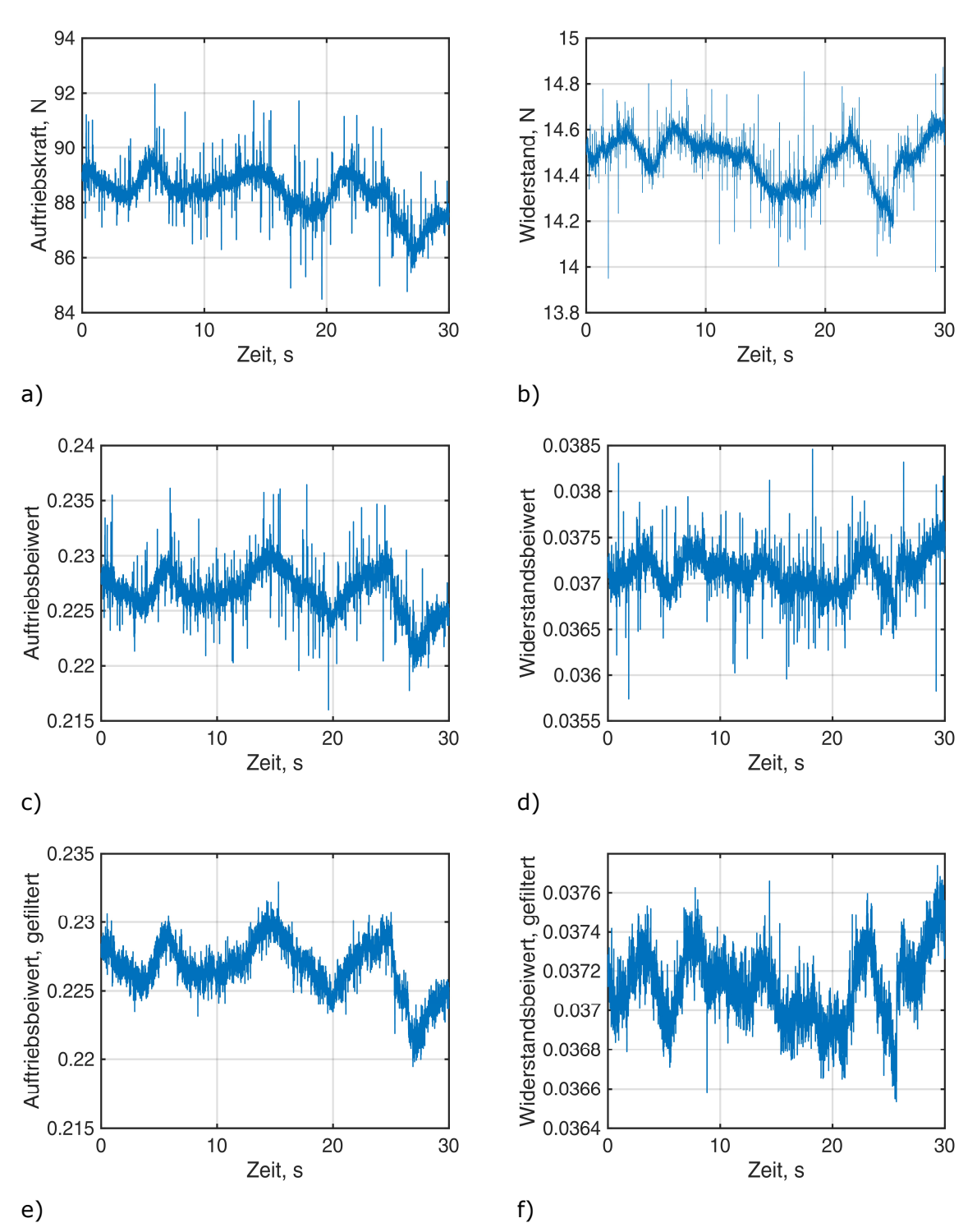

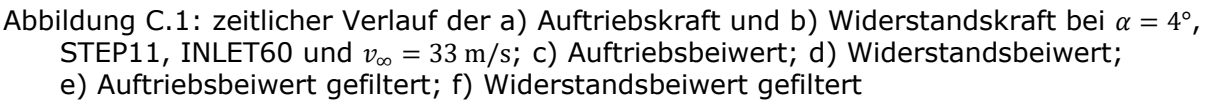

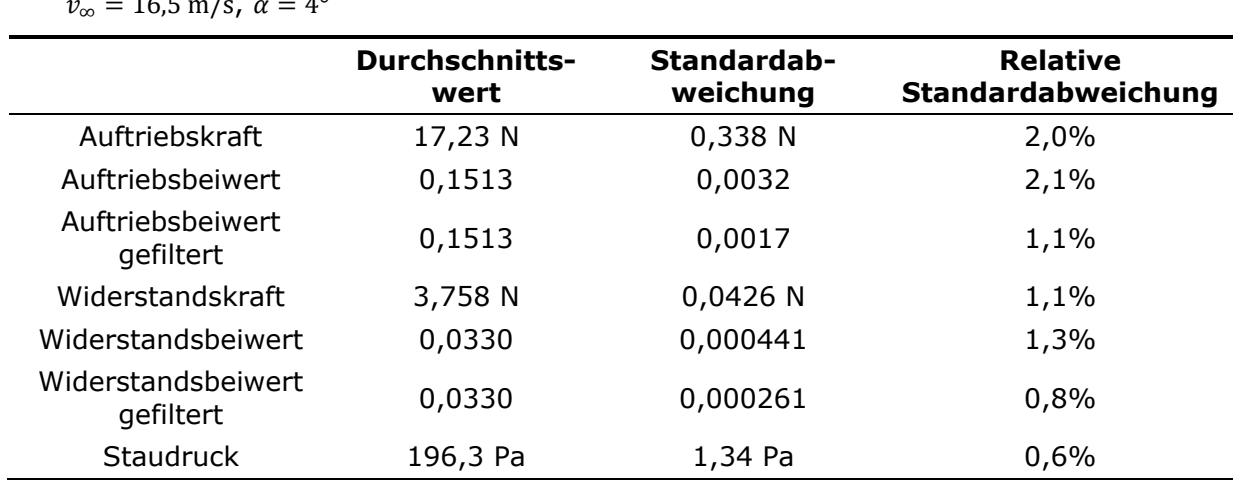

Tabelle C.1: Vergleich der Standardabweichung für Kräfte und zugehörige Beiwerte  $v_{\infty} = 16.5 \text{ m/s}, \ \alpha = 4^{\circ}$ 

Tabelle C.2: Vergleich der Standardabweichung für Kräfte und zugehörige Beiwerte  $v_{\infty} = 33 \text{ m/s}$ ,  $\alpha = 4^{\circ}$ 

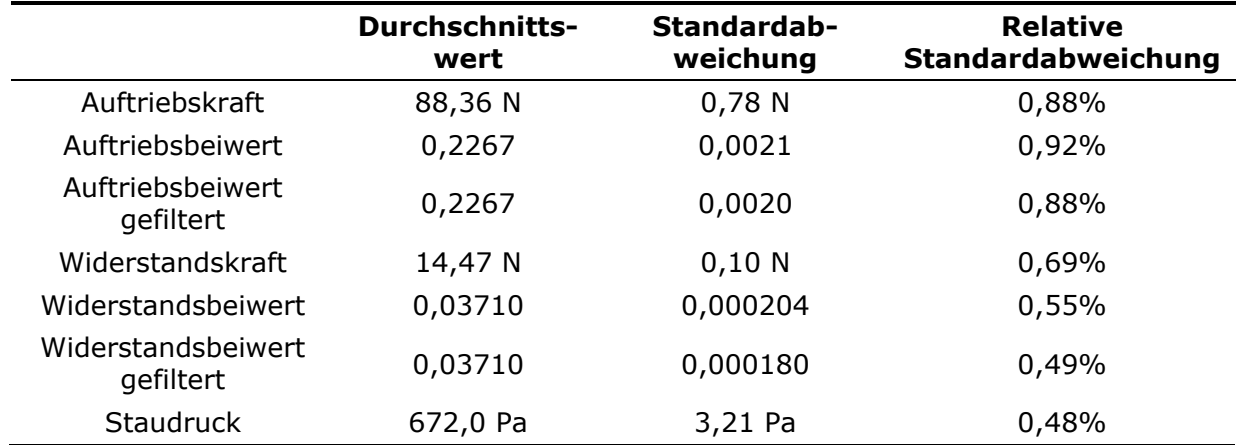

#### **D. Analyse Oberflächendruckmesswerte SWG Windkanalmodell**

In Abbildung D.1 ist der zeitliche Verlauf des Staudrucks während der Messung der statischen Oberflächendrücke für  $\alpha = 4^{\circ}$  Anstellwinkel,  $v_{\infty} = 16.5$  m/s und  $v_{\infty} = 33$  m/s Anströmgeschwindigkeit in der Konfiguration mit großer Verrundung INLET60 und mittlerer Stufe STEP11 dargestellt. Für  $v_{\text{m}} = 33 \text{ m/s}$  ist eine Variation des dynamischen Drucks zwischen 622 Pa  $\leq \sigma_{Mess} \leq 640$  Pa vorhanden. Für  $v_{\infty} = 16.5$  m/s Strömungsgeschwindigkeit ist dagegen keine derartige Fluktuation des Staudrucks sichtbar, sondern ausschließlich Rauschen in der Größe von etwa  $\Delta q_{\text{Mess}} = 1$  Pa. Die relativen Abweichungen des Staudrucks betragen, wie schon bei der Kraftmessung angegeben,  $s(q) = 0.6\%$  für  $v_{\infty} = 16.5$  m/s und  $s(q) = 0.48\%$  für  $v_{\infty} = 33$  m/s Anströmgeschwindigkeit.

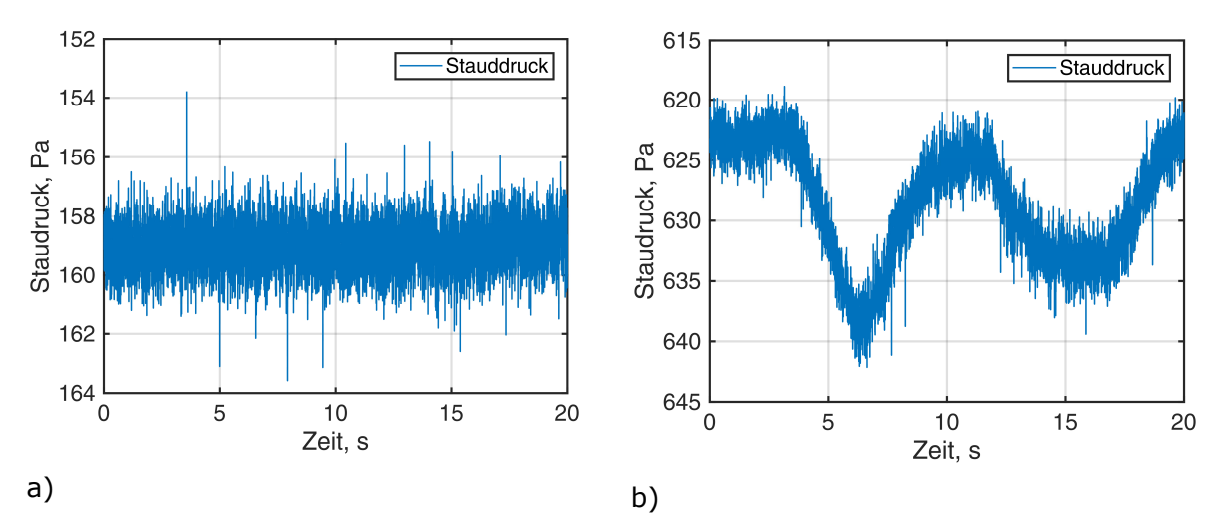

Abbildung D.1: gemessener Staudruck für  $\alpha = 4^{\circ}$ , STEP11, INLET60; a)  $v_{\infty} = 16.5$  m/s; b)  $v_{\infty} = 33$  m/s

| <b>Messstelle</b> | $\Delta p$ , Pa | $s(\Delta p)$ , Pa | $s(\Delta p)$<br>$\Delta p$ | $C_{P}$  | $s(C_P)$ |
|-------------------|-----------------|--------------------|-----------------------------|----------|----------|
| <b>Staudruck</b>  | 636,70          | 4,54               |                             |          |          |
| 10                | $-183,7$        | 2,66               | 0,0042                      | $-0,289$ | 0,00367  |
| 2 <sub>0</sub>    | $-291,9$        | 4,01               | 0,0063                      | $-0,458$ | 0,00547  |
| 30                | $-263,6$        | 4,46               | 0,0070                      | $-0,414$ | 0,00636  |
| 40                | $-179,3$        | 6,62               | 0,0104                      | $-0,282$ | 0,01029  |
| 50                | $-103,7$        | 6,42               | 0,0101                      | $-0,163$ | 0,00991  |
| 60                | $-37,46$        | 7,30               | 0,0115                      | $-0,059$ | 0,01149  |

Tabelle D.1: Analyse der Druckmesswerte,  $\alpha = 0^{\circ}$  Anstellwinkel, INLET60, STEP11,  $v = 33$  m/s Anströmgeschwindigkeit, Tragflächenoberseite

Tabelle D.2: Analyse der Druckmesswerte,  $\alpha = 0^{\circ}$  Anstellwinkel, INLET60, STEP11,  $v = 33$  m/s Anströmgeschwindigkeit, Tragflächenunterseite

| <b>Messstelle</b> | $\Delta p$ , Pa | $s(\Delta p)$ , Pa | $s(\Delta p)$<br>$\Delta p$ | $C_{P}$  | $s(C_p)$ |
|-------------------|-----------------|--------------------|-----------------------------|----------|----------|
| <b>Staudruck</b>  | 636,70          | 4,54               |                             |          |          |
| 10                | $-142,4$        | 3,44               | 0,0054                      | $-0,224$ | 0,00506  |
| 20                | $-132,0$        | 3,19               | 0,0050                      | $-0,207$ | 0,00485  |
| 30                | $-126,5$        | 3,58               | 0,0056                      | $-0,199$ | 0,00556  |
| 40                | $-138,0$        | 7,85               | 0,0123                      | $-0,217$ | 0,01212  |
| 50                | $-120,4$        | 11,92              | 0,0187                      | $-0,189$ | 0,01870  |
| 60                | $-101,6$        | 8,67               | 0,0136                      | $-0,160$ | 0,01358  |

Tabelle D.3: Analyse der Druckmesswerte,  $\alpha = 4^{\circ}$  Anstellwinkel, INLET60, STEP11,  $v = 33$  m/s Anströmgeschwindigkeit, Tragflächenunterseite

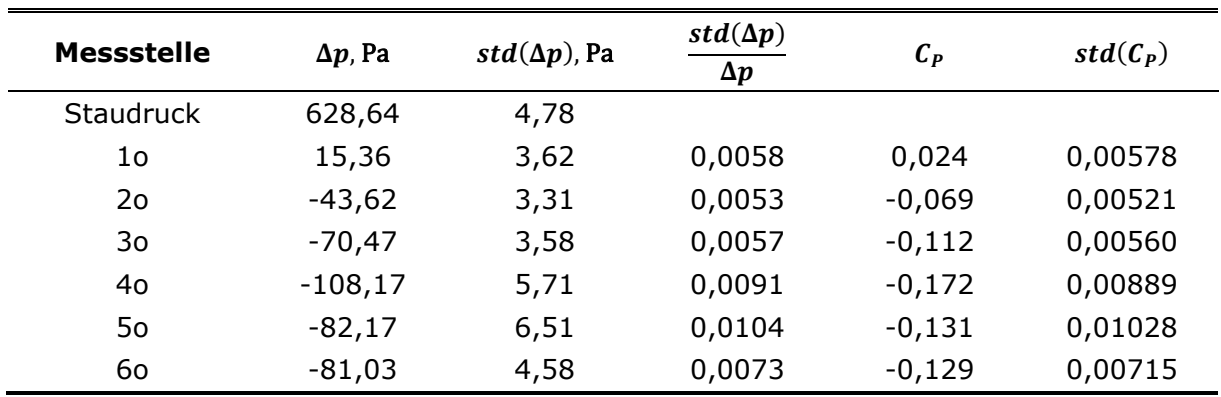

### **E. Auswertung der stereoskopischen Partikelbild-Geschwindigkeitsmessung**

In den nachfolgenden Unterkapiteln wird die Auswertung und Analyse der Datenqualität der stereoskopischen Partikelbild-Geschwindigkeitsmessung beschrieben, gewählte Einstellungen werden begründet und nachvollziehbar dargestellt. Für detaillierte Hintergrundinformationen wird an dieser Stelle auf Raffel et al. [142] verwiesen. Zu Beginn werden beispielhaft Rohdaten dargestellt. Daran schließt sich deren Aufbereitung und schließlich die Auswertung der Daten an. Die Auswertung wird mit dem kommerziellen Programm PivView 3C™, Version 3.6, der Firma ILA\_5150™ GmbH durchgeführt.

### **E.1 Vorbereitung der Auswertung**

Zur Vorbereitung der Auswertung erfolgt eine Analyse der Rohdatenqualität. Bildbereiche, in denen keine beleuchteten Partikel im Lichtschnitt sichtbar sind, werden ausmaskiert. In Abbildung E.1 ist ein derartiges Beispielpartikelbild dargestellt. Im oberen Bereich ist die Modelloberfläche, die direkt durch den Lichtschnitt beleuchtet wird, sichtbar. Am rechten Rand befindet sich ein Bereich, in dem Oberflächen im Hintergrund, beleuchtet durch Streulicht, abgebildet sind, jedoch keine durch den Lichtschnitt beleuchteten Partikel. Zentral im Bild sind die durch den Lichtschnitt beleuchteten Partikel erkennbar. Sowohl die beleuchtete Modelloberfläche, als auch der Bereich ohne beleuchtete Partikel, in dem ausschließlich Hintergrundflächen sichtbar sind, werden ausmaskiert, um einen Einfluss dieser Bereiche auf den Auswertungsalgorithmus und die verwendete Validierungsalgorithmen zu verhindern. Dies ist in Abbildung E.1 beispielhaft für die Perspektive der vorderen Kamera (Kamera A) dargestellt.

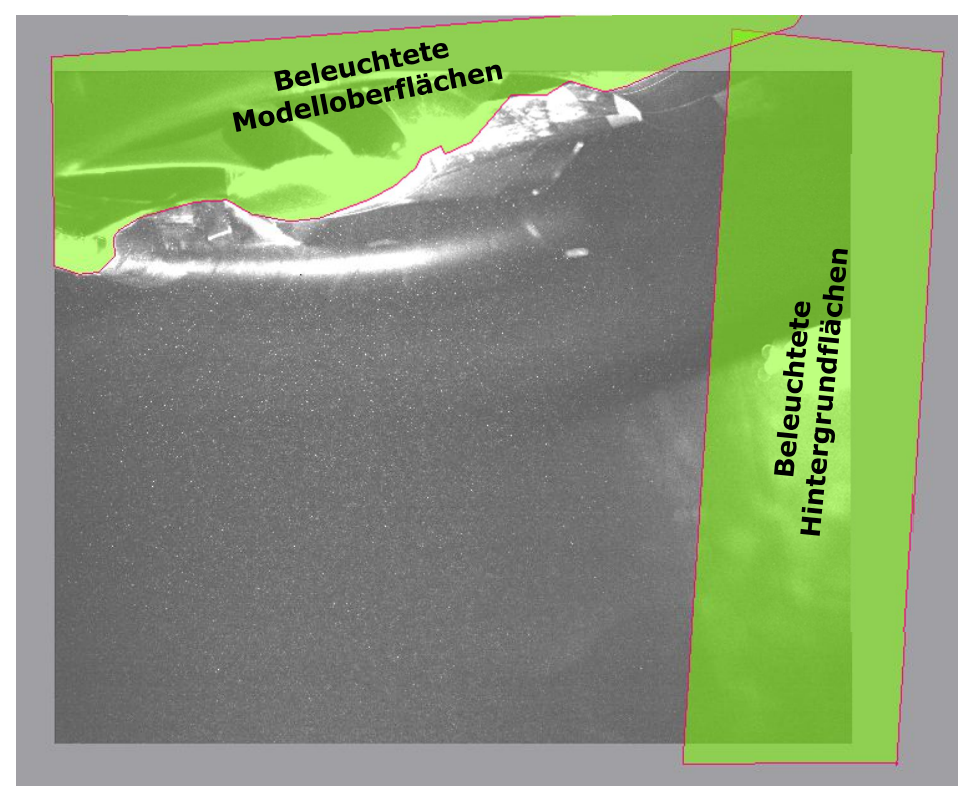

#### Abbildung E.1: Beispiel Maske Kamera A

Die Partikelbilder sind auf Grund der Kameraperspektive, aber auch wegen der Verwendung eines Scheimpflugadapters verzerrt. Daher ist es im nächsten Schritt notwendig, das Bild zu entzerren, um auf diese Weise eine Abbildung in der Lichtschnittebene zu erhalten. Hierfür wird vor und nach der Strömungsmessung ein LaVision™ 309-15 Bildkalibriertarget exakt in die Lichtschnittebene positioniert und ebenfalls von den Kameras fotografiert. Dieses Bildkalibriertarget verfügt über zwei zueinander versetzte Ebenen, wodurch eine räumliche Kalibration der Bilder ermöglicht wird. Mit Kenntnis der Geometrie des Oberflächenmusters des Kalibriertargets, dessen Größe und Position, wird die Verzerrung durch die Kameraperspektive und auch die Bildverzerrung durch die Optik bestimmt. Mit diesen Parametern werden die Partikelbilder entzerrt und die exakte Position der Partikel in der Lichtschnittebene bestimmt [199]. In Abbildung E.2 zeigen die Unterabbildungen a) und b) das Kalibriertarget aus der jeweiligen Perspektive der beiden Kameras A und B. Das Punktmuster auf dem Kalibriertarget besteht aus Punkten mit einem Abstand von  $d = 15 \text{ mm}$  auf zwei Ebenen mit einem Höhenunterschied von  $\Delta h = 3$  mm. Ein Bilderkennungsalgorithmus identifiziert die Bildpunkte und verbindet diese durch digital eingefügte grüne Linien. Diese verlaufen nach der Bildentzerrung in Unterabbildungen c) und d) senkrecht und parallel zueinander.

Als Nebenergebnis der Bildrekonstruktion wird die Position der beiden Kameras bestimmt. Die berechneten Kamerapositionen in Bezug auf die Mitte des Kalibriertargets sind in Tabelle E.1 angegeben. Diese stimmen auf  $\Delta d \approx 10$  mm mit den manuell gemessenen Positionen überein. Unter Berücksichtigung der unvermeidbaren Messungenauigkeiten beim Vermessen der Kamerapositionen ist eine größere Präzision nicht erzielbar.

Die Auflösung der Kamerabilder beträgt  $n' = 3.6$  px/mm in der Lichtschnittebene.

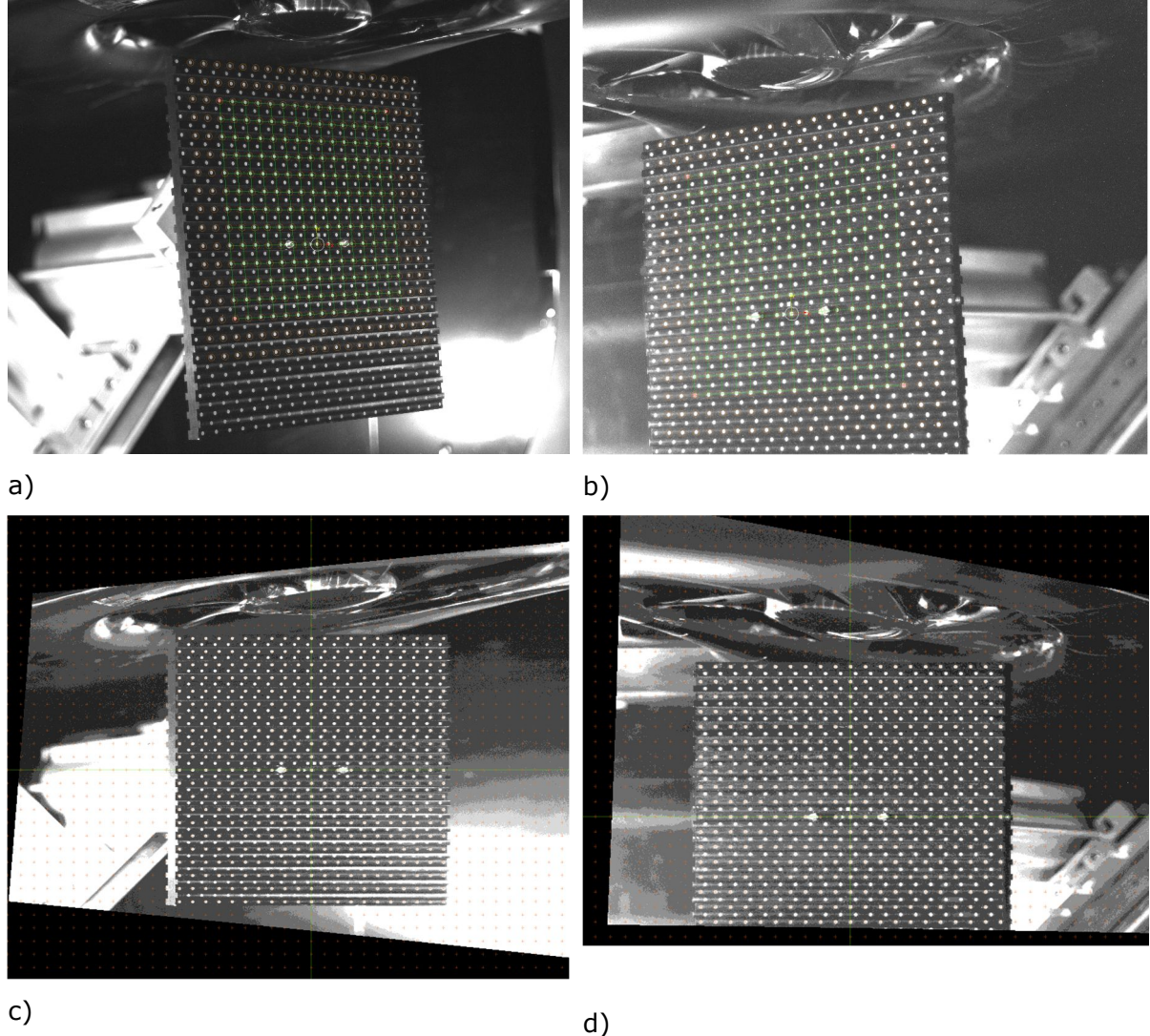

Abbildung E.2: sPIV Bildkalibrationstafel; a) und b) vor der Rekonstruktion; c) und d) nach der Bildrekonstruktion; a) und c) Kamera A; b) und d) Kamera B (Quelle: [125])

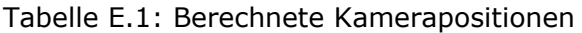

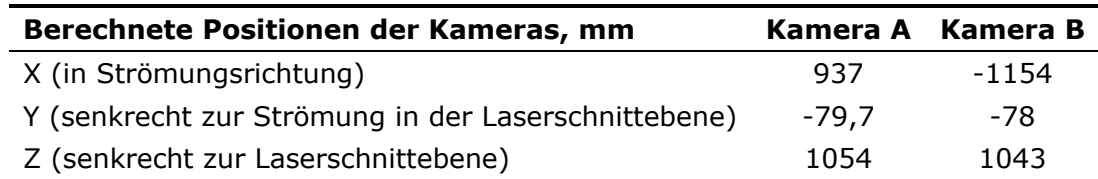

Für beide Kameraperspektiven wird jeweils ein sogenanntes Hintergrundbild aus der durchschnittlichen Helligkeit aller  $N = 900$  Rohdatenbildern, die je Messpunkt aufgenommen worden sind, erstellt. Für jeden Bildpunkt wird dabei die durchschnittliche Helligkeit über alle  $N = 900$  Bildaufnahmen berechnet. Dieses wird von den Rohdatenbildern vor der Weiterverarbeitung subtrahiert. Abbildung E.3 zeigt ein Partikelbild nach Abzug des Hintergrundbildes. Die vom Laser beleuchteten Oberflächen sind im Vergleich zu Abbildung E.2 erheblich dunkler und weitestgehend unsichtbar. Lediglich Oberflächen, die direkt vom Lichtschnitt beleuchtet werden, bleiben sichtbar. In dem Strömungsbild selbst ist das Partikelmuster nach diesem Bildbearbeitungsschritt sehr deutlich sichtbar.

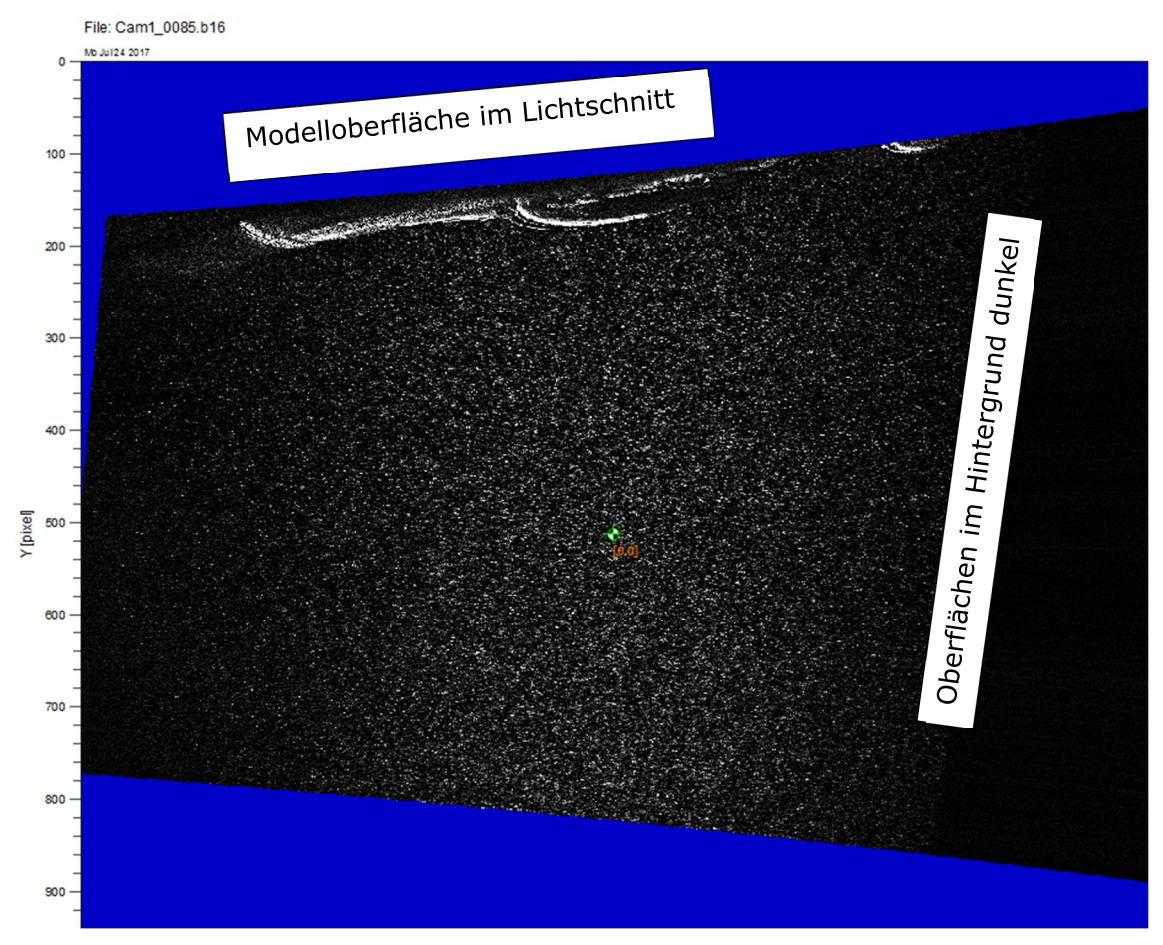

Abbildung E.3: Partikelbild nach Abzug des Hintergrundbildes

Abschließend erfolgt eine Feinjustierung auf Basis von Unterschieden im Partikelmuster zwischen den entzerrten Bildern beider Perspektiven. Mit dieser Methode werden feine, auch temporäre Variationen, die zum Teil erst während der Messung im Vergleich zur statischen Kalibration auftreten, korrigiert. Abbildung E.4 zeigt die räumliche Verteilung der verbleibenden, unkorrigierten Abweichungen zwischen den beiden Perspektiven der Stereoaufnahmen nach der Feinkorrektur. Diese sind demnach im relevanten Untersuchungsbereich kleiner als  $\Delta d = 0.5$  px (entspricht in etwa  $\Delta d = 0.1$  mm).

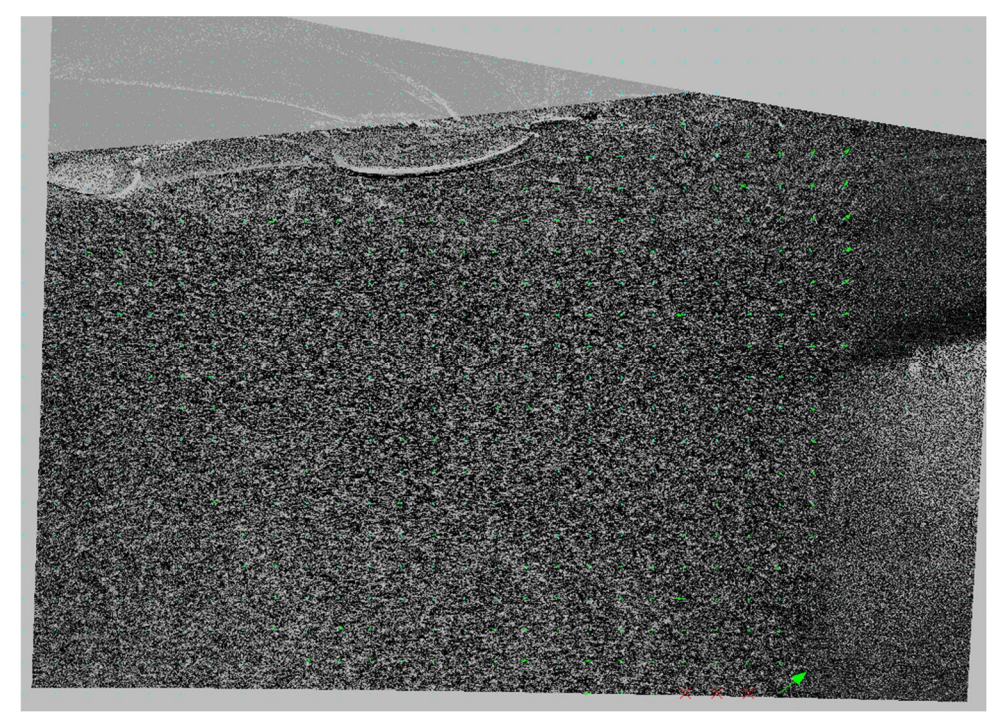

Abbildung E.4: Feld der räumlichen Disparität nach der Feinkorrektur

## **E.2 Auswertung**

Nachfolgend werden das Auswertungsverfahren, die verwendeten Algorithmen sowie die Korrekturverfahren zur Nachvollziehbarkeit beschrieben und getroffene Abwägungen werden begründet. Die Auswertung ist mit dem Programm PivView3C™, Version 3.6, der Firma ILA\_5150™ GmbH durchgeführt worden. Die dargestellten Auswertungs- und Korrekturverfahren sind in dem Programm standardmäßig implementiert.

Die Auswertung basiert auf dem Unterteilen der Partikeldoppelbilder in Abfragefenster mit einer definierten Bildkantenlänge von wenigen Bildpunkten. Der Partikelversatz wird für jedes dieser Fenster zwischen dem ersten und zweiten Doppelbild mittels eines Kreuzkorrelationsverfahrens berechnet. Das grundsätzliche Verfahren ist in Abbildung E.5 dargestellt. Demnach wird die Verschiebung eines Partikelmusters zwischen den Zeitpunkten  $t$  und  $t'$  ermittelt. Abbildung E.6 zeigt passend dazu einen Ausschnitt von zwei übereinandergelegten Doppelbildern, in dem für einzelne Partikel die Verschiebung visuell gut bestimmbar ist. Die erzielbare Auflösung des Strömungsfeldes ist dabei durch die Größe des Fensters limitiert, da für jedes Auswertungsfenster jeweils die durchschnittliche Strömungsgeschwindigkeit und die Turbulenz in den drei Raumrichtungen und die Verzerrung zweidimensional in der Lichtschnittebene berechnet wird. Das Verhältnis aus der Partikelverschiebung und dem Zeitabstand zwischen der Doppelbelichtung entspricht dabei der lokalen Strömungsgeschwindigkeit [142].

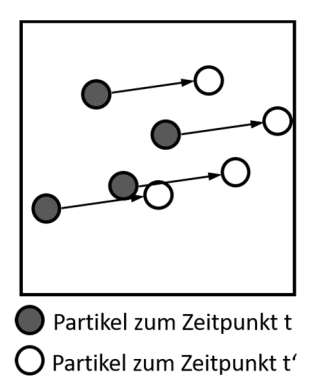

Abbildung E.5: Partikelversatz in Abfragefenster

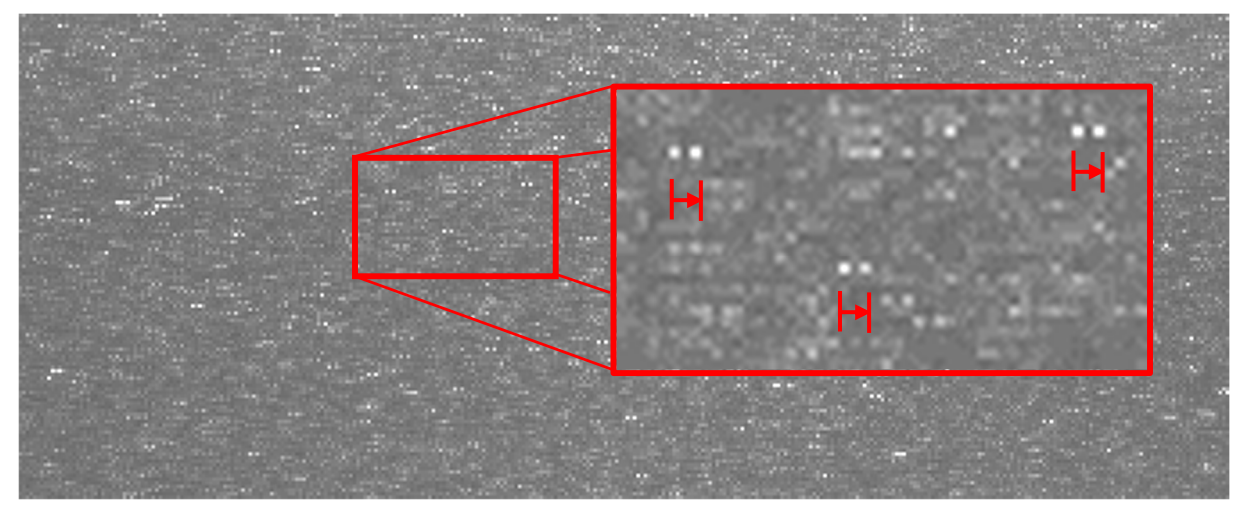

Abbildung E.6: Partikelversatz im Doppelbild

### **E.2.1 Korrelationsalgorithmus**

Als Korrelationsalgorithmus wird ein Standard Fast Fourier Algorithmus mit fünffacher Iteration und Multiplikation der Zwischenergebnisse verwendet. Fehlkorrelationen werden unterdrückt. Die durchschnittliche erwartete Pixelverschiebung zwischen den Aufnahmen beträgt bis zu  $\overline{\Delta U}$  = 3,5 px. Zur Bestimmung des Korrelationsmaximums wird unter der Annahme, dass die Korrelationsintensität starke Ähnlichkeit zu einer Gaußschen Verteilung besitzt, ein Ansatz basierend auf der Fehlerwurzelminimierung nach Gauß mit 3 Punkten verwendet (mathematische Gleichung siehe (33)). Voraussetzung für dieses Verfahren ist, dass die Intensitätsverteilung der Partikelbilder mit der Gaußschen Verteilung hinreichend gut beschreibbar ist. Auf diese Weise wird das Korrelationsmaximum mit einem Fehler von  $\Delta U \le 0.05$  px oder  $\Delta v = 0.014 \cdot v_{\infty}$  der ungestörten Anströmung ermittelt [142].

$$
f(x) = C_{Gauss} \exp\left(-\frac{(x_0 - x)^2}{k}\right) \tag{33}
$$

Der Suchbereich für das jeweilige Korrelationsmaximum ist auf  $\Delta r_{max} = 10$  px in Richtung der Anströmung und  $\Delta r_{max} = 4$  px senkrecht zur Anströmung unter der Annahme begrenzt, dass an keinem Ort die lokale Strömungsgeschwindigkeit gegenüber der Anströmung verdoppelt ist. Strömungen senkrecht zur Anströmung erfolgen in dem untersuchten Strömungsbild insbesondere entlang schräg angeströmter Flächen, so dass nicht zu erwarten ist, dass diese Strömungsgeschwindigkeit die horizontale Strömungsgeschwindigkeit der ungestörten Anströmung übersteigt. Auf Grund der begrenzten Auflösung des Strömungsfeldes und dem Mindestabstand zu Oberflächen auf Grund der Lichtreflexionen, werden einzelne Geschwindigkeitsspitzen über Kanten auf diese Weise, auch ohne die zuvor beschriebene Einschränkung, nicht aufgelöst.

Neben der Verschiebung der Partikel wird das Partikelmuster innerhalb eines Auswertungsfensters verzerrt. Zur Verbesserung der Korrelationsgüte wird im Rahmen der iterativen Auswertung die zu erwartende Verzerrung des Partikelmusters vorhergesagt und berücksichtigt [146, 147]. Für diese sogenannte Subpixel-Verschiebung werden die Pixel eines jeden Auswertefensters vor den Korrelationsiterationen mittels einer B-Spline Funktion dritter Ordnung und anhand ihrer zu erwartenden wahrscheinlichsten Verschiebungen verschoben. Mit diesem Verfahren werden Unterschiede in der Strömungsgeschwindigkeit und -richtung zwischen den Rändern eines Korrelationsfensters berücksichtigt, die Korrelationsgüte wird verbessert und die Bestimmung der lokalen Strömungsgeschwindigkeit präzisiert.

#### **E.2.2 Optimierung der Fenstergröße**

Für optimale Auswertungsergebnisse wird die Größe der Abfragefenster für die tatsächlich vorhandene Strömungseigenschaft, also turbulent oder laminar, für die vorhandene Bildeigenschaft, d.h. Kontrast und Anzahl der Partikel, und schließlich für den Zeitabstand zwischen zwei Doppelbildern, optimiert. Ein zu kleines Abfragefenster beinhaltet zu wenige Partikel, so dass die Bestimmung des Korrelationsmaximums sehr fehlerbehaftet und verrauscht ist. Ein zu großes Abfragefenster ist nicht in der Lage, feine Strömungsstrukturen und Wirbel aufzulösen. Mit dem Ziel, einerseits möglichst hochaufgelöste Informationen über das Strömungsfeld zu erlangen, andererseits aber auch eine möglichst hohe Anzahl von gültigen Auswertungsergebnissen zu erzielen, wird nachfolgend die Fenstergröße optimiert.

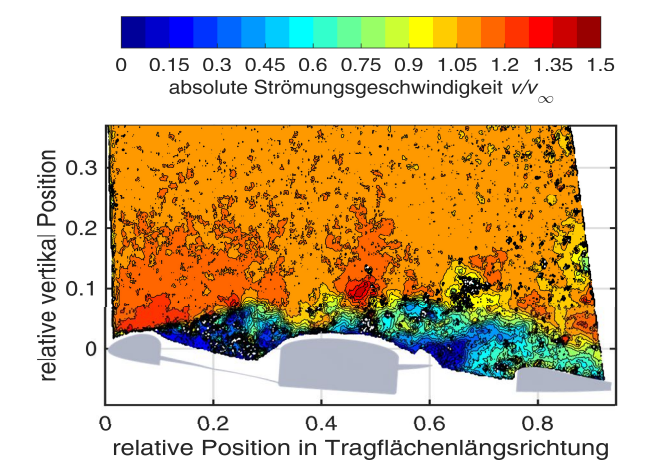

Abbildung E.7: Auswertungsergebnis eines Doppelbildes

In Abbildung E.7 ist ein typisches Auswertungsergebnis eines einzelnen Doppelbildes abgebildet. Für einzelne Auswertungsfenster wird keine gültige Korrelation erzielt. Im gesamten Strömungsfeld ist ein Rauschen erkennbar, welches aus tatsächlichen Turbulenzen der Strömung in der Nähe der Tragfläche, aber auch aus Ungenauigkeiten der Bildkorrelation resultiert. In den nachfolgenden über alle Doppelbilder gemittelten Strömungsfeldern, ist dieses Rauschen, auf Grund der Mittelung nicht mehr vorhanden.

Zur Ermittlung der optimalen Fenstergröße wird für  $N_0 = 450$  Doppelbilder die Auswertung mit den zuvor beschriebenen Parametern für vier verschiedene quadratische Fenstergrößen mit  $h = \{8 \text{ px}, 12 \text{ px}, 16 \text{ px}, 24 \text{ px}\}\$ Seitenlänge durchgeführt. Die Schrittweite zwischen benachbarten Korrelationsfenstern beträgt horizontal und vertikal unabhängig der Fenstergröße jeweils  $\Delta x = \Delta y = 3 \text{ px}$ , so dass benachbarte Fenster sich überlappen. Die gemittelten Auswertungsergebnisse sind in der Abbildung E.8 dargestellt. In der rechten Spalte sind die Geschwindigkeitsergebnisse abgebildet. In der linken Spalte die Verteilung der gültigen Einzelauswertungen. Die Modellkonfiguration ist INLET60, NOSTEP bei  $\alpha = 4^{\circ}$ Anstellwinkel und  $v_{\infty} = 33$  m/s Anströmgeschwindigkeit. Abbildung E.8 zufolge nimmt mit abnehmender Fenstergröße die Dichte der gültigen Auswertungsergebnisse in einigen Bereichen deutlich ab. Für  $h = 8$  px Seitenlänge werden in großen Bereichen oberhalb des Hubrotorkanals lediglich  $N/N_0 = 0.5$  der Fenster gültig korreliert. Andererseits wird die Sogspitze über der vorderen Einlauflippe mit zunehmender Fenstergröße schlechter aufgelöst. Für den Bereich  $v \geq 1.0 \cdot v_{\infty}$  über der Nabe ist ein zunehmendes Rauschen am Rand für eine zunehmende Fenstergröße vorhanden. Es ist zwischen einer hohen Anzahl gültiger Korrelationen und gleichzeitig einer ausreichenden Präzision abzuwägen. Somit werden alle weiteren Auswertungen mit einer Fenstergröße von  $h = 12$  px durchgeführt. In Abbildung E.9 ist am Beispiel des vorderen Bereichs des Hubrotorkanals erkennbar, dass diese Fenstergröße es ermöglicht die Strömung auch in Bereichen mit feinen Strukturen aufzulösen. Mit der Schrittweite zwischen benachbarten Fenstern von  $\Delta x = \Delta y = 3$  px liegen benachbarte Fenster jeweils zu  $1 - \Delta x/h = 0.75$  übereinander und haben somit einen Abstand von  $\Delta x = \Delta y = 1$  mm.

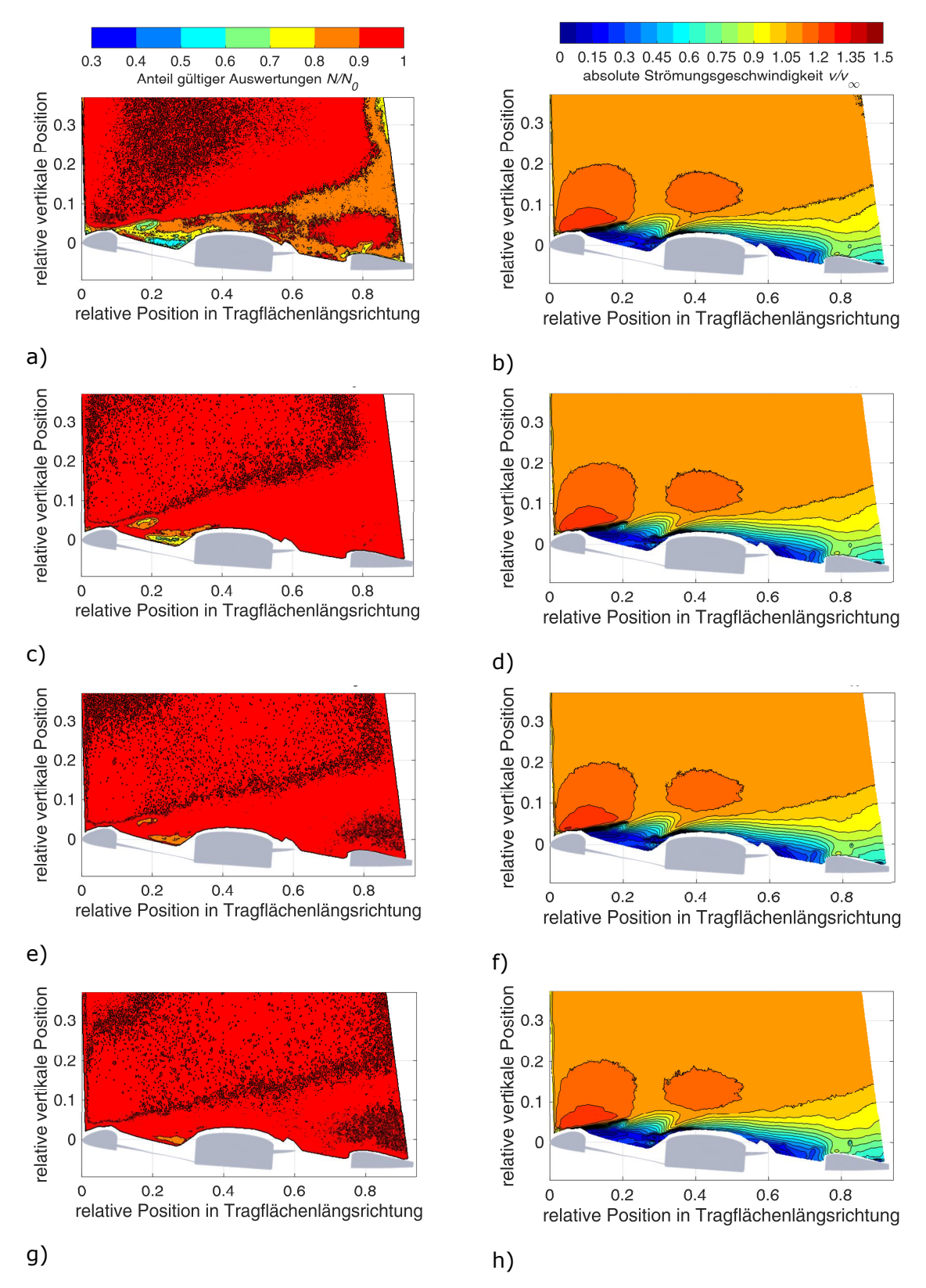

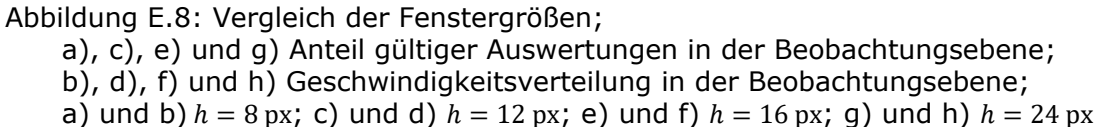

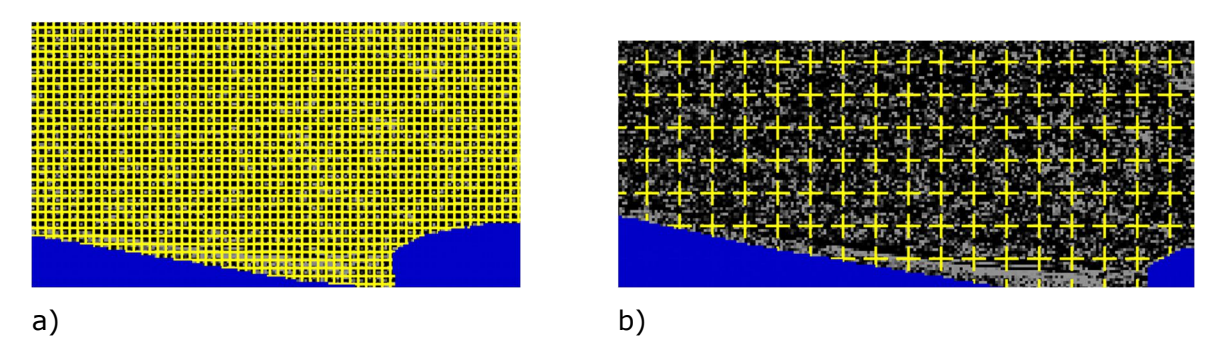

Abbildung E.9: Fenstergröße 12x12 px<sup>2</sup> im Verhältnis zu Geometriedetails

## **E.2.3 Gitterverfeinerung**

Um zuverlässig den wahrscheinlichsten Bereich des Partikelversatzes zu bestimmen, startet die Auswertung im ersten Iterationsschritt mit deutlich größeren Korrelationsfenstern mit  $h(1. Iteration) = 64$  px. Derart große Fenster zu Beginn der Auswertung sind vorteilhaft, um zuverlässig den wahrscheinlichsten Bereich des Partikelversatzes in einer bestimmten Region des Strömungsfeldes zu bestimmen. Dieses wird in den nachfolgenden Iterationen auf die zuvor ermittelte  $h = 12$  px Fenstergröße verfeinert. Das feine Gitter im finalen Auswertungsdurchgang ermöglicht schließlich kleinräumige Strömungsdetails mit einer hohen räumlichen Auflösung zu ermitteln [142].

## **E.2.4 Detektion von Fehlkorrelationen**

Um fehlerhafte Korrelationen zu identifizieren und aus der Auswertung herauszunehmen, werden die in den nachfolgenden Unterkapiteln beschriebenen Verfahren zur Detektion von Fehlkorrelationen verwendet.

### **E.2.4.1 Normalized Median Threshold Test**

Der Normalized Median Threshold Test vergleicht den Verschiebungsvektor eines einzelnen Auswertungsfensters  $U_n$  mit den Nachbarergebnissen, wie sie in Abbildung E.10 definiert sind, weil absehbar ist, dass dieses Einzelergebnis sich nur innerhalb einer bestimmten Größenordnung von diesen unterscheidet.

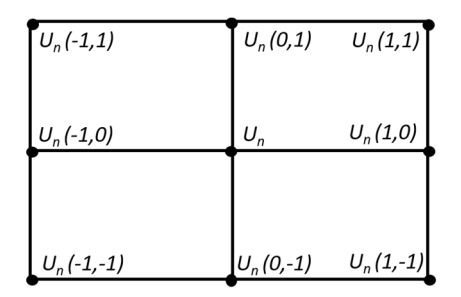

Abbildung E.10: Gitter mit Positionsbezeichnung (Quelle: [125] mod.)

Mittels Formel (34) wird das Residuum  $Res_i$  (in diesem Fall die Abweichung zum Medianwert) der Korrelationsergebnisse der  $N=8$  umgebenden Punkte bestimmt.  $U_i$  ist der Geschwindigkeitsvektor am Ort *i* und  $U_{med}$  ist der durchschnittliche Geschwindigkeitsvektor der  $N = 8$  Punkte, wie sie in Abbildung E.10 definiert sind.  $Res_{med}$  ist das durchschnittliche Residuum der zuvor bestimmten Werte. Hiermit wird in Formel (35) die Abweichung eines Einzelergebnisses im Verhältnis zum durchschnittlichen Residuum  $Res_{med}$  zuzüglich eines Toleranzwertes für unvermeidliches Rauschen der Ergebnisse  $\epsilon_0 = 0.2$  bestimmt. Übersteigt dieser Quotient den Grenzwert  $\epsilon_{thres} = 3.0$ , ist das Korrelationsergebnis ungültig [142].
$$
Res_i = |U_i - U_{med}| \tag{34}
$$

$$
\frac{|U_{2D}(med) - U_{2D}(i,j)|}{Res_{med} + \epsilon_0} < \epsilon_{thresh} \tag{35}
$$

### **E.2.4.2 Maximum Displacement Test**

Mittels des Maximum Displacement Tests wird ein Limit von  $|U_{max}| = 8.0$  px für die maximale Verschiebung eines Auswertungsfensters gesetzt.

Auf Grund der Glättung der Ergebnisse durch die Fenstergröße ist davon auszugehen, dass die lokale Geschwindigkeit nicht größer als das 1,8-fache der Anströmgeschwindigkeit ist. Mit einer derart hohen Geschwindigkeit ist bereits ein Druckbeiwert von  $C_n = -3$  verbunden. Höhere Werte erfordern das Vorhandensein von scharfen Kanten, sind somit nur sehr kleinräumig zu erwarten und sind in diesem Versuchsaufbau unbedeutend [142].

$$
|U_{2D}(i,j)| < 8.0 \text{ px} \tag{36}
$$

#### **E.2.4.3 Maximum displacement difference**

Bei einer durchschnittlichen Strömungsgeschwindigkeit von  $|\overline{U}| = 3.5$  px, ist davon auszugehen, dass die Veränderung der Strömungsgeschwindigkeit zwischen zwei benachbarten Korrelationsfenstern (der Abstand beträgt in Realität in etwa  $\Delta x = 1$  mm) nicht über  $\Delta v/\bar{v} = 0.3$  der durchschnittlichen Geschwindigkeit beträgt. Somit ist die maximal zulässige Differenz in der Pixelverschiebung zwischen zwei benachbarten Auswertungsfenstern  $\left|\Delta U\right|_{max} = 1.0$  px [142].

$$
|U_{diff}(n)| = |U_{2D}(n) - U_{2D}(i,j)| < |\Delta U|_{max} \tag{37}
$$

#### **E.2.4.4 Minimum Signal to noise**

Minimum Signal to noise Ratio (SNR) beschreibt den Quotienten zwischen dem Korrelationspeak zum Durchschnitt. Dieser wird verwendet, um Ergebnisse, die auf schwacher Korrelation basieren, beispielsweise mangels Partikeln, aus der weiteren Analyse herauszufiltern. Der Minimalwert für eine gültige Auswertung ist  $SNR = 40$  [142].

#### **E.2.4.5 Korrektur von Fehlkorrelationen**

Wenn eine Fehlkorrelation festgestellt wird, wird in den ersten Iterationsschritten eine Neukorrelation mittels eines größeren Fensters versucht. Eine Interpolation, oder die Berücksichtigung von Maxima niedrigerer Ordnung, wird nicht durchgeführt. Im finalen Iterationsschritt werden fehlerhafte Auswertungen entsprechend markiert. Für die Erstellung des Durchschnittbildes wird diese Fehlkorrelation nicht berücksichtigt und durch valide Ergebnisse anderer Partikeldoppelbilder zu anderen Messzeitpunkten überbrückt [142].

# **E.3 Analyse der Auswertungsergebnisse**

Nachfolgend werden relevante statistische Einblicke in die Auswertung eines Einzelbildes gegeben. In Abbildung E.11 ist ein 2D-Histogram der Verschiebung der Auswertefenster für ein einzelnes Doppelbildes abgebildet. Die Auswertung erfolgt mit dem zuvor beschriebenen Verfahren. Der überwiegende Teil der Korrelationsfenster weist demnach Verschiebungen im Bereich −1 px  $\le U_x \le 4$  px horizontal und −3 px  $\le U_y \le 2$  px vertikal auf. Nur vereinzelte Auswertungsfenster korrelieren zu Verschiebungen außerhalb der gesetzten Limits von  $U_{xmax} = 10$  px horizontal und  $U_{ymax} = 4$  px vertikal. Diese Korrelationsergebnisse sind als Punkte im grauen Bereich abgebildet.

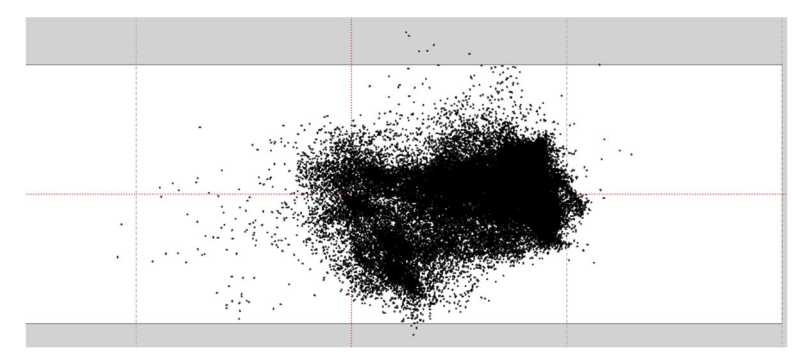

Abbildung E.11: 2D-Histogram Einzelbild

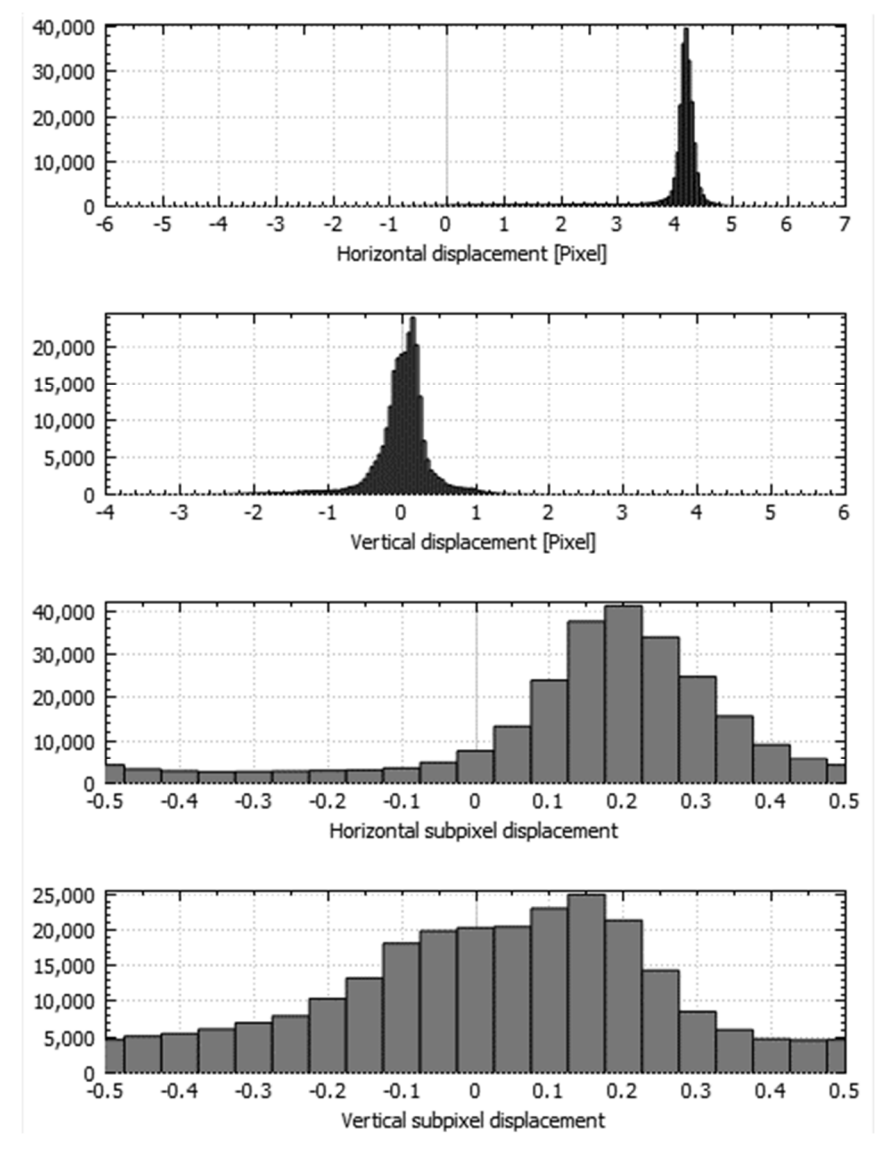

Abbildung E.12: 1-D Histogramme Einzelbildauswertung

In Abbildung E.12 sind die zu Abbildung E.11 dazugehörenden 1-D Histogramme für die Auswertung eines Doppelbildes dargestellt. Die oberen beiden Diagramme stellen die horizontale und vertikale Verschiebung der Auswertefenster dar. Diese ähneln beide gewissermaßen einer Normalverteilung mit einem Maximum bei  $U_x = 4.2$  px und  $U_y = 0.2$  px.

Die Bandbreite der horizontalen Verschiebung liegt im Bereich 3 px  $\leq U_x \leq 5$  px, die Bandbreite der vertikalen Verschiebung liegt bei −1,6 px  $\le U_v \le 1.4$  px. Dies ist darauf zurückzuführen, dass die meisten Korrelationsfenster im Bereich der ungestörten Umströmung liegen und somit mit sehr ähnlicher Strömungsgeschwindigkeit strömen. Hierzu gehören auch die aufwärts- und abwärtsgerichteten Strömungskomponenten auf Grund der Umlenkung durch die Tragfläche. Da die Intensitätsmaxima nicht mit ganzzahligen Verschiebungswerten übereinfallen und dies auch nicht für weitere lokale Maxima der Fall ist, liegt Pixellocking nicht vor.

In den unteren beiden Diagrammen von Abbildung E.12 ist die Subpixelverschiebung (siehe Kapitel E.2.1 S.162), unterteilt in horizontale und vertikale Verschiebung, dargestellt. Auch in diesem Fall ist eine Normalverteilung mit Maxima bei  $\Delta U_x = 0.2$  px in horizontaler Richtung und  $\Delta U_v = 0.15$  px in vertikaler Richtung vorhanden. Dabei liegt hierbei eine deutlich größere Verteilung der Korrelationsergebnisse in dem zulässigen Bereich zwischen −0,5 px ≤ Δܷ ≤ 0,5 px vor. Dies ist auf die in der Strömung vorhandene Turbulenz, in der Einzelauswertung deutlich erkennbar, und auch auf die vorhandenen Geschwindigkeitsgradienten zurückzuführen. Deren Auswirkungen auf das Partikelbild werden durch die Subpixelverschiebung berücksichtigt.

## **F. Grundlagen numerische Strömungssimulation**

Dieses Unterkapitel beinhaltet einen kurzen Überblick über die relevanten theoretischen Grundlagen von numerischen Strömungssimulationen. Für umfangreichere und tiefgehende Informationen und Hintergründe zur numerischen Strömungssimulation wird an dieser Stelle auf die Werke von Ferziger [93] Laurien et al. [150], Lechler [151] oder auch Schwarze [152] verwiesen. Ziel der numerischen Strömungssimulation ist, iterativ das Strömungsfeld um das untersuchte Tragflächenmodell zu berechnen. Dafür wird das Strömungsvolumen in kubische Zellen aufgeteilt. In dieser Simulation erfüllt das gesuchte Strömungsfeld für jede einzelne Volumenzelle die Erhaltungssätze für Masse und Impuls. Die wichtigsten Gleichungen hierfür sind die sogenannte Navier-Stokes-Gleichung (auch als Impulsgleichung bezeichnet) (Formel (39)) und die Kontinuitätsgleichung (38).

Das Strömungsfeld im Bereich des Hubrotorkanals und somit die auf das Modell wirkenden Kräfte werden, wie in Kapitel 4 gesehen, von Ablösewirbeln des Ablösegebiets auf der Hubrotoroberseite dominiert, die durch eine zeitliche Mittelung nicht ausreichend berücksichtigt werden. Daher ist eine zeitaufgelöste Berechnung des Strömungsfeldes (URANS) notwendig. Das Zeitschrittverfahren ist ein Eulerverfahren zweiter Ordnung. Somit besteht an das Volumengitter in diesem Bereich auch die Anforderung, ausreichend fein für die Auflösung der großen Turbulenzstrukturen zu sein.

Gleichung (38) ist die Kontinuitätsgleichung. Für inkompressible Strömungen ist der erste Term  $\delta\rho/\delta t = 0$ . Somit ist der eingehende Massenstrom genauso groß, wie der ausgehende Massenstrom.

$$
\frac{\delta \rho}{\delta t} + \frac{\partial (\rho \overline{u_i})}{\partial x_i} = 0
$$
 (38)

Formel (39) ist die Impulsgleichung des Navier-Stokes-Gleichungssystems.  $\partial(\rho \overline{u}_i)/\partial t$  ist die zeitliche Änderung des Strömungsfeldes,  $(\rho \overline{u}_i \overline{u}_i + \rho \overline{u'}_i \overline{u'}_i)$  ist die Transportgleichung der mittleren Strömungsgeschwindigkeit und der Turbulenz der Strömung,  $\partial \bar{p}/\partial x_i$  beschreibt den räumlichen Druckgradienten und  $\partial \overline{\tau}_{ij}/\partial x_i$  die im Strömungsfeld wirkenden Schubspannungen. S ist der Verformungsmatrix des Strömungsfeldes (Gleichung(41)). k ist die spezifische kinetische Energie der Strömung (Gleichung (42)).

$$
\frac{\partial(\rho \overline{u}_i)}{\partial t} + \frac{\partial}{\partial x_j} (\rho \overline{u}_i \overline{u}_j + \rho \overline{u'_i u'_j}) = -\frac{\partial \overline{p}}{\partial x_i} + \frac{\partial \overline{\tau}_{ij}}{\partial x_j}
$$
(39)

$$
\overline{\tau}_{ij} = 2\nu \left( \mathbf{S} - \frac{2}{3} \frac{\partial u_k}{\partial x_k} \delta_{ij} \right) - \frac{2}{3} \rho k \delta_{ij}
$$
(40)

$$
\mathbf{S} = \frac{1}{2} \left( \frac{\partial \overline{u}_i}{\partial x_j} + \frac{\partial \overline{u}_j}{\partial x_i} \right) \tag{41}
$$

$$
k = \frac{1}{2} \overline{u'_{i} u'_{i}} = 0.5 \cdot (\overline{u'_{x} u'_{x}} + \overline{u'_{y} u'_{y}} + \overline{u'_{z} u'_{z}})
$$
(42)

Der turbulente Anteil  $\rho\overline{u'_{i}u'_{j}}$  der Strömung kann nicht explizit berechnet werden, sondern wird über sogenannte Turbulenzmodelle unterhalb der durch die Netzgröße und die Zeitschrittweite limitierten Turbulenzauflösung modelliert. Das nachfolgend verwendete Modell ist das Menter-*SST-k*-Turbulenzmodell [135]. Dieses Turbulenzmodell berechnet die Turbulenz im Fernfeld durch das *k-ε*-Modell [153] und die Turbulenz in Wandnähe durch das hierfür besser geeignete *k-ω*-Modell [154]. Die zugehörigen Gleichungssysteme werden nachfolgend am *k-ω*-Modell vorgestellt. Die Gleichungssysteme für das *k-ε*-Modell sind sehr ähnlich hierzu. Es ist somit exakt betrachtet somit ein Zweischichtmodell. Für den Übergang zwischen den beiden Modellen werden Überblendungsfunktionen benutzt.

Die Grundidee des Turbulenzmodells beruht auf der strömungsmechanischen Wirkung der Turbulenz, die die Schubspannungen in der Strömung durch sogenannte Reynoldsspannungen  $\tau_{ij}^{RS}$  erhöht. Demnach kann Gleichung (39) zu Gleichung (43) umgestellt werden.

$$
\frac{\partial(\rho \overline{u}_i)}{\partial t} + \frac{\partial(\rho \overline{u}_i \overline{u}_j)}{\partial x_j} = -\frac{\partial \overline{p}}{\partial x_i} + \frac{\partial \overline{\tau}_{ij}}{\partial x_j} - \frac{\delta(\rho \overline{u'}_i u'_j)}{\delta x_j}
$$
(43)

Mit der Boussinesq-Annahme für ein Wirbelviskositätsmodell wird nun ein Zusammenhang zwischen dem Gradienten der mittleren Strömungsgeschwindigkeit und der Turbulenz hergestellt (Gleichung (44)). Die einzig verbliebene Unbekannte ist die turbulente kinematische Viskosität  $v_t$ . Dieser Wert ist für jede Zelle unterschiedlich und variiert zum Teil innerhalb eines Rechengitters um mehrere Magnituden. Der Ausdruck  $(-(2/3)(\partial u_k/\partial x_k)\cdot \delta_{ij}$  berücksichtigt die Volumenänderung der Strömung. Da für diese Untersuchung auf Grund der niedrigen Strömungsgeschwindigkeit von einer Strömung mit konstanter Dichte ausgegangen wird, wird dieser Term nachfolgend nicht weiter berücksichtigt.

$$
-\rho \overline{u'_{i}u'_{j}} = \tau_{ij}^{RS} = 2\nu_{t} \left( S - \frac{2}{3} \frac{\partial u_{k}}{\partial x_{k}} \delta_{ij} \right) - \frac{2}{3} \rho k \delta_{ij}
$$
(44)

Es gilt somit folgende Vereinfachung des Gleichungssystems:

$$
\nu_{eff} = \nu + \nu_t \tag{45}
$$

$$
\frac{\partial(\rho \overline{u}_i)}{\partial t} + \frac{\partial(\rho \overline{u}_i \overline{u}_j)}{\partial x_j} = -\frac{\partial \overline{p}}{\partial x_i} + \frac{\partial v_{eff} \cdot S}{\partial x_j}
$$
(46)

Im *k*-ω-Turbulenzmodell wir die turbulente kinematische Viskosität nach Gleichung (47) berechnet.  $k$  ist die turbulente kinetische Energie und  $\omega$  ist die spezifische Dissipationsrate der Turbulenz.

$$
v_t = \rho \frac{k}{\omega} \tag{47}
$$

Für die Werte *k* und *ω* werden zum Schließen des Gleichungssystems nachfolgende Transportgleichungen (48) und (49) hinzugefügt, so dass das Gleichungssystem lösbar ist.

$$
\rho \frac{\partial k}{\partial t} + \rho \frac{\partial (\overline{u_j}k)}{\partial x_j} = P_k - \rho \beta^* k \omega + \left[ \left( \nu + \frac{\nu_t}{\sigma^*} \right) \frac{\partial k}{\partial x_j} \right]
$$
(48)

$$
\rho \frac{\partial \omega}{\partial t} + \rho \frac{\partial}{\partial x_j} (\overline{u_j} \omega) = \alpha_k \frac{\omega}{k} P_k - \rho \beta_k \omega^2 + \frac{\partial}{\partial x_j} \left[ \left( v + \frac{v_t}{\sigma_{\omega}^*} \right) \frac{\partial \omega}{\partial x_j} \right] \tag{49}
$$

Die konstanten, empirisch ermittelten Faktoren in diesem Modell sind  $\alpha_k = 5/9$ ,  $\beta_k = 0.075$ ,  $\beta^*=0.09$ ,  $\sigma^*_k=\sigma^*_\omega=2$  und  $\epsilon_\omega=\beta^*\omega k$ . Die Erzeugung der turbulenten Energie  $P_k$  wird nach Gleichung (50) bestimmt.

$$
P_k = -\rho \overline{u'_i u'_j} \frac{\partial u_i}{\partial x_j} \tag{50}
$$

Da das Strömungsfeld im relevanten Bereich der Tragfläche von Ablösungen im Bereich des Hubrotorkanals dominiert wird, ist eine exakte Beschreibung der Wandgrenzschicht und die Vorhersage der Transitionslinien von Bedeutung. Mit Wand wird nachfolgend jede undurchströmbare Oberfläche im Simulationsmodell bezeichnet, die durch viskose Kräfte mit der Strömung interagiert. Die Grenzschicht auf den Wänden des Tragflächenmodells wird mit einem sogenannten low-y<sup>+</sup>-Ansatz aufgelöst. Hierfür ist es notwendig, dass in

Wandnähe die Zellhöhe ausreichend klein ist, um den tatsächlichen Verlauf der Grenzschicht aufzulösen. Dies ist notwendig, da typische Grenzschichtmodelle die komplexen Strömungsbedingungen an diesem Modell, im Bereich des Hubrotors möglicherweise nicht ausreichend präzise beschreiben. Die weiteren Wände werden mittels eines sogenannten all-y<sup>+</sup>-Ansatz und Grenzschichtmodellen simuliert. Dieses Verfahren ist für diese Anwendung ausreichend präzise. Ein wichtiger Parameter für diese Gleichungen ist die sogenannte Schergeschwindigkeit  $u_{\tau}$ . Diese ist eine Funktion der Wandschubspannung  $\tau_W$  und der Luftdichte  $\rho$ .

$$
u_{\tau} = \sqrt{\frac{\tau_W}{\rho}} \tag{51}
$$

Die Wandschubspannung  $\tau_w$  ist abhängig vom Geschwindigkeitsgradienten der Strömung parallel zur Wand  $u_r$ . Die Wandnormale ist y. Da die Wand nicht durchströmbar ist, ist eine Strömungskomponente normal zur Wand in Wandnähe nicht möglich, so dass die Strömungskomponente senkrecht zur Wand  $u<sub>v</sub> = 0$  ist. Somit wird mit Gleichung (52) die Schubspannung in der sogenannten viskosen Unterschicht direkt auf der Wandoberfläche berechnet.

$$
\tau_W = \eta \frac{\partial u_x}{\partial y} \tag{52}
$$

Mit der Schergeschwindigkeit  $u<sub>r</sub>$  werden mit den nachfolgenden Gleichungen die dimensionslosen Grenzschichtkennzahlen  $y^+$  und  $u^+$  berechnet [200].

$$
y^{+} = \frac{yu_{\tau}}{v}
$$
 (53)

$$
u^+ = \frac{u_x}{u_\tau} \tag{54}
$$

Diese Werte werden benötigt, um die Oberflächenrauheit  $k<sub>s</sub>$  (die sogenannte äquivalente Sandrauheit) ins Verhältnis zur Grenzschichtausbildung zu setzen.

$$
R^+ = \frac{k_S \cdot u^+}{\nu} \tag{55}
$$

Abhängig von dem  $R^+$ -Wert wird die Rauhigkeitsfunktion  $f_R$  berechnet, die wiederum den Logarithmusfaktor  $E_{wall} = 9.0$  nach folgender Formel modifiziert. Als Standard wird eine glatte Oberfläche bis  $R^+_{Smooth} = 2.25$  angenommen, daran schließt sich ein Übergangsbereich an, der mit der vollständig rauen Oberfläche ab  $R_{rough}^{+} = 90$  endet.

$$
E' = \frac{E_{log}}{f_R} \tag{56}
$$

Die Grenzschichtgeschwindigkeitsverteilung ergibt sich hieraus wie folgt. K ist die Karman Konstante mit  $K = 0.42$ . E' ist der unter Berücksichtigung der Wandrauheit modifizierte Logarithmusfaktor.

$$
u_{turb}^{+} = \frac{1}{K} \ln \left( E' y^{+} \right) \tag{57}
$$

Zur Vorsage der Transition wird das  $y - Re<sub>0</sub>$ -Modell verwendet [155–157]. Die Transition wird in diesem Modell unter Berücksichtigung lokaler Strömungsfaktoren vorhersagt und ist eng mit den Navier-Stokes Gleichungen verknüpft. Es fügt zum Gleichungssystem zwei weitere Gleichungen für die Unbeständigkeit  $\gamma$  und für die Reynoldszahl der Grenzschichtverdrängungsdicke  $Re_{\theta}$  hinzu. Der y-Wert ist der zeitliche Anteil, in dem die Strömung an einem bestimmten Ort turbulent ist, und beeinflusst die lokale Turbulenzproduktionsraten. Eine spezielle Modellerweiterung ermöglicht das Vorhersagen und Auflösen laminarer Ablöseblasen. Das in STAR CCM+™ hinterlegte Modell basiert dabei auf der Veröffentlichung von Suluksna [23].

# **G. Detaillierte Optimierungsergebnisse**

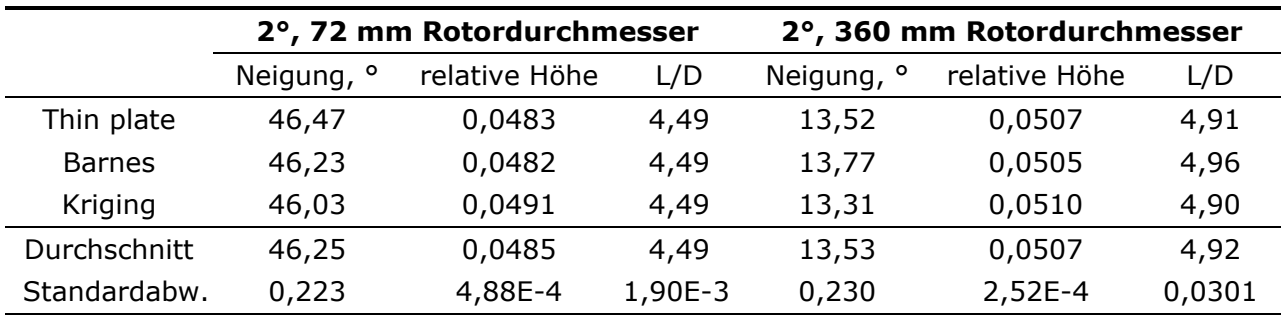

Tabelle G.1: Optimierungsergebnisse Off-Design-Studie,  $\alpha = 2^{\circ}$  Anstellwinkel

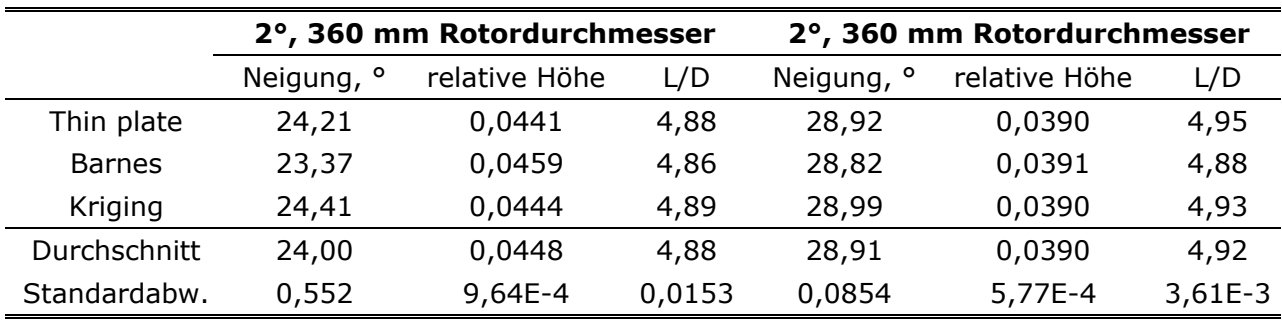

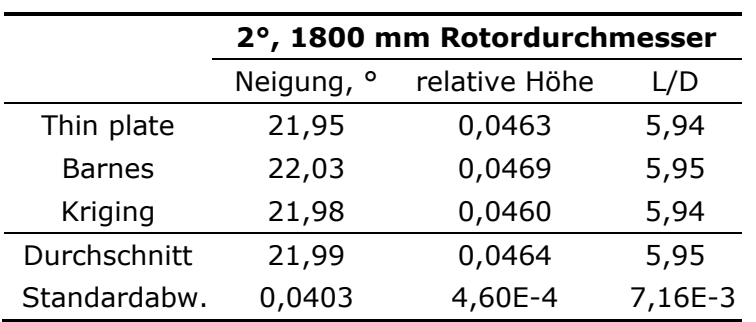

|               | 4°, 72 mm Rotordurchmesser |               |        | 4°, 72 mm Rotordurchmesser |               |        |
|---------------|----------------------------|---------------|--------|----------------------------|---------------|--------|
|               | Neigung, <sup>o</sup>      | relative Höhe | L/D    | Neigung, <sup>o</sup>      | relative Höhe | L/D    |
| Thin plate    | 7,20                       | 0,0434        | 5,86   | 25,26                      | 0,0398        | 5,81   |
| <b>Barnes</b> | 9,82                       | 0,0431        | 5,79   | 25,96                      | 0,0387        | 5,79   |
| Kriging       | 13,43                      | 0,0427        | 5,83   | 25,26                      | 0,0401        | 5,82   |
| Durchschnitt  | 10,15                      | 0,0431        | 5,83   | 25,49                      | 0,0395        | 5,81   |
| Standardabw.  | 3,12                       | $3,51E-4$     | 0,0351 | 0,404                      | 7,37E-4       | 0,0155 |

Tabelle G.2: Optimierungsergebnisse Off-Design-Studie,  $\alpha = 4^{\circ}$  Anstellwinkel

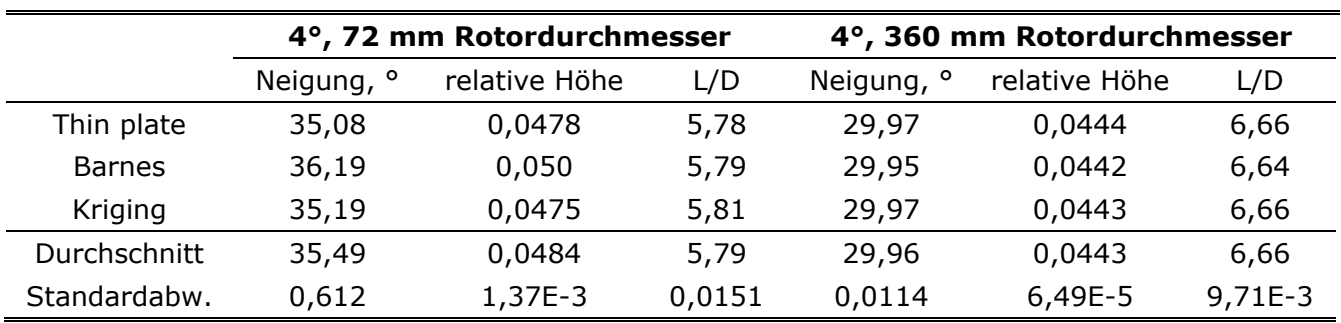

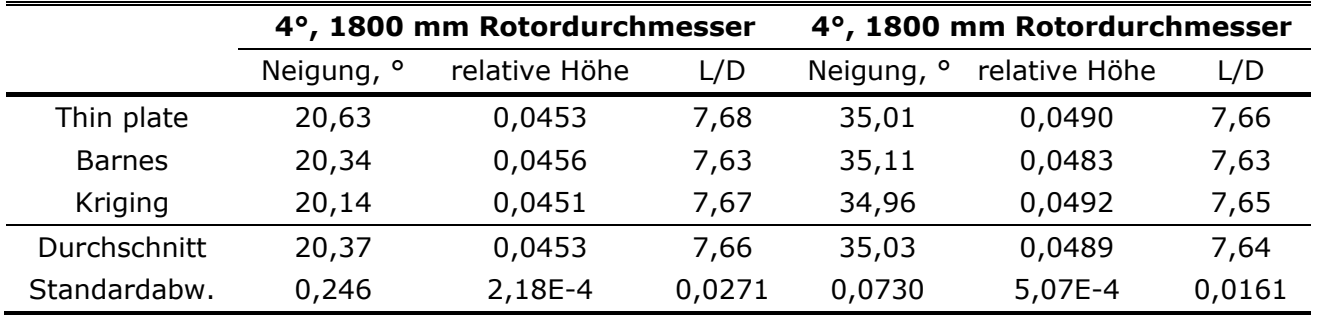

|                     | 6°, 72 mm Rotordurchmesser |               |         | 6°, 360 mm Rotordurchmesser |               |          |
|---------------------|----------------------------|---------------|---------|-----------------------------|---------------|----------|
|                     | Neigung, <sup>o</sup>      | relative Höhe | L/D     | Neigung, <sup>o</sup>       | relative Höhe | L/D      |
| Thin plate          | 30,10                      | 0,0553        | 5,89    | 30,67                       | 0,0482        | 6,86     |
| <b>Barnes</b>       | 30,27                      | 0,0551        | 5,90    | 30,49                       | 0,0485        | 6,86     |
| Kriging             | 30,09                      | 0,0552        | 5,90    | 30,75                       | 0,0487        | 6,86     |
| <b>Durchschnitt</b> | 30,16                      | 0,0552        | 5,90    | 30,64                       | 0,0484        | 6,86     |
| Standardabw.        | 0,102                      | 1,08E-4       | 3,58E-3 | 0,136                       | 2,50E-4       | 1,111E-3 |

Tabelle G.3: Optimierungsergebnisse Off-Design-Studie,  $\alpha = 6^{\circ}$  Anstellwinkel

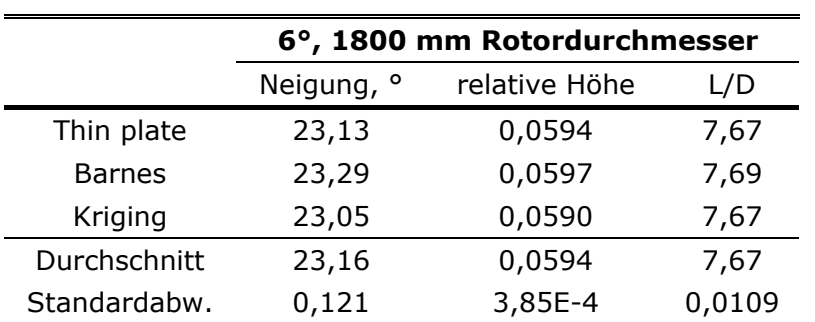

Tabelle G.4: Gleitzahl ohne Stufe

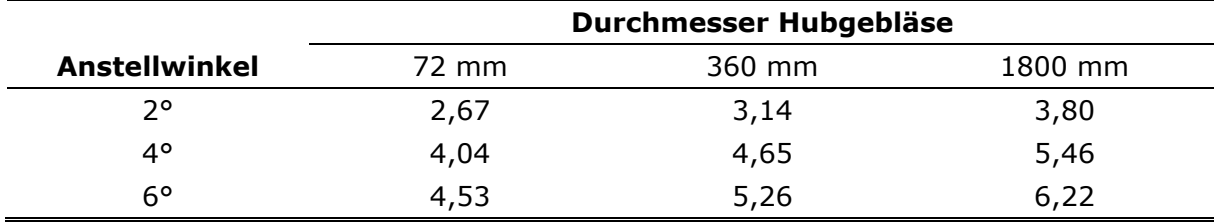

Tabelle G.5: Gleitzahlen ohne Hubrotorgebläsekanal

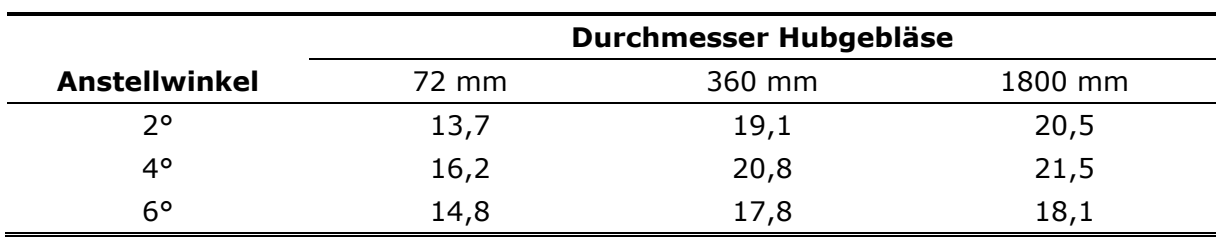

# **Curriculum Vitae**

# **Ausbildung**

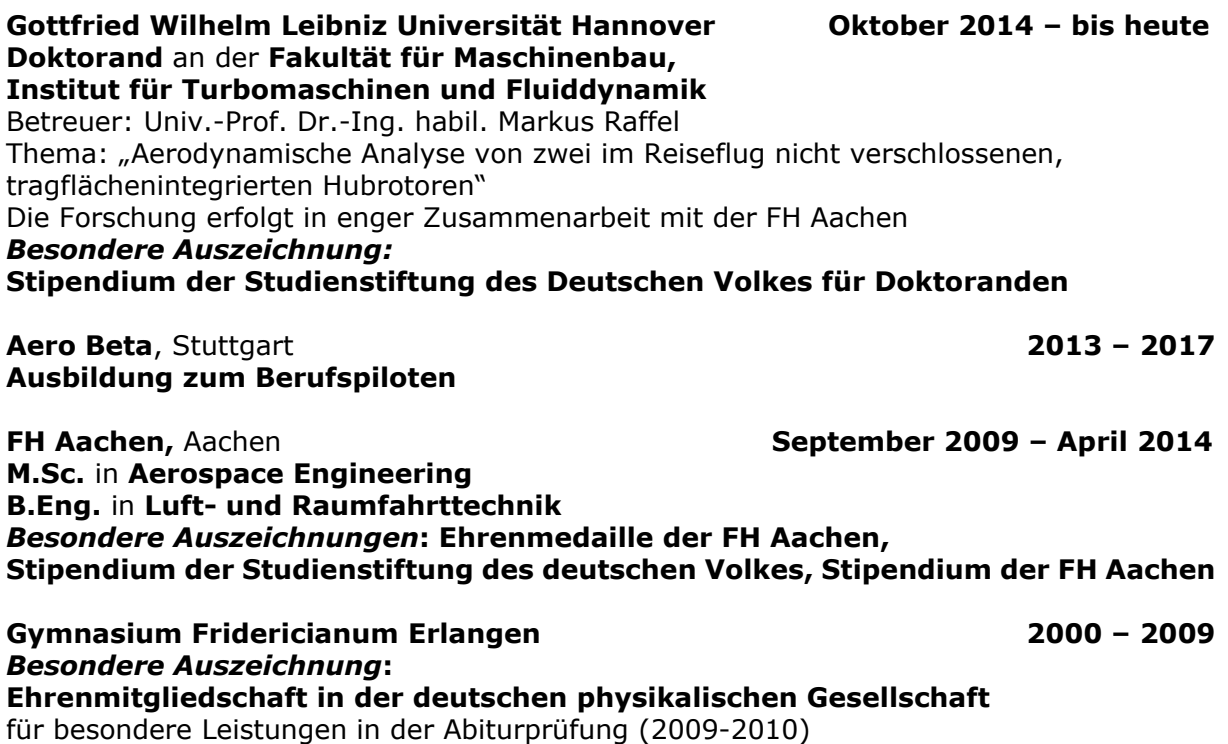

**Friedrich-Alexander-Universität Erlangen-Nürnberg Oktober 2006 – März 2008 Frühstudent,** 3 Semester Physikstudium

# **Forschungsaufenthalt**

**Deutsches Zentrum für Luft- und Raumfahrttechnik Februar 2017 – April 2017** Göttingen

 Aerodynamische Untersuchung eines Tragflächenmodells mit integriertem Hubgebläse in der Seitenwindversuchsanlage Göttingen

# **Arbeitserfahrung**

#### **Sii Deutschland GmbH**, München **seit Dezember 2020 Aerodynamik Ingenieur**

# **Projektleiter**

 Leitung der Entwicklung von fliegenden Versuchsträgern und Durchführung von umfangreichen Flugversuchen im Rahmen des vom Bundesministerium für Verkehr und digitale Infrastruktur geförderten Forschungsprojektes FCNavSkate

### **FH Aachen,** Aachen **September 2014 – September 2019**

#### **Wissenschaftlicher Mitarbeiter**

 Durchführung von Lehrveranstaltungen in numerischer Mathematik, numerischer Strömungssimulation, Aerodynamik, Flugleistungsberechnung, Flugerprobung

#### **e.SAT GmbH**, Aachen **Mai 2019 – November 2020**

# 176